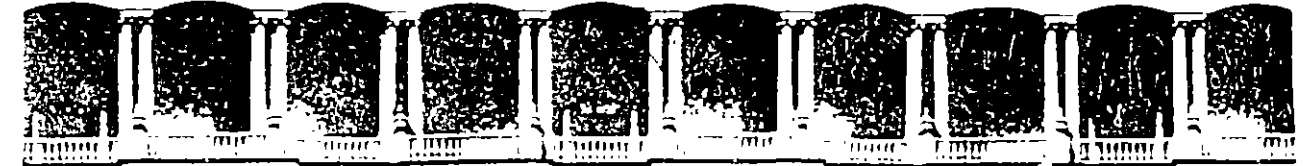

#### FACULTAD DE INGENIERIA  $U.N.A.M.$ DIVISION DE EDUCACION CONTINUA

### DIRECTORIO DE PROFESORES

### MODULO II REDES (LAN) DE MICROS

### DIPLOMADO DE REDES LAN DE MICROCOMPUTADORAS

ING. SAUL MAGAÑA CISNEROS. GERENTE SOPORTE TECNICO CONSULTORES ICIMEX. S.A. DE C.V. AV. UNIVERSIDAD No.1810 A-1 COL. ROMERO DE TERREROS DELEGACION COYOACAN C.P. 04310 MEXICO, D.F. TEL: 658 37 26

ING. JUAN CARLOS MAGAÑA CISNEROS CONSULTORES ICIMEX, S.A. DE C.V. AV. UNIVERSIDAD No. 1810 A-1 COL. ROMERO DE TERREROS DELEGACION GOYOACAN C.P. 04310 MEXICO, D.F. TEL: 658 37 26

'pme.

 $\mathcal{L}^{\text{max}}$  $\mathfrak{g}^{\dagger}x^{\dagger}+\sqrt{\mathfrak{r}}$ 

 $\mathcal{L}_{\text{max}}$  and  $\mathcal{L}_{\text{max}}$ 

**Contract Contract** 

 $\mathcal{L}^{\mathcal{L}}$ 

a na matsayin ng 1988.<br>Ngjarje na matsayin ng 1980 (1980)

 $\vec{q}$ ו האוגריה היה היה האינטראלי את האירועל האוגריה.<br>האוגריה היה היה האינטראלי את האירועל האירועל האירועל האוגריה היה ה

 $\sigma$  and  $\sigma$  $\frac{1}{2}$  $\label{eq:2} \frac{1}{\sqrt{2}}\sum_{i=1}^n\frac{1}{\sqrt{2}}\left(\frac{1}{\sqrt{2}}\right)^2\left(\frac{1}{\sqrt{2}}\right)^2.$  $\sim 140$  km s  $^{-1}$  ,  $\sim 10$  $\sim$  $\sim$  $\sim 10^{11}$  km s  $^{-1}$  $\sim$  .  $\sim 100$  km s  $^{-1}$ 

 $\mathcal{L}(\mathcal{A})_{\mathcal{L}} = \mathcal{L}(\mathcal{L}(\mathcal{A})) \mathcal{L}(\mathcal{L}(\mathcal{A}))$  $\mathcal{L}^{\mathcal{L}}(\mathbb{C})$  . The same  $\mathcal{L}^{\mathcal{L}}(\mathbb{C})$  is a set of

 $\begin{array}{ll} & (0 \, \lambda \, \phi \, , \, \chi \, \phi \, , \\ & (0 \, \Sigma \, \phi \, , \, \Delta \, \chi \, ) = \phi \, , \\ & (0 \, \phi \, , \, \chi \, , \, \chi \, ) = \phi \, , \\ & (0 \, \phi \, , \, \Sigma \, ) = \phi \, , \\ & (0 \, \phi \, , \, \chi \, ) = \phi \, , \\ & (0 \, \phi \, , \, \chi \, ) = \phi \, , \\ & (0 \, \phi \, , \, \chi \, ) = \phi \, , \\ & (0 \, \phi \, , \, \chi \, ) = \phi \, , \\ & (0 \$  $\label{eq:2.1} \frac{1}{\sqrt{2}}\left(\frac{1}{\sqrt{2}}\right)^{2} \left(\frac{1}{\sqrt{2}}\right)^{2} \left(\frac{1}{\sqrt{2}}\right)^{2} \left(\frac{1}{\sqrt{2}}\right)^{2} \left(\frac{1}{\sqrt{2}}\right)^{2} \left(\frac{1}{\sqrt{2}}\right)^{2} \left(\frac{1}{\sqrt{2}}\right)^{2} \left(\frac{1}{\sqrt{2}}\right)^{2} \left(\frac{1}{\sqrt{2}}\right)^{2} \left(\frac{1}{\sqrt{2}}\right)^{2} \left(\frac{1}{\sqrt{2}}\right)^{2} \left(\$  $\Delta\phi=2\pi$ 

Martin College and Martin College and  $\mathcal{O}^{\mathcal{C}}$  $\sim 10^{-10}$  $\label{eq:2} \mathcal{L}(\mathbf{z}) = \mathcal{L}(\mathbf{z}) + \mathcal{L}(\mathbf{z})$  $\mathbf{r}$  $\label{eq:2.1} \mathbf{w}^{(i)}_{\mathbf{w}}(t) = \mathbf{w}^{(i)}_{\mathbf{w}}(t) + \mathbf{w}^{(i)}_{\mathbf{w}}(t)$ 

 $\frac{d}{dt} \left( \frac{d}{dt} \right) = \frac{d}{dt} \left( \frac{d}{dt} \right) = \frac{d}{dt} \left( \frac{d}{dt} \right)$  $\sim 100$  km s  $^{-1}$  $\mathcal{L}(\mathcal{L}^{\text{max}})$  and  $\mathcal{L}(\mathcal{L}^{\text{max}})$ أوالك أأربط للأ  $\mathcal{L}^{\text{max}}_{\text{max}}$  and  $\mathcal{L}^{\text{max}}_{\text{max}}$ أحسره فواليا بالمنزعي  $\label{eq:2} \mathcal{L}=\frac{1}{2}\sum_{i=1}^n\mathcal{L}^i\left(\mathcal{L}^i\right)\mathcal{L}^i\left(\mathcal{L}^i\right)\mathcal{L}^i\left(\mathcal{L}^i\right)\mathcal{L}^i\left(\mathcal{L}^i\right).$ 

 $P \subset \mathbf{M} \subset \mathbb{N}$  $\frac{1}{2} \leq C_0 \mathcal{D} \widetilde{X}_{\alpha}$  $\sum_{i=1}^{n} \frac{d_i}{d_i} \sum_{j=1}^{n} \frac{d_j}{d_j} \sum_{j=1}^{n} \frac{d_j}{d_j} \sum_{j=1}^{n} \frac{d_j}{d_j} \sum_{j=1}^{n} \frac{d_j}{d_j} \sum_{j=1}^{n} \frac{d_j}{d_j} \sum_{j=1}^{n} \frac{d_j}{d_j} \sum_{j=1}^{n} \frac{d_j}{d_j} \sum_{j=1}^{n} \frac{d_j}{d_j} \sum_{j=1}^{n} \frac{d_j}{d_j} \sum_{j=1}^{n} \frac{d_j}{d_j} \sum_{j=1}^{n} \$ 

 $\label{eq:1} \frac{1}{N}\sum_{i=1}^N\frac{1}{N_i}\sum_{i=1}^N\frac{1}{N_i}\sum_{i=1}^N\frac{1}{N_i}\sum_{i=1}^N\frac{1}{N_i}\sum_{i=1}^N\frac{1}{N_i}\sum_{i=1}^N\frac{1}{N_i}\sum_{i=1}^N\frac{1}{N_i}\sum_{i=1}^N\frac{1}{N_i}\sum_{i=1}^N\frac{1}{N_i}\sum_{i=1}^N\frac{1}{N_i}\sum_{i=1}^N\frac{1}{N_i}\sum_{i=1}^N\frac{1}{N_i}\sum_{i=1}^N\frac{1}{N$  $\frac{1}{2} \int_{0}^{\frac{\pi}{2}} \left( \frac{1}{\sqrt{2}} \right) \left( \frac{1}{\sqrt{2}} \right) \, d\mu \, d\mu$  $\sim 10^{11}$  km s  $^{-1}$ 

 $\sim 100$  K  $_{\odot}$  $\sim 10^{11}$  km  $^{-1}$ 

 $\label{eq:2} \begin{array}{c} \left\langle \mathcal{F}_{\lambda} \right\rangle = \left\langle \mathcal{F}_{\lambda} \right\rangle \left\langle \mathcal{F}_{\lambda} \right\rangle \left\langle \mathcal{F}_{\lambda} \right\rangle \left\langle \mathcal{F}_{\lambda} \right\rangle \\ \left\langle \mathcal{Q} \right\rangle = \left\langle \mathcal{F}_{\lambda} \right\rangle = \left\langle \mathcal{F}_{\lambda} \right\rangle \left\langle \mathcal{F}_{\lambda} \right\rangle \left\langle \mathcal{F}_{\lambda} \right\rangle \left\langle \mathcal{F}_{\lambda} \right\rangle \left\langle \mathcal{F}_{\lambda} \right\rangle \$ 

 $\label{eq:3.1} \mathcal{F}_{\mathcal{F}}(\mathcal{F}) = \mathcal{F}_{\mathcal{F}}(\mathcal{F}) = \mathcal{F}_{\mathcal{F}}(\mathcal{F}) = \mathcal{F}_{\mathcal{F}}(\mathcal{F}) = \mathcal{F}_{\mathcal{F}}(\mathcal{F}) = \mathcal{F}_{\mathcal{F}}(\mathcal{F})$ 

 $\ddot{\phantom{a}}$ 

 $\label{eq:2.1} \mathcal{L}_{\mathcal{A}}(\mathcal{A})=\mathcal{L}_{\mathcal{A}}(\mathcal{A})\otimes\mathcal{L}_{\mathcal{A}}(\mathcal{A}).$ **1990年1月1日** 1990年

 $\label{eq:2} \frac{1}{2} \sum_{i=1}^n \frac{1}{2} \sum_{j=1}^n \frac{1}{2} \sum_{j=1}^n \frac{1}{2} \sum_{j=1}^n \frac{1}{2} \sum_{j=1}^n \frac{1}{2} \sum_{j=1}^n \frac{1}{2} \sum_{j=1}^n \frac{1}{2} \sum_{j=1}^n \frac{1}{2} \sum_{j=1}^n \frac{1}{2} \sum_{j=1}^n \frac{1}{2} \sum_{j=1}^n \frac{1}{2} \sum_{j=1}^n \frac{1}{2} \sum_{j=1}^n \frac{1}{$ 

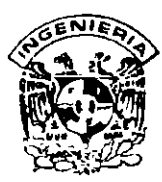

### **1 DIVISION DE EDUCACION CONTINUA FACULTAD DE INGENIERIA, UNAM CURSOS ABIERTOS**

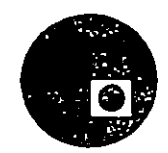

### CURSO: MODULO **11** REDES (LAN) DE MICROS **FECHA:** 6 al 16 de febrero de 1996 **EVALUACIÓN DEL PERSONAL DOCENTE**

(ESCALA DE EVALUACIÓN: 1 A 10)

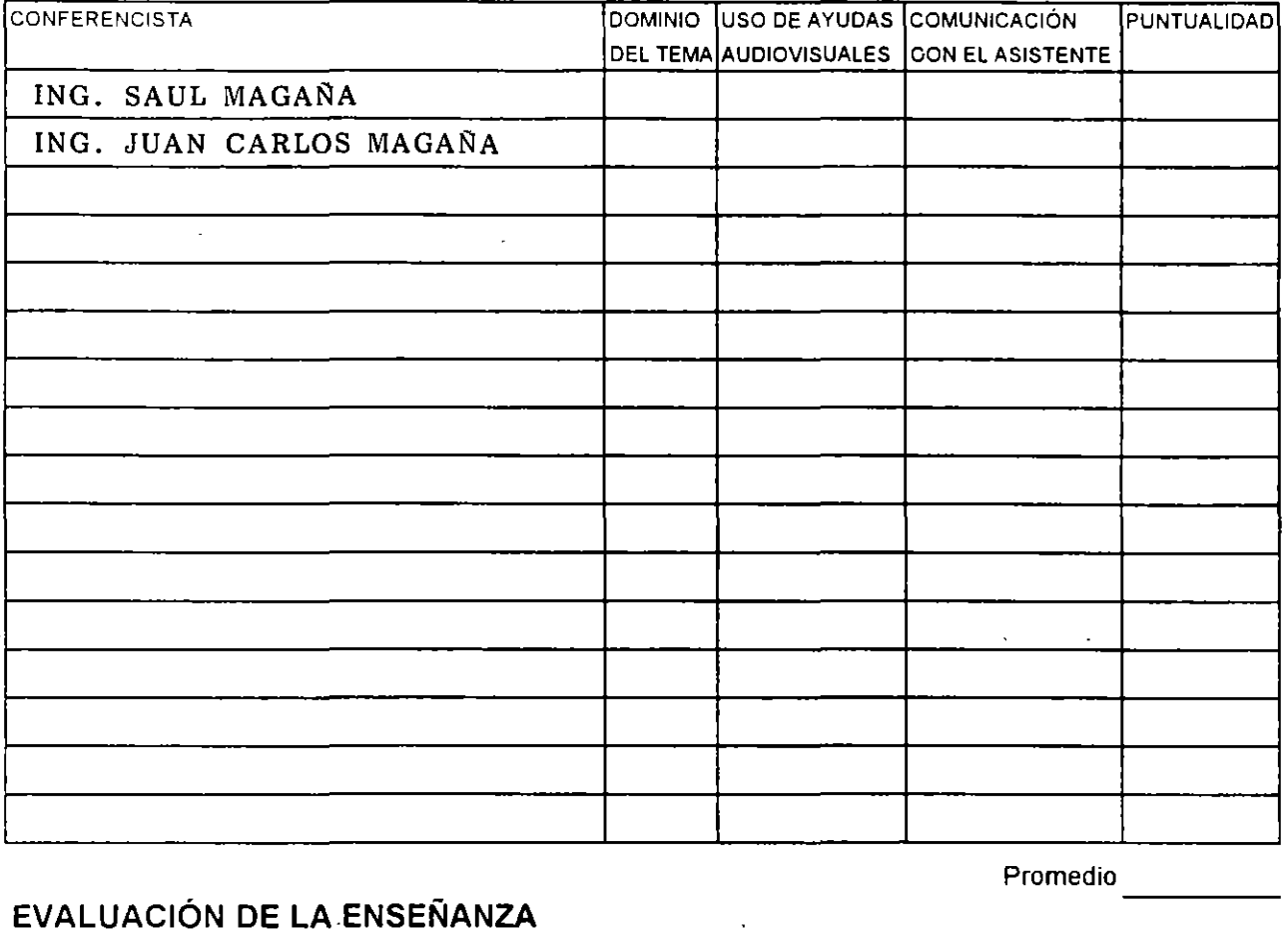

### **EVALUACIÓN DE LA ENSEÑANZA**

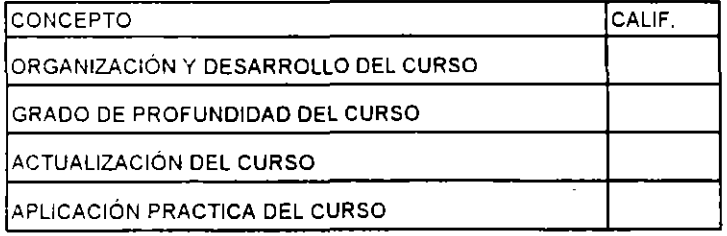

### **EVALUACIÓN DEL CURSO**

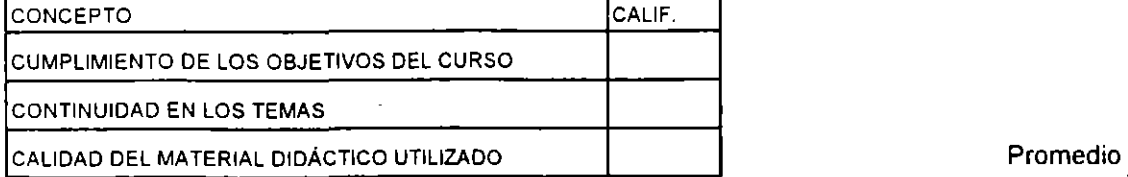

Promedio

Promedio

----

Evaluación total del curso\_\_\_\_\_\_\_\_\_

Continúa . 2

----

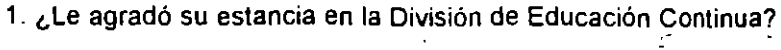

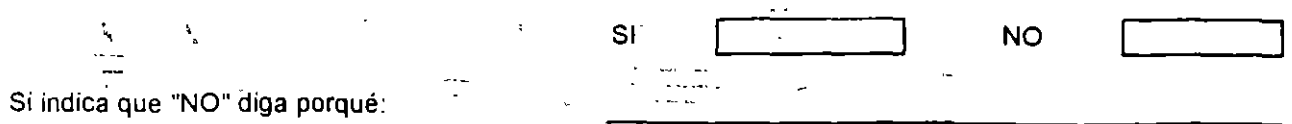

 $\mathcal{F}^{\mathcal{A}}$  .

### 2. Medio a través del cual se enteró del curso:

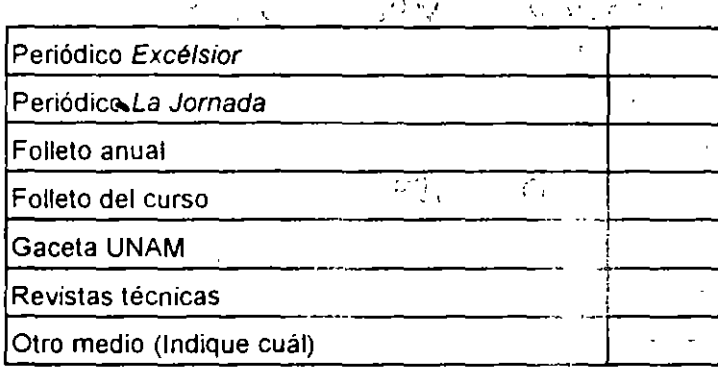

### 3. ¿Qué cambios sugeriría al curso para mejorarlo?

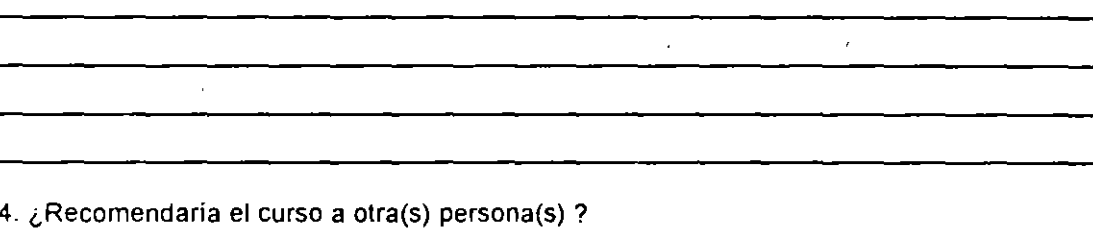

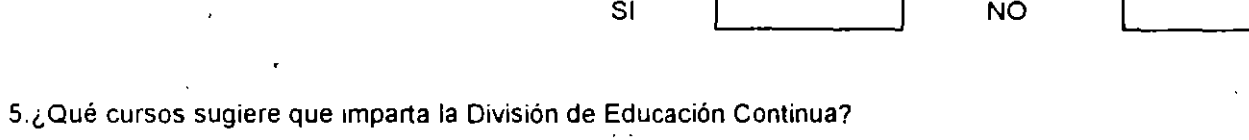

 $\star$ 

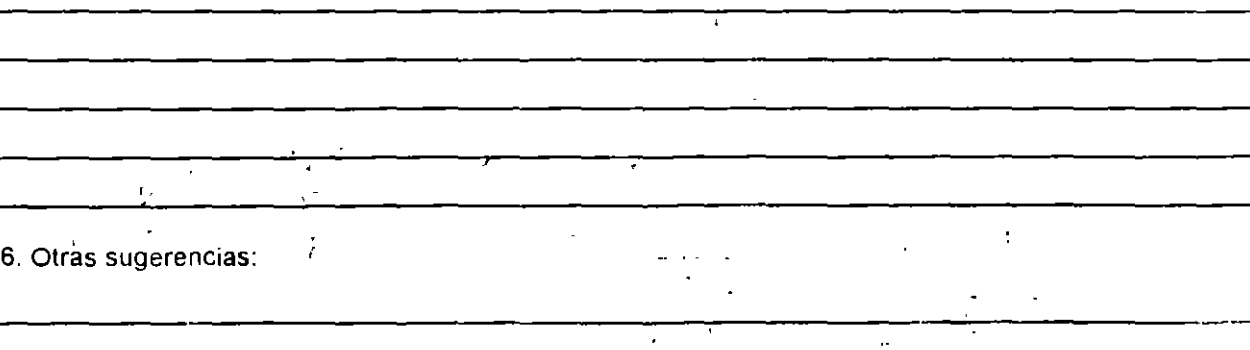

 $\overline{\phantom{a}}$ 

 $\bar{z}$ 

 $\mathcal{L}^{\mathcal{L}}$ 

 $\overline{\phantom{a}}$ 

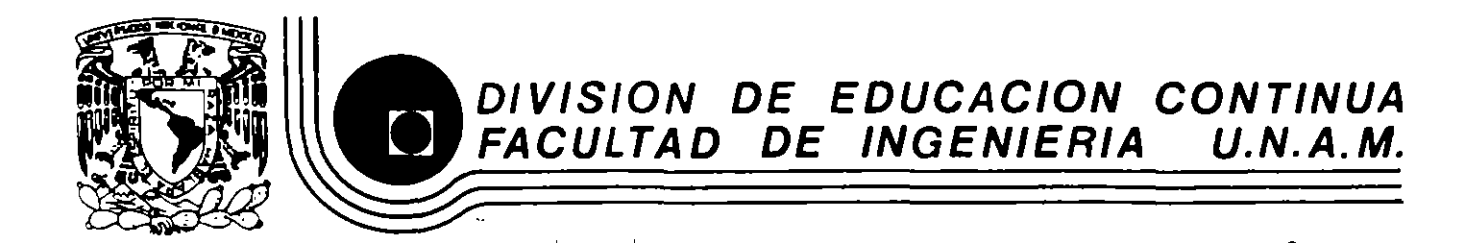

### DIPLOMADO REDES (LAN) DE MICROCOMPUTADORAS MODULO II

### DEL 6 AL 16 DE FEBRERO DE 1996

 $\mathcal{L}_{\rm eff}$ 

### MATERIAL DIDACTICO

ING. JUAN F. MAGAÑA CARRILLO PALACIO DE MINERIA FEBRERO DE 1996.

Palacio de Minería Calle de Tacuba 5 primer piso Deleg. Cusuhtémoc 06000 Méxica. D.F. Tels: 521-40-20 y 521-73-35 Apda. Postal M-2286

 $\mathcal{L}(\mathcal{A})$  and  $\mathcal{L}(\mathcal{A})$  .  $\mathcal{L}^{\mathcal{L}}(\mathcal{L}^{\mathcal{L}}(\mathcal{L}^{\mathcal{L$ 

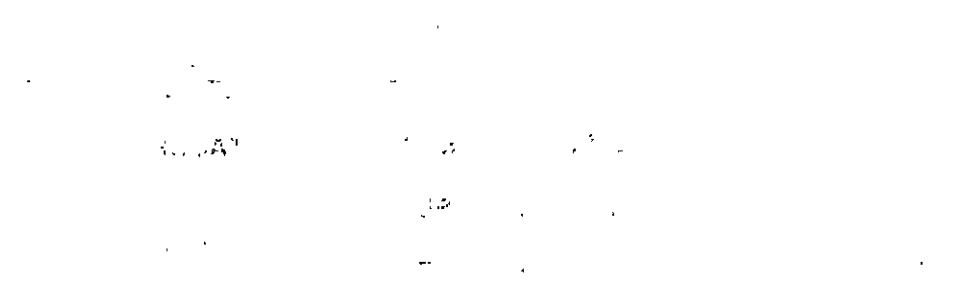

 $\mathcal{L}^{\text{max}}_{\text{max}}$  ,  $\mathcal{L}^{\text{max}}_{\text{max}}$  , and  $\label{eq:2.1} \frac{1}{\sqrt{2\pi}}\left(\frac{1}{\sqrt{2\pi}}\right)^{1/2}\frac{1}{\sqrt{2\pi}}\left(\frac{1}{\sqrt{2\pi}}\right)^{1/2}\frac{1}{\sqrt{2\pi}}\left(\frac{1}{\sqrt{2\pi}}\right)^{1/2}\frac{1}{\sqrt{2\pi}}\left(\frac{1}{\sqrt{2\pi}}\right)^{1/2}\frac{1}{\sqrt{2\pi}}\frac{1}{\sqrt{2\pi}}\frac{1}{\sqrt{2\pi}}\frac{1}{\sqrt{2\pi}}\frac{1}{\sqrt{2\pi}}\frac{1}{\sqrt{2\pi}}\frac{1}{\sqrt$  $\bar{\lambda}$  and  $\bar{\lambda}$  $\frac{1}{2}$  $\mathcal{R}^{\mathcal{A}}$  $\mathcal{L}^{\text{max}}_{\text{max}}$ Ц.,  $\label{eq:2} \mathcal{L}_{\text{max}} = \mathcal{L}_{\text{max}} \left( \mathcal{L}_{\text{max}} \right)$  $\frac{1}{2}$  ,  $\frac{1}{2}$  $\label{eq:R1} \mathcal{L}_{\text{F}} \approx \mathcal{L} \mathcal{L}_{\text{F}} \mathcal{L}_{\text{F}} \mathcal{L}_{\text{F}} \mathcal{L}_{\text{F}}$  $\sigma^{1/2}$ 

### $\label{eq:1} \mathcal{L}_{\mathcal{A}} = \frac{1}{2} \sum_{\mathcal{A} \in \mathcal{A}} \mathcal{L}_{\mathcal{A}} \left( \mathcal{L}_{\mathcal{A}} \right)$

 $\begin{aligned} \chi_{\mathcal{G}}^{\mathcal{G}}(t_{\bullet},\mathcal{G}_{\bullet}^{\mathcal{G}}) &= \frac{1}{2\pi}\int_{\mathcal{G}_{\bullet}}\left(\frac{1}{2\pi}\int_{\mathcal{G}_{\bullet}}\left(\frac{1}{2\pi}\int_{\mathcal{G}_{\bullet}}\left(\frac{1}{2\pi}\int_{\mathcal{G}_{\bullet}}\left(\frac{1}{2\pi}\int_{\mathcal{G}_{\bullet}}\right)\right)\right)\mathrm{d}t\mathrm{d}t\mathrm{d}t\mathrm{d}t\mathrm{d}t\mathrm{d}t\mathrm{d}t\mathrm{d}t\mathrm{d}t\mathrm{d}t\$  $\mathcal{L}^{\text{max}}$  $\hat{\mathcal{O}}(\mathcal{O})$  $\begin{split} \varphi_{\rm{eff}}(x) &= \frac{1}{2} \mathbf{E} \left[ \frac{1}{2} \frac{1}{2} \left( \frac{1}{2} \frac{1}{2} \frac{1}{2} \right) \right] \frac{1}{2} \left( \frac{1}{2} \frac{1}{2} \frac{1}{2} \frac{1}{2} \right) \left( \frac{1}{2} \frac{1}{2} \frac{1}{2} \frac{1}{2} \frac{1}{2} \frac{1}{2} \frac{1}{2} \frac{1}{2} \frac{1}{2} \frac{1}{2} \frac{1}{2} \frac{1}{2} \frac{1}{2} \frac{1}{2}$  $\frac{1}{2}$  ,  $\frac{1}{2}$  $\mathcal{Q}^{(k)}$  and

 $\label{eq:2.1} \begin{array}{l} \partial \mathcal{D} \mathbf{s} = \frac{1}{2} \left( \frac{1}{2} \right) \left( \frac{1}{2} \right) \left( \frac{1}{2} \right) \left( \frac{1}{2} \right) \left( \frac{1}{2} \right) \left( \frac{1}{2} \right) \left( \frac{1}{2} \right) \left( \frac{1}{2} \right) \left( \frac{1}{2} \right) \left( \frac{1}{2} \right) \left( \frac{1}{2} \right) \left( \frac{1}{2} \right) \left( \frac{1}{2} \right) \left( \frac{1}{2} \right) \$  $\gamma_{\rm{A}}$   $\gamma$  $\sim 2$  .  $\sim 10$ 

### $\sim 15\%$

 $\begin{array}{lllllllll} \gamma_{\rm{C}} \, \gamma_{\rm{R}} & & \gamma_{\rm{R}} & & \gamma_{\rm{R}} \\ \gamma_{\rm{R}} \, \gamma_{\rm{R}} & & \gamma_{\rm{R}} & & \gamma_{\rm{R}} & & \gamma_{\rm{R}} \\ \gamma_{\rm{R}} \, \gamma_{\rm{R}} & \gamma_{\rm{R}} & & \gamma_{\rm{R}} & & \gamma_{\rm{R}} & & \gamma_{\rm{R}} \\ \gamma_{\rm{R}} \, \gamma_{\rm{R}} & & \gamma_{\rm{R}} & & \gamma_{\rm{R}} & & \gamma_{\rm{R}} \\ \gamma_{\rm{R}} & & \gamma_{\$  $\frac{1}{4\sqrt{2}}$  $\label{eq:2} \begin{split} \mathcal{F}^{\text{max}}_{\text{max}} = \mathcal{F}^{\text{max}}_{\text{max}} \\ \mathcal{F}^{\text{max}}_{\text{max}} = \mathcal{F}^{\text{max}}_{\text{max}} \end{split}$  $\frac{1}{2} \left( \frac{1}{2} \right)^{2} \left( \frac{1}{2} \right)^{2}$  $\mathcal{P} \times \mathcal{P}^{\mathcal{C}}$ 

### CIEC-

will be even out only  $\lambda = \frac{1}{2} \pi$  $\mathbf{r}^{\pm}$ 

 $\begin{array}{c} 1 \\ 1 \\ 2 \end{array}$  $\sum_{i=1}^{n}$  $\sim 10^6$  $\label{eq:2} \frac{1}{\sqrt{2\pi}}\frac{1}{\sqrt{2\pi}}\left(\frac{1}{\sqrt{2\pi}}\right)^{1/2}\frac{1}{\sqrt{2\pi}}\frac{1}{\sqrt{2\pi}}\,.$  $\sim 10^{11}$  km s  $^{-1}$ 

 $\sim 20$ 

 $\sim 10$ 

 $\frac{1}{2}$ 

 $\Delta \sim 10^{-11}$  $\mathcal{L}^{(1)}$  $\mathcal{L}_{\rm{max}}$  $\mathcal{A}^{\text{max}}$  $\label{eq:3.1} \mathcal{G}(\mathbf{x}) = \mathcal{G}(\mathbf{x})$ i set i format  $\label{eq:1} \frac{1}{\sqrt{2\pi}}\left(\frac{1}{\sqrt{2}}\right)^{2}=\frac{1}{2\sqrt{2}}\left(\frac{1}{\sqrt{2}}\right)^{2}.$  $\frac{1}{21}$  $\label{eq:2.1} \begin{array}{l} \mathcal{B}^{(1)}(z)=-\frac{2^{2} \left( A^{T}\right) }{2\left( Q_{1}^{2}\right) \left( z\right) }\\ \pm \frac{1}{2}\left( \frac{1}{2}\right) \left( \frac{1}{2}\right) \left( \frac{1}{2}\right) \left( \frac{1}{2}\right) \left( \frac{1}{2}\right) \left( \frac{1}{2}\right) \left( \frac{1}{2}\right) \end{array}$  $\sim 10^{11}$  .  $\mathcal{L}^{\mathcal{L}}(\mathcal{O}^{1,0}_{\mathcal{L}},\mathcal{E})$  $\sim 12$  .  $\label{eq:3.1} \frac{1}{\sqrt{2\pi}}\int_{0}^{\infty}\frac{1}{\sqrt{2\pi}}\left(\frac{1}{\sqrt{2\pi}}\right)^{2\pi}e^{-\frac{1}{2}\left(\frac{1}{\sqrt{2\pi}}\right)^{2}}\frac{e^{-\frac{1}{2}\left(\frac{1}{\sqrt{2\pi}}\right)}}{\sqrt{2\pi}}\,.$  $\epsilon_{\gamma\gamma}$  ,  $\tau_{\gamma\gamma}$  $\sim 10^{-7}$ 

 $\mathcal{O}(\mathcal{O}(1)) \cong \mathcal{O}(\mathcal{O}(1))$ 

 $\label{eq:2.1} \mathcal{L}(\mathcal{L}^{\text{max}}_{\mathcal{L}}(\mathcal{L}^{\text{max}}_{\mathcal{L}})) \leq \mathcal{L}(\mathcal{L}^{\text{max}}_{\mathcal{L}}(\mathcal{L}^{\text{max}}_{\mathcal{L}}))$  $\mathcal{L}(\mathbf{z})$  and  $\mathcal{L}(\mathbf{z})$  are  $\mathcal{L}(\mathbf{z})$  . The set of  $\mathcal{L}(\mathbf{z})$ 

#### **CURSO: REDES (LAN) DE MICROCOMPUTADORAS**

### **MÓDULO 11 DEL DIPLOMADO**

### **PRESENTACION**

Debido a la continua evolución de plataformas y tecnologías en la computación y cada día más necesidades en la informática moderna, las Redes COMO HERRAMIENTAS DE

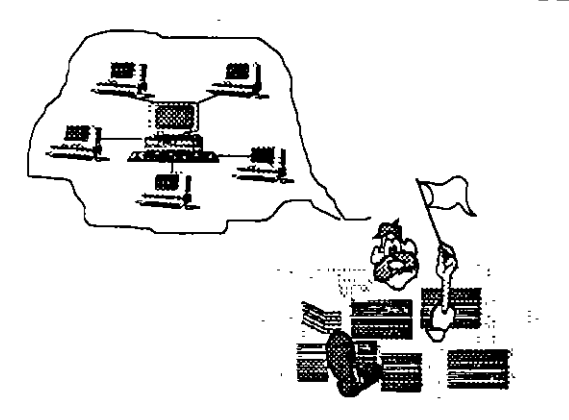

ACTUALIDAD, evolucionan en el mismo ritmo, por lo que aquí también se hará una revisión y actualización de los conceptos anteriores y se verán enlaces de 2a Generación, con información de las características de las Redes de 3a. Generación, teniendo con esto los participantes, la oportunidad de cursar con éxito la siguiente fase. Este Módulo 11 del Curso, será uno de los valiosos apoyos a los profesionales de la computación, que por sus aplicaciones y necesidades de productividad estén involucrados con las "Redes de Micras", ya que el enfoque técnico-práctico que contiene, será la base firme para que el

participante se actualice y siga su proceso formativo como futuro especialista en la materia. Desde luego para aquellos que contemplen lograr el DIPLOMADO DE REDES (LAN) DE MICROS, este módulo será el siguiente peldaño en la cuesta hacia su objetivo, donde deberán cumplir con los requisitos académicos del caso.

#### **OBJETIVOS**

÷,

Reforzar, abundar y actualizar al participante en los tópicos del módulo 1 y ofrecerle una herramienta más potente en este campo, a efecto de consolidar con teoría y prácticas lo visto y aprendido en la parte anterior

Lograr que los participantes puedan incursionar con éxito en otros niveles en este apasionante campo de LAS REDES (LAN).

### **A QUIEN VA DIRIGIDO.**

A profesionistas, ejecutivos, funcionarios, técnicos y personas que por sus requerimientos profesionales, tengan la necesidad de revisar, afirmar y abundar en esta herramienta de actualidad, tan indispensable en el mundo de la computación.

#### **REQUISITOS**

Que los participantes tengan buen nivel en microcomputación con amplio manejo de MS-DOS y haber tomado sin ser limitante, el módulo REDES (LAN) DE MICROS PARTE l.

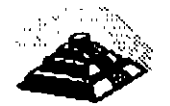

### TEMARIO MODULO 11

### 1.- INTRODUCCIÓN

- Esquema general
- Revisión de conceptos

### 2.- TARJETAS PARA RED.- ANÁLISIS, COMPARACIÓN Y NORMAS

- Modelo de referencia ISO-OSI
- **Ethernet**
- Token-Ring
- Arcnet
- Normalización (IEEE. CCITT, etc.)

### 3.- INSTALACIÓN DE SISTEMAS OPERATIVOS PARA RED

- Diseño conceptual
- Requerimientos de hardware y .software
- Instalación física y lógica ·
- Administración
- Documentación

### 4.- SOFTWARE Y APLICACIONES VERTICALES

- Servidores de base de datos
- El estándar SQL
- Manejadores de base de datos
- Correo electrónico
- Aplicaciones en general
- El supervisor, diagnósticos y utilerías

### 5.- TECNOLOGÍAS DE VANGUARDIA

- Cableado estructurado
- Puentes, ruteadores y concentradores
- Fibra óptica, backbones, FDDI, FDDI2
- Redes WAN y MAN
- Enlaces TCP-IP
- Administración vía SMNP
- FRAME RELAY y ATM
- El "downsizing"

### 6.- CONCLUSIONES

- Planeación de una red
- Fases para la implementación de una red
- 7.- SESIONES DE TALLER EN CADA PUNTO DEL TEMARIO.

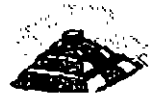

# CURSO: REDES (LAN) DE MICROCOMPUTADORAS

# MÓDULO II DEL DIPLOMADO

# 1.- INTRODUCCIÓN

 $\Delta\chi=0.5$ 

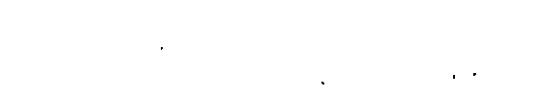

### Febrero de 1996

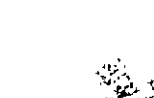

### **INTRODUCCION**

### 8 **ESQUEMA GENERAL.**

 $\sigma \in \mathcal{C}$ 

 $\frac{1}{2}$ 

Antes que nada se analizarán y revisarán algunos de los conceptos más relevantes de las redes locales, que servirán como base para todo este módulo del diplomado.

Después se profundizará en las diferentes topologías físicas de las redes más comunes y sus características, para después ar sizar y comprender cada uno de los protocolos de comunicación de las *téc* · :cas de **Token Passing** y de Carrier Sense Multiple Access/ Colition Detection ( CSMA/CD ) y en qué tipo de topología se utiliza cada uno. t, f

También se verán cuáles son los diferentes medios físicos existentes para establecer la comunicación y sus características. Y se finalizará con la explicación de los conceptos de banda base y banda ancha.  $\mathbb{R}^n$ 

 $\sim 20\%$  .  $\sim 20$ 

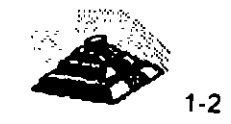

'' --·

 $--- - -$ 

### gREVISION DE CONCEPTOS

### **THE REDES MAP Y TOP**

En la industria de las comunicaciones entre computadoras, particularmente en la Redes Locales, la mayoría de los Usuarios asocian este término a la interconexión de computadoras de escritorio, como PC s compatibles, equipos Macintosh, estaciones de trabajo Unix, etc. Pero el concepto debe extenderse a otro tipo de computadoras, principalmente las de propósito específico que se utilizan en la industria. Estas computadoras comúnmente se les denomina Robots. Que por supuesto no son equipos de escritorio, pero nada las limita a conformar redes locales.

En los inicios de las redes locales, surgieron dos iniciativas paralelas, una por parte de la General Motors que se interesaba por las aplicaciones de las redes locales en el entorno de la automatización industrial, y otra por, parte de la Boing Computer Services, interesada en el entorno de oficinas. En ambos casos estos grupos de trabajo se basaban (y participaban) en los desarrollos de la IEEE para los niveles uno y dos del modelo OSI. (Capítulo2)

Como resultado' de estos estudios ahora se pueden dividir a las. redes de computadoras por su orientación comercial en dos grandes entornos:

# ~Redes MAP

~Redes TOP

Las redes tipo MAP (Manufacturing Automation Protocol) están orientadas para la automatización de los procesos fabriles, son constituidas por computadoras de proceso específico, como ejemplos se pueden considerar, los robots en una banda de producción comunes en la industria automotriz.

La industria desde hace mucho tiempo introdujo maquinaria automatizada en los procesos de manufactura, pero estos esquemas tradicionales se parecen mas a un sistema multiusuario donde hay un equipo central (Host) y los elementos robotizados conectados a él como terminales ejecutando sus instrucciones.

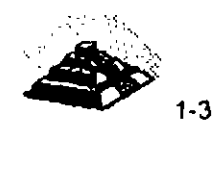

Las redes MAP siguen una estructura dif rente, cada robot es una computadora de propósito particular, la cu' iene una interface de RED especialmente diseñada para ese equipo, *.uo* con un protocolo de comunicación estándar. Al tener todos los equipos una interface de RED, pueden conformar una RED local, que por supuesto no depende de ningún equipo central y se pueden comunicar entre si de la misma manera que las estaciones de trabajo en una RED tradicional de microcomputadores. Esta RED tiene como principal objetivo el intercambio de información entre sus elementos para que cada una puede decidir los condiciones de operación óptima de la función que realiza.

Algunos ejemplos de intercambio de información un una línea de producción con maquinaria automatizada conformando una RED MAP, serían:

- $\frac{1}{2}$  Suministro de materia prima; si es abundante, normal o escasa, los equipos tomarían la decisión de la velocidad de producción.
- ~ Falla en alguna función de un nodo; otro equipo realizará las tareas.
- $\frac{R}{2}$  Recibir instrucciones directamente de la computadora personal del gerente para acelerar o detener la producción.
- ~ Comunicación directa con software de diseño conocer las especificaciones de piezas a realizar, etc.

El protocolo Token-Bus, surge como el estándar para las redes MAP, está bajo la norma 802.4 del **IEEE** <sup>1</sup>

Las Redes TOP (Technical and Office Protocol), para las aplicaciones de gestión en el entorno de oficinas. Conformadas principalmente por computadoras de escritorio, son la redes tradicionales.  $25 - 10$ 

Actualmente, se tiende hacia la unificación de ambos en un. único· conjunto de definiciones desarrollado por el denommado MAP/TOP users group.

La especificación de estos protocolos se inscribe dentro del nivel de aplicación.

Es uno de los organismos que presentan los estándares y recomendaciones a seguir

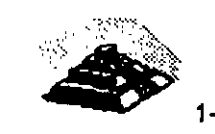

 $<sup>1</sup>$  La IEEE es una Organización Internacional, las siglas significan Institute of Electrical and</sup> Electronic Engineers.

Además de desarrollar los protocolos del nivel de aplicación, el grupo MAP/TOP ha especificado también las particularidades de los niveles intermediarios (del tercero al sexto) aceptando para ello los principios de las normas ISO y seleccionando subconjuntos de ellas.

Por la filosofía del diplomado, en adelante solo se hará referencia a las redes TOP, pero se siembra la inquietud, para que, quienes estén interesados en las redes map, profundicen sobre ellas.

### **M TOPOLOGÍA DE REDES LOCALES.**

La manera de interconectar los distintos elementos de una red da un primer acercamiento a la estructura y comportamiento de la misma. A la configuración geométrica resultante se le llama topología de la red.

Para el estudio de la topología se deben de considerar dos tipos:

## $\mathfrak{S}$  Física  $\ddot{\mathbf{\triangledown}}$  Lógica

La topología física es determinada por la disposición de los elementos conectados a la red. (Figura 1-1)

En la figura se puede apreciar que todos los nodos· están conectados a un elemento central conformando una estrella física. La línea discontinua indica la topología lógica.

La topología lógica la determina el protocolo de comunicación operando en la · red, no importando la disposición física de los elementos; por ejemplo, se puede implementar un anillo lógico en una estrella física. El protocolo de comunicación en una RED es determinante para su rendimiento, para el análisis de éste no importará cual sea la topología física.

En el mercado actual existe una gran vanedad de topologías físicas, la única forma de poder analizar todas ellas, es considerando primero su topología lógica y posteriormente entender como se estructura o conforma su topología física en base a los elementos de conectividad.

:·.

La elección de la topología tiene un fuerte impacto sobre el comportamiento final que se va a obtener de la red. Como se verá más adelante, el eficaz aprovechamiento de la red depende de una serie de **protocolos** de comunicación entre sus distintos elementos,

Los factores de análisis que se deben considerar para la elección de la topología son:

- a) Protocolo de Comunicación Física.
- b) La flexibilidad de la red para añadir o eliminar nuevas estaciones de trabajo.
- e) La repercusión en el comportamiento de la red, considerando que se pueda tener una falla en una de las estaciones o nodos.
- d) El flujo de información que pueda transitar sobre la red sin que existan problemas asociados a retardos en la comunicación debido a una carga excesiva de transporte de información.
- e) Versatilidad en el diseño de cableado.
- f) Posibilidades de crecimiento.

Las múltiples configuraciones que pueden presentarse, .:bedecen básicamente *:es* tipos:

 $\theta$  Est:  $\theta$ lla  $-$ <sup>e</sup>l Anillo  $-$ <sup>t</sup>l Bus

> $\blacktriangleright$ 1-6

 $\sim$ 

### **TO CONFIGURACIÓN EN ESTRELLA**

Antes que nada cabe mencionar que la topología de estrella lógica, no es un estándar, se origina o deriva de los métodos de comunicación utilizados en los equipos multiusuario tradicionales. El protocolo del que hace uso es el polling o poleo.

En una red en estrella, todas las estaciones de trabajo se comunican entre sí a través de un dispositivo central.

El nodo central asume un papel muy importante, ya que todas las comunicaciones que se llevan a cabo en la red se realizan por medio de éste. Lo usual es que el nodo central ejerza todas las tareas de control y posea los · recursos comunes de la red; para poder reducir su influencia se puede optar por localizar el control en alguno(s) de los nodos periféricos, de modo que el nodo central actúe como una unidad de conmutación de mensajes entre todos los nodos periféricos.

La configuración de estrella presenta buena flexibilidad para incrementar o decrementar el número de estaciones de trabajo, ya que las modificaciones necesarias no representan ninguna alteración de la estructura y están localizadas en el nodo central.

La repercusión en el comportamiento global de la red al presentarse una falla en uno de los nodos periféricos es muy baja y solo afectaría al tráfico relacionado con ese nodo. En caso contrario si la falla se presentara en el nodo central, el resultado podría ser catastrófico y afectaría a todas las estaciones de trabajo.

El flujo de información puede ser elevado y los retardos introducidos por la red son pequeños si la mayor parte de ese flujo ocurre entre el nodo central y los nodos periféricos.

En caso de que las comunicaciones se produzcan entre las estaciones, el sistema se verla restringido por la posible congestión del dispositivo central.

En caso de existir una falla en el medio de comunicación, sólo quedaría fuera de servicio la estación de trabajo afectada.

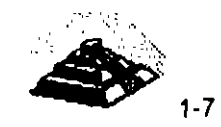

Por lo general, esta top i ia no es adoptada por la edes locales más importantes y no ha sido : ... .ída dentro de las configuraciones normalizadas por la IEEE. No obstante, es de interés debido al auge que para la comunicación de voz y datos están teniendo las centrales telefónicas automáticas **PABX** ( Prívate Automatic Branch Exchange ).

El número de nodos afecta mucho al rendimiento del servidor, a mayor número de estaciones de trabajo, disminuye el tiempo de atención.

La disposición física de los elementos ocasiona que sea una topología "costosa", porque no se puede aprovechar la cercanía de las máquinas para interconectarlas, sino que se deben conectar al centro.

### **4''CONFIGURACIÓN DE ANL D.**

En una configuración de anilla ... os nodos de la red están colocados formando un anillo, de manera que cada estación tiene conexión con otras dos estaciones.

Los mensajes viajan por el anillo, de nodo en nodo, en una única dirección de manera que toda la información pase por todos los módulos de comunicación de la red.

Cada nodo tiene que ser capaz de reconocer los mensajes que van dirigidos a él y actuar como retransmisor de los mensajes que, pasando a través de él van dirigidos a otras estaciones que puedan existir dentro de la red.

Puede haber más se una línea de transmisión, aunque lo más habitual es la existencia de una sola.

El control de la red puede ser centralizado o distribuido entre varios nodos.

En caso de ser centralizado, uno de los nodos actúa como controlador de manera que, como todos los mensajes tienen que pasar a través de él, si no hay averías, puede verificarse el correcto funcionamiento de la red y en caso de una falla, adoptar las correspondientes medidas para solucionar el problema.

En caso de ser distribuido, el control se ejerce de manera conjunta entre diversos nodos.

El flujo de información >e verá limitar comunicación. :Jr el ancho de banda del medio de

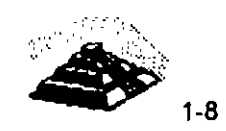

Ya que cada estación de trabajo está obligada a retransmitir cada mensaje, en caso de existir un número elevado de estaciones, el retardo introducido por la red puede ser demasiado grande para ciertas aplicaciones.

En la estructura de anillo, una falla en cualquier parte del medio de comunicación, deja bloqueada a la red en su totalidad.

Si la falla se da en una de las estaciones de trabajo, la repercusión en el resto de la red dependerá de si la avería se encuentra o no en el módulo de retransmisión.

En caso de que el módulo de retransmisión continúe funcionando de manera adecuada, la avería no se propaga a la red, sino que solamente deshabilita a esa estación de trabajo en particular. En caso contrario, donde la falla también involucra a el módulo de comunicaciones, el anillo se "corta" y la red queda bloqueada.

Una manera de evitar estos riesgos consiste en el uso de concentradores.

El concentrador es un dispositivo, fabricado con una alta confiabilidad, al que se conectan las estaciones de trabajo de la red.

El anillo lógico ocurre dentro del concentrador y cuando un nodo deja de funcionar, se hace corto circuito con la entrada hacia la estación en el propio concentrador, reestableciéndose el anillo.

A simple vista, la topología física parecerá de estrella, más la topología lógica continúa siendo de anillo. El protocolo de comunicación es Token Passing.

El concentrador acepta un número limitado de estaciones de trabajo, por lo que en caso de necesitar añadir alguna otra estación una vez agotado el espacio disponible para la conexión, se puede recurrir a concatenar varios concentradores para ampliar la red. En el ámbito comercial, a estos concentradores se les llama **MAU** ( Multiple Access Unit ).

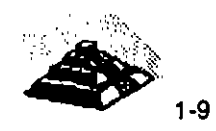

### *''***i** CONFIGURACIÓN DE BUS.

En la topología de bus, todos los nodos están conectados a un único canal de comunicación.

En las redes con esta configuración, a diferencia de las de anillo, cada nodo no necesita actuar como repetidor de los mensajes, sino que simplemente debe reconocer su propia dirección para poder tomar aquellos mensajes que viajan por el bus y se dirigen a él.

Cuando una estación de trabajo deposita un mensaje en la red, la información se difunde a través del bus y todas las estaciones de trabajo son capaces para recibirla.

Debido a que se comparte el medio de comunicación antes de transmitir un mensaje, cada nodo debe averiguar si el bus está disponible.

Las redes en esta configuración son sencillas de instalar y pueden tener dificultades para adaptarse a las características del terreno o local.

Esta configuración además presenta gran flexibilidad en lo referente a incrementar o decrementar el número de estaciones de trabajo.

La falla en una de las estaciones de trabajo, sólo repercutirá a esa estación de trabajo en particular, pero una ruptura en el bus dejará a la red dividida en dos o inutilizada totalmente según esté implementado el control.

El hecho de que exista un bus común al que acceden todas las estaciones de trabajo tiene algunas ventajas ya mencionadas, pelo nos obl. I a que el control de acceso a la red sea más delicado que en el caso  $\tau_{\rm c}$  las otras topologías.

Cabe señalar que dentro del mercado se reconoce una topología conocida como árbol o estrella distribuida. pero en términos técnicos es un anillo lógico.

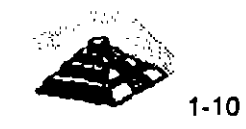

### 'A NODOS

Los nodos que conforman la red , pueden representar tanto a elementos terminales de comunicación, servidores, estaciones de trabajo, nodos de impresión, así como también elementos de unión de las distintas ramas de la RED. Se puede establecer que un nodo es un elemento conectado directamente a la RED mediante su interface correspondiente.

### ~BANDA **ANCHA Y BANDA BASE.**

Las señales de comunicación, que el hombre utiliza gracias a la tecnología moderna van desde transmisiones televisivas, de radio, de datos, etc. Todas estas comunicaciones respecto al' aprovechamiento del medio de comunicación, se pueden dividir en dos grandes grupos.

Comunicaciones

~ **Banda Ancha** 

~ **Banda Base.** 

Por la tanto en el mercado de la redes y comunicaciones de computadoras es aplicable hablar de redes de Banda Ancha (broadband) y redes de Banda Base (baseband).

La diferencia entre redes de banda ancha y redes de banda base, radica solamente en la forma en que se transmiten las señales por el canal de comunicación.

Los diferentes medios para establecer la comunicación, tales como par trenzado, cable coaxial, etc, condicionan el tipo de señales eléctricas que pueden ser enviadas a través de ellos.

En las redes de banda base, las señales son transmitidas en forma de onda cuadrada directamente sobre el medio físico, aplicando dos niveles de voltaje diferenciados, cuyas transmisiones representan los dos estados binarios. (Figura 1-2)

En las redes de banda ancha es necesano modular una onda portadora con las señales digitales a transmitir.

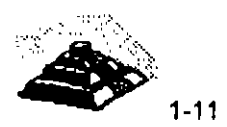

- \_,.- --\_ **\_\_J** 

La interfaz para acceder a una red en banda base es muy simple y de bajo costo, sin embargo en redes donde se usa la modulación es necesario incluir en la interfaz un módem o modulador/demodulador que actúe como intermediario entre las señales manejadas por la estación y las que fluyen por el canal.

La característica principal en las redes de banda ancha es la creación de múltiples canales paralelos con un único medio físico como soporte, para ello el espectro de frecuencias se divide en canales de un determinado ancho de banda por cada uno de los cuales va a circular información distinta. (Figura 1-3)

Los distintos canales creados por multiplexación de frecuencia tienen entre si diferentes anchos de banda, dependiendo de la misión específica a la que cada uno sea destinado; así se logra transmitir por un sólo medio simultáneamente información de voz. datos e imágenes.

En este tipo de redes las señales transmitidas han de serlo en una sola dirección, por Jo que se debe establecer un canal para la recepción y otro para la transmisión, esto se puede lograr de dos formas:

1. -Dividiendo el ancho de banda de un sólo cable, o bien.

2. -Usando un cable para la transmisión y otro para la recepción.

En caso de usar un sólo cable, el ancho de banda necesario es el doble que si se usan dos cables, aunque también se reduce el costo de instalación.

Además, en este caso habría que dotar a la red de un convertidor de frecuencia con el fin de trasladar la transmisión a la frecuencia de recepción en el cable.

Un problema adicional que se presenta con la necesidad de instalar el convertidor de frecuencia es la posibilidad de que se averíe y toda la red quede fuera de uso.

Si se usan dos cables disminuye la posibilidad de una falla y aumentaría en el doble la capacidad del canal de datos. Un elemento fundamental en las redes de banda ancha es el módem que, conectado a cada nodo se encarga de convertir las señales.

El módem debe tener algunas características muy especiales para poder adaptarse a las altas velocidades de transmisión de estas redes.

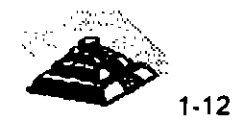

De todo lo anterior se puede inferir que las redes de banda ancha son de un alto costo debido a las singulares características que deben reunir sus componentes, al contrario de las redes de banda base, que resultan más económicas.

 $- - - - - -$ 

A cambio del alto costo, se tienen ventajas que las hacen muy atractivas, como las altas velocidades que son posibles de obtener para transmitir, además de su fiabilidad, lo que las hace ideales para el tratamiento integral de la información incluyendo en un mismo medio los datos, la voz y las imágenes.

Las interfaces de RED estándares tradicionales, ArcNet, Ethernet y Token-Ring, su método de comunicación es en banda base. Pero la tecnología moderna nos brinda ya comunicaciones en banda ancha para el establecimiento de redes locales, estas nuevas tecnologías de donde saldrán los nuevos estándares son:

 $\mathfrak b$  Freme Relay  $\otimes$  ATM ~ Fast Packket Switching  $\mathfrak{G}$  RDSI

Estas nuevas tecnologías serán tratadas en el capítulo correspondiente .

### **10. MEDIO DE COMUNICACION.**

Según estudios realizados, de los costos totales de inversión en una RED local, establecer el medio de comunicación representa solo 5% del costo total (en caso de medios alámbricos) y contrastantemente el medio de comunicación origina mas del 70% de las fallas en una RED local. (Gráfica 1 y 2).

Por lo anterior es fundamental darle el debido valor a la instalación del medio de comunicación, utilizando técnicas modernas como el cableado estructurado, cableado redundante, el establecimiento del backbones, etc.

La interconexión de los nodos en una red local se realiza usando medios físicos muy diversos.

Los principales medios de comunicación dentro del mercado son:

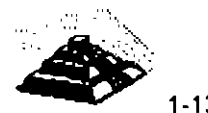

 $1 - 13$ 

.-.~ -- **\_\_ .=r** 

### ~ **Par trenzado**

El par trenzado es cable de cobre en dos hilos por los que fluye la información. Dentro de este tipo de cable es posible encontrar variantes como cable sin blindaje (Unshielded Twisted Pair **UTP)**  y cable con blindaje (Shielded Twisted Pair **STP),** éste consiste en una capa de metal que protege al cable interior, es una malla tejida de hilos de metal.

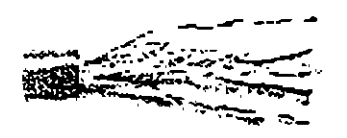

Este medio es el que presenta más bajo costo pero también es el más vulnerable a el ruido, por lo que no se considera adecuado para altas velocidades o largas distancias.

Las instituciones encargadas de realizar las recomendaciones indican que para el cable UTP se deberá contemplar una distancia de 100 a 150m. como máximo y el cable STP 300 m. como máximo.

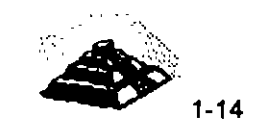

Comercialmente existen cinco niveles o categorías de cable UTP, como se aprecia en lal siguiente tabla.

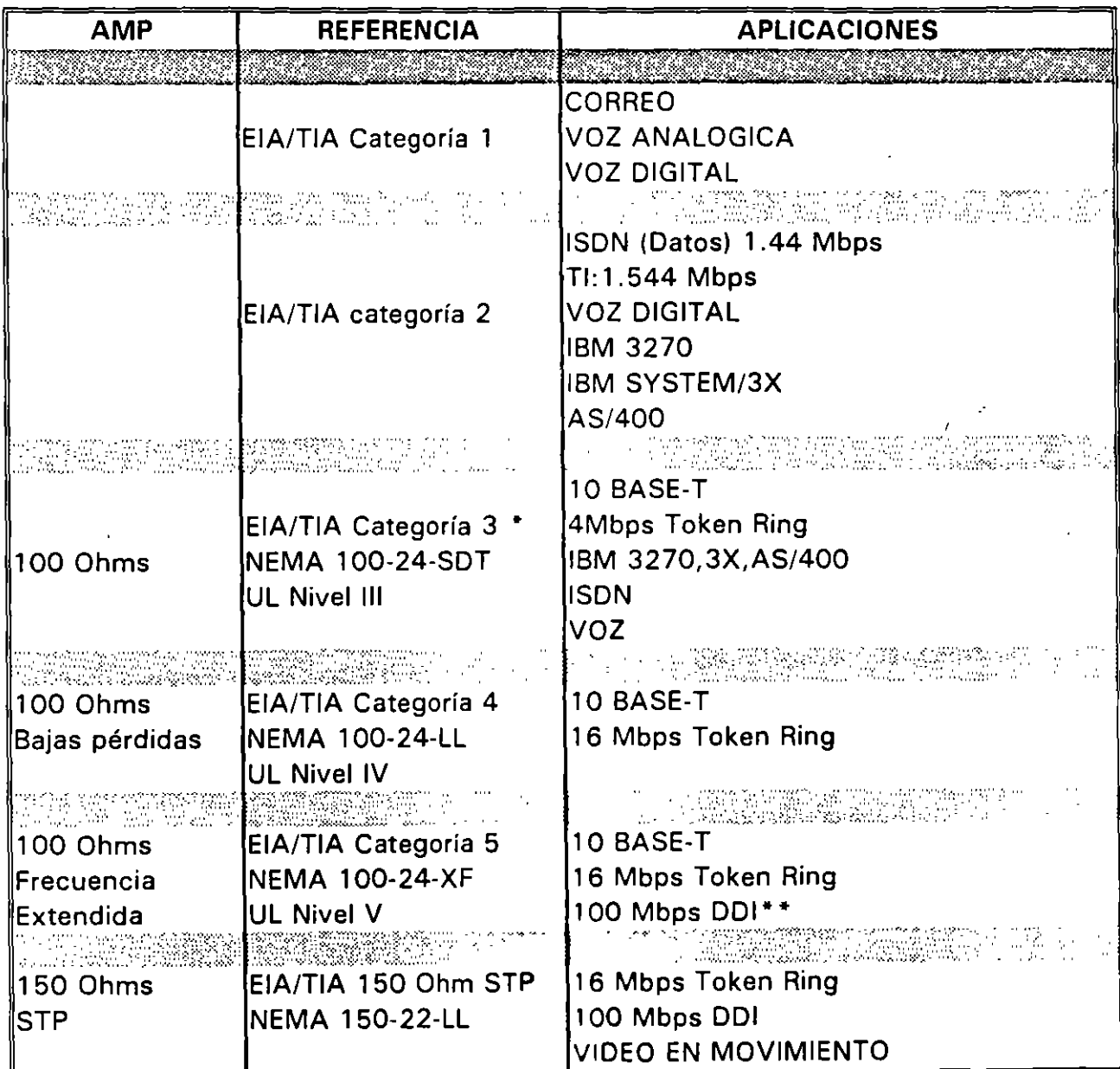

# **Clasificaciones del cable Twisted-Pair**

\* Igual que el cable UTP horizontal a 100 Ohms EIA/TIA-568

\*\* Própuesto

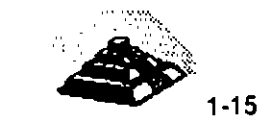

 $\mathcal{L}^{\mathcal{L}}$ 

Es importante recalcar, que hoy en día la mayoría de las instalaciones de redes locales, el medio de comunicación que se elige es el UTP. Por su costo pero sobre todo por su facilidad para conformar instalaciones bajo la filosofía del cableado estructurado. Pero se puede observar en la tabla que existen diversos niveles de UTP y todavía hay compañías de redes locales que utilizan estas categorías indistintamente sin conocer a detalle de ellas. Haciendo un mal a sus clientes. Esto se explica porque en el medio ya es muy común hablar de UTP. Se deben conocer sus especificaciones para indicar la categoría adecuada a instalar.

### $\&$  Cable coaxial

Este medio consiste en un conductor central de cobre, rodeado de otro conductor, generalmente una malla de hilos de metal, separados entre si por un medio aislante, este apantallamiento evita interferencias.

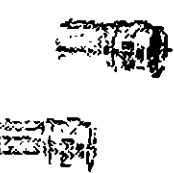

El cable coaxial puede manejar un ancho de banda mayor al par trenzado. Además de clasificarse por su tamaño físico, también se clasifica por su impedancia.

 $Ex$  sten varios tipos de cable coaxial usados en redes  $\circ$ cales:

- $\Diamond$  Cable Ethernet, que cumple con la especificaciones de este tipo de red y existen dos tipos:
- $\Diamond$  Thin Ethernet.- RG-58U, distancia máxima por segmento 300m. impedancia de 58.5 ohms.
- O Thick Ethernet.-RG-11, distancia máxima por segmento 600 m. impedancia de 58.5 ohms.
- $\Diamond$  Cable coaxial Arcnet, RG-62, distancia máxima de 600m. irc·: edancia de 73 ohms.

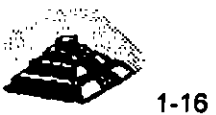

### $\mathfrak b$  Fibra óptica

Los cables anteriores deben colocarse en Jugares libres de problemas ambientales evidentes, más el cable de fibras ópticas no tiene esa desventaja.

Este tipo de medio; novedoso, presenta excelentes características, desde el punto de vista eléctrico y mecánico, pero resulta muy costoso todavía.

Las fibras ópticas son hilos delgados de vidrio con un alto nivel de pureza, que se procesa desde silicatos a grandes temperaturas, para lograr un hilo fino y uniforme. Este medio tiene la ventaja de poder conducir información en forma de luz a velocidades mucho mas altas que en el cobre y aún el oro.

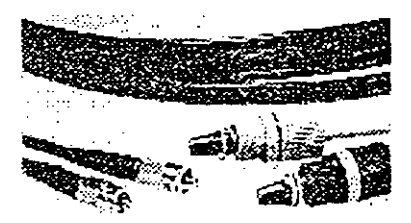

Otra gran ventaja de este medio es que tiene un amplio ancho de banda, lo que nos permite transmitir información de diversa naturaleza, como voz, datos e imágenes con la misma facilidad.

### $\&$  Señales radioeléctricas

Este medio se basa en la transmisión vía ondas de radio u otros medios inalámbricos, haciendo uso de Jos diversos equipos necesarios para la adecuada transmisión de la información.

En la transmisión radioeléctrica se hace uso del aire como medio de transmisión, aprovechando el fenómeno electromagnético de las antenas tanto receptoras como transmisoras. Algunos ejemplos de lo anterior serían las comunicaciones vía microondas, vía rayos láser, hasta llegar a la transmisión vía satélite.

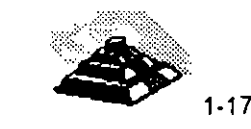

### ~Cables IBM

IBM,. por sus políticas técnicas, establece que para sus redes deben utilizarse cables IBM, no son cables necesariamente fabricados por IBM, sino manufacturados por terceros conforme a las especificaciones de IBM. Los tipos de cable se presentan en la siguiente Tabla.

# **DESCRIPCION DE LOS CABLES TIPO IBM**

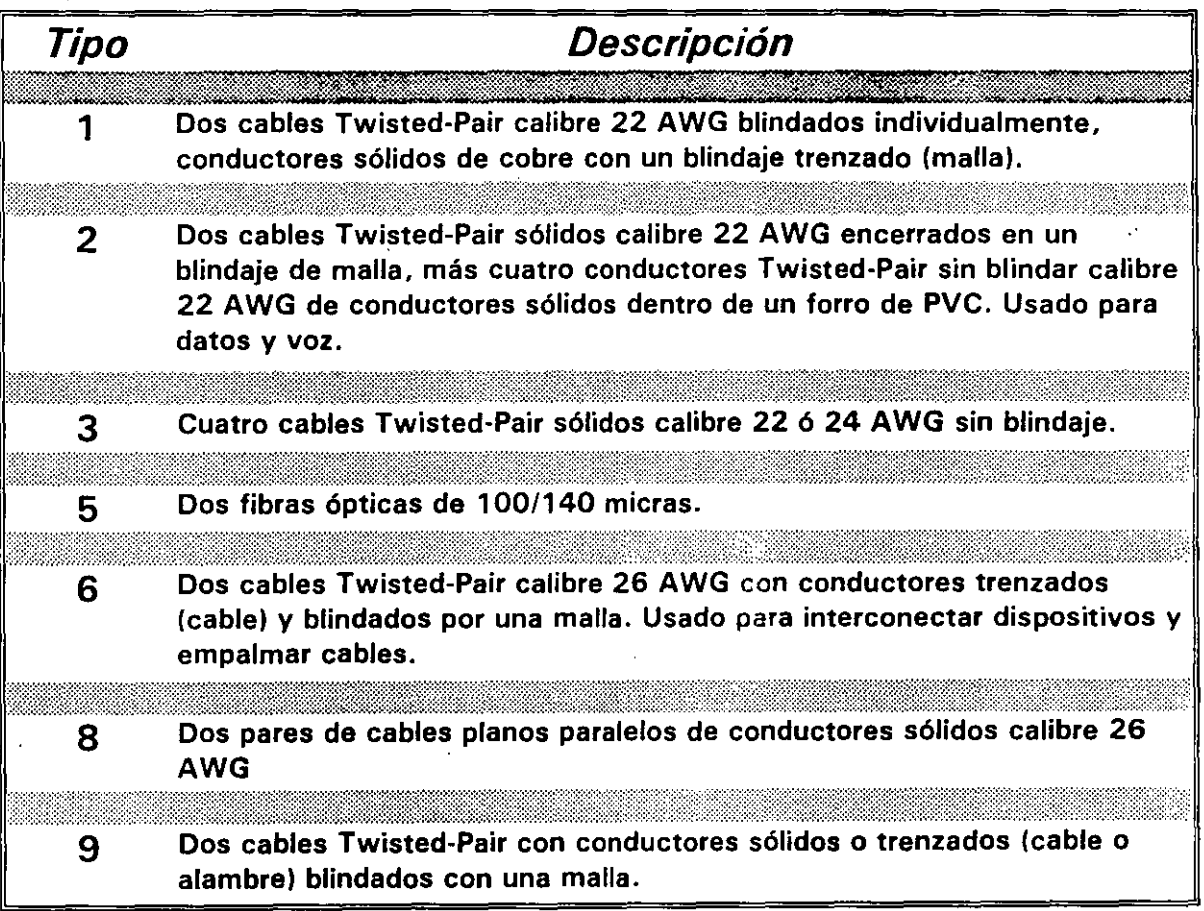

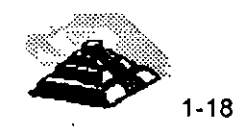

Para la elección del medio de comunicación adecuado se deben de considerar principalmente los siguientes aspectos:

~Cubrir el ancho de banda necesario

 $\frac{1}{2}$  Cubrir las velocidades requeridas

 $\&$  Cubrir las distancias requeridas

~Adaptación al entorno físico-geográfico.

 $\overset{\text{\tiny{L}}}{\triangleright}$  Minimizar posibilidades de fallas.

 $\&$  Posibilidades de crecimiento y modularidad.

 $\mathfrak{B}$  Minimizar costos de instalación y mantenimiento.

De acuerdo a las características particulares de cada implementación de red se le dará énfasis a los factores mas determinantes de acuerdo a las necesidades de la misma.

### **CARACTERISTICAS DE LAS REDES DE AREA LOCAL**

ن<br>- A nivel resumen, de lo anteriormente expuesto, puede deducirse que las características más significativas de las redes de área local son:

 $<sup>し</sup> Área Moderada$ 

El espacio físico que abarca una RED local suele estar limitado a un edificio o un conjunto de éstos, pudiendo variar la distancia máxima entre sus nodos desde una decena de metros hasta varios kilómetros.

~ Canal Dedicado

El medio físico (canal) está exclusivamente dedicado a la comunicación que se produce entre las distintas estaciones de la RED local. Existen medios alámbricos e inalámbricos para establecer el canal de comunicación.

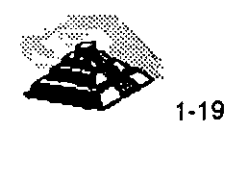

•

'· '

### ~ Baja tasa de errores

Debido a las características de especial dedicación del medio y las distancias relativamente cortas en que se produce la comunicación, Jos errores serán escasos y fácilmente corregibles. En las redes locales industriales la fiabilidad de la transmisión de la información será un factor decisivo para garantizar la calidad de funcionamiento.

### ~Costo reducido

Uno de Jos principales objetivos que se barajan al planificar una RED local es que el costo de conexión entre los distintos sistemas informáticos sea notablemente inferior al precio del sistema informático propiamente dicho.

### $\mathfrak{G}% _{k}(G)$  Modularidad

Las redes locales deberán ser muy flexibles, tanto para la incorporación de nuevos elementos como para su supresión. La razón estriba en que el entorno de aplicación de las redes locales suele ser muy cambiante.

#### $\mathfrak{B}$  Posibilidad de interconexión de equipos heterogéneos

Con frecuencia, en una oficina o planta de fabricación, debido fundamentalmente a la rapidez con que quedan obsoletos muchos equipos, esto suelen proceder de una amplia gama de proveedores, siendo necesario que la RED local sea capaz de solucionar el croblema de interconexión de todos ellos. Esta característica está directamente relacionada con la necesidad de normalización que será comen¡ada en capítulos posteriores.

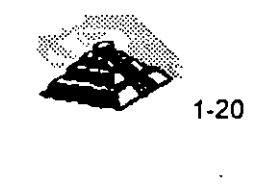

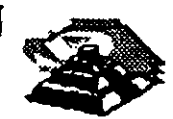

<u> PODO PODO PODO PODO P</u>

# **REDES LAN**

Por su Orientación Comercial:

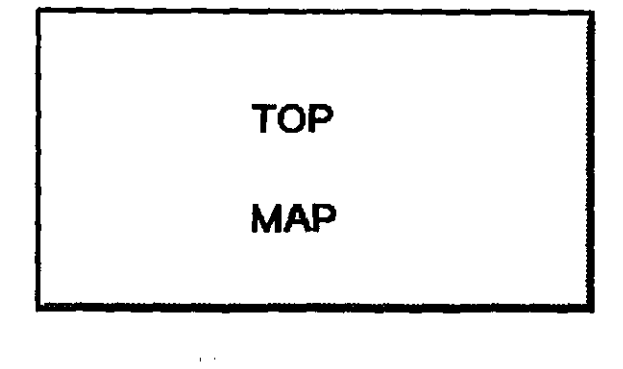

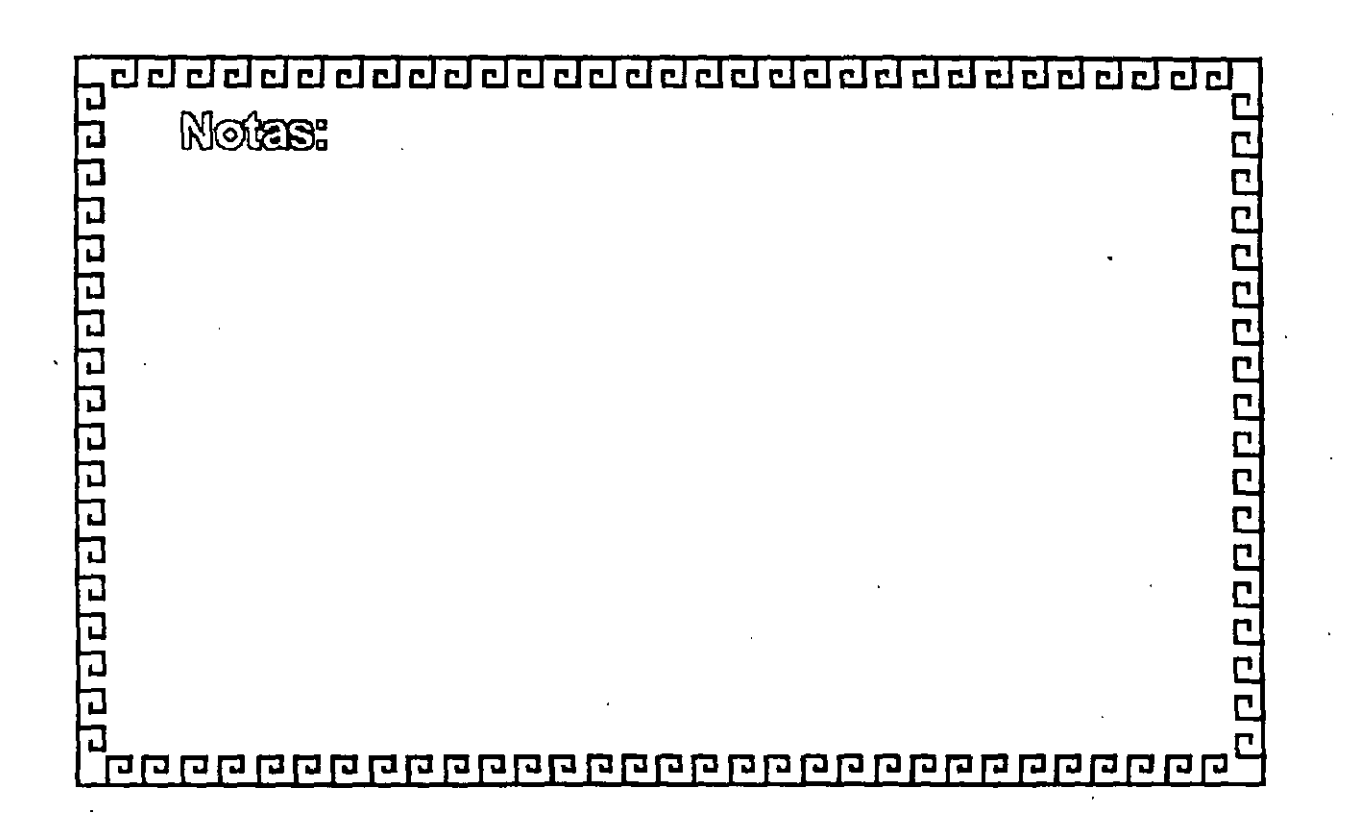

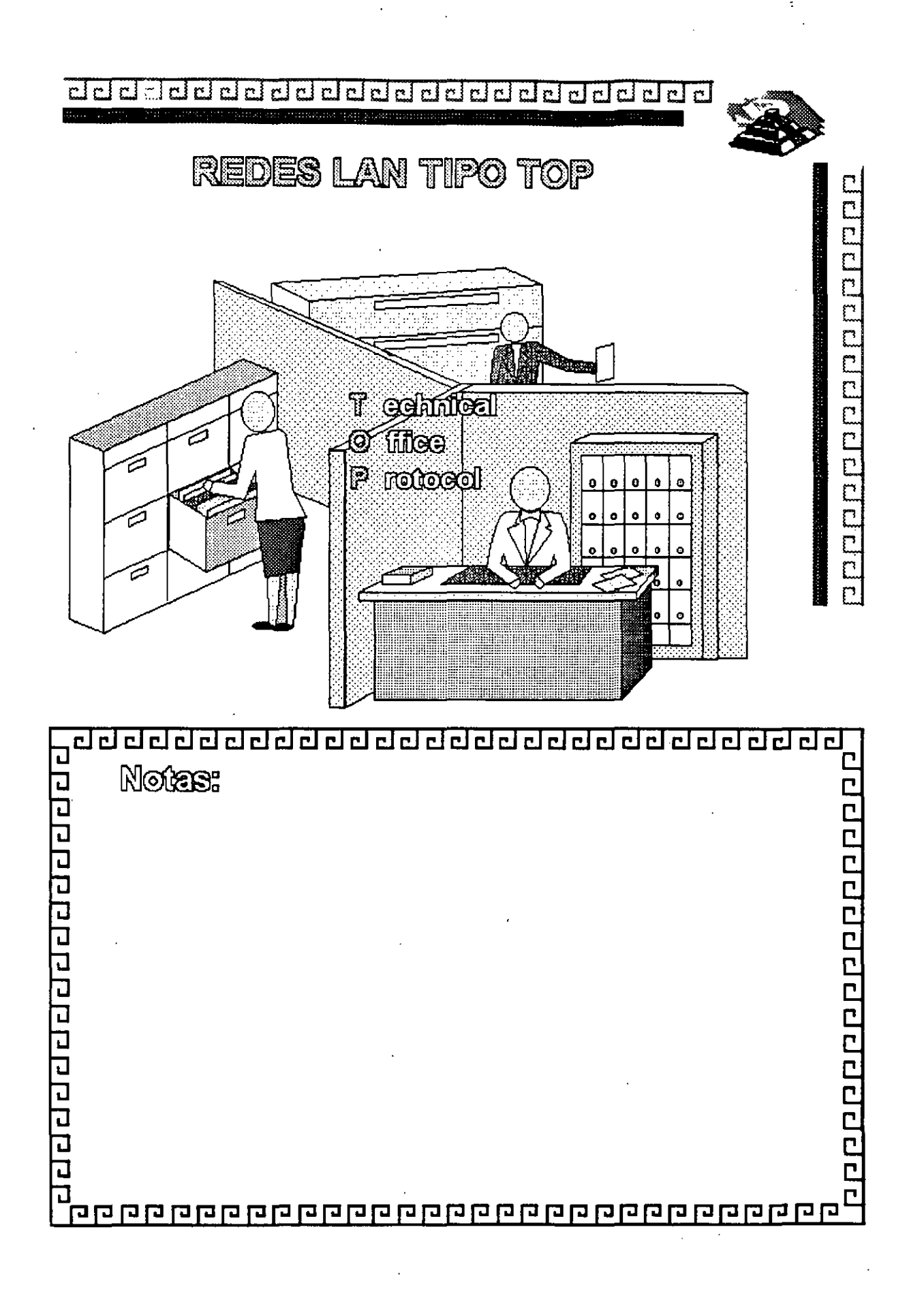

'

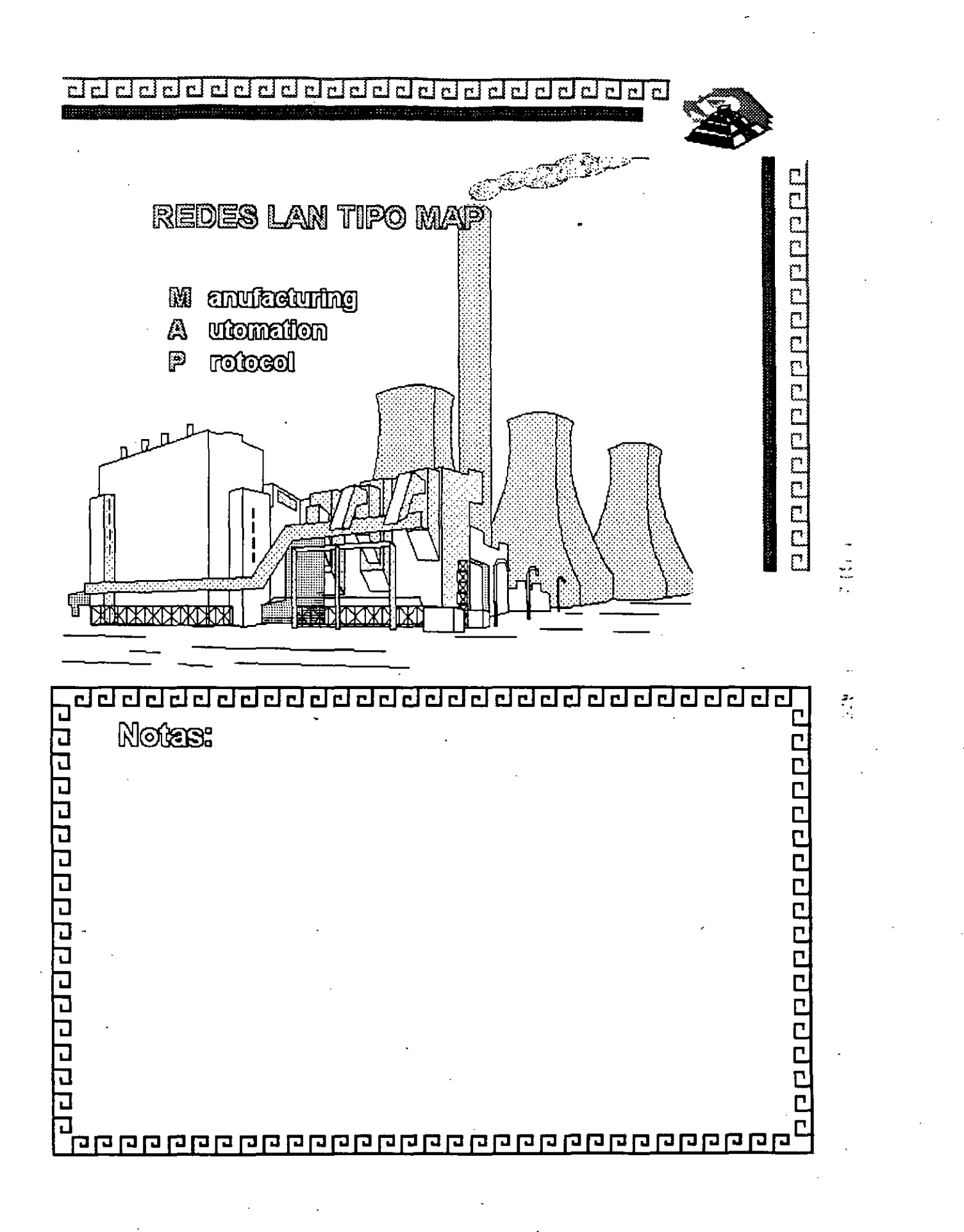

 $\mathbb{P}^1$  is an infiniting.

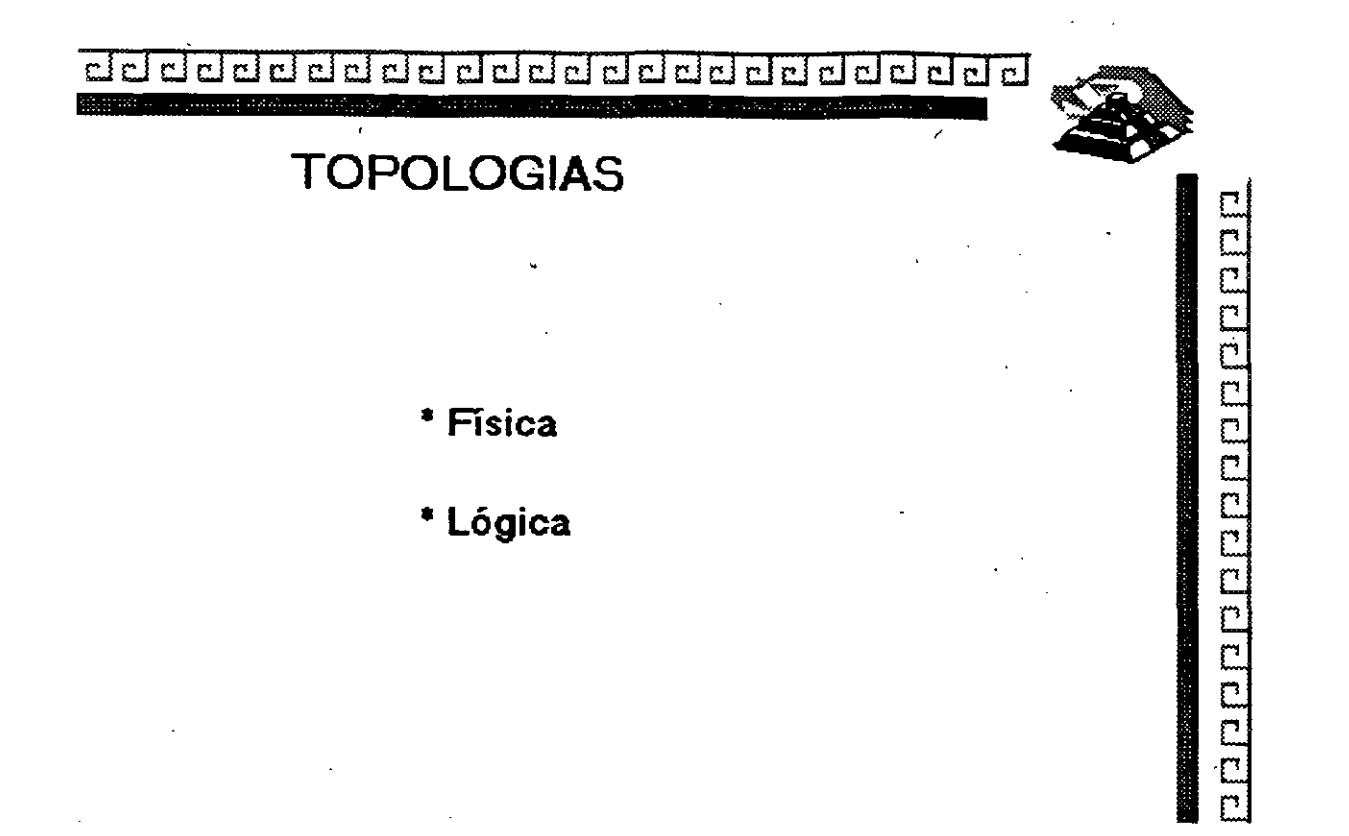

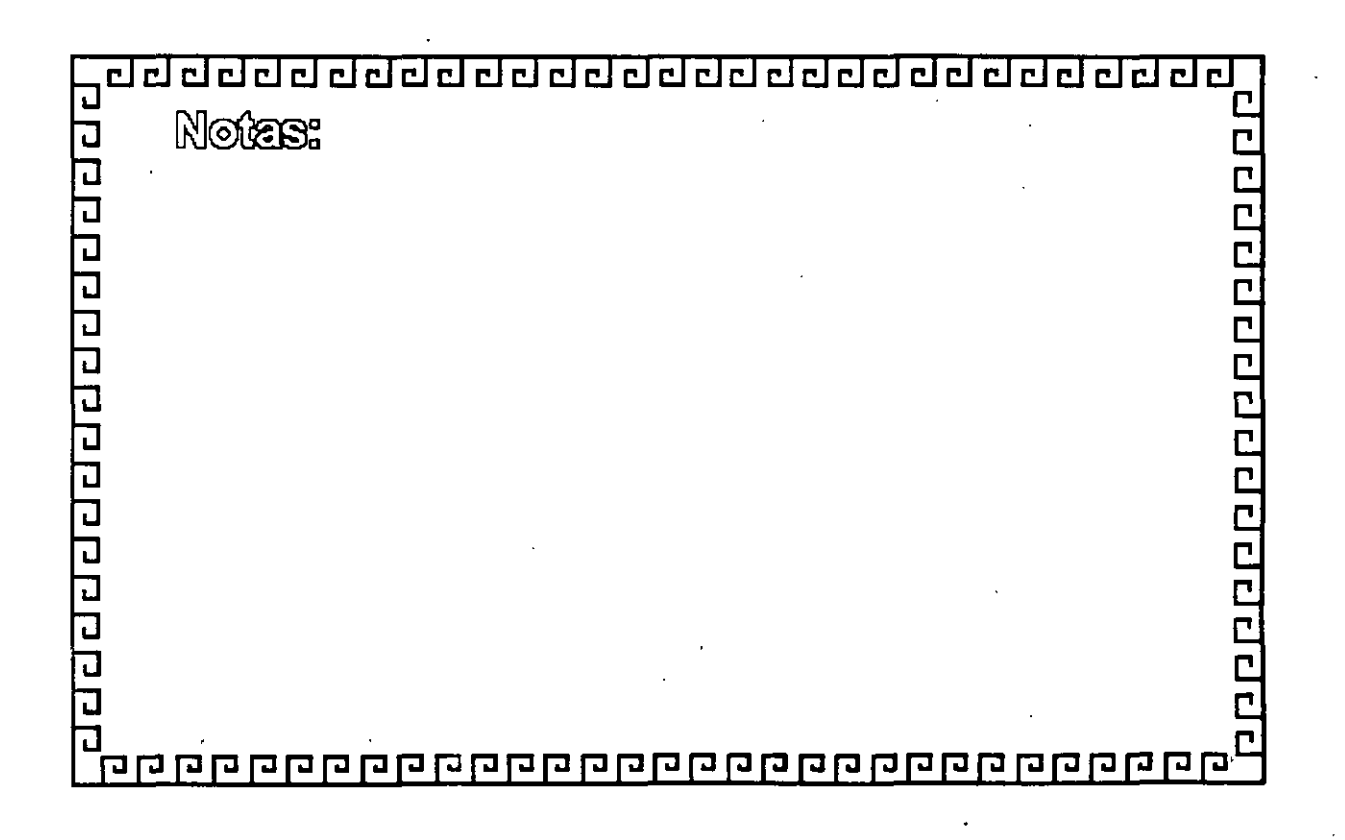

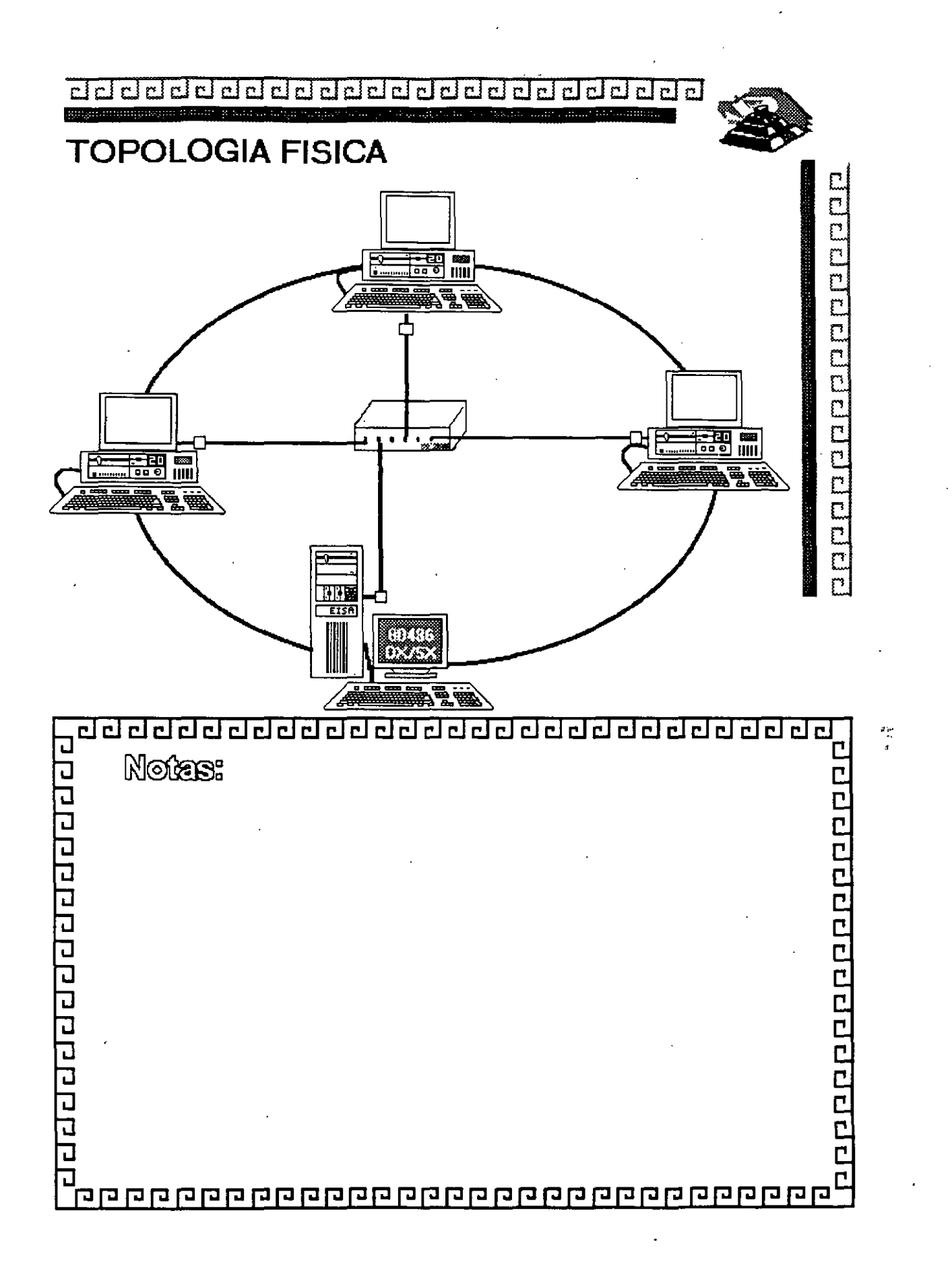

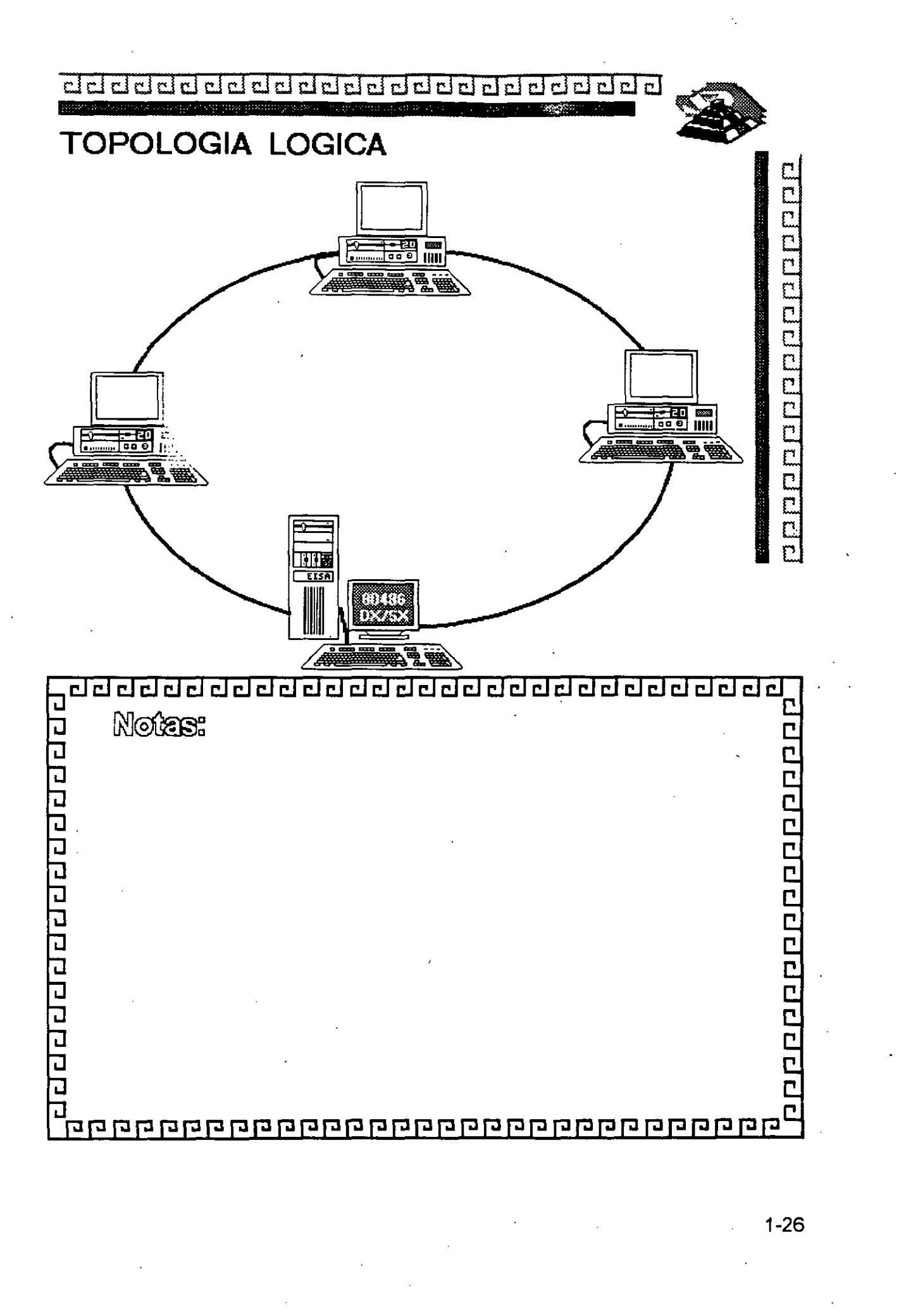

aaaaaaaaaaaaaaaaaaa

# TOPOLOGIA

1 Factores de Análisis

- a) Protocolo de Comunicación Física
- b) Flexibilidad para agregar o eliminar nodos
- e) Repercusiones sobre falla en algún nodo
- d) Problemas en el flujo de Información
- e) Versatilidad en el diseño del cableado
- f) Posibilidad de crecimiento

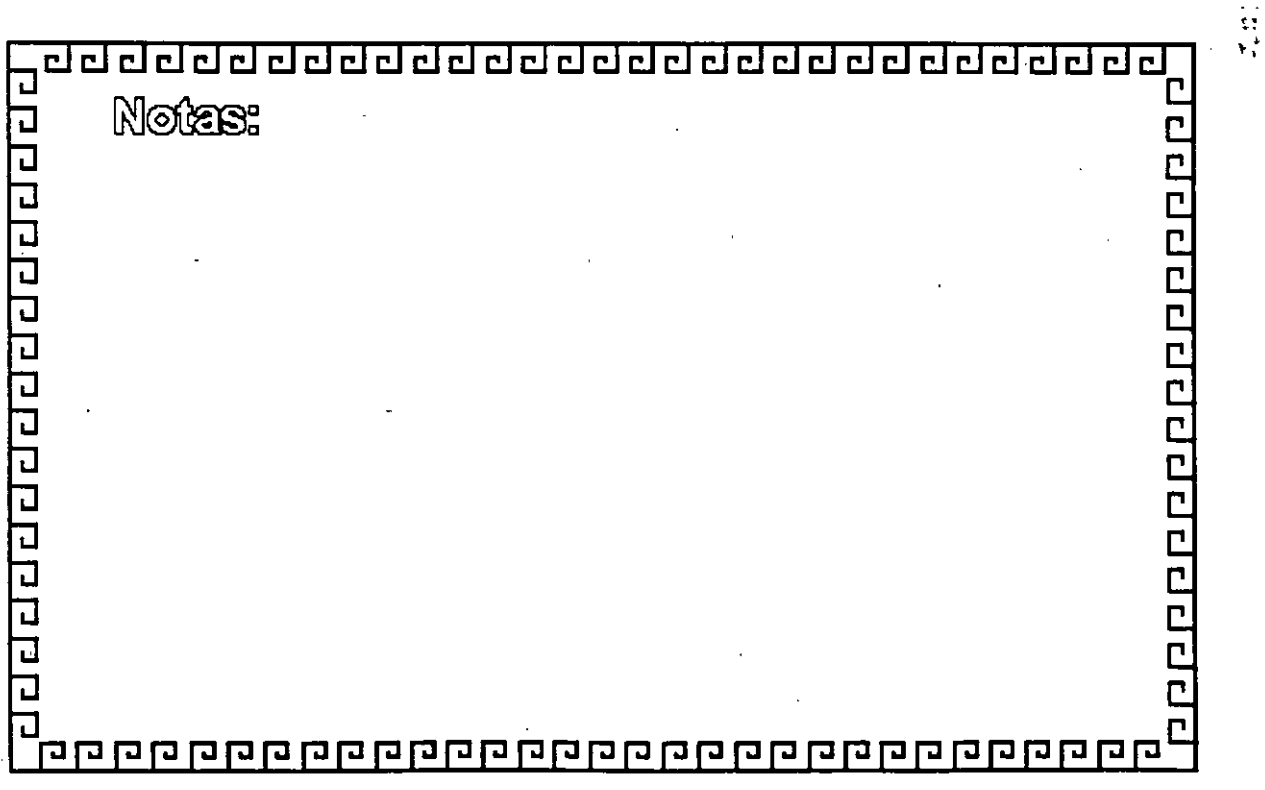

.- \_.' \_\_\_\_ -·:~-

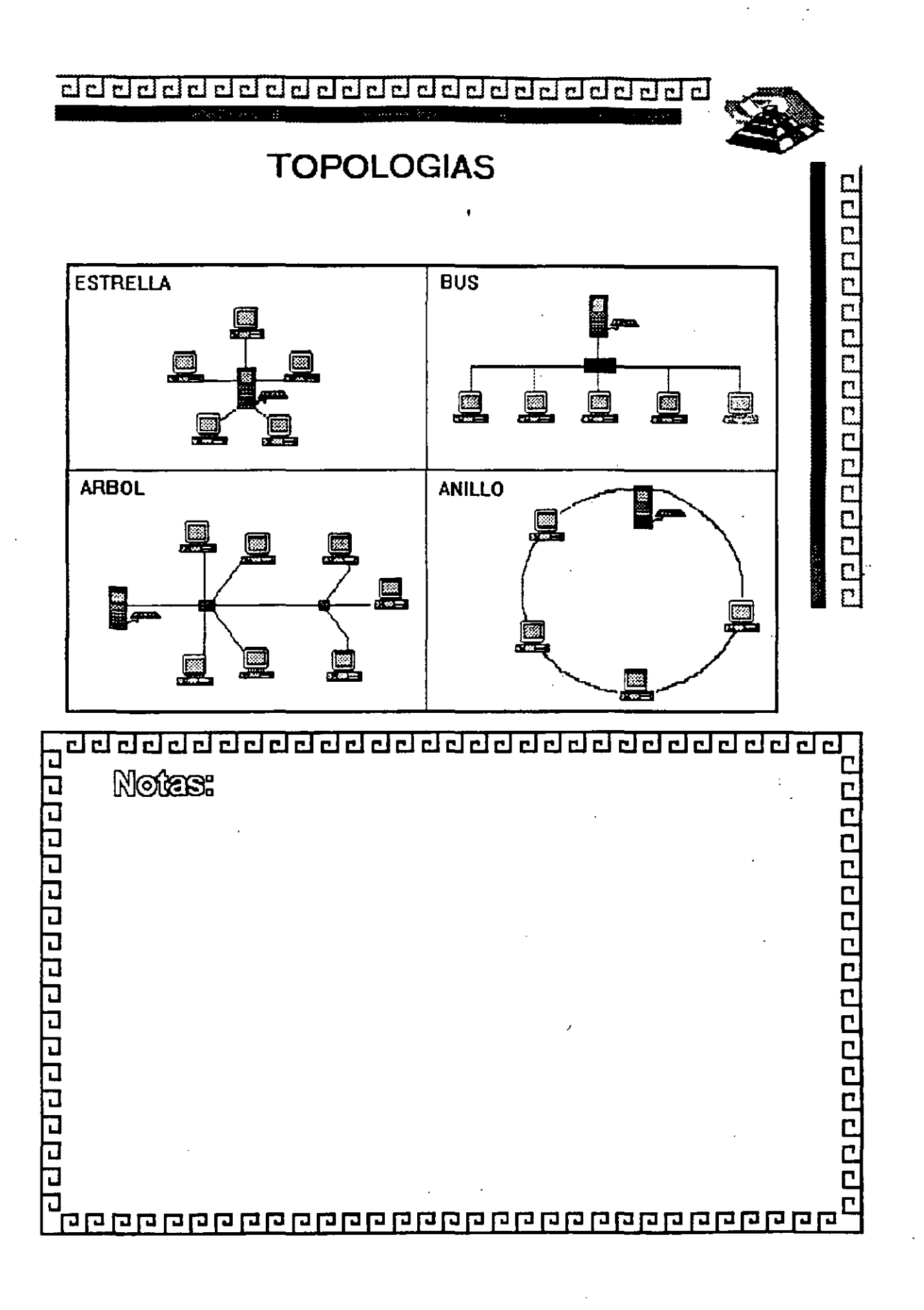
¿¡ ¿¡ ¿¡ ¿¡ ¿¡ ¿¡ ¿¡ ¿¡ ¿¡ Cl ¿¡ ¿¡ Cl ¡;¡ cl ¿¡ ¿¡ Cl ¿¡ ¿¡ ¿¡ ¿¡ ¿¡ cl ¿¡ ¿¡ •

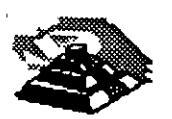

ם בו ב

 $\begin{bmatrix} 1 \\ 1 \end{bmatrix}$ 

### NODOS:

- Servidores
- Estaciones de Trabajo
- Nodos de Impresión
- Elementos de unión a otras Redes

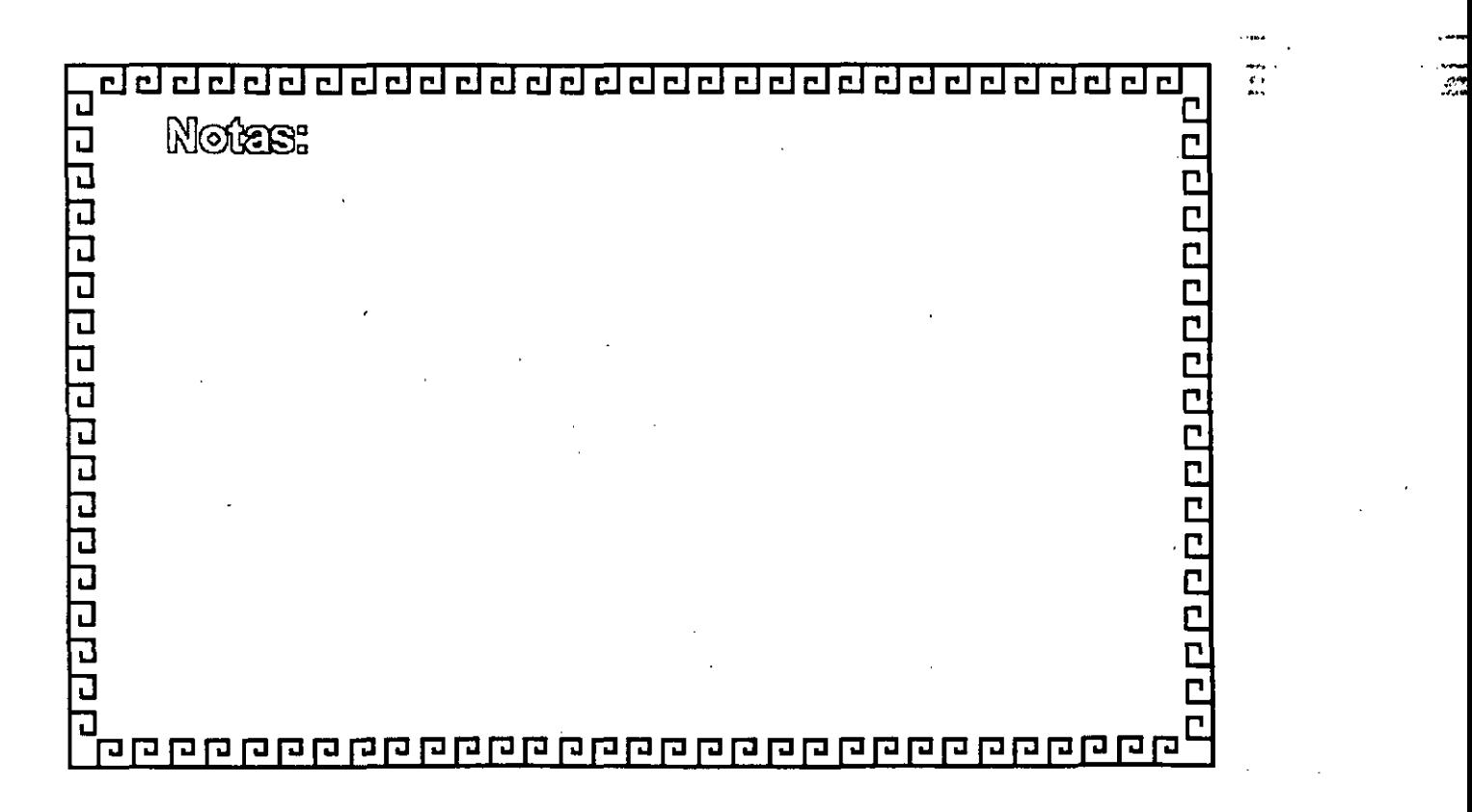

1-29

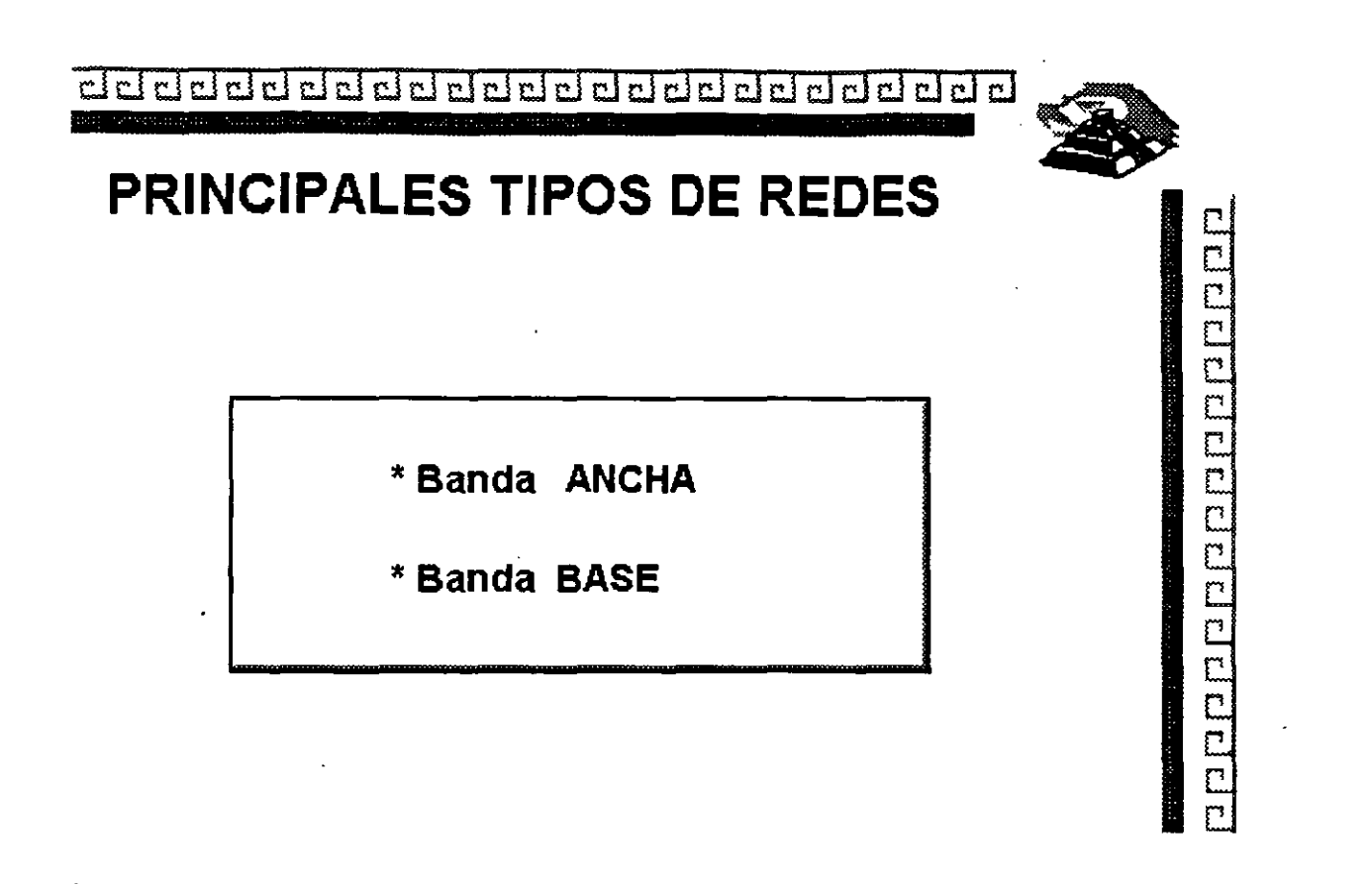

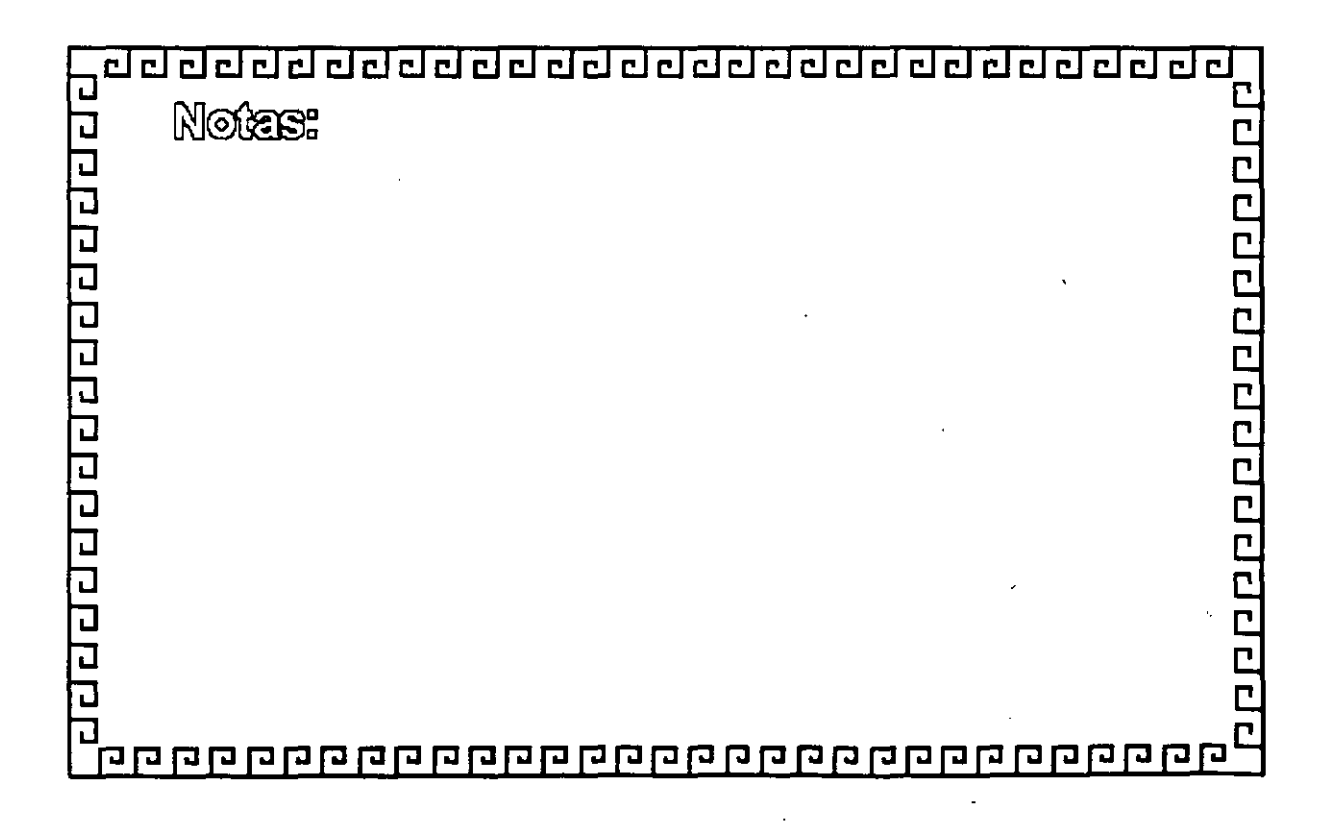

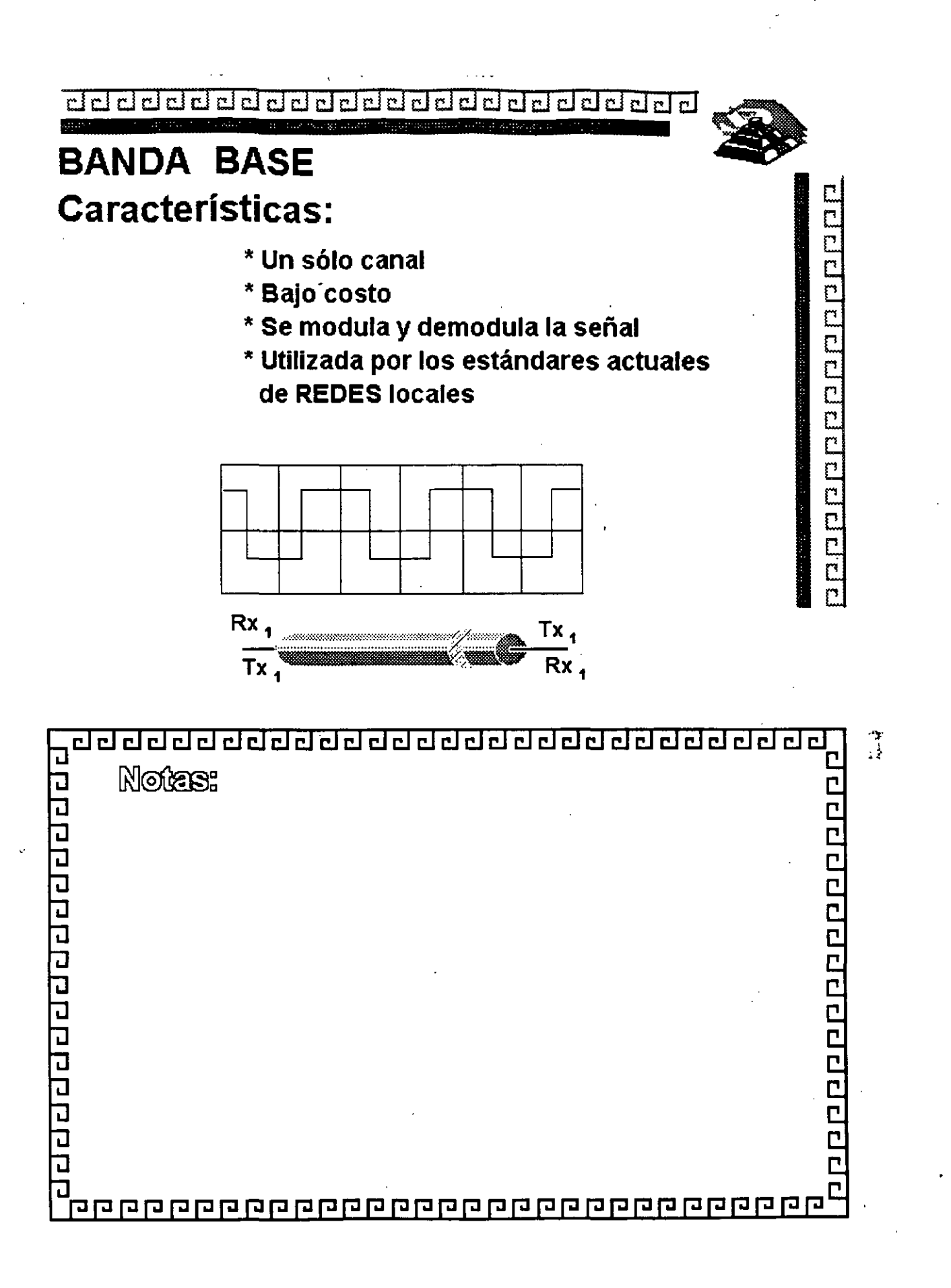

1-31

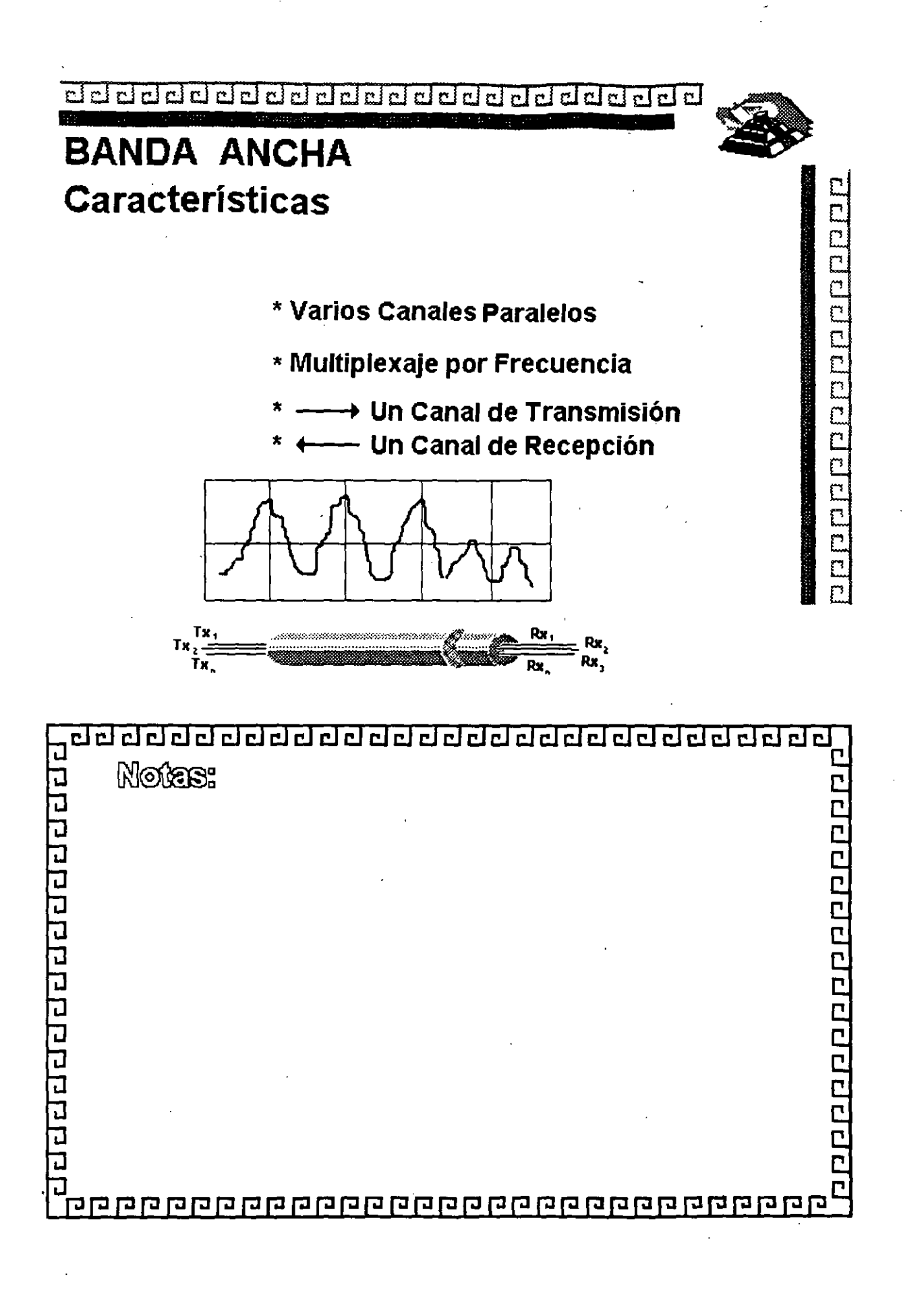

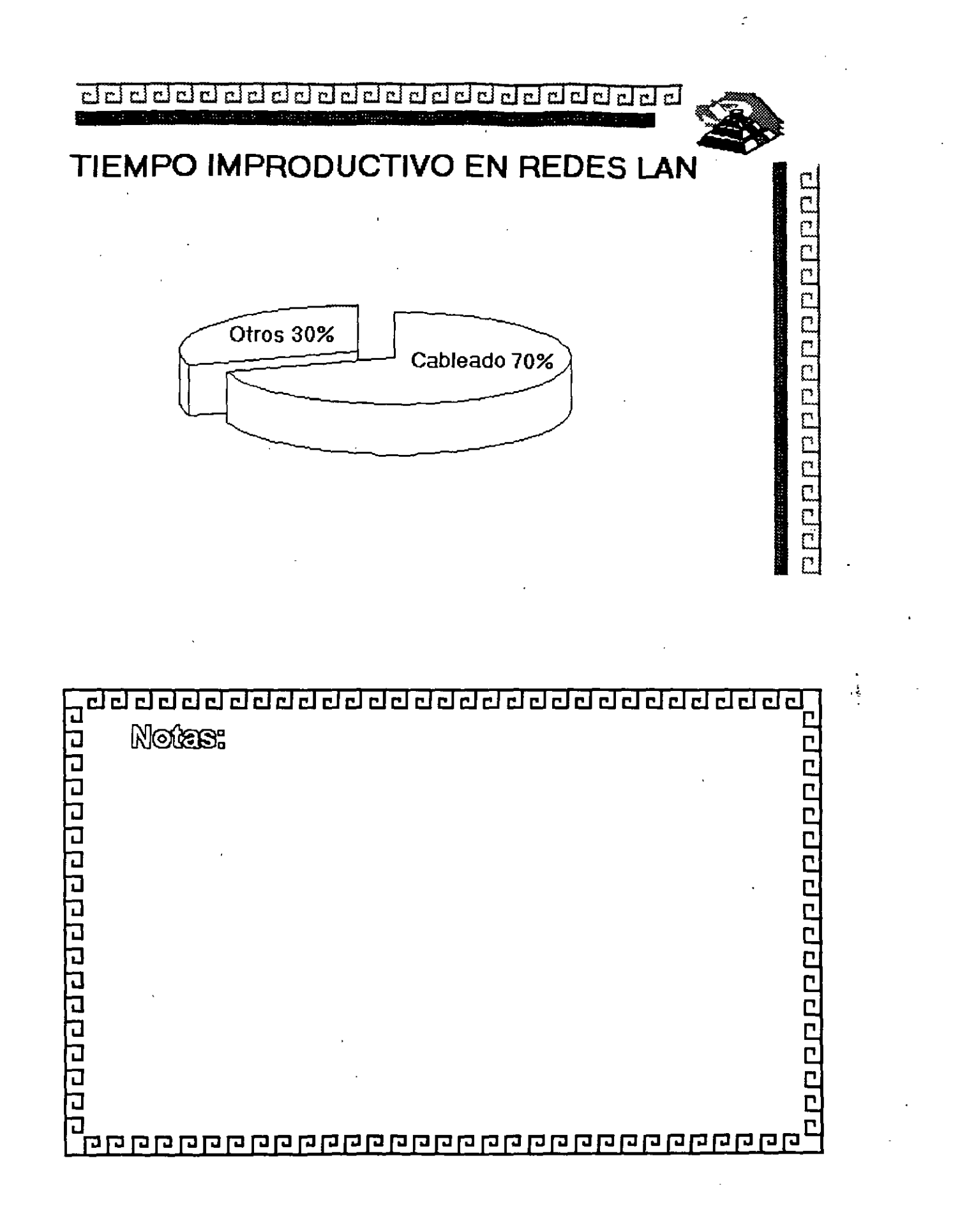

, .r '> '~1

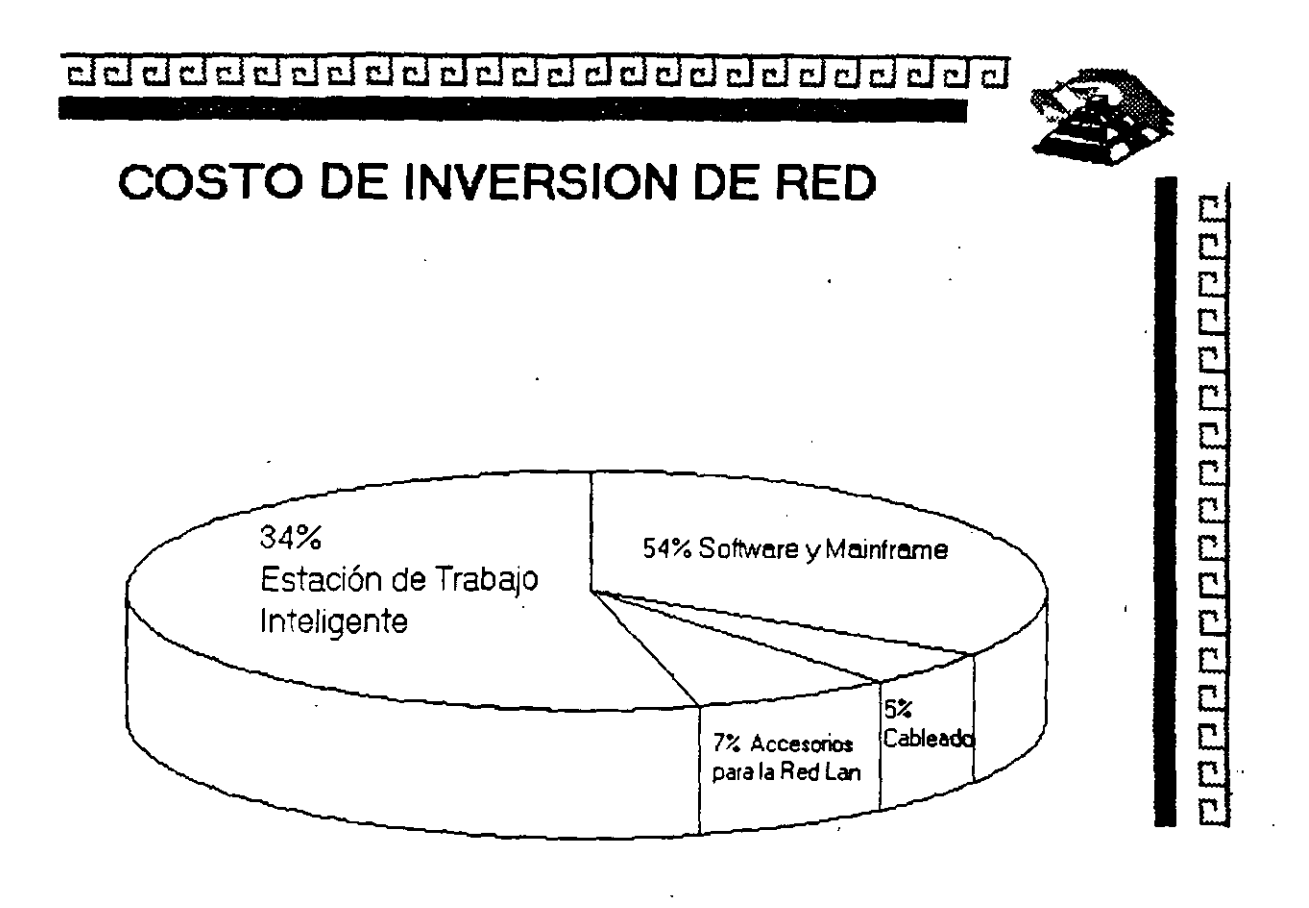

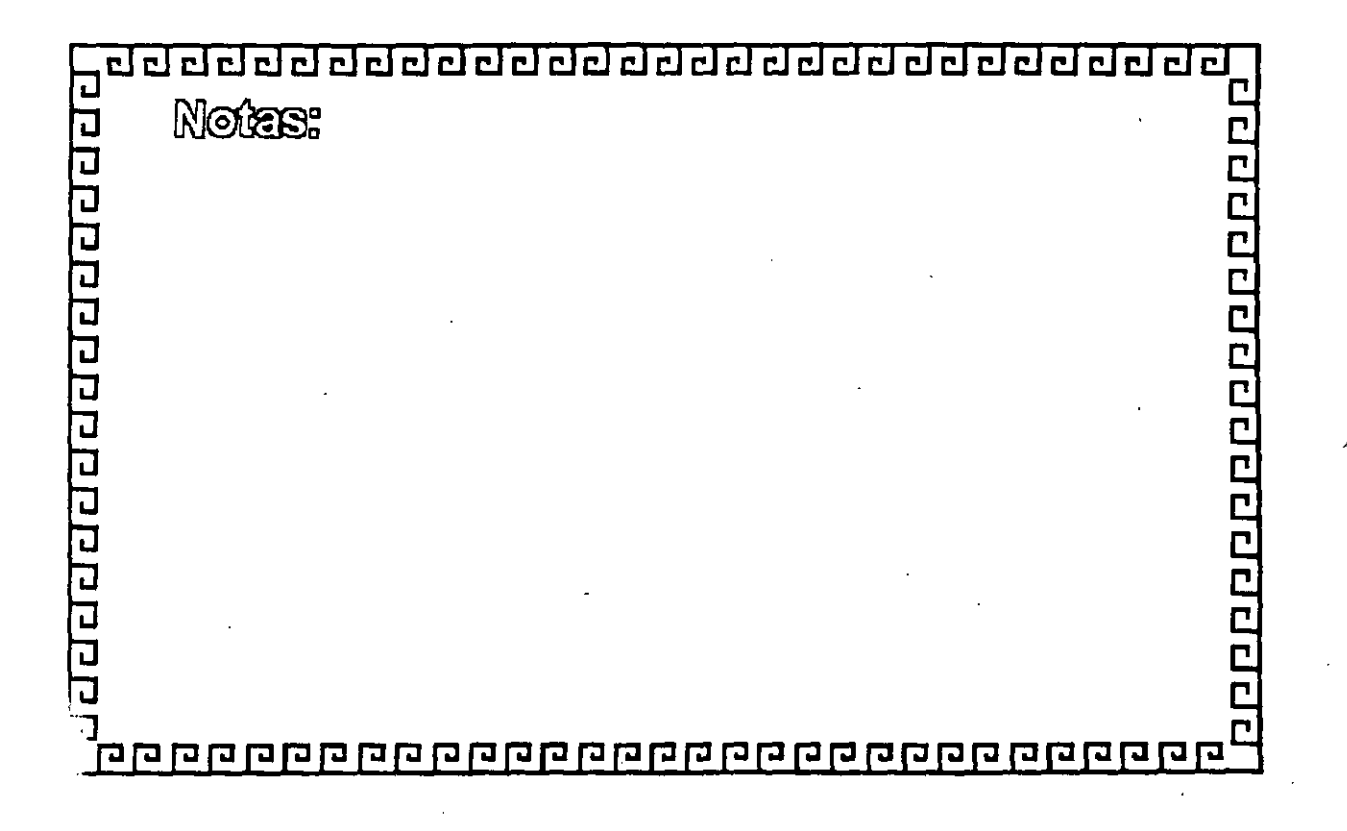

 $1 - 34$ 

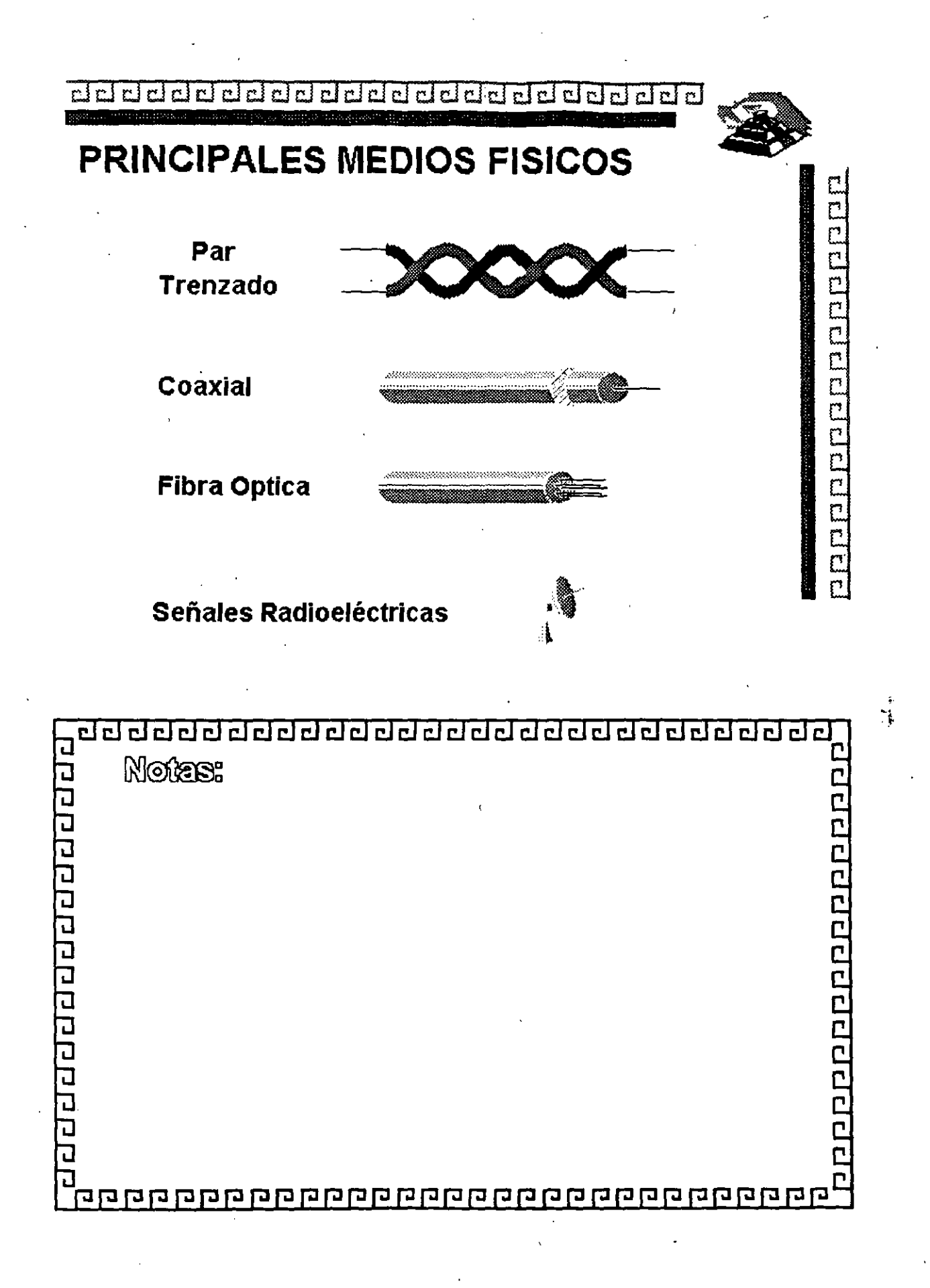

 $1 - 35$ 

dd dda dda dda dda dda a chan a chan

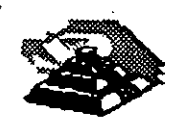

о родиросно с роди роди

## PRINCIPALES MEDIOS FISICOS

Par Trenzado

STP.· Shielded Twisted Pair UTP.· Unshielded Twisted Pair

Coaxial

RG58U.· Thin ( Ethernet ) RG 11.· Thick ( Ethernet) RG62.· Arcnet

· Fibra Optica

Señales Radioeléctricas

{

{

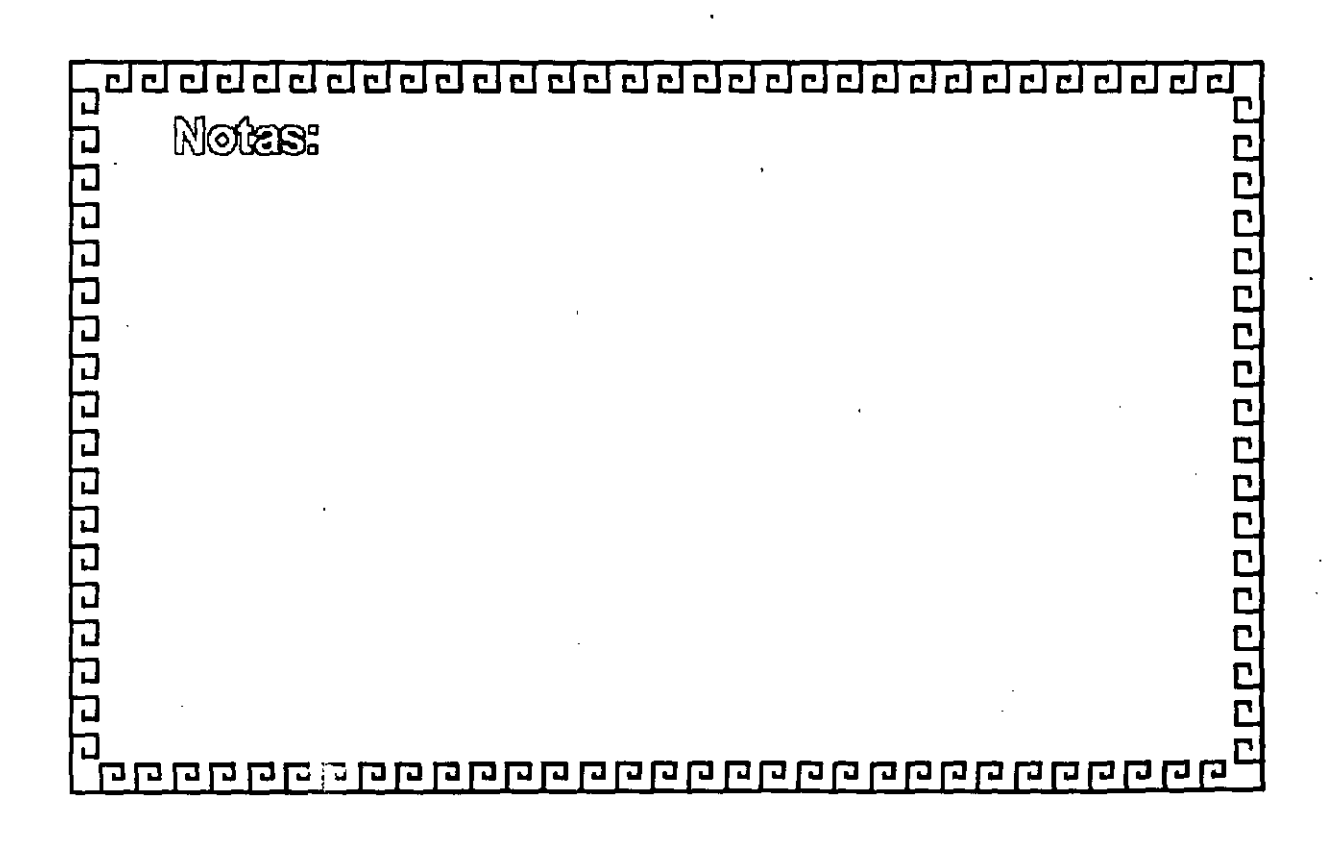

### ⋥ elel  $E_{\rm E}$ delelel  $\overline{\Xi}$  $\mathbb{C}$ ا س  $\mathbf{r}$  $\mathbb{R}^2$ elelel  $\mathbf{r}$  $c<sub>1</sub>$

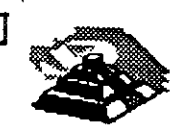

.. ~

### Estimación de LAN 'S instaladas en el mundo

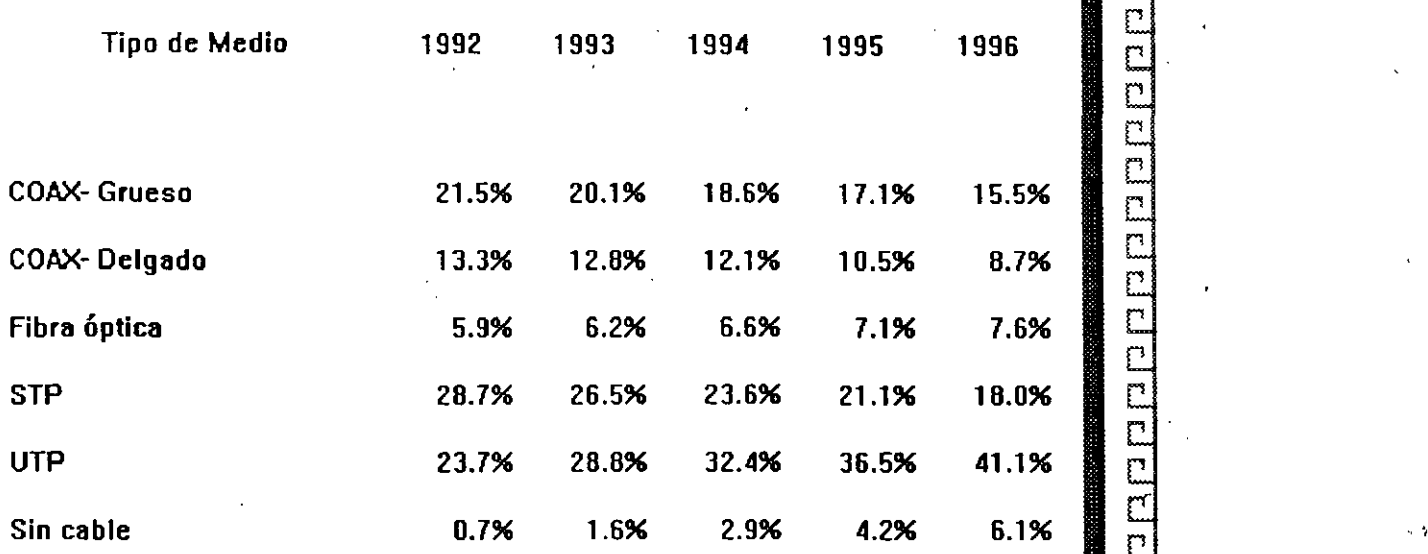

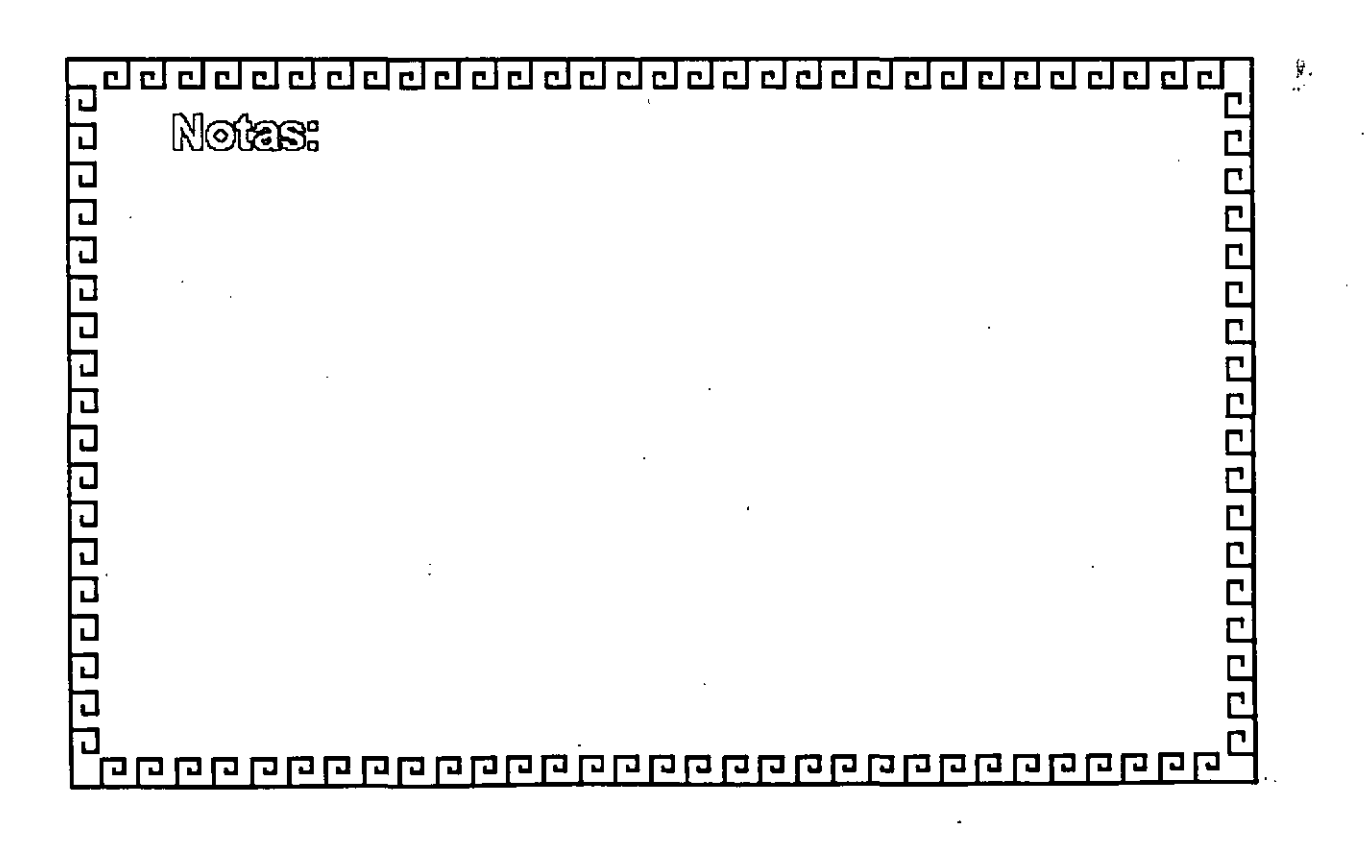

## 

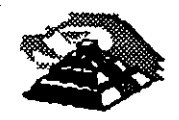

### Clasificaciones del cable Twisted-Pair

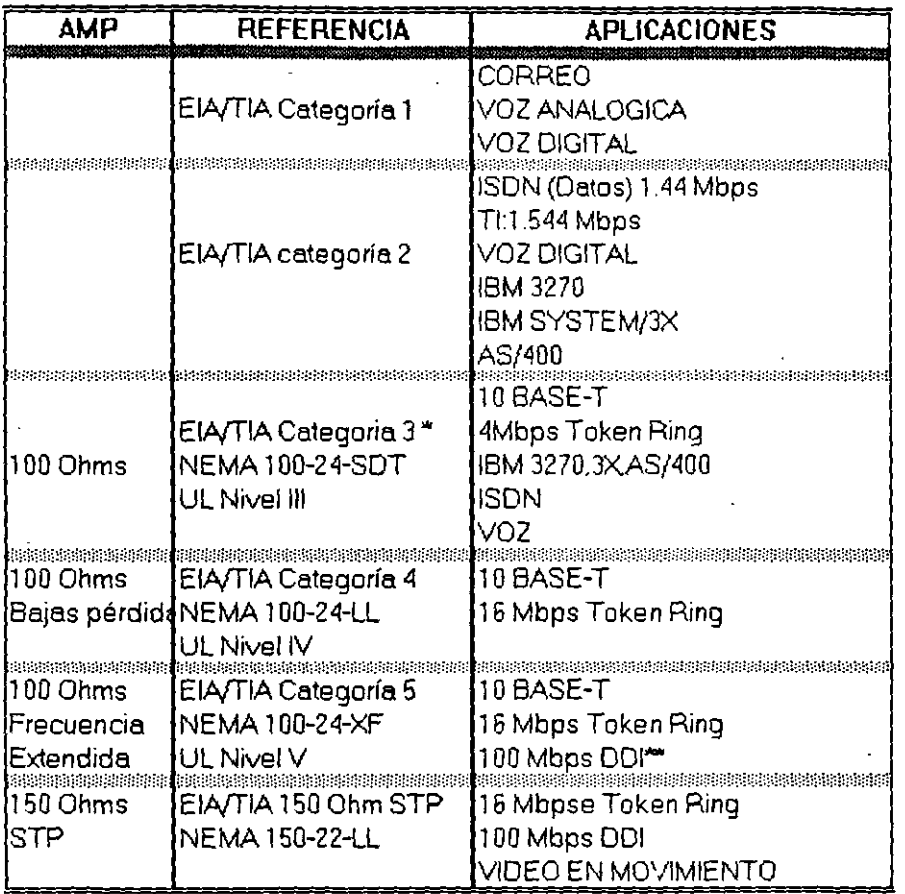

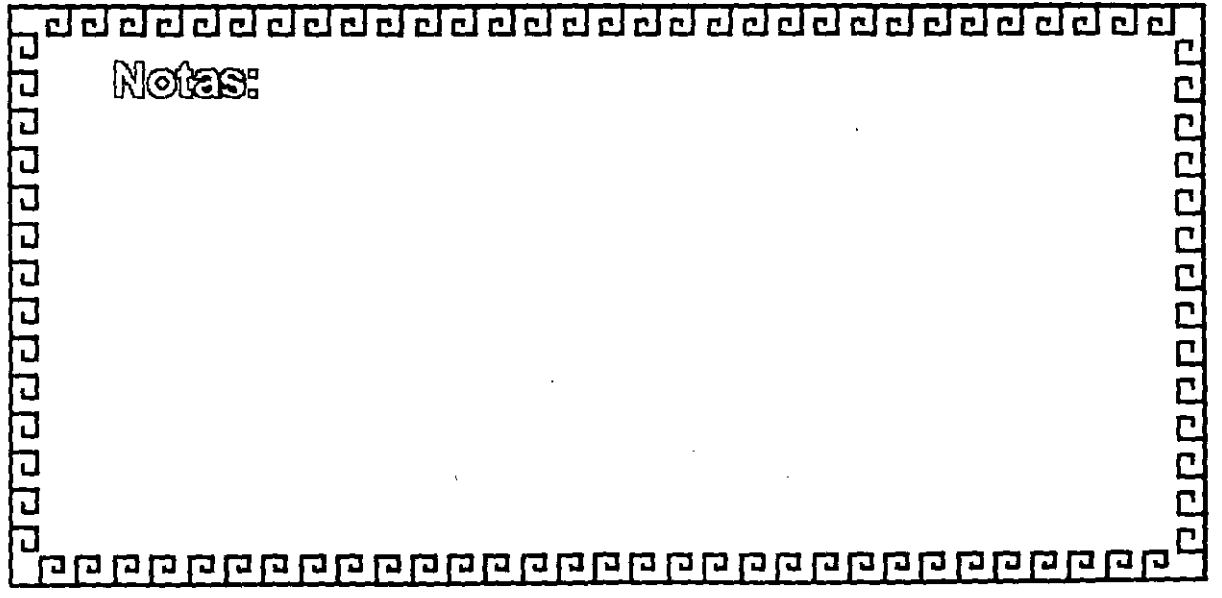

 $\ddot{\cdot}$ 

dddddddd ddddeldddelddol delelel  $\overline{c}$ **Base** 

 $\mathcal{F}(\mathcal{F})$  .

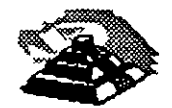

## DESCRIPCION DE LOS CABLES TIPO IBM

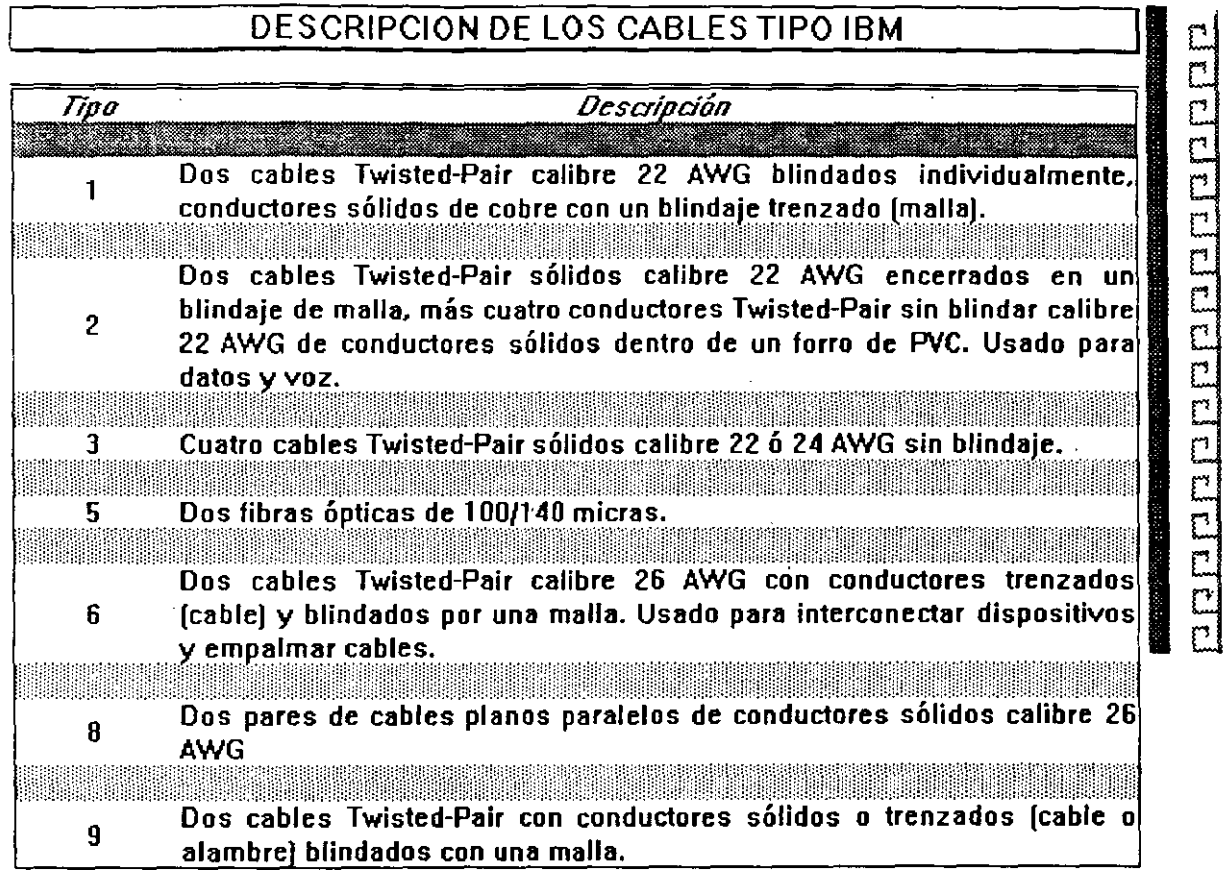

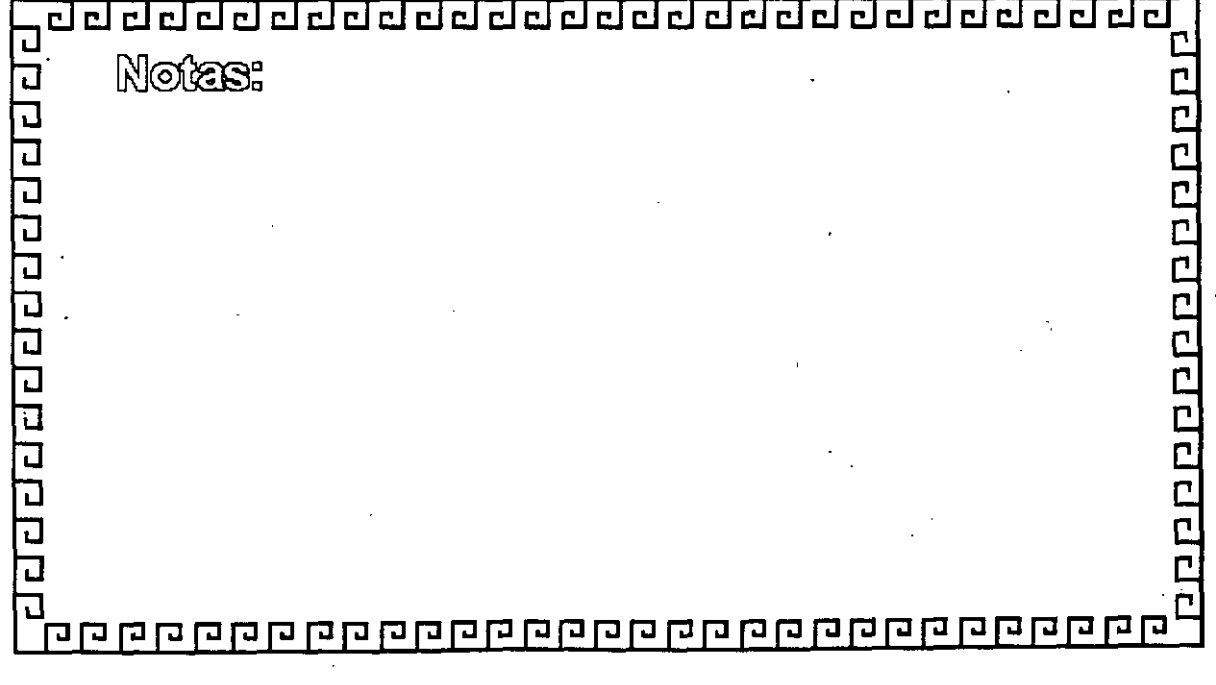

 $1 - 39$ 

## **IBM CABLING SYSTEM**

### TYPE 1 CABLE (1)

For indoor use. Two twisted pairs of #22 AWG solid conductors in a foil, braid shield.

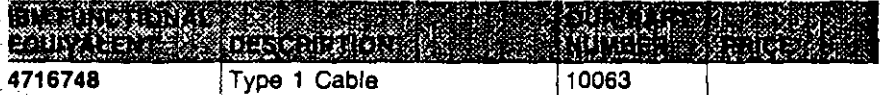

### . TYPE 1 CABLE (2)

Sama as above except in corrugated metallic shield. This cable is suitable for aerial installation or underground conduit. Photo not shown.

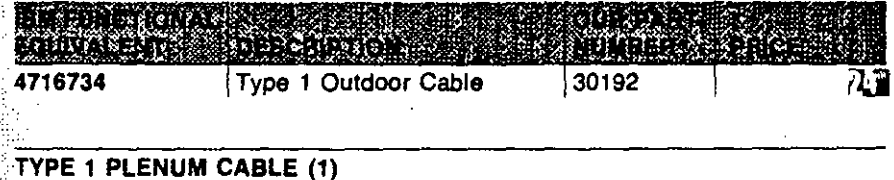

Same specification as Type 1 cable, but insulated for Plenum use.

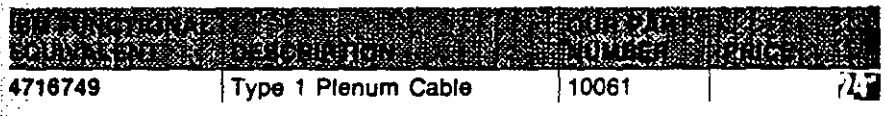

### TYPE 2 CABLE (3)

Two twisted pairs of #22 AWG solid conductors in a foil, braid shield for data communications. Also under the same insulating jacket are four additional pairs of #22 AWG solid for telephone use.

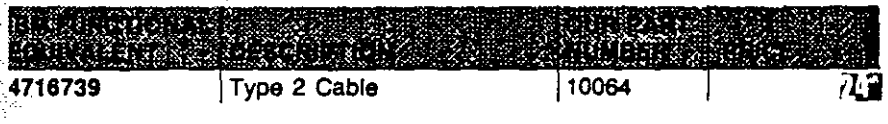

### TYPE 2 PLENUM CABLE (3)

: Same srecification as Type 2 cable, but insulated for Plenum use.

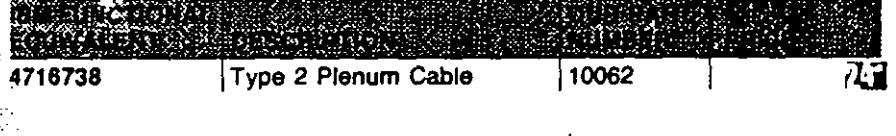

### TYPE 3 CABLE/H8245

PVC media cable which conforms to the IBM/ROLM and DEC specification. For telephone cable 4 pair #24 AWG wire. Part No. 11410 Type 3 Cable 2 Pair<br>Part No. 11411 Type 3 Cable 3 Pair Part No. 11411 Type 3 Cable 3 Pair<br>Part No. 11412 Type 3 Cable 4 Pair Type 3 Cable 4 Pair

• TYP~ · Same Part  $\sim$ . ·• .ENUM CABLE/H8246/4 PAIR . bove except plenum rated. Photo not shown. 50000 Type 3 Plenum Cable

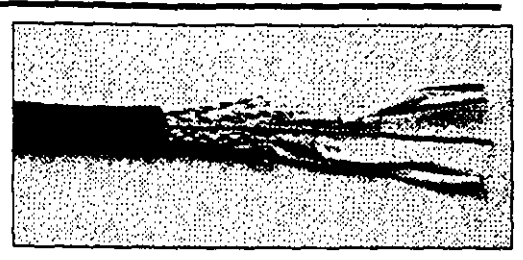

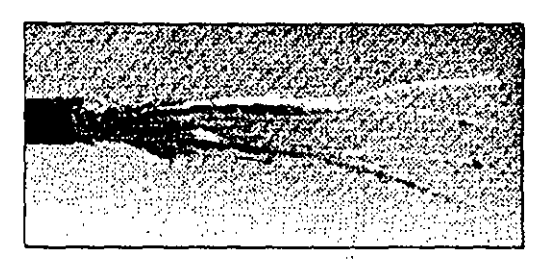

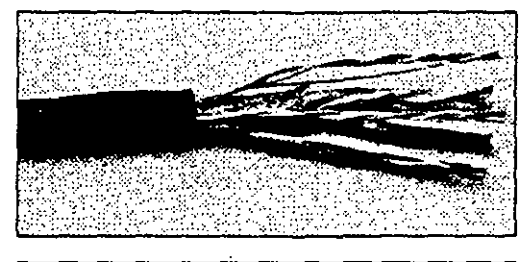

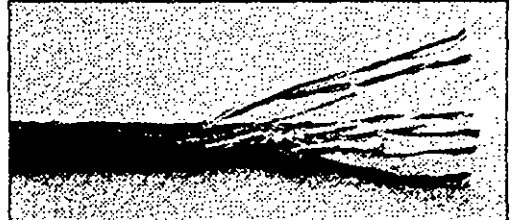

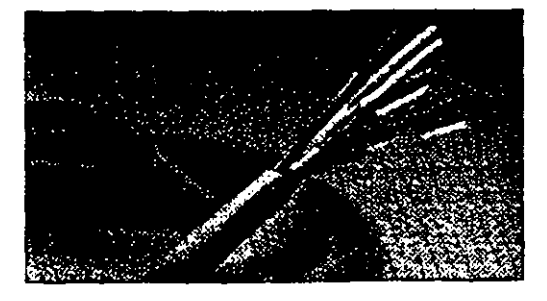

## **IBM CABLING SYSTEM**

### **TYPE 5 FIBER OPTIC CABLE (4)**

Two optical fiber conductors. Suitable for indoor installation, aerial installation or placement in undergroud canduit. Photo not shown.

**1** 

**1** 

**1** 

**1** 

**1** 

**1** 

**1** 

**J** 

**''J** ,,

*'¡Jo;*   $\frac{3\pi}{2}$ /

 $\mathcal{L}$ 

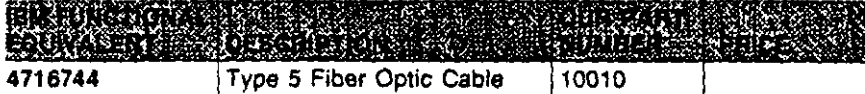

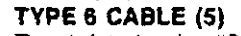

Two twisted pairs #26 AWG stranded conductors

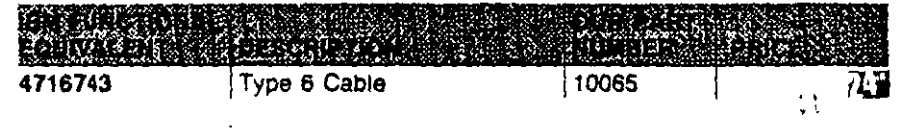

### **TYPE 7 CABLE**

1 pair #26 AWG stranded with foil brald shield overall.

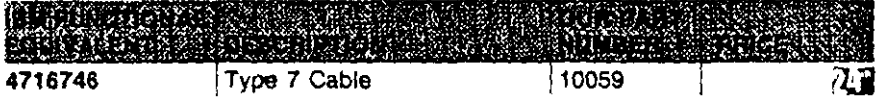

 $\sqrt{2}$  ,  $\sqrt{2}$  ,  $\sqrt{2}$ 

 $\sim 1$ 

### **TYPE 8 CABLE**

Two parallel pairs of #26 AWG salid conductors for data communication. Usad under carpeting.

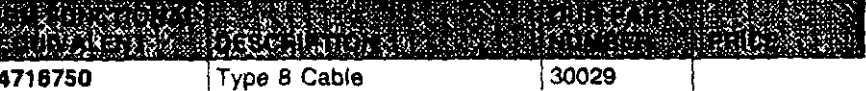

### **TYPE 9 PLENUM CABLE**

Two twisted pairs of #26 AWG stranded. Photo not shown.

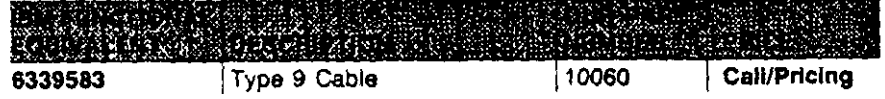

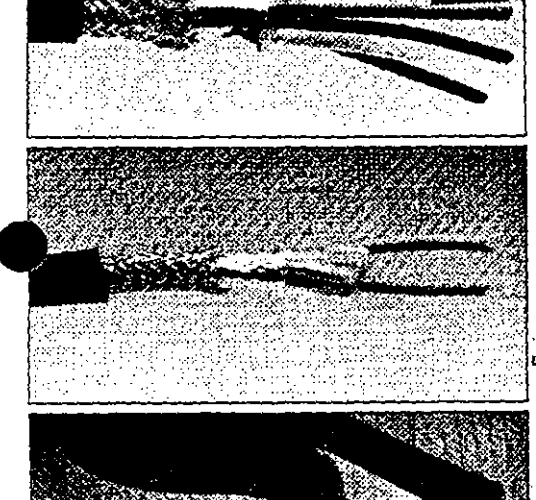

## CJCJ CJ ¿¡ ¿¡ ¿¡ ¿¡ CJ ¿¡ CJ CJ CJ ¿j ¿j ¿¡ ¿¡ CJCJ CJ¿j CJ ¿¡¿¡ ¿j CJ ¿¡ •

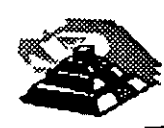

polombaldarialamenta

## ELECCION **DEL** MEDIO DE COMUNICACION

- \*Cubrir ancho de Banda necesario
- \*Cubrir las velocidades requeridas
- \*Cubrir las distancias requeridas
- \*Adaptación del entorno Físico-Geográfico
- \*Minimizar posibilidades de fallas
- \*Posibilidades de crecimiento y modularidad
- \* Minimizar costos de Instalación
	- y Mantenimiento

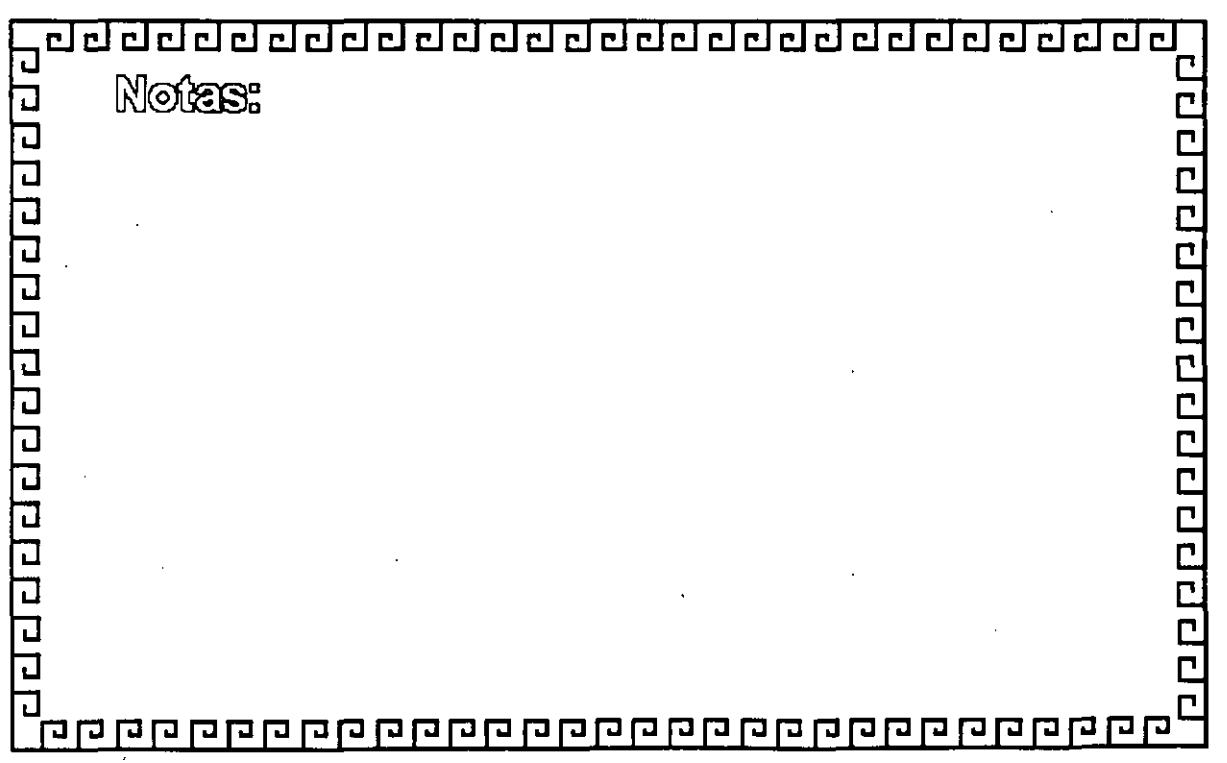

<u> व्यवनवन नगरानन वनन्न नगरान नगरान न</u>

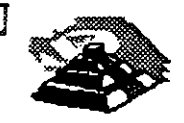

Ľ

Ë

## **CARACTERISTICAS DE LAS REDES DE AREA LOCAL**

- \* Area Moderada
- \* Canal Dedicado
- \* Baja tasa de errores
- \* Costo reducido
- \* Modularidad
- \* Posibilidad de interconexión de equipos heterogeneos

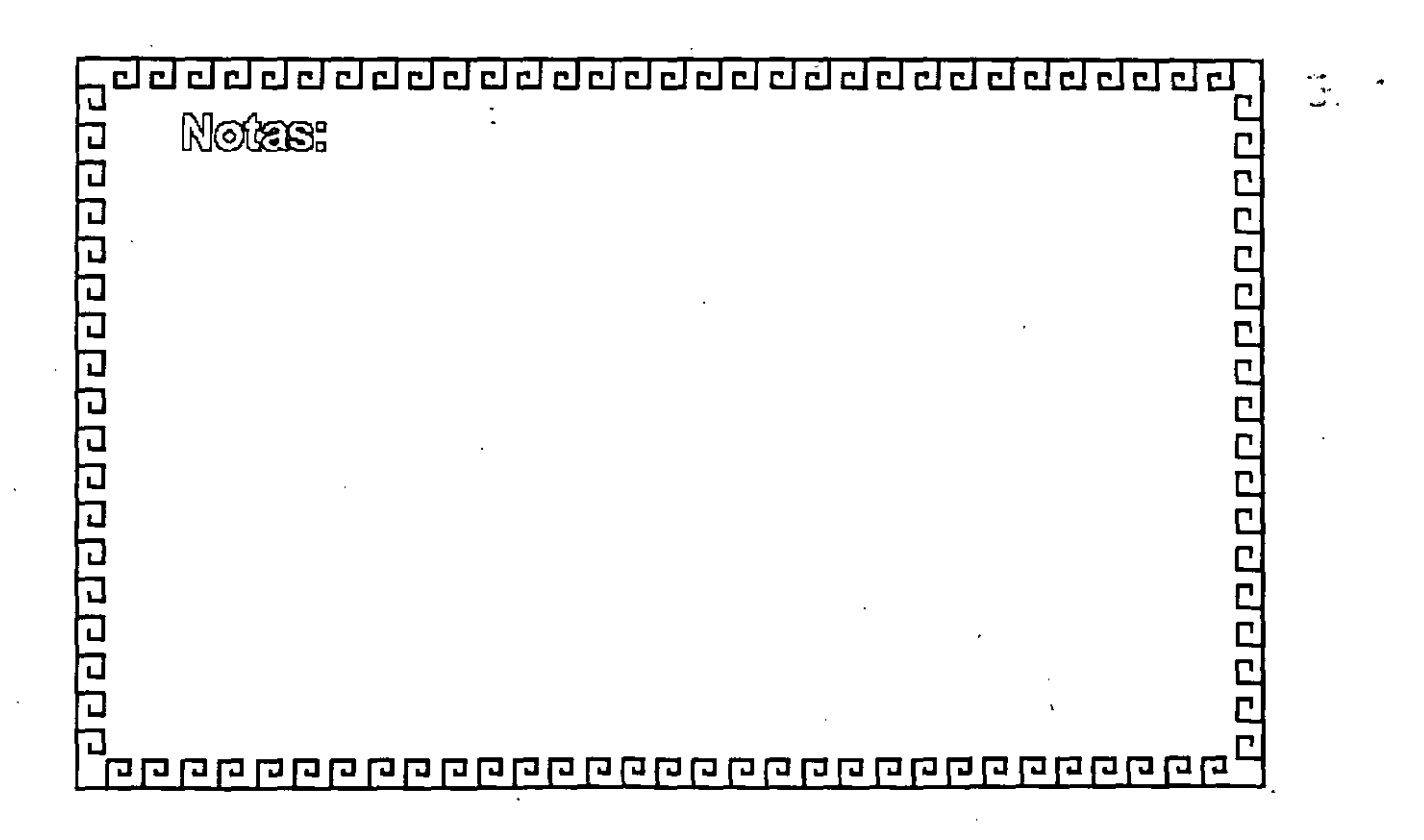

## CURSO: REDES (LAN) DE MICROCOMPUTADORAS

## MÓDULO II DEL DIPLOMADO

# 2.- TARJETAS PARA RED, ANÁLISIS<br>COMPARACIÓN Y NORMAS

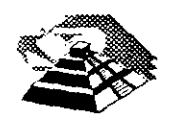

Febrero de 1996

### 9 **TARJETAS PARA RED ANÁLISIS, COMPARACIÓN Y NORMAS .**

### **10 MODELO DE REFERENCIA ISO-OSI**

Las tecnologías que el hombre ha inventando, para comunicarse, siempre han seguido ciertas normas o reglas para su aceptación en un grupo social que puede ir desde una pequeña comunidad hasta todo una gran sociedad. En la época moderna los normas que rigen a las comunicaciones deben tener carácter universal. Hablando de comunicaciones digitales las normas o reglas universales están representadas por el modelo ISO-OSI. 1

El modelo OSI estructura en siete niveles o capas, el fenómeno global de la comunicación, es un marco hoy en día obligado y universalmente aceptado.

Las normalizaciones en redes locales tratan de encuadrarse dentro de este modelo. Además, las redes locales deberán acoplarse a las redes públicas,.de área extendida, actualmente existentes y en permanente expansión.

El modelo para la interconexión de sistemas abiertos, ISA<sup>2</sup> u OSI<sup>3</sup> se ha convertido en una referencia obligada para todo lo relacionado con la intercomunicación de computadoras.

Frecuentemente, en artículos o descripciones relacionadas con este tema, se encuentra un dibujo de la "torre" de siete niveles y un enunciado somero y habitualmente poco claro, de las funciones y cometidos de cada uno de ellos.

La estructura jerarquizada de este modelo se explica a continuación:

Por ejemplo, si se analiza una estructura humana de comunicación de mensajes, se puede describir ésta mediante un determinado número de niveles de abstracción de los distintos fenómenos y tareas que se producen.

Imagínese una comunicación donde el mensaje emitido tiene un nivel cognoscitivo relacionado con cualquier materia o asunto, de manera que, para que el receptor pueda entenderlo debe estar al corriente de la materia de que se trate. (Figura 2-1)

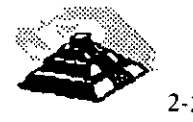

**<sup>1</sup>** International Standar Organization - Open System Interconection

**<sup>2</sup> Siglas en español** 

<sup>3</sup> **Siglas en inglés, Open System lnterconection** 

Este mensaje ha de ser codificado en un lenguaje natural concreto, por ejemplo inglés o español.

Además para poder transferir el mensaje al receptor, será necesario utilizar algún medio físico concreto (ondas sonoras, papel, etc.) y elegir un método acorde con este medio.

En el Jugar del receptor el proceso sería· el mismo, pero en orden inverso.

En cada estación debe haber una comunicación interna entre niveles, de arriba a abajo en el emisor y de abajo hacia arriba en el receptor, lo que obliga a la existencia de una interface adecuada entre niveles consecutivos.

Por ejemplo:

Si para N1 se elige el método escrito en un determinado alfabeto será necesario en el emisor, alguien que sea capaz de escribirlo y en receptor alguien que sea capaz de interpretarlo.

La idea que se pretende hacer quedar clara es que, tiene que haber una coherencia entre cada par de niveles. Por Jo tanto, si el lenguaje elegido es el castellano, éste debe ser el mismo en ambas estaciones.

Esto significa que existen entre niveles homólogos unos protocolos de pares, es decir, un conjunto de reglas que permiten relacionar horizontalmente a dos entidades de comunicación.

A nivel cognoscitivo, de nada sirve al oyente de un mensaje en castellano, tener un magnífico oído y un buen conocimiento de la lengua si no entiende el tema del que se está hablando.

En una comunicación estratificada en niveles, la comunicación real se hace en niveles consecutivos dentro de una misma estación y solamente a través del medio físico en la comunicación entre dos estaciones; aunque desde el punto de vista lógico es más interesante hablar de la comunicación entre niveles homólogos mediante protocolos de pares.

### Q **ESTRUCTURA GENERAL DEL MODELO.**

Desde el punto de vista de ISO, un sistema abierto es el conjunto de una o más computadoras con su software, perdéncos y terminales, capaces de procesar y transmitir información.

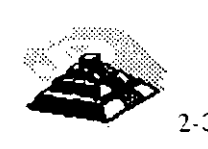

.. \_. -"'

Es un modelo que está relacionado con las funciones que tienen que ser ·desarrolladas por el hardware y el software para obtener una comunicación fiable e independiente de las características específicas de la máquina. Es decir, está pensada para la interconexión de sistemas heterogéneos.

El sistema está compuesto por siete . niveles, mediante los cuales dos sistemas informáticos se comunican entre si.

Con frecuencia, quienes inician el estudio del modelo se preguntan la razón de que sean siete niveles en la arquitectura y no un número mayor o menor.

Si se volviera al ejemplo anterior (de la comunicación humana), se vería que los tres niveles mediante los que se describe, podrían ser ampliados pensando por ejemplo, en la naturaleza del medio de comunicación, si se han elegido tres es porque así queda suficientemente bien dividido y descrito el problema.

De la misma manera, el grupo de estudio que elaboró el modelo OSI pensó que la división en siete niveles era una buena propuesta, pero eso no significa que tenga que ser necesariamente así.

No obstante, este modelo ha sido plenamente aceptado tanto por fabricantes como por usuarios.

Las características del modelo podrían resumirse de la siguiente forma:

- ~Cada nivel está representado por una entidad de nivel. Los niveles equivalentes en dos sistemas diferentes se comunican de acuerdo con unas reglas y convenios denominados protocolos de nivel o protocolos de pares.
- $\&$  Cada nivel proporciona un conjunto definido de servicios al nivel superior y a su vez utiliza los servicios que le proporciona el nivel inmediatamente inferior.
- $\mathcal{L}$  La comunicación se realiza a través de los niveles inferiores, siendo el protocolo de pares una abstracción lógica de relación entre las dos entidades comunicantes.

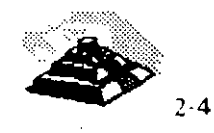

..

.. ·,

 $\&$  Si un *i* vel N desea transmitir una unidad de datos a otro. nivel 1omólogo en otro sistema informático, se la pasará al n; , inmediatamente inferior, el cual le añadirá inforrr ~ión delimitadora propia y a su vez pasará está información a su nivel inmediatamente inferior.

En el sistema receptor cada nivel separará la parte del mensaje qu'e le corresponde y pasará el resto a su nivel inmediatamente superior, que hará lo propio. Así el mensaje del nivel N es como si viajara horizontalmente hasta su nivel homólogo en recepción.

### Q **LOS SIETE NIVELES.**

Los tres primeros niveles tratan los protocolos asociados con la red de conmutación de paquetes utilizada para la conexión y pueden agruparse dentro del llamado bloque de transmisión.

El nivel cuatro enmascara a los niveles superiores los detalles de trabajo· de los niveles inferiores dependientes de la red, y junto con ellos forma el bloque de transporte.

Los tres niveles superiores, del quinto al séptimo, son los usuarios del bloque de transporte y aislan la comunicación de las características específicas del sistema informático.

A continuación se analizan uno por uno los diferentes niveles, estudiando sus funciones y características.

*C* EL NIVEL SIETE: APLICACION

Este nivel se preocupa de proporcionar un conjunto de servicios distribuidos a los procesos de aplicación de los usuarios. El usuario se comunicará directamente con este nivel a través de la correspondiente interface o agente de usuario.

Actualmente se están desarrollando una serie de normas y recomendaciones tendientes a tipificar cada uno de estos servicios o aplicaciones distribuidas.

Entre los más conocidos podemos citar:

 $\&$  Servicio de mensajería (correo electrónico), servicio de almacenamiento y recuperación de documentos, servicio de directorio, etc.

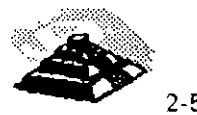

### **TO EL NIVEL SEIS : PRESENTACION.**

Este nivel se ocupa de la representación de los datos usados por los procesos de aplicación del nivel siete. Por lo tanto, si es necesario, realizará la transformación de los datos que reciba de o para el nivel de aplicación. Esto en el caso de que el proceso originador y el receptor tuvieran versiones de datos sintácticamente diferentes, pero también puede darse el caso de que, para una determinada aplicación distribuida exista un conjunto de caracteres normalizados diferentes de los del originador y el receptor, en cuyo caso, los niveles de presentación respectivos deberían de hacer las transformaciones necesarias.

Otra función que se puede encargar al nivel seis, es la de velar por la seguridad de los datos, siendo responsable de la encriptación de mensajes confidenciales antes de su transmisión .. La función inversa será realizada por el nivel de presentación del sistema receptor.

<sup>- T</sup> NIVEL CINCO: SESION.

Su función es establecer y gestionar un camino de comunicación entre dos procesos del nivel de aplicación. Este nivel establece una sesión y se encarga de controlar la comunicación y sincronizar el diálogo.

La información que se envía se fracciona en pedazos y se generan unos puntos de sincronización. En caso de interrumpirse la sesión por alguna falla ... en la comunicación, los datos pueden ser recuperados y se conoce con precisión por ambos interlocutores hasta qué punto de sincronización la comunicación fue correcta.

Al reanudarse la sesión no será necesario transmitir de nuevo toda la información, sino solamente a partir del punto donde se quedó el último paquete de información válido.

En una sesión hay un diálogo entre máquinas, entre procesos y el protocolo debe regular quién "habla", cuándo y por cuánto tiempo.

Estas reglas necesitan ser acordadas cuando la sesión comienza. Este nivel también es responsable de dirigir el diálogo entre las entidades de nivel de presentación.

Para ello, cuando se establece una conexión de sesión, es necesario que ambos niveles cinco se pongan de acuerdo sobre el papel a desempeñar por cada uno de ellos en la comunicación.

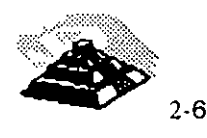

 $\mathbf{I}$ 

### **TO NIVEL CUATRO: TRANSPORTE.**

Este nivel es responsable de una transferencia de datos transparente entre dos entidades del nivel de sesión, liberando a dichas entidades de todo lo referente a la forma de llevar a cabo dicho transporte.

Los protocolos que maneja este nivel suelen llamarse protocolos end-to-end. o protocolos entre puntos finales, debido a que este nivel se encarga de realizar una conexión lógica entre dos estaciones de transporte de los sistemas informáticos que quieren comunicarse, independientemente de donde se encuentren éstos.

Este nivel puede multiplexar varias conexiones de transporte dentro de una única conexión de red, o puede por el contrario, repartir una conexión de transporte entre varias conexiones de red.

### **TO NIVEL TRES: RED.**

Este nivel enmascara todas las particularidades del medio real de transferencia. Es el responsable del encaminamiento de los paquetes de datos a través de la red. Cada vez que un paquete llega a un nodo, el nivel tres de ese nodo deberá seleccionar el mejor enlace de datos por el que envíe la información.

Las unidades de datos de este nivel son los paquetes de datos que deberán ir provistos de la dirección de destino. Por lo tanto, entre las funciones fundamentales del nivel de red se encuentran las de establecer, mantener y liberar las conexiones necesarias para la transferencia de los paquetes de datos.

Además, son funciones de este nivel la definición de la estructura de datos de los paquetes, las técnicas de corrección de errores, la entrega en secuencia correcta al nivel de transporte de los paquetes recibidos, así como otras de reiniciación y control de flujo.

Para las redes públicas de transmisión de datos la CCITT ha definido la ·norma X.25 que describe los protocolos de comunicación para los niveles uno, dos y tres del modelo de referencia de ISO.

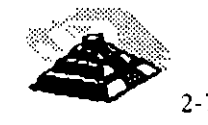

### $\sqrt{n}$  **NIVEL DOS : ENLACE.**

Un enlace de datos se establece siempre entre dos. puntos físicos de conexión del sistema. En el caso de una red de datos de conmutación de paquetes, el nivel de enlace es responsable de la transferencia fiable de cada paquete al nivel de red.

La CCITT ha definido dentro de la recomendación X.25 un subconjunto del protocolo **HDLC<sup>4</sup>** como protocolo del nivel de enlace.

### <sup>-</sup>*A* NIVEL UNO: FISICO.

Este nivel engloba los medios mecánicos, eléctricos, funcionales y de procedimiento para acceder al medio físico. Es el encargado de la activación y desactivación física de la conexión. Ciertos protocolos estándar clásicos como el X.21 y V.24 son utilizados en el nivel físico.

Es muy importante recalcar que el modelo ISO-OSI es un estándar universal, pero mas que un estándar tecnológico, representa un marco de referencia. <sub>"</sub> Esto es, la mayoría de los fabricantes de hardware y Software sus productos no cumplen con las funciones y límites de cada nivel, pero compararán sus productos con los niveles del modelo, argumentando. sus ventajas y funciones respecto al modelo.

EL modelo ISO-OSI, proporciona un lenguaje universal entre los especialistas del medio de la interconexión de equipo de cómputo, para que hablen un "mismo idioma" y puedan comparar cualquier producto. o tecnología respecto a dicho modelo.

También es saludable mencionar que los grandes centros de investigación de la industria están trabajando fuertemente para lograr una tecnología comercial que se apegue estrictamente al modelo, dicha tecnología es reconocida como OSI, pero en la actualidad no deja de ser un interesante proyecto, ya que la parte comercial tiene sus ojos puestos en tecnologías ya ampliamente probadas como TCP-IP y las nuevas tecnologías que manejan un gran ancho de banda como ATM, Frame-Relay, etc.

Con el marco de referencia anterior, es importante hacer un nuevo análisis de los tres estándares que dominan en las interfaces de red.

4 High Level Data Link Control

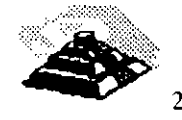

·-~ ·'

### · g, **ETHERNET**

Es un estándar que se sustenta en los estratos físico (nivel uno) y de enlace de datos (nivel-dos) del modelo OSI. Corresponde a la recomendación 802.3 de la IEEE.

La parte del estándar que entra en el estrato de enlace de datos consta del subestrato de control de acceso al medio y del control del enlace lógico, en lugar de encompasar un protocolo de transmisión de datos completo.

Los servicios **MAC5** para Ethernet incluyen **CSMA/CD6** y el formato de trames básico. Existe flexibilidad en el formato de trames, en particular con respecto a las direcciones fuente y destino que pueden tener 16 ó 48 bits de longitud.

Lo que en un principio fue un prototipo de Xerox Corporation, desarrollado durante los años 70' como un intento de aprovechamiento de recursos en su centro de investigación, se convirtió posteriormente en la primera red local comercial en 1980, año en. que Xerox, Digital e lntel publicaron las especificaciones definitivas de Ethernet.

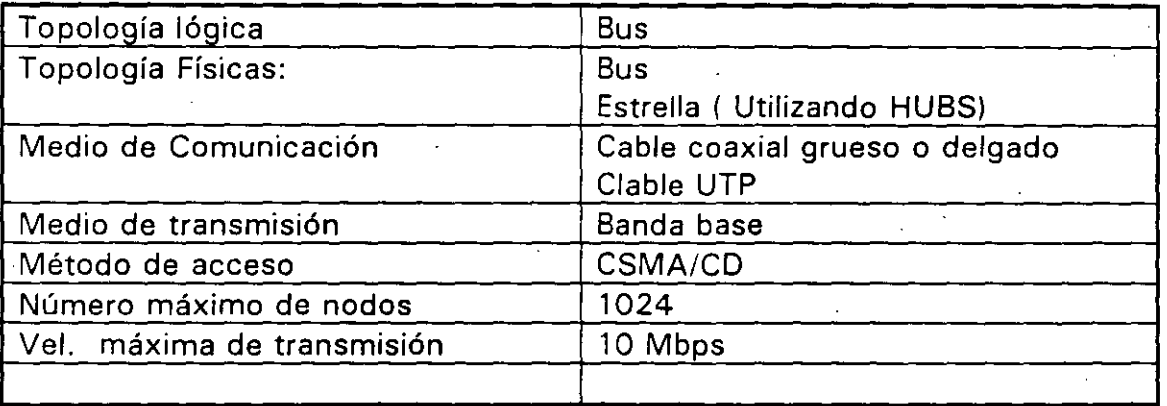

### ~ **Las características generales son:**

Esta red constituye la especificación de los dos primeros niveles de una arquitectura telemática jerarquizada. Por lo tanto, lo único que resuelve la red Ethernet es la problemática de mantenimiento del enlace de datos activo entre dos nodos y libre de errores.

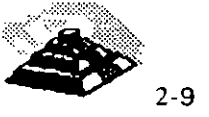

. <u>. .</u>

**<sup>5</sup> Media Access Control** 

**<sup>6</sup> Carrier Sence Multiple Access 1 Colition Detection** 

En el aspecto hardware, diversas marcas han provisto al mercado de varios dispositivos y tarjetas capaces de ·actuar como controladores de enlace Ethernet.

En cuanto al software, puede recurrirse a la adquisición de paquetes especialmente desarrollados, o bien optar por las ofertas que se adapten a los niveles superiores.

Dado que han surgido implantaciones de la red Ethernet antes de la elaboración de las recomendaciones TOP, existe una amplia oferta de software comercial que puede dar solución a la mayoría de los requerimientos de comunicación y recursos compartidos.

La red local Ethernet típica consta básicamente de tres componentes: los nodos, los controladores y los sistemas de transmisión.

El sistema de transmisión incluye todos los componentes necesarios para establecer una comunicación entre controladores, o más propiamente, entre . nodos. Esto incluye el medio de transmisión y recepción (transceivers o transductores) y opcionalmente, repetidores para extender la capacidad del medio.

El medio de transmisión acaba por ambos extremos en unos dispositivos denominados terminadores, cuya función es la de evitar la pérdida de la • señal por reflexiones debido a desacoples.

Los transreceptores contienen la electrónica necesaria para transmitir y recibir señales en el canal, además de conocer la presencia de señal cuando otro nodo está transmitiendo (carrier sense) también han de ser capaces de detectar una colisión cuando dos nodos envían mensajes simultáneamente.

Los repetidores son usados para extender la longitud del sistema de transmisión más allá de los límites impuestos por el medio. Un repetidor usa dos transreceptores para conectar dos segmentos de la red y combinarlos en un único canal lógico, amplificando y regenerando las señales que circulan en ambos sentidos.

Los repetidores son transparentes para el conjunto del sistema y los nodos situados en diferentes segmentos de la red pueden colisionar. Por consiguiente, el repetidor debe propagar la detección de colisión de un segmento a otro.

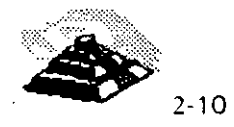

.,.

El controlador o interface de red, posee el conjunto de funciones y algoritmos necesarios para dirigir el acceso al canal común. Aquí se realizan prácticamente todas las acciones a desarrollar por el nivel físico de esta arquitectura.

El controlador, normalmente, suele ser una tarjeta de circuito impreso que trabaja conjuntamente con la estación conectada a la red y que ejerce la acción de interfaz con la conexión de la misma.

Actualmente, pueden encontrarse en el mercado circuitos integrados VSL/ controladores de Ethernet que realizan la mayor parte de las tareas de conexión.

Las funciones propias del enlace a la red las realizan los dos niveles inferiores de la arquitectura: el nivel físico y el de enlace de datos, cada uno de ellos con unas funciones muy definidas que interactúan por medio de interfaces.

El nivel de enlace de datos es independiente del medio sobre el cual· se transmite y sus principales funciones son:

1. Encapsulado y desencapsulado de datos

2. Control de enlace de datos

A su vez, la función de encapsulamiento de datos tiene como misiones principales la generación de las tramas a ser enviadas, así como el direccionamiento de origen y destino de las mismas y la detección de errores producidos en la transmisión y recepción.

El nivel físico es el encargado del acceso al canal común en el aspecto más elemental, controlando los niveles de voltaje de las señales, la temporización, la codificación de los datos, etc.

La red local Ethernet cuando usa como medio de transmisión el cable coaxial grueso (RG-11) el modo de transmisión es en banda base, lo que provoca la existencia de ciertas limitaciones en cuanto a la distancia máxima. La configuración estándar posee una longitud máxima por segmento de 500 m. Cada nodo debe estar separado al menos 2.5 m. (Con cable grueso).

Este tipo de red se recomienda cuando se necesita extender la red local por varias plantas de un edificio.

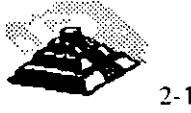

2- 11

---·

Cuando los requerimientos de distancia son menores, el estándar Ethernet soporta una opción más barata, denominada Thin Wire (cable delgado), que con un cable de inferior calidad (RG-58) y con conexiones más· sencillas puede lograr una cobertura máxima de 300 m. Actualmente la mayoría de las implementaciones Ethernet utilizan UTP como medio de comunicación, por la versatilidad en el cableado que ofrece.

Para la necesidad de una cobertura mayor, hay una oferta denominada Broad Band. En realidad, esta opción usa un cable de banda ancha y las técnicas de cambio de frecuencia y doble. cable son igualmente viables. Aquí la longitud del segmento de cable puede ser de hasta 3800 m., aunque el costo es lógicamente más alto.

En banda ancha, el controlador Ethernet situado en la computadora es conectado a un módem especial llamado DECOM, y éste a su vez, va conectado directamente al cable común. DECOM puede ser usado en los dos tipos de redes en banda ancha, simple o doble cable.

En las configuraciones de banda base, la forma de conexión es completamente distinta en las redes estándar que en las Thin Wire. En el primer caso, la conexión del controlador de comunicaciones al cable coaxial se hace por medio de un transreceptor, como ya se vio. En caso de usarse la configuración de Thin Wire, la forma de conexión es completamente distinta, más simple. Cada nodo es conectado a un adaptador terminado en un conector **"T",** al que va directamente unido el segmento de cable.

En cada segmento de cable el número máximo de transreceptores posibles es de 1 OO. Un nodo insertado en la red es unido al transreceptor por un cable de cuatro pares de hilos cruzados. Este cable tiene una longitud máxima de .50 m.

### ~ **Repetidores**

Los repetidores son dispositivos diseñados con el fin de extender la longitud de la red más allá de los 500 mts., máximos de segmento de cable coaxial. Cada repetidor puede añadir un nuevo segmento al cual pueden ser conectados 99 transreceptores adicionales. Existen dos tipos de repetidor: local y remoto.

El repetidor local es usado para conectar dos segmentos de cable separados por una distancia máxima de 100 mts., mientras que el repetidor remoto (usando fibra óptica) conecta segmentos separados hasta 1000 mts y sólo se puede usar un repetidor remoto en una red.

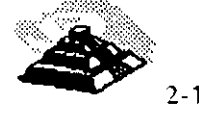

 $2 - 12$ 

----~ .. **. \_\_\_\_\_ \_J** 

..

Un servidor es cualquier not ... de la red que contiene recursos compartidos. Cada termina conectada a un servidor puede acceder cualquier computadora : ..e esté conectada en la red. Es posible conectar terminales asíncronas con velocidades de hasta 19,200 bps.

Existe también la posibilidad de conectar redes Ethernet a otros tipos de redes, tanto locales como de área extendida, esto se puede conseguir por medio de gateways.

Los principales tipos son:

- O **Ruteadores**
- O **SNA**
- O **X.25**
- O **Para concentradores 3270**

El Router tiene como misión principal permitir a los usuarios, hacer uso de las comunicaciones sobre la red telefónica conmutada, usando una amplia gama de productos de comunicaciones.

El SNA Gateway permite conectar la red con sistemas IBM que soporten SNA.

El X.25 Gateway es una extensión del Router, que incluye además la posibilidad de usar redes de conmutación de paquetes que soporten protocolos X.25 para establecer el intercambio de información con otros procesadores.

La combinación de redes locales con Bridges y Gateways proporciona la posibilidad de crear conjuntos de redes, cuya extensión geográfica es ilimitada, y cuya capacidad permite la coordinación de cientos, quizás miles de equipos de distintas características.

Existe software disponible, que permrte realrzar una serie de funciones sobre la red Ethernet, así como sobre la red extendida, usando la facilidad de comunicación vía redes de conmutacrón de paquetes existentes y conexiones punto a punto.

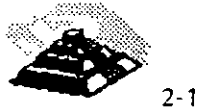

2·13

Este software proporciona todos los servicios necesarios para que las distintas computadoras puedan comunicarse, dichos servicios son:

- $\Diamond$  Comunicación programa a programa.- Dos programas corriendo en nodos diferentes pueden intercambiar datos.
- $\Diamond$  Terminal virtual de red.- Permite a terminales conectadas a un nodo cualquiera, actuar como si físicamente estuvieran conectados a otro nodo.
- O Transferencia de archivos
- $\Diamond$  Comando remoto.- (procesos batch) Un usuario de un nodo puede solicitar la ejecución de un archivo de comandos en otro nodo.
- O Acceso a recursos remotos.- Permite que sean compartidos recursos como dispositivos periféricos o archivos de base . de datos.
- O Transferencia de software.- Permite la carga remota del software necesario para el funcionamiento de algunos servidores.

### Q **TOKEN-RING**

Este estándar surgió e'n 1985 aproximadamente, su creador fue IBM y se apega al estándar 802.5 de IEEE . Como su nombre lo indica, emplea una topología de anillo y el método de acceso con transmisión de señales.

Comúnmente, las estaciones de trabajo se conectan con par trenzado blindado o no blindado, hacia un concentrador de conexiones llamado unidad de acceso a multiestaciones o MAU.

Esto, con el fin de no tener que depender de la confiabilidad del cableado para el correcto funcionamiento de la red. Los MAU son aparatos confiables que además facilitan la instalación de la red. así como su mantenimiento.

La red original Token Ring operaba a 4 Mb:s con un máximo de 100 metros del concentrador de conexiones a una computadora y 72 estaciones que usaban cable UTP especial de IBM. Más tarde en 1989, se extendió hasta· 16 Mb/s. Cuando se usa par trenzado blindado (STP) se pueden construir LAN mayores de hasta 260 estaciones.

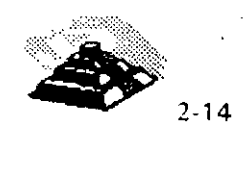

Una dificultad que compartían los fabricantes de hardware para redes Token Ring en común con 18M, era que el precio de lista de una tarjeta de interface ordinaria era aproximadamente el doble de una tarjeta de interface Ethernet, además, en la versión de 16 Mb/s se requiere cable duplex trenzado aislado, lo que eleva aún más los costos de instalación.

### $\&$  Características

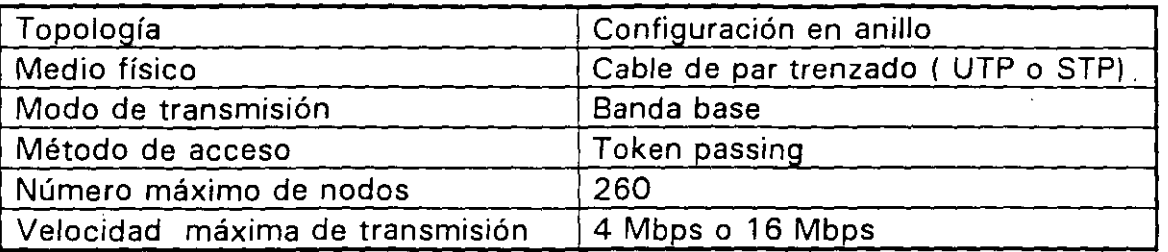

### ~ **Formato de la trama**

Hay dos formatos básicos de los mensajes que se intercambian los nodos para la transmisión de los datos y control:

- 1. -)Token
- 2.) tramas de datos.

Contiene campos delimitadores del principio y del final de la trama.

El otro campo está dividido en cuatro partes:

- O **El bit T.-** Indica si la trama es el Token o es de datos.
- O **El bit M.-** Se activa sólo por una estación privilegiada que lo usa para detectar tramas de datos, de los cuales, con la dirección inadecuada, circulan indefinidamente por el anillo.
- O **Los bits P.-** Indican la prioridad de la trama y del token.
- O **Los bits R.-** Indican la reserva de prioridad pedida. Estos bits se usan para gestionar la asignación del token a las distintas estaciones.

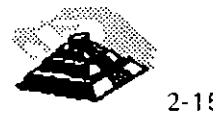

 $\ddot{\phi}$  El campo FC ( frame control ) consta de :

- $\Diamond$  Bits F.- Que definen el tipo de trama
	- 00 trama MAC
	- O<sub>1</sub> trama LLC
	- 1x reservado, no usado.
- $\Diamond$  Bits z.- Indican el tipo de trama en el caso de la trama MAC e información de control en el caso de trama LLC.

Los restantes campos tienen la siguiente información:

- O Campos DA y SA contienen las direcciones destino y fuente.
- O Campo INFO contiene los datos para LLC
- O Campo FCS es un campo de verificación de trama. Se usa para detectar errores de transmisión
- O Campo FS contiene los bits de estado de la comunicación indicativos de recepción y/o error en la trama

El mecanismo que sigue el anillo de estaciones para llevar a cabo y controlar la comunicación es el que sigue:

El token circula continuamente de una estación a otra, esto sucede mientras no hay ninguna estación que desee emitir datos. En este caso, el campo de prioridad y el de respuesta están en cero.

En el momento en que una estación desea realizar el envío de datos, espera a que el token la visite y en ese momento lo retira y en su lugar emite una trama ·de datos. El campo de prioridad estará activo según la prioridad correspondiente a los datos que en ese momento se están transmitiendo. El campo de reserva tendrá el valor de cero.

La trama de datos circulará por el anillo, siendo retransmitida por cada estación hasta llegar a la estación destino. Dicha estación, reconocerá su dirección, recogerá la trama completa, la almacenará internamente y la volverá a retransmitir con la indicación de datos recibidos activa en el campo FS. La trama continuará circulando hasta alcanzar de nuevo al emisor, el cual la retirará y emitirá otra vez el token.

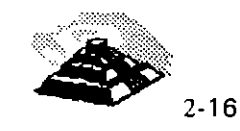

Si durante el VIaJe de la trama de datos, ésta pasa por alguna estación que tenga datos que transmitir, la estación puede, mediante los bits R del campo AC, indicarlo.

. Estos bits indican la prioridad de los datos que se desea enviar por alguna estación en sucesivos pasos del token, de manera que este campo siempre contiene la indicación de la. máxima prioridad de datos en el anillo.

Cuando la trama de datos vuelve otra vez al emisor, éste analiza el campo de reserva y genera el token con los bits P reflejando esa prioridad. De esta manera, aquellos datos con mayor prioridad podrán ser transmitidos antes de los de menor prioridad.

Debido a que en el medio de comunicaciones pueden producirse errores y a que ciertas condiciones de funcionamiento anómalo de estaciones puede derivar en el funcionamiento inadecuado, existe un nodo especial denominado monitor, capaz de supervisar y en todo caso restablecer el funcionamiento correcto.

Hay dos casos básicos de mal funcionamiento:

- 1. La desaparición del testigo
- 2. La circulación indefinida de una trama de datos

En el primer caso, el nodo monitor es el encargado de restablecer de nuevo . el token. Para ello dispone de un temporizador que inicializa cada vez que le atraviesa el token.

Si el token desaparece, el temporizador vencerá y como consecuencia el monitor reinsertará de nuevo el token, con lo que el funcionamiento quedará restablecido.

El segundo caso, el nodo monitor también toma medidas, en este caso usa el bit M del campo AC y cada vez que una trama de datos lo atraviesa, activa el citado bit a uno. Cuando una trama de datos da una segunda vuelta sin ser retirada, el nodo monitor lo detecta y sustituye por el token, restableciendo la normalidad en el anillo.

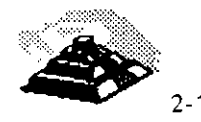

... -- ----. ..

A continuación se presenta la relación de las distintas tramas de control del MAC que existen:

- $\lozenge$  Claim token
- $\Diamond$  Duplicate Address test
- $\Diamond$  Active monitor present
- $\Diamond$  Standby monitor present
- $\Diamond$  Beacon (alarma)
- $\Diamond$  Purge (inicialización)

Las tramas de control del MAC, tienen como misión establecer los mecanismos para asegurar el correcto funcionamiento del anillo. En particular existen procedimientos que permiten asegurar la presencia del nodo monitor, procurando si se da el caso, que otras estaciones que actúan .. de monitores de reserva se conviertan en monitores activos.

También existe un mecanismo que permite. la detección de rupturas del anillo y su localización, basándose en el conocimiento por parte de cada ' estación de la dirección de su predecesora.

En los procesos de inicialización e incorporación de estaciones, se asegura de la unicidad de la dirección de todas las estaciones del anillo mediante la ·• emisión por parte de éstas de una trama identificadora.

La configuración más sencilla de todas es aquella en la que existe un sólo anillo, como se dijo anteriormente se pueden conectar en cascada vanos MAU's, con lo que resulta un anillo de mayor número de estaciones.

La solución se basa en conectar dos o más MAU's, usando una toma de cada uno para conectarse al otro. Debido a que el número de estaciones está limitado en el anillo y a que el rendimiento puede ser pequeño cuando el número de estaciones es grande, existe una segunda opción: usar Bridges, estos se usan para interconectar dos o más redes de anillo. Cada red posee su propio token circulando, por lo que, por el Bridge pasarán los dos.

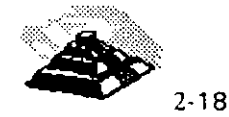

El funcionamiento del puente es como sigue:

Una estación se desea comunicar con otra estación que se encuentra en la segunda red, para lo cual debe esperar a disponer del token, envía la trama habitual de datos colocando en ella la dirección del destinatario. Esta trama circula por el anillo hasta llegar al Bridge, éste determina que la dirección corresponde a una estación de la segunda red y por lo tanto, recoge la trama y activa el bit de recepción correspondiente.

Recogida la trama, ésta es manejada internamente por el puente, que esperará a disponer del token del segundo anillo. Entonces colocará la trama en el anillo segundo para hacerla llegar a su destino.

La trama una vez alcanzada la estación destino, continuará circulando hasta que llegue al puente, el cual la retirará reestableciendo de nuevo el token como es ya conocido.

Con el anterior mecanismo aumenta considerablemente la capacidad de la red, ya que aumenta el número de nodos factibles. Pero el hecho de tener varios token activos a la vez, ocasiona que los retardos naturales de circulación del token y los datos sean menores, ya que en cada anillo la transmisión se produce independientemente de los datos.

### **LE ARCNET**

Es un desarrollo de Datapoint, y es un esquema de bus de transmisión de señales codificadas.

Este sistema apareció en el mercado a mediados de los 70's .

. Como ARCNET es anterior a la aparición de estándares de bus de señales, los sistemas basados en ARCNET observan algunas inconsistencias con el resto de los productos de la industria de las comunicaciones de datos, como otros esquemas con bus de señales que se desarrollaron antes de la promulgación del estándar 802.4 de la IEEE. Y no es un estándar.

### Q. **CONTROL DE ACCESO AL MEDIO DE COMUNICACION.**

La forma en que las estaciones de la red accesan al uso del canal común de comunicación para depositar y recoger datos y los mecanismos existentes para controlar este acceso, representa una de las características más significativas de la planeación de cada red y condiciona el comportamiento global de ésta.

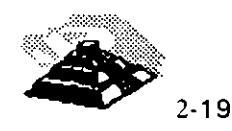

.- . ., .- -· •. -. :\_\_\_;;,¡¡

Los métodos aplicables en el control de acceso a las redes locales son múltiples *v* variados.

Los organismos de **normalización** 7 se han inclinado por adoptar sólo un número reducido de métodos de control de acceso, razón por la que solamente se comentarán dos técnicas (figura 1-10):

 $\sqrt{3}$  - Técnica de selección por **Token Passing.** 

**<sup>•</sup>① - Técnica de contienda. (CSMA/CD)** 

### *A* **TECNICA DE TOKEN PASSING.**

Esta técnica se conoce como "token passing" *v* consiste en que los usuarios deben esperar hasta ser seleccionados para poder depositar sus mensajes en la red.

Una variedad de las técnicas de selección es el método de acceso por sondeo, conocido como "polling", que consiste en que una estación primaria (si el control es centralizado), selecciona al usuario enviando su dirección, . que también es recibida por todos los demás usuarios.

El usuario seleccionado envía sus mensajes pendientes *v* posteriormente devuelve el control.

Una variedad de las técnicas por sondeo consiste en el uso de una clave o "token" que permita al dispositivo que lo posee hacer uso del canal de comunicación.

El testigo o "token" no es devuelto a una entidad, sino que es pasado de un nodo a otro en un orden predeterminado, por lo que este método puede ser considerado como sondeo distribuido.

Dependiendo de la topología de la red, estas técnicas se subdividen en:

-1! **-·Token Passing "token" en anillo ( token ring** ).

 $-$ **1** - Token Passing en "bus" (token bus ).

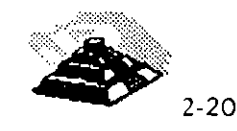

**t.)** 

<sup>7</sup> Usualmente son IEEE y CCITT.

### <sup>-  $\sqrt{2}$ </sup> Token Passing "token" en anillo ( token ring ).

Esta técnica es usada en topologías de anillo. La descripción· que se dará a continuación corresponde al estándar de 18M basado en la norma **802.5 de la IEEE.** 

El funcionamiento básico consiste en una trama de bits, "token", que se transmite de nodo en nodo, cuando una estación lo recibe lo excluye de la circulación y comienza a transmitir el mensaje que tenía pendiente.

Al llegar a la estación destino, ésta reconoce su dirección y lo copia para después volverlo a transmitir pero con la información de "mensaje copiado" incluida.

La estación siguiente, al recibir el testigo, tiene la oportunidad de transmitir un nuevo mensaje pendiente.

De esta forma se asegura el uso de la red por parte de todos los usuarios siguiendo un orden prefijado por su posición relativa dentro del anillo.

Tal esquema puede ser refinado mediante la asignación de diferentes niveles de prioridad, esto es que al mismo tiempo que el mensaje circula, lleva una indicación de prioridad y reserva.

Cada estación examina la trama "token" y si su prioridad es mayor que la marcada y además, tiene mensajes pendientes por enviar, hace una reserva para que le sea enviado el testigo o "token".

La estación que envió el mensaje, antes de poner en circulación al testigo, analiza la petición de reserva que fue anotada durante la circulación del mensaje y marca el testigo para que le sea entregado a la estación con más alta prioridad.

Es posible que se presenten problemas, cuando debido a alguna anomalía desaparece el testigo o se deteriora algún mensaje. Para resolver esto, se puede recurrir al control de la red por parte de alguna de las estaciones, que jugará el papel de monitora del proceso.

<sup>-</sup>*<sup>0</sup>* Token Passing en "bus".

El principio de funcionamiento es muy similar al anterior, con la única diferencia de que la conexión al **bus** implica mayor flexibilidad a la hor:~ de incrementar o decrementar el número de estaciones de trabajo.

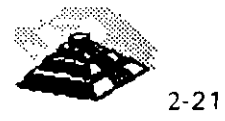
Las redes locales para automatización industrial tienden a adoptar este método de acceso y el método se basa en la recomendación **802.4 de la IEEE.** 

El testigo o "token" controla el derecho de acceso al medio físico de manera que la estación que lo posee tiene momentáneamente el derecho de transmitir.

El testigo se pasa de estación en estación formando un anillo lógico. La trama de bits o "token" debe incluir por lo tanto, la dirección de la estación a la que le corresponde tomar el turno, lo que significa que cada estación debe conocer cual es la siguiente dentro del anillo lógico.

Insertar una nueva estación o eliminar alguna ya existente, obliga a reestructurar las direcciones de encaminamiento de las estaciones afectadas.

La información transmitida por una estación es difundida por todo el **bus;** lo que hace posible que algunas estaciones puedan recibir mensajes aunque por estar fuera del anillo lógico por donde está circulando el testigo, nunca puedan tomar la iniciativa de transmitirlos, p'ero si pueden emitir respuestas.

Esta característica de difusión a lo largo del **bus** hace que el retardo de transmisión, una vez seleccionada la estación, dependa solamente de la velocidad de propagación en el medio y no del número de estaciones conectadas.

La asignación de prioridades en el uso del canal hace que se modifique el orden de entrega del testigo por parte de una estación.

Algunas de las características más importantes de este metodo son:

- O Eficiencia en situaciones de· carga elevada, ya que la coordinación entre las estaciones requiere sólo un pequeño porcentaje de la capacidad del medio.
- O Proporciona un reparto equ1tat1vo de la capacidad del medio.
- $\Diamond$  Evita interferencias entre estaciones.
- O Los módulos de conexión a la red son baratos debido a la sencillez del método de comunicación.

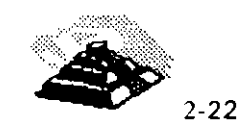

'·

- $\Diamond$  Se puede acotar el retardo máximo en el acceso al medio por parte de una estación, teniendo en cuenta las prioridades *y* la configuración de la red.
- O El método presenta muy pocas restricciones frente a la manera en que una estación puede usar el medio durante el período de tiempo en que le corresponde acceder.
- O Permite la presencia de estaciones de trabajo con jerarquías muy diferenciadas, por lo que pueden coexistir estaciones de bajo costo *y* reducidas funciones, junto con estaciones más complejas que además asumirán el control.

#### *A* TECNICA DE CONTIENDA.

La técnica de contienda o CSMA/CD<sup>8</sup> parte de la base de que, cuando una estación tenga que transmitir, deberá intentar competir con las restantes en el uso del canal.

Esto implica un riesgo de colisión entre los datos por lo que se hace necesario tener un árbitro.

Cuando una estación desea transmitir, "escucha" el canal antes de hacerlo para saber si está siendo usado por alguna otra transmisión. En caso de encontrarse ocupado el canal espera a que concluya *y* vuelve a intentarlo.

La estación seguirá en reposo, siempre que no tenga mensajes que transmitir o si aún teniéndolos detecta la presencia de otra transmisión en el canal.

Ahora bien, si el canal está libre y la estación tiene mensajes, pasa a estado de transmisión, si termina su transmisión normalmente, regresa al estado de reposo.

Es posible que al empezar a transmitir otra estación esté en una situación similar *y* se genere una colisión, con la consecuencia de la pérdida de información, más esto sería suficiente para que los nodos transmisores detecten la situación *y* reinicien el proceso.

 $8$  Las siglas significan Carrier Sense Multiple Access, o bien acceso múltiple con detección de **portadora.** 

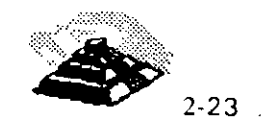

Para evitar la pérdida de tiempo ocasionada por los mecanismos antes mencionados, surge una mejora al método (es cuando se denomina **CSMA/CD9** ).

Para lograr que se tenga una detección de colisiones se hace que las estaciones de trabajo continúen "escuchando" la línea aún después de transmitir.

Al detectar una colisión, deja de transmitir automáticamente.

Añadiendo además un tiempo de espera aleatorio se evita la posibilidad de una nueva colisión.

Este método es uno de los más populares en el campo de las redes locales. El trabajo conjunto de Digital, Xerox e lntel en el desarrollo de la red local Ethernet, en la que se usó la técnica de acceso CSMA/CD sentó un precedente que más tarde se afianzó con la normalización por parte de la IEEE en la **norma 802.3.** 

#### ~ **NORMALIZACIÓN**

#### *C***<sub>d</sub>** RECOMENDACIONES IEEE 802

El mercado de las redes locales se debate en ofrecer soluciones normalizadas que permitan la comunicación de dispositivos de diferentes marcas, o bien ofrecer soluciones únicas para un solo producto, sacrificando la normalización en beneficio de un mejor rendimiento.

La normalización es la única vía que garantiza la compatibilidad de los equipos y la posibilidad de expandirse en un futuro evitando que queden obsoletos.

Así, se permite la independencia de los fabricantes, en el sentido de que si los productos están normalizados serán compatibles entre sí y en todo momento el comprador podrá evaluar las distintas ofertas.

Se cuenta además con la garantía de soportar un conjunto de servicios bien conocidos basados en métodos y técnicas bien probadas. Y se cuenta también con la facilidad de la expansión, permitiendo añadir en un futuro nuevos equipos y nuevos protocolos a la configuración existente.

<sup>9</sup> Las siglas significan Carrier Sense Multiple Access. Collision Detect, lo que significa que puede **detectar las colisiones.** 

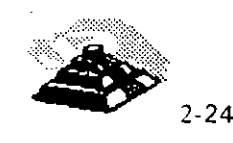

Se citarán algunos de los organismos encargados de la normalización:

#### $8150$

Es una Organización Internacional de Normalización, que presenta entre otras, el modelo de referencia OSI.

#### $\&$  CCITT

Es un Comité Consultivo Internacional Telegráfico y Telefónico, este es un organismo de gran influencia en el entorno de las comunicaciones. Su recomendación para la conexión y cableado de interfaces son de aplicación común.

#### ~IEEE

Es el Instituto de Ingenieros Eléctricos y Electrónicos, este organismo ha tenido un especial protagonismo en el tema de redes locales. Las recomendaciones de la serie 802.1 a· 802.6 prometen ser una norma estable para los niveles inferiores de las redes locales y han sido adoptadas por ANSI10 También **ECMA <sup>11</sup>**ha puesto sus recomendaciones en consonancia con las de la IEEE.

En un principio el modelo de referencia OSI, fue concebido para normalizar las redes de área extendida en la que los niveles inferiores de la arquitectura quedan cubiertos por la red de conmutación de paquetes.

Al aplicar las consideraciones generales del modelo OSI a las redes locales, los niveles cuyas características resultan más peculiares son los locales, los niveles uno y dos (nivel físico y nivel de enlace).

Como se mencionó con anterioridad, el organismo que ha conducido los estudios sobre normalización de estos niveles ha sido la IEEE y sus propuestas han sido aceptadas por los •estantes organismos de normalización, ISO incluido.

La recomendación 801.1 corresponde a un documento de contextualización de estas normas. y su relación con el modelo ISO.

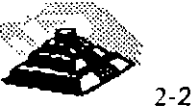

*ID* American National Standard lntitute

<sup>11</sup> European Computer Manufacturers Association

La recomendación 802.2 trata de una parte del nivel dos denominada control de enlace lógico, mientras que la otra parte de éste nivel, más el nivel físico no se ha normalizado de una manera única, sino que han optado por generar diversas recomendaciones dependiendo del tipo de configuración y del método de acceso al medio.

El nivel dos se ha subdividido en dos subniveles denominados control de enlace lógico<sup>12</sup> y control de acceso al medio<sup>13</sup>.

El primero de ellos es común para redes locales, mientras que el segundo es específico para cada una de las configuraciones.

#### ~NORMA **802.2 SUBNIVEL LLC.**

Esta recomendación describe las funcionalidades propias de este subnivel más las interfaces con el nivel superior (red) y con el subnivel inferior.

La especificación de la interface con el nivel de red describe los servicios que este subnivel, más los restantes inferiores, ofrecen a los niveles superiores, independientemente de la topología y del medio físico sobre el· que se apoyen.

Ofrece la transferencia de una unidad de datos a una dirección concreta pudiendo garantizar el control de flujo y errores.

La interface con el subnivel de control de acceso al medio, MAC, describe los servicios que esta capa proporciona al subnivel LLC.

Según se ha dicho, existe una especificación MAC distinta para cada una de las configuraciones (CSMA/CD, paso de·testigo en bus, etc.) pero el servicio que proporciona este nivel debe ser el mismo en todos los casos con independencia del nivel físico.

Debido a ello, el subnivel LLC se dice que controla el enlace desde un punto de vista lógico, permitiendo la comunicación entre dos puntos mediante un protocolo de pares.

Las unidades de datos de este protocolo contienen un campo para la dirección de la estación destino y otro para la dirección de la estación origen, además de los bits de información y control.

- 12 Las siglas son LLC
- <sup>13</sup> Las siglas son MAC

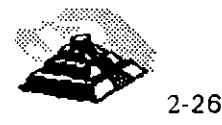

La dirección del emisor tiene que ser una concreta, pero la dirección del destinatario puede ser expresada de tres formas distintas:

- $\Diamond$  Dirección de una estación concreta. El destinatario es único.
- O Dirección de grupo. Expresa que los destinatarios son un grupo de estaciones.
- $\Diamond$  Direccionamiento difundido (broadcast). Indica que todas las estaciones de la red son destinatarios del mensaje.

Dentro de una red local, este nivel se comporta como un protocolo end-toend, es decir, relaciona dos puntos de ésta sin ayuda de intermediarios, siempre desde un punto de vista lógico .

. En las redes de área extendida, el nivel end-to-end es el nivel cuatro o nivel de transporte debido a que actúa como intermediaria en las transacciones entre dos equipos terminales. En el caso de una red local aislada, la función del protocolo end-to-end puede ser cumplida por el subnivel superior ·del nivel dos.

Cuando existen varias redes locales concatenadas esta función la cumple el nivel cuatro, al igual que en los WAN.

La norma preve la posibilidad de que este nivel proporcione dos clases de servicio. La clase uno ofrece un servicio no orientado a la conexión con un mínimo de complejidad en el protocolo y está previsto para dar servicio a niveles superiores que se encargan de la recuperación y secuenciamiento...

La clase dos proporciona un servicio orientado a la conexión que soporta el secuenciamiento de tramas entregadas y recuperación por errores, es del tipo de los protocolos HDLC.

~NORMA **802.3 CSMA/CD.** 

Describe el subnivel de control de acceso al medio (MAC) y el nivel físico, incluidas las distintas interfaces, para redes locales con acceso al medio por el método de contienda en el que está basada la red Ethernet.

La recomendación 802.3 recoge una versión ya aceptada por ISO a 10 Mbits por segundo y sobre cable coaxial de impedancia de 58.5 ohms , aunque el grupo de trabajo está trabajando sobre versiones en banda ancha y versiones de prestaciones y costos reducidos.

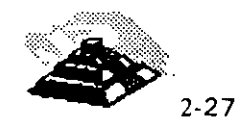

#### ~NORMA **802.4 PASO DE TESTIGO EN BUS.**

Regula el método de acceso por paso de testigo en bus (token passing bus), en sus dos versiones de banda base y banda ancha, norma que ya ha sido aceptada por ISO.

La opción en banda base usa cable coaxial de 75 omhs y transmite a 1.5, 1 O ó 20 Mbits por segundo. La opción en banda ancha es más compleja y difícil de implantar.

Dentro del grupo de trabajo hay un comité, el 802.48, que está trabajando en una versión más económica denominada carrier-band, o banda de portadora, pensada para dar soporte a redes locales para la automatización de plantas de fabricación con bajos requerimientos.

#### ~NORMA **802.5 PASO DE TESTIGO EN ANILLO.**

Este método de acceso fué de los primeros en ser usados en redes locales por su simplicidad desde un punto de vista lógico, debido a que existen múltiples versiones en cuanto a formato de tramas, existencia o no de prioridades, etc. La norma 802.5 regula una de estas versiones, que posteriormente fué adoptada por IBM para su red en anillo.

Anteriormente, cuando se estudiaron genéricamente los métodos de acceso, al describir el correspondiente a paso de testigo en anillo, se optó por referirse exactamente al método recogido en la recomendación 802.5 por entender que otros· métodos alternativos carecen de perspectivas tecnológicas hoy en día, no porque sean intrínsecamente peores que el regulado en la norma, sino simplemente porque difieren de ésta.

#### ~NORMA **802.6**

Se refiere a redes de área metropolitana, cuyo estudio no se abordará en este curso.

Se pueden resumir las normas del comité 802 de la IEEE en una familia de estándares que está orientada a las primeras dos capas del modelo OSI:

O **802.1.-** Que especifica la relación de los estándares IEEE y su interacción con el modelo OSI de la ISO, así como cuestiones de interconectividad y administración de redes

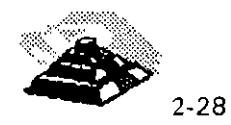

'>:·

- O **802.2.-** Control lógico de enlace (LLC). que ofrece servicios de conexión lógica a nivel de capa 2.
- O **802.3.-** Red de topología de ""bus"" lineal, con método de acceso al medio CSMA/CD con raíces que se remontan hasta 1975, su primera edición es de 1985. Cuenta con varios adéndums, que ofrece variantes en el medio de transmisión como 10BaseT. Un nuevo adéndum define a Fast Ethernet de 100 Mbits/seg., usando el mismo protocolo de CSMA/CD (este último es el que ha causado polémica), que para la capa física propone el esquema usado por la ANISI en FDDI, pero en su versión usando cable de cobre de par torcido(CDDI).
- O **802.4.-** Define una red de topología usando el método de acceso al medio de Token Passing (paso de señal) que fué usado en procesos automáticos de manutactura (MAP), para controlar robots en una línea de ensamble. Su primer» edición es de 1985.
- 0 802.5.- Red de topología no definida (tampoco definía el medio de transmisión), pero que usa el método de Token Passing para accesar el medio de comunicación, edición de 1985. De esta especificación, se desarrolló el IBM Token Ring que actualmente se usa. Mientras que un estándar de la industria fue adoptado como estándar oficial, en el caso de Ethernet 802.3 (Fueron adoptados los trabajos de Ethernet 11, un estándar oficial fué modificado para crear uno de la industria el IBM Token Ring).
- O **802.6.-** Red de área metropolitana (MAN), basada en la topología propuesta por la University Of Western Australian, conocida como DODB (Distr'buited Queue Dual Bus; Canal Dual de cola distribuida). DQDB utiliza un bus dual de fibra óptica como medio de transmisión. Ambos buses son unidireccionables, y en contrasentido. Con esta tecnología el ancho de banda es distribuido entre los usuarios, de acuerdo a la demanda que exista, en proceso conocido como " inserción de ranuras temporales". Puesto que puede llevar transmisión de datos síncronos y asíncronos, soporta aplicaciones de video, voz y datos, IEEE 802.6 con su DQDB, es la alternativa de la IEEE para ISDN.
- O **802.7 y 802.8.-** Son comités creados para apoyar y supervisar los desarrollos de tecnologías existentes, que puedan migrar hacia fibra óptica o tecnologías en banda ancha (broadband), que utiliza señales analógicas y no digitales como los especificados anteriormente.

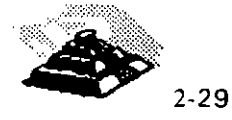

- O **802.9.-** Se enfoca en arquitecturas e interfaces estándares que permitan aplicaciones de escritorio con servicios integrados de voz, video y datos. También se ha anunciado que este estándar sería compatible con ISDN (se tenía entendido que su ratificación se haría entre 1992 y1993).
- O **802.10.-** Este grupo desarrolla estándares concernientes a seguridad en uha red de área local, que incluye mecanismos de seguridad en la transferencia de datos, administración de redes, administración de procesos de encriptación y procesos de seguridad compatibles con el modelo OSI.
- O **802.11.-** Redes inalámbricas (Wireless LAN · s) que especifica un sistema de red de área local por medio de radiofrecuencias. Este estándar no ha sido ratificado (se espera su presentación en julio de 1994), y que seguramente será tema de discusión, cuando se trate de decidir por el estándar oficial (el 802.11), y el estándar de la industria norteamericana que persigue crear redes de área local o amplia, el COMA (Code Divition Multiple Access; División Código de Acceso Múltiple), que pretende utilizar telefonía celular para transmisión digital.
- O **802.12.-** Se preve la posibilidad de que el Fast Ethernet, adéndum de 802.3, se convierta en el IEEE 802.12 (Data Comm. Sep. de 1993)
- O **802.14.-** Es una propuesta no ratificada para Fast Ethernet pero que no utiliza CSMA/CD para la capa de MAC. Por ahora este proyecto sigue denominado como 1 OOBase-VG. Y es la primera ocasión, en que se pretende ratificar dos estándares oficiales e internacionales, para una misma solución: Ethernet de alta velocidad ( 1 OOMbits/seg. sobre cable de cobre de par torcido).

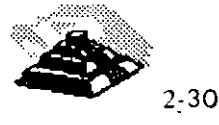

. ,, .. -. - .. --::!-

••

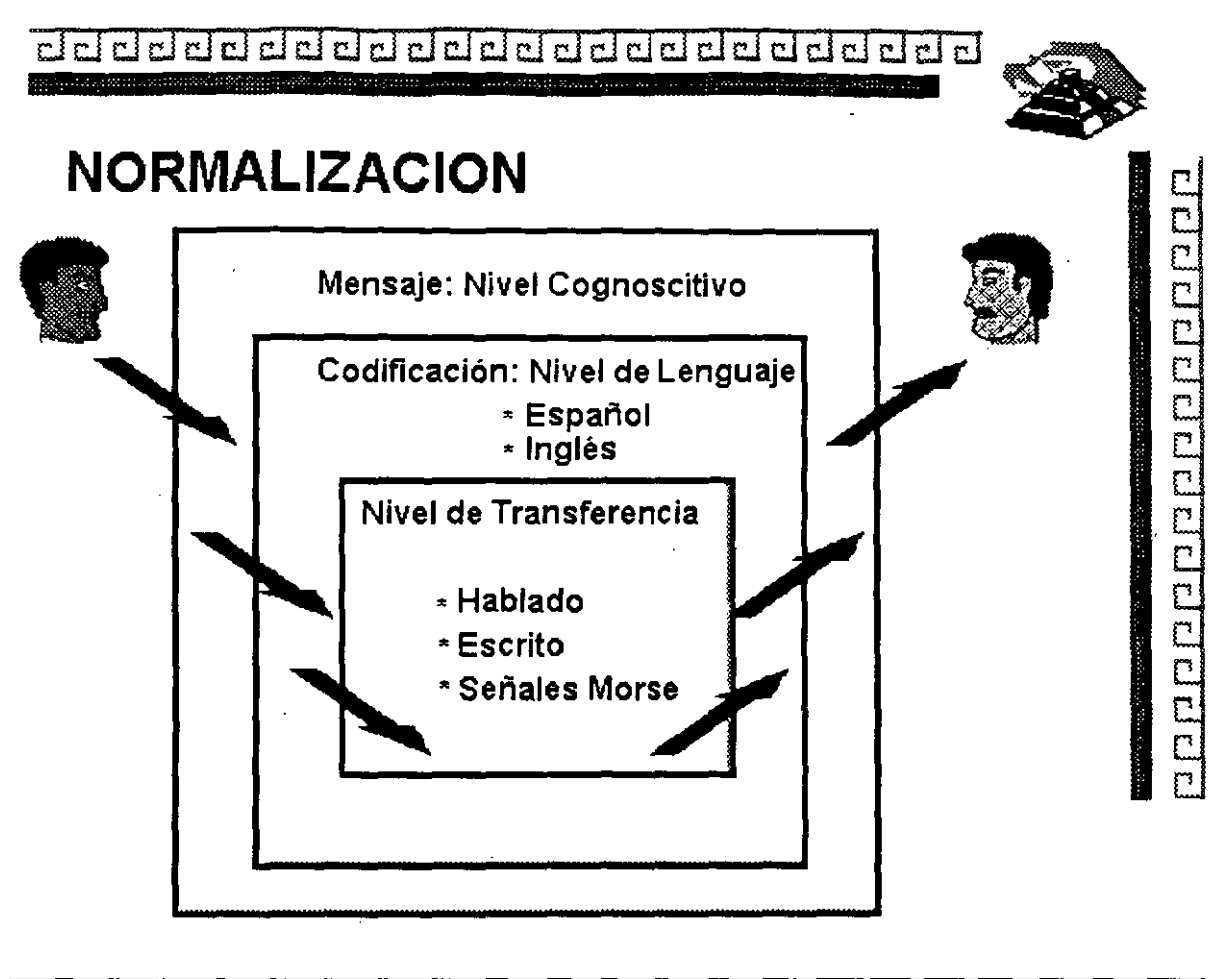

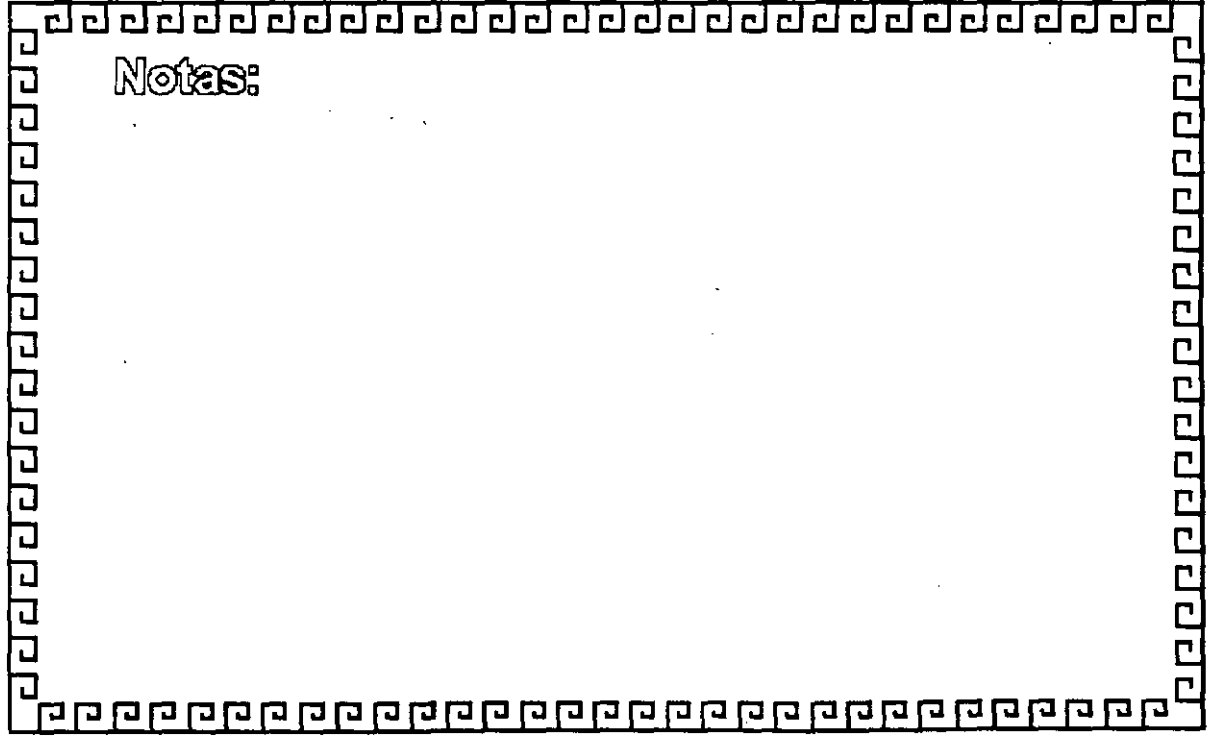

2-31

clclclcl@@@@clcl@@@dclclclclcldclclclclclcl

## **ESTRUCTURA GENERAL**

**Modelo OSI** 

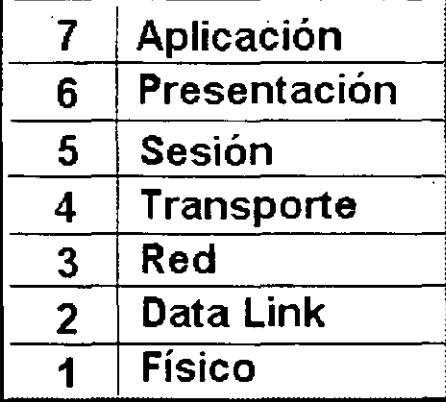

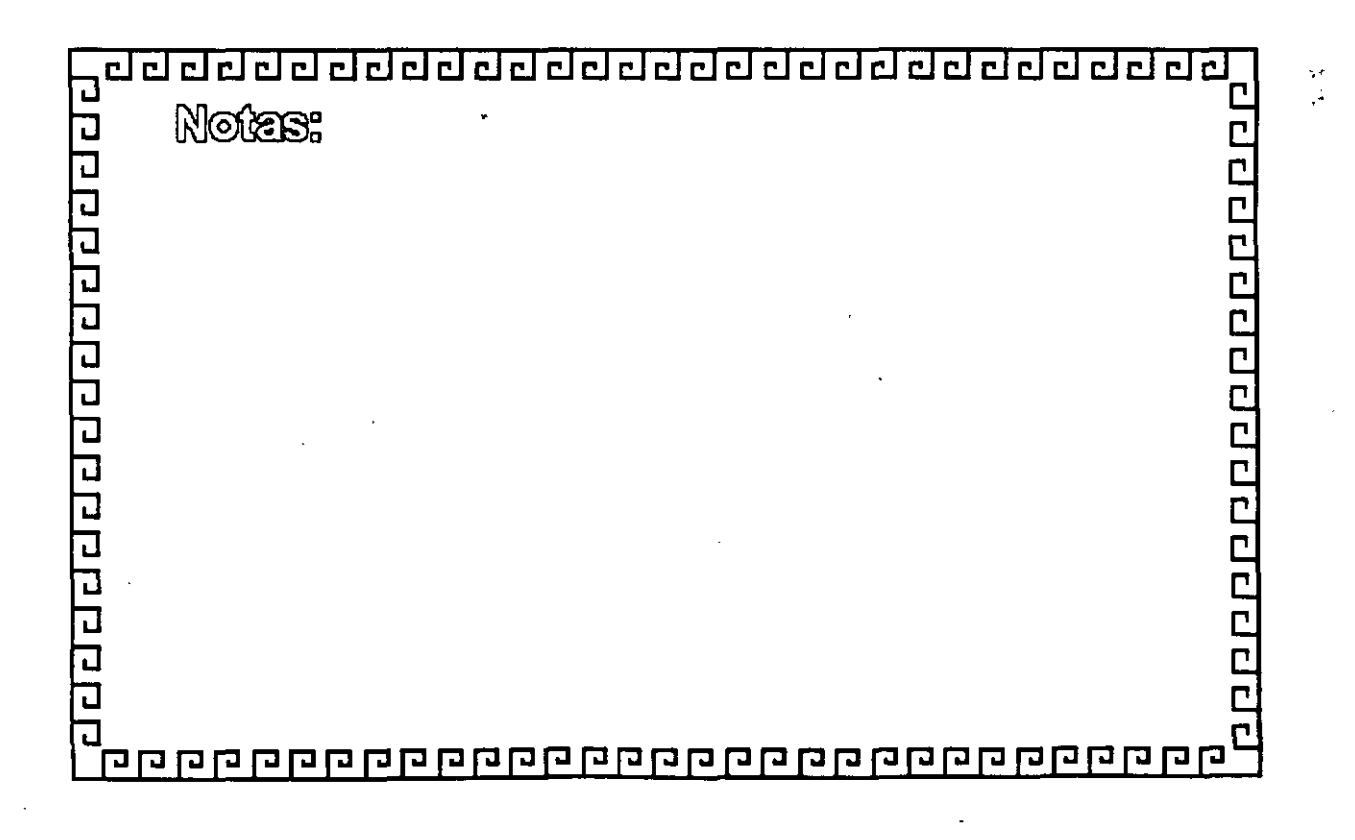

and and alotabidion and alota

 $\mathcal{A}$ 

dddddadad ddddddd ലി dddedda

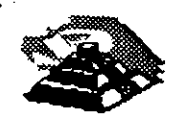

popularidan popular

## **MODELO OSI**

### **Nivel1**

NIVEL FISICO Define cómo será transmitida la información binaria:

- Niveles de Voltaje
- ·Modulación
- Velocidad de Transmisión

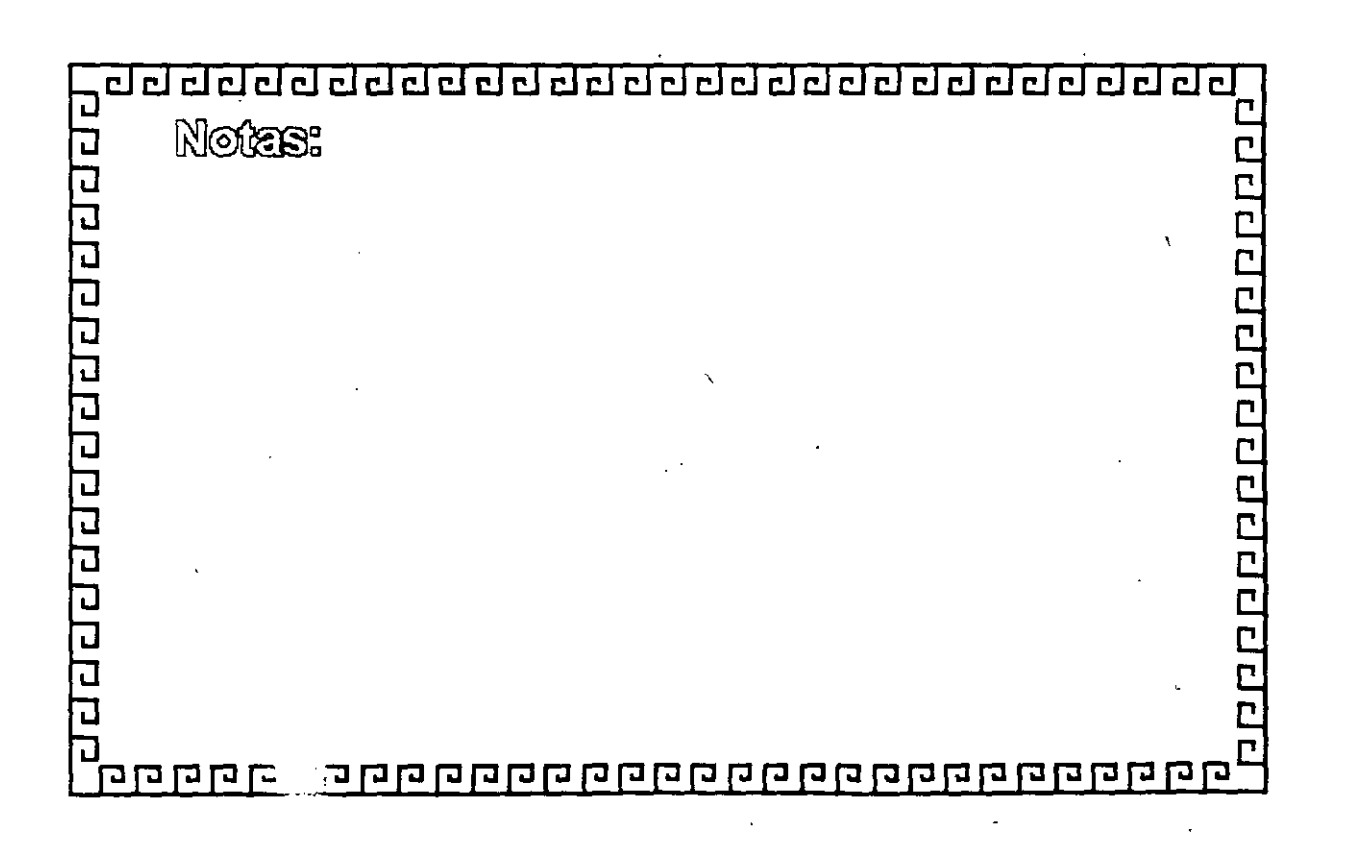

dd ddd ddd ddd ddd ddal ddd dd  $r$  $r$  $r$ أبعو

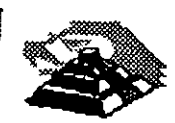

n man man man m

n<br>C

# **MODELO OSI**

**Nivel 2** 

NIVEL DE DATA LINK

Checa errores de transmisión a nivel de FRAMES y presenta al nivel tres uha línea libre de errores.

Define métodos de acceso al medio flsico ·

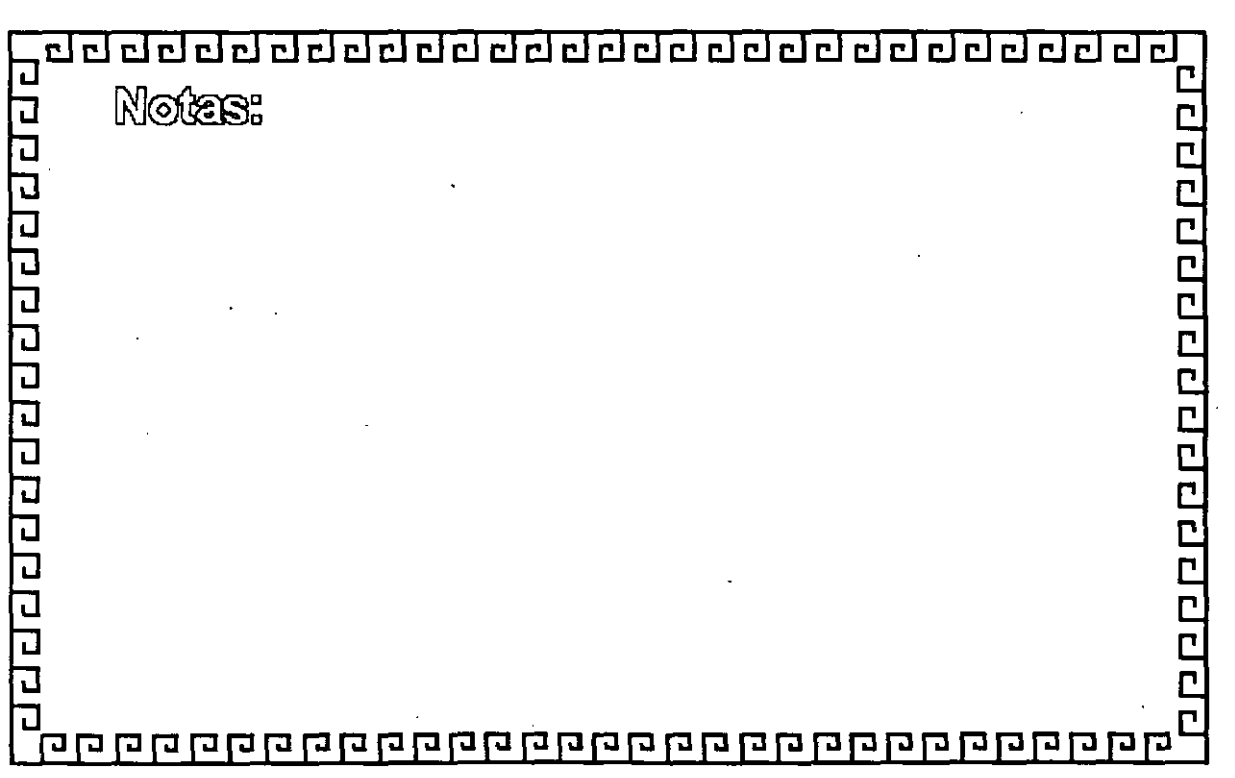

· CJ *a* a a a *a a a* a a cl a *a a* a a *¿¡* a cl ¿¡ *¿¡* i'!El cl a *a* •

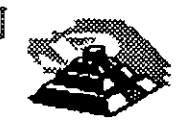

### MODELO OSI

Nivel 3

NIVEL DE RED

Agrupa en paquetes y define que camino toma cada paquete (enrutamiento)

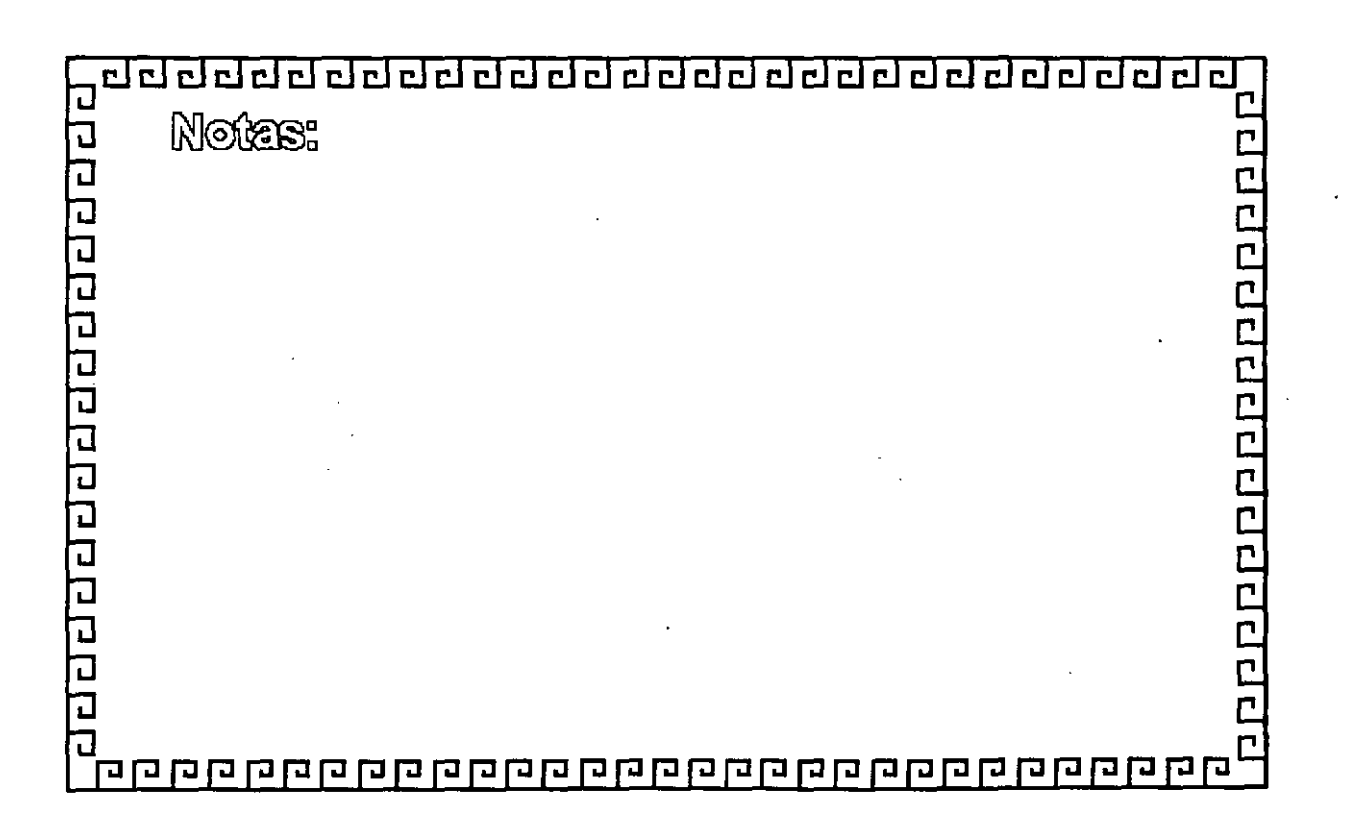

cicl rinl  $\left| \cdot \right|$ 

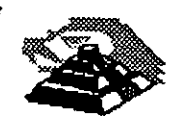

## **MODELO OSI**

Nivel 4

NIVEL DE TRANSPORTE

Verifica que los paquetes lleguen en el orden requerido (secuencial).

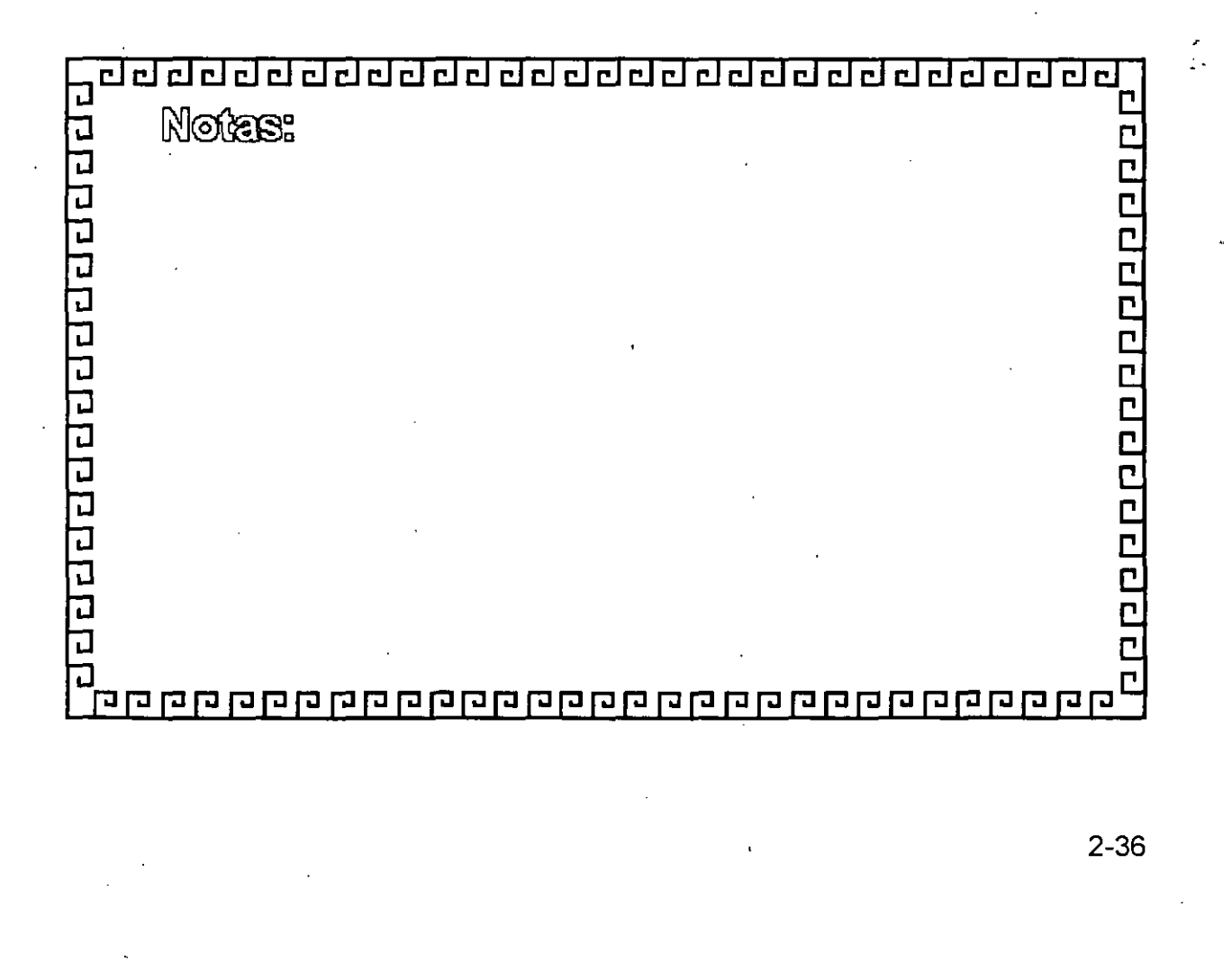

dd dddd ddd dddd ddd ddal ddal  $c|c|$ أبر

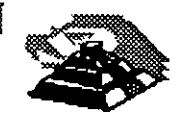

## **MODELO OSI**

### **Nivel 5**

NIVEL DE SESION

Define el procedimiento para iniciar la comunicación entre dos procesos a nivel de presentación.

Usualmente este nivel es la interface del usuario (y del software ), de la RED.

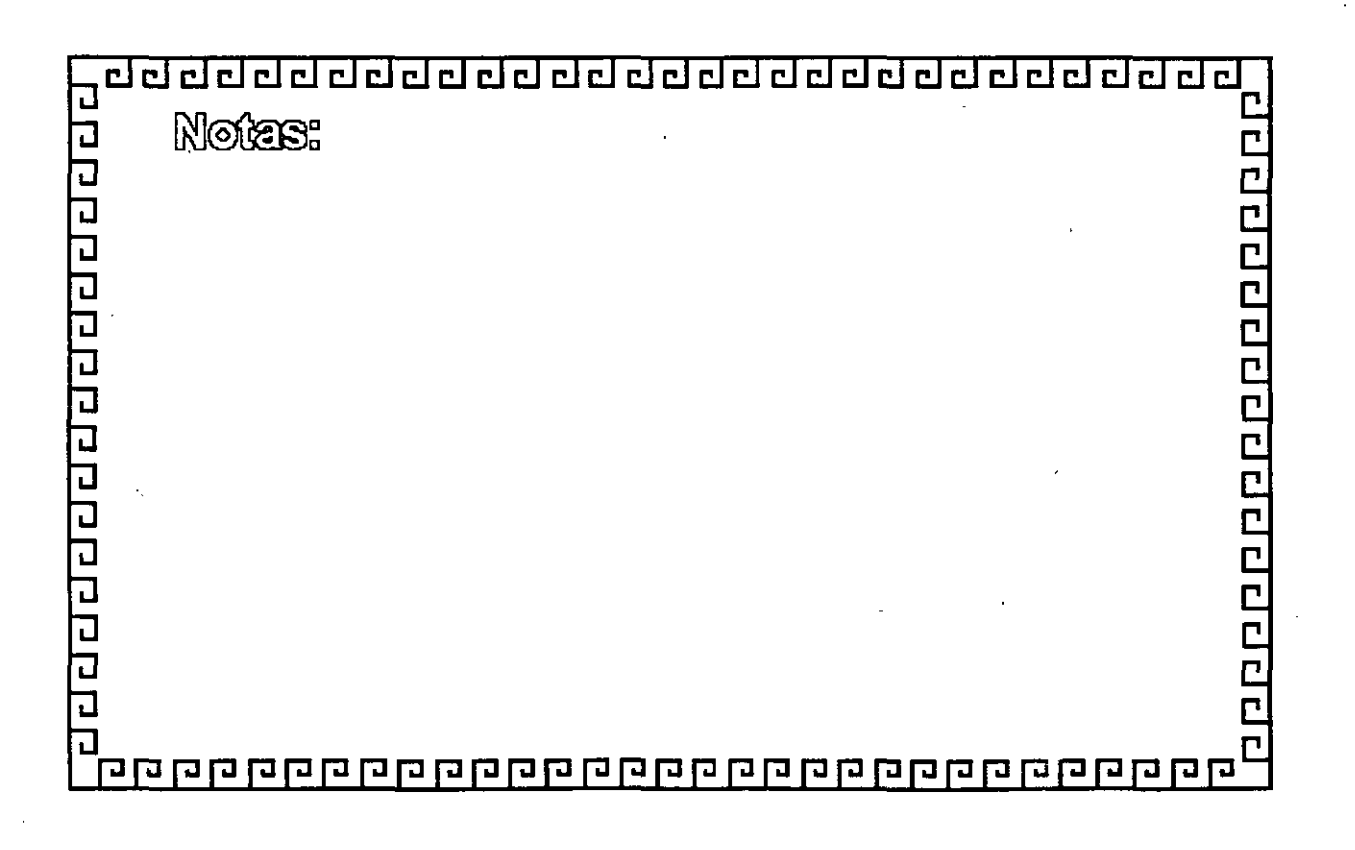

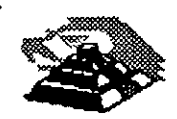

Ē C

Ċ E Ċ

Ē Ċ

С

Ľ C

 $\mathbb{C}$ 

# **MODELO OSI**

Nivel 6

**NIVEL DE PRESENTACION** 

Realiza transformaciones en la información

- \* Conversión de Código
- \* Compresión
- \* Encripción
- \* Conversión de Formatos

de Archivo

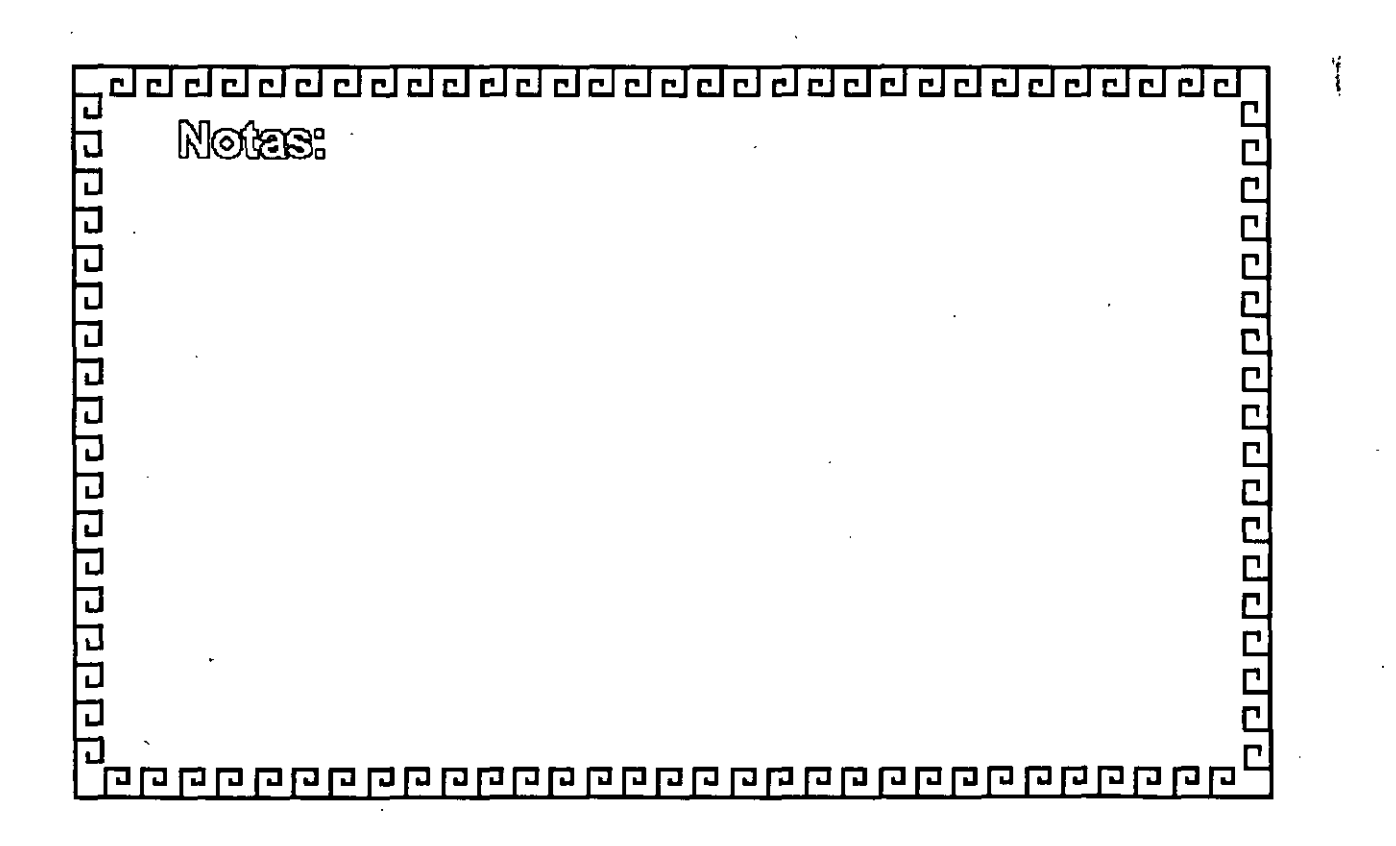

clclclclclclclclclclclclclclclclddclclclclclclclcl~

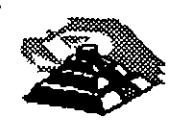

Ľ

# **MODELO OSI**

**Nivel 7** 

NIVEL DE APLICACION

Provee servicios a los usuarios de la RED

- . Correo Electrónico
- Transferencia de Archivos
- Emulación de Terminales

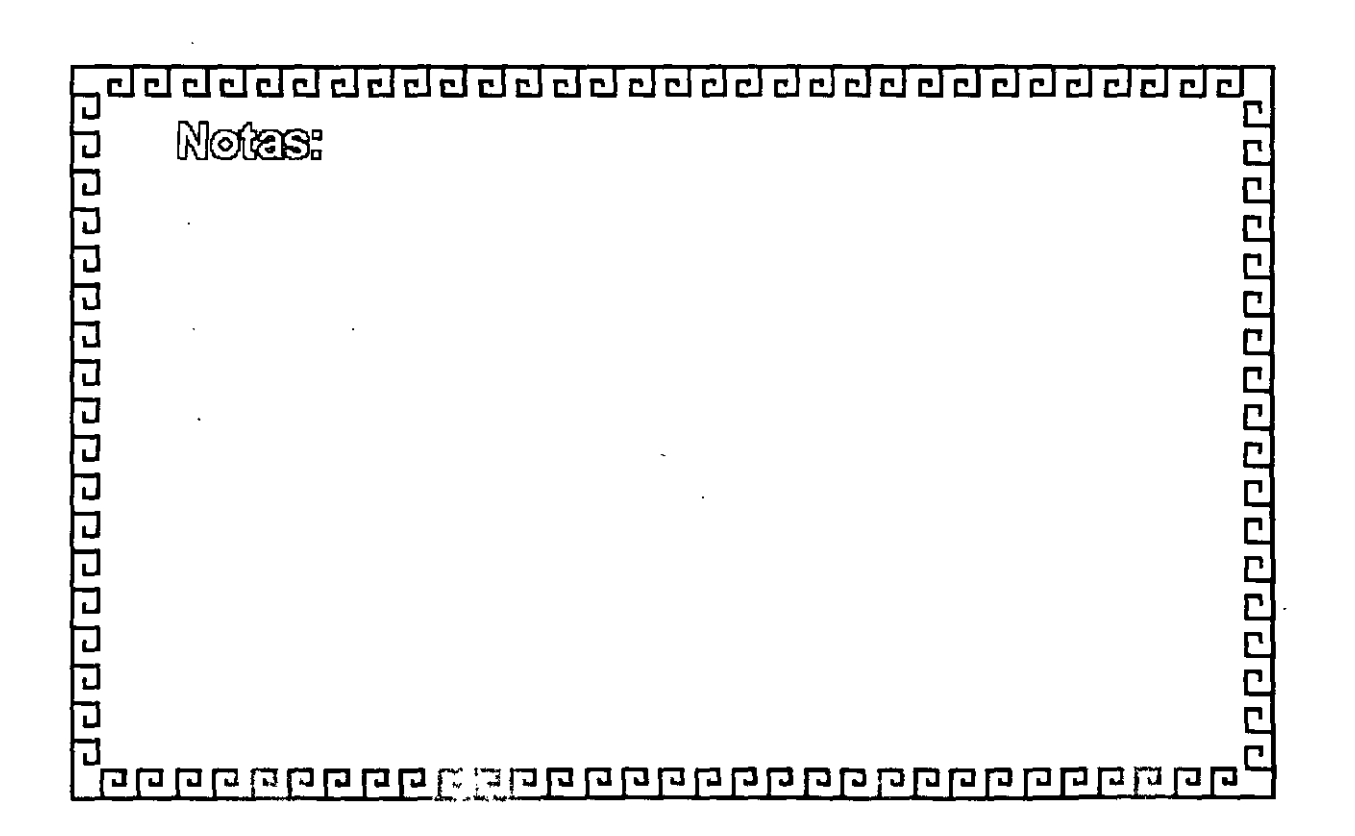

ddd ddddddddddddddd ddal dd

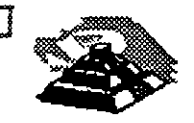

mmm

# **CONTROL DE ACCESO AL MEDIO** DE COMUNICACION

\* Técnica de Selección de Token Passing

\* Técnica de Contienda (CSMA/CD)

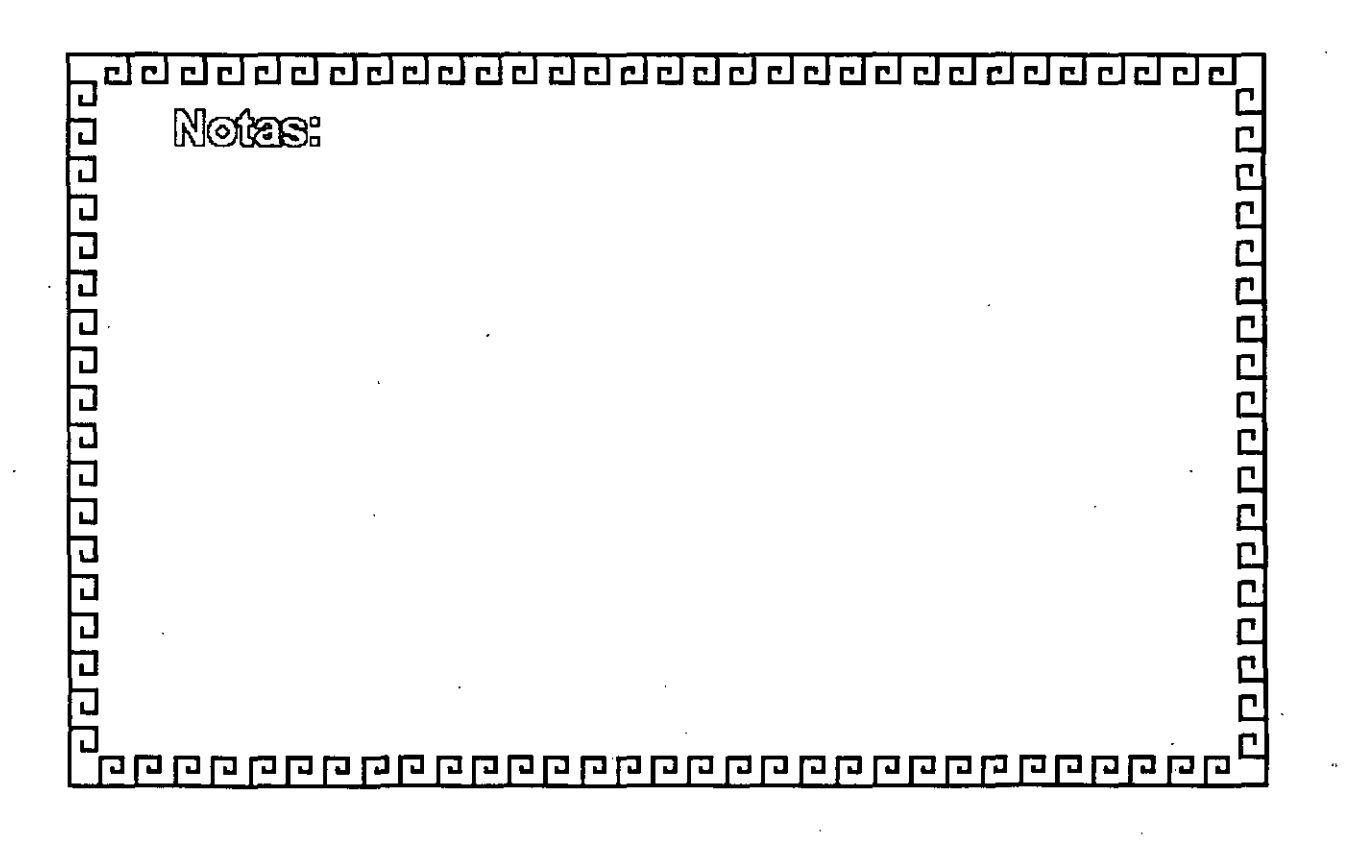

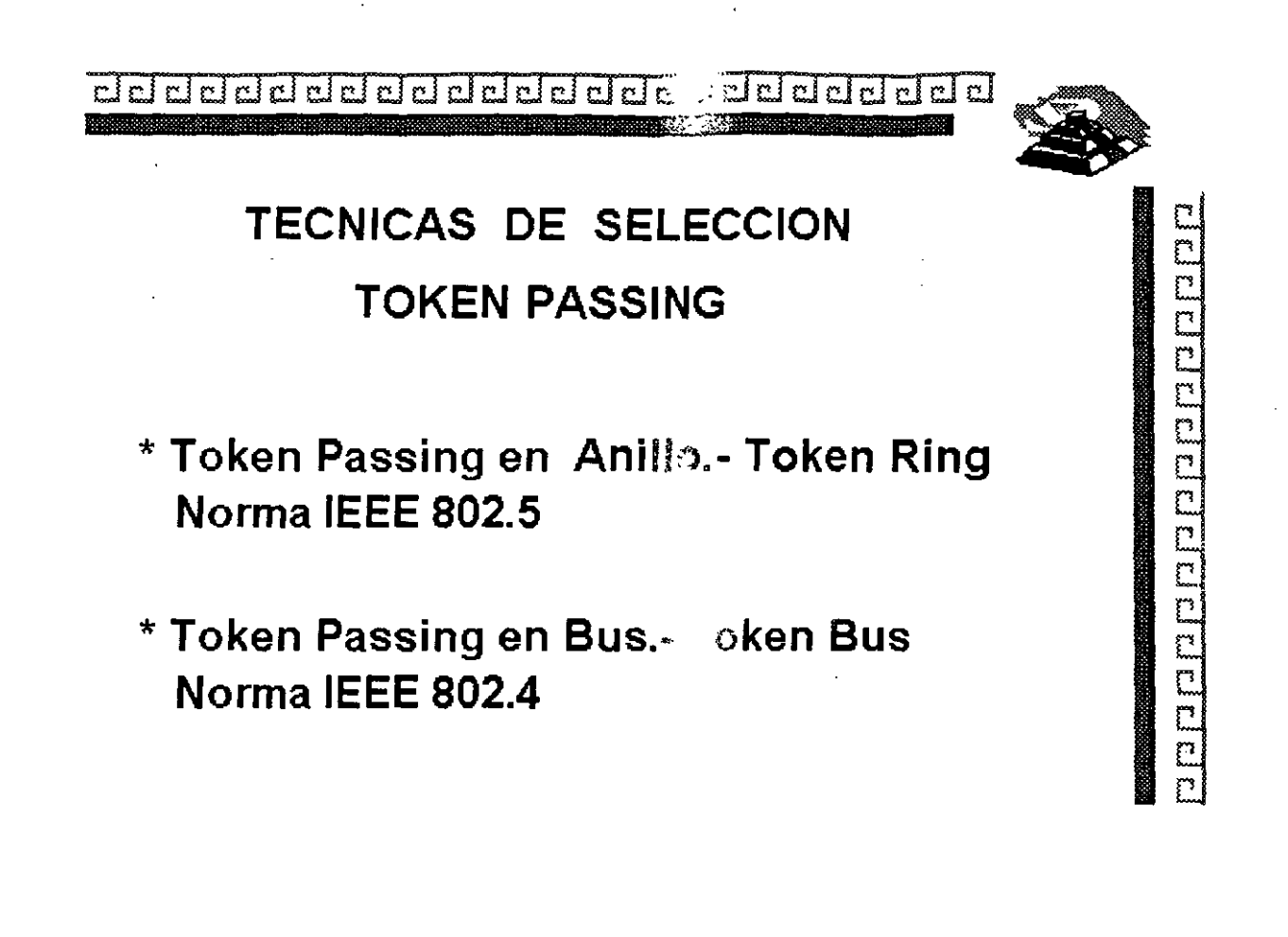

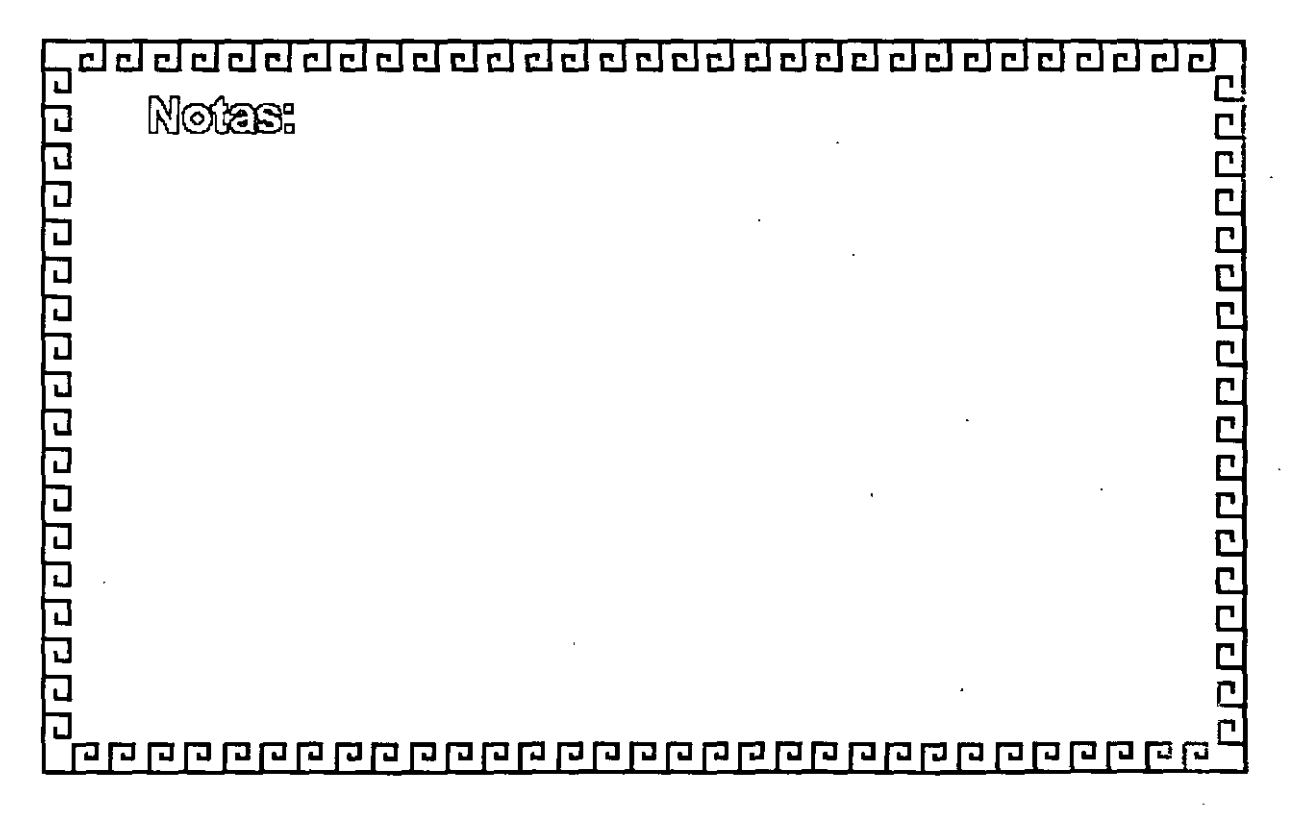

 $2 - 41$ 

¿¡ CJ CJ ¿¡¿¡ CJ ¿¡ ¿j CJ CJ ¿j ¿¡ ¿j ¿j ¿¡ CJ CJ CJ d ¿¡ ¿¡ ¿¡ ¿¡ CJ ¿¡ ¿¡ •

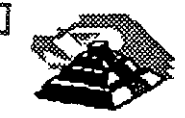

**Algebricis and algebric** 

### CARACTERISTICAS TOKEN BUS

- \* Uso Industrial
- \* Eficiente con cargas elevadas
- \* Reporte equitativo del medio
- \* Evita interferencias entre Nodos
- \*Económico
- \*Permite jerarquización de Nodos
- \*Permite conexión de Nodos sencillos
- o muy complejos

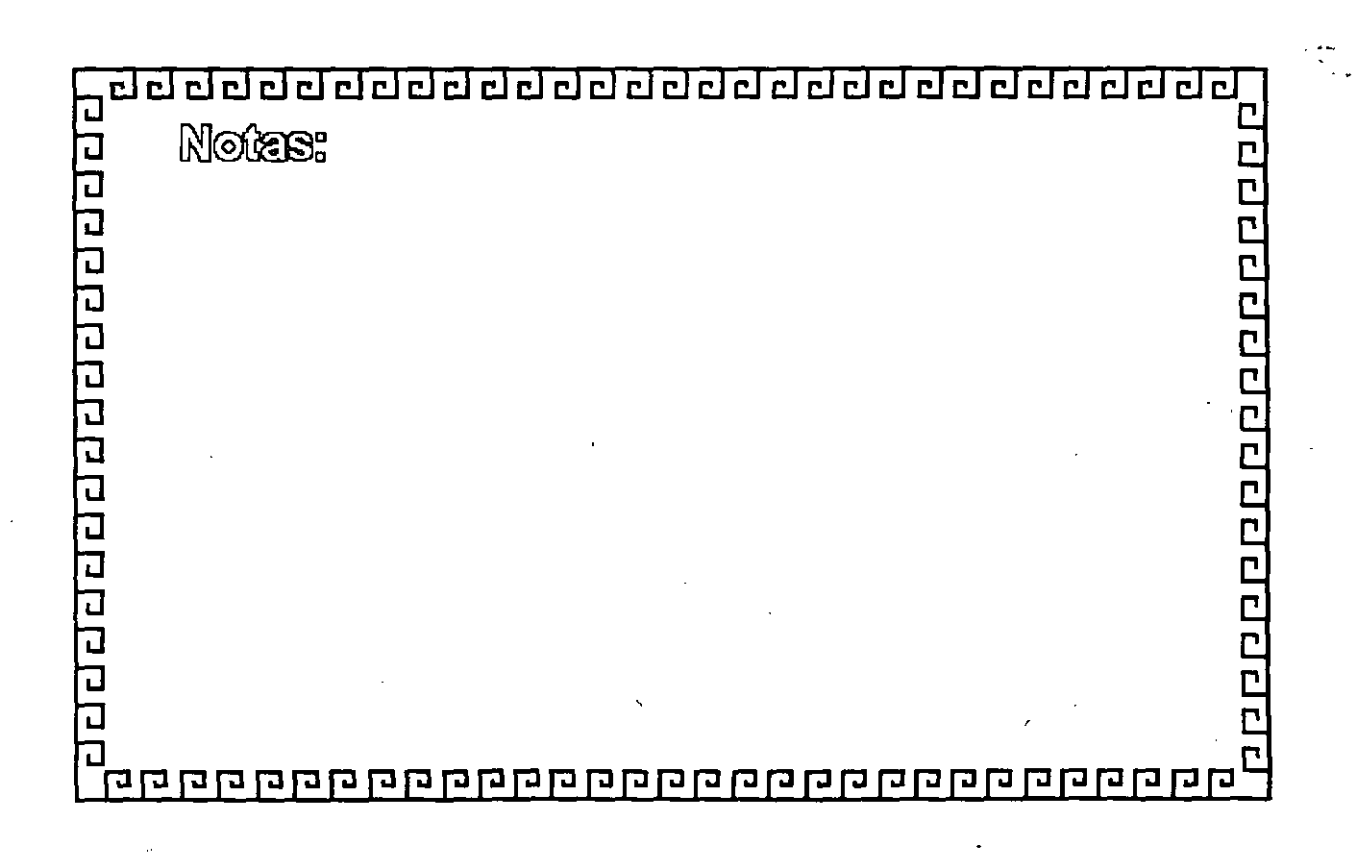

dd dd dd dd dd dd dd a ddal a galai a galai a galai a galai a galai a galai a galai a galai a galai a galai a

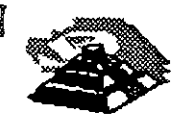

mandananan

É

### **NORMAS PRINCIPALES IEEE**

- 802.1 Documentos *y* sus realciones con el modelo ISO-OSI
- 802.0 MAC. LLC
- 802.3 CSMA/CD
- 802.4 Token Bus
- 802.5 Token Ring
- 802.6 MAN
- 802.7] Tecnologías analógicas y su migración a fibra.
- 802.8} óptica o Banda Ancha.
- 802.9 Servicios integrados voz. video y datos
- 802.10 Seguridad
- 802.11 Redes inalámbricas
- 802.12 Fast Ethernet
- 802.14 100 Base-VG

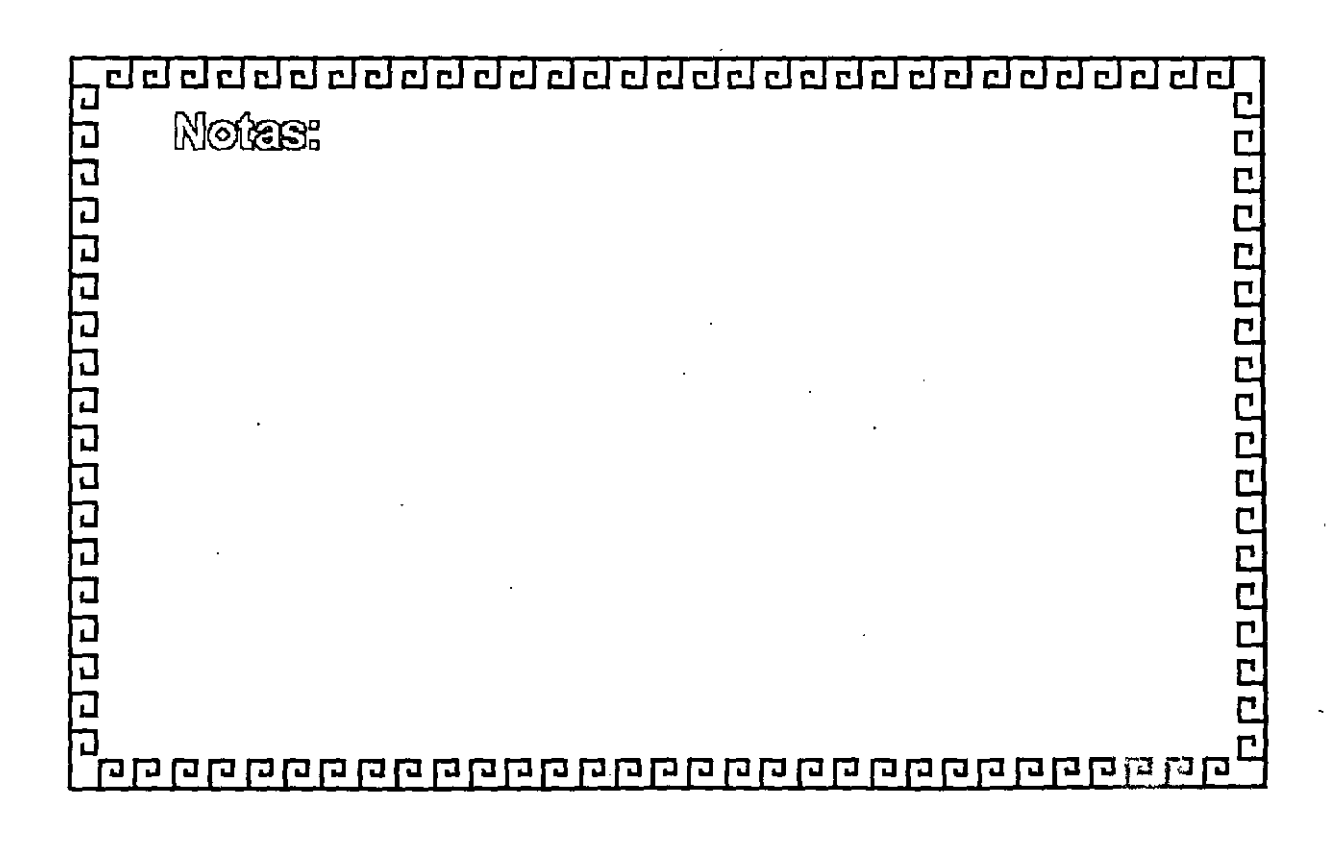

# CURSO: REDES (LAN) DE MICROCOMPUTADORAS

## MÓDULO II DEL DIPLOMADO

3.- INSTALACIÓN DE SISTEMAS **OPERATIVOS PARA RED** 

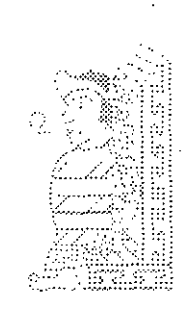

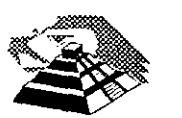

Febrero de 1996

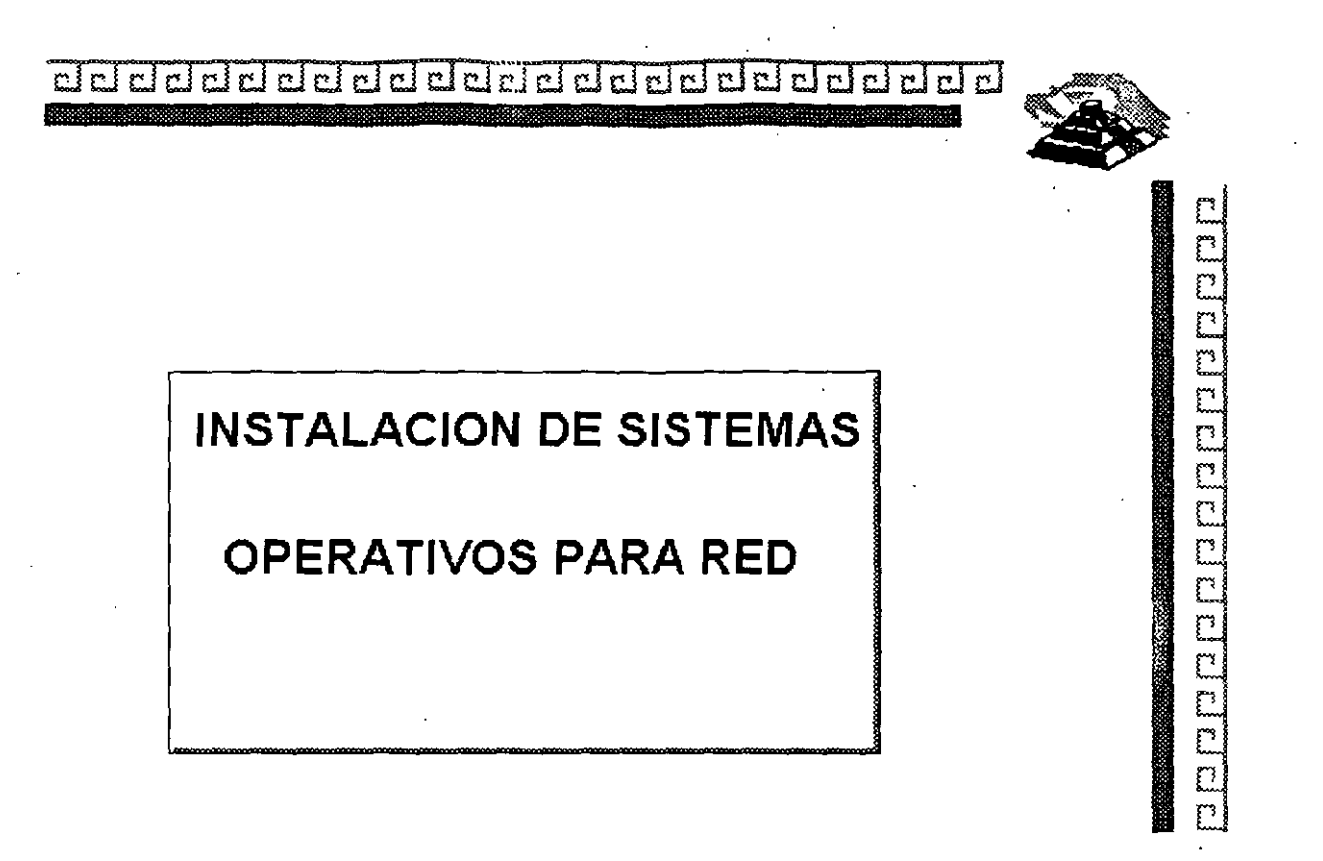

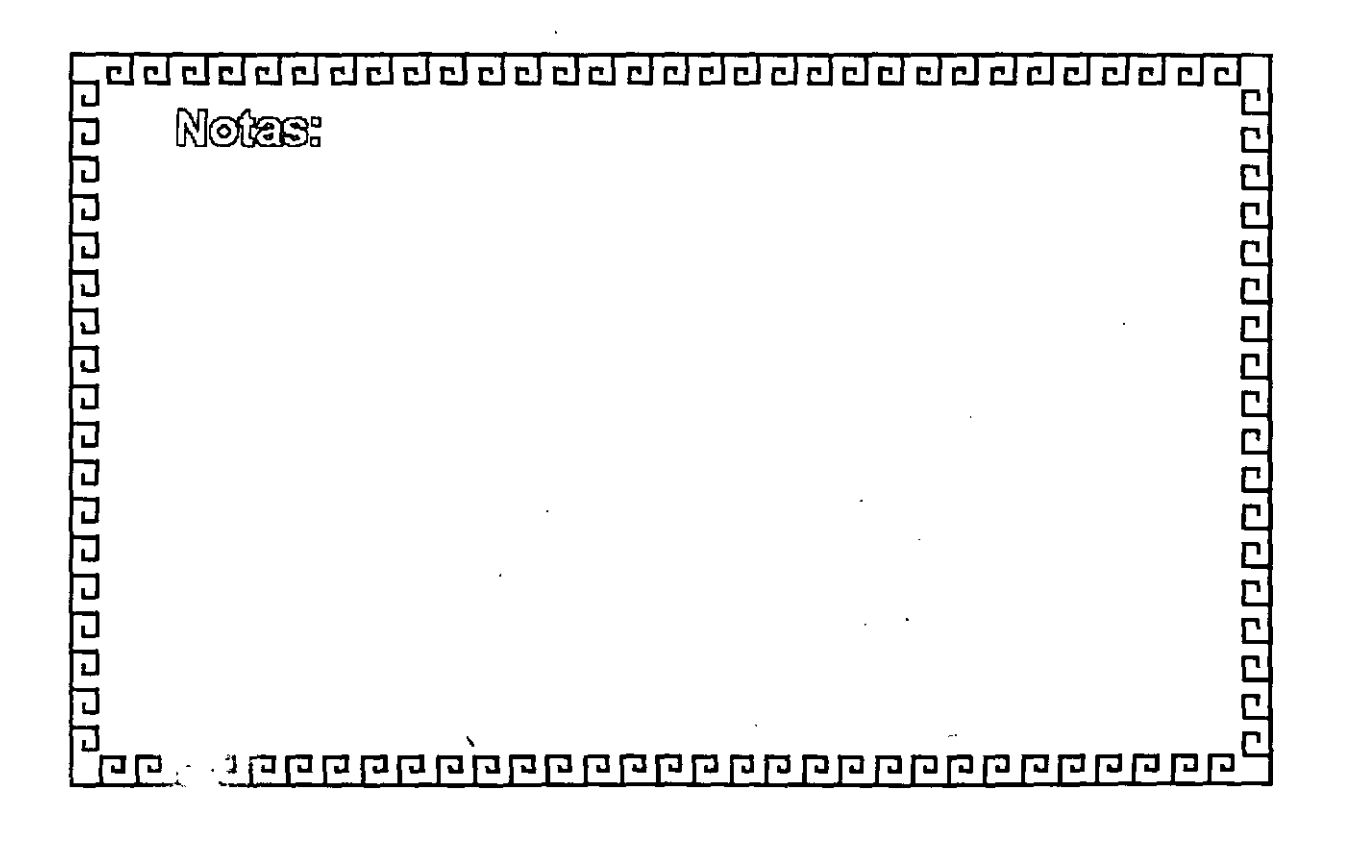

3-2

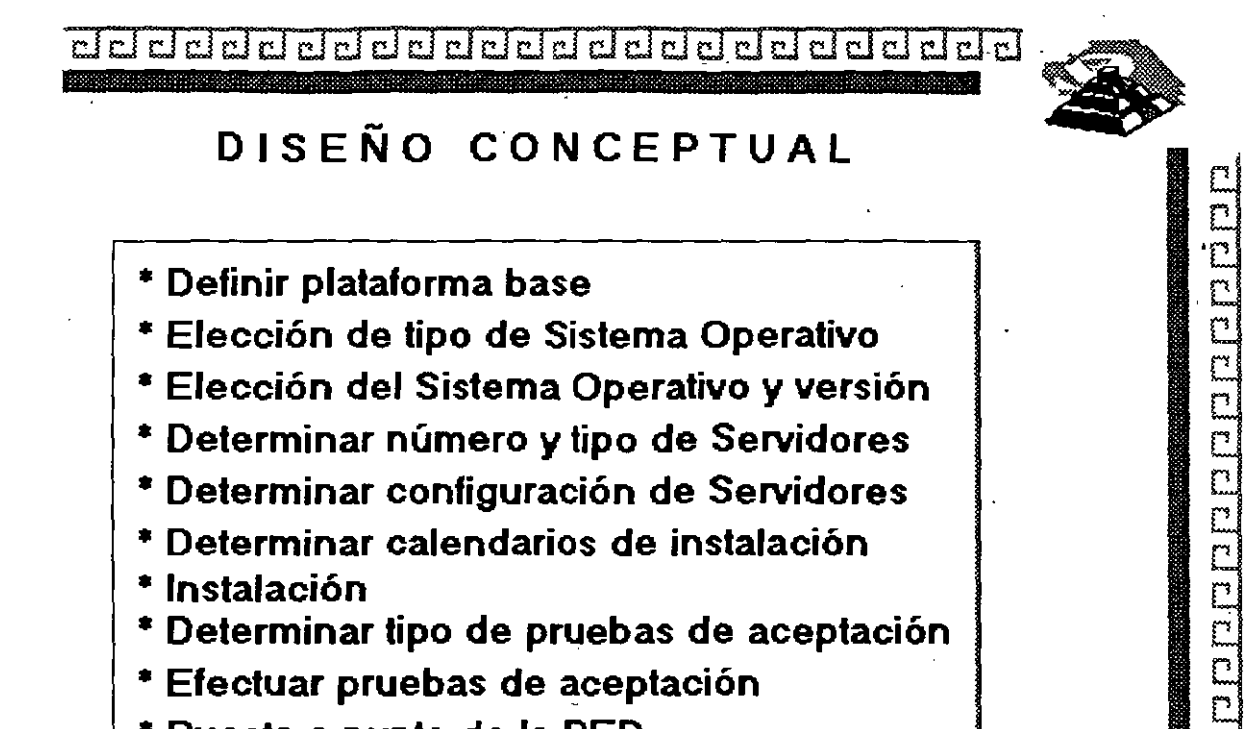

\* Puesta a punto de la RED

त व व व व व व व व व व व व व Notas: **COCCOCCOCC** ū םם קמקס מקסם המה המה המה המה המה המה המה ה

3-3

:~

 $\mathbb{R}^{\infty}$  . The set of  $\mathbb{R}^{\infty}$ 

ddddddddddiadddiadau achad cici

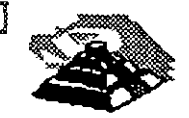

C

El Cl

E.

C

C C

Ľ C Ľ ŗ3

### PRINCIPALES PLATAFORMAS DEL MERCADO

Ms-Dos Windows Dr-Dos **MAC** Unix Windows NT With ows 95

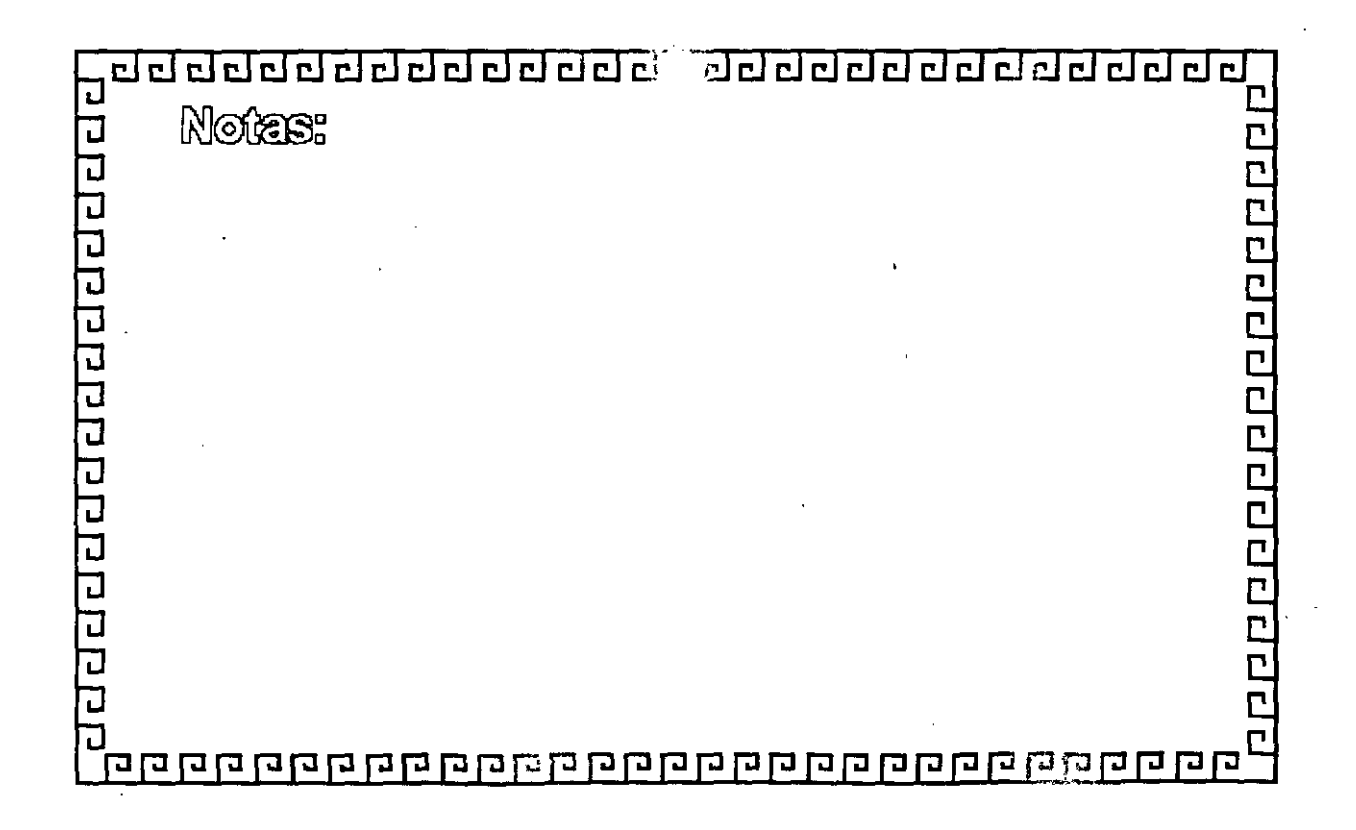

dddeleiddddeleiddoleid ڏ جع  $r$  is a set of  $\frac{1}{2}$  $r[r]$  $\sqrt{2}$ ا س  $r \cdot |r|$ 

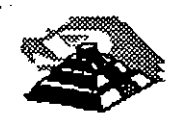

n

C

# **TIPOS DE SISTEMAS OPERATIVOS**

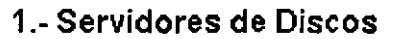

- 2.- Servidores de Archivos
- 3.- Arquitectura Cliente Servidor
- 4.- Arquitectura Peer to Peer (cliente cliente)
- 5.- Servidor de Base de Datos

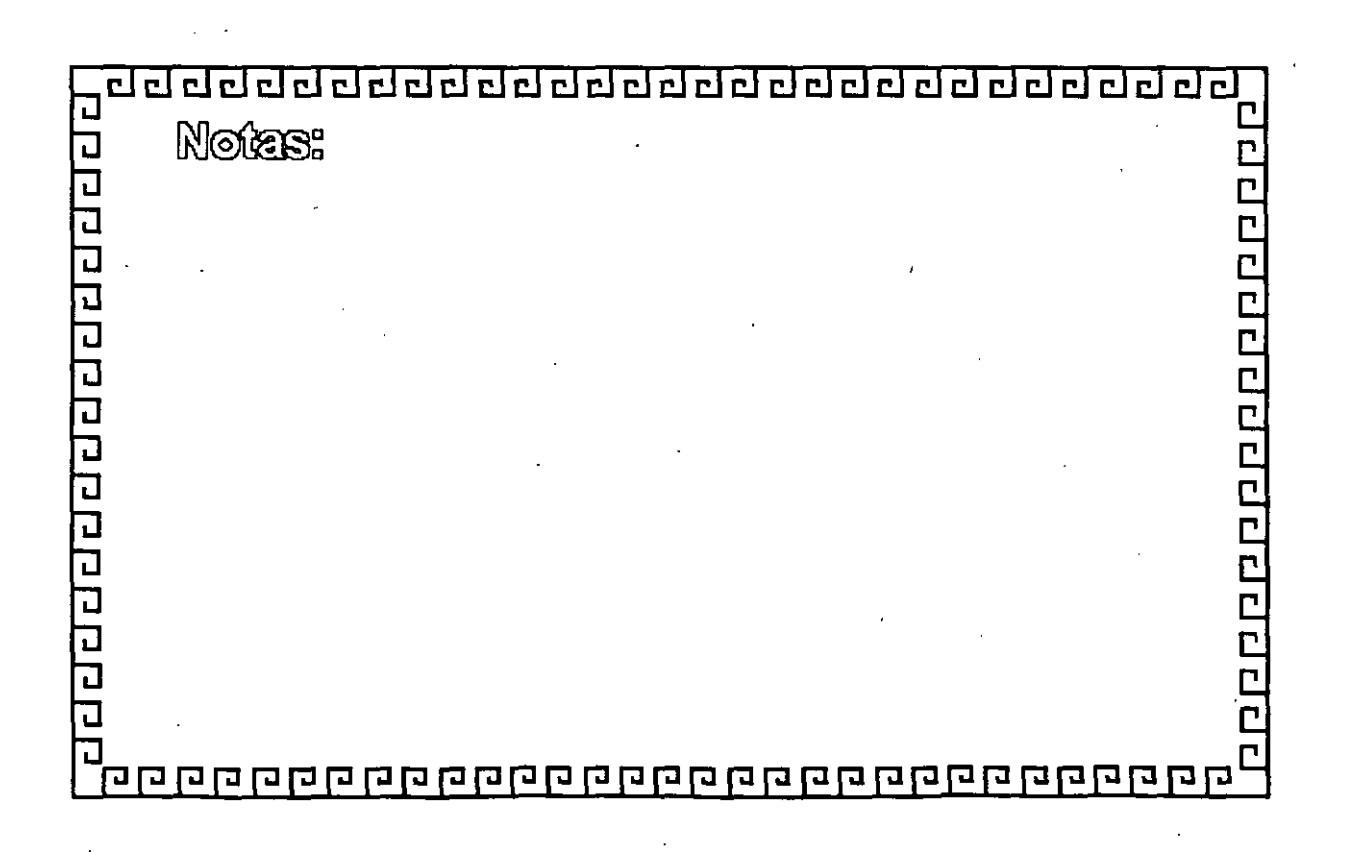

CJ CJ a a a a *.::··* :a a CJ CJ CJ a a a a a *a* CJ *a* a a ¿¡ ¿¡ a •

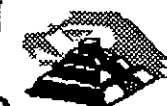

C Ë Ľ  $\overline{\mathbb{C}}$ L Ľ C Ľ Ċ C

ragura

### **PRINCIPALES SISTEMAS OPERATIVOS DE RED**

Personal NetWare v.1 (5 usuarios)

NetWare v.2.2 (5.1 0.50.1 00 usuarios)

Novel! NetWare 3.12 (5.10.20.100.250 usuarios)

NetWare v.4.1 .(5.1 0.25.1 00.250 usuarios)

NetWare for Macintosh (5,20.100.200 usuarios)

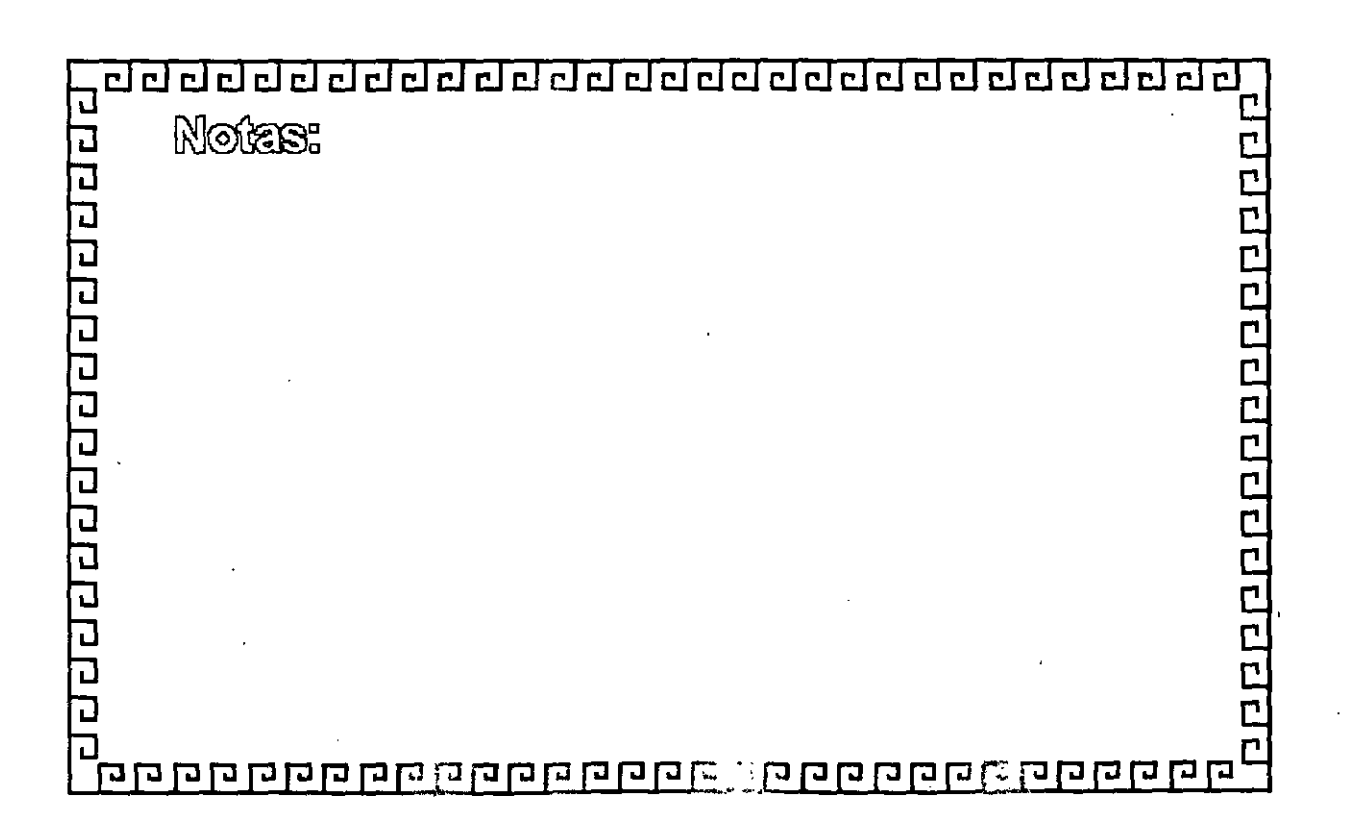

22clcldcl22cldd22dddddclddddddd~

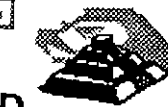

ם הוחות הורות הוחות הוחות הוחות הוח

### **PRINCIPALES SISTEMAS OPERATIVOS DE RED**

Lan- Manager OSJ2 Server v.2.2.

Microsoft

Lan- Manager Servicios para Macintosh

Windows for Workgroup v.3.11 (1.5.20.1 00 usuarios)

Windows 95

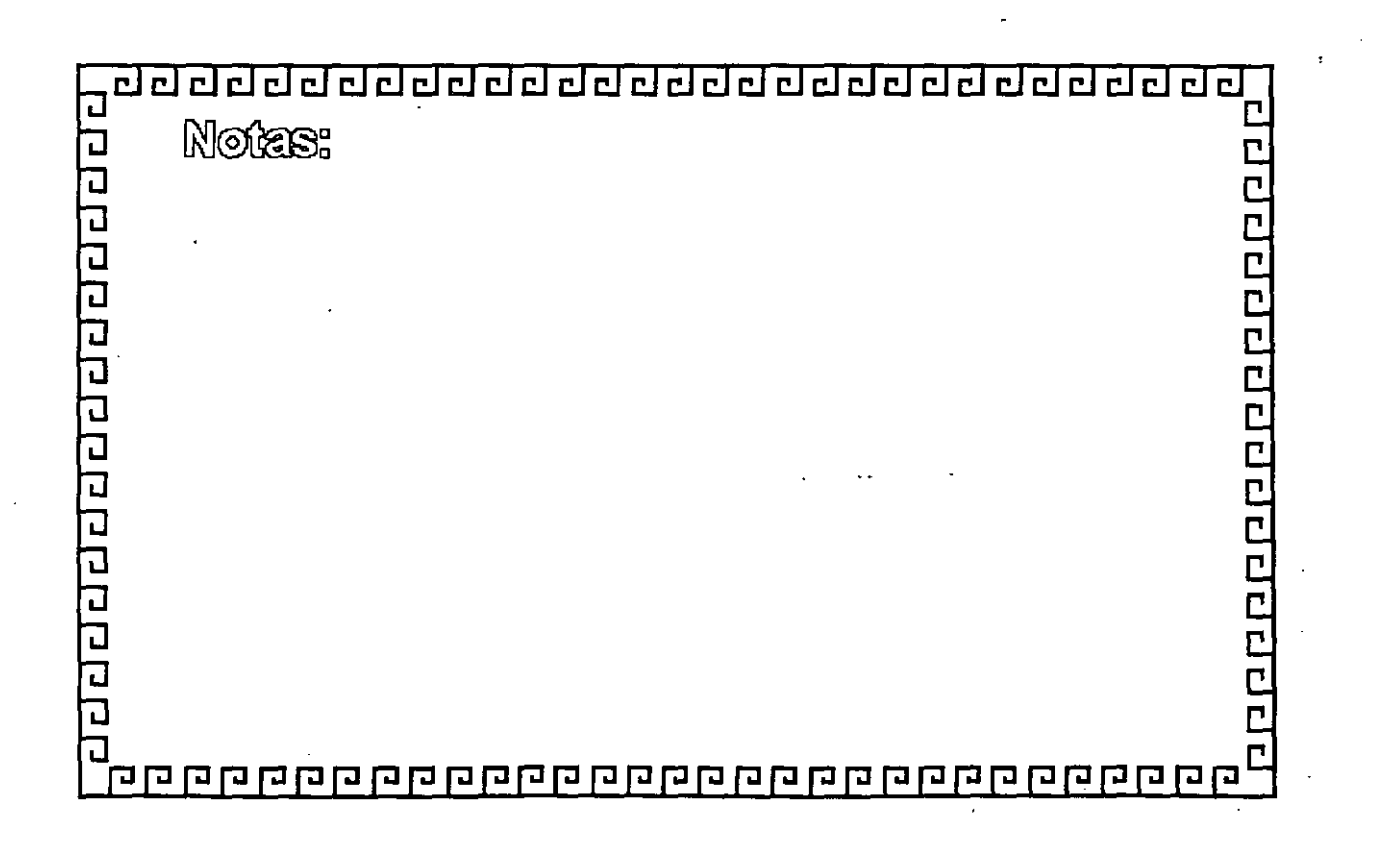

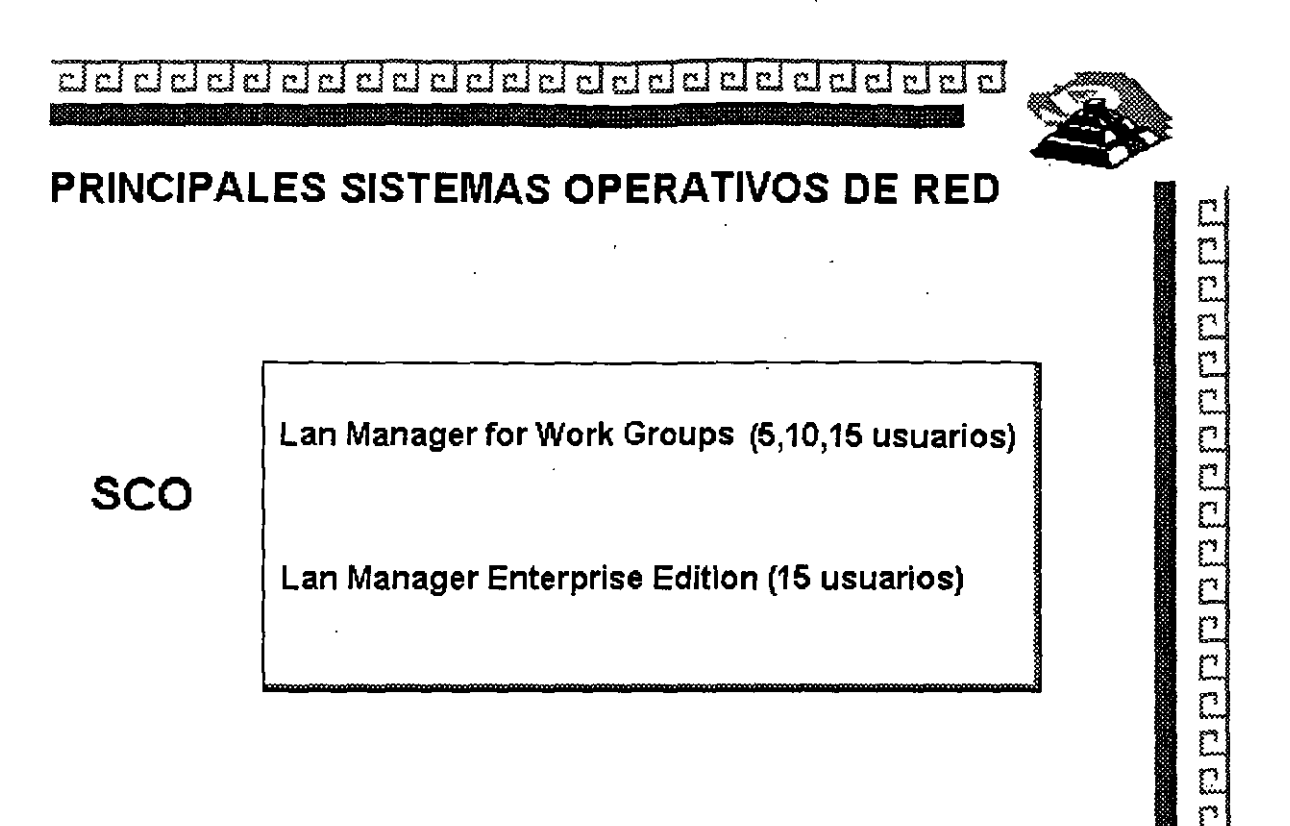

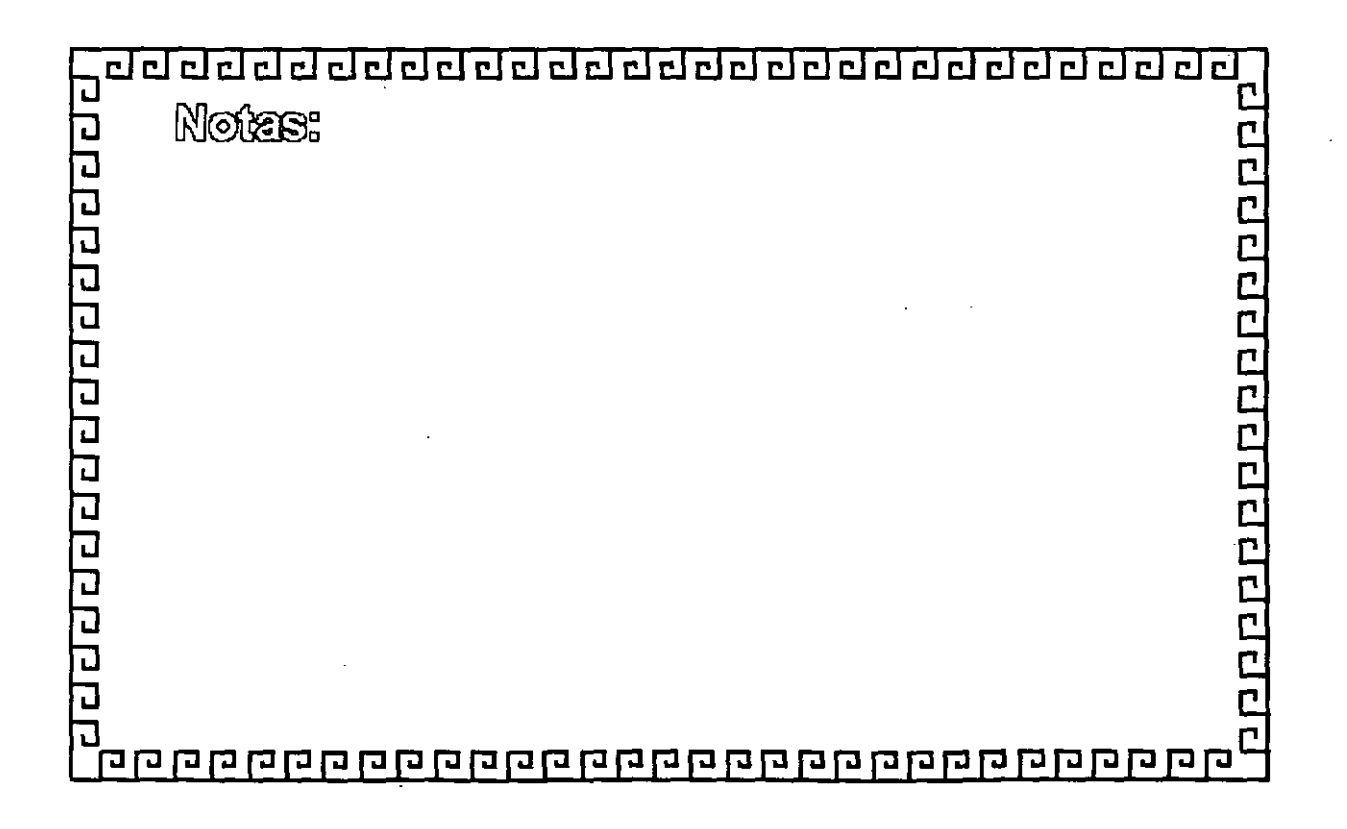

3-8

 $c[n]$  $\mathbf{r}$  $\overline{r}$  $\frac{1}{2}$  $c<sub>r</sub>$  $c<sub>r</sub>$  $\sim$  1 أم  $\sim$   $\sim$   $\sim$  $r$  :  $r[n]$ 

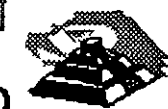

### PRINCIPALES SISTEMAS OPERATIVOS DE RED

Artisoft

Lantastic Single Mode (1 usuario) Lantastic for TCPJIP (5.1 O usuarios) Lantastic for NetWare Lantastic Dedicated Server (corestream)  $(2.5.10.25.50$  usuarios) Lantastic for macintosh Lantastic v. 6.0

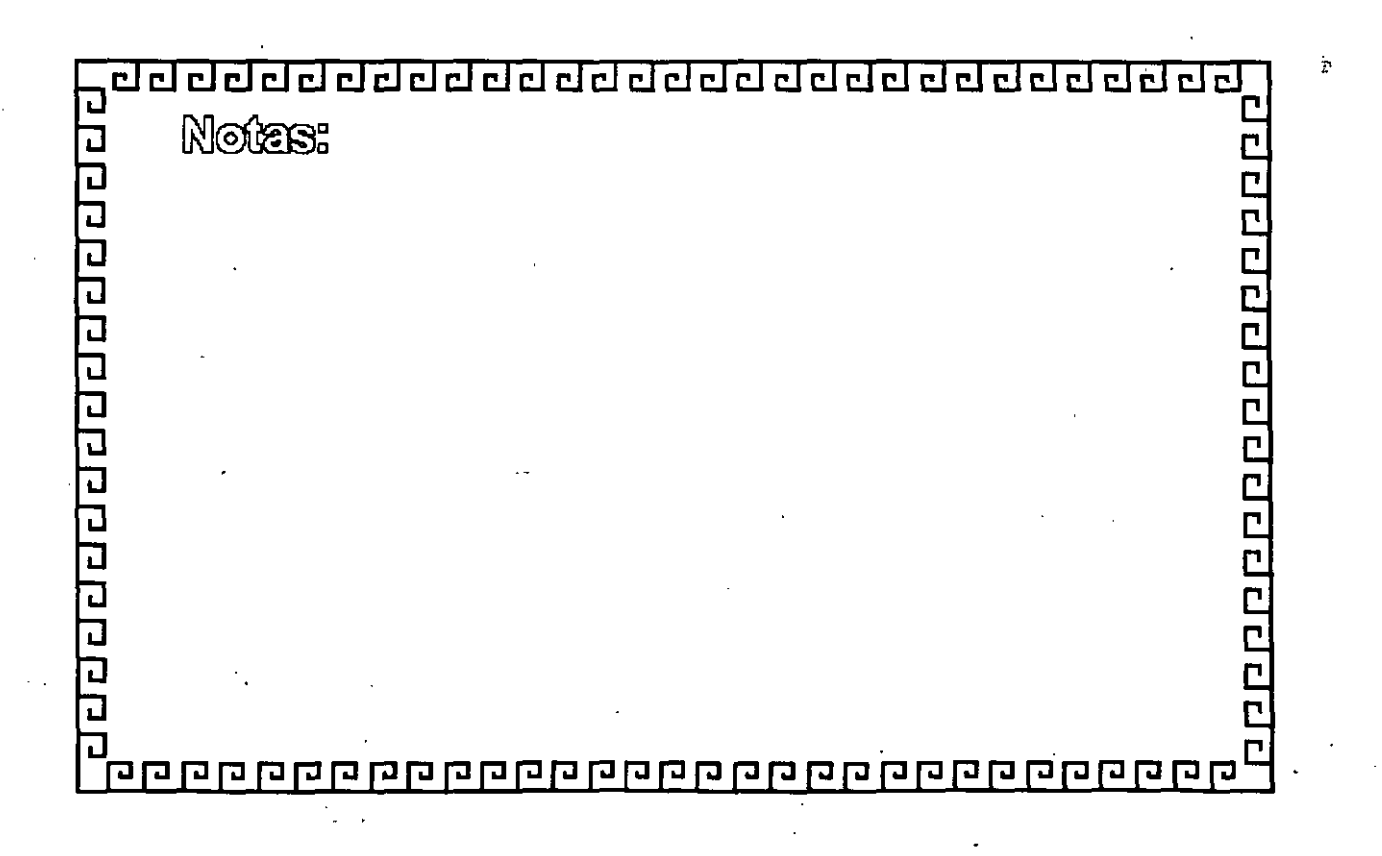

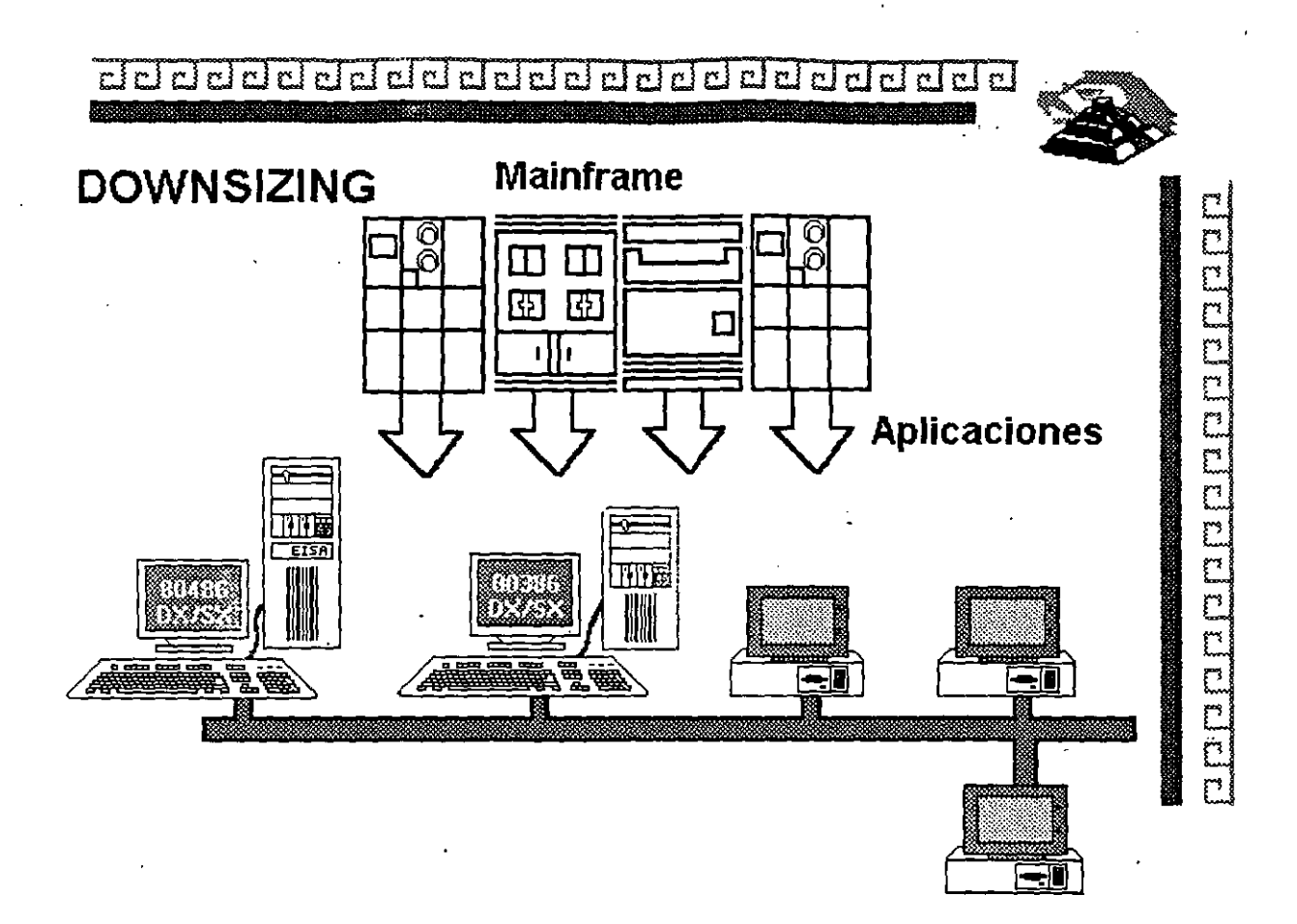

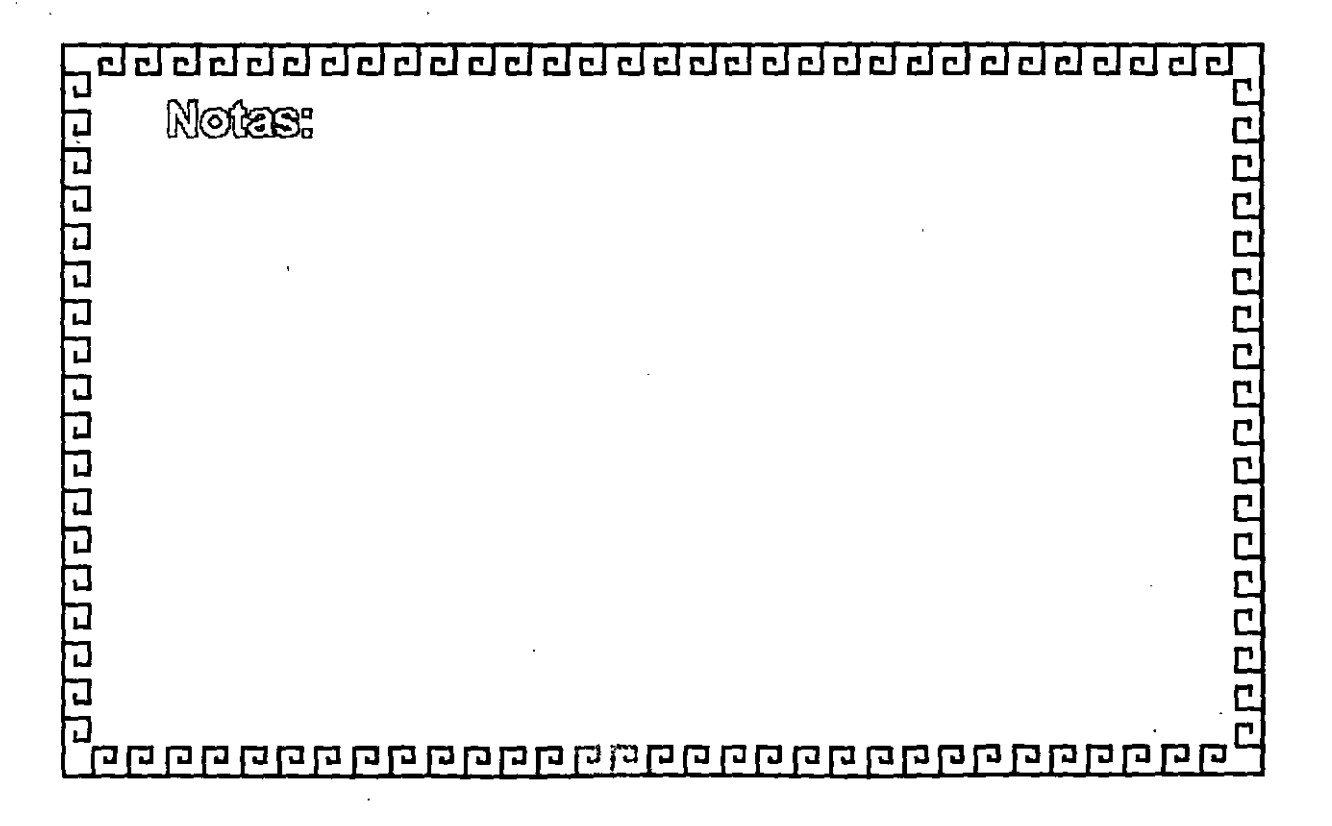

 $3 - 10$ 

# CURSO: REDES (LAN) DE MICROCOMPUTADORAS

### MÓDULO II DEL DIPLOMADO

### **4.- SOFTWARE Y APLICACIONES** VERTICALES

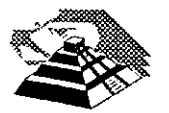

Febrero de 1996

### 9 **SOFTWARE Y APLICACIONES VERTICALES**

#### **-A.EL ESTANDAR SOL**

El significado de las siglas SOL es: Structured Ouery Languaje, o Lenguaje Estructurado para Consulta.

Un programa servidor de base de datos, es un motor que realiza matemáticas relacionales en grupos de datos. En un programa servidor de base de datos no es necesario que se le diga como encontrar los datos que se requieren, sino que solamente se pide la información, el único inconveniente es que se necesita usar el SOL del servidor. Muchos servidores soportan el ANSI SOL de nivel uno.

Cada programa servidor de SOL, se equipa con un manejador de transacciones que asegura que las tablas y los índices sean sincrónicos, aún después de una falla en el sistema o en el.programa.

El problema es que cuando un programa termina de manera abrupta, una transacción particular puede no haberse actualizado, o bien los datos dentro del buffer pueden perderse.

El manejador de transacciones detectará e . ; condición y automáticamente removerá todas las actualizaciones parcia<sup>r</sup> de esta manera las tablas e índices, sólo reflejarán transacciones termir es normalmente.

Los servidores de SQL también protegen a  $\ell$  datos contra la pérdida de los mismos, después de una falla en el medio de archivo. Tienen también utilerías para backup y restauración que crean y restauran copias da la base de datos. Al comprarlos vienen equipados con utilerías para recuperar datos a futuro, con procedimientos que recuperan todos los cambios que se completen entre el último backup y el punto en el que falle el medio de almacenamiento, comúnmente un disco.

Todos los programas servidores SQL soportan una completa integridad por medio de la combinación de un único índice y el atributo de la columna no nula.

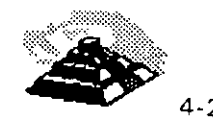

Otro tipo de integridad es la integridad referencial, para describirla correctamente haremos uso de un ejemplo:

Si se tienen dos tablas, digamos una de clientes y otra de facturas, uno se debe asegurar de que las facturas nuevas que sean creadas no sean agregadas a la base de datos, a menos que el cliente al que se le está facturando exista en la tabla de clientes.

De otra forma, las tablas perderían integridad, ésta es la misma que se desea tener al borrar o actualizar datos sobre los clientes.

Algunos programas servidores de SOL no tienen integridad referencial, depende del usuario el cómo va a manejar el problema, lo que inevitablemente conducirá a tablas que no están sincronizadas del todo.

Servidores como SQL Server and Ingres soportan sistemas de seguridad referencial parecidos a los de los Data Base Management System. Estos servicios consisten en que las reglas de seguridad referencial deben .ser colocadas dentro de la serie de reglas del DBMS de manera que son ejecutadas automáticamente para hacer más fácil la labor del programador, que al usar este servicio puede despreocuparse de la integridad referencial.

Todos los servidores de SOL excepto Progress, tienen programación de aplicaciones que soportan varios lenguajes de programación como C, Pascal y COBOL por ejemplo. Esto resulta muy útil ya que, si conocemos nuestra · · aplicación y conocemos además un lenguaje de programación, podemos realizar aplicaciones a nuestra medida.

Casi todos los servidores soportan índices por medio de árboles binarios de búsqueda, para la rápida dirección y secuenciamiento.

Los servidores incluyen página automática o seguros de grabación para maximizar la concurrencia, cuando muchos usuarios están accesando la base de datos.

También cuentan con detección de problemas que ocurren cuando dos o más transacciones están siendo detenidas por otras transacciones. Ya que ninguna de las transacciones puede continuar, el servidor de SOL debe abortar por lo menos a una transacción y mandar un mensaje al programa para poner de nuevo en espera a la transacción que se abortó.

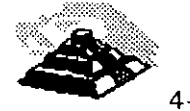

Existe una serie de características que bien vale la pena nombrar, ya que son de utilidad para escoger un servidor de SOL adecuado, éstas son:

- $\Rightarrow$  El sistema operativo para el que se creó ( UNIX, DOS, VAX, etc. ).
- $\Rightarrow$  El hecho de si soporta o no un 4GL.
- $\Rightarrow$  Qué lenguajes soporta para desarrollo de aplicaciones específicas, así como el nivel de bloqueo.
- $\Rightarrow$  La optimización que tenga en cuanto a la búsqueda de datos, las opciones que tenga en cuanto al almacenamiento de información y del almacenamiento de índices.
- $\Rightarrow$  La seguridad referencial o integridad referencial que pueda tener.
- $\Rightarrow$  El hecho de si tiene o no funciones definidas por el usuario, etc.
- $\Rightarrow$  El precio relativo que tiene con respecto a otros servidores SOL.

Existen múltiples servidores de SOL, a continuación se mencionarán algunos paquetes comerciales y sus características.

#### ~XDB

Es uno de los dos servidores SOL que pueden correr en MS-DOS, funcionará en cualquier NET810S LAN y requiere 640 Kb de memoria solamente. Se puede usar una versión especial para correr en memoria extendida.

Dependiendo de la aplicación particular que se desee implementar, XD8 puede manejar hasta 15 usuarios. Este sistema tiene la ventajá de ser altamente compatible con el mainframe D82 de 18M. La mayor parte de los D8MS del mercado tratan de copiar la sintaxis de D82 SOL.

XD8 en una sola máquina es lo mismo que correrlo en un servidor. Es muy fácil de instalar, además de tener una interface que nos es niuy familiar.

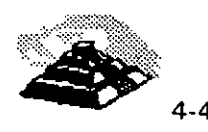
Algunos dé los otros sistemas se han derivado de Unix o de sistemas con VAX, que cuentan con una interface más apropiada para ese tipo de sistemas, el inconveniente de estos sistemas es que conllevan un exceso de bagaje ya que fueron creados para sistemas multiusuario mucho antes de la introducción de las PC's.

# **SQL BASE**

Este es el otro sistema para MS-DOS. Fue el primer SQL server para PC. Inicialmente podía correr en MS-DOS pero ahora además puede correr bajo OS/2. Está garantizado para correr en cualquier NETBIOS LAN y también como un DBMS bajo DOS.

La instalación y administración de los procedimientos de SQL base se diseñaron con el usuario de la PC en mente, los procesos de backup y recuperación son un buen ejemplo de lo anterior. Sólo se necesita un comando para hacer un backup en línea de la base de datos.

La compañía que produce este servidor SQL también tiene una aplicación para Windows llamada SQLWindows, que es una herramienta para desarrollo de aplicaciones sofisticadas en ambiente Windows.

# ~SQL **SERVER**

Este sistema es de Microsoft, se conoce como Sybase, y puede correr en , diferentes ambientes como Unix, OS/2 y VAX.

Tiene una capacidad limitada para actualizar a otras bases de datos lejanas. viene con funciones para coordinar las actualizaciones en múltiples bases de datos, pero es responsabilidad del programador hacer la correcta secuencia de llamadas a funciones.

Soporta la integridad referencial por medio de *gatillos* que son pequeños programas de SOL que son guardados en la tabla de comandos del DBMS.

Cada gatillo se relaciona con una tabla en particular y con una función particular para las actualizaciones, de esta forma se ejecutan de forma automática cada vez que se actualiza una base de datos.

# **SORACLE**

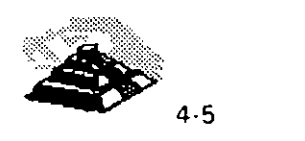

Es la compañía líder en los DBMS para Unix. Tiene la gran ventaja de ser totalmente portátil entre diferentes plataformas siempre y cuando se tenga la misma versión de Oracle en todas las plataformas.

También tiene soporte para Gateways que no sean Oracle, como 082, pero en la práctica estos Gateways tienen problemas de estabilidad y comportamiento, por lo que no se consideran muy confiables.

Oracle usa un sistema ·por usuario de arquitectura, cada usuario al conectarse demanda su propio proceso de servicio del servidor, la ventaja de lo anterior es que puede hacer uso de multiprocesadores, pero el problema es que consume mucha memoria y recarga mucho el trabajo en el CPU (en caso de existir sólo uno), lo que es importante considerar si se va a trabajar en una sola computadora basada en un procesador 80386, por ejemplo.

# ~ **INGRES**

lngres compite con Oracle, corre en un buen número de plataformas para UNIX  $y$  VAX. Los Gateways para Ingres no han demostrado ser confiables, pero GCA parece resolver este problema. GCA es la primera arquitectura de Gateway basada en el estándar ANSI para acceso a datos remotos.

lngres es el único DBMS que soporta arquitecuras con varios servidores, la ventaja es que los administradores pueden dirigir ciertas transacciones hacia servidores específicos, dando prioridad más alta a ciertas transacciones.

lngres ha demostrado tener ciertas características que la hacen superior a sus competidores, por ejemplo: lngres no sólo guarda cuentas sino también histogramas que describen mejor los datos, además es mejor para interpretar los comandos de SOL, soporta árboles de búsqueda binaria, que le da al administrador la flexibilidad para archivar físicamente los datos.

# $\psi$  INFORMIX

Se ha encontrado que lnformix es muy popular para aplicaciones pequeñas y medianas basadas en Unix. Es más fácil de administrar que otros sistemas basados en Unix, requiere además menor cantidad de hardware y tiene un comportamiento excelente.

lnformix cuenta con excelente portabilidad, soporta más de 250 plataformas, tiene excelentes herramientas para desarrollo.

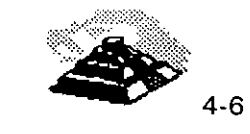

Podemos encontrar dos versiones de Informix, Informix-SE que es el software original de lnformix para el DBMS y corre sobre su C-ISAM que es un manejador de archivos. La otra versión de lnformix es lnformix-Online, llamado también lnformix Turbo, no· puede correr en todas las plataformas en las que corre la otra versión y no se ha porteado a VAX/VMS o DOS.

lnformix usa una arquitectura de multiproceso, así cada usuario requiere su propia memoria pero puede compartirla con otros usuarios, lo que suena similar a la arquitectura de Oracle, la ventaja de esto es que se puede utilizar una computadora con capacidad de multiproceso por medio de varios procesadores, con. las mismas desventajas que en su momento se describieron en Oracle.

# ~ **NETWARE SOL**

Es el único DBMS que corre como una adición a Novell, lo que significa que no necesita un servidor especial.

Cuenta con capacidades distribuidas limitadas, puede leer registros de un servidor remoto, uno a la *vez,* usando procesos de llamada remotos. El manejador de transacciones de este sistema no es tan sofisticado como los de otros sistemas.

# ~ **PROGRESS**

Progress ha probado ser el sistema preferido para pequeñas compañías, sus capacidades de DBMS son muy completas y tiene un 4GL para el desarrollo de aplicaciones. Es altamente portátil a través de aocenas de plataformas de Unix y VAX, también se puede conseguir una versión para un solo usuario bajo MS-DOS.

Progress fue uno de los primeros DBMS verdaderamente relaciónales en soportar SOL. No cuenta con un lenguaje procedural pero tiene interconstruido un soporte a SOL en su propio 4GL.

La parte más importanté de Progress es su 4GL, ya que no soporta otros lenguajes, se deberán desarrollar todas las aplicaciones por este medio.

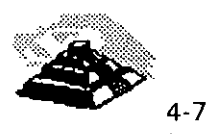

 $\mathfrak{p}$  "

.¡

# ~MANEJADORES **DE BASE DE DATOS**

Podría esperarse que todos los manejadores de base de datos fueran iguales pero lo anterior, desgraciadamente no es cierto.

Cada **DBMS1** tiene características específicas y diferentes a las de los demás, lo que lo hace apropiado o no, para una cierta aplicación.

Además, pareciera que cada vendedor tiene la necesidad de agregar más y más características a la lista de cada DBMS, muchas de las cuales no son ni siquiera importantes o derivan en alguna verdadera utilidad. Es por esto, que cuando se desee comprar un DBMS es necesario verificar que contenga las características que se requieran para la aplicación en particular.

En un DBMS es necesario que se le diga como encontrar los datos que se requieren, no basta con que se le pida la información.

Algunos vendedores de DBMS han añadido algunas extensiones muy útiles a su SOL, como funciones sobre listas, matemáticas, estadística, etc; además de añadir tipos especiales de datos.

Una forma de manejar la integridad referencial es guardando las reglas en el catálogo del DBMS, ya que es el cuerpo de comandos y funciones para ese DBMS. Así, cada vez que una tabla se actualiza, las reglas de integridad referencial se ejecutan automáticamente. De esta manera los programadores no tienen que preocuparse por problemas con respecto a la integridad referencial.

Las reglas de integridad se centralizan de manera que sean consistentes en todas las aplicaciones y son más fáciles de mantener.

Una solución respecto de la integridad referencial es aquella en la que el vendedor del DBMS desarrolla todos los sistemas de seguridad referencial y los entrega a la tabla de comandos de alteraciones de SOL.

Así, el administrador de la base de datos no tiene que crear ninguna lógica para mantener asegurada la integridad referencial de la base de datos, ya que el "motor" del DBMS automáticamente se preocupa por mantener dicha integridad.

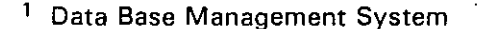

(

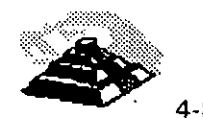

# **& CORREO ELECTRONICO**

La meta respecto del correo electrónico es uniformar las distintas plataformas de correo electrónico por medio de estándares, de manera que los usuarios puedan tener comunicaciones con cualquier sistema de correo electrónico.

El estándar que puede hacer esto último realidad es de CCITT con número X.400 que es una serie de protocolos para correo electrónico, y consta de ocho partes, todas ellas relacionadas con el manejo de mensajes:

- O **X.400** Referente al modelo del sistema y los elementos para dar servicio.
- O **X.401** Referente a los elementos básicos del servicio y opciones para el usuario.
- O **X.408** Referente a la información codificada y las reglas del tipo de conversión.
- O **X.409** Referente a la presentación, la sintaxis y la notación.
- $\Diamond$  X.410 Referente a las confiabilidad de la archivos. operaciones remotas y la transferencia de
- O **X.411** Referente a la capa de transferencia.
- O **X.420** Referente a la capa administradora de la mensajería interpersonal.
- O **X.430** Referente al protocolo de acceso para terminales habilitadas de telex.

Los sistemas de correo por computadora permiten dejar la computadora desatendida y dedicada a las comunicaciones, el correo electrónico se puede usar para recibir y mandar mensajes, reportes y archivos.

Una computadora se puede usar en una oficina como un sistema interno de memorándum para reducir la frecuencia de juntas cara-a-cara, para acordar· asuntos, para anunciar noticias, para organizar las actividades entre personas con diferentes horarios, etc.

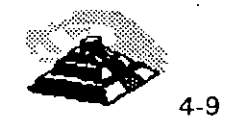

El incremento de  $\ell$ , productividad generado por el uso de  $\ell$ n sistema de e  $\rightarrow$ tipo, fácilmente *j*<sub>ri</sub>stifica el costo del mismo y la dedicación de líneras telefónicas. Y de necho los costos de comunicación fuera del área, también podrían reducirse drásticamente, adquiriendo un servicio con alguna compañía comercial dedicada al servicio de comunicación pública.

La mayor ventaja de los sistemas de correo electrónico desatendido es el control que le proporciona al operador local. Un sistema de correo electrónico, EMAIL, en una computadora puede proporcionar todas las capacidades de un sistema similar comercial, además de proporcionar control sobre la entrega y los tiempos de entrega de la información.

Se puede decidir cuándo entregar ciertos mensajes y/o archivos, y el sistema automáticamente llamará a otros sistemas para entregar la información especificada en el tiempo especificado.

Los sistemas· de correo electrónico nos dan ciertas fa< .. dades como son: mantenimiento de direcciones, direcciones grupales, mandar a un buzón específico, mandar a un número telefónico, pedir respuesta a mensajes, buscar entre mensajes, imprimir mensajes y una gran variedad de utilerías más.

El mayor beneficio del correo electrónico, *va* más allá de un intercambio de información entre empleados, el envío de mensajes es la fundación de una *nueva* ola de software para grupos de trabajo que cambiará las estructuras hasta ahora conocidas, del trabajo grupal y que seguramente incrementará la productividad.

La gente tiende a pensar que el correo electrónico es solamente un intercambio de mensajes entre diferentes personas, pero eso es solamente la punta del iceberg que estamos descubriendo. El correo electrónico se puede usar también para la comunicación efectiva entre diversas personas y procesos, conocidos c'omo usuarios virtuales.

Aplicaciones que se construirán sobre la estructura de mensajes incluye correo multimedia, direccionamiento de mensajes de fax, organización de horarios y compartición de documentos. Quizá la ruta donde se tienen mayores expectativas es la conocida como trabajo fluido que engloba la dirección de información, la automatización de diversas tareas, y el soporte de decisiones.

Expertos en correo electrónico para redes LAN, esperan que este sistema crezca durante los próximos años. Se estima que el número de usuarios de correo electrónico durante el último año creció un 60 % y se espera que

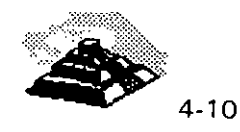

siga creciendo, pero está limitado por la penetración en el mercado de las redes LAN.

Los tipos de aplicaciones que se basan en correo electrónico se pueden englobar en dos grupos:

Programas que pueden soportar el correo electrónico y programas centrados en correo electrónico, su transporte y envío.

La categoría central en las aplicaciones de mensajería es la organización de horarios de grupo, juntas y planeación de tiempos en las empresas, lo anterior también permite la adecuada administración de recursos de la empresa, como los salones disponibles para juntas o los auditorios, etc.

El correo electrónico se encuentra en un nivel de madurez en muchas empresas debido a su gran aceptación, además de las mejoras que se han introducido en el hardware y software para dichas aplicaciones, incluyendo la capacidad de comunicar dos sistemas de correo electrónico diferentes.

# ~ **EL SUPERVISOR, DIAGNOSTICOS Y UTJLERJAS**

 $\mathcal{L}$ 

Las redes de área local deben ser administradas. Una red óptima es aquella que no inhibe el uso de recursos de la red, sin importar cuáles son estos recursos.

Quizá el problema más ignorado en la implantación de una red, es que toda red necesita ser administrada. Este es el trabajo del supervisor de la red.

El supervisor es la persona del departamento local, encargada de administrar adecuadamente la red. Con una red chica es posible que sólo se requiera el 1 O ó 15 % del tiempo de esta persona, en una red de mayor tamaño es posible llegar a necesitar el 100 % del tiempo de esa persona. Un supervisor de una red óptima organizará las funciones del sistema, de manera que la gente ni siquiera sepa para qué está ahí.

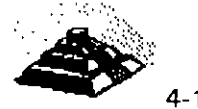

Richard B. Freeman de IBM ha presentado un enfoque del manejo de una red, identificó seis disciplinas diferentes asociadas con el manejo de los componentes de una red:

1 . Determinación del problema

- 2. Análisis del desempeño
- 3. Manejo del problema
- 4. Manejo de cambios
- 5. Manejo de la configuración
- 6. Manejo de las operaciones

La determinación del problema se debe distinguir del mantenimiento y del servicio, ya que es el proceso de identificación de fallas de modo que se pueda llamar al distribuidor y organizaciones de servicio indicados.

La determinación del problema debe cantificar que elemento falló, no necesariamente por qué sucedió.

El reporte, registro y resolución de impedimentos de la posibilidad del usuario de comunicarse de manera efectiva con un dispositivo destino recibe el nombre de manejo de problemas.

Los cambios en los componentes de la red deben ser registrados, reportados y aprobados a través del proceso del manejo de cambios. El manejo de la configuración requiere la creación de una base de datos que contenga el inventario de las características físicas y lógicas pasadas, presentes y futuras de elementos de la red.

La base de datos de la configuración incluirá información sobre terminales y puertos, y la configuración exacta de cada dispositivo de acceso de la red.

Por último, el manejo de las operaciones tiene que ver con la manipulación distante o remota de diversos dispositivos de la red. Esto incluirá, pero no está limitado a, respaldo para el enlace de nuevos dispositivo's, suministro de documentación acerca de cómo realizar ciertas funciones de la red y aspectos relacionados.

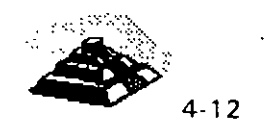

*¿* 

El aspecto principal que debe destacarse es que el manejo o administración de una red es un problema de manejo real, no tan· solo un aspecto de garantizar que un cable sea tendido de un punto a otro y que se suelden conectores adecuados al mismo. A la lista de Freeman debe agregarse el respaldo de usuarios, capacitación y documentación, seguridad y planificación.

Judith Estrin y Keith Cheney de Bridge Communications han sugerido otro intento diferente para describir el manejo de una red:

1. Instalación y configuración

2. Monitoreo y control

3. Seguridad y control de acceso

4. Diagnóstico

Una red se instala para ofrecer servicios útiles a sus usuarios, una LAN departamental suele ser adquirida e instalada para realizar una o más funciones específicas, como: ;;¡•

Conectividad, acceso a dispositivos periféricos costosos, un sistema de base de datos común, acceso a software común, servicios de correo electrónico,-· calendario y agenda, vías de acceso, puentes de enlace y servidores de-comunicaciones.

A fin de resolver adecuadamente los problemas de los usuarios, el supervisor de aa red debe tener a su disposición cuando menos los siguientes manuales y documentos de apoyo:

Mensajes y códigos de todos los sistemas operativos de la red, así como también de todas las máquinas, mensajes y códigos de las aplicaciones importantes, guías para el operador relacionadas con todo el equipo a disposición del usuario, lo que incluye man'uales de terminales, dispositivos de la red, métodos de acceso, guías de determinación de problemas de todo el equipo relacionado a la red, datos sobre la configuración de la red a fin de determinar si el usuario ha o hubo cambiado de alguna forma parámetros referentes a equipo de acceso a la red, esto implica que la interface del usuario tendrá también el equipo disponible para verificar la configuración· actual o presente.

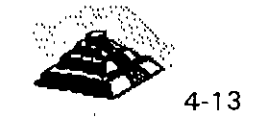

 $\mathcal{L}$  $\sim 10^{-1}$ 

 $\mathbf{c}_i$ ,  $\cdot$ ,  $\cdot$ , "'?Ir··· '¡ ••• - j','.  $\overline{\mathbb{R}}$ 

ïΧ

 $\mathcal{H}^{\text{MP}}$ 

El objetivo fundamental de tener toda la documentación es mantener funcionando siempre la red. El mantenimiento de la red consiste en reparar interrupciones cuando éstas se presentan y lo que es más importante, evitar que 'ocurran interrupciones.

Para evitar interrupciones en el servicio, el mantenimiento contempla tareas como la actualización del software del sistema operativo de la red, prueba de cables y componentes activos del sistema de cableado, tarjetas de interface· para· la red y monitoreo de la carga del trabajo, rendimiento y tiempo de respuesta.

Cuando falle la red, será necesario que se recurra a todas las herramientas de diagnóstico que se puedan encontrar. Existen varios elementos evidentes que deben verificarse cuando ocurre una falla.

Primero lea las partes relevantes de todos los manuales y asegúrese de entender los mensajes de error. Después verifique el cable de empalme, después el cable troncal y por último el servidor.

Si no tiene éxito tras el primer intento, pruebe con una búsqueda binaria, dividiendo a la red a la mitad y probando la operación de cada una de las· mitades, después concéntrese en la mitad que no haya funcionado ..

Aunque existe una escasez de hardware y software de diagnóstico, existen dispositivos que empiezan a salir al mercado que pueden ayudar·. al administrador de la red. Algunos de ellos son relativamente sencillos y están diseñados para probar continuidad o la existencia de cortos en el cable. . . Algunos de éstos son dispositivos automáticos, mientras que otros son tarjetas que se colocan en· computadoras personales y cuando se combinan con el software adecuado, pueden ofrecer información concerniente a índices de colisión en una red Ethernet o bien, inspección de cuadros en una • red Token Ring.

Un paso más allá de la simple prueba de continuidad es la creación·. de dispositivós, algunas veces llamados reflectómetros de dominio de tiempo que no sólo indican en dónde hay una interrupción en el. cable, sino que también señalan aproximadamente dónde ha ocurrido dicha interrupción.

Claro que éste nivel de complejidad técnica tiene un precio alto, lo que dificulta justificar el costo de una red chica, sin embargo en una red de mayor tamaño, dicho costo no sería prohibitivo.

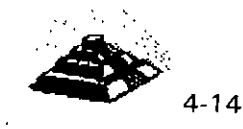

En el caso de redes de banda ancha se dispone de varios dispositivos, ya que la tecnología ha sido empleada por vario años, por ejemplo existen monitores que pueden probar en forma automática la calidad de las señales desde diversos puntos de la red.

Hay también analizadores de protocolo relacionados co'n monitores que pueden hacer un análisis detallado del comportamiento de un protocolo dentro de otros protocolos.

Aunque la red de área local debe ser diseñada con la posibilidad de expansión presente, el índice de expansión dependerá del capital disponible y de la disponibilidad de personal y productos.

La demanda del usuario de servicios de la red en una organización dinámica probablemente superará cualquier expansión planificada. La necesidad de expansión, modificación o reconfiguración dependerá del tráfico en la red, del rendimiento de la misma y de la disponibilidad del sistema en sitios organizacionales adecuados.

En un sentido estrecho, la planificación de la red consiste en la anticipación del cambio y la expansión a través del uso de modelos basados en datos referentes a desempeño. La función de planificación debe hacerse una parte intrínseca· del manejo de una red, debido principalmente a que pocas personas desean llevarla a cabo.

El planificador debe servirse de todas las herramientas a su disposición y de datos concretos o reales como estadísticas de uso de terminales de sistemas de computación, nodos y transacciones totales, para representar la red a través de modelos y adquirir sentido de lo que está sucediendo.

Para que los programas de planificación sean tomados con seriedad es necesario tener una planificación orientada a metas, y también planificación de la implantación. Algunas veces puede ser necesaria la alteración de planes en el momento, pero la planificación por sí sola, con poco esfuerzo en la implantación de esos planes, es un ejercicio inútil, poco placentero y muy costoso en ineficacia:

Uno de los objetivos principales de las redes de computadoras, y en especial de las redes de área local, consiste en ofrecer acceso sencillo y conveniente a sistemas de computación dentro de una organización, y ese uso muy sencillo puede entrar en conflicto algunas veces con necesidades de seguridad.

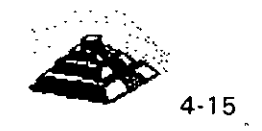

.'; أوأم En consecuencia el sistema de seguridad de la red debe tomar medidas para identificar a usuarios legítimos con fines autorizados al mismo tiempo de negar el acceso o uso no autorizados de datos importantes.

Se puede concebir un sistema de seguridad como una serie de círculos concéntricos que forman estratos de protección en torno a datos y recursos de computación. Los anillos exteriores representan la más baja seguridad y los interiores, la más alta seguridad.

Como uno de los objetivos primarios de una red es la conectividad, la óptima implantación de un sistema altamente conectivo tiende a frústrar algunos métodos de seguridad y control.

Los diversos estratos de seguridad están diseñados para impedir el acceso no autorizado y en esto está implícito un aspecto de seguridad importante: se debe averiguar en qué punto es más costoso conservar la seguridad que la existencia de una brecha en el sistema de seguridad.

Desgraciadamente para esto existe una respuesta por cada empresa que haga uso de una red local.

Así mismo, otros aspectos intervienen en el tema de la seguridad. El tamaño de una red puede impedir problemas de seguridad o acrecentarlos. En una LAN grande podrían necesitarse técnicas de codificación o de devolución de llamadas. Con una LAN chica quizá sea posible controlar los dispositivos conectados a un sistema, pero en una LAN grande dicho control puede ser más difícil de lograr.

Un método más adecuado sería aislar datos importantes y su acceso en redes concurrentes privadas que usen, quizá, un protocolo de comunicación alternativo junto con las técnicas de codificación y devolución de llamadas. En fin, la solución que se proponga depende de cada una de las características y problemas, así como los requerimientos específicos de cada una de las redes.

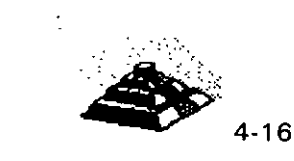

---- -· ----

# CURSO: REDES (LAN) DE MICROCOMPUTADORAS

# MóDULO II DEL DIPLOMADO

# 5. TECNOLOGÍAS DE VANGUARDIA

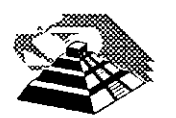

Febrero de 1996

•' ... ·'·

.. **'** 

. ~.· ,,,: .. *·:* .· . , .. ··' · .. · .. ·. ;'·--·· ............ . <del>ال</del>ياب التي تي الي.<br>مسترسيات التي ال  $\mathcal{N} = \mathcal{N} \mathcal{N}$ 

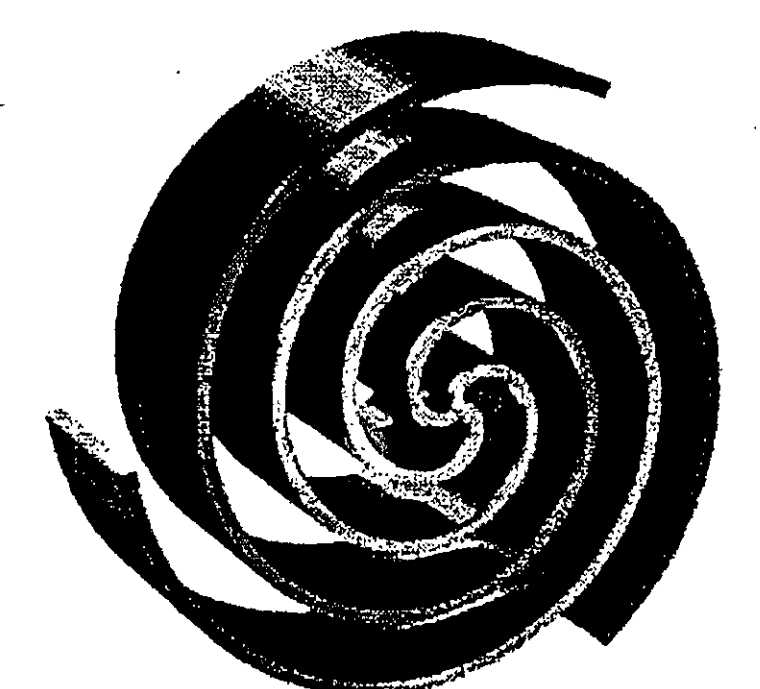

# **Franco**  $\vert \vert \vert$

Guia de Producto

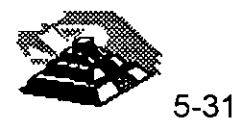

 $\mathbf{l}$ 

Los administradores de la Información tienen un arduo trabajo, ni dudar de ello. En la actualidad los negocios requieren sistemas de información que se puedan desarrollar rápidamente, a costos bajos y con mayor flexibilidad que nunca antes.

*Microsoft SQL Server para Wmdows NT* ofrece un sistema relacional cliente/servidor administrador de bases de datos que es poderoso, confiable, administrable y abierto.

**Arquitectura Escalable.** *Microsoft SQL Server para Windows NT* se ejecuta en su servidor de red *Windows NT Advanced Server.* Asi usted integra, en una misma computadora, servicios de red, de correo, de acceso remoto y de base de datos. Por ser escalable, es posible primero contar con una computadora Intel i486. Cuando los requerimientos de los usuarios sean mayores, será posible reemplazar este sistema por una computadora ' Multiprocesadores<sup>1</sup>486. Si el requerimiento de desempeño no se satisface aun es posible colocar una máquina *RISC<sup>2</sup>*ARC en su lugar. Tenemos disponible tanto *Microsoft Windows NT Advanced Server* como a *Microsoft SQL Server para Windows NT* en estas plataformas Los usuarios no perciben ningun cambio, excepto el de un desempeño mucho <sup>~</sup> mas eficiente. Es posible mezclar libremente configuraciones INTEL/RISC y las aplicaciones son las mismas tanto en el cliente como en el servidor.

Arquitectura de Alto Desempeño. El TPC-B Benchmark<sup>3</sup> es una norma definida por el "Transaction Processing Performance Council", una organización norteamericana fundada recientemente para definir medidas de desempeño en procesamiento de transacciones y bases de datos. En este estándar para medición de desempeño Microsoft SQL Server para *Windows NT* establece un nuevo record de 226 32 tpsB transacciones por segundo a un costo de \$440.88 dólares por transaccion en una configuración -prácticamente la mitad del costo del previo record precio/desempeño. Por ejemplo, lnformix Online 4.0 en una HP 9000 serie 817S procesador Unix soporta solo 64 transacciones por segundo. SQL Server 4.8 de Sybase ofrece 134 9 tps en un multiprocesador SUN SPARCserver 690 a un costo de ¡\$2,764 dólares por transacción!

 $3$  El manual completo del consejo se puede obtener an el tel 95-408-295.

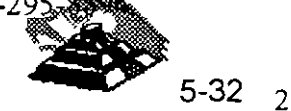

<sup>&</sup>lt;sup>1</sup> Hasta 32 microprocesadores

*<sup>2</sup>*Con Microprocesador DEC Alpha o MIPS R4000/4400

Le ofrecemos nuestro Microsoft SQL Server Benchmark Kit<sup>4</sup>. En el incluimos todos los archivos y detalles para reproducir estas pruebas. Este kit le puede ser util para evaluar distintos tipos de Hardware.

Sencillo Sistema de Administración. El nuevo Microsoft SOL Server para Windows NT incluye herramientas de administración gráficas totalmente remotas, anteriormente no disponibles. He aqui comentadas algunas de estas:

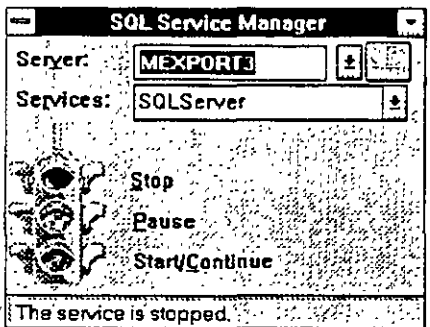

Pantalla de arranque. Desde esta es posible iniciar los servicios de base de datos en cualquier computadora de la red (si tenemos los privilegios adecuados). Para iniciarla simplemente seleccione con el puntero el foco verde.

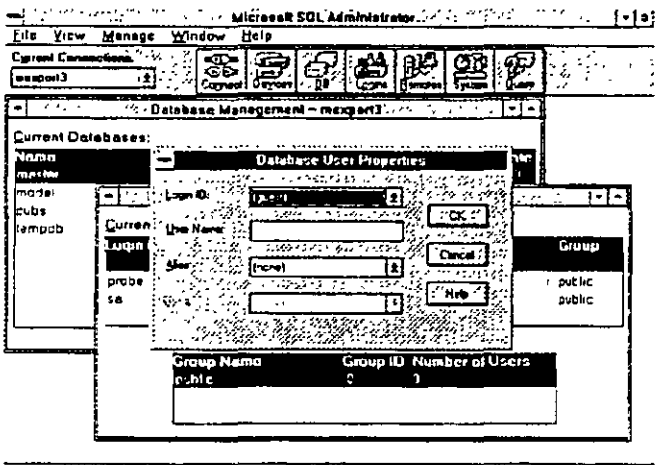

`dba <u>TANG BERTAHUM MANG SIMULAN ANG PA</u> ar a shac

> Programa Administrador. Ofrece control inmediato en la interfaz gráfica Microsoft Windows. Desde aqui se administran a los usuarios, bases de datos y afinación de diverso elementos del sistema.

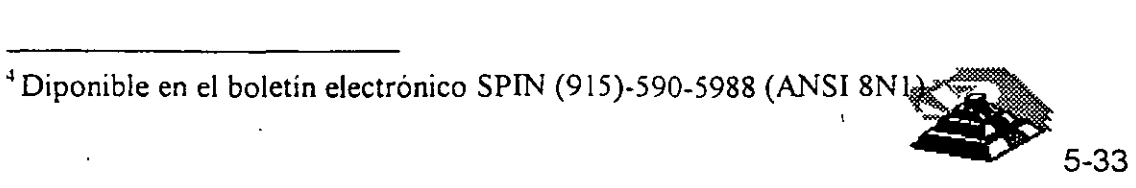

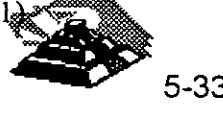

 $\overline{\mathbf{3}}$ 

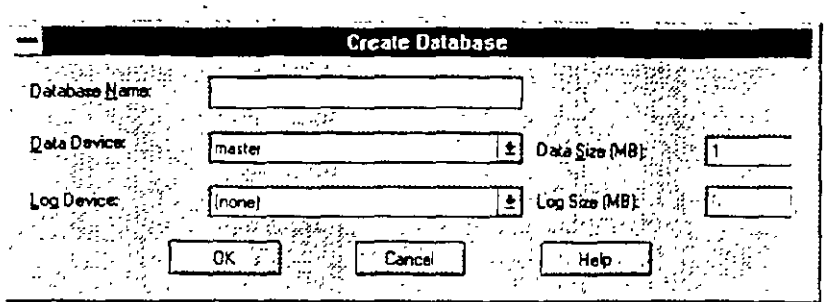

Creación de Base de Datos. Las operaciones se especifican con los controles convencionales de las aplicaciones graficas de este sistema operativo.

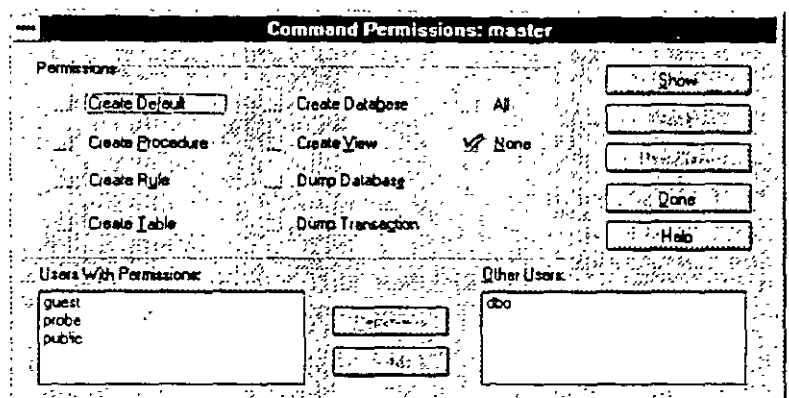

Asignación de permisos. Los elementos de segundad nunca habían estado mas a la mano. Esta gráfica muestra los privilegios de usuarios en cuanto opciones para crear tablas y vistas de información.

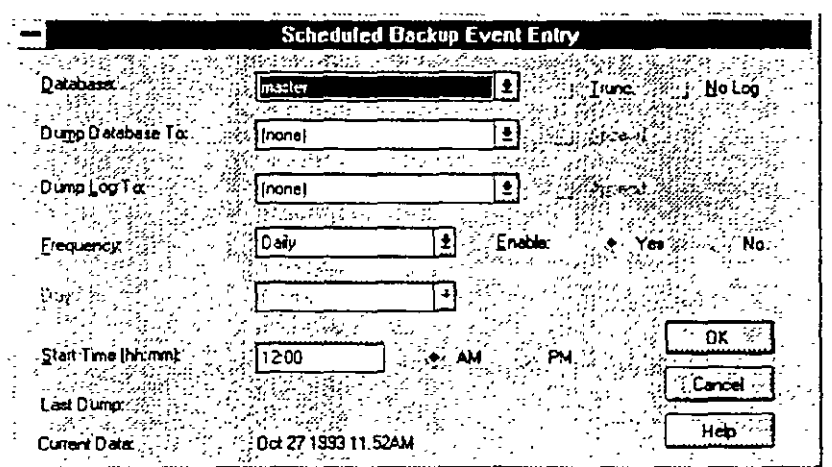

Respaldo en linea Con Microsoft SQL Server para Windows NT es posible respaldar la información en línea, sin suspender la actividad de los usuarios Esta novedosa tecnología también se aplica a la recuperación de información del un respaldo. Es posible programar la frecuencia y hora a la que se almacena nuestra copia de seguridad.

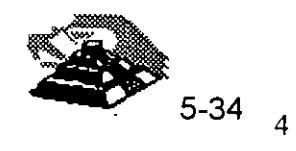

 $\mathcal{A}$  $\frac{1}{2}$ 

 $\frac{1}{2}$ 

... ź.

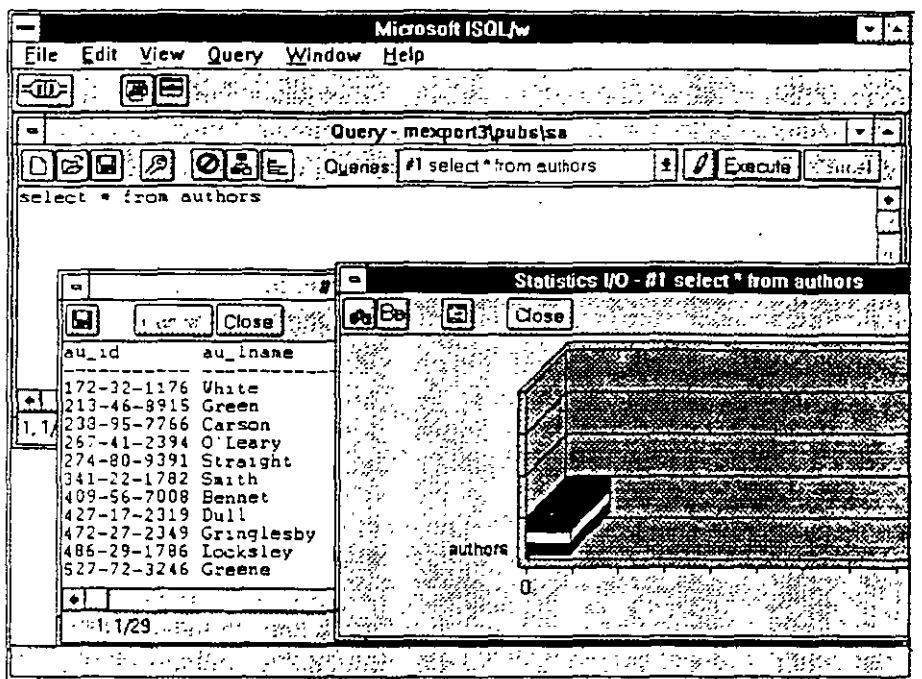

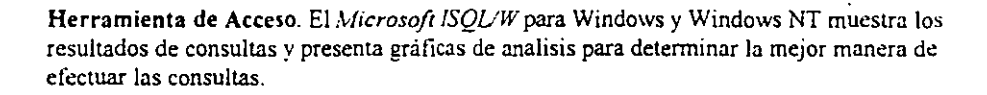

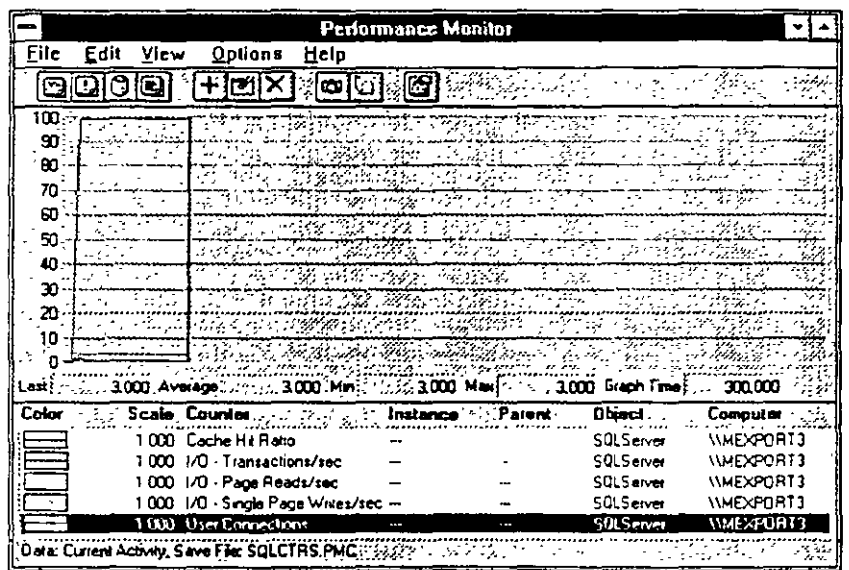

Integración con Windows NT También para momtorear el desempeño de nuestro servidor de base de datos podemos utilizar el <Performance Monitor> de Microsoft Windows NT. Este permite me ... "rear el uso del cache y transacciones de entrada/salida, entre otros parámetros. El monitor  $\sim$  : desplegar simultanemente la información de servidores remotos.

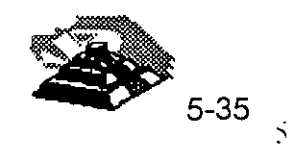

Ñ

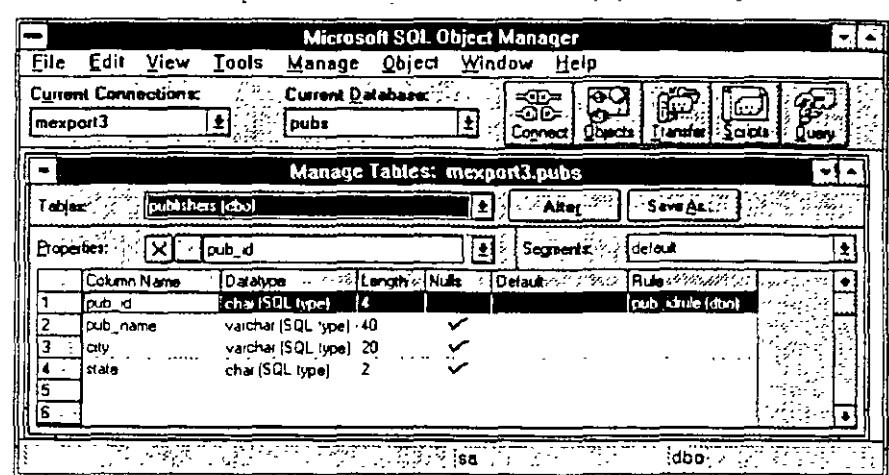

Administrador de Objetos. Otra nueva herramienta de Microsoft SQL Server para Windows NT es el Administrador de Objetos. Desde aqui es posible realizar opciones de mantenimiento, transferencia de información y otras labores amigablemente

∼

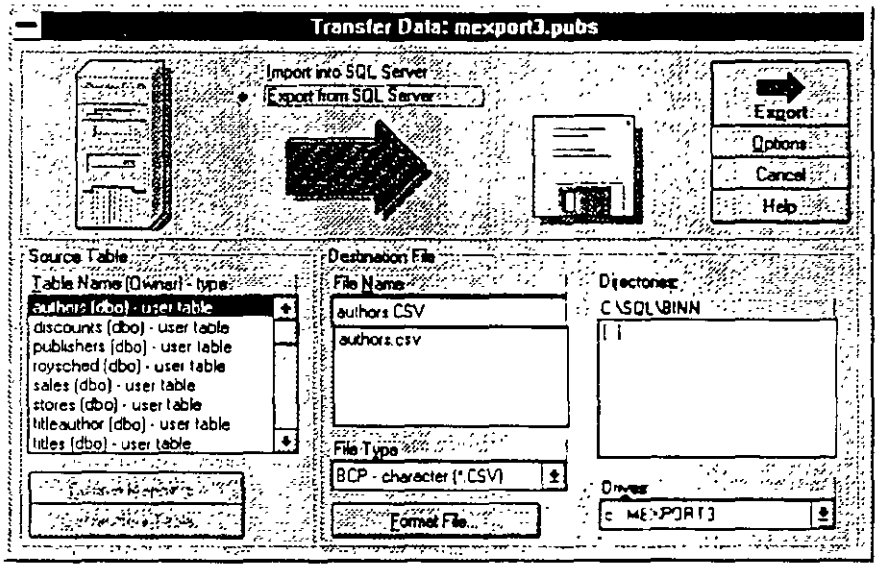

 $\overline{a}$ 

Exportar/Importar (Bulkcopy). Nunca habia sido tan sencillo efectuar intercambio de información hacia archivos de texto. De esta manera podemos crear respaldos que sean leidos por otros administradores de bases de datos

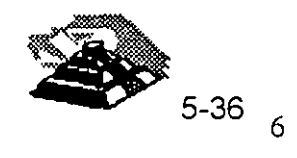

 $\overline{1}$ 

÷  $\frac{1}{2}$ 

44  $\ddot{r}$   $\sim$ 

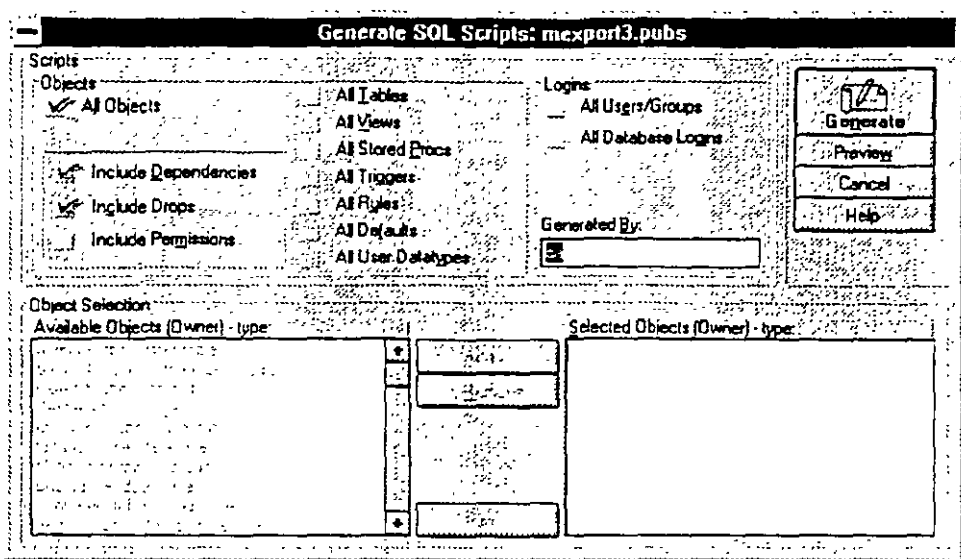

Generación automática de scripts. Si la base de datos se definio con archivos de texto (scripts) y estos se perdieron, el Administrador de Objetos es capaz de reconsruir el escrito para generar la misma base de datos en otro servidor.

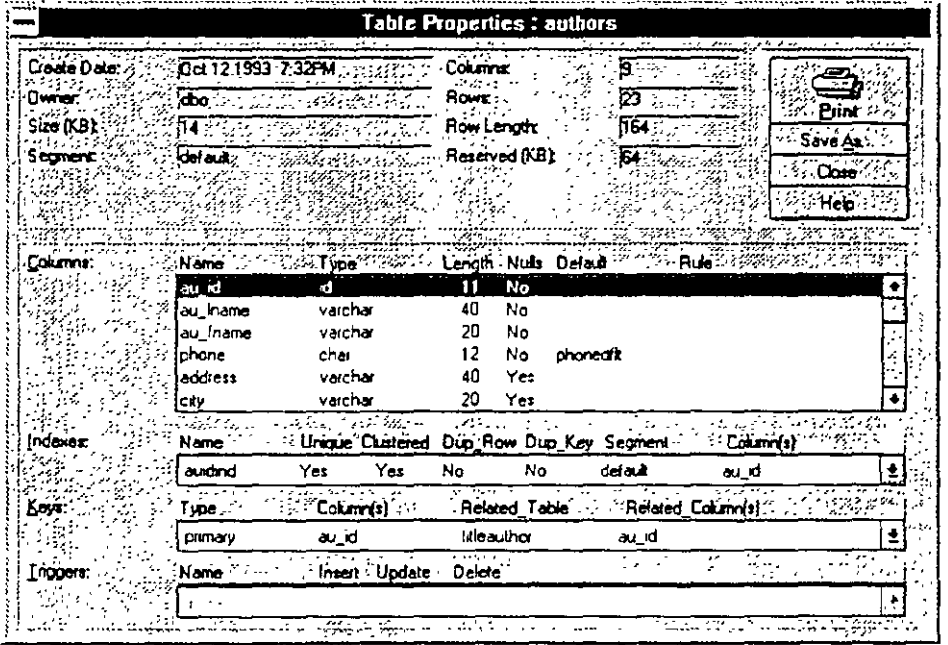

Generación automática de scripts. Si la base de datos se definió con archivos de texto (scripts) y estos se perdieron, el Administrador de Objetos es capaz de reconsruir el escrito para generar la misma base de datos en otro servidor

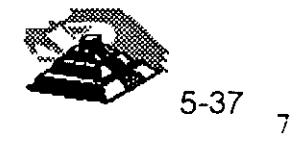

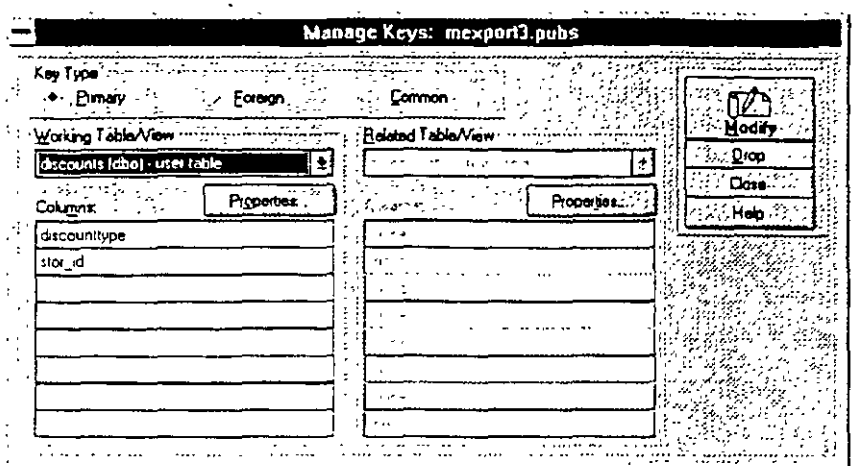

**Generación automática de scripts. Si la base de datos se detimó con archivos de texto (scripts) y estos se perdieron, el Admmistrador de Objetos es capaz de reconsnur el escnto para generar la misma base de datos en otro serv1dor** 

# **Mas allá de SQL Server.**

*Microsoft SQL Server para Windows NT* es una implementación totalmente nueva de este administrador de bases de datos.' Como tal, existen mejoras sustanciales a la versión de OS/2:

- Mejor selección automática de índices para consultas
- E/S asíncrono real, administrador de bloqueos mejorado para evitar deadlocks con muchos usuarios
- Respaldo y recuperación muy rápidos
- Bases de datos temporales en RAM
- Inicio y recuperación automático de servidor en caso de falla eléctrica u otra falla de hardware.
- Soporte dinámico de protocolos de red. Con ellos SQL Server puede "escuchar" peticiones de usuarios NetBEUI, TCP/IP, IPX/SPX y otros simultánemante.

y muchas otras características que lo hacen óptimo para ambientes'criticos de operación.

# **Soporte de Terceros.**

Además del soporte técnico y servicios de Microsoft en nuestro País, existen diversas compañías que ofrecen soporte adicional en servicios y productos a *SQL Server para Windows NT* 

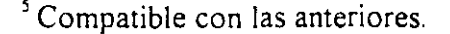

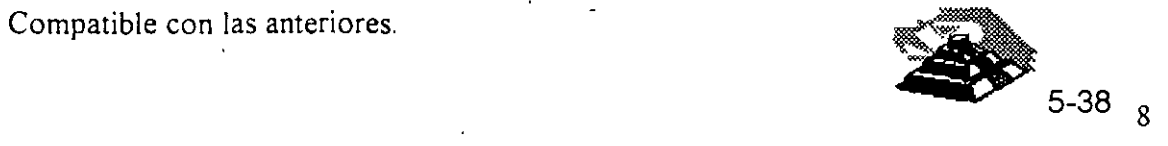

,.

 $\frac{5}{4}$ 

"

Computer Associates Inc. CA-UNICENTER se basa en *Microsoft SOL Server para Windows NT* Este producto les permite a los negocios administrar y controlar diversos sistemas en redes muy amplias.

**Sequen! Computer Systems, Inc.** ofrece a *SQL Server para Wmdows NT*  en su familia de sistemas simétricos de multiprocesamiento Estos incluyen a WinServer 1000, 1500 y 3000. Estos se mercadean actualmente con seis procesadores.

**:VIicro Decisionware, Inc.** ofrece toda una gama de productos gateway para conexión a mainframes.

**IMRS Inc.** Ofrece su línea Hyperion/SQL como un sistema de administración financiera cliente-servidor que incluye módulos de cuentas por pagar, cuentas por cobrar, administración de recursos inmuebles y sistemas de compra.

**lnterTech Imaging Corporation** ha desarrollado un software clienteservidor para administración de documentos. Esto incluye digitalización; indexado, anotaciones y búsqueda de documento por tipo.

**Cognos.** Cognos desarrolla, mercadea y soporta -directamente y a través de revendedores -avanzadas herramientas cliente-servidor y aplicaciones de reportes en diversas plataformas.

LBMS, Inc. ofrece a *Systems Engineer* una herramientas CASE para *Microsoft Windows* y *Microsoft Windows NT* para el desarrollo de aplicaciones cliente-servidor. Genera schemas para SQL Server, incluyendo soporte extendido de procedimientos almacenados.

**Powersoft, Uniface Corporation, Data Wiz, SQLSoft, Panttaja Consulting, SAS Institutes Inc, Software Publishing Association, Timeline Platinum Software Corporation, Dun & Bradstreet y Digital Equipment Corp.** son nombres de algunas otras empresas que operan en ambientes *Microsoft SQL Server para Windows NT* 

# **Integración con redes.**

*Microsoft SQL Server para Windows NT* usa al <registry> de *Windows NT,*  para evitar la necesidad de administrar diversos archivos de configuración del sistema operativo El programa de instalación además ofrece un mecanismo sencillo de modificar opciones de arranque y otros parámetros  $sin$  necesidad de recurrir al  $<$ registry>.

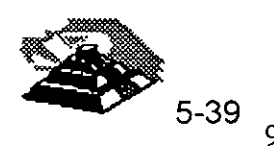

·"··---~

*SQL Server* ahora soporta seguridad integrada que le ofrece una sola clave de acceso para servidores de red y base de datos. Con la "Seguridad Integrada" el acceso a *SQL Server* es controlado a través de privilegios establecidos para usuarios y grupos de *Windows NT* 

- Modelo unificado para red y base de datos
- **•** Control centralizado de acceso a Multiples *SQL Server* en un dominio de *Windows* .VT
- **<sup>o</sup>**Administración centralizada de 'claves con encripción de claves y limites de tiempo.
- **o** Auditoría para intentos de acceso a base de datos
- **o** Herramientas para administrar multiples niveles de seguridad en *SQL Server* para usuarios y grupos.

# **Precios**

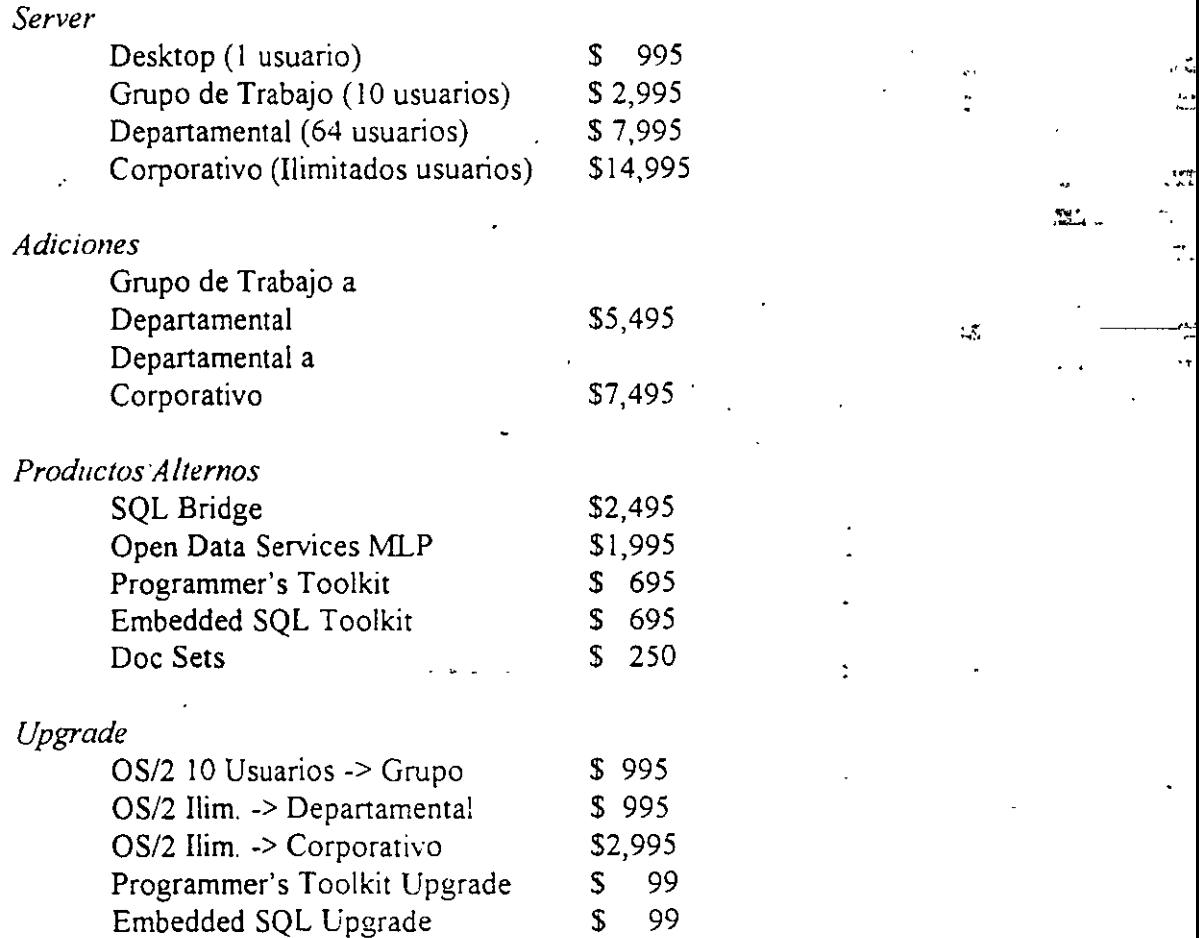

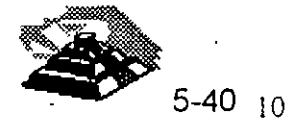

 $\ddotsc$ 

.,

# **Especificaciones**

THE PURCH AND THROUGHOUT Server - THAT INTERFERING Requiere Windows NT o Windows NT Advanced Server 经行政 16Mb de Memoria Mínimo Disco flexible de 3.5" para instalacion 30Mb de Espacio Disponible en Disco Duro Monitor VGA o mejor  $\sim 10^{10}$ 

**TO MARKET** A March of the Party of the Clients 3. Computadora Personal corriendo Windows 3.1, DOS 3.3, Windows NT 3.1 u OS/2 1.3 o versiones superiores.  $\label{eq:2} \mathcal{L}_{\mathcal{F}}(\mathcal{L}) = \frac{1}{\mathcal{L}(\mathcal{L})},$ ti ufingi

Memoria requerida por aplicacion cliente

Disco duro requerido por aplicacion cliente 小规  $\varphi\to\psi$ 

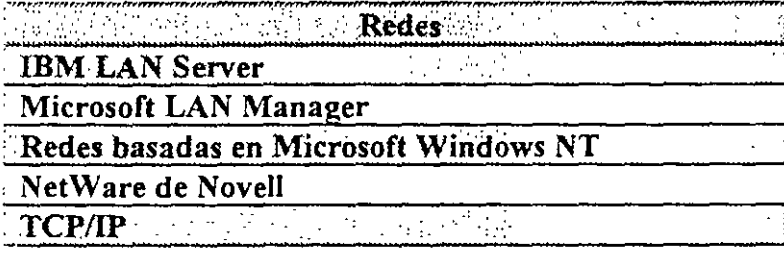

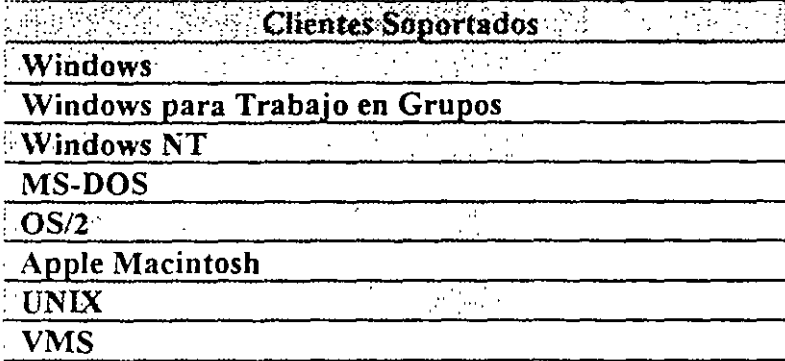

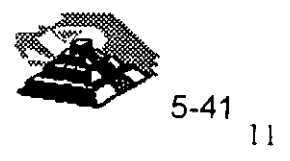

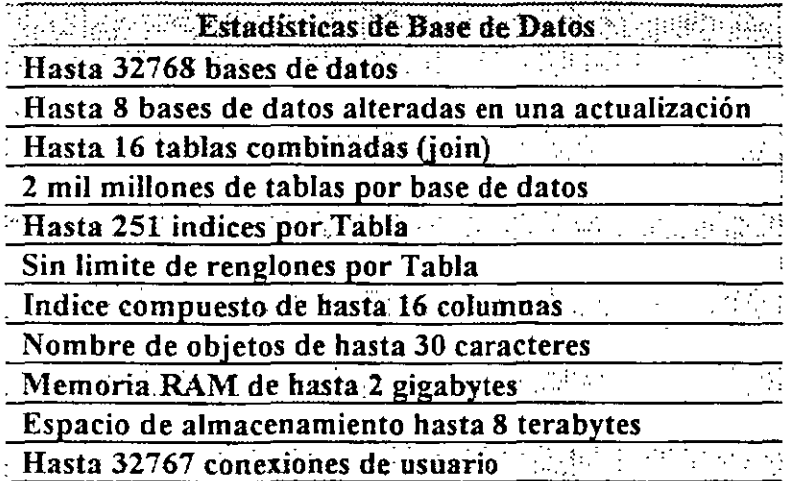

 $\frac{1}{2}$ 

 $\frac{1}{2}$ 

 $\frac{1}{2}$ 

 $\ddot{\phantom{0}}$ 

 $\ddot{\phantom{a}}$ 

 $\sum_{5-42}$ 

 $\frac{1}{2}$ , ,

...

 $\frac{1}{\epsilon}$ 

 $\mathbf{r}$ 

# **SYBASE SQL Server 10**

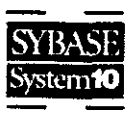

# A SYBASE System 10 Server Product

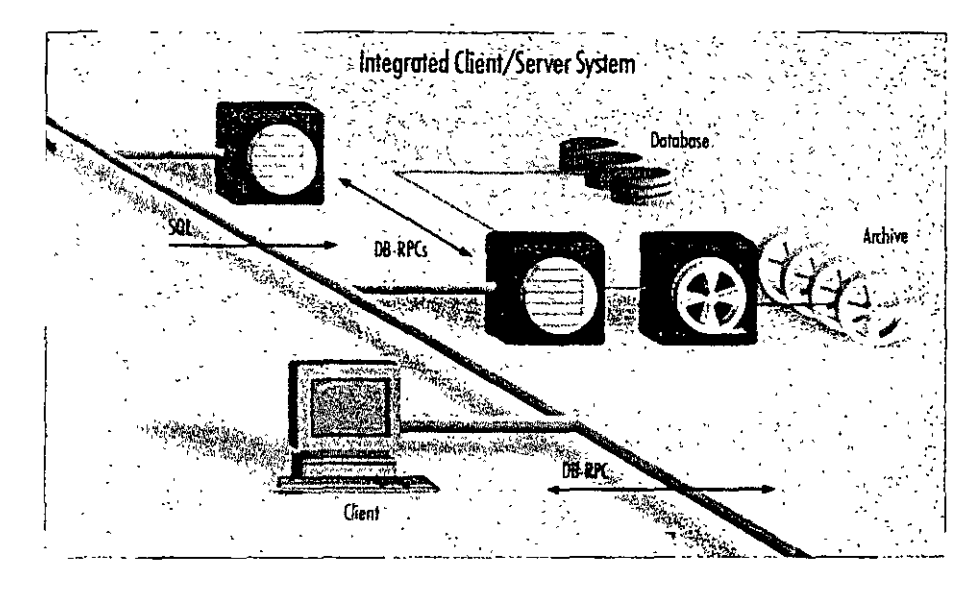

The SYBASE" SQL Server" has earned a reputation for high performance and reliability, making it the RDBMS of choice for organizations that must satisfy the stringent requirements of mission-critical on-line transaction processing (OLTP) and decision support applications. SYBASE SQL Server 10 builds on these proven product strengths and adds advanced new features to help organizations get more from their information resources, more cost effectively.

SYBASE SQL Server provides features designed to meet the needs of the most challenging business ar-<sup>1</sup>ications, while at the same time - pviding an easily managed environt, ent. This focus on the needs of reat applications has resulted in broad-based acceptance. of SOL Server as the client/server RDBMS of choice across the full spectrum of applications.

SQL Server addresses the fundamental requirements of mission-critical systems, including

# Scalable high performance

· runs on a variety of platforms, from PCs to multi-CPU super servers, so you can select the appropriate hardware for each job and change hardware when your needs change

- · delivers excellent performance on each machine as a result of close cooperation with hardware vendors
- · achieves extremely high transaction
- . rates and supports large user populations through its highly efficient, multithreaded SQL Server engine

# Reliability and integrity

- SYBASE stored procedures and triggers maintain integrity
- if data integrity is violated, the SYBASE trigger rolls back the transaction, preserving data integrity
- · stored procedures encapsulate complex business logic into prepackaged units of code that multiple applications can reuse, for correct manipulation of the data
- · designed to meet C2 level of trust as defined by the National Computer Security Council

# SQL Server 10 forms the foundation of an integrated rlient/server system.

# Data availability

- disk mirroring and high-speed backup/ restore minimize the impact of hardware failure on running applications
- · SQL Server fully supports on-line backup and restore, making data much more available to users
- · Backup Server 'takes on the backup and restore task from the SOL Server. allowing the server to run ongoing applications almost unaffected

# Interoperability

- . complies with ANSI/ISO SQL-89 standard and entry-level ANSI/ISO SQL-92
- · supports applications written to the ODBC and X/A standards
- · supports a variety of network protocols, enabling the connection of virtually any client machine to SQL Server running on any platform

# Ease of management

- · sophisticated multithreaded architecture means that each machine has only a single server process to manage
- · in a symmetrical multiprocessor (SMP) environment, only the SYBASE virtual server architecture (VSA) lets you control the amount of CPU resource allocated to the RDBMS
- a complete line of system manage ment products is available to assist you in managing storage, users, security, and performance

Swiss Bank Corporation (SBC) is an international bank that uses SYBASE in a number of its front-office applications for trading financial instruments such as derivative products.

Robert Kunimura, executive director, explains: "Our trading systems allow users to enter trades and related transactions, describe instruments, generate MIS reports, run sophisticated analytics, and store historical data for later analysis. Since these trading systems track SBC's global trading portfolio, they are extremely mission-critical. They must be up and running 24 haves a day, 7 days a week, globally.

"At SBC, we offer so mony types of financial instruments that we've had to design a method to flexibly store the descriptions and structures of these instruments in the database. For instance, each over-the-counter option has unique security characteristics that must be recorded and stored by the trader. The benefit of the SYBASEbased systems is that they are reliable and flexible - and that's worth money. The trading business is a minute-byminute operation, with hundreds of millions of dollars at stake."

# **SYBASE SQL Server:** the foundation of the on-line enterprise

Your organization's information resource may be its single most important asset. When the stakes are this high, most organizations choose to play it safe. For instance, in the financial industry, where time is literally money  $-$  a lot of money  $-$  you'll find SQL Server everywhere. Airlines, telecommunications companies. manufacturers, and companies from other industries worldwide choose SQL Server for the same reasons: they want performance with reliability, universal connectivity, and effective management for distributed systems.

# Performance + reliability = customer satisfaction

The SQL Server has earned some impressive benchmark results, but those measure only part of the whole application environment. Sybase focuses on performance throughout the application environment to ensure that it supports real-world systems. That's what matters most to Sybase customers, and to Sybase Sybase's performance features have consistently proven themselves in real-world applications at thousands of customer sites

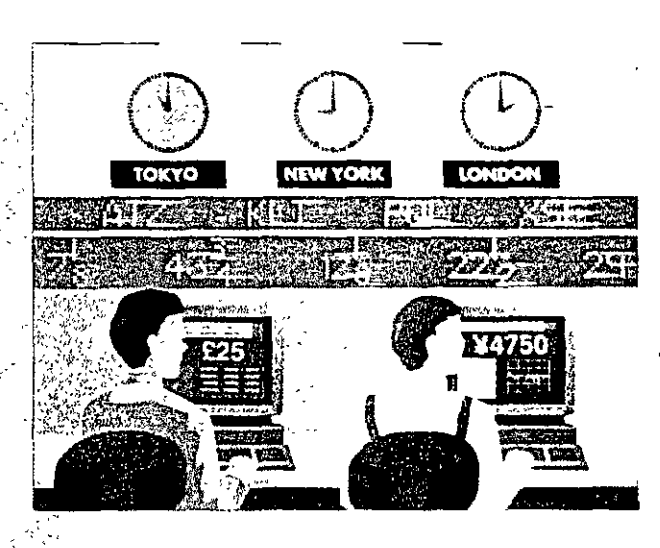

# Transact-SQL

- Transact-SOL: a powerful superset of ANSI/ISO-standard SQL, allows an application to execute stored procedures or dynamic SQL and to control transactions
- Transact-SQL lets developers program organization-wide business rules. transactions, and parameterized queries into compiled stored procedures to increase programming efficiency and database performance

# **Stored procedures**

- . SQL Server has the only mature, fully functional implementation of stored procedures, tested in production environments for more than six years
- · stored procedures are processed faster than a sequence of dynamic SQL statements because they are precompiled

酷い

- · stored procedures decrease software maintenance costs because they make the structure of the data transparent to chent applications
- · stored procedures reduce network traffic and improve security
- · stored procedures can return multiple rows of data, for faster responses and a more flexible architecture

# **System features**

- · SQL Server can make database remote procedure calls to other data sources and services, and so can integrate a complex system, concealing application details from programmers
- · page-level locking provides concurrency control for low overhead and [11]. maximum throughput
- browse mode, an optimistic locking scheme, allows users to read rows and update values one row at a time, without locking the data being read
- · mature cost-based optimizer gives the best query plan for cost effective use of system resources
- Backup Server delivers very fast backup and restore with minimal impact on running applications

# Scalable high performance

The SQL Server scales smoothly from a workgroup of a few users accessing a multi-megabyte database to hundreds of corporate users connected to a multigigabyte integrated system. Because SYBASE handles more users on a given machine configuration than other RDBMS products, your organization can run its demanding applications at the lowest hardware cost. As workloads increase, the throughput and response times of SYBASE servers scale in a predictable, linear way, so your organization can plan for changing hardware requirements.

# **Scalability architecture**

- the multi-threaded SQL Server implements a highly efficient thread manager running on top of the native operating system, to deliver the highest performance at the lowest cost for any number of users
- efficient architecture requires only about 48K for a user connection (other RDBMSs may require more than a megabyte), reducing hardware requirements and making more memory available for disk caching and other applications
- SQL Server efficiently handles multiuser functions such as scheduling and task switching within the server process
- organizations get high throughput with hundreds to thousands of users without having to use a complex transaction processing monitor
- virtual server architecture uses only one process for each CPU allocated to the server, ensunng optimal use of symmetric multiprocessor (SMP) systems while automatically balancing the workload across the CPUs
- · SYBASE SQL Server offers a better return on hardware investment, consistently outperforming the competition in transaction throughput, number of users, and transaction cost

# Support for very large databases

SQL Server's Backup Server provides excellent performance for databases of up to hundreds of gigabytes. Backup Server is a separate server with a scalable architecture so you can configure an archive system to support the backup speed you need for your applications - up to speeds in excess of 10 GB per hour, with almost no impact on running applications.

SQL Server lets you mirror not only the database logs but also the database itself, removing all single points of media failure. Features such as these make applications that are 100 GB and larger rehable and easy to manage.

# Features for very large databases

- · Backup Server off-loads the dump from the server while continuing to support on-line backup, so it has a negligible impact on running applications
- high-speed dump/load enables you to back up even multi-GB databases in a reasonable time

BP Exploration used Sybase and its client/server based products to reengineer its entire computing environment.

Larry Gahagan, principal consultant, global information technology, at BP Exploration, describes what happened: "Management set the goal to cut information technology costs in half in three years - but we did it in two years. Ultimately, we 'cleaned house' to eliminate over half of our legocy systems.

"In all, we've developed over 100 separate SYBASE applications, including technical systems for reservoir manogement and geology. Our end users are geologists and geophysicists, and these systems empower them to get the information they need to do their jobs. Response to the new computing environment has been very good. They prefer the GUIs to their previous menodriven interface. The end users enjoy easy access to data - and have fun working with it."

Ï.

t

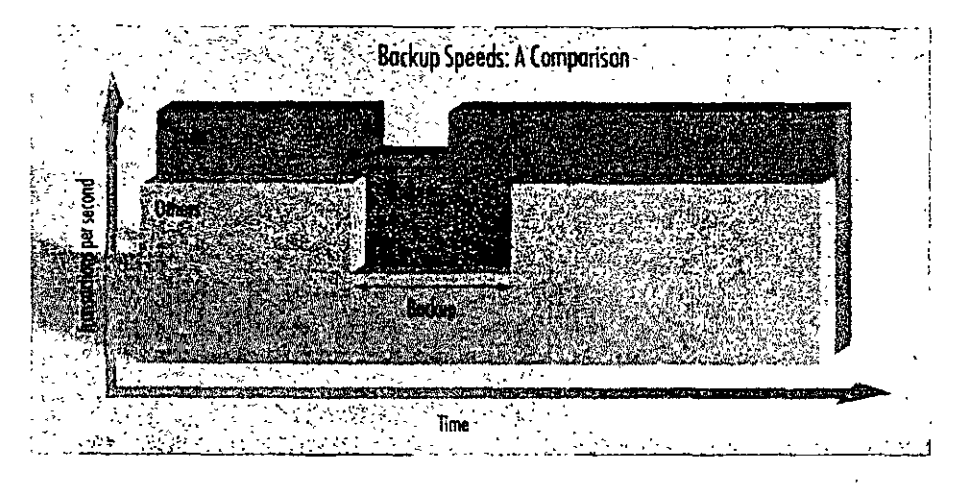

The Backup Server provides scalable, high-speed backup and restore with minimal impact on running applications.

- Backup Server allows read/write of multiple disks and tapes in parallel
- $\cdot$  dump/load speeds in excess of 10 $\cdot$ GB/hour make very large databases manageable
- clustered indexes help you to modify and retrieve rows almost as fast in a very large database as in a small one

# Standards for greater flexibility

SQL Server helps you make the right connections, with full standards compliance and interoperability with standards-compliant components. This flexibility means that at every step, you can decide whether to buy a turnkey product to extend the functionality of a system, or build the software in house. In the process, you can make the best use of your organization's financial systems, and human resources. Sybase lets developers wnte against the standard application programming interface [API] of their choice (such as Microsoft's ODBCl and then run the applications against the SQL Server.

# Full ANSI/150 compliance

- · full and efficient cursor support enables you to write chent programs, triggers, and stored procedures that
- efficiently manage row-at-a-time processing
- · declarative referential integrity reduces the need for trigger code to manage basic relationships. between tables
- · flexible transaction semantics provide the option of using the ANSI/ISO chained transaction model
- .100% compliance with ANSI/ISO SOL-89 and entry-level ANSI/ISO SQL-92

# Controlling the distributed database

The SYBASE SQL Server has supported programmatic two-phase commit [2PC]. since its first release, and castomers have used this feature successfully in distributed applications. With programmatic 2PC, developers manage errors individually for each transaction. instead of leaving control of error handling to the system definits

Programmatic 2PC allows a more detailed level of control over the transaction

With programmatic 2PC plus Sybase Client/Server connectivity, you can include other activities in the transaction Such activities may include coordinated transactions on heterogeneous and even non-relational data sources.

## Features for distributed databases

- · stored procedures insulate developers from implementation details, giving the local DBA complete autonomy in configuring database objects
- · SQL Server provides integrity control, enforcing business rules and executing transactions even when data is distributed among different servers
- · distributed access allows a central SQL Server to support hundreds of applications on different machines

٣

- · an application can access or modify data distributed among multiple SYBASE databases and servers in the same transaction
- full compatibility with SYBASE Replication Server enables your organization to use replication to maintain consistency across a distributed database without the overhead of 2PC

# Support for multilinaual applications and data.

- · SQL Scrver can use multiple international languages in a single database
- user selects language at login then application and system messages appear in the selected language

# The SYBASE Enterprise **Client/Server Architecture**

Sybase's client/server products and services are meeting the real-world demands of businesses today. Sybase has led the evolution of client/server computing for the last six years, and now it's taking the next step to meet a challenging new requirement: the complete integration of departmental and corporate information systems.

# Products for enterprise client/server computing

The SYBASE Enterprise Client/Server" Architecture is a software framework to help your organization develop and build a strategic, enterprisewide information system. SYBASE System 10" products support the SYBASE Enterprise Client/Server Architecture with:

• SYBASE servers for distributed systems, including

SQL Server, a well-proven, mature, and cost effective high-performance **RDBMS** 

Navigation Server, for scalable high capacity needed to support extremely large (terabyte to petabyte) databases with thousands of users and thousands of transactions per second

Replication Server, for building robust. highly available distributed systems

- SYBASE Open Interoperability products, including the OmniSQL Gateway" and Open Interfaces, which provide complete location-transparent interoperability among a range of RDBMSs, native file systems, and other data sources
- SYBASE System Management family of products, to provide mainframeclass control of data and information in a distributed environment

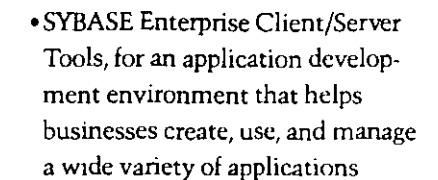

# Services for enterprise client/server computing

Sybase's leadership in enterprise client/ server computing encompasses both products and services. Our Professional Services Organization gives clients the tools and expertise to take full advantage of today's powerful new technologies. Working in partnership with your people, we can help you plan, design, and implement your company's migration to open enterprise-wide client/server computing. Once vou've implemented your system, our Support Services Organization helps you make the most of it, providing technical advice and expertise to keep it running smoothly.

At the core of this architecture is the SYBASE SQL Server RDBMS, the first intelligent and programmable database server designed for on-line transaction processing. SYBASE servers enable a new generation of on-line applications to provide immediate occess to information while protecting the integrity and security of data. SYBASE Servers are scalable among hardware platforms ranging from personal computers to minicomputers and workstations, to symmetric mattiprocessor (SMP) systems. This scalability allows organizations to rightsize their applications to the system that's most appropriate and cost effective for them.

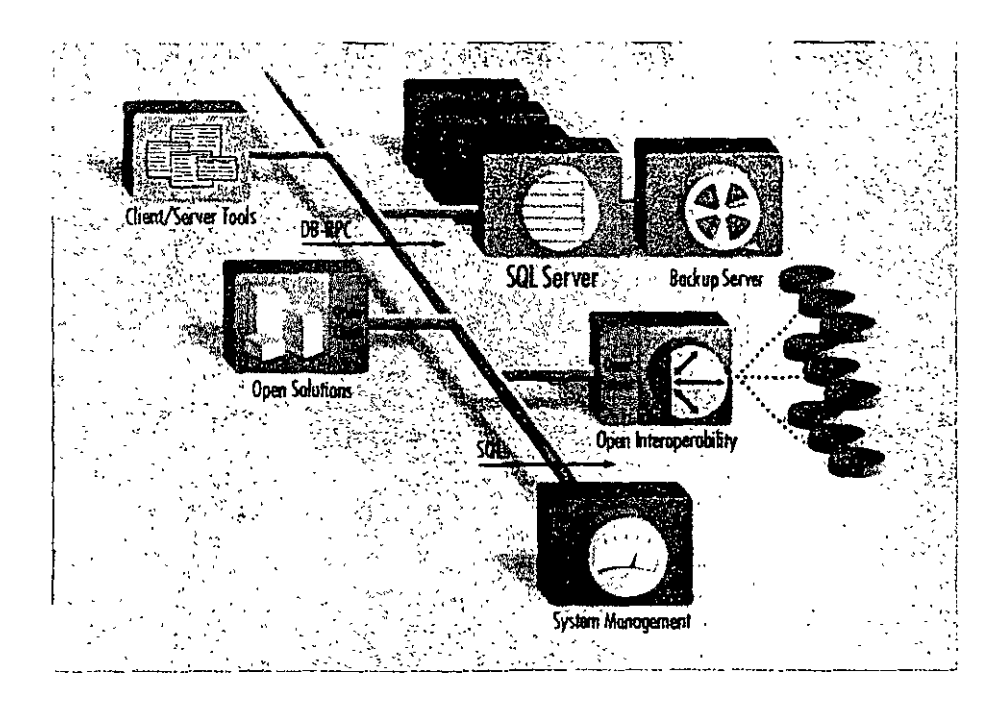

United Grain manages movement and acquisition of arain for farmers in western Canada as well as the sales and distribution of agricultural supplies.

Terrance Light, manager of systems development, describes its customer response system. "We used to have a network of grain elevators running on old equipment. Each night we'd need to get information from them on what was sold, what orders they needed to fill, and so on. With those ald systems, we had to put the information on a tape and take it over to a mainframe.

"Now, the monogers work on new

strent and use some GUI inter-By going to client/server our Head Office system and all our grain elevators are part of the same platform and database, which is a big  $\cdot$ improvement on the disjointed. system we had before.

"We need the efficiency of this integrated system, because we use it to access. the activity status on our business at least twice a day, and to ship orders and coordinate railway cars. With SYBASE we've speeded up the process, because now this information is online at dient/server hubs across the country. This new system makes United; Grain more competitive and allows us to meet strict government information. requirements.

# Ensuring data integrity

Sybase pioneered server-enforced integrity in its first release with stored procedures and triggers. These features let application designers program and store organization-wide business rules and integrity controls in the server, so that the server enforces transaction logic for all client applications on the network. Other vendors' triggers can only report errors, hoping that the application will behave correctly and preserve the integrity of the data, but Sybase triggers form an unbreachable wall around the data. As a result, application designers no longer need to program integrity checks in each application.

The ANSI/ISO SOL standard declarative referential integrity features can be mixed in any combination with procedural (trigger-based) integrity mechanisms SQL Server also provides facilities for database security, including minimum length expirable passwords, account locking, groups, and roles.

# zeqqiil

- triggers are programmable stored procedures that are attached to a table and are automatically activated by attempts to insert, delete, or update a row
- triggers help maintain the consistency of data; client applications cannot bypass them
- a trigger on a primary value can update all other copies when changes are made
- triggers can cascade and be recursive
- triggers can roll back the transaction that caused them to fire

# Other intearity features

- referential integrity includes mechamisins for cascading delete/undate... blocking, and nullifying
- · developers can use rules to specify valid values for a specific field to help ensure system-wide integnty
- defaults allow developers to specify values to insert if no value has been explicitly entered for a specific field
- · datatypes restrict the kind of information stored in the columns of database tables for basic data integrity
- · user-defined datatypes provide added flexibility
- · flexible security features allow administrators to grant and revoke permissions for users or groups to access specified tables, views, columns, stored procedures, and commands

ų,

· a configurable audit module can record a variety of different actions in the database

# Simplify system management

As information systems grow more powerful and more complex, managing them grows more difficult. SOL Server provides powerful facilities, including the Backup Server, to simplify the task

## **Administration features**

- · single server process simplifies administration
- chargeback accounting supports IS cost recovery
- · DBAs can define thresholds in the transaction log to initiate automatic log dumps
- Backup Server makes backup and restore procedures fast and automatic

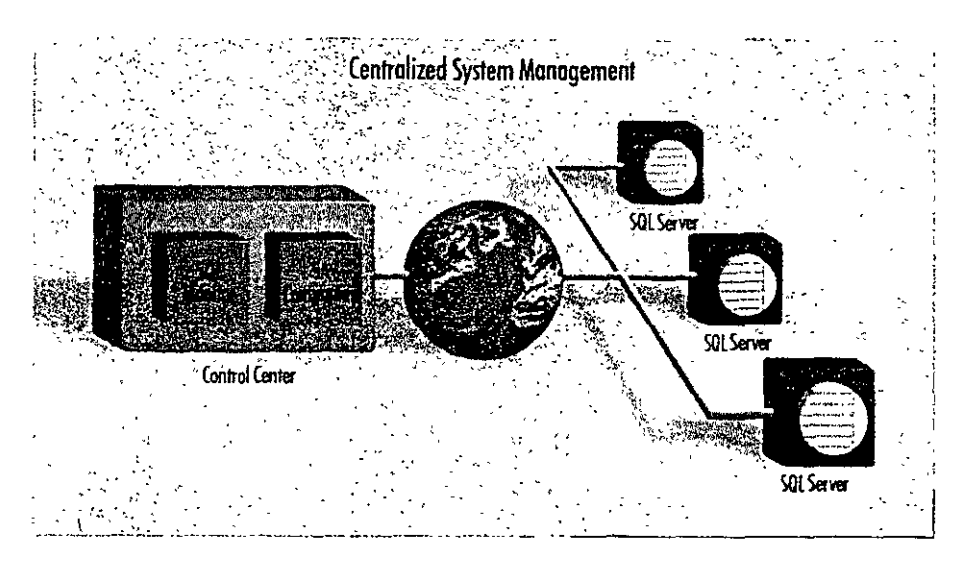

With SYBASE System Management products, you can manage a distributed system from a central point.

- •C2-targeted security provides excellent data protection
- configurable audit trail lets you know that only authorized activities have taken place

# Features for remote management

- central control of remote sites reduces personnel needs
- using Backup Server, backup can be centrally managed or done by script
- SYBASE SA Companion: works with the server to manage multiple remote servers
- SYBASE SQL Monitor 'enables remote performance monitoring of multiple SQL Servers from a single point
- Backup Server supports unattended dump for lights-out operation

# Enhance the productivity of your staff and software

Ease of use is an important consideration in selecting a database. SOL Server has several features that make it easy to use, and enhance the productivity of your staff and software

# **Productivity features**

- cursor paradigm for browsing applications boosts productivity
- SQL Server includes array binding for high development productivity and runtime efficiency
- · multiple actions on the same connection ease application development
- ·full backward-compatibility with version 4 x Open Client 'simplifies system transitions

# A system to rely on

Information system downtime means lost revenues, displeased customers. and a poor use of your resources. SQL Server supports on-line applications

that must be available 24 hours a day. seven days a week. A number of features ensure SQL Server is available whenever your organization needs it.

# Availability and recovery features

- · administrators can perform maintenance on-line, while applications continue to access and update the database
- · write-ahead transaction log and phys ical logging methods guarantee rapid. accurate recovery in the event of a system failure
- · a configurable checkpoint mechanism writes all changed data pages from the cache to the disk, increasing system recovery speed
- SQL Server supports fault tolerance in some clustered CPU environments by providing fast fail-over between nodes in a cluster

# **Disk mirroring**

- · mirroring is available for transaction logs [to protect against loss of any committed transaction) and databases (to ensure continuous operation in the event of disk failurel
- .each part of the database disk has a duplicate, so if one of the disks fails, applications are transparently switched onto the remaining mirrored disk
- · disk mirroring speeds recovery after a fault is repaired, because new mirrors automatically resynchronize without shutting the system down

# **Technical Specifications**

# Platforms supported

SQL Server 10 is available on most major platforms. Please check with your local sales representative for current information.

#### Hardware requirements

+8 MB of RAM for SOL Server +48 KB RAM per additional user •6 MB disk space to store system software

### **Product statistics**

### **Databases**

+32,767 databases per SQL Server · database size up to 32 terabytes . up to 8 databases spanned by one update

# **Notes formula**

### **Tables**

- +2 billion tables per database
- ·250 columns per table
- +251 indexes per table [1 clustered]
- · rows per table limited only by available
- disk space
- · 16 columns per composite index
- •30 characters per database object name

# Stored procedures and triggers

- . maximum length of 192 KB «number limited only by available disk space
- 
- · can configure up to 16 nests · can configure trigger self-reference
- · up to 16 databases opened by one query
- · up to 16 tables in a guery

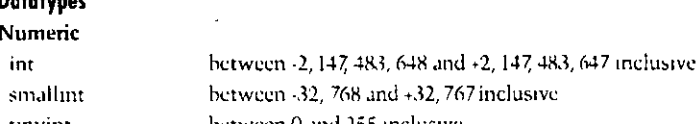

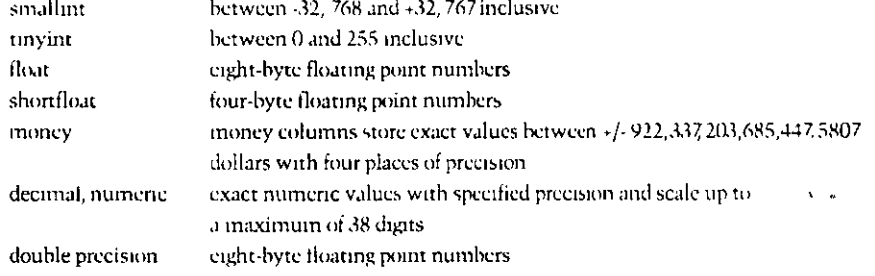

#### Character  $char(n)$

varchar(n)

character columns (letters, numbers, symbols) up to 255 characters in length variable-length character columns (letter numbers, symbols) up to 255 characters

### **Binary large object (BLOB)**

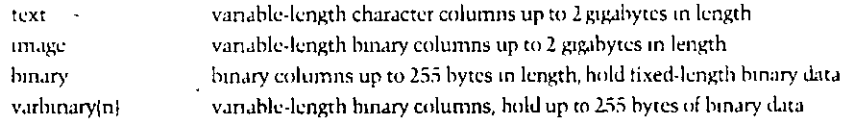

## Miscellaneous

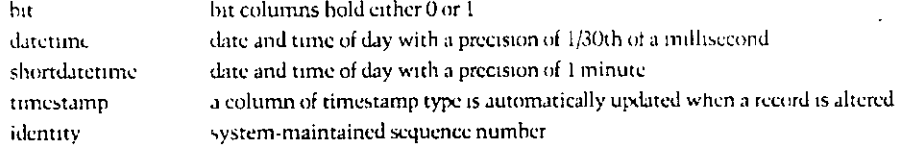

\*(Copyright 1993) Sybase Inc. All rights reserved SYBASE, the Sybase logo, The Enterprise Chent/Server Company, SQL Server, System 10, Backup Server, Transact-SQL, SQL Monitor, SA Companion, Enterprise Chent/Server, Navigation Server, Repheation Server. OmniSQL Gateway, Open Client and Open Server are all trademarks of Syluxe. Inc. @ indicates registration in the United States of America. Other company and product names may be trademarks of the respective companies with which they are associated

Specifications subject to change without notice 8846 0194

#### For more information and a demonstration, please call your local Sybase sales representative

# Sybase, Inc.

**Cornorate Headquarters** 6475 Christie Avenue Emervyille, California **USA 94608** 800 B SYBASE 510.922.3500 Fax: 510 658 9441

Canada Canada 416 566 1803.

Mexico Mexico +525 282 8000

# Sybase Europe B.V.

European Headquarters Planetenbaan 25 3606 AK Maarssen The Netherlands +31.3465.82999 Eax +31.3465.52884

### Europe

Belgium: +32 2716 8311 France +33 1 42 18 4218 Germany, +49 211 59760 Italy: +39.248.3241. The Netherlands - 31 3465 82999 Spain +34 1 302 0900 Switzerland: +41 42 32 1277 United Kingdom: +44 628 597100

#### **Northern Asia**

Japan Sylvise K K Sumitomo Fudosan Sarugaku cho Bldg 14F 2.8-8 Sarugaku-cho Chiyoda ku, Tokyo 101 Linan +81.3.5280.1141 Fax: +81.3.5280.1161

Acin China +86 1 849 1356 Hong Kong +852 5 + 2378

## Latin America

Syluse, Inc. 5200 Blue Lagoon Drive, Suite 710 Miami, Florida **LISA 33176** 305 267 9344 Eax: 305-267-9973

For other Asia Pacific and Latin America inquiries. please contact Sybase Intercontinental Operations. in the USA 510 922 3500

# **Sybase Professional Services** USA 617 238 6100

Europe: +31.3465.82999

# Distributors in:

Argentina, Australia, Brazil, Chile, Colombia, Costa Rica, Cyprus, Denmark, Finland, Greece, Hungary, Ireland, Israel, Korea, New Zealand, Norway, Panama, Portugal, Singapore, Sweden-**Taiwan**, Turkey, Venezuela

Sybase sells and supports its products in 39 countries around the world

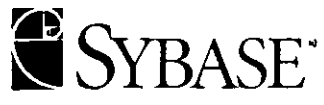

The Enterprise Chent/Server Company

# CURSO: REDES (LAN) DE MICROCOMPUTADORAS

# MÓDULO II DEL DIPLOMADO

# 5 .- TECNOLOGÍAS DE VANCUARDIA

SEPTIEMBRE DE 1995.

# g **TECNOLOGIAS DE VANGUARDIA**

Como es de todos conocido la tecnología microinformática avanza a pasos agigantados, en pocos meses se tienen grandes avances, las redes locales no son la excepción, evolucionan rápidamente tanto en sus componentes de hardware como en los de software.

Es responsabilidad del supervisor de la red, mantenerce actualizado en los avances que tiene la industria de las redes locales. El presente capítulo tiene como objetivo ayudar a los futuros supervisores a tener dicha actualización.

En este apartado se mostrará la tecnología de vanguardia en el campo de las redes locales y la conectividad.

No se seguirá un orden estricto o se entrelazarán los temas, solo se *v* describirán y harán los comentarios pertinentes, como es costumbre al final del capítulo se incluirá la información comercial y técnica de los principales productos representativos dentro del mercado, que merecen el calificativo de tecnología de vanguardia.

# **9FIBRAS OPTICAS**

Hasta hace cerca de una década, las comunicaciones fueron realizadas a través de medios como cable coaxial o cable telefónico, Desde hace algunos años y ahora más fuerte que nunca se introduce un nuevo medio de comunicación: **las fibras ópticas.** 

El uso de· la luz como un medio de comunicación no es nuevo. El fuego fué usado como señal de comunicación en los amaneceres de la histona humana. La clave Morse fue utilizada particularmente en comunicaciones de una embarcación a otra usando espejos para reflejar la luz y transmitir señales.

En 1860 Alejandro Graham Bell demostró la transmisión de voz usando espejos.

Estos vib·raban debido a las ondas sonoras generadas por la voz, de manera que la luz reflejada por los espejos era modulada por el sonido. La luz modulada en el receptor era enfocada en una lámina de Selenio, la resistencia de la lámina y su respectiva corriente variaba con los cambios de intensidad de la luz incidente. Esta corriente se aplicaba a un dispositivo parecido a un altavoz moderno.

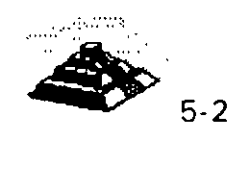

Todos estos métodos dependían del medio ambiente y solo cubrían distancias pequeñas y para aplicaciones visuales en línea directa, en 1960 con la invención del láser, el interés por la comunicación luminosa tomo fuerza, aunque, contando con el láser, los métodos de comunicación por luz al aire libre seguían dependiendo del ambiente y limitados en alcance.

El primer intento para transmitir a larga distancia a través de fibra de vidrio fue realizado en 1966, pero las excesivas impurezas de la fibra de vidrio generaban grandes pérdidas de energía de la luz que viajaba a través de ésta. La transmisión seguía limitada en distancia, además de quei el tamaño de los lasers con que se contaba en ·aquel tiempo hacían muy difícil el acoplamiento de la energía luminosa en las fibras de manera eficiente.

Con el desarrollo del diodo láser, del diodo LEO, y más tarde la introducción de alta pureza, llegó la era de la comunicación por fibra: transmisión a largas distancias sin la necesidad de reamplificar la señal.

La historia del desarrollo de la tecnología de fibra óptica se centra en aplicaciones de comunicación y desarrollo e investigación gubernamental, los avances mas significativos se lograron recientemente en la década de los 70's y los 80's, aunque la teoría general de la propagación de la luz se desarrolló a lo largo de muchos años de investigaciones intentos y fracasos.

Una fibra óptica es una delgada varilla transparente hecha de vidrio o plástico puro, a través del cual la luz puede propagarse con una pérdida de señal muy baja, la estructura de una fibra óptica moderna consiste en el tubo de vidrio delgado recubierto por otro material con distintas car · :erísticas ópticas, éste evita que la señal que viaja a través de la fibra óp. se refracte fuera de la misma ocasionando pérd:das en la señal.

Ei de fibra óptica para transmitir señales de comunicación tiene muchas ventajas importantes sobre los medios de comunicación convencionales:

- O La baja pérdida en la energía de la señal.
- O La baja tasa de distorsión en los pulsos de la señal transmitida.
- O El ancho de banda es mucho mayor que en UTP o coaxial.
- O No es sL. electromar tibie de ruido o interferencia eléctrica o a.

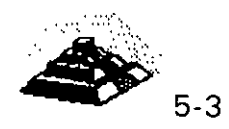
- O Es muy segura, no es posible "robarse" la señal de la fibra óptica.
- O Soporta ambientes hostiles, contaminación, salinidad, humedad o radiación. Es inmune.
- O No existe una conexión eléctrica entre receptor y transmisor.
- O El costo de la fibra óptica es casi el mismo que el del cable coaxial.
- O Las velocidades de transmisión son muy altas.

Recientes desarrollos han permitido fibras ópticas con O. 2 dB de atenuación por kilómetro, además de los desarrollos de equipos para trabajar con fibra óptica con capacidad de operación de hasta 1 Ghz y mas de 3000 canales de comunicación individuales.

Las fibras ópticas se clasifican en dos tipos: unimodo y multimodo. Llamadas así por el número de modos de propagación de la longitud de onda de operación

#### t!> **Fibra multimodo**

Es un tipo de fibra en la cual hay más de un modo de propagación de señal. Van desde las que tienen dos modos hasta cientos de modos de propagación. Las aplicaciones típicas de estas fibras son la telecomunicación con anchos de banda de 1 a 2 Ghz, cableado de· inmuebles, con anchos de banda de 500 a 1 000 Mhz y enlaces donde la potencia y el ancho de banda son necesarios, generalmente 50 a 100 Mhz son suficientes.

#### t!) **Fibra unimodo**

La fibra unimodo es fabricada con los mismos materiales y bajo los mismos procesos que las fibras multimodo, la diferencia es el tamaño del centro de la fibra que es mas pequeño y la cantidad de impurezas que es diferente a la fibra multimodo, hace la diferencia de características de operación.

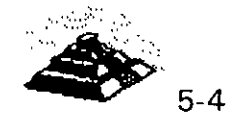

.....

Las siguientes tablas ofrecen un panorama general de características

 $\ddot{\phantom{0}}$ 

## \!:> **Dimensiones**

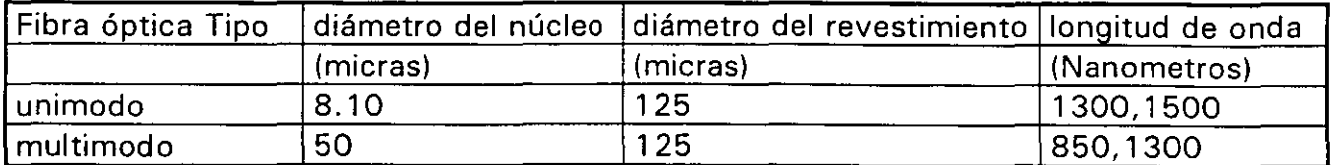

# **\!:>cuadro comparativo de atenuación.**

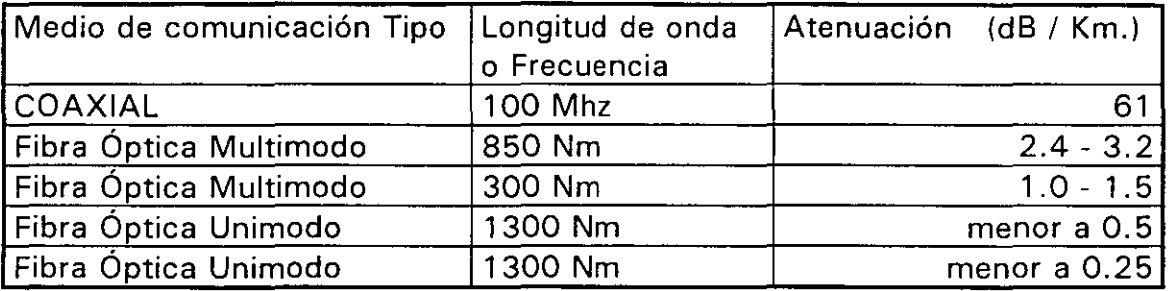

## \!:> **Distancias máximas cubiertas por un segmento de línea de comunicación**

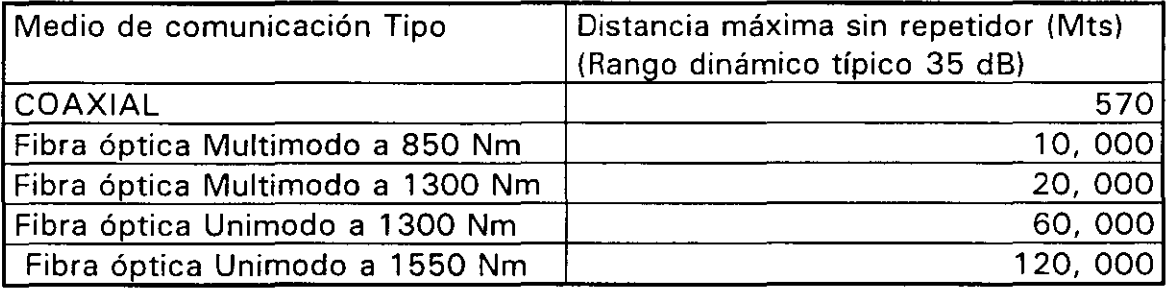

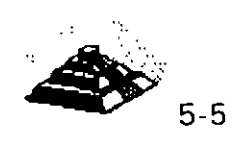

 $\overline{\mathbb{C}}$ 

\_\_*\_\_* <del>\_</del>

## **ASPECTO DE LA FIBRA OPTICA**

and several con-

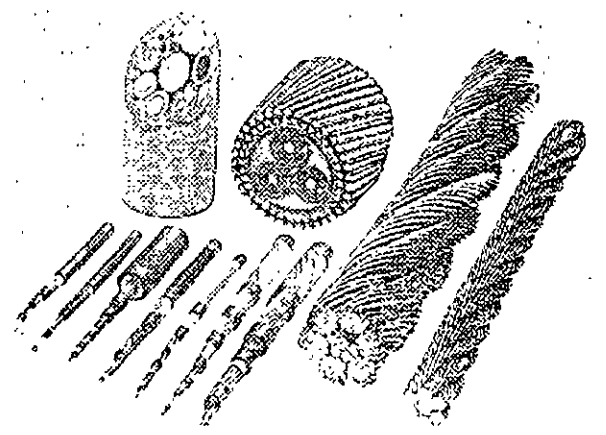

existe una gran variedad de presentaciones para fibras ópticas dependiendo de las aplicaciones.

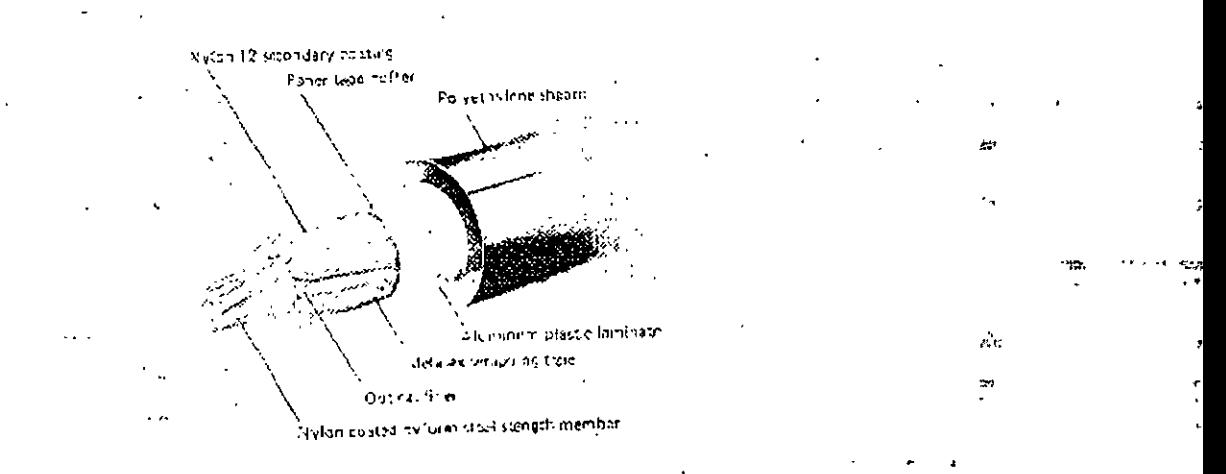

## **CABLE DE FIBRA OPTICA PARA ESTRUCTURA**

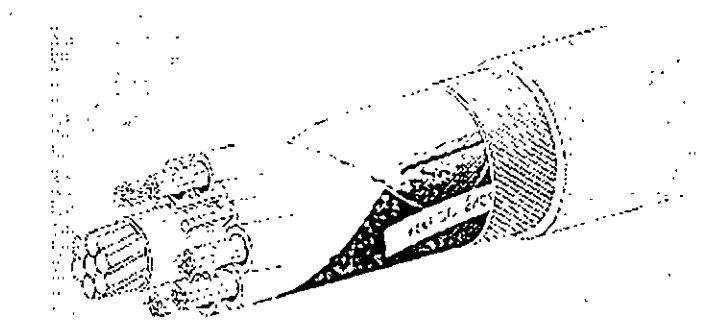

## **TUBO DE FIBRA OPTICA DE USO INDUSTRIAL**

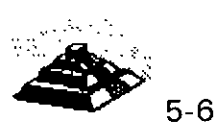

## ~ **CONECTORES DE FIBRA OPTICA.**

Son dispositivos de unión, que realizan la función de acoplamiento entre dos fibras ópticas o en los extremos de éstas, permitiendo un fácil manejo, instalación y mantenimiento de la fibra óptica.

Los parámetros que definen la calidad de un conector para un sistema de transmisión dado son los siguientes:

- O Pérdida por inserción.
- $\Diamond$  Facilidad para su ensamble y montaje.
- O Estabilidad al ambiente.
- $\Diamond$  Confiabilidad.
- O Inserción de perturbaciones al sistema.
- ♦ Costo.

Aunque normalmente es imposible optimizar todos los parámetros, la elección de un conector es el resultado de un balance de necesidades específicas, debe tenerse el cuidado no solo de seleccionar el conector adecuado, sino que también debe ponerse especial atención en el momento del manejo y ensamble de los conectores .

### .Q **FDDI**

La nuevas tecnologías de interconexión de redes tienden al uso de la fibra óptica, como medio de comunicación, tiene una capacidad de transmisión de datos y de seguridad muy altas. Las fibras ópticas pueden soportar transmisiones de varios cientos de Mbps. Los cableados por medio de fibra óptica pueden soportar grandes distancias sin necesidad de repetidores, además de ser un medio inmune a la interferencia electromagnética.

Los costos de conexión con fibra óptica son típicamente altos, pero podemos esperar que estos precios bajen significativamente en los próximos años.

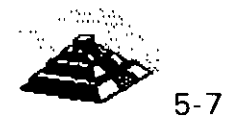

Ya existen en el mercado, proveedores que cuentan con las tarjetas necesarias para poder realizar conexiones con fibra óptica para las topologías Ethernet y Token Ring.

Muchas compañías están optando por la fibra óptica por diversas razones, entre ellas está la velocidad de transmisión de la que es capaz. Por ejemplo, FDDI<sup>1</sup> soporta velocidades de transmisión de hasta 100 Mbits por segundo. En comparación con Ethernet que transmite a 1 O Mbits por segundo o Token Ring que transmite a 4 ó 16 Mbits por segundo.·

El comité 802.6 de la IEEE ha adoptado estándares para redes de área metropolitana, y el American National Standars lnstitute ha desarrollado los estándares FDDI y FDDI-11 .

Además, la fibra óptica tiende a ser más segura que el cableado de cobre. Una red interconectada por medio de fibra óptica puede trabajar cerca de equipo eléctrico altamente sensible sin interferir uno con el otro. Un cable de fibra óptica entre dos edificios no atraerá rayos como. el cable de•pobre.

Al hablar de redes interconectadas por medio de fibra óptica, generalmente ·· se está hablando de FDDI, diversos productos capaces de soportar FDDI han estado saliendo lentamente al mercado y se han dejado ver en diversas exposiciones de computadoras.

Como· Token Ring, FDDI usa una topología con forma de anillo y un Token eléctrico para pasar el control de la red de una estación a otra, más no es compatible con Token Ring.

La mayor parte de las redes actuales con FDDI usan un doble anillo en donde cada nodo se une a los dos anillos independientes, transmitiendo los datos en sentidos opuestos. Esta configuración mejora la velocidad de transmisión así como la confiabilidad de la red, pero es muy caro.

Hasta ahora, FDDI se ha usado para interconectar PC's de alta velocidad o estaciones de trabajo con redes, o bien como backbone para interconectar estaciones más lentas, de igual manera que una carretera une los diferentes pueblos. Conectarse a FDDI es caro, dado el alto costo de los componentes ópticos, así como el costo del transreceptor y los integrados necesarios para FDDI.

1 Fiber Distributed Data Interface

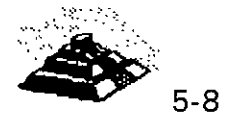

' ..

Debido a sus características de ancho de banda, la fibra óptica se usa principalmente para backbones (que es un segmento que une varias redes locales) .

Existe también FDDI-11 que es una segunda versión de FDDI que nos permite transmitir *voz* y video además de datos. De manera distinta a FDDI que tiene un reloj corriendo de manera independiente, FDDI-11 tendrá un marco de 125 microsegundos, permitiendo ser sincronizado con la red de comunicaciones.

## Q **PUENTES,RUTEADORES,CONCENTRADORES**

### $\sqrt{d}$  Puentes o *Bridges*

Cuando las necesidades informáticas de una empresa u organismo crecen, se llega a la necesidad de interconectar redes locales de computadoras con otras redes. Esto es posible de realizar por medio de una gran variedad de productos, como son los puentes, ruteadores y concentradores. '

Un término puente se usa para connotar el hardware y software que se necesitan para que se comuniquen dos redes que emplean la misma tecnología, o una similar.

Los puentes trabajan muy cercanos al hardware de la red. Básicamente los puentes toman los paquetes de una red y los ponen en la otra.' De hecho son más que un repetidor, tiene suficiente información sobre los paquetes que maneja aunque no conoce la estructura propia de éstos. El trabajo de un puente solo se realiza en los niveles 1 y 2 del modelo OSI.

Un puente no hace diferencia sobre el tipo de protocolo que se use para mandar los paquetes, solamente los envía. Como los puentes son una pieza de conexión que es transparente para niveles altos de software, para el sistema operativo, es como si tuviera una red de gran tamaño y no varias redes interconectadas por medio de puentes.

La principal ventaja de utilizar puentes para la interconexión de redes locales, es que se logran canales de alta velocidad. Su principal desventaja es que no se divide el tráfico entre las redes a conectar, por el contrario se incrementa. Por ejemplo, si se tienen dos redes cada una de 25 nodos, y se unen a través de un puente, el resultado será de dos redes lógicas de 25 nodos y una red física de 50 nodos, el problema es que el tráfico en la red es el generado por los 50 nodos.

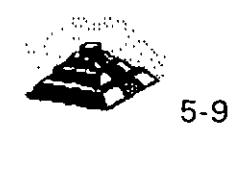

Ċ

Los puentes se están mejorando, para que puedan realizar algunas funciones de un ruteador, con la ventaja de tener la velocidad de un puente.

### $\sqrt{10}$  Ruteadores o *Routers*

Los ruteadores son un dispositivo de nivel más alto que los puentes, un ruteador no sólo "entiende" que es el paquete que está transmitiendo, sino además "sabe" lo suficiente de su estructura como para determinar el destino del mismo. Esta información le "sirve" al ruteador para tomar decisiones sobre cómo y hacia donde redirigir los paquetes que recibe.

Un ruteador reduce en gran medida la cantidad de tráfico innecesario entre las redes locales conectadas, ya que sólo transmite los paquetes que son importantes para la red que recibe y la que manda.

Un ruteador puede además, escoger el mejor camino a seguir para un paquete, entre dos redes complejas.

Para que todo lo anterior sea posible, es necesario que el ruteador conozca y entienda un protocolo específico antes de que pueda rutear los paquetes que obedecen a ese protocolo. Los ruteadores son dependientes del protocolo, algunos pueden tener varios protocolos para funcionar y así cubrir un rango más amplio. Actualmente los ruteadores se están dotando cada vez de más protocolos, de manera que puedan competir con los puentes en el aspecto de velocidad.

Los rute adores manejan los niveles 1,2,3,4 del Modelo OSI.

En los equipos modernos ya es común hablar de los **BROUTERS,** que son puentes y ruteadores simultáneamente.

**Según algunos analistas clasifican a las redes lans en generaciones.La segunda generación comienza con el surgimiento en el mercado de los ruteadores.** 

#### -1'J **Concentradores**

El término concentrador dentro del mercado se le pueden dar dos acepciones generales. La primera se asocia con los "hubs" o concentradores físicos de clavado. La segunda se analizará más adelante.

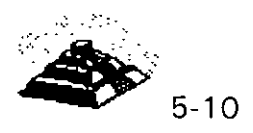

Un concentrador o "hub" simplifica y centraliza el cableado de las redes locales, además de simplificar los cambios, movimientos y adiciones a la misma.

 $\sim$  .  $\cdot$  ... . ~ -~:: *;-·:* .  $\ddotsc$  . . ::  $\sim$ \_ .. *• •4*   $\frac{N}{2}$  . . ,, *: .* 

Al centralizar el cableado, se ahorra mucho tiempo en el seguimiento de cables, ya que el concentrador se encuentra en un gabinete y ahí mismo es de donde salen todos los cables a distribuir. lo que además hace más segura a la red.

Generalmente, se gastan miles de dólares al tratar de realizar un cambio en una red. Por medio de los concentradores, todos estos costos se abaten significativamente, si tomamos en cuenta que es posible necesitar o desear realizar numerosos movimientos al año.

Algunos nuevos productos de compañías como Bytex, Chipcom e IBM, permiten reconfigurar físicamente una red. por medio de software, ayudando a eliminar largas horas de trabajo enfrente del panel de parcheo.

Además de estas ventajas, los concentradores son relativamente económicos y escalables, son también sistemas estables.

Actualmente se está trabajando en la estandarización del software y el hardware de los concentradores. Los continuos avances en la tecnología de los semiconductores está haciendo posible que el tamaño de estos aparatos vaya reduciéndose considerablemente.

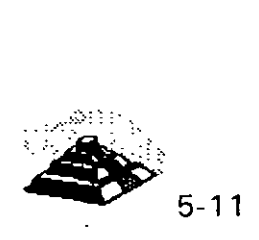

La segunda definición que hoy en día se le da ·a los concentradores, es que además de simplificar el cableado y reducir sus fallas, tienen la función de Puentes, Ruteadores, Transductores, etc. Esto es posible gracias a la modularidad con la que son diseñados.

Todo concentrador que tiene estas funciones es modular, deben ir creciendo conforme las demandas de la red lo exijan. La filosofía de crecimiento varía de acuerdo a cada fabricante, pero se pueden establecer vertientes. La primera es que los concentradores tengan "Siots" y a través de tarjetas y módulos especialmente diseñadas por el fabricante realicen determinadas . funciones.

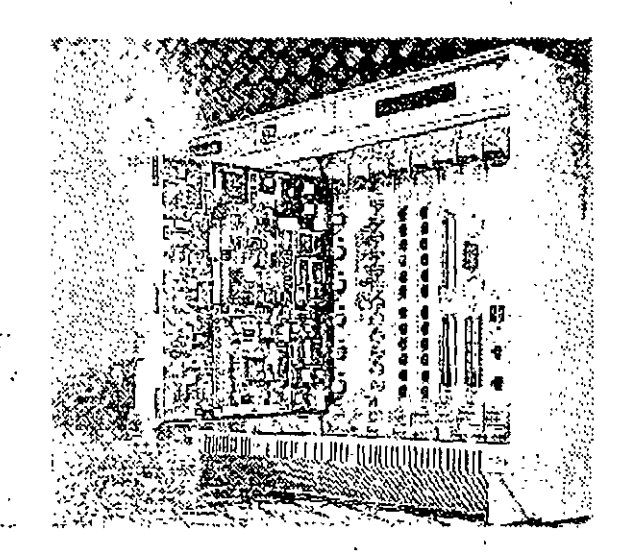

Este tipo de concentradores constan de un gabinete con una fuente de poder propia, tienen "Siots" {el número varía de acuerdo al modelo). estos "Siots" están unidos por un bus al cual se le determina como "backplane", las velocidades que han logrado algunos fabricantes para el "backplane" son hasta de 420megabits por segundo. Lo anterior significa que las tarjetas instaladas en los concentradores se comunican entre si a dicha velocidad. Los concentradores poseen poderosos microprocesadores que en algunos casos son del tipo *Risc2 .* Los Procesadores son utilizados para la administración del concentrador. También los concentradores cuentan con el software adecuado para que a través de una computadora personal se administren y configuren.

2 *RISC.·* Reduce lnstruction Set Code

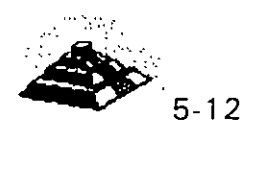

5.

' '

Se partirá de un ejemplo para ilustrar su funcionamiento. Supóngase que se tiene un concentrador de 9 "Siots" y con una velocidad del "backplane" de 320 mbits/s. En cada uno de los "Siots" se instalarán las siguientes tarjetas:

- O Slot 1.- Tarjeta con 12 puertos 1 ObaseT
- O Slot 2.- Tarjeta con 12 puertos 1 ObaseT
- O Slot 3.- Tarjeta con 8 puertos Token Ring.
- ♦ Slot 4.- Tarjeta con 10 puertos de Fibra óptica.
- O Slot 5.- Módulo de administración SNMP3
- O Slot 6.- Tarjeta X.25
- O Slot 7.- Tarjeta de Puente.

La función y justificación de cada una de estas tarjetas es:

- O **Tarjetas 1 ObaseT** .- Se utilizará para conectar nodos Ethernet. Los nodos pueden ser Estaciones de Trabajo, Servidores o Hubs. Las dos tarjetas están comunicadas entre si a la velocidad del "backplane". Además como el concentrador tiene funciones de ruteador, se divide el trafico entre estas redes Ethernet.
- O **Tarjeta Token- Ring.-** Se utiliza para conectar nodos Token-Ring. Nuevamente los nodos podrán ser Estaciones de Trabajo o Servidores Token-Ring o MAUs.
- O **Tarjeta de Fibra Óptica.-** Se podrán conectar a esta tarjeta 10 segmentos de fibra óptica, un extremo del segmento obviamente estará conectado a esta tarjeta del concentrador y el otro podrá estar conectado a un HUB (con puerto de fibra óptica como entrada), a una distancia considerable del Concentrador, por ejemplo 12 Km. o podrán estar conectados nodos de la red que tengan interfaces de red basadas en fibra óptica.

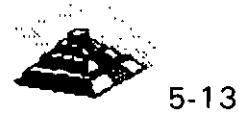

<sup>3</sup> SNMP.- Simple Network Management Protocol

- O **Módulo administración SNMP.-** Gracias a él se podrá monitorear y administrar la red con un software especializado basado en el protocolo standard de administración SNMP. Sin este módulo no sería posible la administración de la red basada en productos compatibles con este protocolo. Dentro del mercado algunos concentradores ya tienen incluido en su Hardware los módulos de administración.
- O **Tarjeta X.25** .- A través de esta tarjeta, el concentrador podrá tener comunicaciones remotas con otros concentradores, redes, minicomputadoras, redes públicas de datos, etc. Que estén operando bajo este protocolo, es importante recalcar que una vez conectado a otros concentradores la función de ruteo de información toma especial importancia.
- O **Tarjeta Puente.-** Servirá para tener un canal comunicación de alta velocidad con otro concentrador, esto con el objetivo que toda la red no dependa de un solo equipo, en este caso el concentrador, si se tienen dos conectados por un puente se tiene una redundancia del equipo neutral.

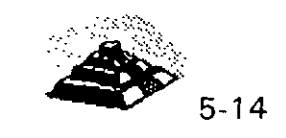

"•

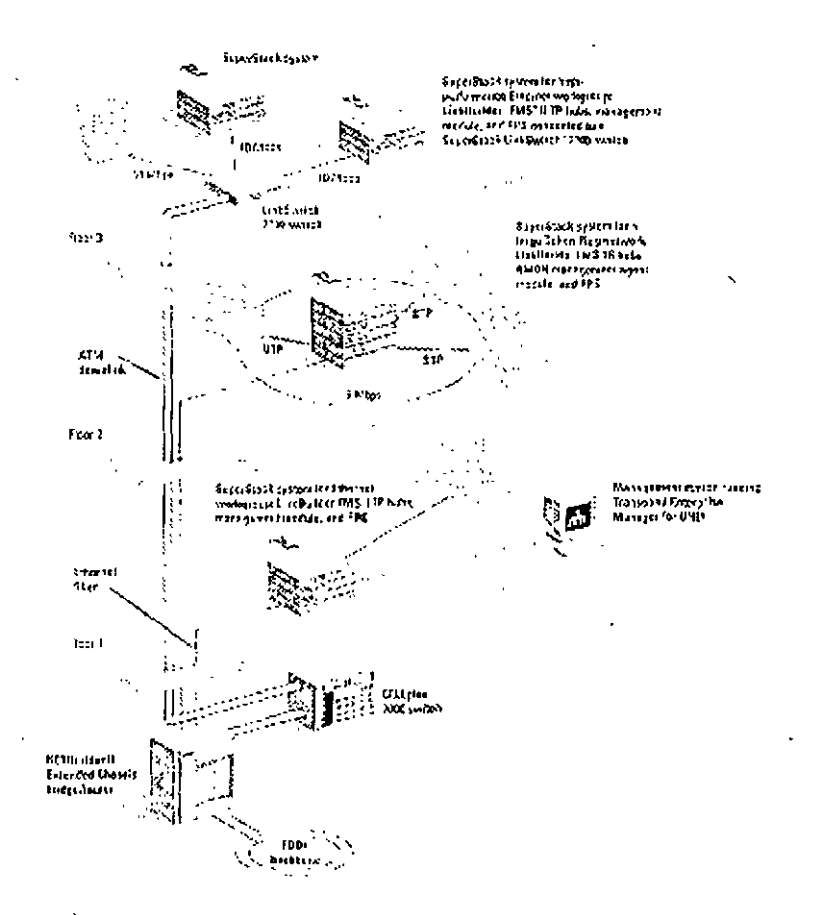

#### $\mathbb F$  Puntos de consideración importantes:

- $\Diamond$  El concentrador hace las funciones de puente y ruteador, entre todas las tarjetas instaladas. Quizá esta sea la característica más importante de este tipo de concentradores, para poder lograr esta comunicación entre los diversos protocolos de niveles físicos (Niveles 1 y 2 del Modelo OSI), se requiere de un protocolo de mayor nivel que logre la interconectividad, dicho protocolo es TCP/IP<sup>4</sup> . Por lo cual es necesario que todo este Hardware sea compatible con este protocolo.
- O Se puede tener la administración de la red, gracias al modulo SNMP, pero se requiere de un software especial de administración compatible con este protocolo, el sistema debe correr en una estación de trabajo dentro de la red.

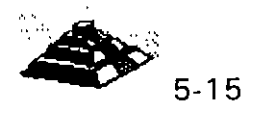

iç.

.- ---~

<sup>4</sup> TCP/IP .- Transmision Control Protocol /Internet Protocol.

- $\Diamond$  La mayoría de los fabricantes ofrecen sistemas de redundancia en las fuentes de poder de sus equipos, además de UPS propios para los concentradores, estos aditamentos también siguen la filosofía modular y son opcionales.
- O Otra característica interesante, es que la tarjetas del concentrador así como sus demás módulos, se pueden intercambiar, mientras el equipo está encendido.
- O Existe otra filosofía que defienden fabricantes como 3Com, en los cuales sus equipos van creciendo en forma de "Stacks", son módulos independientes que se interconectan a través de puertos especiales .

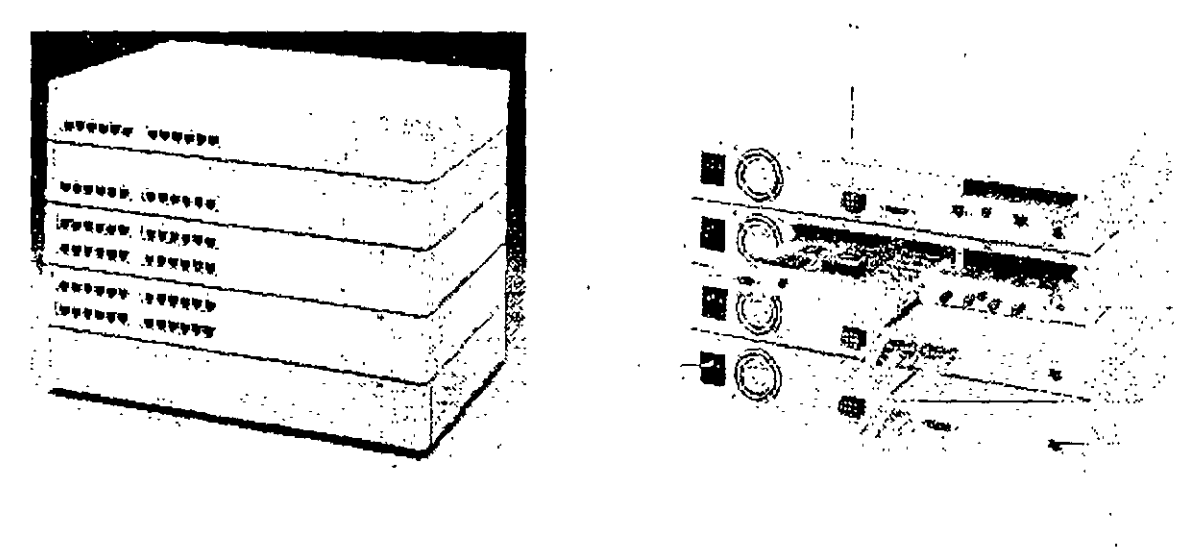

#### Q **REDES WAN, MAN**

Además de las redes de área local LAN. existen las **WAN5** y las **MAN6 .** Al hablar de una red local (LAN) normalmente una persona se refiere a una red usada para la transferencia interna de datos e información de una cierta organización. Se debe entender interna como dentro de los límites de una oficina, un grupo de oficinas, un edificio o un grupo de edificios cercanos.

- 5 Wide Area Network
- 6 Metropolitan Area Network

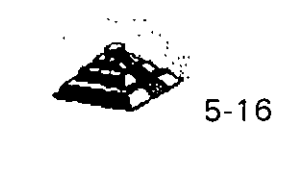

 $\mathcal{D}$ 

Reconociendo la necesidad de contar con estándares de mayor alcance que los aplicables a redes de área local, aunque sin llegar a redes de área basta estándar, en 1981 se estableció el Metropolitana Area Network Group 802.6 de la IEEE.

A diferencia de las LAN que están diseñadas para la transmisión de datos, los estándares en surgimiento para redes de área metropolitana respaldan transmisiones de datos, voz e imágenes de video.

Como las MAN están diseñadas para redes que se extienden en distancias largas donde no es posible tener el canal de comunicación dedicado y se conciben como redes de información integradas, los métodos de acceso de las LAN tienen graves deficiencias.

En consecuencia, el grupo de trabajo 802.6 cambió pronto a un protocolo de acceso múltiple con división de tiempo (TOMA).

Una forma de concebir una MAN es como una red de LAN's. Aunque los estándares en surgimiento aplicables a MAN no están limitados a enlazar redes de área local, ésta es realmente una aplicación importante.

Se debe observar que el término "metropolitana" se usa en forma un tanto genérica para describir áreas de tamaño de hasta una ciudad, pero también puede referirse a instalaciones grandes multiedificios.

Aunque la IEEE ha adoptado un estándar para MAN o redes de área metropolitana, realmente sólo existen pocos ejemplos que se podrían denominar WAN· y éstos ejemplos no se apegan al estándar de la IEEE. Estas redes están basadas principalmente en sistemas de CATV y a menudo reciben el nombre de Institucional Networks o redes institucionales o 1-Nets.

Compañías, gobiernos locales, sistemas escolares, etc, han continuado la construcción de sus redes con base en líneas de teléfono rentadas, microondas privadas de corto alcance y a veces sistemas de transmisión por cable.

El comité 802.6 de la IEEE deberá designar los estándares para las redes de área amplia.

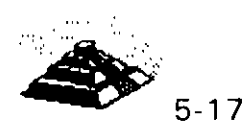

El comité describe varias metas para un estándar MAN: debe dar cabida a esquemas de transmisión de señales rápidos y robustos, debe garantizar seguridad y privacía y hacer posible el establecimiento de redes privadas virtuales dentro de MAN, debe asegurar la alta ·confiabilidad, disponibilidad y facilidad de mantenimiento de la red, y debe promover la eficiencia de la MAN, sin que importe su tamaño.

La dificultad para describir estándares MAN es que éstos todavía continúan en su proceso de desarrollo, sin embargo, el desarrollo de un estándar óptimo es decisivo para el desarrollo de las MAN, ya que la operabilidad entre las redes de computadoras y de telecomunicaciones es un prerrequisito para realizar un lanzamiento exitoso de la nueva tecnología.

A diferencia de las LAN, las MAN se espera que transmitan información de voz y video, además de datos.

Se espera que el tráfico en una MAN comprenda:

Interconexión con LAN, gráficos e imágenes digitalizadas, transferencia de<sup> $\lesssim$ </sup> datos en grandes volúmenes, voz digitalizada, video digitalizado comprimido, ' y tráfico de estaciones convencionales.

Hoy en día con la tecnología de **RDSF o ISDN8** , ofrecen la infraestructura en cuanto al medio de comunicación, que las redes WAN y MAN requieran + para cubrir sus objetivos.

### $\&$  ISDN

El estándar de red digital de servicios integrados (ISDN) tiene por objetivo el;' enlazar todo hogar y oficina con unos servicios digitales a alta velocidad utilizando líneas telefónicas, eliminando finalmente las líneas telefónicas analógicas. Una vez que, si se implantara el estándar, todo el sistema telefónico fuera completamente digital, lo que significa que no serían necesarios módems para interconectar las computadoras utilizando líneas telefónicas, los usuarios de las computadoras personales podrían aprovechar al máximo las ventajas de las ISDN. Estas ofrecerán conexiones para servicios de datos, bases de datos y redes internacionales con velocidades de transferencia razonablemente rápidas. En la actualidad, ISDN sólo se encuentra disponible en ciertas áreas, aunque son más las que se están convirtiendo.

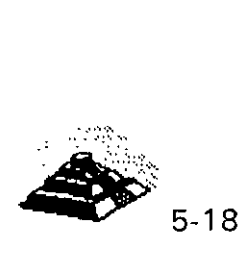

<sup>7</sup> RDSI.- Red Digital de Servicios Integrados.

<sup>8</sup> ISDN.- Siglas en ingles (Integrated Services Digital Network)

La conversión se ha de llevar a cabo sobre las líneas analógicas que van de la casa o la oficina a la central telefónica. La mayor parte de las compañías telefónicas ya disponen de conexiones digitales con otras áreas telefónicas. Desde el lado de la casa, probablemente haya que recablear, siendo necesario un adaptador especial para adaptar los niveles de tensión del PC con los de la línea ISDN. Una velocidad de transferencia realista para los datos de la computadora personal sobre las líneas ISDN es de unos 150 Kb/seg.

### E Enlaces TCP!IP

TCP/IP (Transmision Control Protocol 1 Internet Protocol) es una familia de protocolos para interconectar computadoras de diversas naturalezas. Lo que se ha venido observando al paso de los años es que TCP/IP es un protocolo fuerte que no se ha visto desplazado por otros protocolos como se pensaba. Originalmente TCP/IP se creó por pedido del Pentágono y se usó en su principio para la red ARPA que interconectaba a varias universidades y centros de investigación relacionados con el Gobierno de los Estados Unidos.

Es interesante hacer notar que ARPA después derivó a ser Internet, la red más grande del mundo, Internet, que cuenta con millones de nodos.

La evolución de TCP/IP se remonta a los primeros años de la década de íos 80 y según fué desarrollándose, se fué estandarizando.

en que se desarrolla hoy en día, es por medio de un Comité B, que está formado por personas altamente calificadas, así se La for<sup>1</sup> llamar public: .ت. revisio ·.rimestralmente las especificaciones de los protocolos o sus

Existe una diferencia primordial en estos estándares y es que, para que un protocolo reciba el nombre de estándar, debe haberse probado exitosamente en redes reales durante varios meses, lo que garantiza la funcionalidad del mismo.

Desde su planeación, **TCP/IP** se pensó para ser independiente del medio físico de enlace, es esto precisamente lo que ha hecho que sea un protocolo ampliamente usado en enlaces de redes locales entre si, o bien, con redes amplias WAN.

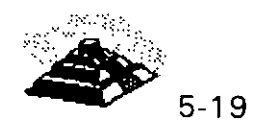

ś,

Los ambientes que usan TCP/IP se basan en que cada elemento de la red tenga su **dirección IP.** El propósito de lo anterior es identificar de forma única a cada elemento del conjunto, para IP cada uno de los nodos de la red.

A los nodos que son computadoras se les denomina *hosts,* bajo la terminología de TCP/IP, y los Gateways son el equipo que tiene realmente funciones de ruteador, es importante notar que la connotación de estos términos bajo TCP/IP es diferente a la que normalmente nos hemos referido.

Las direcciones de IP tienen como objetivo:

- 1. Identificar de manera única cada nodo de una red o un grupo de redes.
- 2. Identificar también a miembros de la misma red.
- 3. Direccionar información entre un nodo y otro, aún cuando ambos estén en distintas redes.
- 4. Direccionar información a todos los miembros de una red o grupo de redes.

IP hace el trabajo de llevar y traer paquetes entre todas las redes que estén ' unidas y usando este protocolo, pero no nos garantiza que éstos lleguen a  $\overline{z}$ su destino. Para remediar esto, está TCP tampoco nos regula el flujo de paquetes.

TCP tiene funciones importantes, las que se mencionan a continuación:

1. - Secuenciamiento y reconocimiento de paquetes.

2.- Control del flujo de la información.

' .

TCP partirá en paquetes la información y la enviará. A cada paquete se le asigna un número. El reconocimiento significa que cuando un nodo recibe varios paquetes, debe informar al que los está enviando que efectivamente los está recibiendo, de esta manera se logra un cierto control sobre la información que se está transmitiendo.

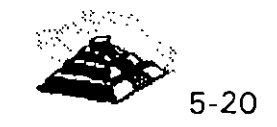

El hecho de poder enviar los paquetes significa que antes de poder establecer comunicación entre dos nodos, es necesario un handshake que es el momento en que el receptor y el transmisor se ponen de acuerdo para poder establecer la comunicación.

Existe una serie de tareas que TCP/IP realiza y que son de suma utilidad, tales como la emulación de terminales, para poder entrar a una diversidad de equipos, así como la transferencia de archivos entre computadoras.

Dentro de las aplicaciones cliente-servidor, una de las que mayor auge ha tenido ha sido la de bases de datos, teniendo por un lado el equipo corriendo al manejador de bases de datos, y por otro, a muchas PC's conectándose a él a través de diversas herramientas e interactuando con la información.

Es importante recordar que las aplicaciones que corren en las PC's se denominan clientes y el equipo que tiene la base de datos se denomina servidor o *motor* de base de datos.

Como se desea poder realizar esa conexión entre clientes y servidores no importando si éstos están en la misma red o en redes distantes, la solución más sencilla es que ambos: clientes y servidores, se comuniquen usando TCP/IP, de hecho es la forma en que se ha comercializado. Oracle, Svbase, Gupta, lnformix y varios más, usan TCP/IP como su forma de transporte de datos y comandos entre clientes y servidores.

### ~ **Protocolos, Pilas y Conjuntos**

Un Protocolo es un conjunto de reglas que gobiernan las acciones de comunicación.

Una Pila de Protocolos es un conjunto subdividido de protocolos que interactúan con el fin de proveer comunicación entre diversas aplicaciones.

Un Conjunto de Protocolos es una familia de protocolos que opera de manera conjunta a efecto de crear una plataforma consistente.

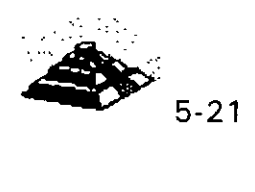

## ~ **Arquitectura IP**

El Software de Protocolo lnter-Red (IP) opera tanto en Hosts como en Ruteadores IP. En general, el Software IP permite a la computadora que lo ejecuta, funcionar como un Host IP, como un Ruteador IP, o como ambos a la vez.

## ~Acciones **de IP**

Si el destino de un Datagrama no se encuentra en la misma red como el Host fuente, el IP del Host direcciona el datagrama al ruteador local. Si éste no está conectado a la red destino, entonces el datagrama debe ser enviado a otro ruteador. Esta secuencia de operaciones continúa hasta que el datagrama llega a la red destino.

El IP decide el ruteo de la información mediante la detección de un destino remoto en una tabla de ruteo. EL IP busca una entrada en la tabla de ruteo que corresponda al destino con la identidad del siguiente ruteador al cual . se le relevará el trafico de datagramas.

#### *. ::·*  ~Información **de la Tabla de Ruteo**

En una lnter-Red pequeña y fija, las tablas de ruteo pueden ser introducidas y tener un mantenimiento en forma manual. En lnter-Redes más grandes, los ·, ruteadores mantienen sus tablas actualizadas mediante el intercambio de : información con los demás. Los ruteadores tienen la capacidad de descubrir dinámicamente hechos tales como:

- O La conexión de una nueva red a la lnter-Red.
- O La inhabilitación de un camino hacia una red destino
- O La conexión de un nuevo ruteador a la lnter-Red, mismo que determina la
- O ruta más corta hacia ciertos destinos.

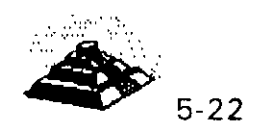

## ~ **Arquitectura TCP**

El TCP se implementa en el Hosts. la Entidad de TCP en cada extremo de una conexión debe asegurar que los datos que se entreguen a su aplicación local lleguen:

- O Precisos
- O En secuencia
- O Completos

'l

 $\mathbf{I}$ 

 $\Diamond$  Sin datos duplicados.

El envío de una aplicación pasa una trama de bytes al TCP. Este se encarga de disgregar la trama en secciones y añadirle a cada sección una cabecera, formando segmentos. Posteriormente el TCP pasa cada segmento al IP para ser transmitido en un Datagrama (fig. 3.6 pág. 35).

Un TCP receptor debe mantener informado al emisor a cerca de la cantidad de información correcta que le ha llegado, mediante señales de reconocimiento (AKCs). Si el AKC de un segmento no llega en un intervalo de tiempo determinado, el TCP emisor vuelve a enviar ese segmento. A esta estrategia se le conoce con el nombre de Retransmisión con Reconocimiento Positivo. Ocasionalmente una retransmisión provocará una reproducción en los segmentos entregados al TCP receptor.

El TCP receptor debe arreglar los segmentos que va recibiendo, en forma correcta, descartando todos aquellos que estén duplicados. De esta manera, el TCP entrega los datos a su aplicación de manera íntegra.

TCP es un protocolo completamente bilateral, es decir; los dos extremos de la conexión pueden enviar y recibir información al mismo tiempo, por lo que, de hecho se transmiten dos tramas de bytes. ( Figura TCP/IP 1)

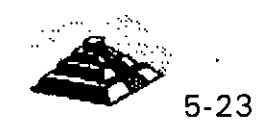

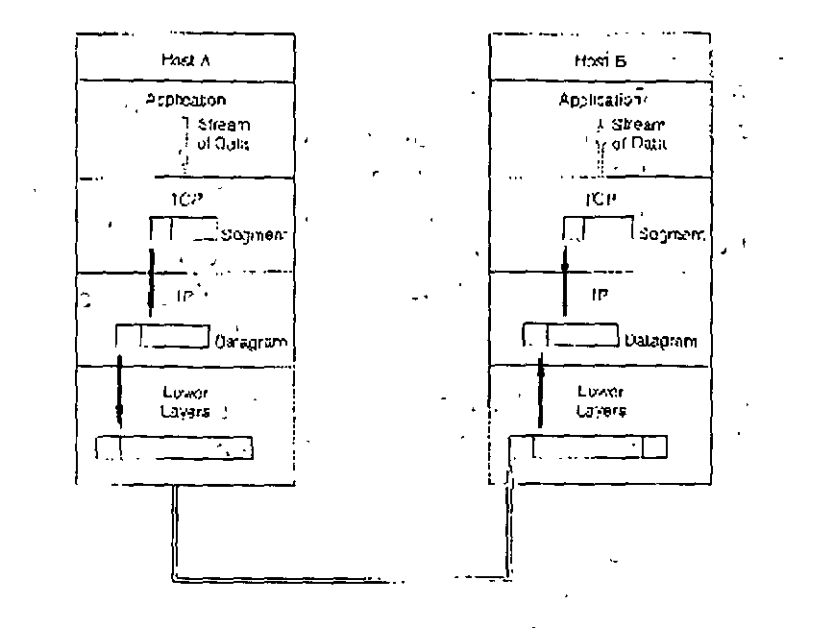

### *!a* **NOMBRES Y DIRECCIONES**

### ~ **Nombres y Dominios**

Tanto los nombres de la estructura de una lnter-Red como los de un sistema administrativo, son- jerárquicos. Una lnter-Red' está dividida en' partes ·;'' llamadas Dominios.·

La responsabilidad de asignar nombres dentro de un dominio es tarea del administrador-designado de ese dominio. Este administrador puede crear subdominios y delegar la autoridad de nombramiento a otro individuo de cada subdominio.

#### ~ **Ejemplos de Nombres de lnter-Red**

Un nombre de Inter-Red puede describir a un sistema de una manera muy apropiada ya que su estructura se basa en la concatenación de etiquetas que hacen referencia a cada subdominio. El nombre de una lnter-Red puede ser escrito en mayúsculas o en minúsculas indistintamente:

TALLER.DIPLOM.DECFI.UNAM unix.diplom.decfi.unam Parte2. Diplom. Decfi. Unam INTRO .DIPLOM .DECFI.UNAM

 $\pm$  ).

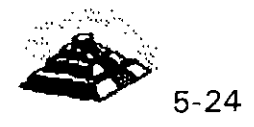

#### ~ **Mensajes a Redes**

'1

La dirección de IP 255.255.255.255 tiene un propósito especial. Se emplea para enviar mensajes a todos los Hosts de la Red Local, aunque también es posible enviar un mensaje a cualquier Host de una Red Remota que se elija. 3. 5A.3 Mensajes a Sub-Redes

Un mensaje también puede ser enviado a una Sub-Red específica. Por ejemplo: Si la dirección 131.18. 7.0 identifica a una Sub-Red de una Red Clase B, entonces la dirección que deberá emplearse para enviar un mensaje a todos los nodos de esta Sub-Red será 131. 18. 7. 255.

••• **<sup>1</sup>**

' . La . dirección 131 .. 18.255.255 se puede seguir ·utilizando para enviar mensajes a todos los nodos de la Red'Ciase B completa. Los. ruteadores de la configuración deberán<sup>-</sup>ser lo suficientemente inteligentes para distribuir el mensaje enviado a cada Sub-Red. Si se le ha asignado el número 255 a alguna de las Sub-Redes se presentará un problema, debido a que no estará claro si el mensaje enviado en la dirección 131.18.255.255, iba dirigido a toda la Red Clase B, o únicamente a·'la''Sub-Red 255. La 'única forma de evitar este tipo de percances. es·asignar· a las Sub-Redes números diferentes de 255. · .

#### ,S\ **Administración vía SMNP,**

 $\mathbf{H} = \mathbf{H}$ 

La principal tarea dentro de la administración de las redes de área local es la emisión de mensajes de alerta para el administrador cuando surgen problemas. Estas alarmas le permitirán mantener la red activa y'maximizar su funcionamiento para aprovecharla al máximo.

 $\chi$  ,  $\gamma$  .

A pesar de que las redes hoy en día constan de múltiples tecnologías y equipos de diferentes proveedores, el reto es poder manejarlas como una unidad.

La ISO (Organización Internacional de Standards), ha categorizado las funciones de la administración de las redes como se vió anteriormente. Los dispositivos de interconexión entre las redes son inteligentes; simplificando la administración de la red a tal grado, que personas que no pertenecen al área técnica, pueden fácilmente identificar y corregir las fallas.

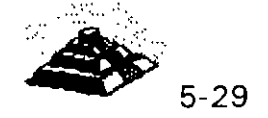

Muchos de los productos para las rede§· usan SMNP (Simple Network Management Protocol). SMNP nació en 1988 con el propósito de administrar los dispositivos de la red TCP/IP más grande, que unía universidades, particulares, institutos de investigación, dependencias de gobierno y corporaciones privadas.

SMNP es el protocolo más popular para la administración de redes en la actualidad. Su éxito se puede medir por el aumento de más del 30% en los proveedores que participaron durante los cuatro años en la creación de  $^{\prime}$ productos basados en SMNP y el éxito de los productos en el mercado.  $^{+20^{\prime}}$ 

SMNP resulta ser muy simple y tiene pocos comandos (que son sólo tres). Además, SMNP se puede intercambiar con casi cualquier protocolo de red local, ya que a pesar de derivarse de TCP/IP, sus comandos requieren solamente de servicios de transporte básicos, lo que hace su protocolo independiente.

• 1

SMNP sirve como denominador común para los productos de administración de red y tiene tres componentes:  $\frac{1}{2}$ 

- 1 . Agente o agente apoderado
- 2.- Administrador

 $\bullet$ 

3. -Base de información para administración (MIB·Management lnformation Base )

Estos tres componentes junto con los comandos de soporte comprenden el marco de trabajo de SMNP.

A continuación se explicarán estos componentes y la forma en que interactúan para desempeñar la administración de la red.,

El administrador de la red debe ser capaz de presentar grandes proyectos con seguridad y modificarlos ágilmente según se requiera. El administrador de red debe además conocer un amplio espectro de tecnologías y tener noción del contenido de todos los manuales y bo)etines técnicos del equipo y las aplicaciones que incluye y que puede aceptar la red que supervisa. *· · ·* 

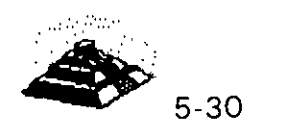

 $\mu_{\rm eff}$ 

 $\mathcal{P}_{\mathcal{F}^{\text{max}}}$  $\mathbf{L}^{\mathbf{H}}$  .  $\sim 10^{-4}$ 

 $, \frac{3}{4}$  $\ddot{\phantom{a}}$ . ,(

 $\mathbf{r} = \mathbf{r}$ 

El SMNP es comúnmente referido a un protocolo de estímulo-respuesta, para cada solicitud emite una respuesta. Hay tres verbos básicos en su conjunto de cómandos:

#### $\&$  Get, set y trap.

Al usar el comando GetRequest el administrador le solicita información al agente, este le manda la información necesaria con un comando GetResponse. :;·. · · .

El administrador deberá usar el comando SetRequest para controlar el dispositivo cambiando el valor de una de las variables del MIS. Así, el agente responde con el comando GetResponse. Ser.

 $\mu$  and

El SetRequest no es soportado por todos los proveedores, algunos lo soportan únicamente por un número limitado de variables. Es importante usar con cuidado el comando Set ya que puede afectar las operaciones de la red. : ·'·

El agente también alerta al administrador, vía el, comando. Trap cuando encuentra algún problema y entonces el administrador liberará una alarma. Los mensajes de Get, Set y Trap se manejan entre el administrador y los agentes a través de un protocolo de transporte.

Como el SMNP es un protocolo independiente, puede usar cualquier vehículo de paquete.  $\sim 10^{-1}$ 

Por todo lo anterior, SMNP es una solución a la administración de redes, que contiene las características de flexibilidad, facilidad de uso e instalación, a si como la provisión de estándares para la interacción con diferentes sistemas y ambientes.

#### ¡;;;;¡ **FRAME RELA Y**

La definición de frame relay fue hecha por el CCITT (Recomendaciones 1.122,  $Q.922 \times Q.933$ , así como las de la serie I) y por la ANSI. específicamente de TISI (estándares TI, 602, 206, 617 y 618). Además, se ha integrado un grupo, de fabricantes, vendedores y operadores de la tecnología, el Frame Relay Implementors, como DEC, StrataCom y Bell Northem,

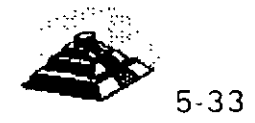

**t)** 

 $\bullet$ 

Frame relay está diseñado para manejar el aumento de información en la carga ·de datos en las redes de área amplia y evitar retrasos, facilita la interconexión de redes locales debido a los beneficios de eficiencia que representa, mejores· tiempos de respuesta, calidad aceptable del servicio, transparencia y flexibilidad, las tecnologías de paquetes, como frame y ce// relay, han comenzado a reemplazar a arquitecturas más tradicionales como las de circuitos (TDM Time Dlvísion Multiplexing) y X-25.

Frame relay transporta únicamente datos. Elimina gran parte del control y detección de errores de X.25, por lo que requiere menos procesamiento que éste. Soporta velocidades hasta de canales TI, aunque cubre el rango de 256 kbps a 34 Mbps. La· conmutación por células manejará de 34 Mbps hasta 155 Mbps en la· interface del usuario y 600 Mbps entre los nodos conmutados.

Como X.25, frame relay transporta datos dentro *de frames* y no maneja paquetes. Tiene la capacidad de realizar funciones, de enrutamiento a nivel de frame. En realidad constituye una versión simplificada del nivel de frame de X.25 con alguna semejanza con el LAPD, el nivel de frame de RDI (ISDN;. Integrated Services Digital Network), (Red digital integrada) para el canal D. Este procedimiento de comunicación se ubica en la capa 2 del modelo  $OSL$ hecho por la ISO. Funciona al transferir datos mediante un nivel rudimentario de frames que se denomina el núcleo, el cual consiste, básicamente, en sobres de frame tipo (HDLC, High Leve/ Data Línk Control):

Frame relay no posee funciones para control del flujo de datos, el frame contiene un campo que actúa como un identificador lógico del canal a nivel del frame (el DLCI, Data Link Connection Identifier; Identificador de la conexión del enlace de datos). Este permite que los circuitos lógicos conmutados o permanentes se fijen en el nivel 2, lo que hace que las funciones de enrutamiento se lleven a cabo en éste último.

Entre los principales beneficios de la tecnología de frame relay, además de los que se describen antes, es que permite al usuario aprovechar al máximo cualquier mejora cualitativa en la capa física.

Los enlaces de fibra óptica han cambiado radicalmente la calidad del servicio en los medios de transmisión, además de las mejoras contínuas en los enlaces de cobre. Por lo tanto, se elimina la necesidad de realizar controles y correcciones de errores frecuentemente.

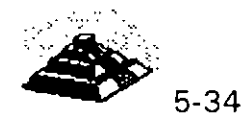

Frame relay ofrece casi cinco veces más velocidad en la conmutación, dado a la simplificación del proceso. Sus usuarios también pueden compartir canales costosos, tales como TI, El, T3 y E3. Es importante señalar que considera el rápido aumento en el poder de procesamiento de las estaciones de trabajo, que ahora pueden intercambiar grandes archivos y realizar funciones de telecomunicaciones que antes se llevaban a cabo en los nodos de la red.

Frame relay maneja con eficiencia un tráfico irregular e impredecible y suministra acceso de una sola línea a la red con conectividad lógica hacia cualquier otro destino. Lo que reduce los requerimientos de hardware, y simplifica el diseño de la red.

Aunque frame relay no corrija errores. debido a las recientes mejoras tecnológicas, tales como la ir· :oducción de la fibra óptica o los adelantos en. la electrónica de repetidores en línea, los errores que detecta pueden corregirse extremo a extremo por X,25 o TCP/IP, por ejemplo. De esta manera se *aligera al software* de conmutación del nodo, lo que permite una conmutación mucho mas rápida.

Este protocolo no incluye un mecanismo de control· de flujo que reduzca las ventanas de transmisión. Sino que señala los problemas de congestionamiento. Descarta los trames que lo provocan, y deja que un protocolo de nivel más alto retransmita los mensajes correspondientes.

## $\Box$  ATM

ATM (Asynchronous Transfer Mode, Modo de transferencia asíncrono) es una tecnología de comunicaciones de datos de conmutación de paquetes de banda ancha diseñada para combinar las características de los multiplexores por división de tiempo con retardo dependiente (TDM) y redes locales de retardo variable. Vamos a definir estos términos:

O Una red de banda ancha es aquella, en que las señales viajan como señales de radiofrecuencia por canales separados. Se soporta la transmisión simultánea de datos, voz y video por varios canales.

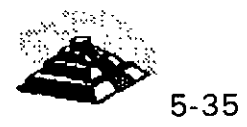

 $\Diamond$  La conmutación de paquetes es la capacidad de enviar pequeñas unidades de información (paquetes) por canales ATM. Un mensaje es dividido en paquetes de 48 bytes (llamados celdas en ATM), y se le añade una cabecera de 5 bytes, lo que da un tamaño de celda de 53 bytes. Los paquetes son situados en un canal ATM, y generalmente son mezclados con otros paquetes (multiplexados).

 $\Diamond$  En el extremo receptor, los paquetes son reensamblados, o La multiplexación por división de tiempo es un método para combinar señales separadas en una única transmisión de alta velocidad. Con ATM, se transmiten celdas provenientes de muchas fuentes. Pueden mezclarse, pero cada una tiene su dirección de destino específica. En la multíplexación por división de tiempo, las señales llegan en orden en intervalos de tiempo regulares. En otras palabras, todas las celdas son del mismo tamaño, tanto en bytes como en tiempo.

El retardo variable es habitual en las redes locales, debido a que cada  $\overline{a}$ método de red puede utilizar un tamaño de paquete distinto. A TM divide los paquetes largos para adaptarlos a su tamaño de celda y los envía por el , canal de datos; éstos son reensamblados en el otro extremo.

ATM ofrece un método para enviar simultáneamente información en .. paquetes procedente de varias fuentes sobre una línea de alta velocidad, <sup>1</sup> donde es reensamblada y envíada a cada sistema de destino. La característica más interesante de A TM es que se aplica a un amplio rango de comunicaciones de datos, desde ef bus de datos de una central de cableado hasta un sistema internacional de comunicación de datos. A TM no debe infravalorarse como posible estándar para integrar todos los sistemas de comunicaciones y computadores. Los fabricantes están comercializando hubs de cableado con backplanes ATM y conexiones ATM para redes de gran alcance.

A TM combina la multiplexación y la conmutación de paquetes en un método universal de transferencia de datos. Soporta redes locales, voz y video. Las celdas (paquetes de A TM) son procesadas rápidamente, debido a su pequeño tamaño. Hay muy poco retardo en la conmutación de paquetes. Esto es importante para las transferencias de voz y video, que son sensibles al tiempo.

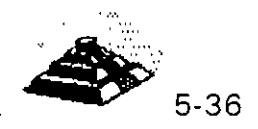

*•t;· :r;*  A TM es un protocolo de transporte que funciona básicamente en el subnivel MAC de la jerarquía de protocolos. Debido a esto, puede trabajar sobre. muchas topologías a nivel físico. A TM no se basa en ningún protocolo determinado. Puede convertir cualquier tipo de paquete en celdas de 53 bytes y transportarlo sobre un backbone o WAN.

A TM está definiendo el futuro de las comunicaciones en redes de gran alcance. Suprimirá la barrera entre LAN y WAN. Esta barrera es la caída en rendimiento asociada con las transferencias de datos sobre redes públicas. Los puentes o routers de LAN a WAN convierten los datos LAN en datos WAN, e introducen retardos al hacerlo. ATM puede utilizar SONET (Synchronous Optical Network~ Red óptica síncrona) como medio físico para las redes de gran alca : e. SONET es un estándar de cable de fibra óptica que las empresas tel inicas están implementando en la red pública de teléfonos y comunicac. les.

Las velocidades de transmisión de A TM son escalables, dependiendo de la capacidad del nivel físico. Con A TM. no existe un estándar que limite la velocidad de transmisión como en FDDI ( 100 Mb/seg.). El pequeño tamaño de celda no exige utilizar un procesamiento especial, que es necesario en FDDI. Las celdas ATM son fáciles de construir, mientras que FDDI requiere conversiones de protocolo que onginan retardos. Actualmente, A TM puede utilizarse en las líneas TI, TI secundarias y T3 existentes. Para hacer lo mismo en FDDI, se necesita una conversión. ATM utiliza caminos independientes para los usuarios de la red cuando se implementa en una red local. FDDI es un medio compartido; cuantos más usuarios accedan al cable, más se reducirá el ancho de banda.

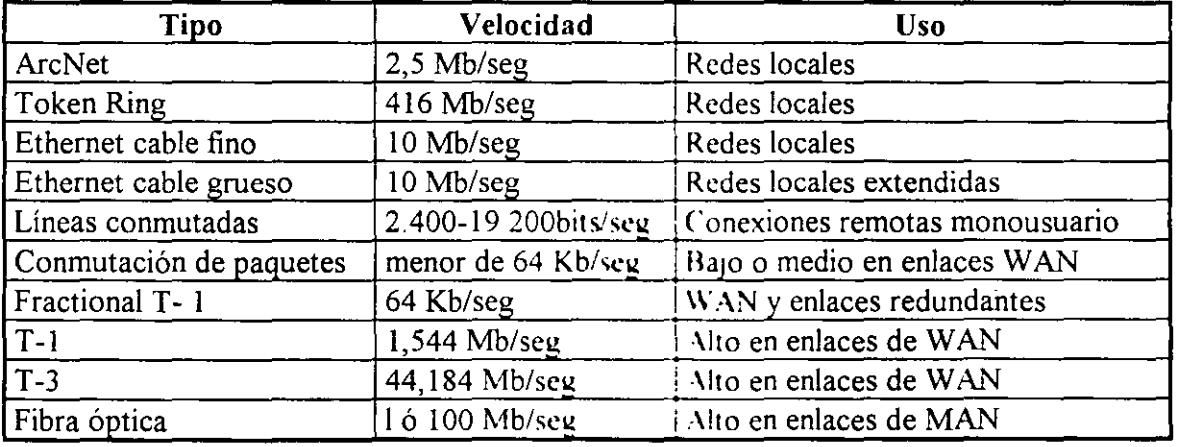

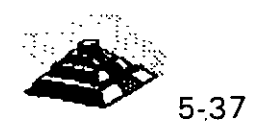

ADC/Fibermux es una empresa que está vendiendo hubs backbone ATM de alta velocidad. Este hub, llamado ATMosphere, ofrece conmutación de LAN a nivel de puerto, un mayor control sobre la red y el transporte de datos de voz y de video. El A TM Backplane Matrix de Fibermux puede hacer conexiones internas a 9,6 gigabits por segundo, y el backbone entre hubs transporta datos hasta a 400 megabits por segundo. A TMosphere está basado en el chasis hub Crossbow Plus multi-LAN de 14 placas de Fibermux.

El ATM Backplane Matrix da a cada módulo de E/S dos canales independientes de datos a 200 Mb/seg. para comunicaciones de módulo a módulo o de módulo a bus. Un aspecto a destacar de ATMosphere es que cualquier usuario de la red puede ser agrupado en un segmento de red. aunque el chasis de dicho usuario esté conectado mediante un enlace de larga distancia.

El nivel físico del producto ATMosphere es Fibre Channel, un estándar ANSI para el nivel físico. Este presenta dos backbones a 200 Mb/seg. que pueden funcionar de forma redundante o combinarse para ofrecer un<sup>1</sup><br>rendimiento superior de 400 Mb/seg. También soporta SONET.

Las conexiones de sobremesa para ATM están en su fase inicial. Hay varios fabricantes que están desarrollando hubs que ·ofrecen sobre una docena de conexiones ATM a 100 Mb/seg. para estaciones, entre los cuales están IBM y HewlettPackard. Los usuarios de estaciones de trabajo científicas y·'· <sup>1</sup> aquellos que trabajen con imágenes y modelización son posibles candidatos  $\frac{1}{2}$ para este tipo de equipos.

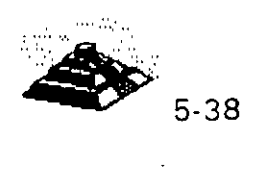

 $\sim$ ''

 $\mathcal{F}_{\mathbf{a}}$ 

REQUERIMENTOS DE ALTA VELOCIDAD Y SOLUCIONES PROPUESTAS.

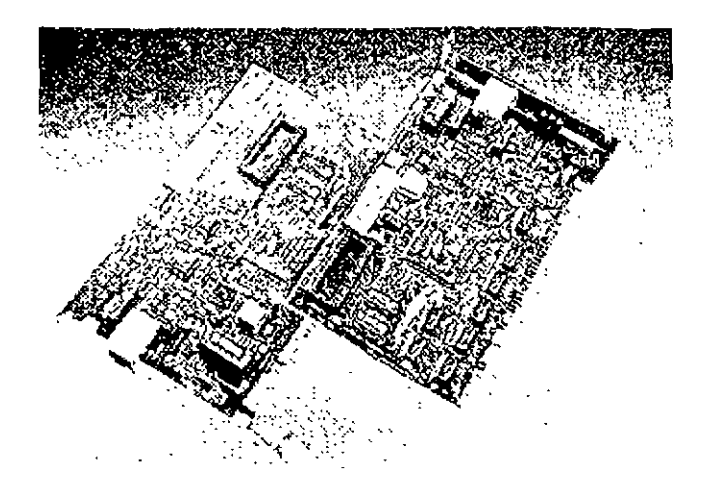

Día con día, cada vez más usuarios de PC 's se agregan a las redes. Al final de 1994 solo el 40% de las PC · s en el mundo estaban conectadas en redes. Al mismo tiempo, la tecnología estaba logrando avances significativos como el lanzamiento comercial de el INTEL PENTIUM y tecnologías como POWER PC, tecnologías de sistemas de almacenamiento en disco duro avanzadas que decrementaban los costos, con el objeto de dar potencia a aplicaciones de redes basadas en PC s de propósito crítico, aplicaciones que hasta recientemente han sido posibles solo en un mainframe.

La capacidad de las PC 's ha crecido en forma exponencial, al igual que las aplicaciones que corren en éstas, por lo que las tecnologías para conectar las PC 's entre si, empiezan a ser un factor determinante en la funcionalidad de las ret es locales.

Aunque no todos los usuarios requieren una red con capacidad de **1** 00 mbps, muchas aplicaciones "lan-intensive" ya empujan los 10 mbps existentes y pueden beneficiarse con la tecnología actual de 100 mbps

Surgieron aplicaciones de datos intensivos como multimedia, trabajo en grupo y bases de datos cliente-servidor, que pronto harán de los 1 OOmbps parte crítica de la mayoría de las Lan's.

Así mismo, como los servidores de red son ahora mas poderosos, han sido reubicados de conexiones locales a centrales de datos, donde necesitan conexiones de alta velocidad *a* 100 mbps al "backbone" para proporcionar capacidad centralizada al costo óptimo.

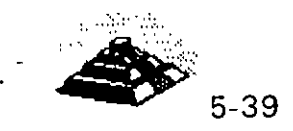

¿Que tecnología está mejor situada dentro del crecimiento requerimientos de alta velocidad de las redes de hoy? de los

la respuesta depende del usuario y de las necesidades de la red. **FAST ETHERNET** es una excelente alternativa por las siguientes razones:

ventajas de Fast Ethernet

- O Alto rendimiento.
- O Tecnología basada en estándares.
- $\Diamond$  Migración a costo aceptable con máximo aprovechamiento del equipo ya existente ( infraestructura de cableado, sistemas de administración de red etc...)
- O Soporte de los principales vendedores en todas las áreas de productos de red.
- O Costo óptimo.

 $\%$  Alto rendimiento.

Una de las mejores razones para cambiar a fast ethernet para grupos de . ' trabajo, es la disponibilidad de manejo de ambas demandas agregadas, de una red multiusuario y el excesivo tráfico ocasionado por el alto desempeño  $\approx$ de las PC 's y las sofisticadas aplicaciones empleadas. Fast Ethernet es la solución óptima para grupos de trabajo.

 $\mathcal{L}^{\pm}$ 

 $\mathfrak{B}$  Tecnología basada en estándares.

Fast Ethernet está diseñada para ser la evolución más directa y simple de ethernet 10 base-T, la clave de su simplicidad es que fast ethernet usa csma/cd definido en el media access control.

El 100 base-T es una versión escalada del (M.A.C.), usado en ethernet convencional, · sólo que más rápido, es la misma tecnología robusta, confiable y económica usada por 40 millones de usuarios hasta hoy, lo que es más, la misma compatibilidad entre 10 base-T y 100 base-T permite la fácil migración a conexiones de alta velocidad sin cambiar el cableado, depurando técnicas de administración de red y más.

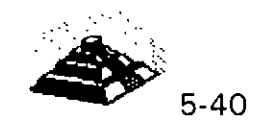

'i

 $\tilde{\mathbb{Z}}$ 

 $\ddot{\phantom{a}}$  , , . '

Adicionalmente, ambas tecnologías ofrecen ambientes compartidos con conexiones ethernet compartidas o conmutadas permitiendo 1 O O 1 00 mbps a todas las estaciones conectadas al hub, esto es ideal para grupos de trabajo de tamaño mediano con incrementos de demanda de ancho de banda ocasionales, ethernet compartido delibera el ancho de banda a un costo muy bajo.

Ambientes conmutados proveen el máximo ancho de banda para cada puerto conmutado del hub. Para grupos de trabajo grandes con demanda agregada que excede los 1 00 mbps, ethernet conmutado es la mejor solución.

~Costo efectivo de migración.

Como el protocolo natural de 10 base-T, virtualmente no cambia en fast ethernet, éste puede ser introducido fácilmente en ambientes de ethernet estandar. la migración es simple y económica en muchos aspectos importantes.

- $\Diamond$  Las especificaciones de el cableado pará red 100 base-T permiten a fast ethernet correr en la mayoría de cableados comunes en ethernet, incluso categorías 3.4 y 5 de utp, stp y fibra óptica.
- $\Diamond$  Experiencia administrativa. los administradores pueden relevar en ambientes 1 00 base-T con herramientas de análisis de red familiares.
- O La administración informática se traduce fácilmente de ethernet a 1 OMBPS a redes fast ethernet lo que significa recapacitación mínima del personal de administración y mantenimiento de la red.

Software de administración. Las redes fast ethernet pueden ser administradas con un protocolo simple como smnp.

·soporte de software. El software de aplicación y manejo de redes no cambia en redes 100 base-T.

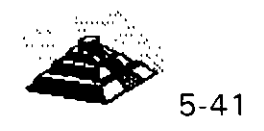

Migración flexible. Adaptadores autosensibles de velocidad dual pueden correr a 10 ó 100 mbps en el medio existente, al igual que los concentradores con 10 100 mbps permiten el cambio dependiendo de la transmisión que se esté realizando

 $\mathfrak{G}$  Soporte de los principales fabricantes.

Fast ethernet es soportado por más de 60 fabricantes importantes, incluyendo empresas líder en adaptadores, conmutadores, estaciones de trabajo y empresas de semiconductores como 3Com, SMC, lntel, Sun Microsystems y Synoptics que empezaron a comercializar productos interoperables a fines de 1994.

Estas empresas son miembros de la Fast Ethernet Alliance (FEA), un consorcio cuyo objetivo es acelerar la tecnología fast ethernet a través de la Norma 802.3 del IEEE. Además la FEA estableció procedimientos de prueba y estándares para asegurar la interoperabilidad para los fabricantes de productos 100 Base-T.

~Valor óptimo.

Como la estandarización progresa rápidamente y los productos estarán disponibles por una gran variedad de fabricantes, el precio/desempeño de fast ethernet estará regido por la competitividad de las tecnologías de alta velocidad.

Al principio, los precios de fast ethernet superaban 10 veces el desempeño por menos de la mitad del costo por conex1ón. Ahora los precios están casi a la par de la tecnología de 10 Base-T y aún tienen las ventajas sobre otras tecnologías no ethernet.

 $\mathfrak{B}$  La tecnología tras fast ethernet.

Fast ethernet es una extensión del estandar existente 802.3 del IEEE, la nueva tecnología usa el mismo control !Media Access Control). de 802.3 conectado a través de otro control 1Med1a lndependient Interface), a otros tres controles de nivel físico, la especificación de M.l.l., es similar a la AUI $\pm$ de 10 mbps y proporciona una sola interface que puede soportar transceivers externos con alguna de las especificaciones 100 Base-T.

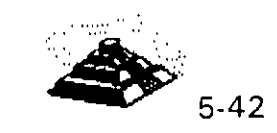

100  $\rightarrow$  3-T soporta tres especificaciones: 100 baseTx, 100 base T4 y  $\rightarrow$  10 base , el estándar 100 base-T, también define una interface ra conc vador universal y una interface de manejo.

En e! diseño del MAC para 100 base-T, el IEEE reduce el tiempo de transmisión de cada bit, del MAC de 10 mbps de csma/cd multiplicado por un factor de 10 proporcionando turbo velocidad al paquete. Desde que el MAC está especificado de manera independiente de la velocidad, la funcionalidad en el formato del paquete no cambia, la longitud, el control de errores y la información de manejo son idénticos a 10 Base-T.

 $\&$  Alternativas de cableado.

- $\Diamond$  100 base-T soporta 3 especificaciones físicas.
- O 100 Base Tx: Cable UTP o STP de un par trenzado eia 568 o categoría 5 para datos.
- $0$  100 Base T4: Cable UTP de 4 pares trenzados para voz y datos categoría 3, 4 ó 5.
- O 100 Base Fx: sistema estándar de 2 fibras ópticas.

La flexibilidad de estas especificaciones permite a 100 base-T, implementar un ambiente de cable 10 Base-T virtual, permitiendo a los usuarios conservar la infraestructura de cableado mientras emigran a fast ethernet.

Las especificaciones 100 base Tx y 100 Base T4, juntas cubren todas las especificaciones de cableado que existen para redes 10 Base-T, las especificaciones fast ethernet pueden ser mezcladas e interconectadas a un hub como lo hacen las especificaciones 10 Base-T.

100 Base Tx está basado en la especificación PMD (Physical Media Dependent), desarrollada por el ansi x3t9.5, éste combina el MAC escalado con los mismos chips del transceiver y el PHY desarrollados para FDDI y CDDI. Como estos chips están disponibles y el estándar de señalización está completo, 100 Base-T ofrece una solución de tecnología aprobada y basada en estándares y soporta ambientes de cableado 10 Base-T.

1 00 Base-T permite transmisión a través de cable UTP 5 instalado virtualmente en las redes nuevas.

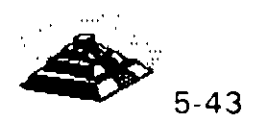

1 00 Base T 4 es una tecnología de señal desarrollada por 3Com y otros miembros de Fast Ethernet Alliance para manejar las necesidades de cableado UTP 3 instalado en la mayoría de las antigüas redes basadas en 1 O Base-T, esta tecnología permite a 1 00 Base-T correr sobre cableados UTP 3, 4 ó 5 permitiendo a las redes con cableado UTP 5 moverse a la tecnología de 100 Base-T sin tener que recablear.

1 00 Base FX es una especificación para fibra, ideal para grandes distancias o BackBones o ambientes sujetos a interferencia eléctrica.

 $\%$  Auto-Negociación 10 / 100 MBPS

Para facilitar la migración de 10 a 100 MBPS el estándar 100 Base-T, incluye un sensor automático de velocidad, esta función opcional permite transmitir a 1 O o 100 MBPS con comunicación automática disponible en ambos casos.

Auto-Negociación es usado en adaptadores 1 O *1* 1 00 MBPS este proceso se da fuera de banda sin interposición de "señal, para comenzar, una estación 1 00 Base-T advierte sus capacidades enviando un barrido de pulsos de prueba para verificar la integridad del enlace llamados FAST LINK PULSE, generados automáticamente al encender el equipo.

Si la estación receptora es un hub con capacidad 10 Base-T únicamente, el segmento operará a 10 MBPS, pero si el hub soporta 100 Base-T, este será. censado por el FLP y usara el algoritmo de auto-negociación para determinar. la mayor velocidad posible en el segmento, y enviar FLP's al adaptador para poner ambos dispositivos en modo 100 Base-T.

El cambio ocurre automáticamente sin intervención manual o de software, (una RED o un segmento de RED puede ser forzado a operar a 10 MBPS a través de un manejo de mayor jerarquía, aunque éste sea capaz de trabajar a 100 MBPS, si asi se desea.)

 $\&$  REGLAS DE TOPOLOGIA.

Fast Ethernet preserva la longitud crítica de 1 00 metros para cable UTP, como resultado del MAC escalado de la interface Ethernet.

Otras reglas topológicas de 100 MBPS son diferentes de las reglas Ethernet.

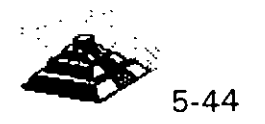

•, ~·

÷.

÷,

.J

La figura 3 ilustra la clave de las reglas topológicas 10 Base-T y muestra ejemplos de como éstas permiten la interconexión en gran escala.

La máxima distancia en cable UTP es 100 metros igual que en 10 Base-T.

- O En UTP se permiten máximo 2 concentradores y una distancia total de 205 mts.
- $\Diamond$  En topologías con un solo repetidor un segmento de fibra óptica de hasta 225 metros, puede conectarse a un backbone colapsado.
- $\Diamond$  Conexiones MAC to MAC, Switch to Switch, o End Station to Switch, se usan segmentos de hasta 450 mts., de fibra óptica bajo 100 Base FX.
- $\Diamond$  Para distancias muy largas una versión completamente duplex de 100 Base FX puede ser usada para conectar dos dispositivos a más de 2 KM de distancia.

Al principio, estas reglas topológicas pudieron parecer restrictivas , pero ahora en las redes con backbone, que usan fibra óptica , concentradores y/o ruteadores o puentes, Fast Ethernet puede ser fácilmente implementado en redes de gran escala o corporativas.

 $\mathfrak b$  ETAPAS DE MIGRACION.

La migración hacia fast ethernet está determinada en etapas, permitiendo al Administrador de la RED emigrar fast ethernet cuando y donde lo necesite.

Aqui tenemos una secuencia típica.

- $\Diamond$  Determine el tipo de cableado instalado, si este es categoría 5, se usan adaptadores 100 Base TX, las categorías 3 ó 4 requieren adaptadores 100 Base-T4.
- $\Diamond$  Instale adaptadores de velocidad dual 10 /100 MBPS en PC 's nuevas; para prepararse a la migración de la nueva tecnología, las PC 's deben estar configuradas con adaptadores de velocidad dual, entonces podrán soportar ethernet compartido, ethernet conmutado, fast ethernet y aún fast ethernet conmutado.

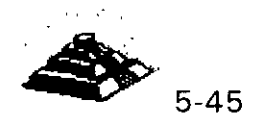
- O Instale concentradores 100 Base-T conforme el número de PC s se incremente, o conforme el tráfico de la RED empiece a crecer, comience la migración con hubs de velocidad dual, use un puente 10 / 100 MBPS para nodos que trabajen aún con 10 Base-T.
- O Instale hubs conmutados 1 O *1* 100 MBPS para las PC · s que ya existen en la RED, para usarse con las PC 's que no requieren tanta velocidad de comunicación, que además, necesitan conectarse a backbones o servidores a alta velocidad, el único cambio requerido en las conexiones ethernet 10 Base-T compartido a los puertos conmutados 10 /100 MBPS.
- O. Extienda 100 Base-Talos backbones. Conecte los grupos de trabajo y servidores a un backbone de alta velocidad, un puente o un ruteador con capacidad fast ethernet.

#### 9 **EL "DOWNSIZING"**

La palabra Downsizing suele mal interpretarse. Si en idioma inglés es difícil de entender, mucho más en español, dado que cada quien la traduce como quiere. Downsizing evoca reducciones drásticas, recorte de personal, tirar los mainframes a la basura, y por supuesto, .generación de ingresos para otros.

La industria sigue tratando de encontrar algún término que se ajuste más al verdadero objetivo de esta tendencia. Pero dejando a un lado la semántica, se tratarán de mostrar las funciones principales del Downsizing.

Su misión primordial es la de liberar a los mainframes de aquel procesamiento de datos que pueda realizarse en equipos más compactos y más económicos. De hecho no necesariamente significa una reducción en costos, especialmente en los primeros años del proceso, cuando el Gerente de Sistemas tiene que cablear sus instalaciones, adquirir e implantar redes locales, y sobre todo formar a su personal.

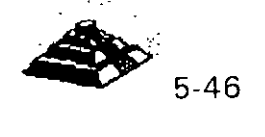

 $\ddot{\cdot}$ 

*(* 

• *.;::.*   $\mathcal{L}^{\mathbf{r}}$   $\mathcal{L}^{\mathbf{r}}$   $\mathcal{L}^{\mathbf{r}}$ .<br>.<br>. .<br>..

Conforme los usuarios han ido aprendiendo a utilizar las herramientas de cómputo, gracias al tremendo auge de las microcomputadoras, tanto ellos como los gurús de Sistemas van observando gradualmente cómo la excesiva concentración de datos en grandes equipos es ineficiente y que no necesariamente los sistemas se verán afe'ctados si se ponen al alcance del usuario. En muchos casos es más eficiente acercar al usuario con su sistema, bajo esquemas compactos que sean sencillos de instalar y mantener.

#### ~ **MAINFRAMES O REDES LOCALES**

Downsizing no significa perder poder, más bieri significa ofrecer sistemas con mayor eficacia, cantidad y calidad. · Es totalmente irreal pretender eliminar por siempre los grandes equipos, pero tampoco es lógico seguir manteniendo aplicaciones en un equipo central que sean utilizadas únicamente por uno o dos usuarios. Además con mercados cada vez más competidos, el típico "backlog" en el 'desarrollo de aplicaciones en grandes sistemas, es ya imposible de mantener.

Cuántas veces no hemos escuchado decir: "Hace dos años que pedí el sistema y no me lo han entregado". De hecho, en México más que hacer Downsizing, es más común observar el dilema de seguir desarrollando en host o iniciar el desarrollo en redes locales.

Las tecnologías de hardware y software para redes locales han alcanzado el desempeño y las características de una aplicación típica de mainframe. E incluso, la cada vez más dominante arquitectura cliente-servidor permite que los datos sigan permaneciendo en host mientras que el usuario tiene acceso a ellos a través de PC's amigables y económicas.

Downsizing no significa únicamente migrar aplicaciones de host a redes locales, también incluye el desarrollo de aplicaciones bajo las mismas. Lamentablemente, para muchos el desarrollo en LAN (red de área local) significa hacer una aplicación en Xbase, instalarla en un servidor y ofrecer pantallas más o menos agradables a los usuarios. Obviamente esto no compite ni de casualidad con los seguros y confiables sistemas de los mainframes.

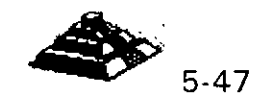

#### ~POR **DONDE EMPEZAR**

Si se va a decidir dejar de hacer aplicaciones en mainframes, o apostar al desarrollo de sistemas bajo redes locales, hay que analizar primero dos grandes áreas:

- O **La estrategia a seguir para la implantación del sistema.**
- O **El hardware y software necesario.**

Sin pretender dar alguna metodología, se sugieren algunos puntos dignos de tomar en consideración para cada área.

#### ~ **La estrategia a seguir para la implantación del sistema.**

- 1. Seleccionar una aplicación de poca visibilidad y bajo riesgo. Considerar que el proceso de Downsizing lleva varios años, y sobre todo, que no todas las aplicaciones son susceptibles de ser desconcentradas.
- 2. Formar un grupo interdisciplinario lidereado por un "gurú"<sup>.</sup> que conozca ambos mundos, el de los mainframes y el de PC. Involucrar a las áreas 'de desarrollo (tanto en PC como en host), comunicaciones, PC y mantenimiento de sistemas. Además de involucrar al usuario hay que invitarlo a participar, pero 'eso sí, no hay que crearle expectativas que no se puedan cumplir.  $\mathcal{L}_{\mathcal{A}}$  is a set of  $\mathcal{L}_{\mathcal{A}}$  is a set of  $\mathcal{L}_{\mathcal{A}}$
- 3. Minimizar el número de proveedores, pero mantener el espíritu integrador. Nadie nos dará la solución. completa.
- 4. Invertir en entrenamiento. Son muy variadas las áreas de experiencia que hay que cubrir. No hay que olvidar considerar la conectividad amplia, bases de datos relacionales, desarrollo de " front ends" (interfaces con el usuario). arquitectura cliente-servidor y telecomunicaciones.
- 5. No hay que esperar a que sea demasiado tarde para iniciar el· proceso de Downsizing. Este no es trivial y lleva tiempo. La experiencia ha mostrado que bajo presión se tienen pocas probabilidades de éxito.

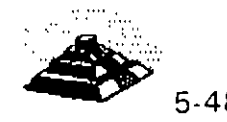

.·:

:::

**-.!l**  .=.

 $21.$ 

 $\mathbb{R}$ .

- 6. Hay que analizar todas las posibilidades pero sin exagerar. No hay que estar evaluando todo el tiempo, hay que aprovechar el momento para motivar al equipo de trabajo y llevarlo al logro de rápidos resultados.
- 7. Medir el beneficio sin olvidar el antes y después. Eso ayudará a vender la idea más fácilmente. Hay que cuantificar los pesos y centavos del beneficio.
- 8. Cuidarse de los charlatanes. En México existen pocas empresas serias integradoras de tecnología.

#### ~ **El hardware y software necesario**

- 1. Analizar en detalle la aplicación a implantar. Qué la caracteriza? Es transaccional o más bien es la típica aplicación intensa en procesamiento de datos? Esto será vital para la selección del hardware y software.
- 2. Seleccionar el hardware. Probablemente sea más adecuado contar con un servidor con excelente manejo de memoria caché, más que con óptimos puertos de entrada-salida. Las características de su aplicación ayudarán a seleccionar el mejor grupo de pruebas de referencia a seguir para evaluar al servidor. Una marca de servidores puede ser más útil para sistemas de información que para aplicaciones transaccionales.
- 3. No hay que subestimar la importancia del cableado. Esta es una de las inversiones más fuertes y el factor más común de fallas en una red. Es importante considerar su administración y mantenimiento, especialmente en México, en donde los edificios no están preparados para ser cableados.
- 4. ¿Qué nivel de conectividad se necesita? Tal vez se requiera soporte para servicios SNA o disponibilidad de protocolos de red amplia como TCP/IP. Esto seguramente nos llevará a seleccionar el equipo de interconexión necesario, incluyendo gateways, puentes, concentradores, etcétera.

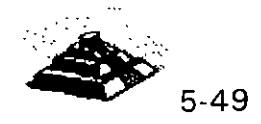

- 5. ¿Qué motor de base de datos utilizar? ¿SQL o nó-SQL? ¿Cuántos "front ends" lo soportan? ¿Son propietarios o abiertos? No hay que creer que todos los motores de 'bases de datos son iguales, existen diferencias substanciales en cuanto a programación, ayudas, herramientas de administración, conectividad con otras bases de datos (principalmente mainframes), etcétera. Hay que tomarse el tiempo para entender este punto y pedir referencias.
- 6. ¿Qué ambiente operativo se utilizará? DOS, OS/2, Unix/Xenix, Macintosh o Windows, entre los más populares.
- 7. Finalmente, pero no menos importante, hay que determinar qué sistema operativo de red se utilizará. Se recomienda que la información anterior conjunta ayude a decidir este elemento, y no al reves, como comúnmente sucede.
- 8. Incluir productos que trabajen integrados y sobre todo que hayan sido probados en conjunto. Si es posible, apoyarse en la experiencia de ·otras empresas.
- 9. Una implantación inadecuada de las primeras fases del Downsizing puede crear más problemas de los que nos podamos imaginar. Pensar en que justificar fuertes inversiones, y sobre todo, romper esquemas ya establecidos de operación no es nada alentador. 'Hay que aprender a llevar al grupo a esta tecnología con un buen plan de capacitación.

Normalmente la gente que proviene del esquema centralizado del mainframe ve a las PC's como juguetes y no aceptarán fácilmente que su querido monstruo deje de ser el alma de la empresa.

Por otro lado, hay que considerar también la manera de enfrentar el éxito. No hace mucho, en una empresa financiera se·realizó exitosamente la puesta en marcha de una aplicación en una red local en tiempo récord (menos de cuatro meses), con costos bajos y con el beneficio adicional de automatizar al grupo usuario con correo y agendas electrónicas. Fué tal el éxito que la demanda por este tipo de sistemas se incrementó drásticamente.

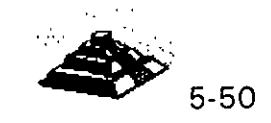

¡)

ł

Como en todo, el Downsizing también tiene sus obstáculos. Los siguientes son los principales factores que comúnmente propician el retraso de esta fuerte tendencia. Hay que analizarlos y sacar conclusiones:

- 1. Convencimiento: Si no se está completamente convencido, no se iniciará el cambio. Si la cabeza de la empresa no cree, será difícil que motive y lleve a un feliz término el cambio de estructuras.
- 2. Temor al rompimiento de las normas y flujos de información: El mismo desconocimiento y, en cierta medida, la falta de madurez de algunos elementos, dejan un grado de incertidumbre en la seguridad de la información. Se quiera o no, el usuario tendrá elementos para poder alterar los flujos de información sin que el Gerente de Sistemas se entere. Algunos Gerentes de esta área quisieran estar más seguros de cómo controlar esta situación.
- 3. Situaciones técnicas asociadas con el hardware: Es común encontrar que el hecho de conectar al mainframe con redes y micras implica cambiar o instalar nuevos elementos de hardware. Obviamente la inversión se magnifica.
- 4. Situaciones técnicas asociadas con las redes: Similar al punto anterior, el 11.4% de los entrevistados no está preparado para la instalación de redes, y es difícil de creer, pero en ciertos casos el. Gerente de Sistemas ni siquiera piensa que deban depender de él.
- 5. Reentrenamiento de usuarios: El factor entrenamiento podría ser fundamental en el cambio. Muchos usuarios utilizaban sus PC's únicamente como emuladores de terminal. Habría que enseñarles a usar DOS o Windows, a cargar archivos, a usar el ratón, etcétera. Cuando se trata de cientos de personas, este es un factor a evaluar, no hay duda.

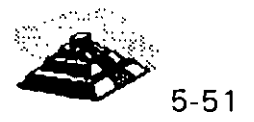

- 6. **Costos e implantación:** En este punto la gran mayoría coincide en que la inversión es el mayor obstáculo. Hay que pensar en que el edificio no está preparado para ser cableado, que se tienen que conectar "n" localidades remotas con esquemas de comunicación más sofisticados, y que no es muy claro el ahorro en costos en el corto plazo. Las opiniones aquí son variadas: una estadística muestra que el 60% de· los Gerentes de Sistemas de "Las 500 empresas del Fortune" opina que su organización se vería beneficiada en los siguientes dos años, mientras que tan sólo el 1% piensa que se beneficiaría en los siguientes diez. El restante 33% habla de un período de tres a cinco años.
- 7. **Convencimiento a la Dirección:** La venta a la Dirección es también un obstáculo importante. El factor seguridad, pero sobre todo la inversión pueden agrandar este obstáculo. Hay qué hacer cuentas.
- 8. Como se puede ver, no sólo basta con romper el paradigma de basar todo en el mainframe, si no que es necesario volverse experto de la noche a la mañana en la tecnología de redes locales, servidores de bases de datos y ambientes operativos, además de convertirse en un buen analista financiero. No hay que desanimarse, de todos modos se tendrá que hacer algún día.

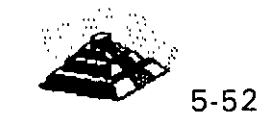

, ..

 $\mathbf{r}$ 

 $\mathcal{I}^{\star}$ ŧ ..

...

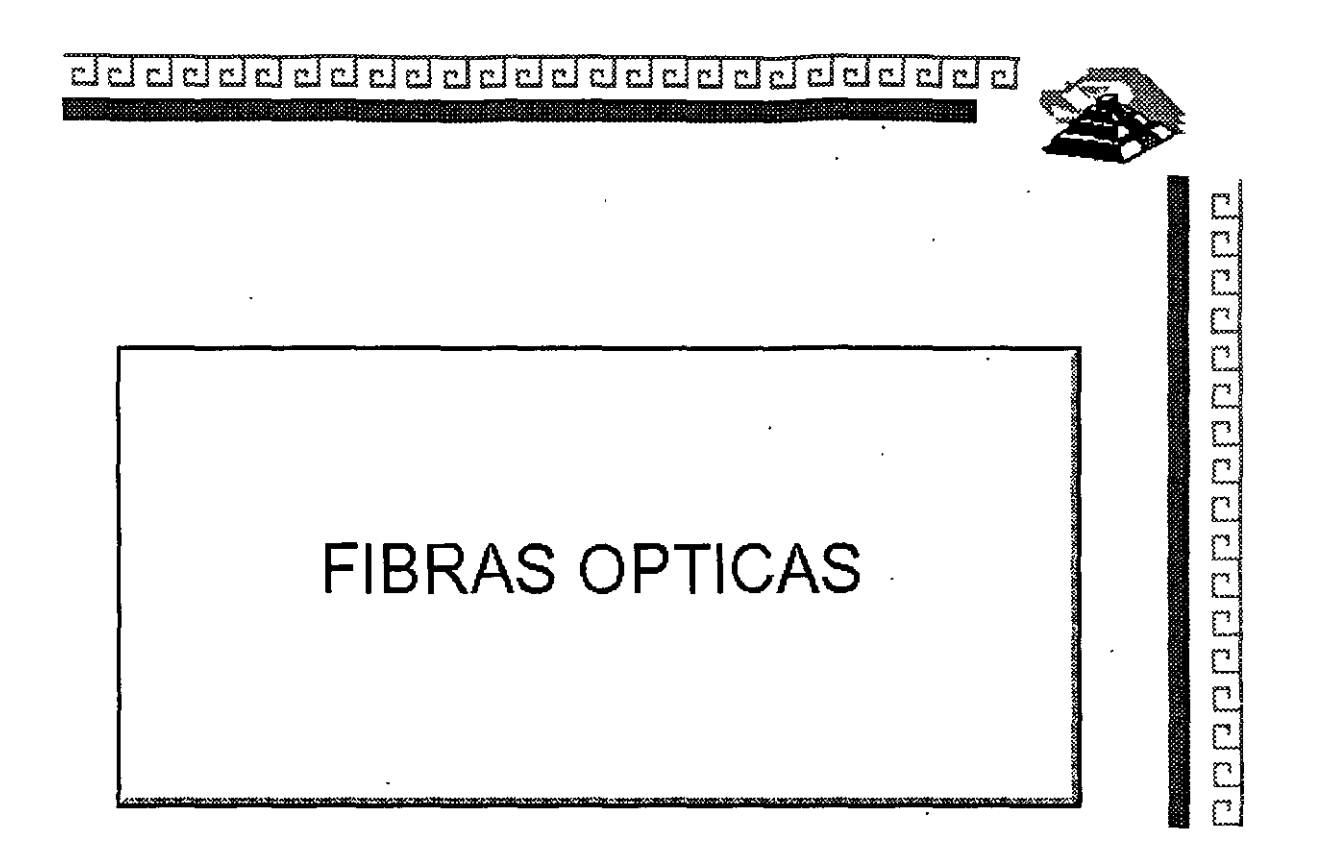

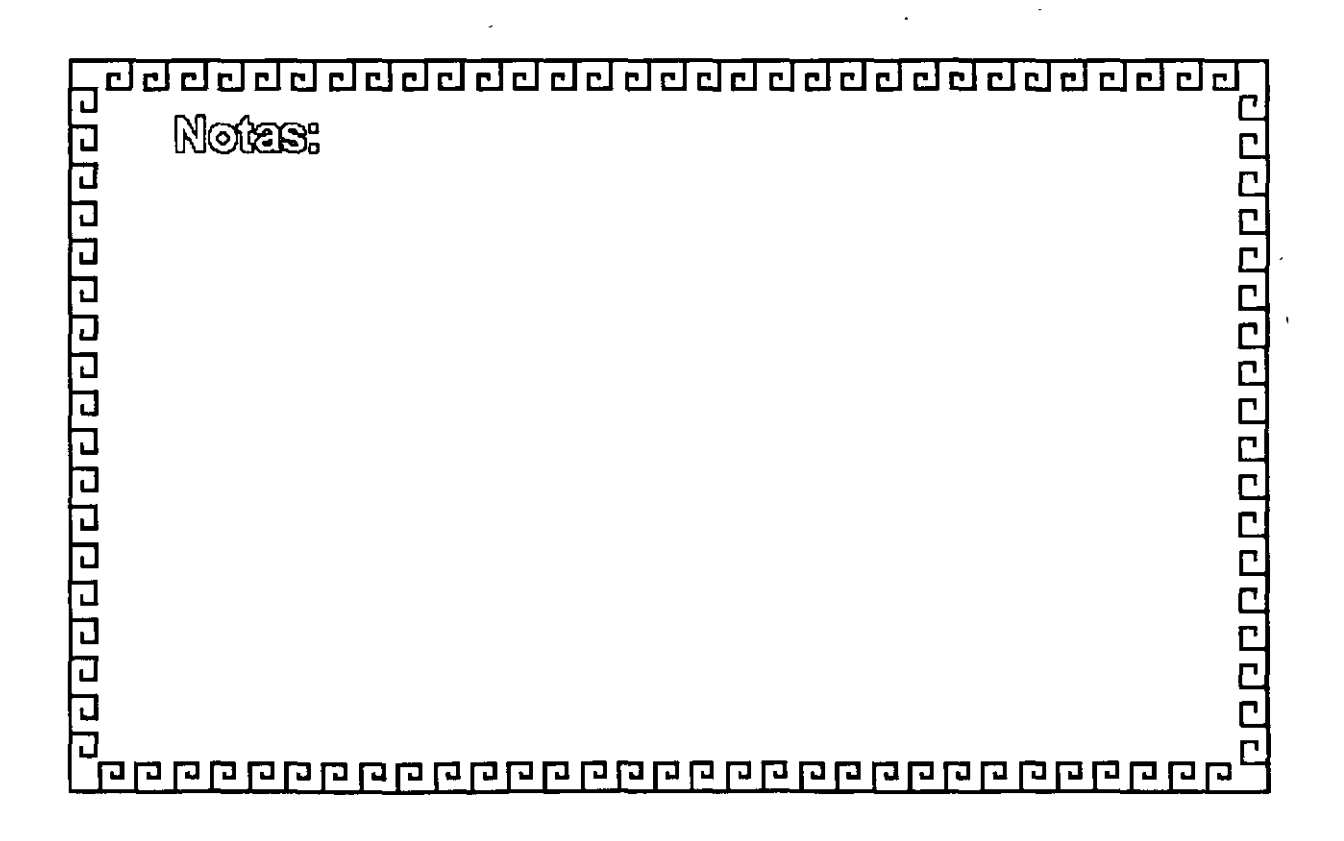

5-53

dddddddddddddddddal dalai

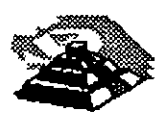

Ċ

# **FIBRAS OPTICAS**

# **VENTAJAS**

- .- Ligeras y oompactas
- \* Muy baja atenuación
- \* Gran capacidad de información
- \* Libres de interferencias eléctricas
- \*Poca posibilidad de intercepción
- \* Flexibilidad en manejo de servicios
- \*Bajo oosto por circuito y oonsumo de energía
- \* Modularidad de crecimiento

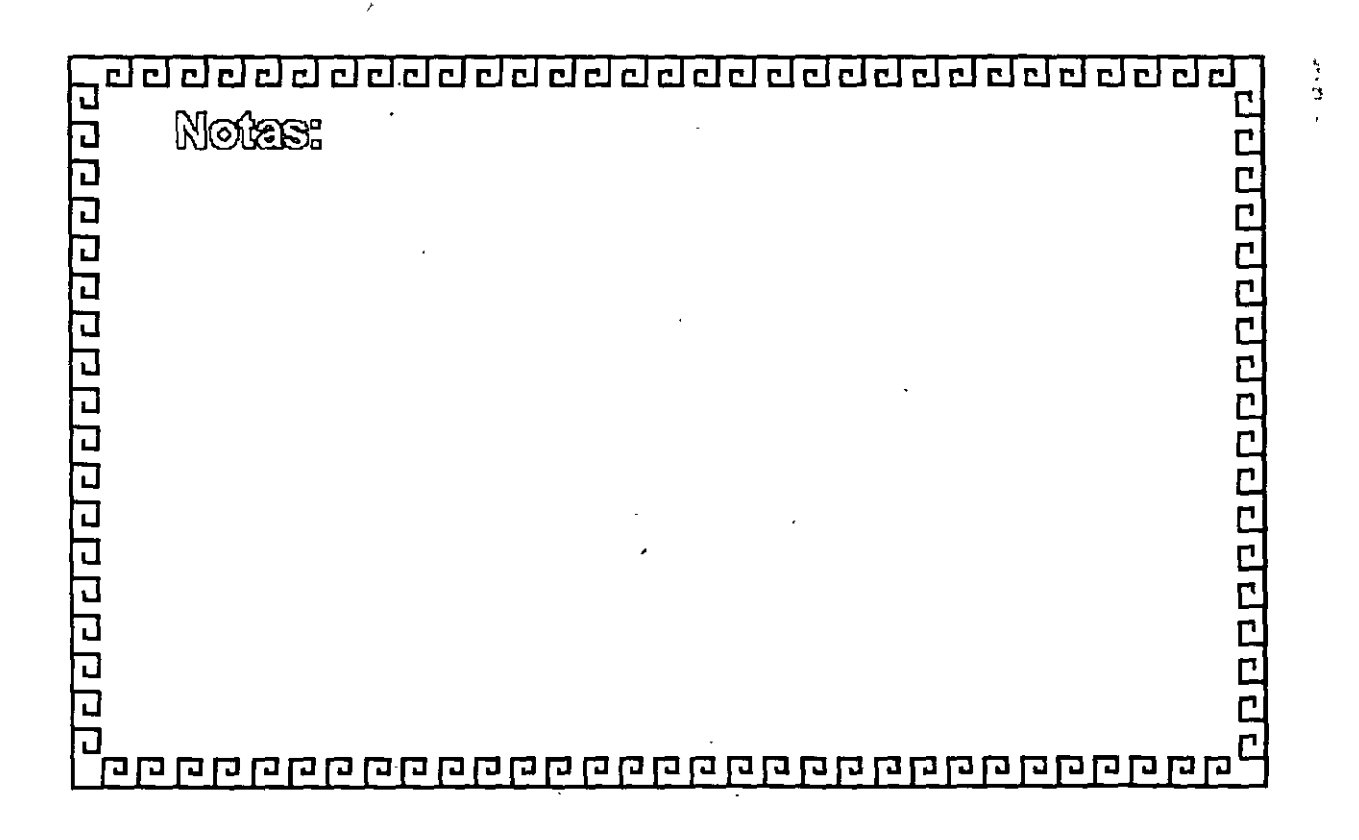

delelelelelelelelelelelelelelelelelele

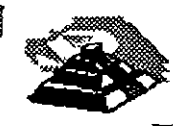

amalatan an citala batala a

# **FIBRAS OPTICAS**

# DIMENSIONES

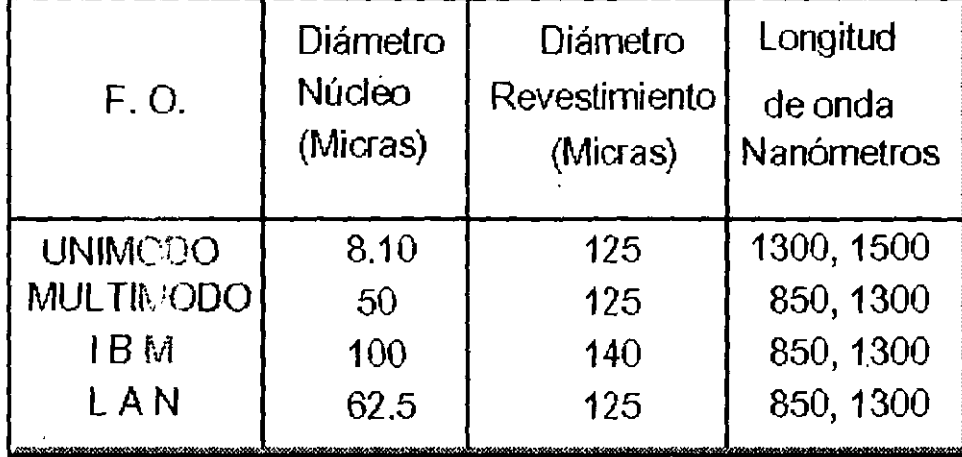

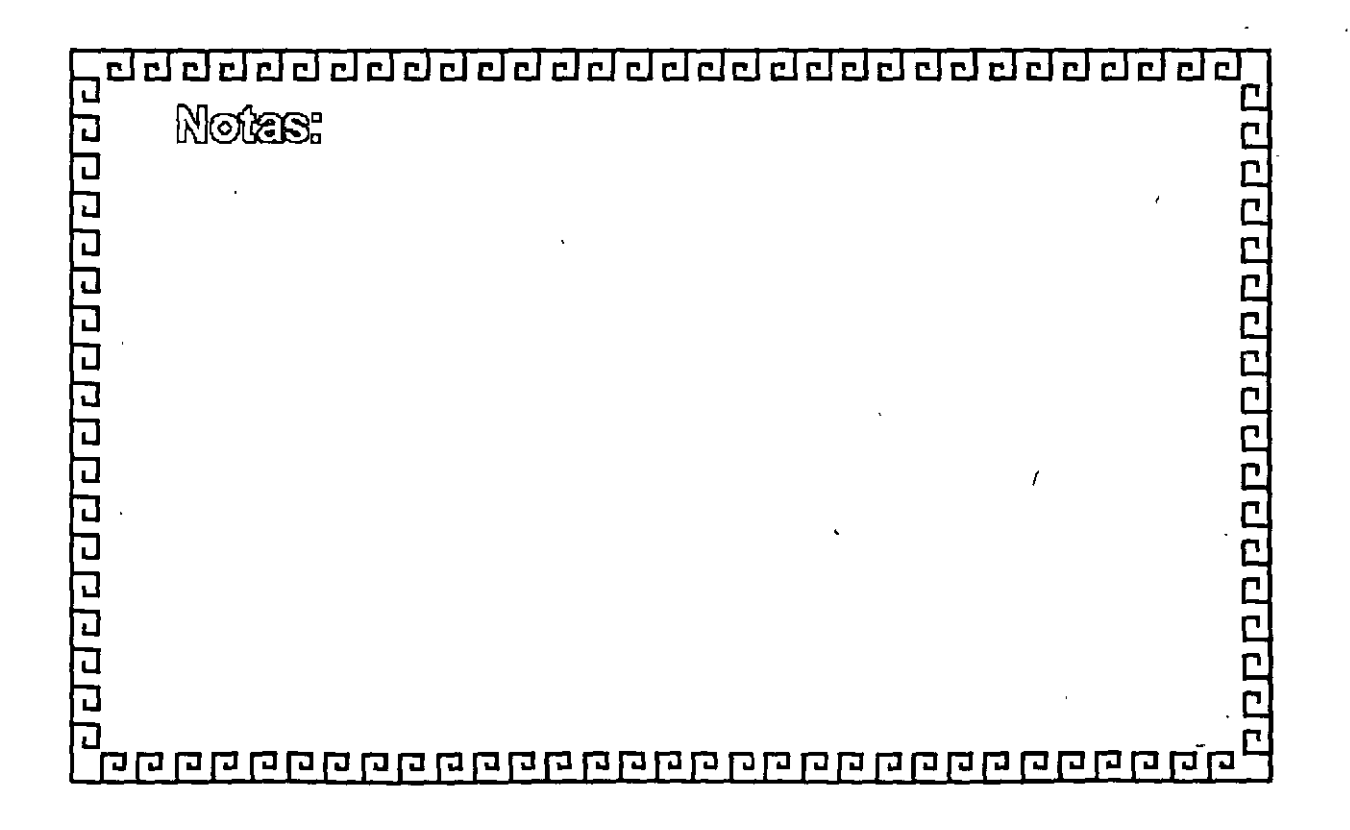

ddoddd dddd ddd dd dd ddal dal a

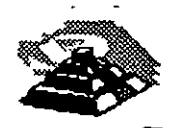

# **FIBRAS OPTICAS**

**CUADRO COMPARATIVO DE ATENUACION** 

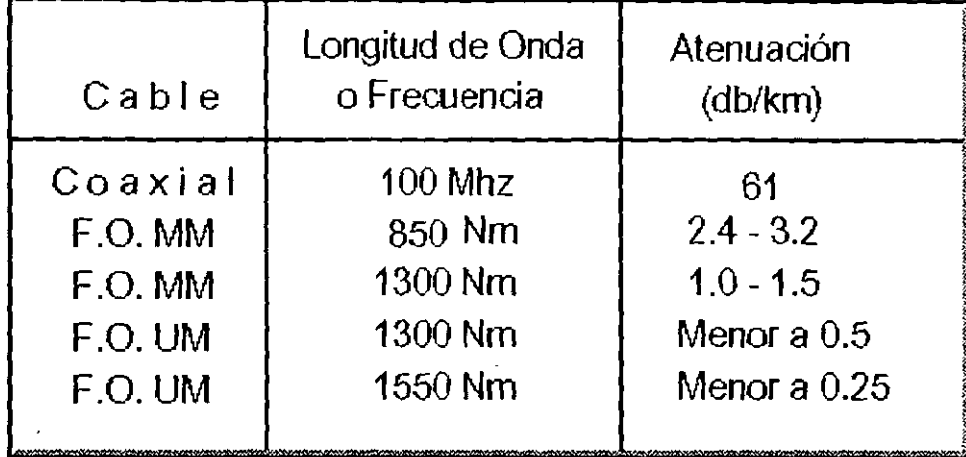

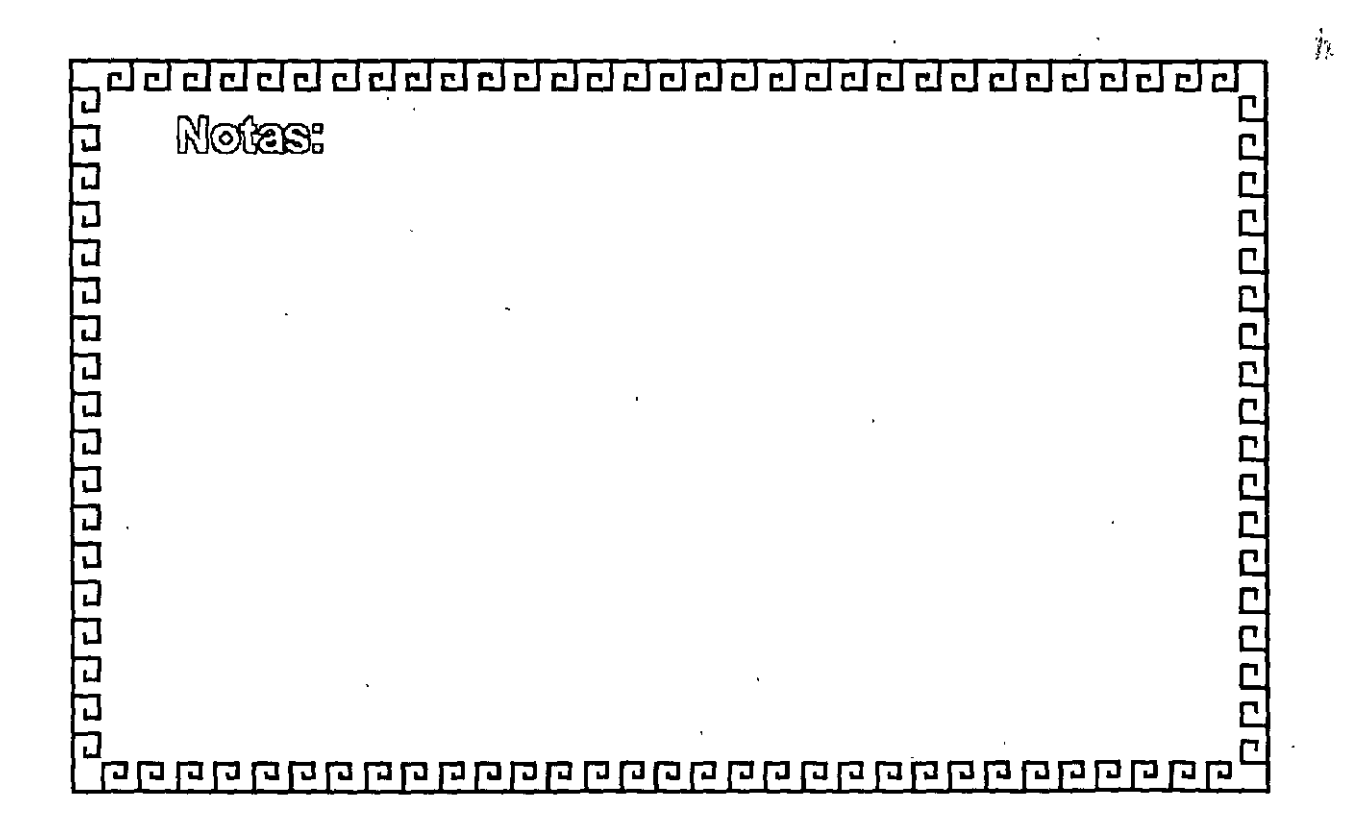

d did did did did did did did did didaksi a ddel

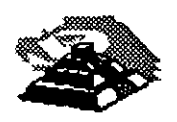

**Additional policies** 

#### **FIBRAS OPTICAS**

## RANGO DINAMICO TIPICO 35 DB

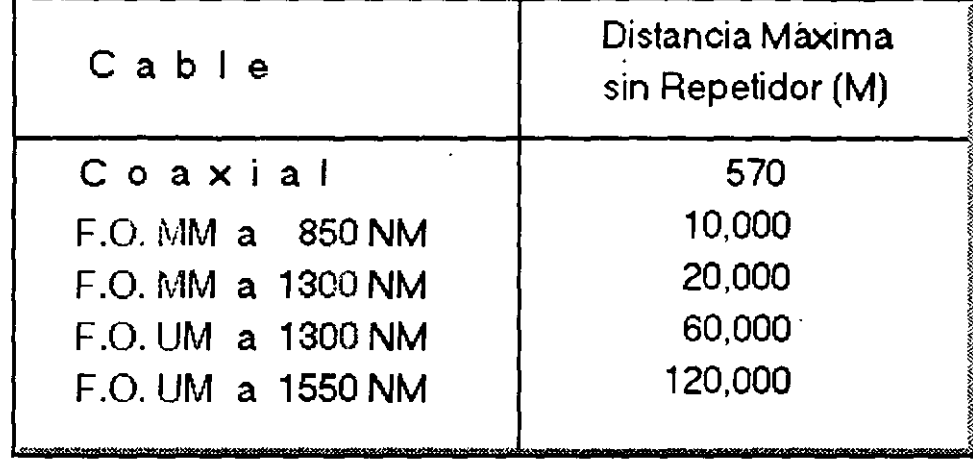

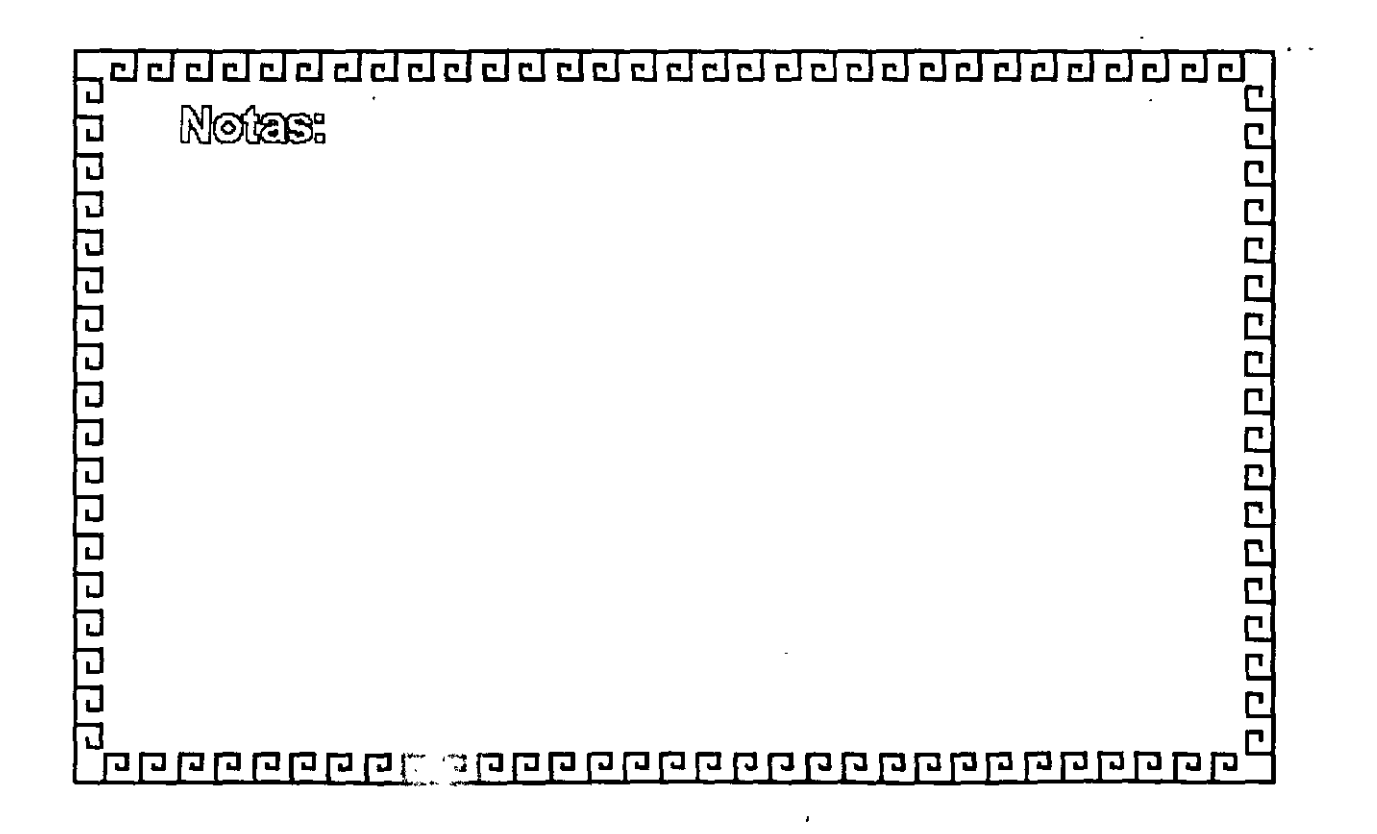

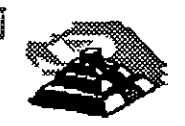

**URBURDADE** 

Ċ.

Ċ

part

 $\frac{1}{n}$ 

÷.

#### **FIBRAS OPTICAS**

# ESTRUCTURA DEL CABLE OPTICO

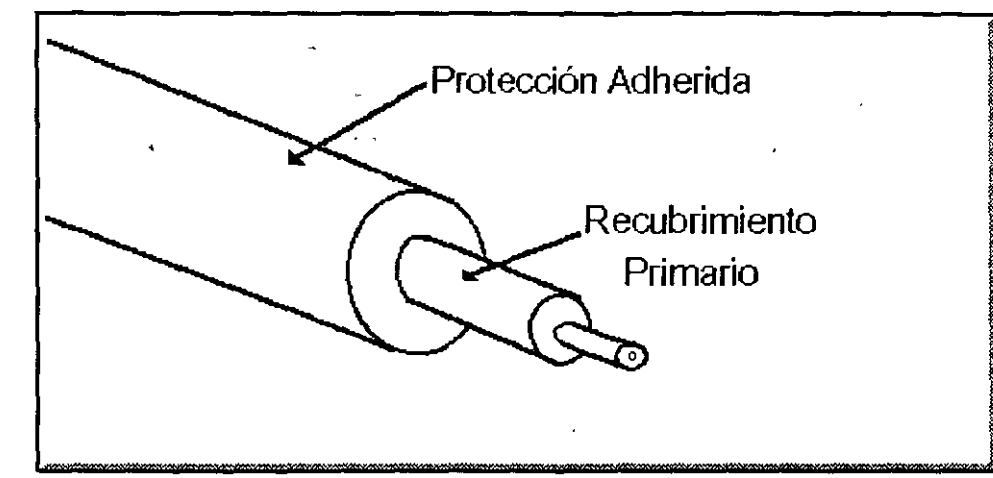

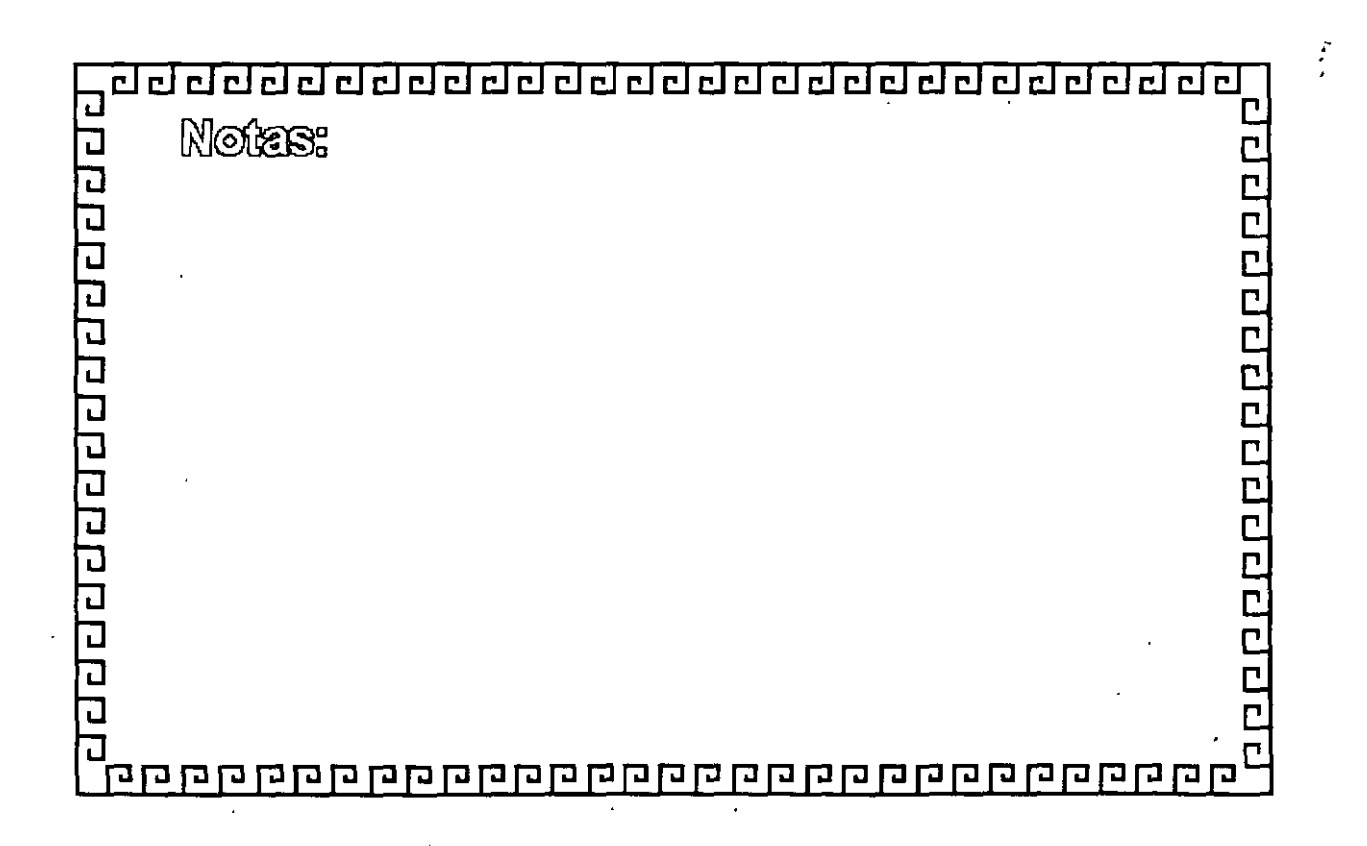

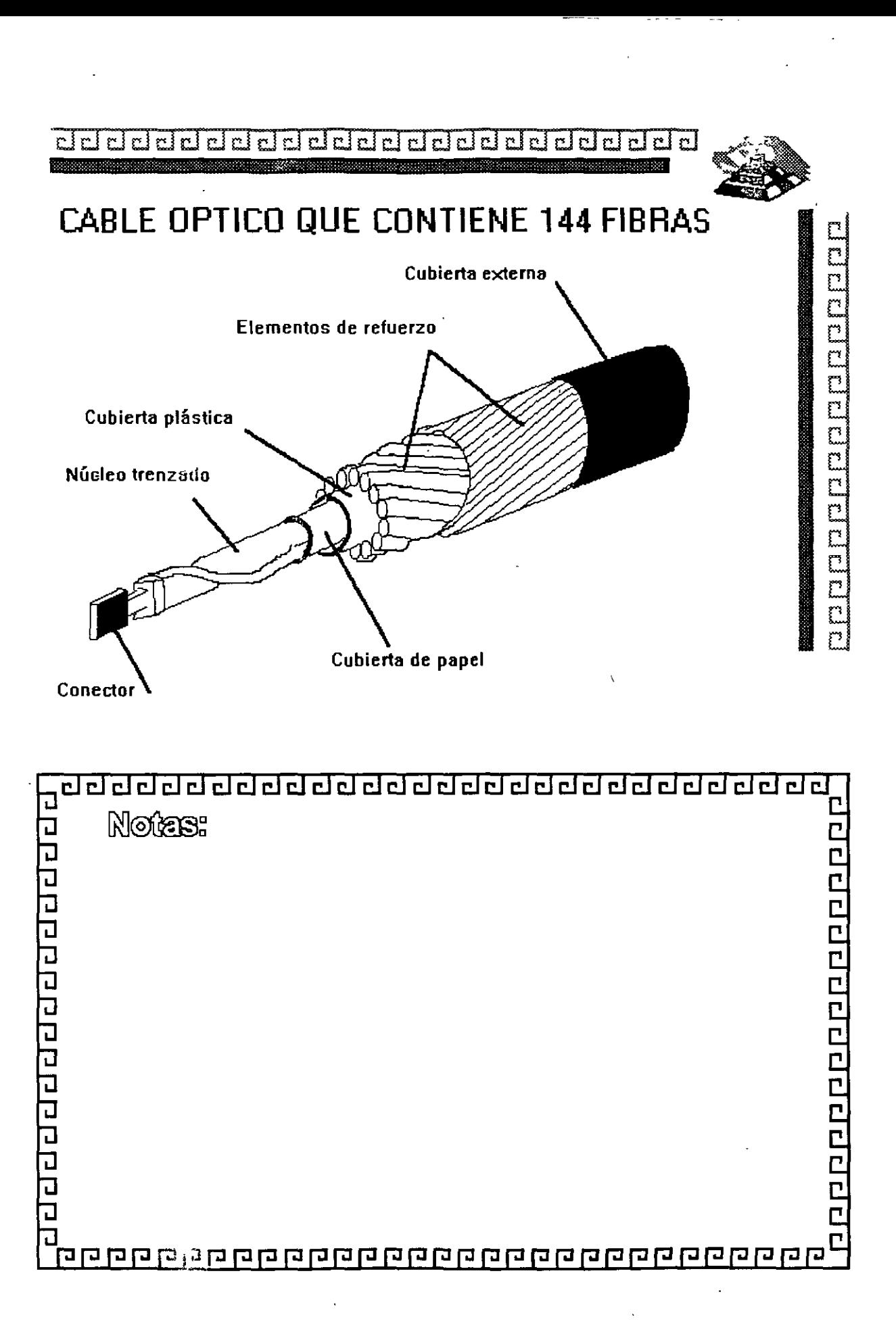

5-59

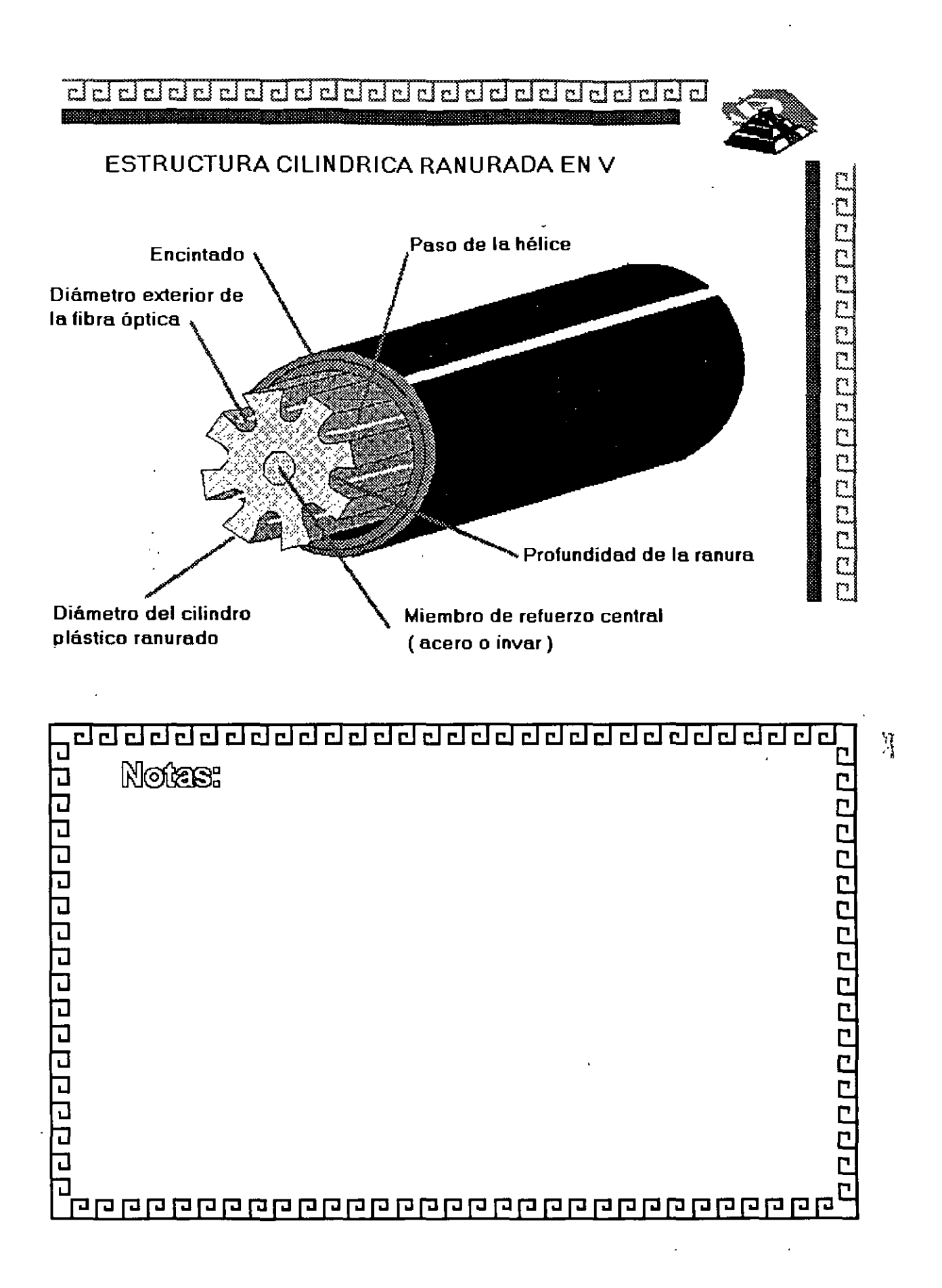

5-60

 $^{\prime}$ <sup> $\cdot$ </sup>

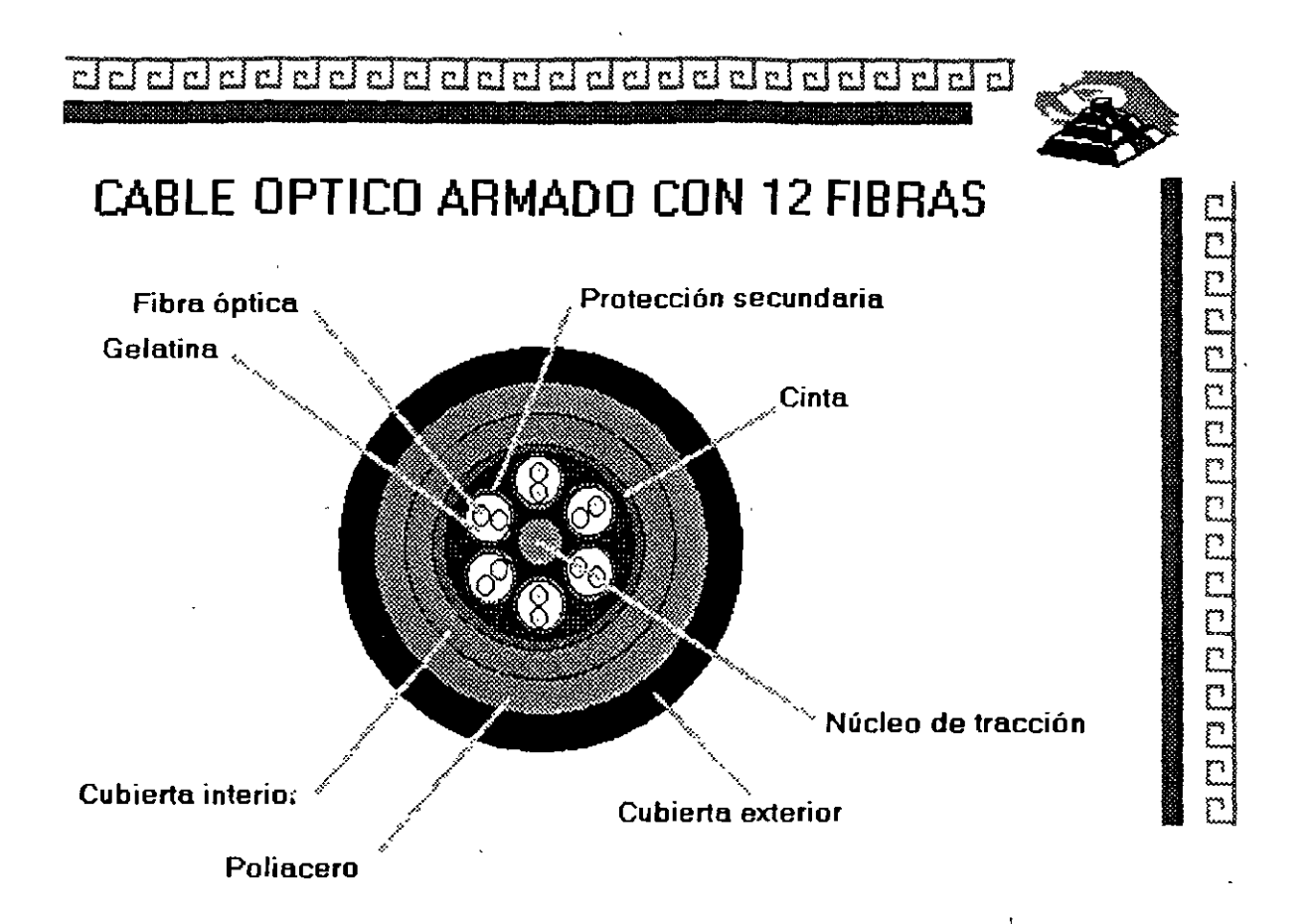

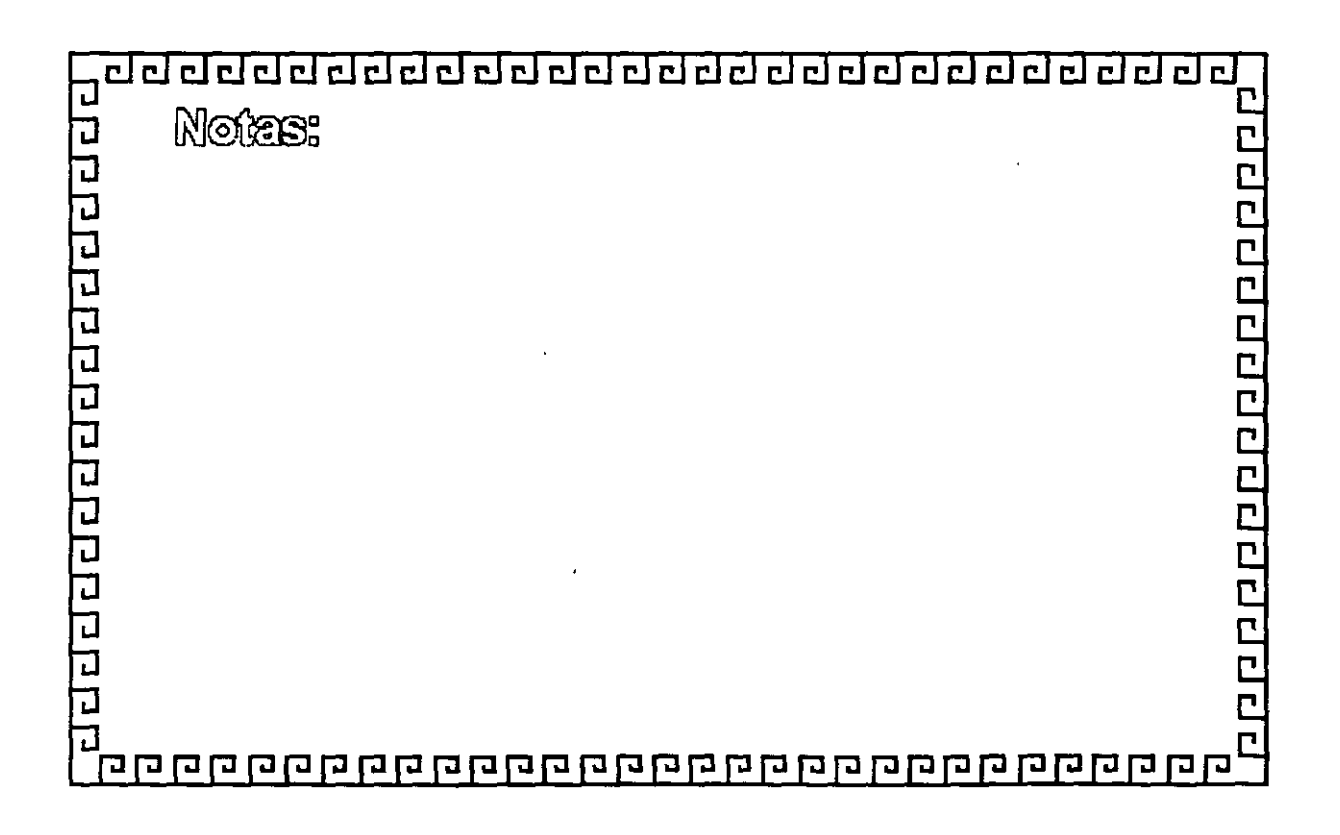

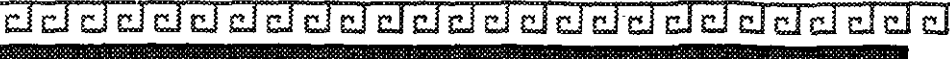

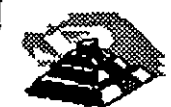

unduri

Ċ

mm

mu

ngri

# **F D D 1**

**LA RED LOCAL OPTICA** 

**DE ALTA VELOCIDAD** 

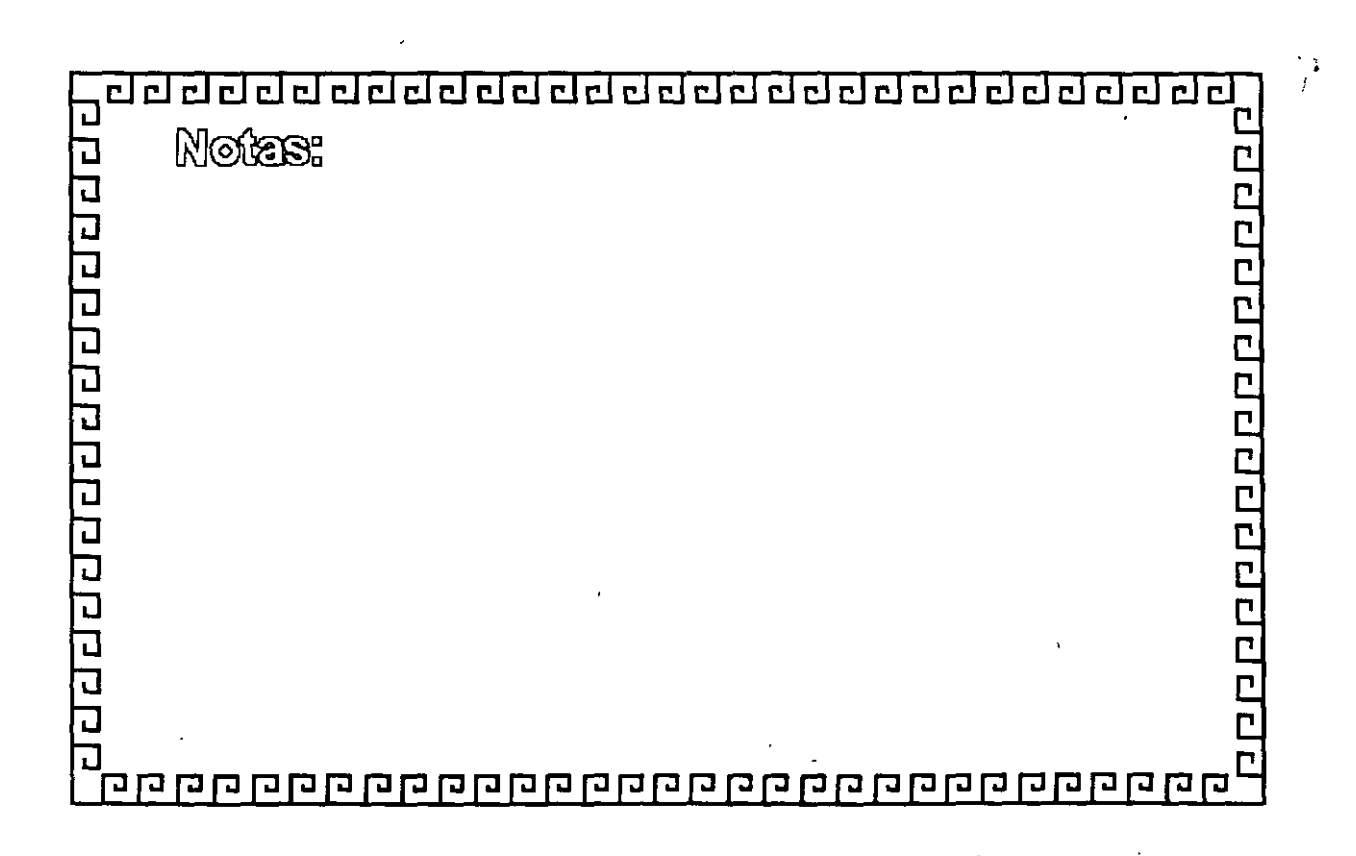

r l ci

ם נות ה ה ב נות

Ë

#### **FDDI**

Fiber Distributed Data Interface

Red anillo Token-Passing 100 Mb/s con redundancia. (ANSI-X3T9)

Anillo principal = Conexión .Punto a Punto entre nodos para transmisión de datos Anillo Secundario = Transmisión de datos/respaldo del anillo principal en caso de falla FDDI proveé comunicaciones par conmutación de paquetes y transmisión de datos en tiempo real.

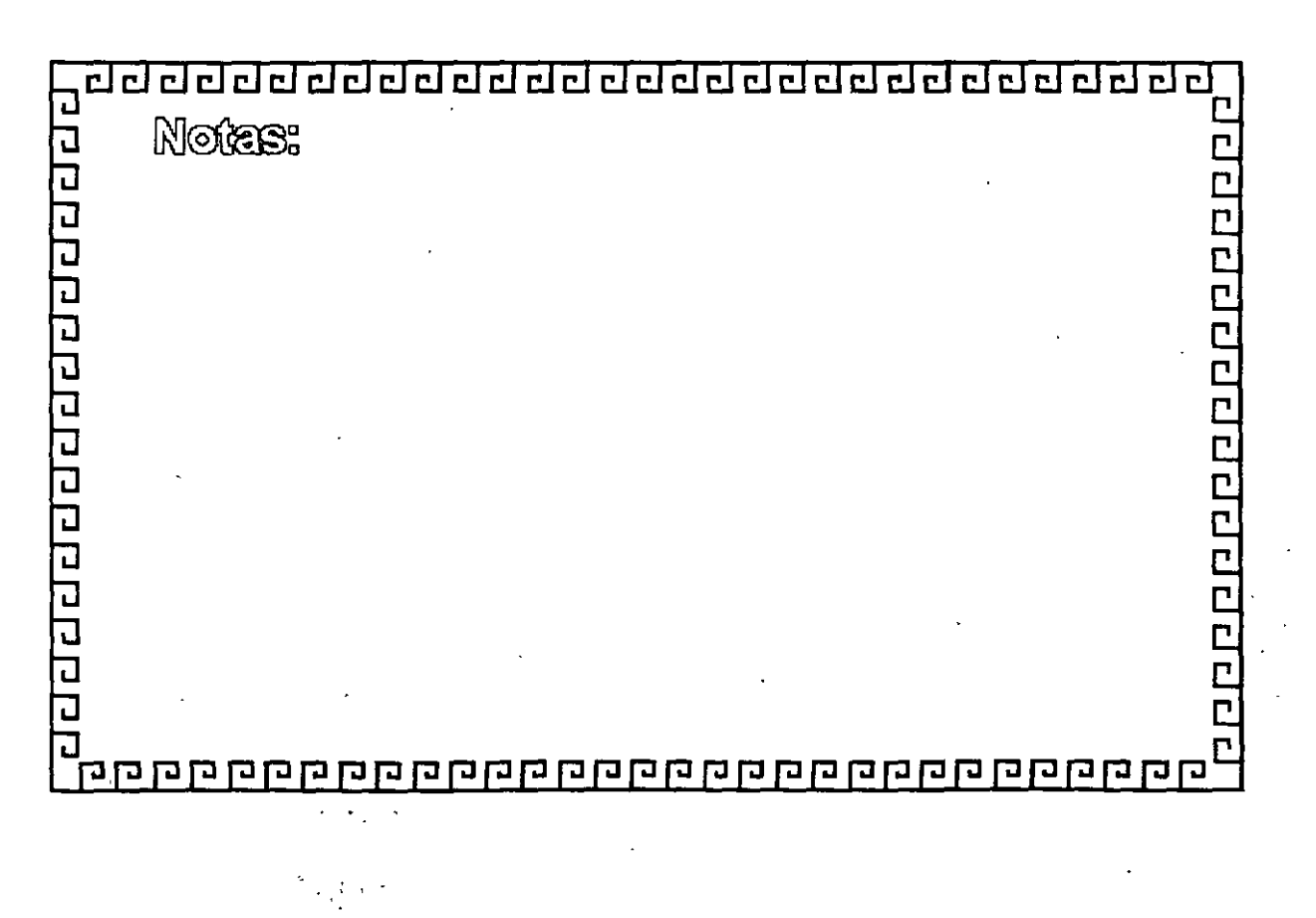

5-63

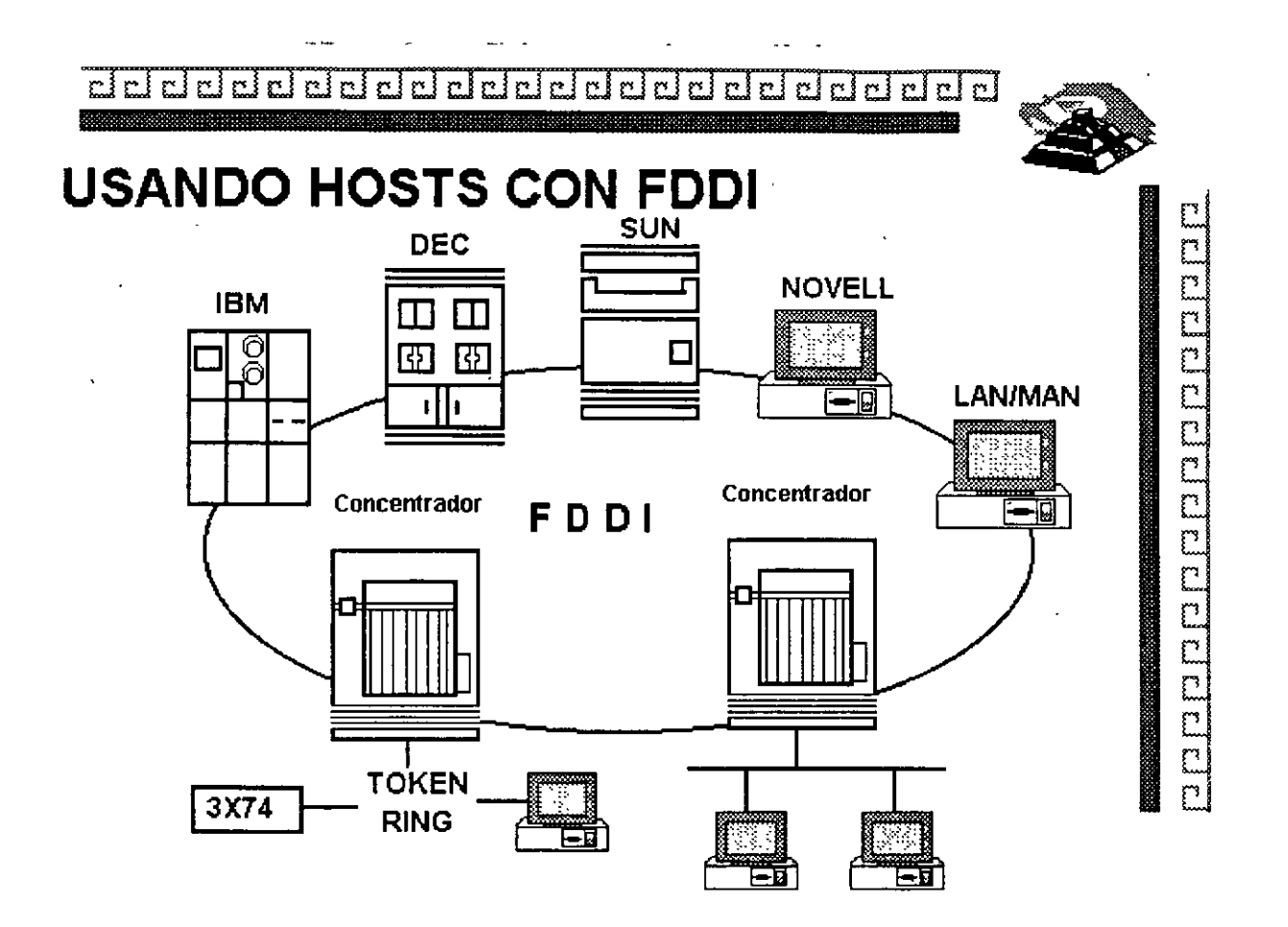

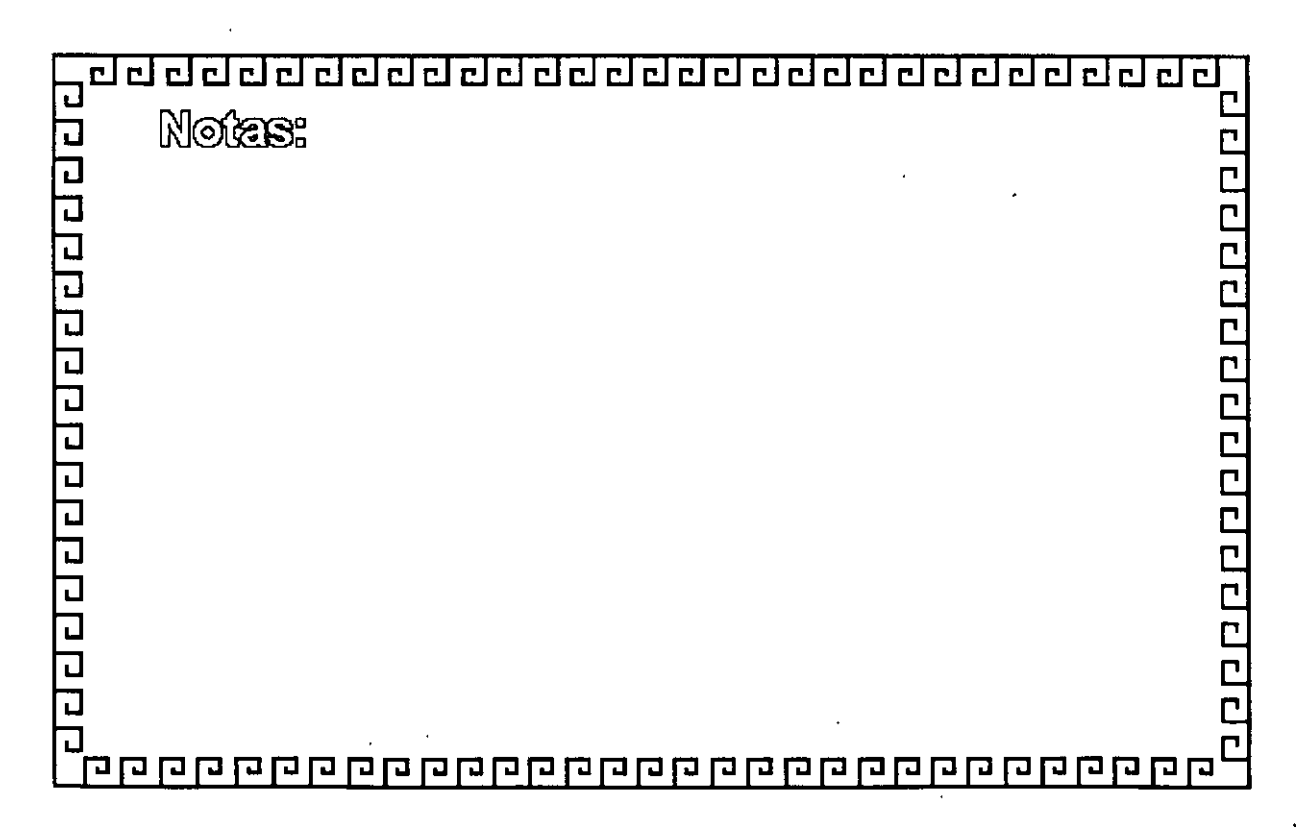

dd dddd dd ddd dd dd ddalai ai d إيم  $\overline{\mathbf{r}}$ delelel

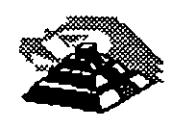

comuniciarie de cicleiado

-· ~

#### **FDDI**

#### ESTACIONES

Tipo Clase A: Se conecta directamente al anillo doble

Tipo Clase B: Se conectan al concentrador de puertos múltiples en Red estrella o Estaciones con posibilidad de conexión sencilla. Los concentradores pueden ser conectados en cascada.

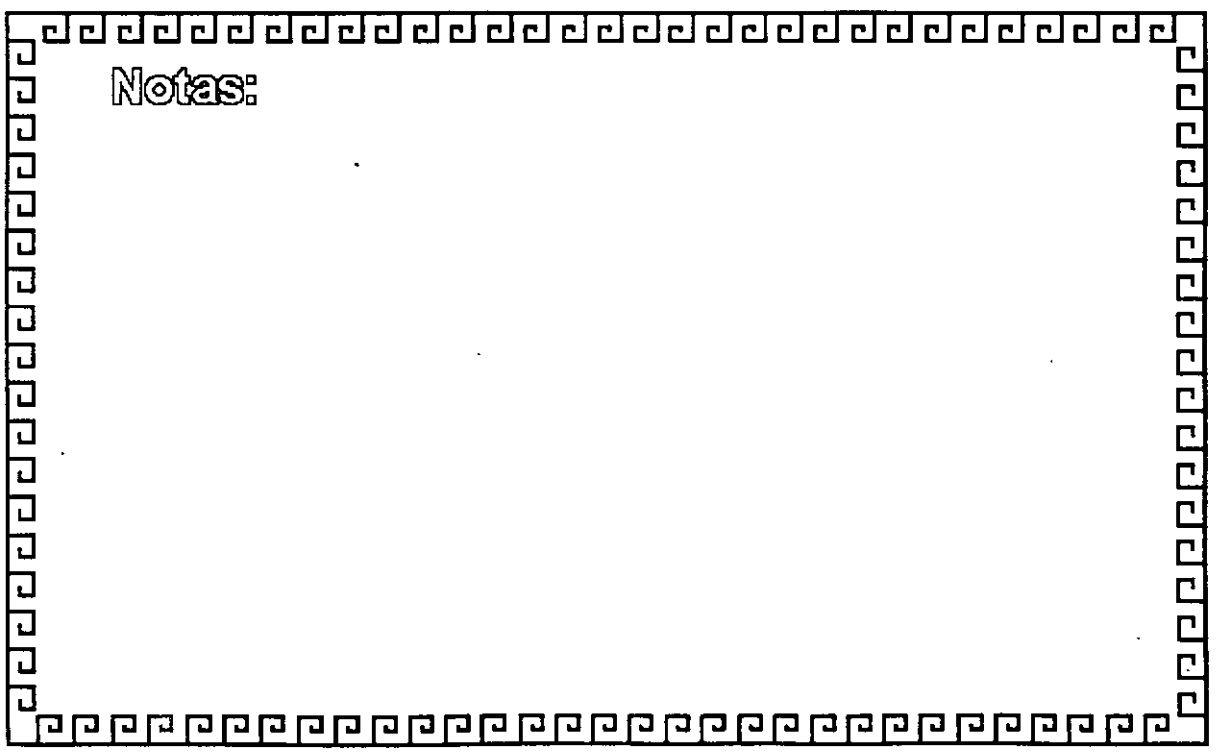

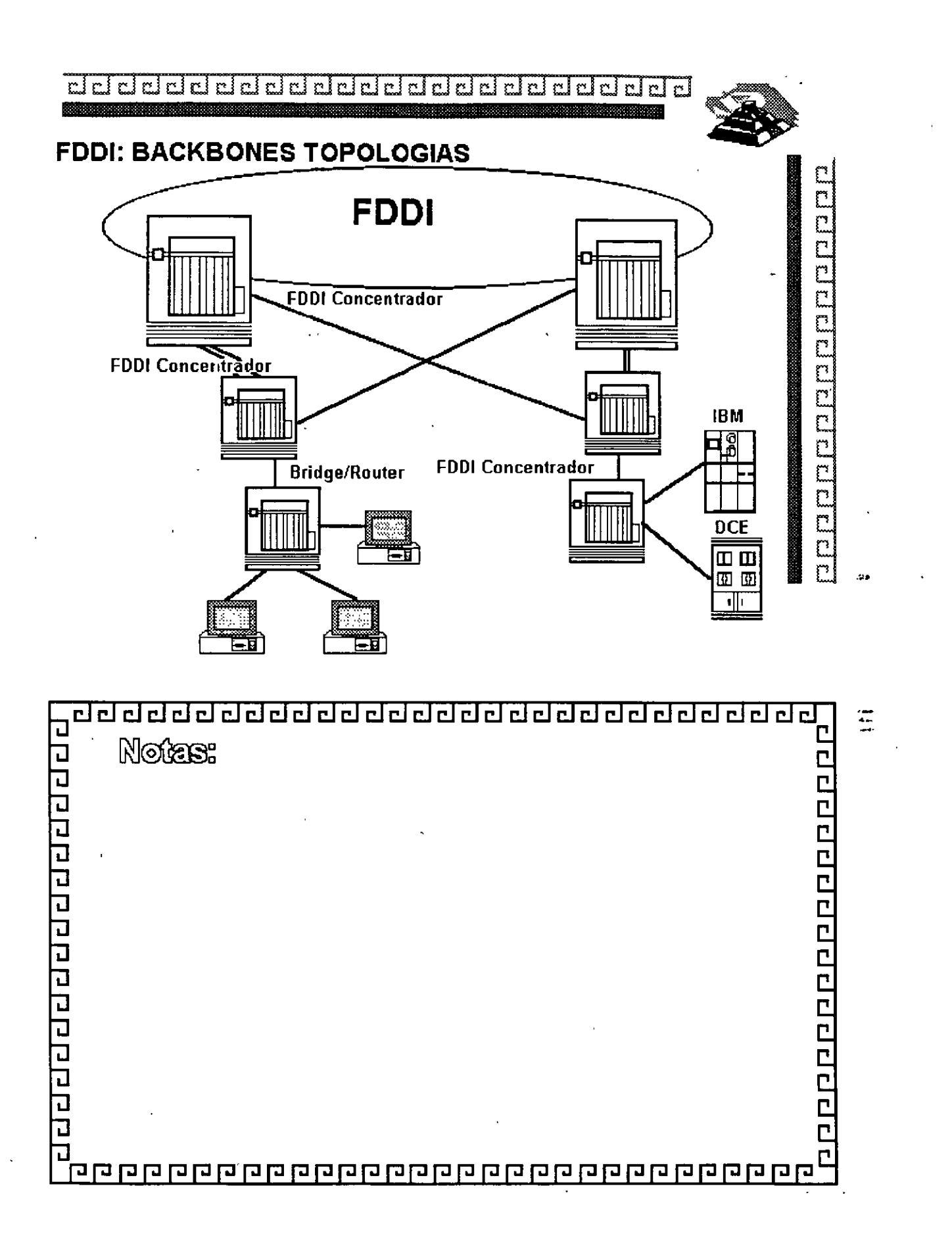

5-66

CJ CJ ¿j ¿¡ ¿¡ ¿¡ ¿¡ ¿¡ ¿¡ ¿¡ ¿¡ CJ CJ ¿¡ ¿¡ ¿¡ ¿¡ iiJ ¿¡ ¿¡ ¿¡ ¿¡ ¿¡ ¿¡ ciJ ¿¡ •

#### FDDI

#### **CONSIDERACIONES**

Manejo

SMT (Interface SNMP) Estadística de las estaciones reset. Soporte para deshabilitar.

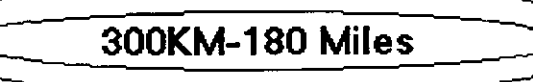

El control es crítico para las Redes de gran tamaño y capacidad.

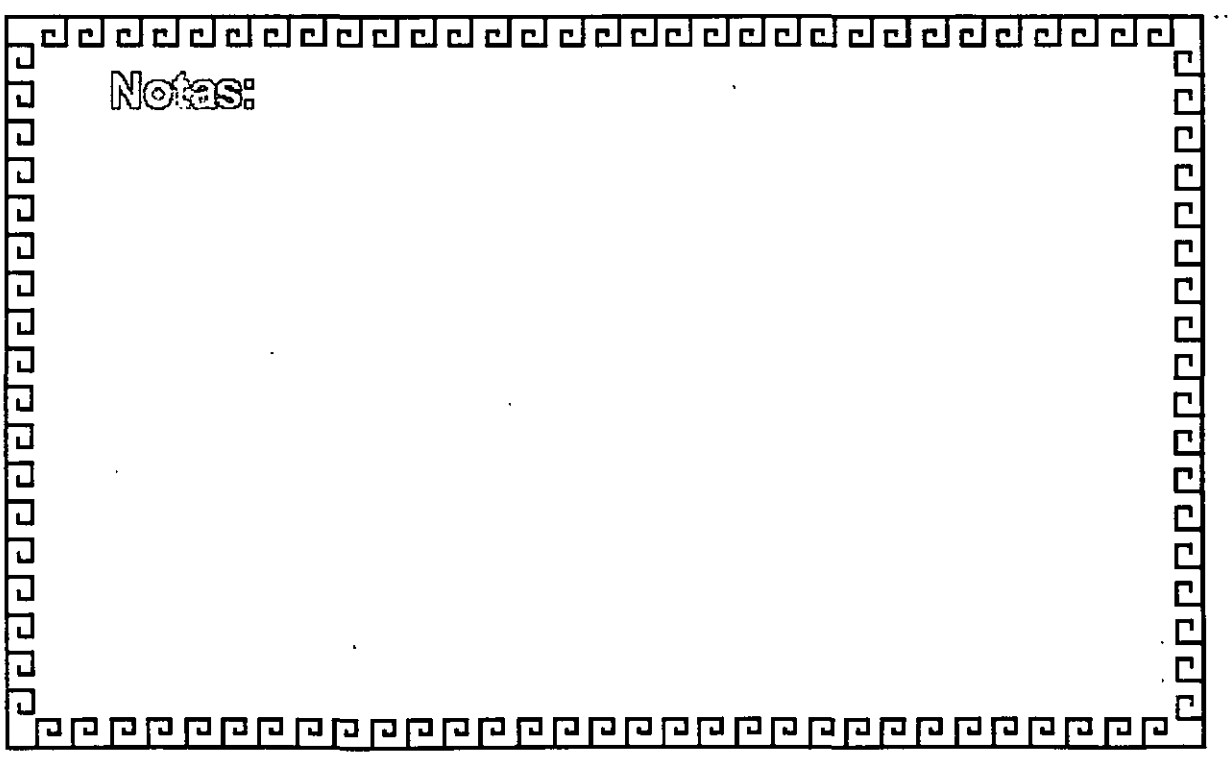

Ē

alahahalahalaha

dddddddddddddddddd dd املعام  $\sim$ 

#### **FDDI**

- ~FDDI Ofrece hasta 1000 conexiones físicas (500 Estaciones) y una distancia total de 200 Km. de extremo a extremo. <sup>~</sup>La distancia máxima entre nodos activos es la de 2 Km
- <sup>~</sup>Fibras Opticas empleadas:
	- A) Fibra tipo unimodo. con gran ancho de banda (G Hz) y largas distancias (20-30 Km)
	- B) Fibra tipo multimodo. Fibras con nucleo 50-62.5 Micras y Medianas distancias ( 1 0-20 Km.) a 1300 nanómetros.

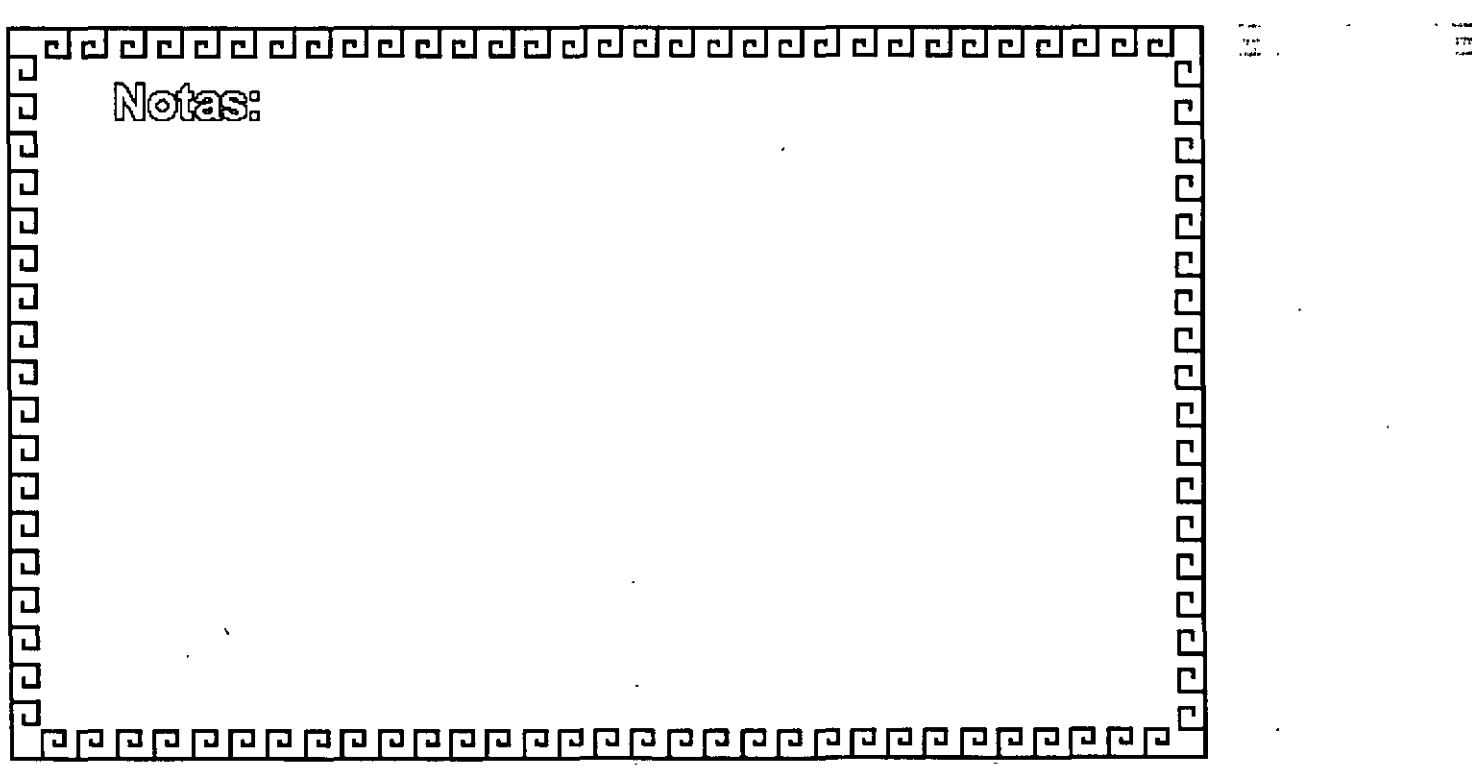

amala and alcleded and

ă.

''

ddddddddddddal dddddd dal dal d

#### **FDDI**

TOKEN-PASSING ofrece una transmisión de datos más eficiente. ya que conforme aumenta el tráfico se requiere un mayor ancho de banda. TRT 85 %.

CSMA/CD Resulta más eficiente cuando se utiliza un menor

ancho de banda.

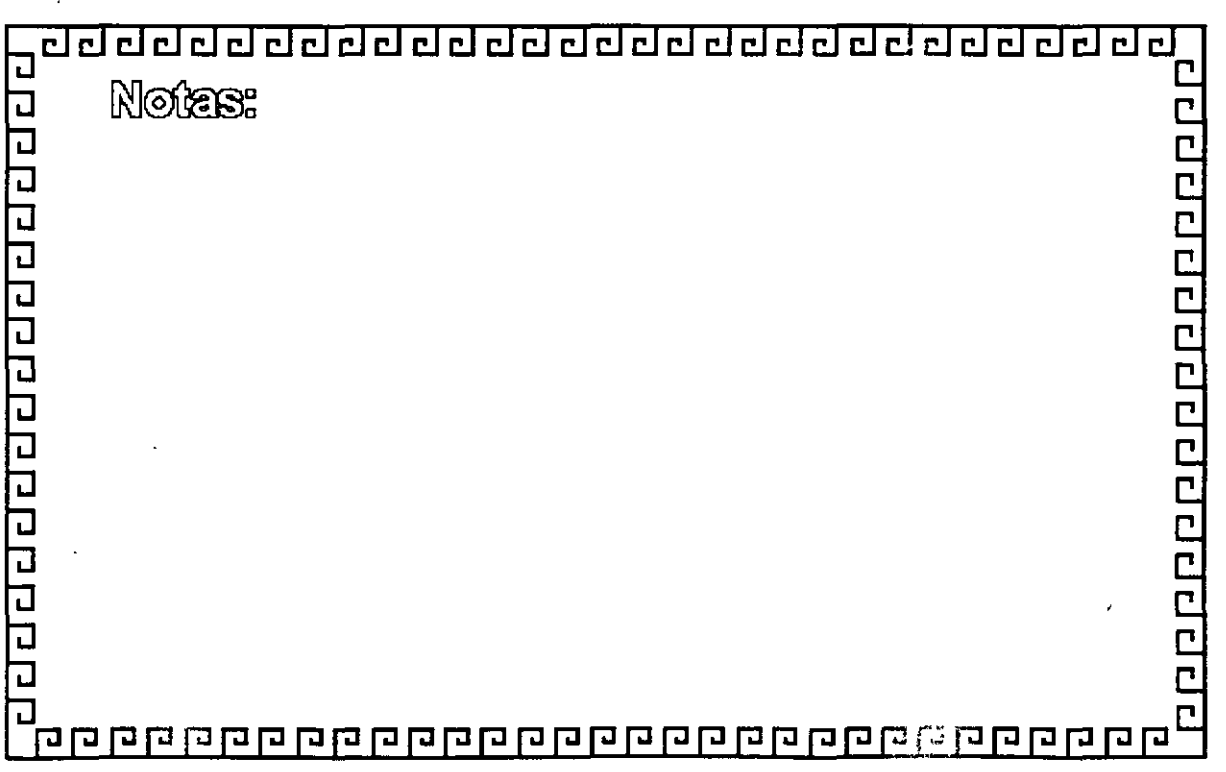

chelelelelelelelelelelelel

ł

۳.

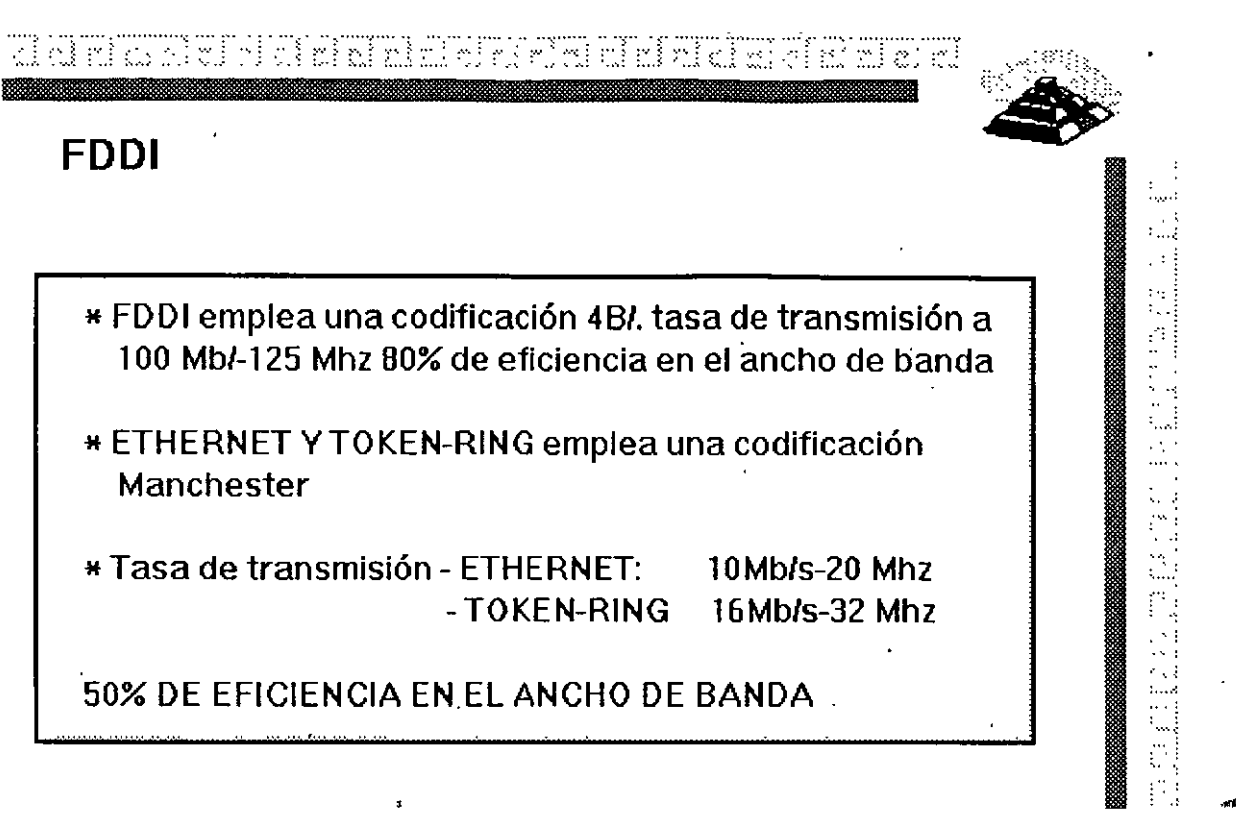

 $\overline{1}$ 

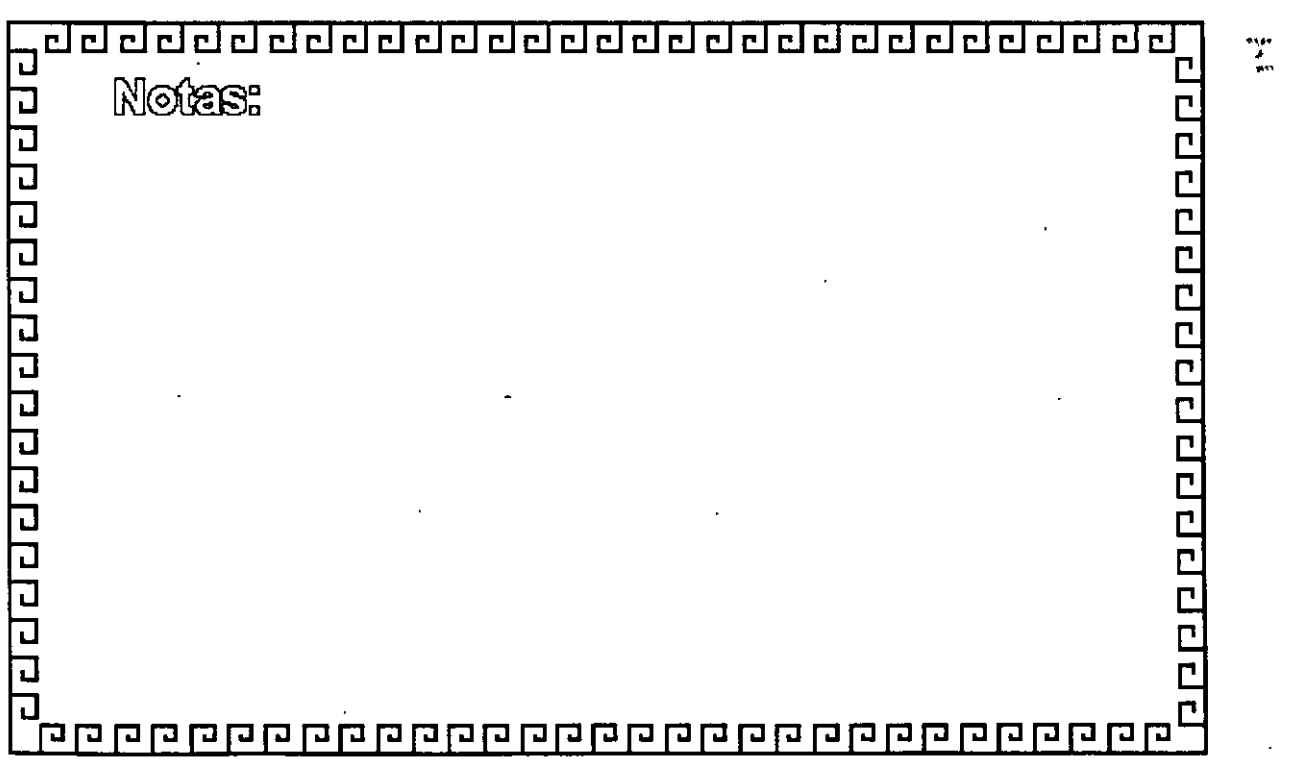

.<br>ant≑r

لت

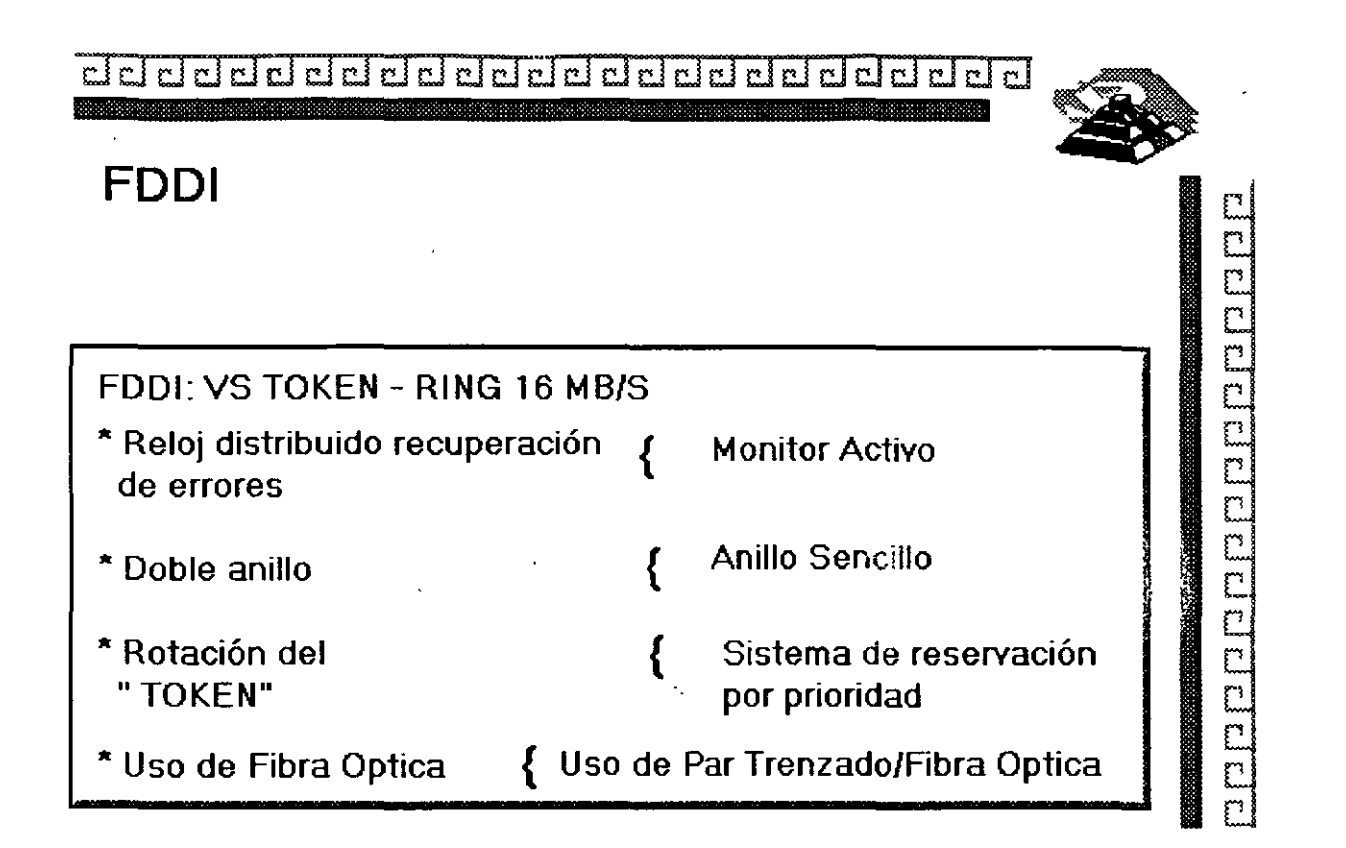

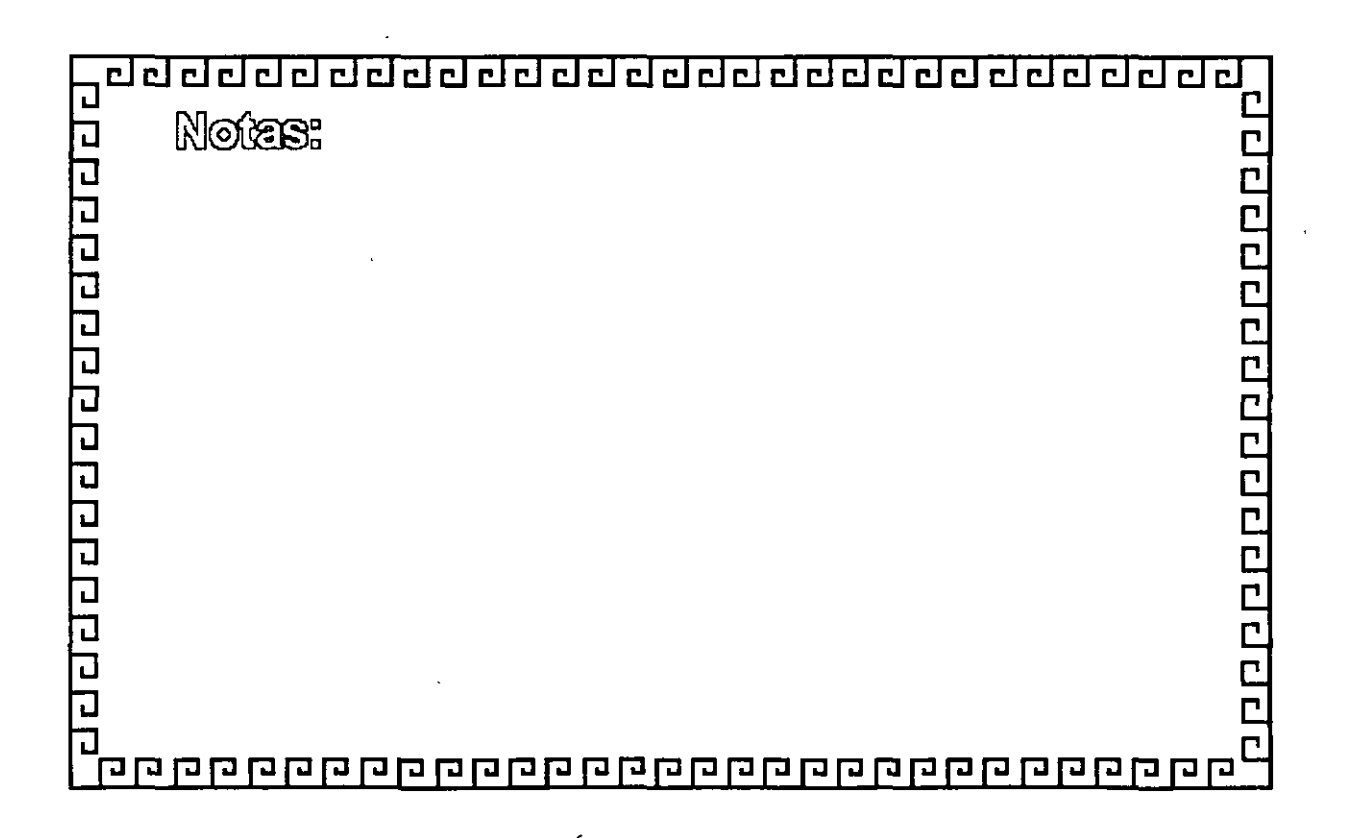

 $\mathbb{Z}$ 

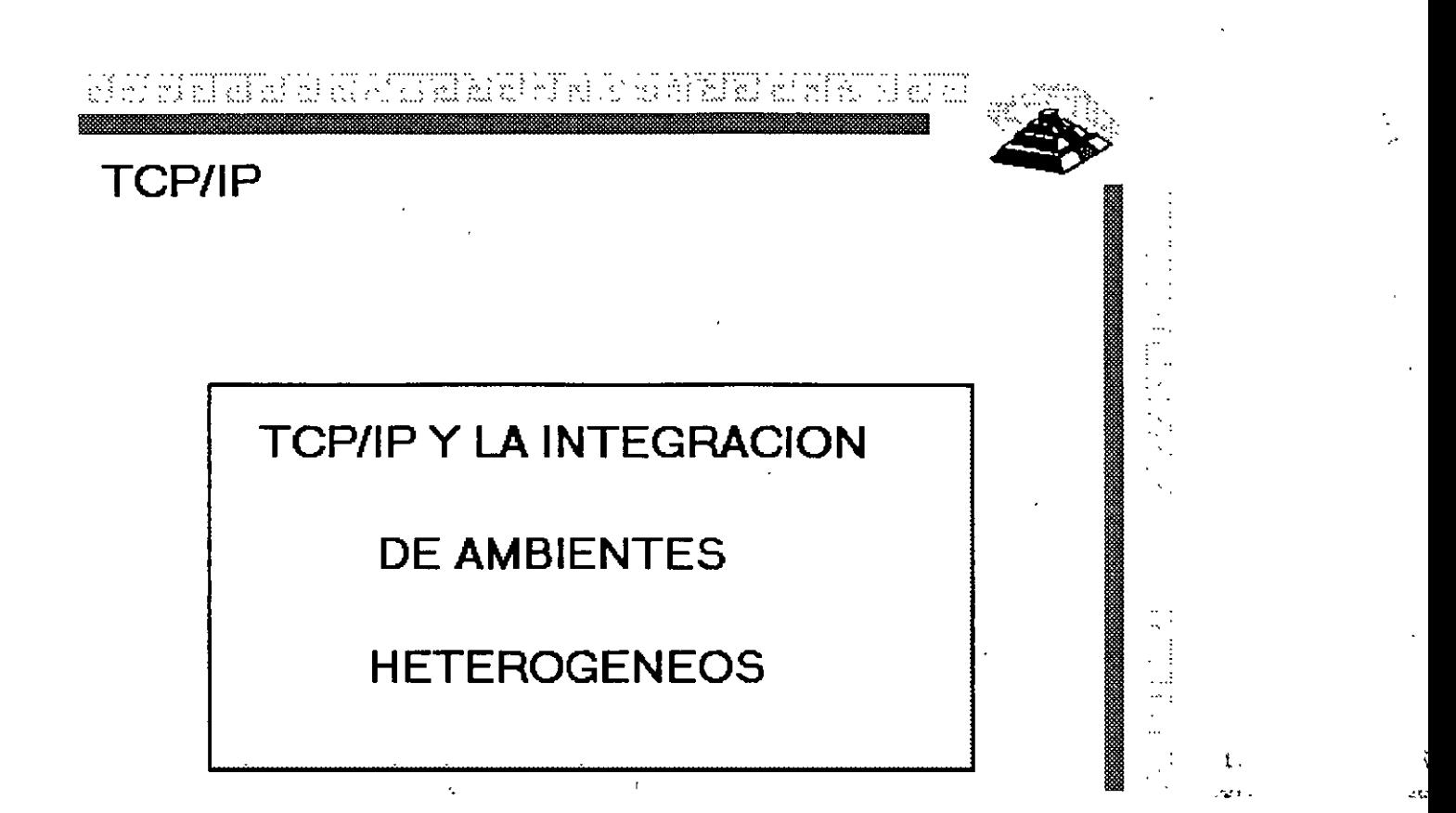

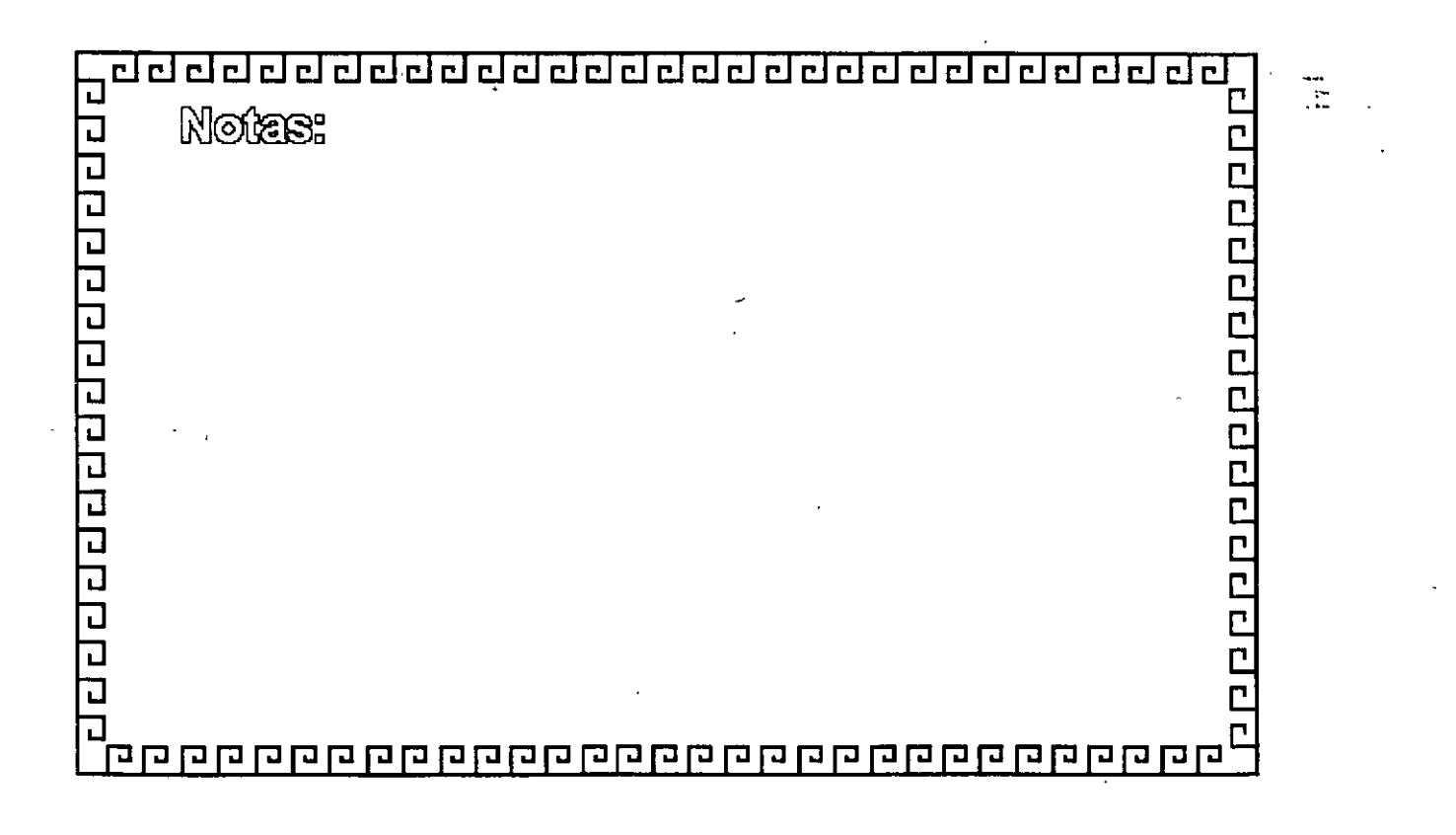

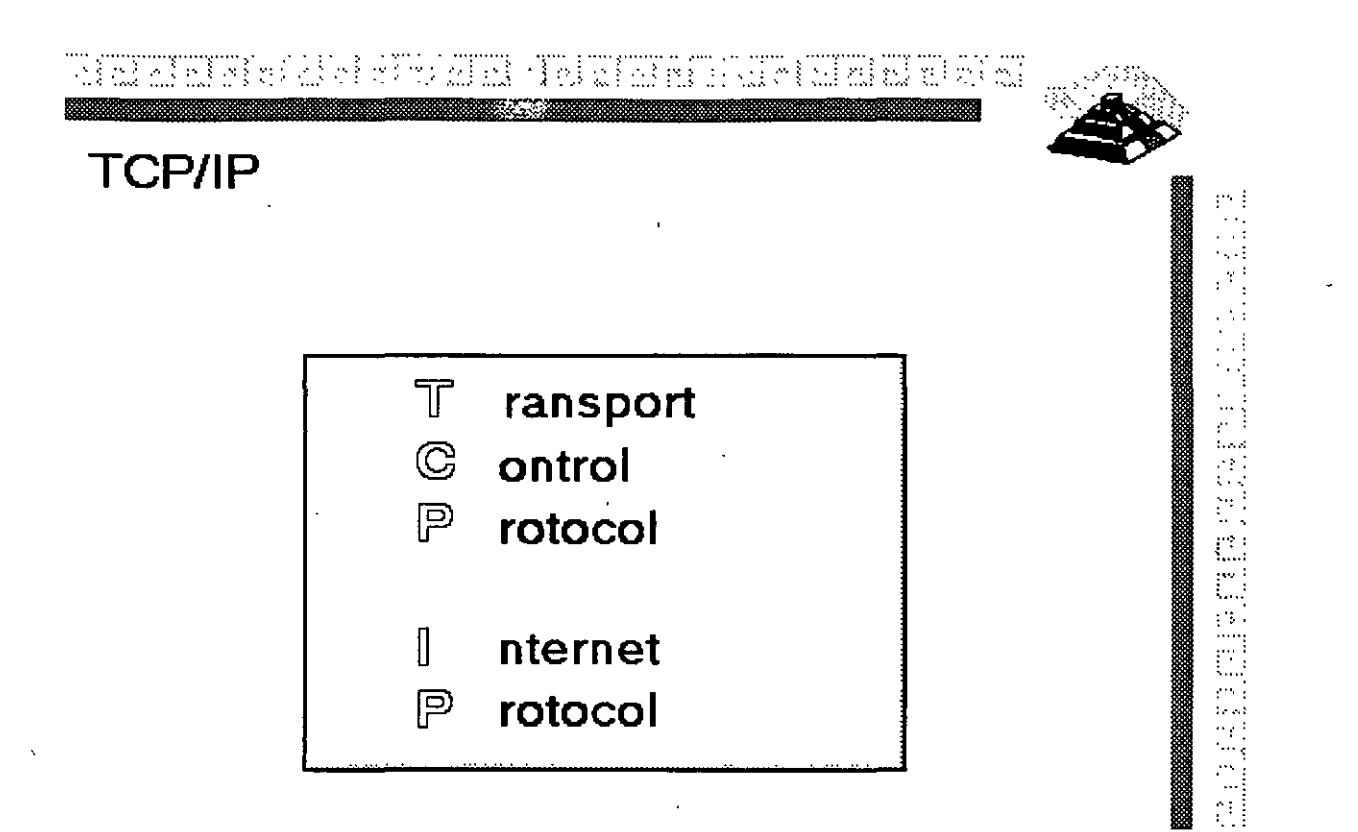

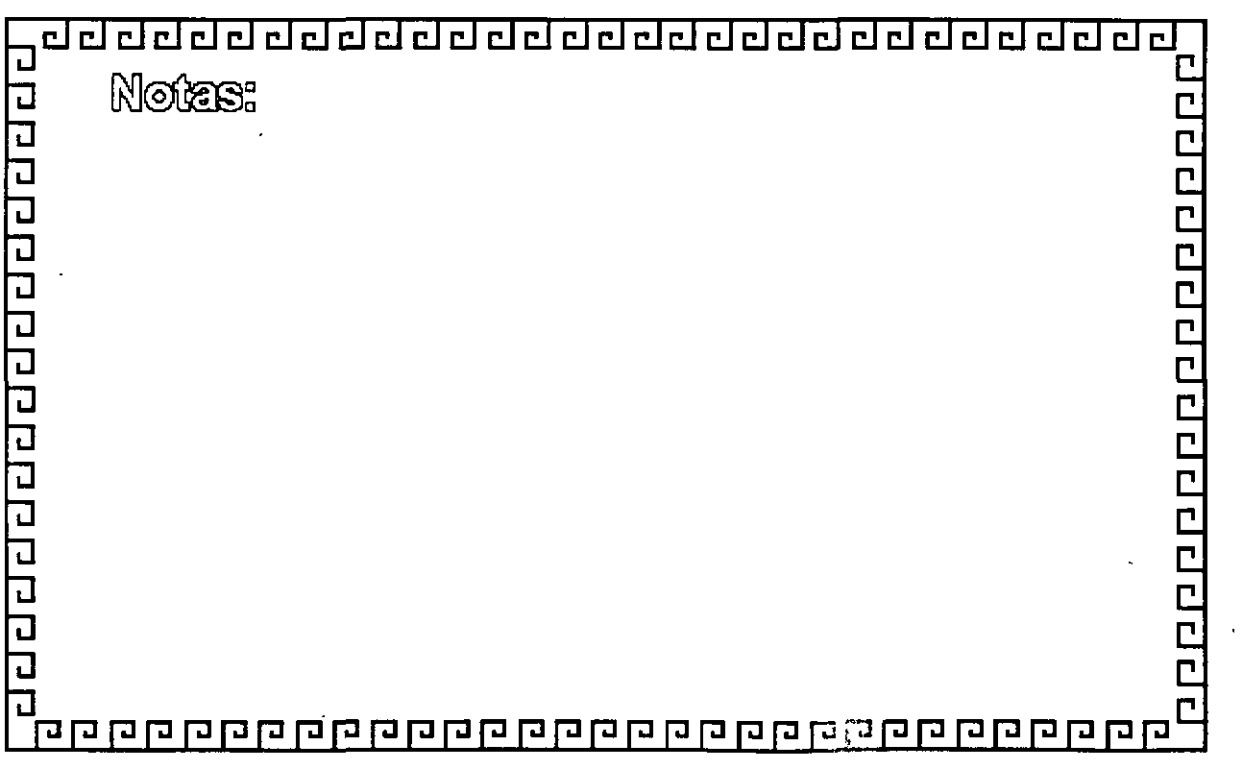

Bh'aichd airdeidh i risisis tris aid dh'iois

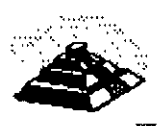

 $\frac{1}{\sqrt{2}}$ 

#### **TCP/IP**

## **HISTORIA Y GENERALIDADES**

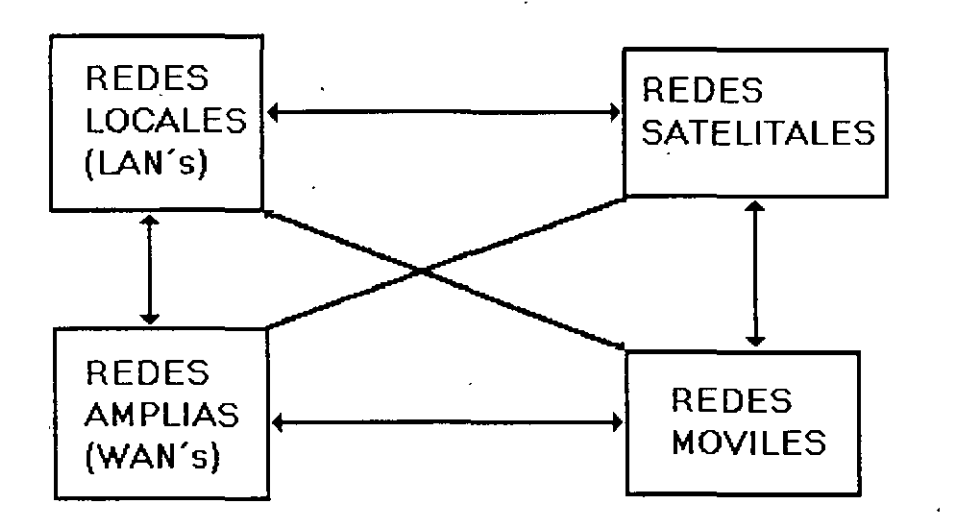

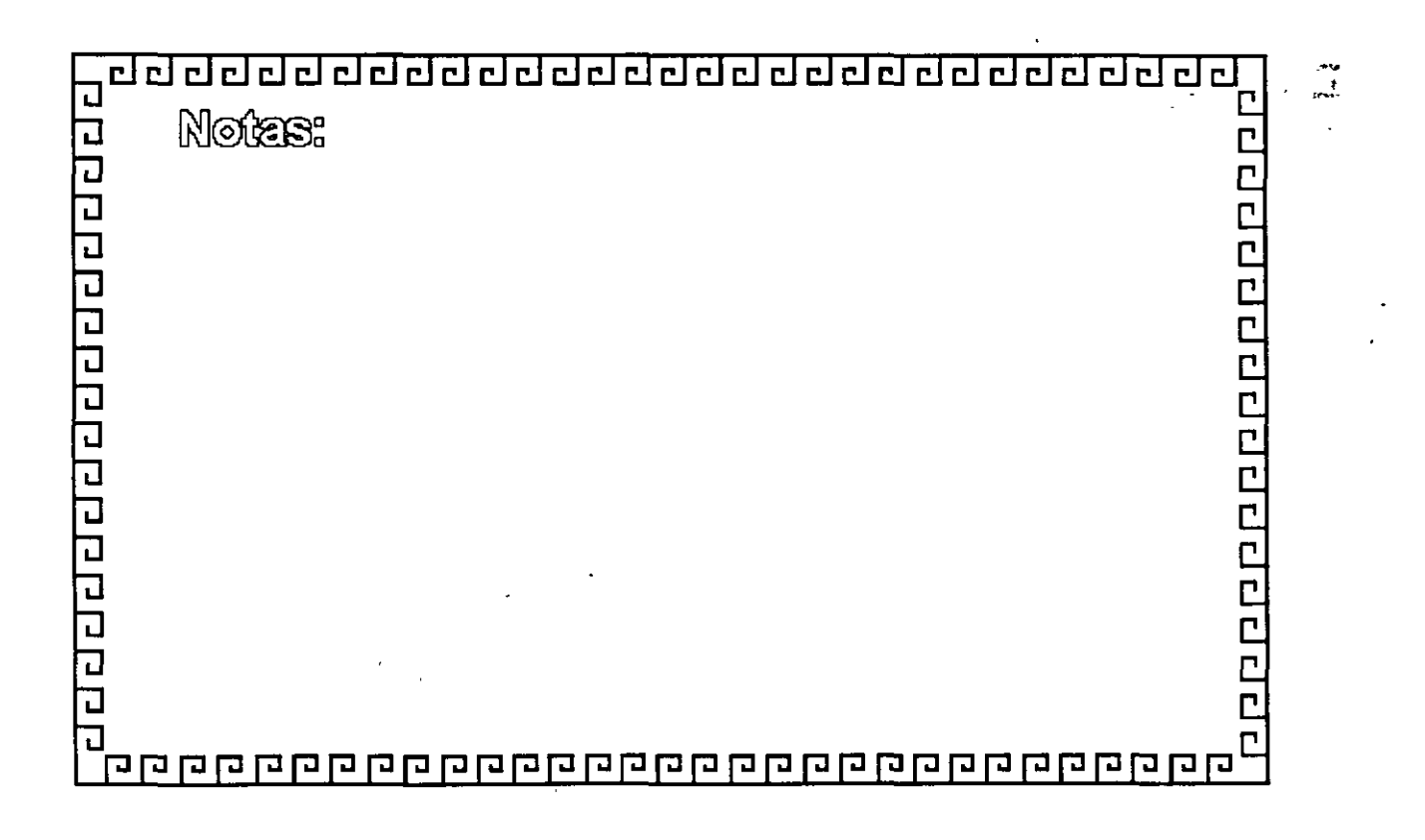

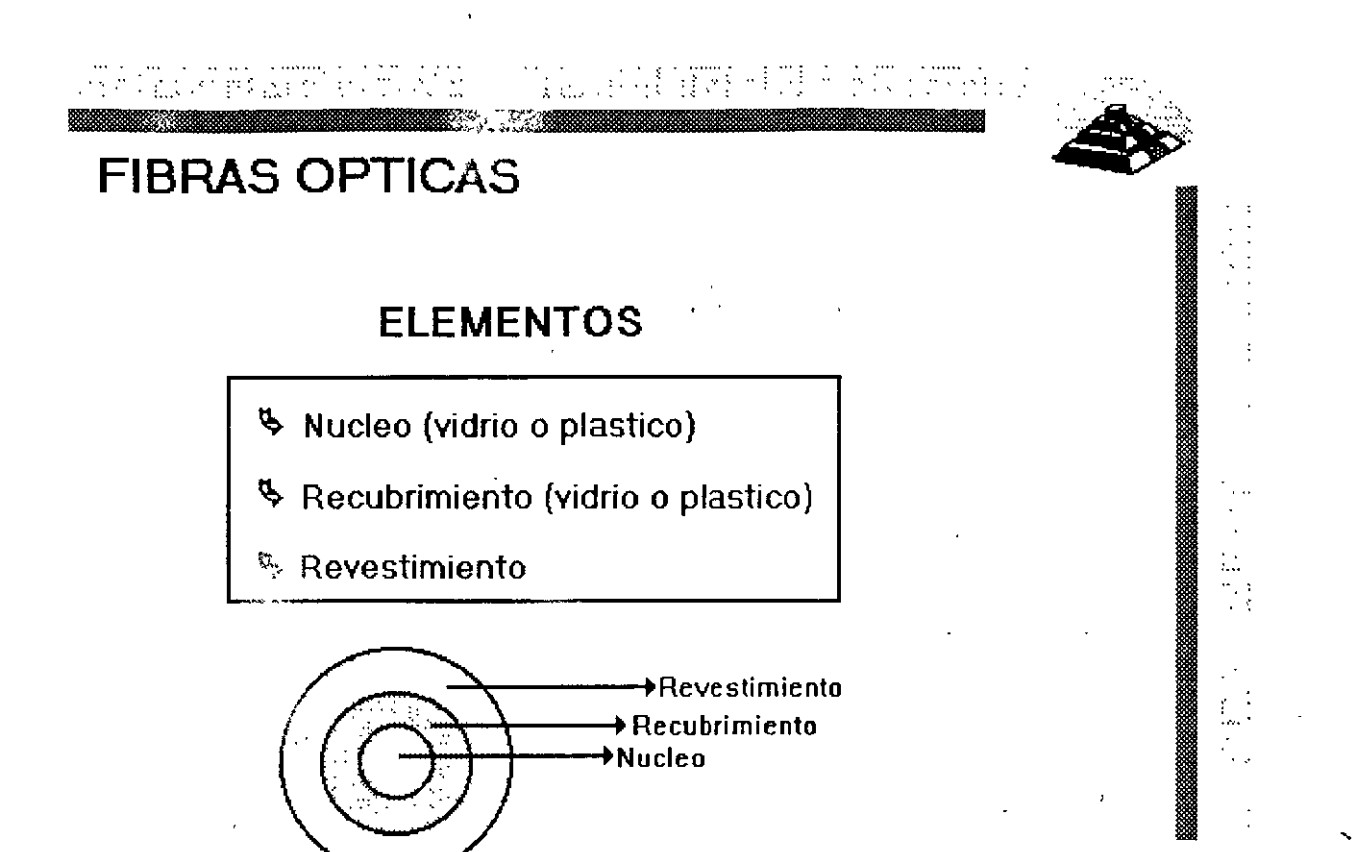

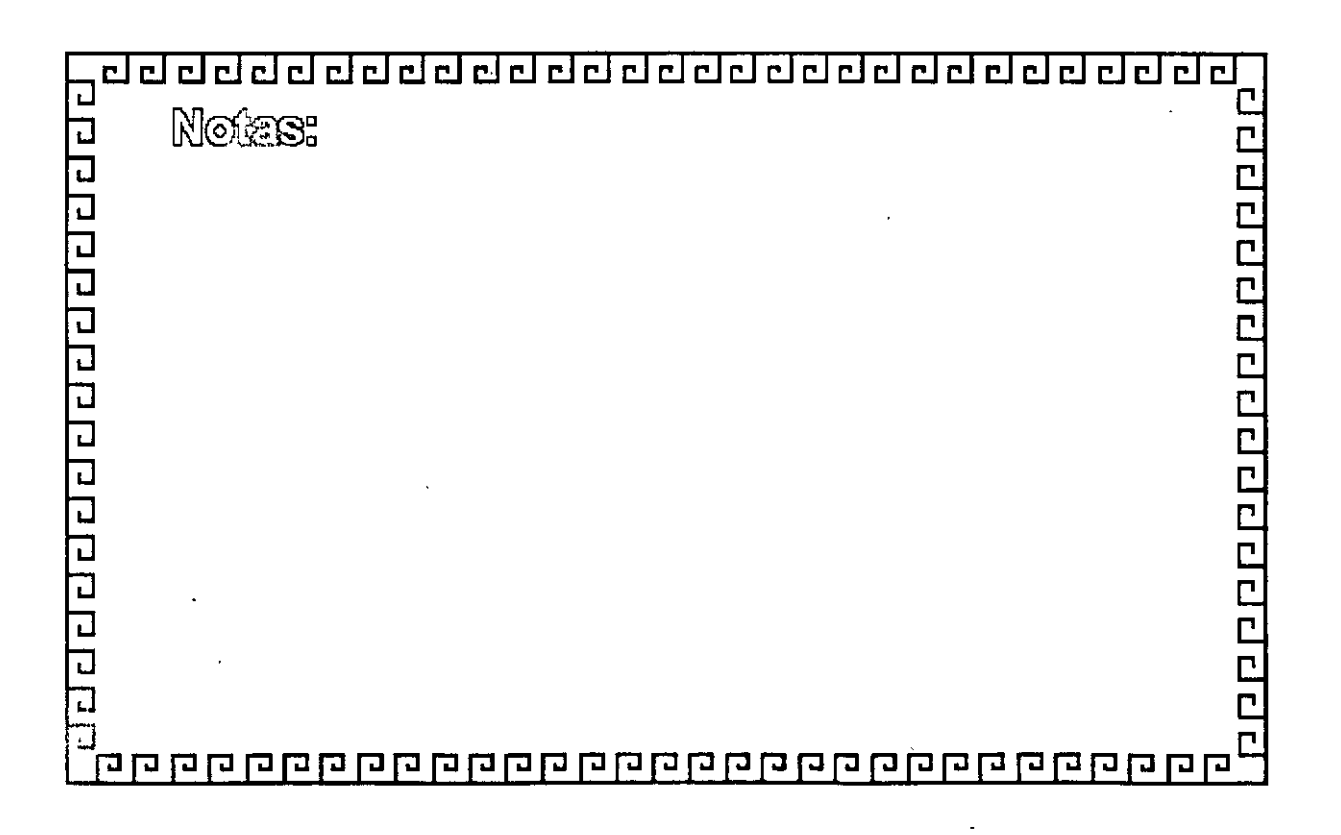

t tim delmarand adulaisia:

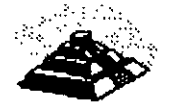

- .,!:

## **FIBRAS OPTICAS**

#### **APLICACIONES**

~ Redes a larga distancia

~ Líneas interurbanas de telefóno ·

~ Redes de cominicación locales

~ Líneas de cable de televisión

~Cable submarino

<sup>~</sup>Area de interferencia electromagnetica

~Control de automatización de oficinas

~Sistema de control

**Sambientes explosivos** 

~Aplicaciones Militares

~ Sistema de transporte y control de trafico

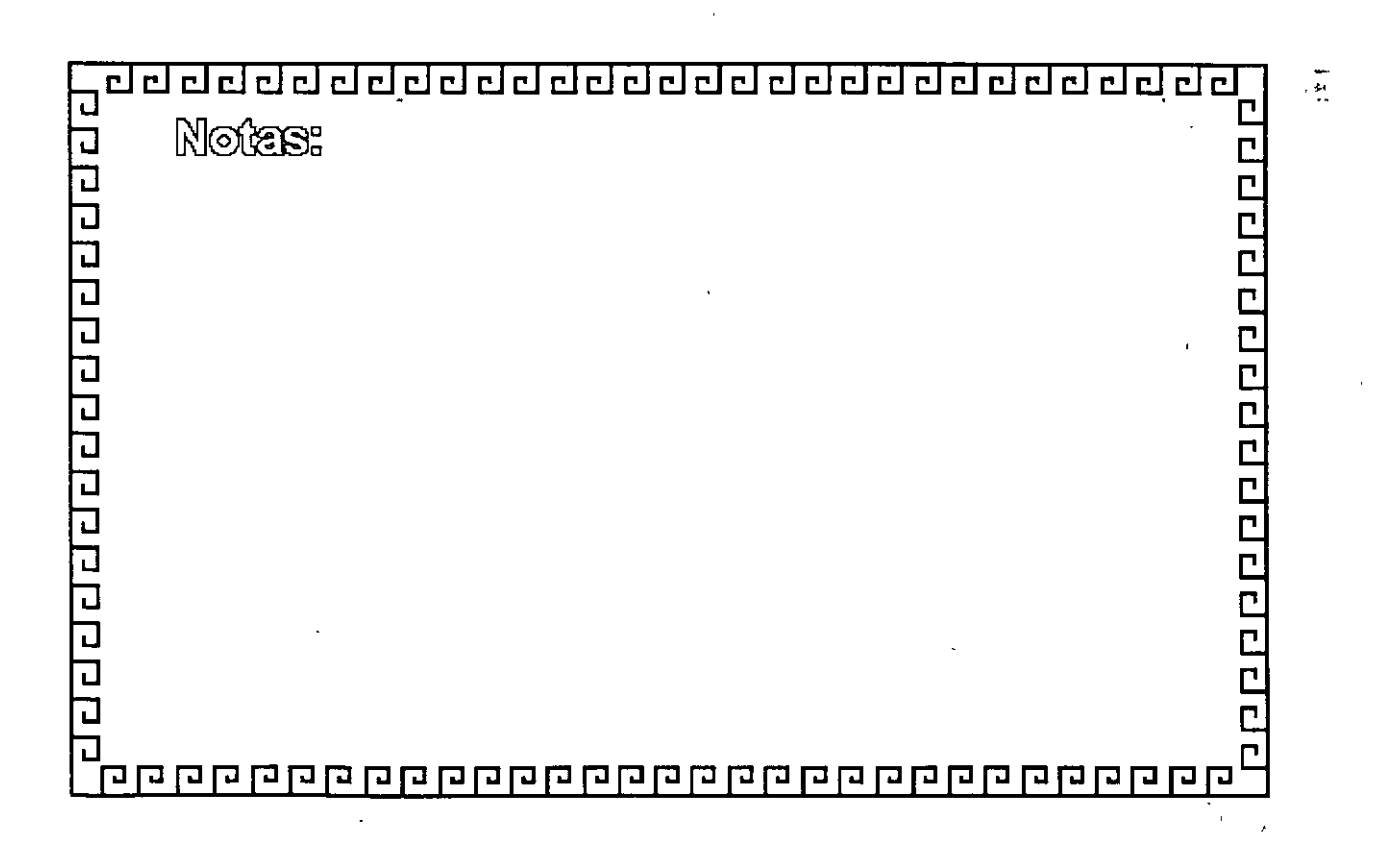

ead

## **FIBRAS OPTICAS**

#### PRINCIPIO DE OPERACION

S Indice de refracción

& Refracción de la luz

& Angulo limite

Beflexión interna total

& Cono de aceptación

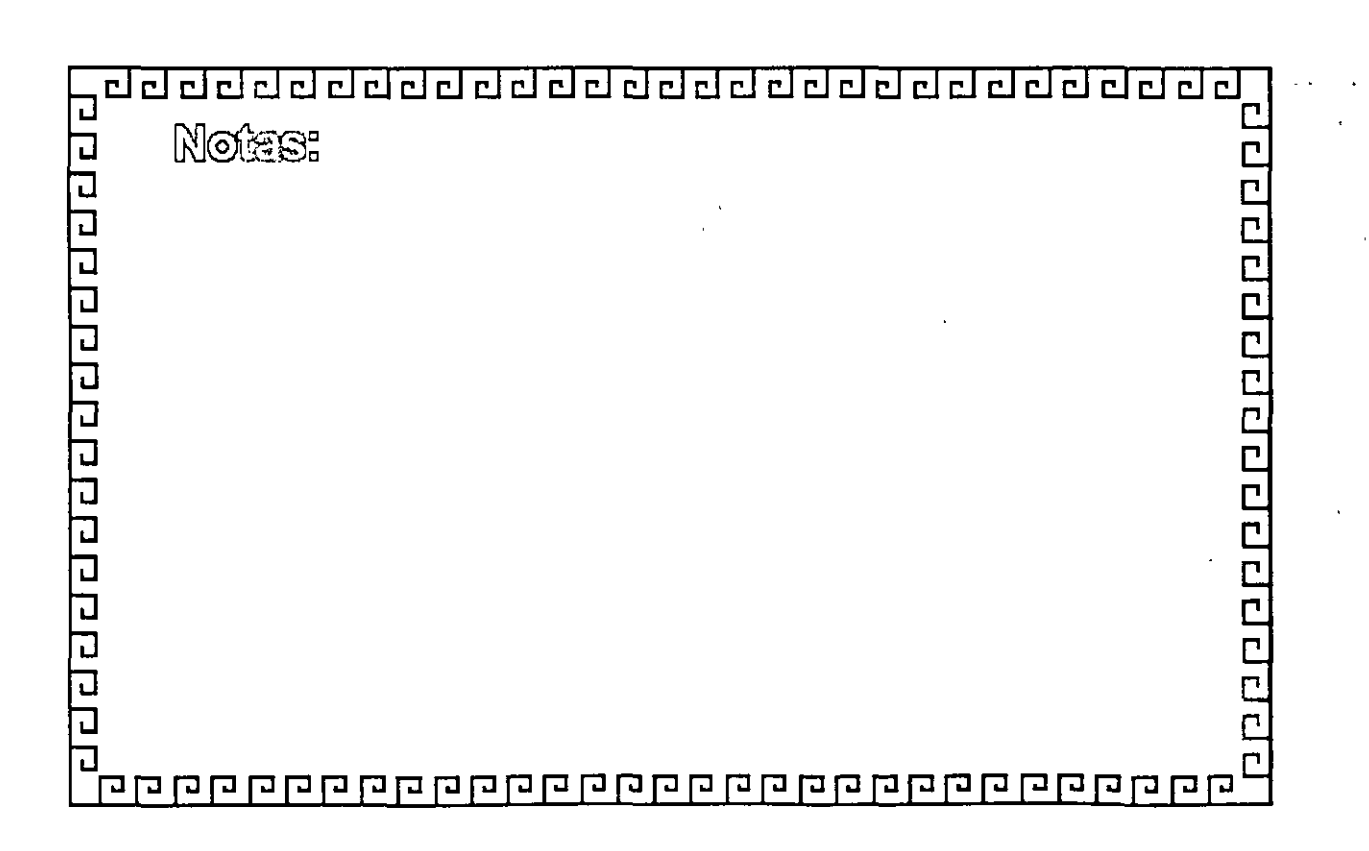

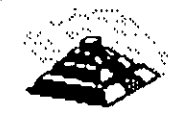

e para la propieta del Partido

#### **FIBRAS OPTICAS INDICE DE REFRACCION**

 $IR =$   $Vel. de la luz en el vacio$ </u> Vel. de la luz en un medio

> **MEDIO IR TIPICO** Vacio  $1.0$

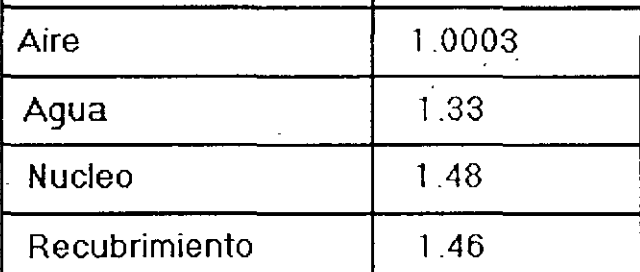

k.

د وي.<br>الجزا  $\Box$ Notes: र रास र ग्रन र ग्रन र ग्रन र ग्रन र J Googoogoo 口

Mortere ou Soviet de il ti  $\mathbb{R}^n \rightarrow \mathbb{R}$ n P  $\mathcal{L}^{\text{max}}(\Omega)$ 

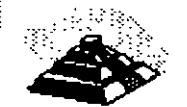

## **FIBRAS OPTICAS**

#### **PARAMETROS DE RENDIMIENTO**

- ~ Longitud de rendimiento
- ~ Frecuencia
- ~ Atenuación
- ~ Disperción
- ~ Amplitud de onda

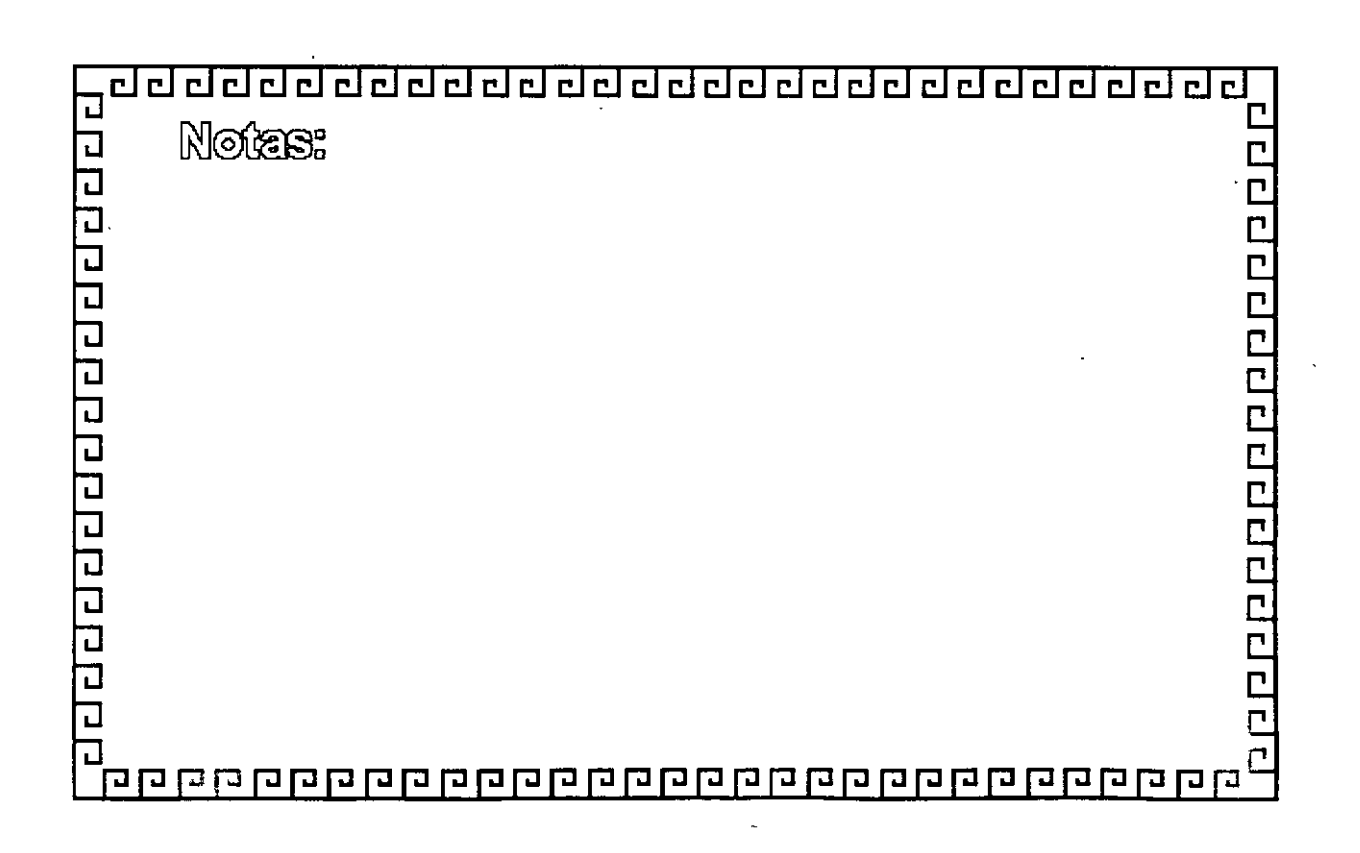

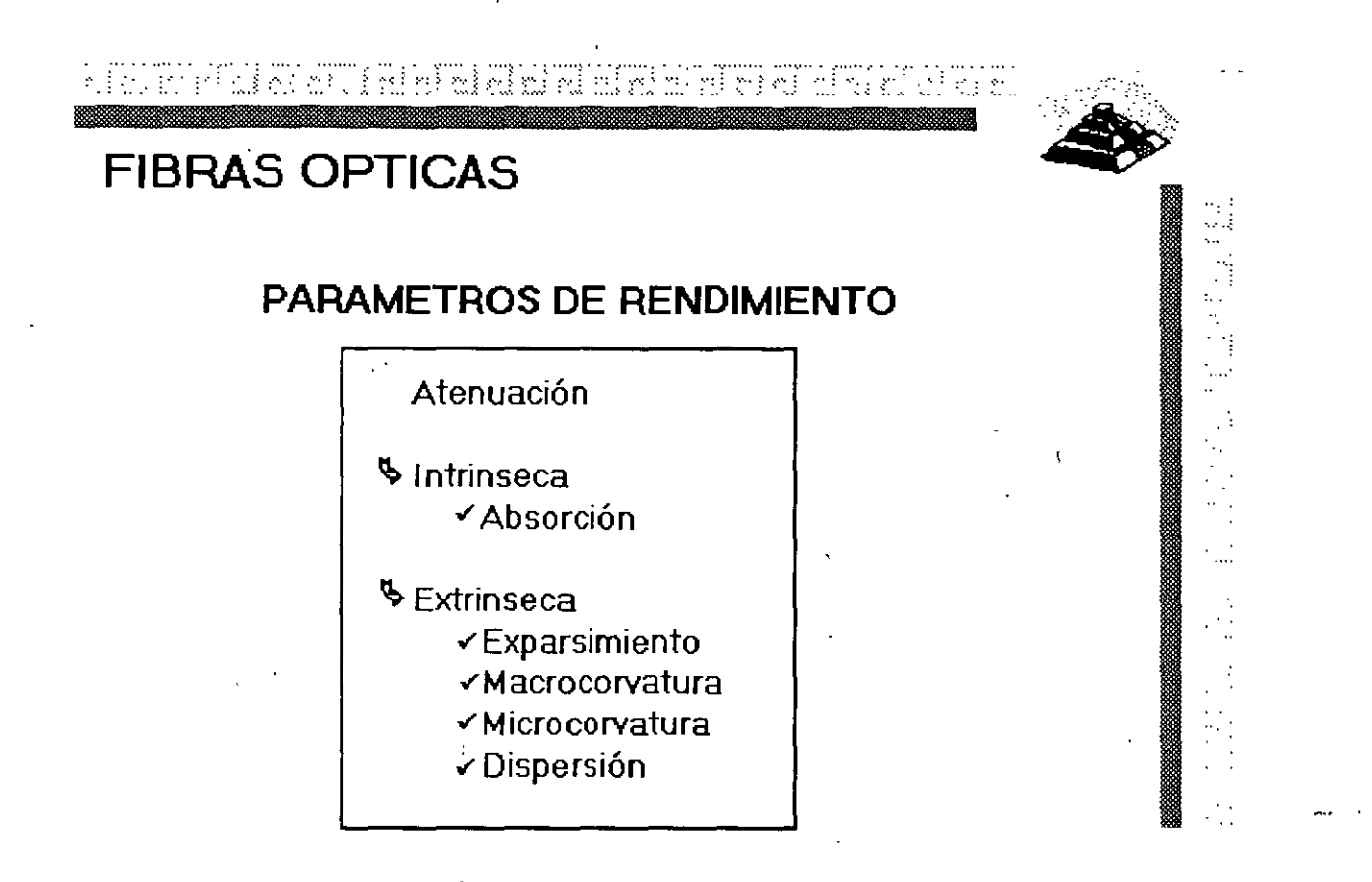

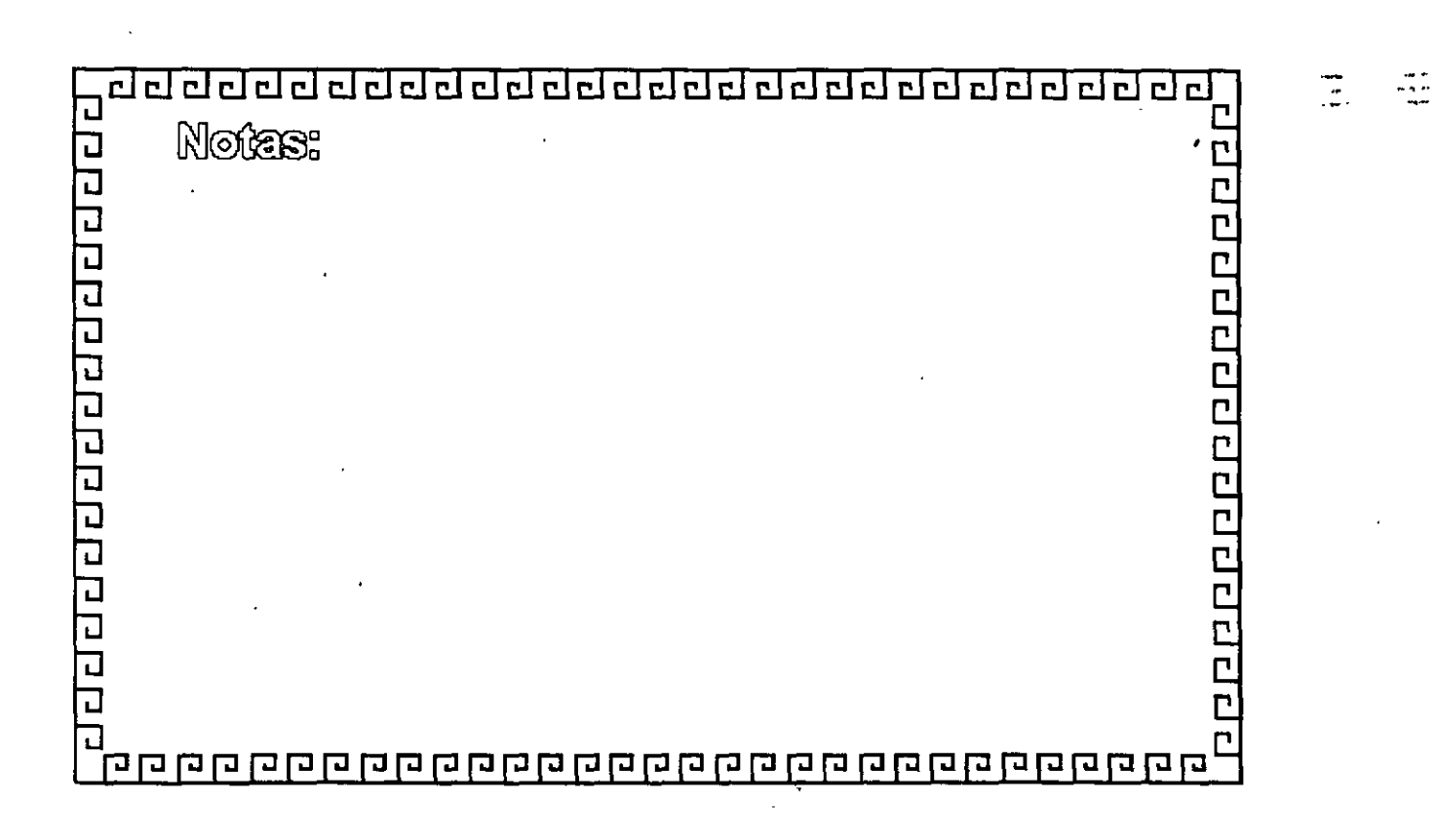

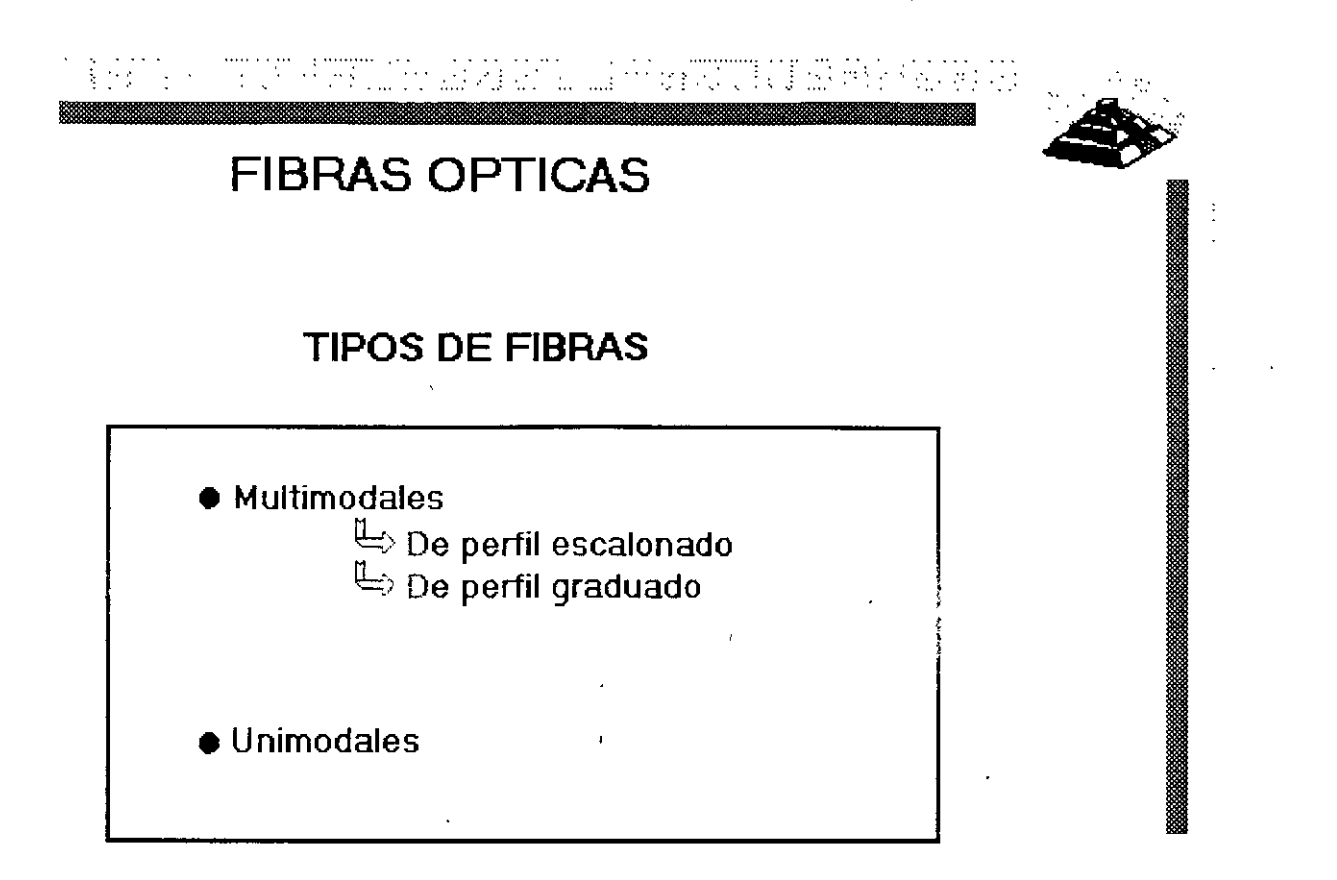

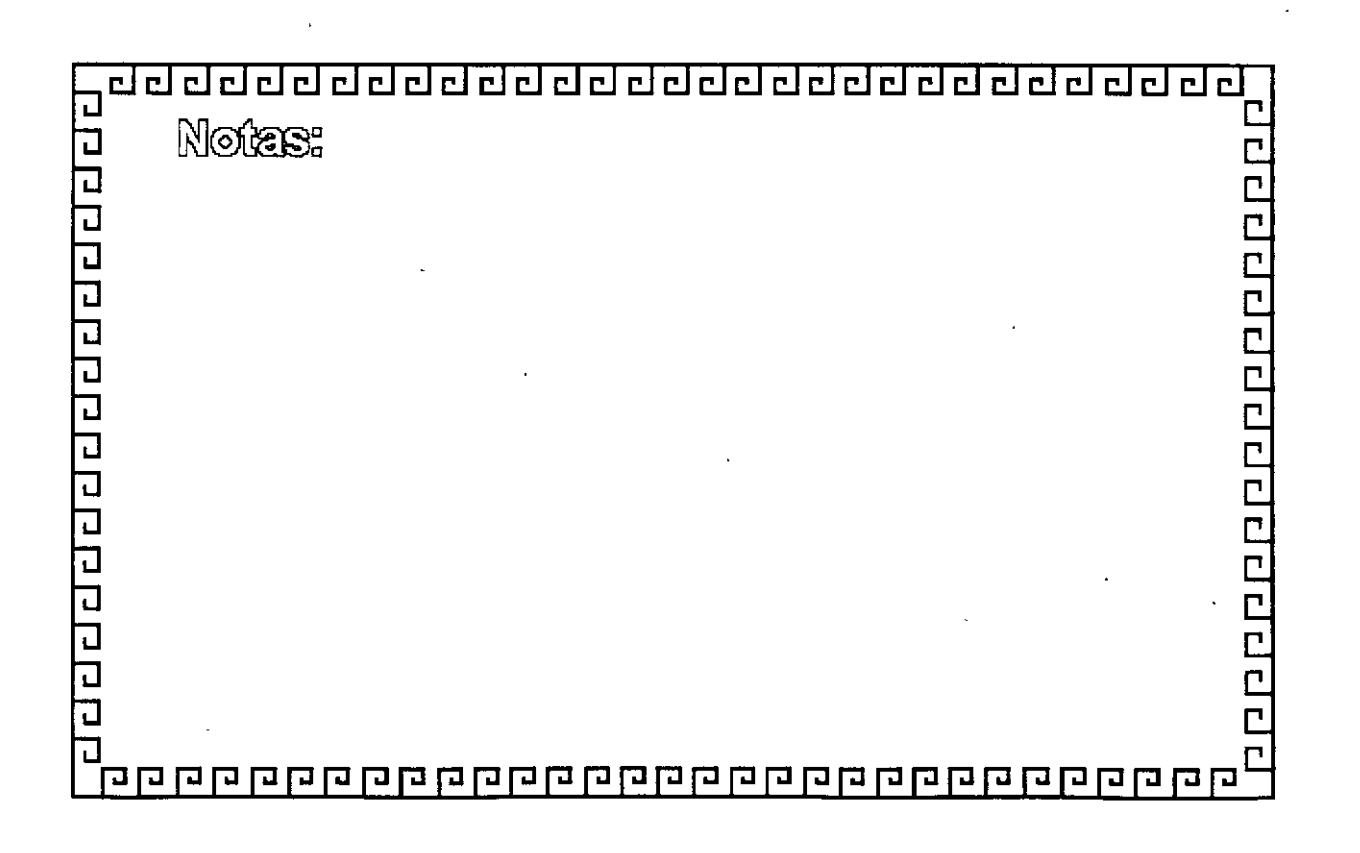
**AT 的时需** u stamovni

# **TCP/IP**

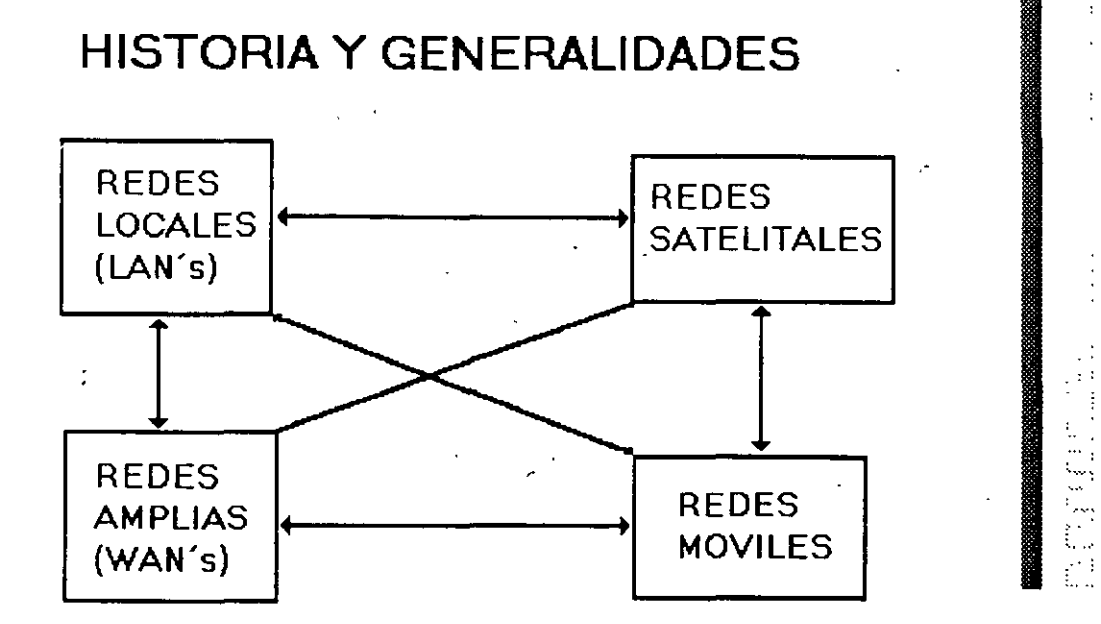

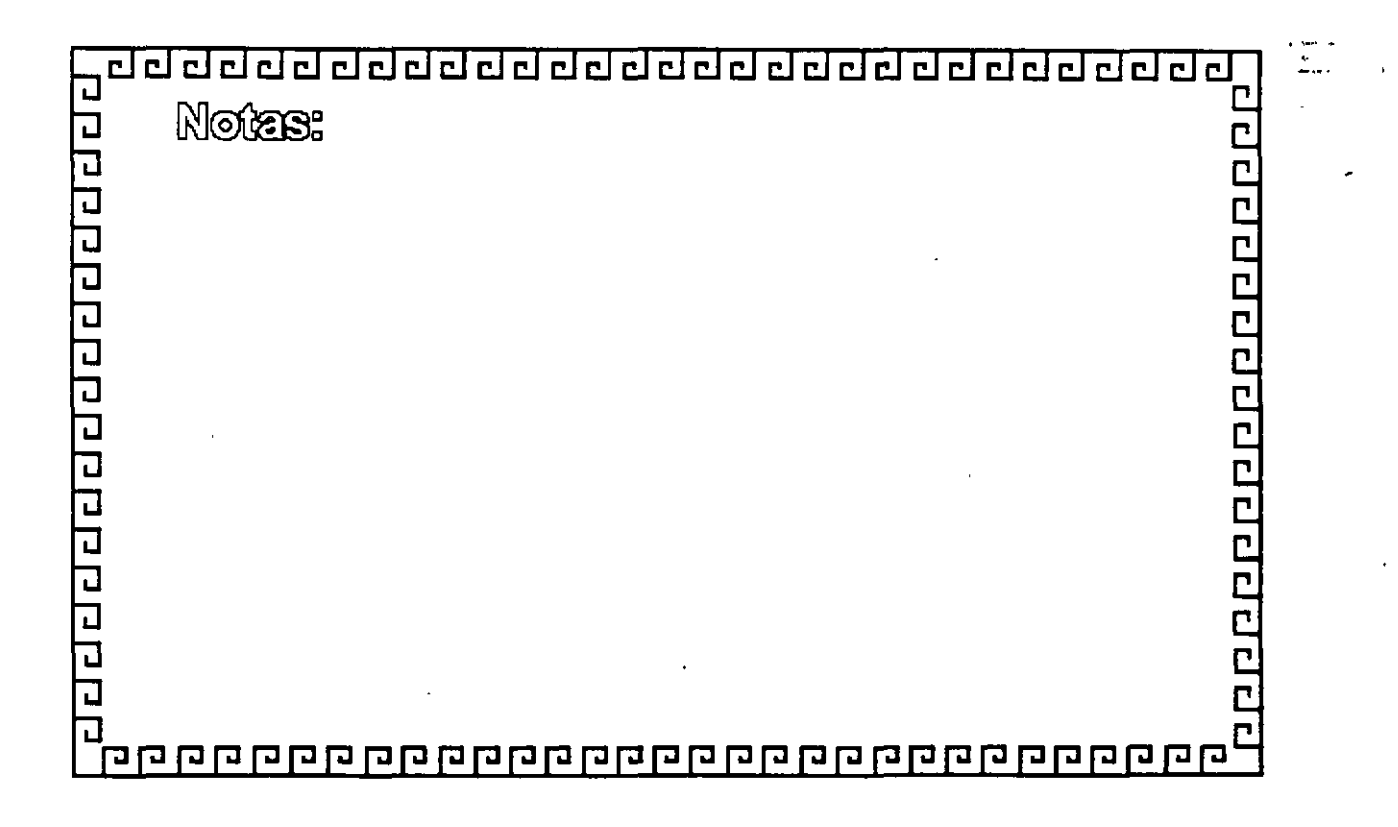

dilibitatu saadaanu

# TCP/IP

# **HISTORIA Y GENERALIDADES**

- \* 1969 Empieza el trabajo con ARPANET.
- \* 1972 Primera demostracion de ARPANET.
- \*1976 Empieza la implantacion de TCP / IP.
- \* 1980 Se libera TCP/IP con Unix 4.1 BSD (Berkley)
- \* 1982 TCP / IP reemplaza a NCP en ARPANET.
- \* 1983 Se publica TCP / IP con especificaciones militares estándares.
- \*1984 Se separa MILNET de ARPANET.
- \* 1989 90 Mas de 200 proveedores soportan TCP / IP, más de 600,000 sistemas

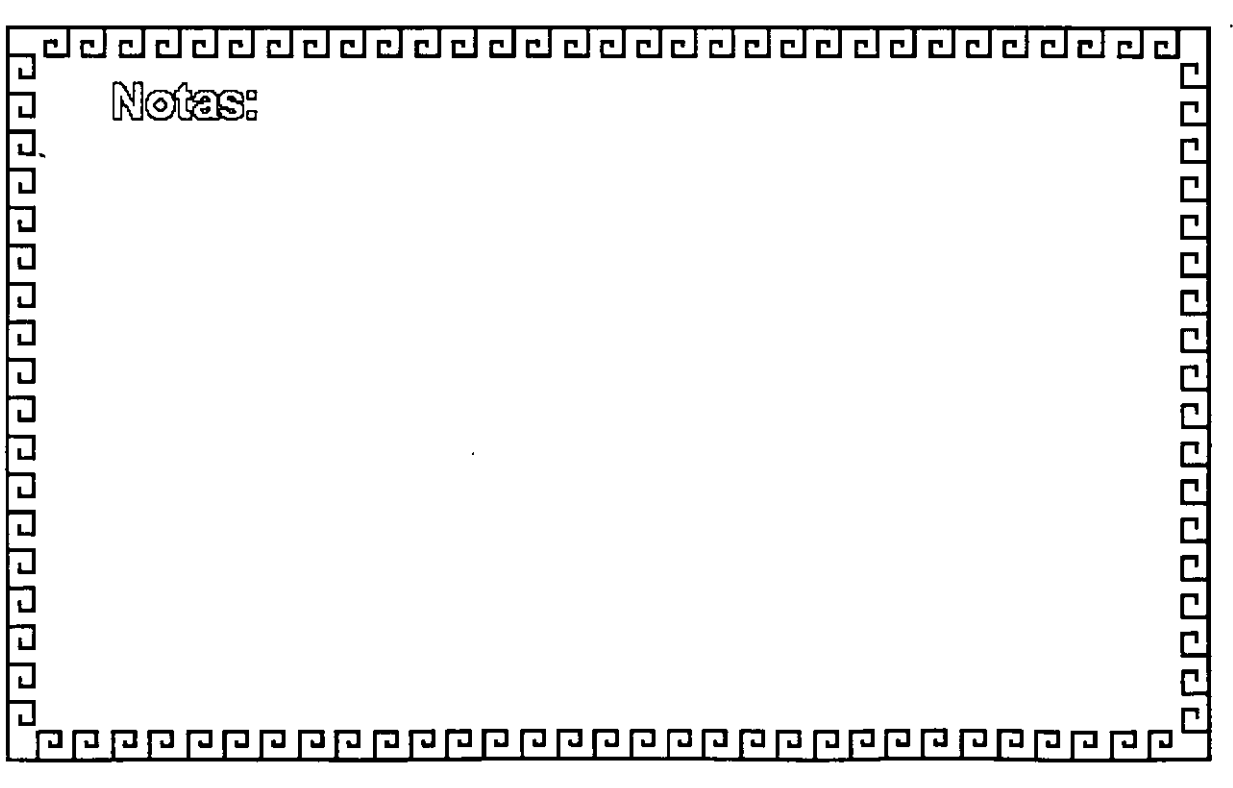

HRI 계산업 효율성

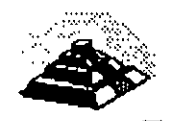

 $\frac{1}{2}$  .

 $\frac{1}{2}$ 

# **TCP/IP**

# **HISTORIA Y GENERALIDADES**

¿Por que TCP/IP?

- \* Aceptado ampliamente por los centros de investigación y desarrollo en todo el mundo
- \* Desde 1984 fue requerido por el gobierno y la defensa de los E.U.A.
- \* Los sistemas basados en Berkley-Unix, lo proveen
- \* SUN (Sun Microsystems) le da a TCP/IP un posicionamiento comercial.
- \* Los ambientes más técnicos adoptan TCP/IP
- \* Son los únicos protocolos realmente abiertos y estándares disponibles actualmente
- \* Predecesores de los protocolos ISO.

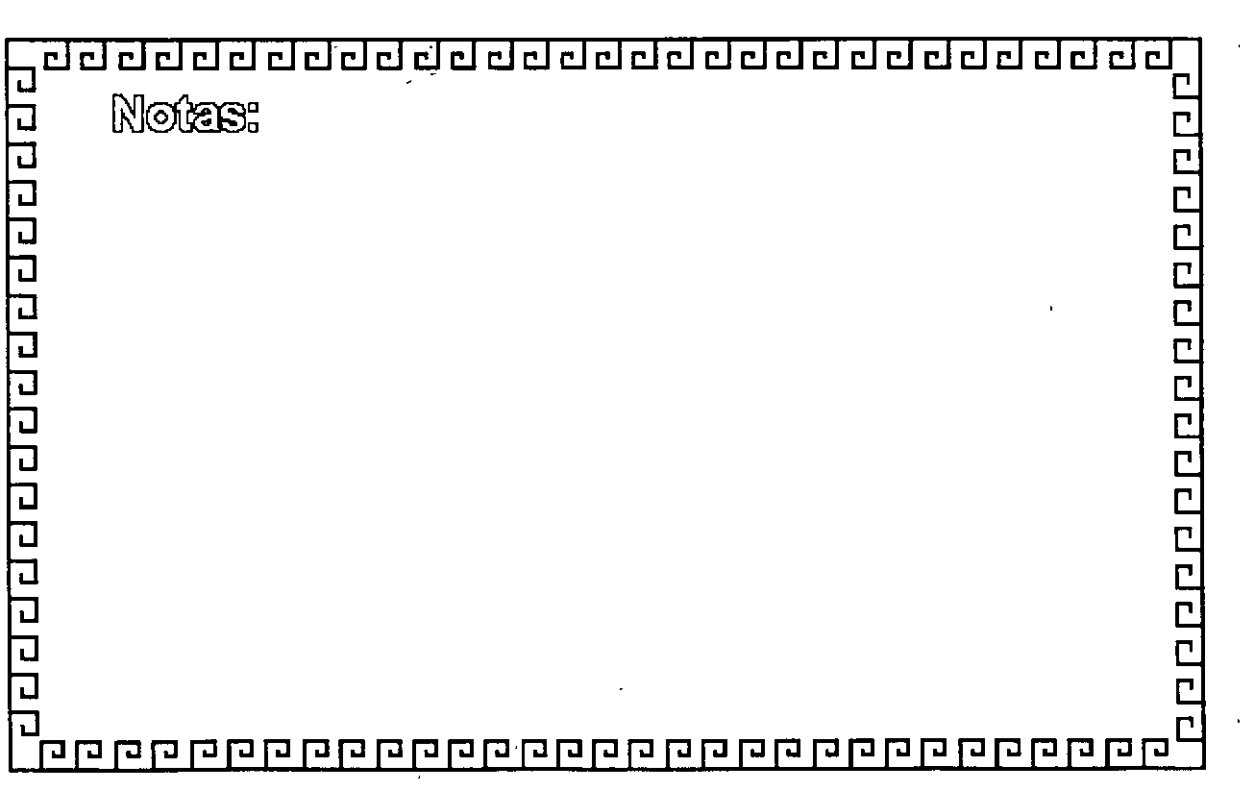

**The Community MEDIENTE : CEL FRIEFER**  $\sim 100$  and  $\sim 100$ ÷. 石油 出りぬ

 $\ddotsc$ 

**The Property Set** 

# **TCP/IP**

Г

# **ARQUITECTURA**

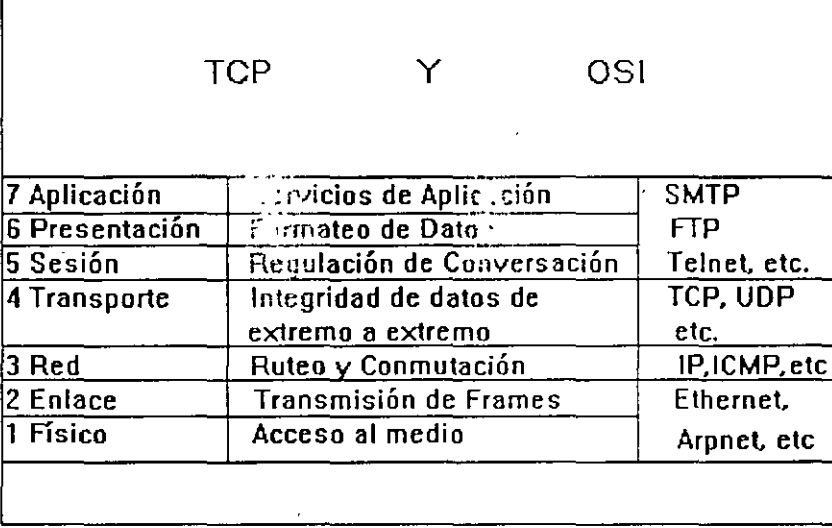

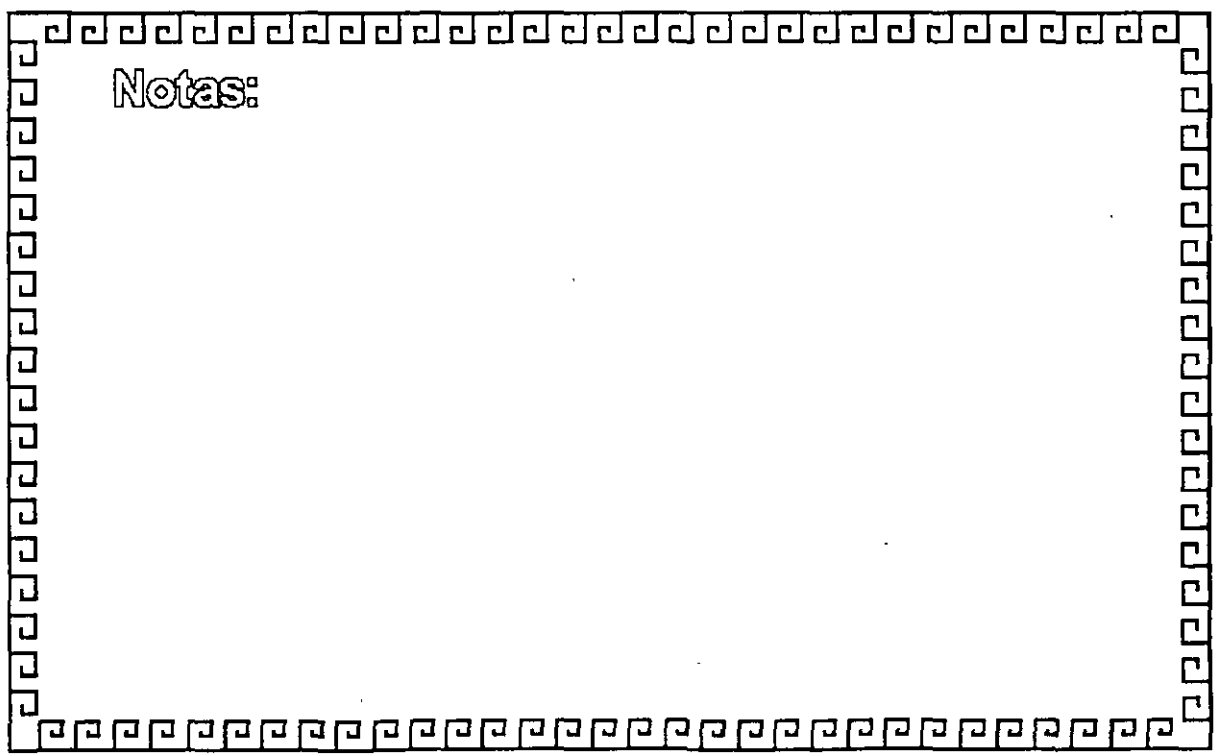

Ž,

di Torrisher  $\sim$   $\sim$ mi ad al-alf al sil pl 素 世纪主体

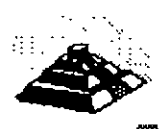

# **TCP/IP**

# **ARQUITECTURA**

Protocolos a nivel de Red

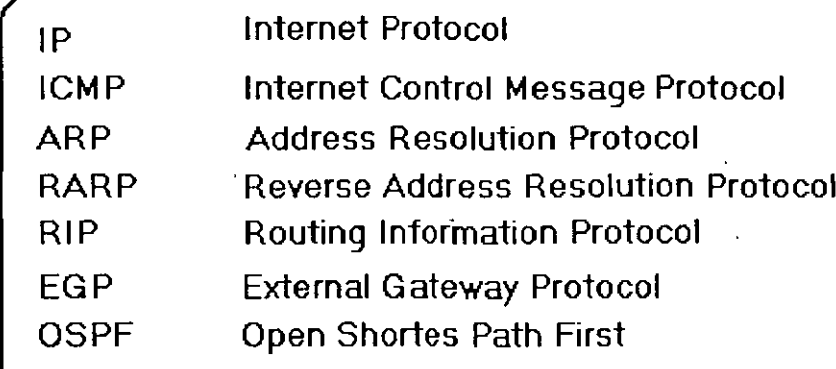

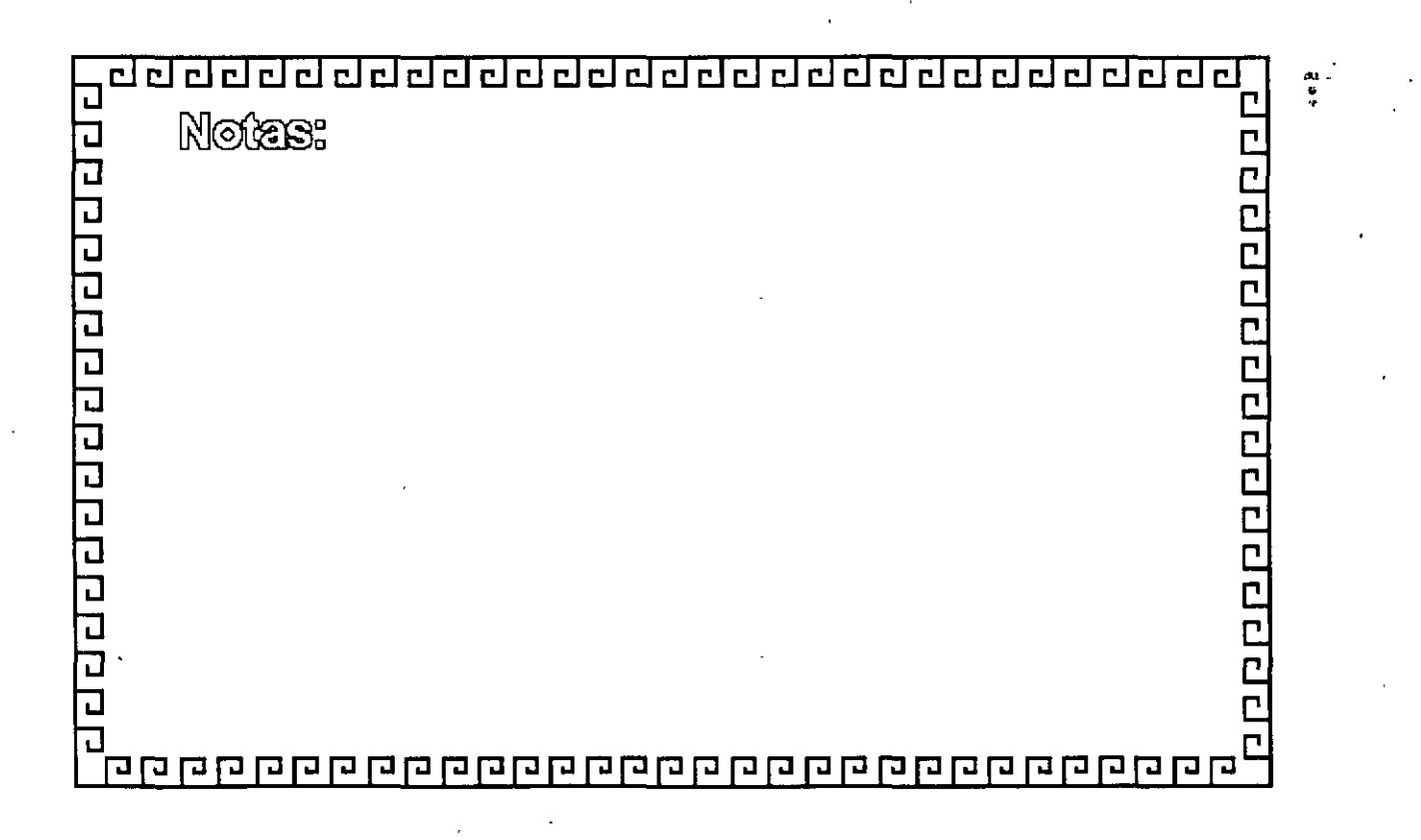

addel εŝ met 2011/09/2 45 C)

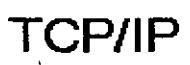

# **ARQUITECTURA**

Protocolos a nivel de Transporte

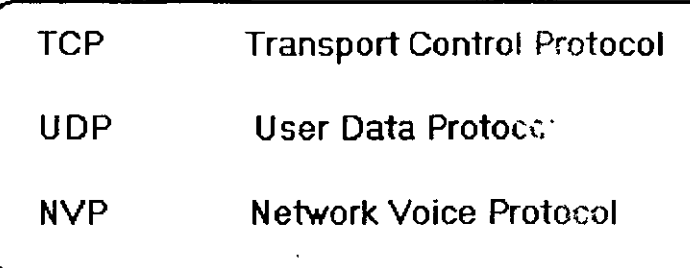

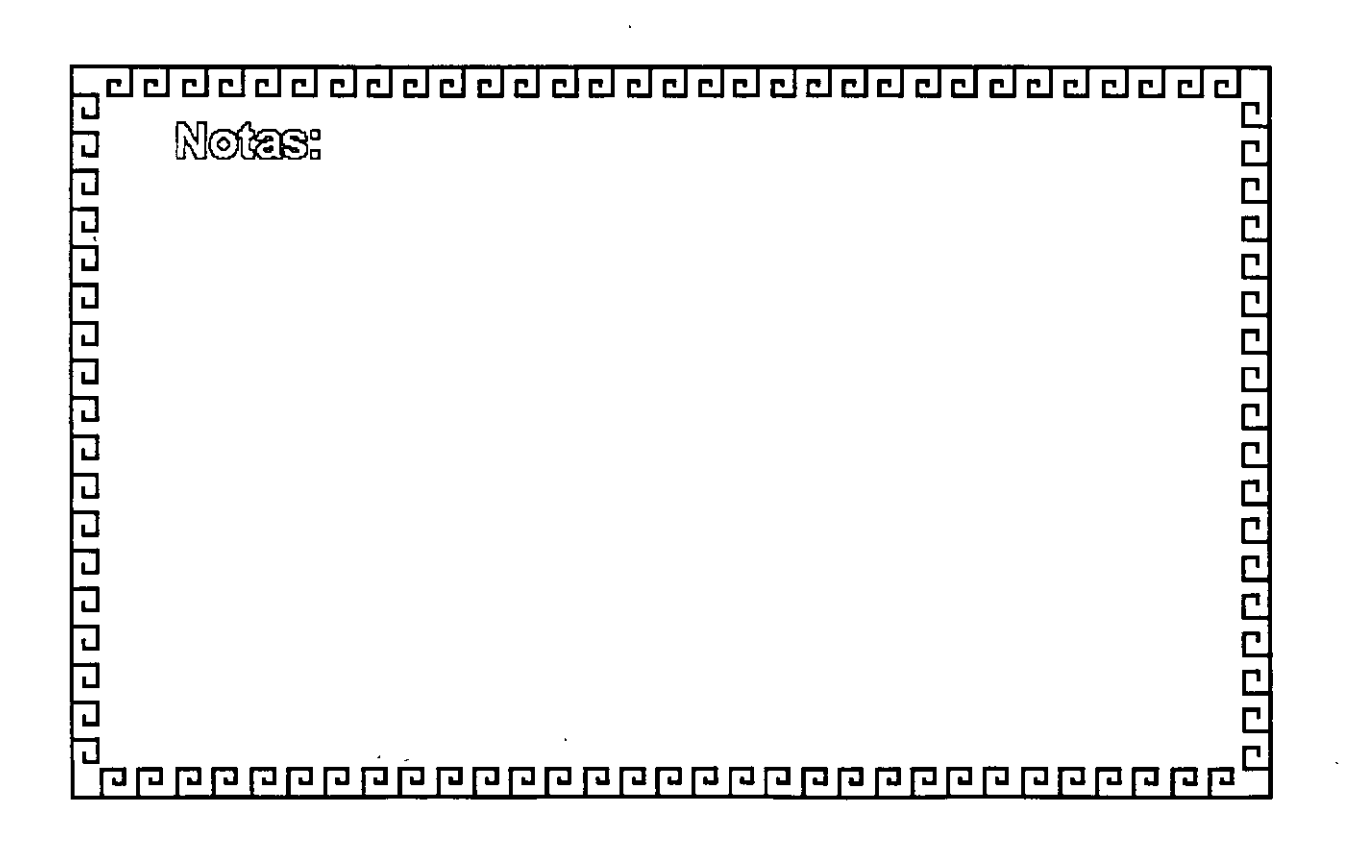

٠ì

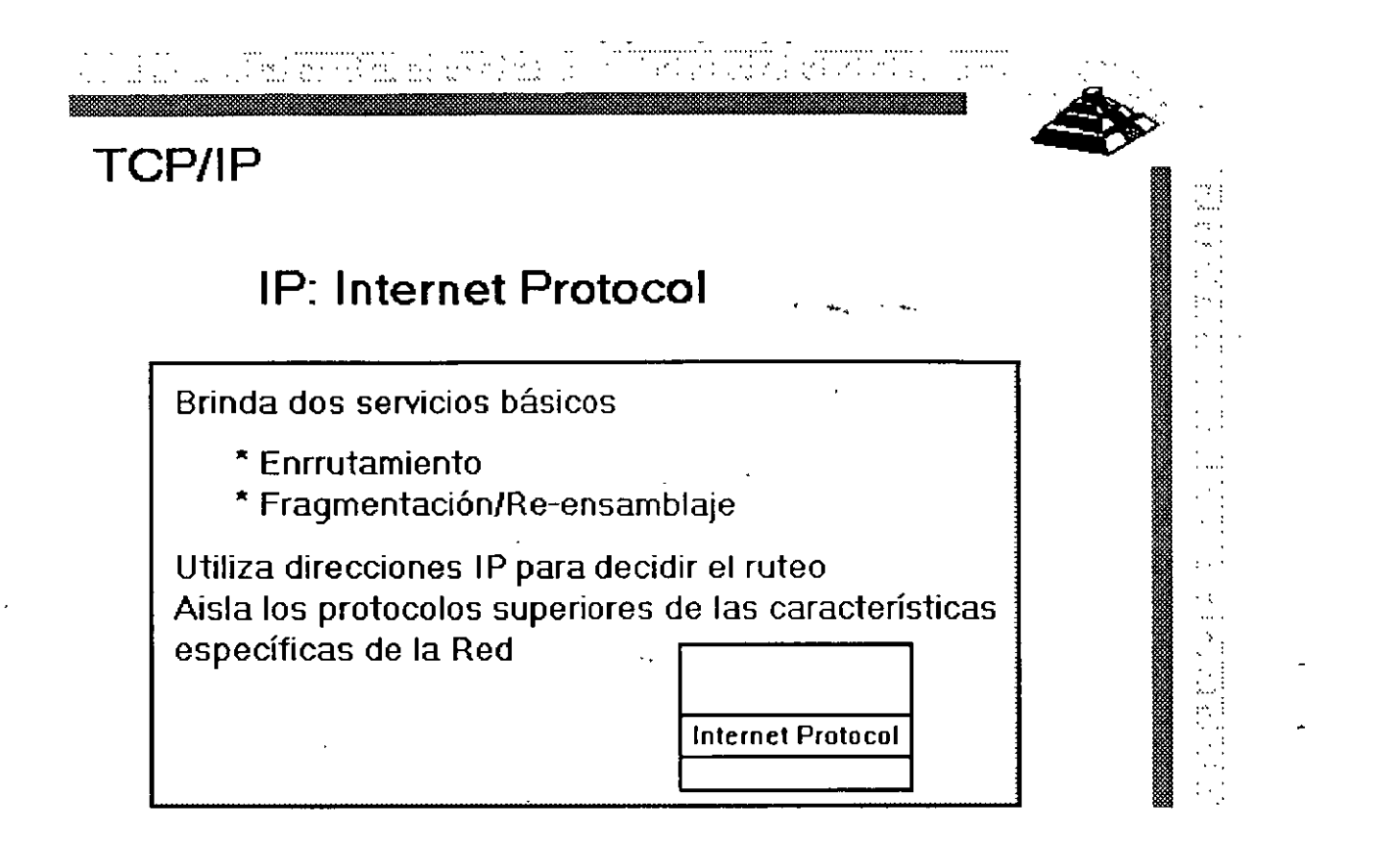

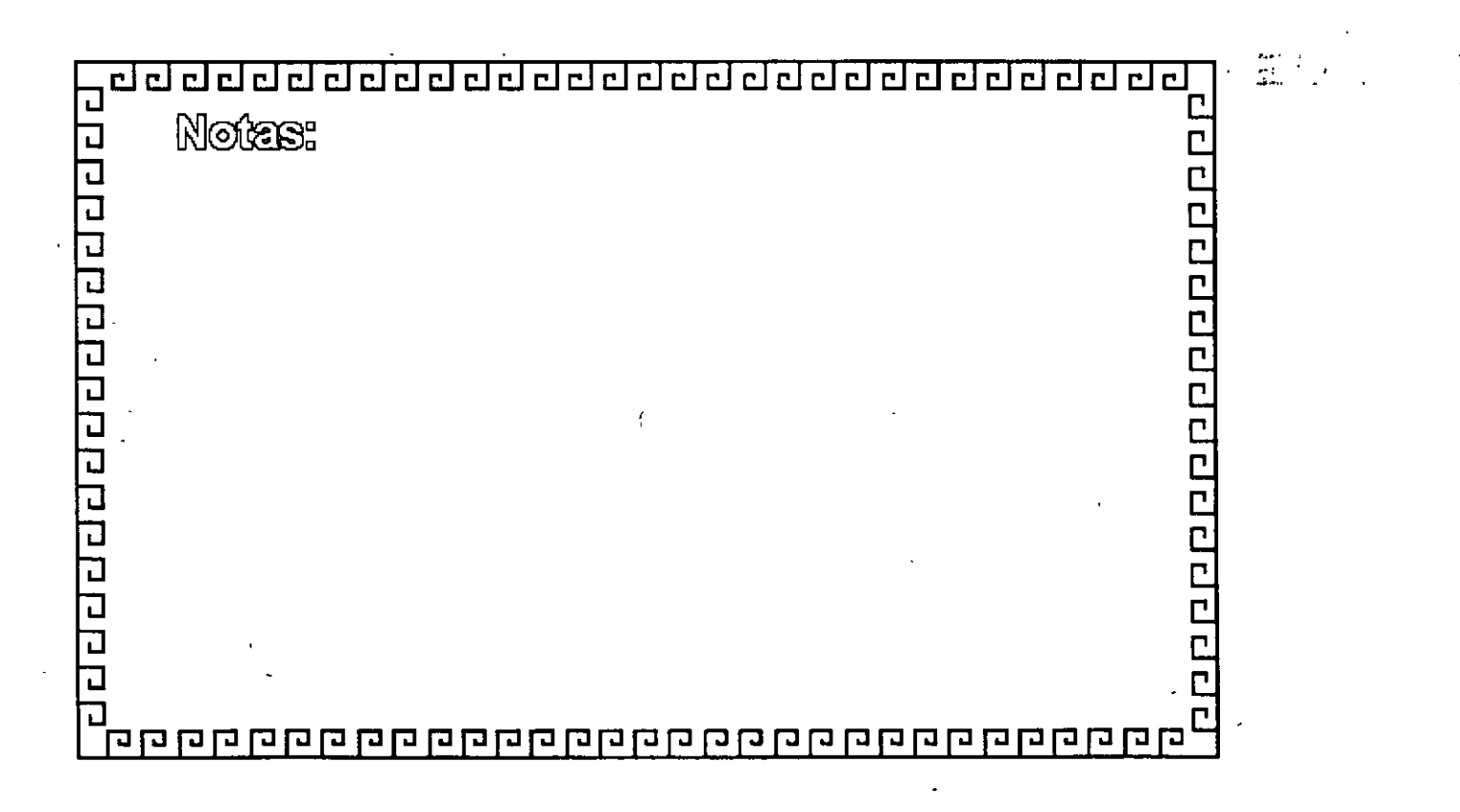

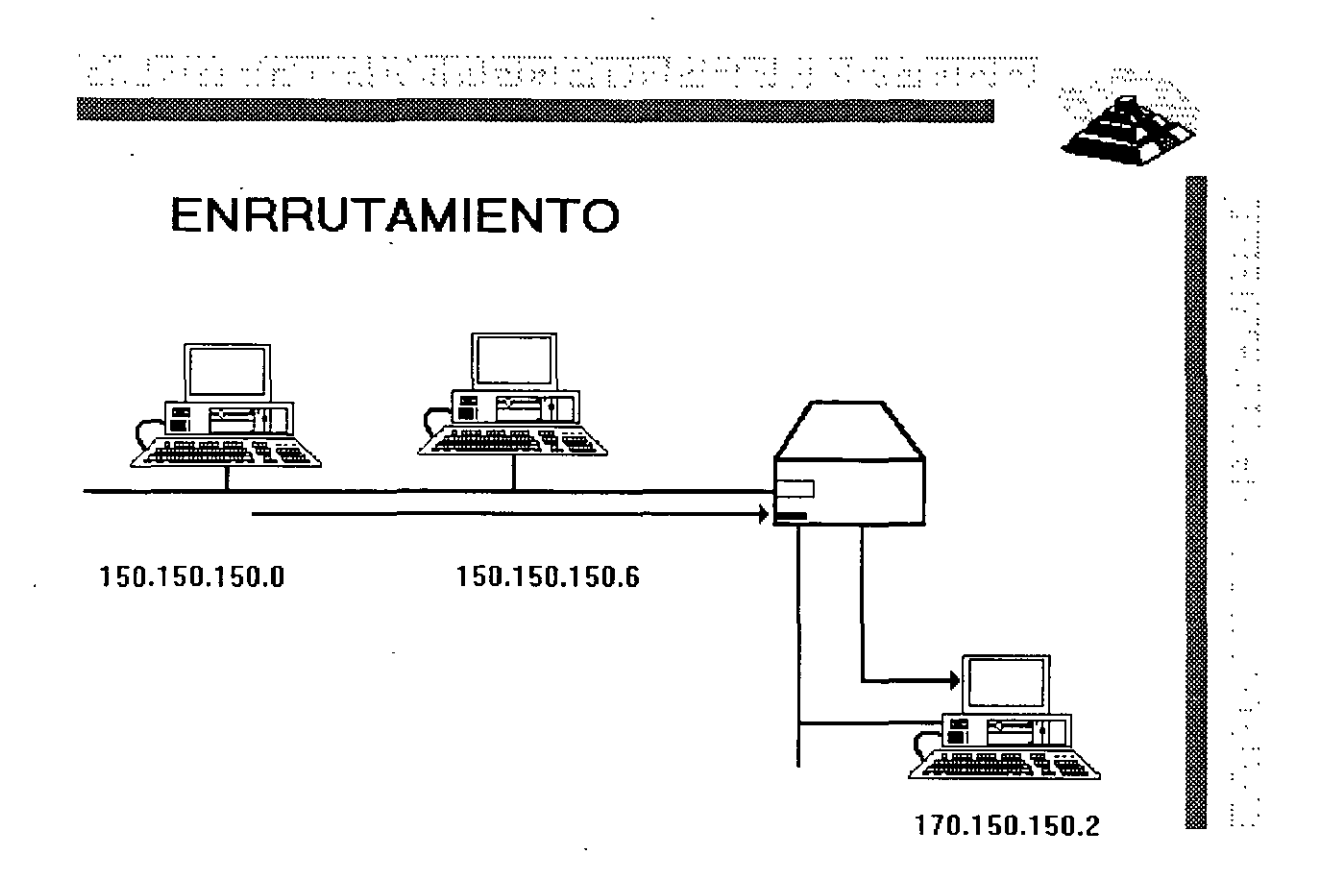

 $\sim$   $-$ 

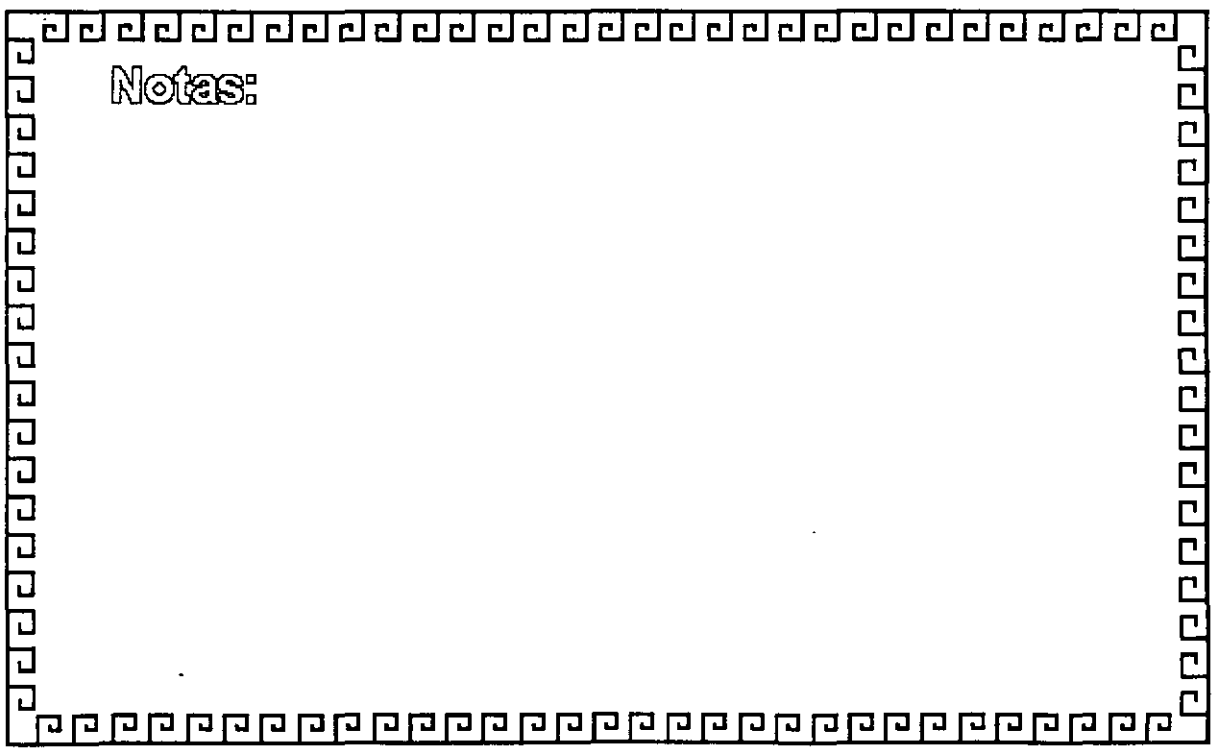

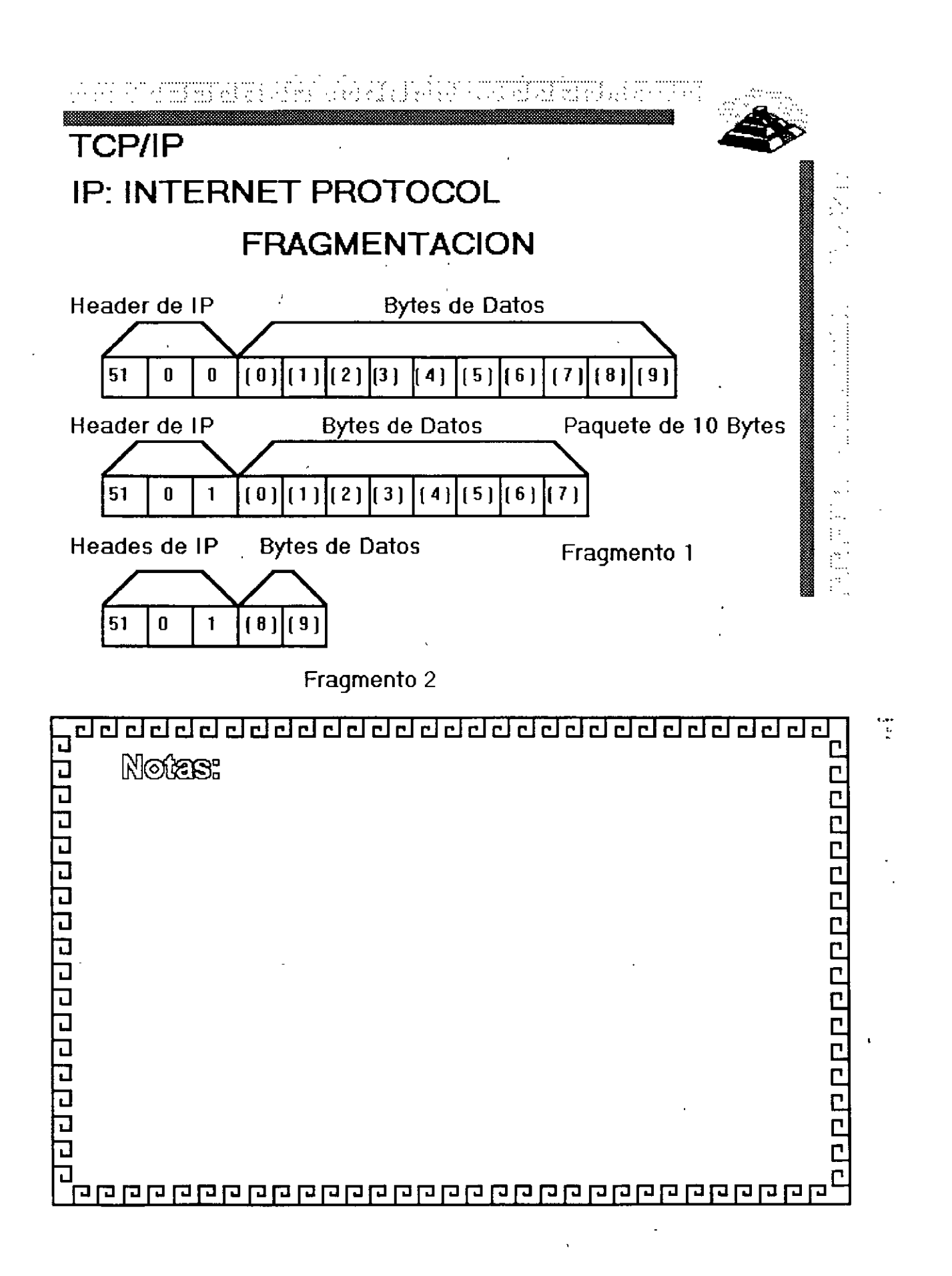

 $\mathcal{L}^{\text{max}}_{\text{max}}$ 

 $\mathcal{L}^{\mathcal{L}}(\mathcal{L}^{\mathcal{L}})$  and  $\mathcal{L}^{\mathcal{L}}(\mathcal{L}^{\mathcal{L}})$  . In the  $\mathcal{L}^{\mathcal{L}}(\mathcal{L}^{\mathcal{L}})$ 

 $\label{eq:2.1} \mathcal{F}(\mathcal{F}) = \mathcal{F}(\mathcal{F}) \mathcal{F}(\mathcal{F})$ 

 $\label{eq:2.1} \frac{1}{\sqrt{2\pi}}\int_{\mathbb{R}^3}\frac{1}{\sqrt{2\pi}}\left(\frac{1}{\sqrt{2\pi}}\right)^2\frac{1}{\sqrt{2\pi}}\int_{\mathbb{R}^3}\frac{1}{\sqrt{2\pi}}\left(\frac{1}{\sqrt{2\pi}}\right)^2\frac{1}{\sqrt{2\pi}}\frac{1}{\sqrt{2\pi}}\int_{\mathbb{R}^3}\frac{1}{\sqrt{2\pi}}\frac{1}{\sqrt{2\pi}}\frac{1}{\sqrt{2\pi}}\frac{1}{\sqrt{2\pi}}\frac{1}{\sqrt{2\pi}}\frac{1}{\sqrt{2\$ 

 $\mathcal{L}^{\mathcal{L}}(\mathcal{L}^{\mathcal{L}})$  . The set of  $\mathcal{L}^{\mathcal{L}}(\mathcal{L}^{\mathcal{L}})$ 

 $\mathcal{L}(\mathcal{A})$  and  $\mathcal{L}(\mathcal{A})$ 

 $\mathcal{L}^{\text{max}}_{\text{max}}$  .

 $\label{eq:2.1} \frac{1}{\sqrt{2}}\left(\frac{1}{\sqrt{2}}\right)^{2} \left(\frac{1}{\sqrt{2}}\right)^{2} \left(\frac{1}{\sqrt{2}}\right)^{2} \left(\frac{1}{\sqrt{2}}\right)^{2} \left(\frac{1}{\sqrt{2}}\right)^{2} \left(\frac{1}{\sqrt{2}}\right)^{2} \left(\frac{1}{\sqrt{2}}\right)^{2} \left(\frac{1}{\sqrt{2}}\right)^{2} \left(\frac{1}{\sqrt{2}}\right)^{2} \left(\frac{1}{\sqrt{2}}\right)^{2} \left(\frac{1}{\sqrt{2}}\right)^{2} \left(\$  $\label{eq:2.1} \frac{1}{2} \int_{\mathbb{R}^3} \frac{1}{\sqrt{2}} \, \frac{1}{\sqrt{2}} \,$  $\label{eq:2.1} \mathcal{L}(\mathcal{L}^{\text{max}}_{\mathcal{L}}(\mathcal{L}^{\text{max}}_{\mathcal{L}}),\mathcal{L}^{\text{max}}_{\mathcal{L}^{\text{max}}_{\mathcal{L}}})$  $\label{eq:2.1} \frac{1}{2} \sum_{i=1}^n \frac{1}{2} \sum_{j=1}^n \frac{1}{2} \sum_{j=1}^n \frac{1}{2} \sum_{j=1}^n \frac{1}{2} \sum_{j=1}^n \frac{1}{2} \sum_{j=1}^n \frac{1}{2} \sum_{j=1}^n \frac{1}{2} \sum_{j=1}^n \frac{1}{2} \sum_{j=1}^n \frac{1}{2} \sum_{j=1}^n \frac{1}{2} \sum_{j=1}^n \frac{1}{2} \sum_{j=1}^n \frac{1}{2} \sum_{j=1}^n \frac{$ 

 $\label{eq:2.1} \frac{1}{2} \sum_{i=1}^n \frac{1}{2} \sum_{j=1}^n \frac{1}{2} \sum_{j=1}^n \frac{1}{2} \sum_{j=1}^n \frac{1}{2} \sum_{j=1}^n \frac{1}{2} \sum_{j=1}^n \frac{1}{2} \sum_{j=1}^n \frac{1}{2} \sum_{j=1}^n \frac{1}{2} \sum_{j=1}^n \frac{1}{2} \sum_{j=1}^n \frac{1}{2} \sum_{j=1}^n \frac{1}{2} \sum_{j=1}^n \frac{1}{2} \sum_{j=1}^n \frac{$ 

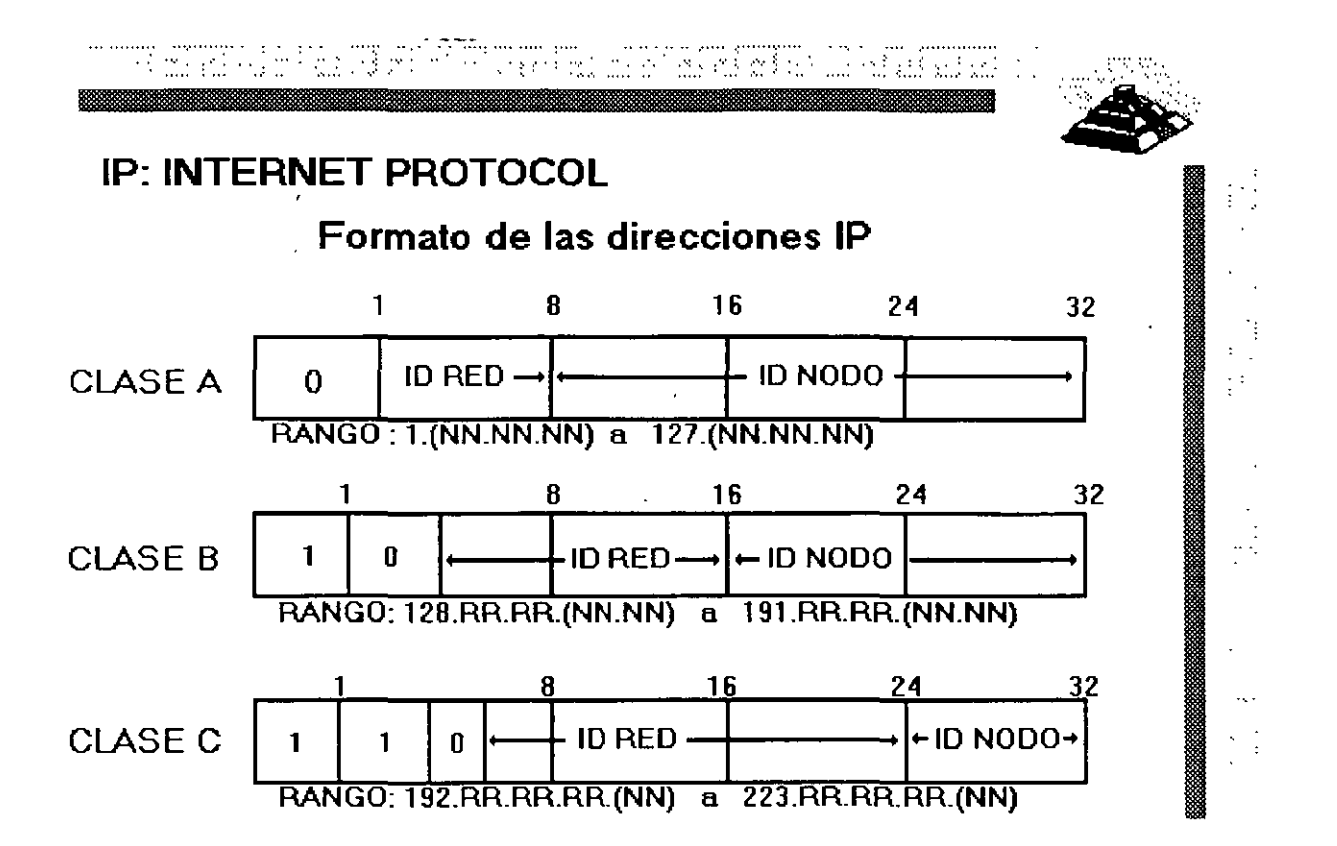

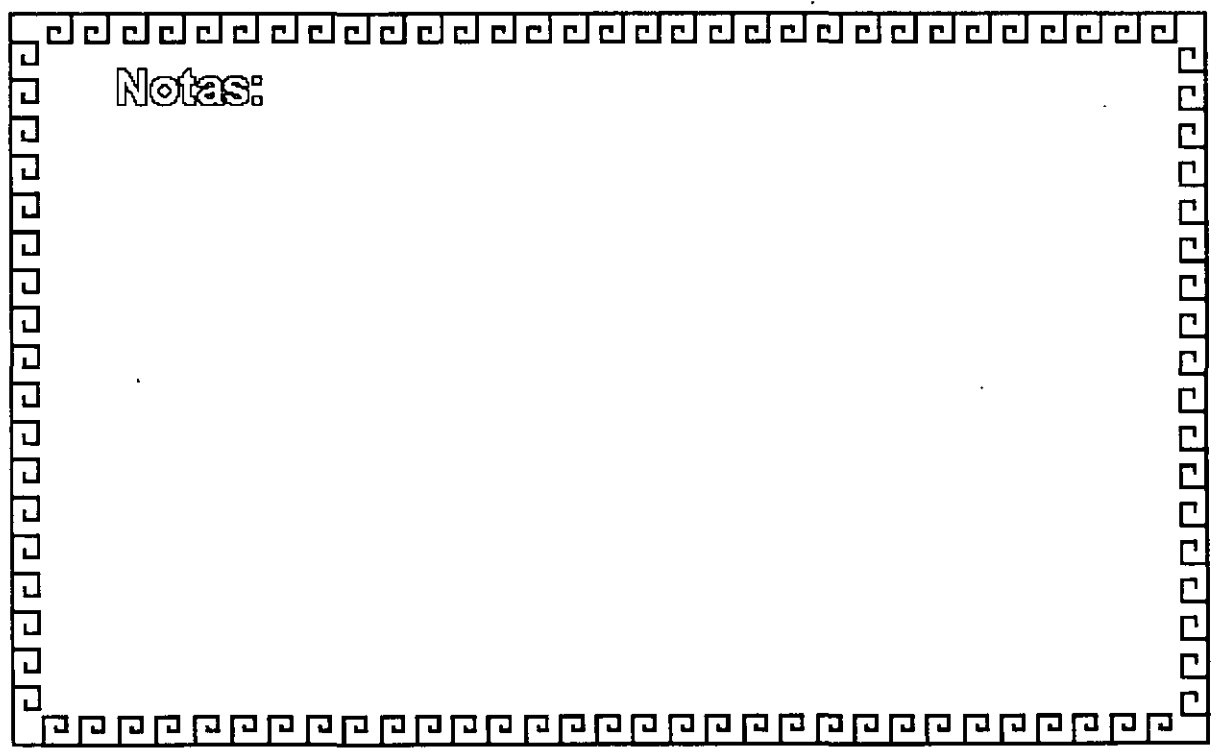

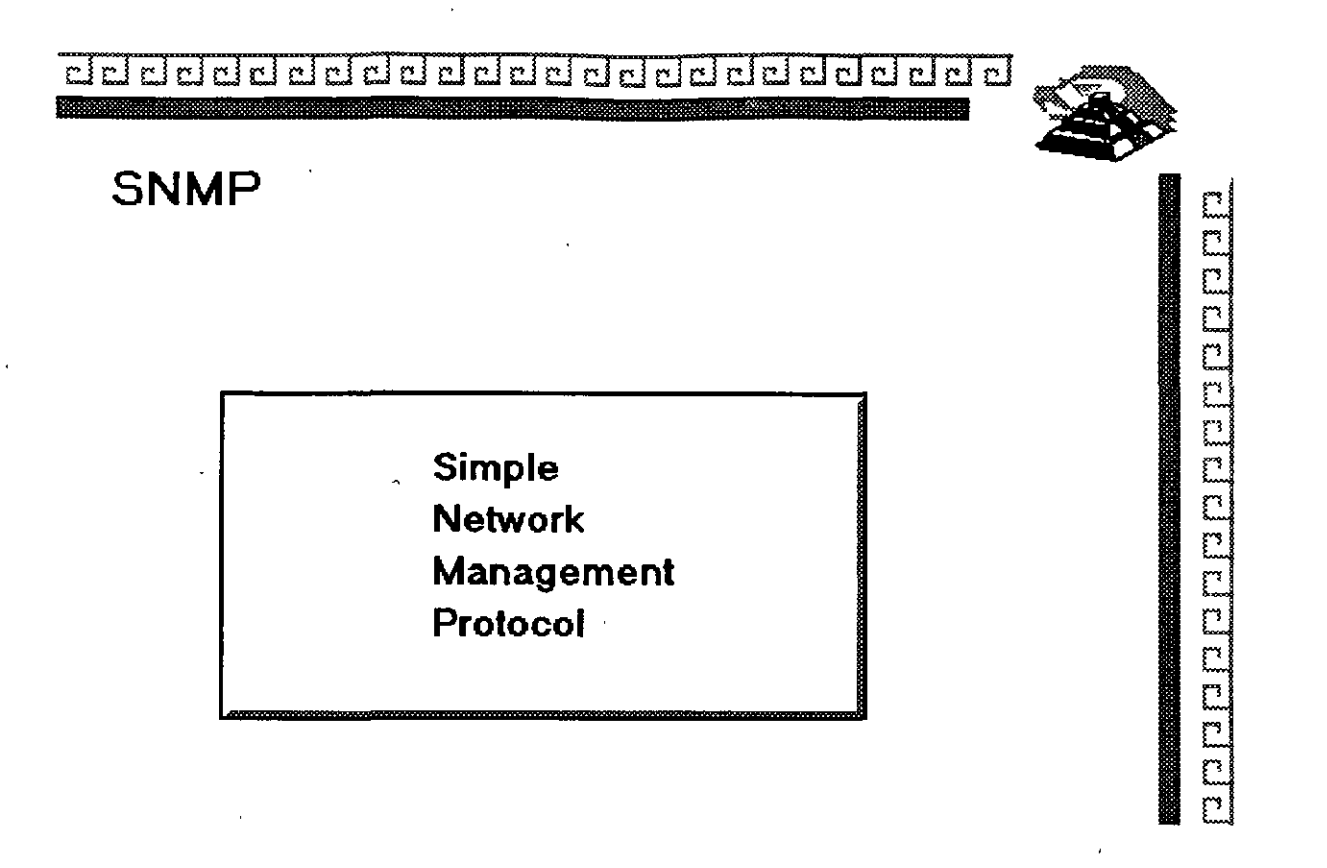

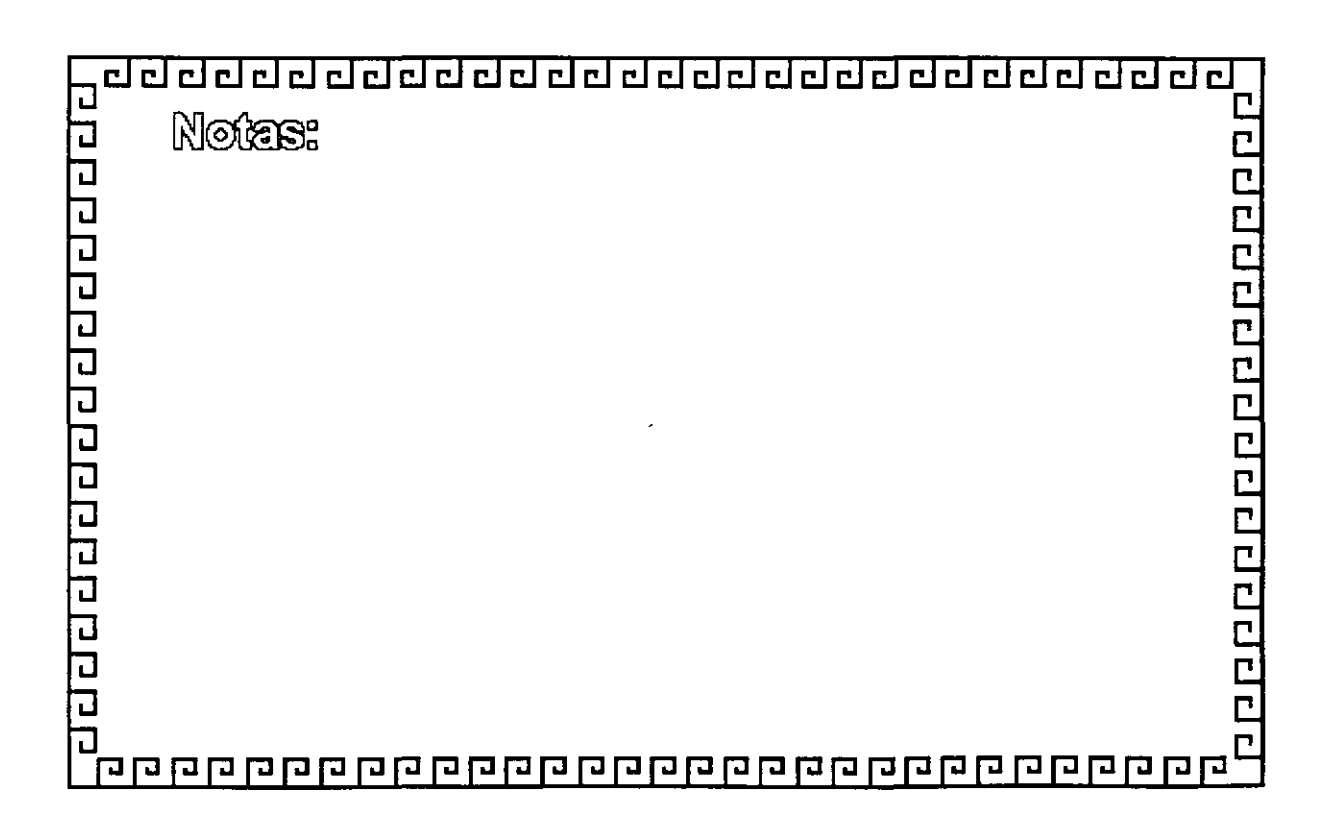

5-72

aaaaaaaaaaaaaaaaaaaaaaaaaa~

## **SNMP**

# **COMPONENTES**

- 1 .-Agente o Agente apoderado
- 2.- Administrador
- 3.- Base de información (MIB).

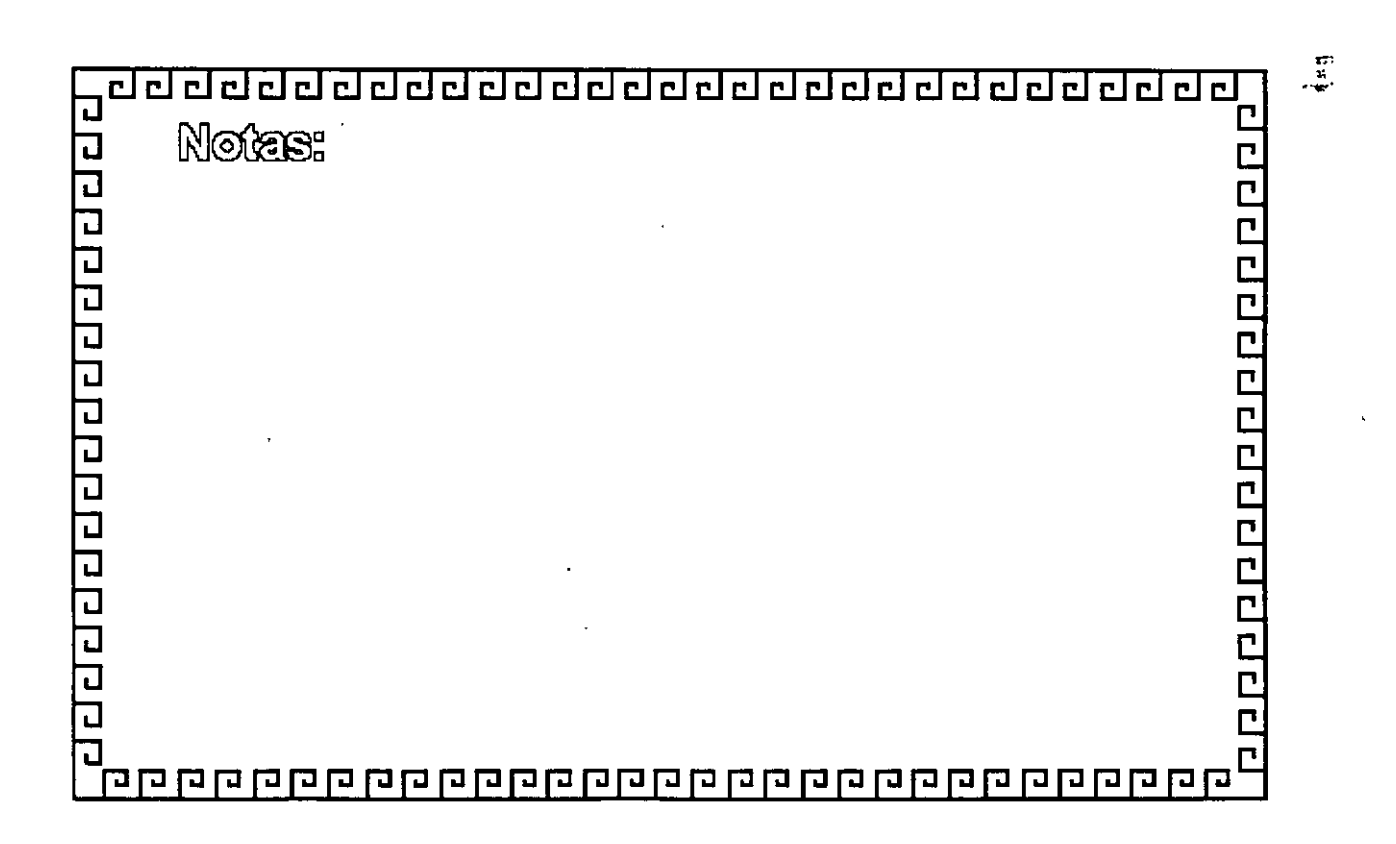

m<br>C

Ľ Ľ D C Ë Ľ Ľ Ē

ElfEl

arahdahalahahalahalaha

# **SNMP**

# **Agente o Agente apodera do**

- Dispositivo compatible con S N M P
- Monitor de comunicaciones
- Informa sobre periféricos

El agente apoderado es además un conversor de protocolo.

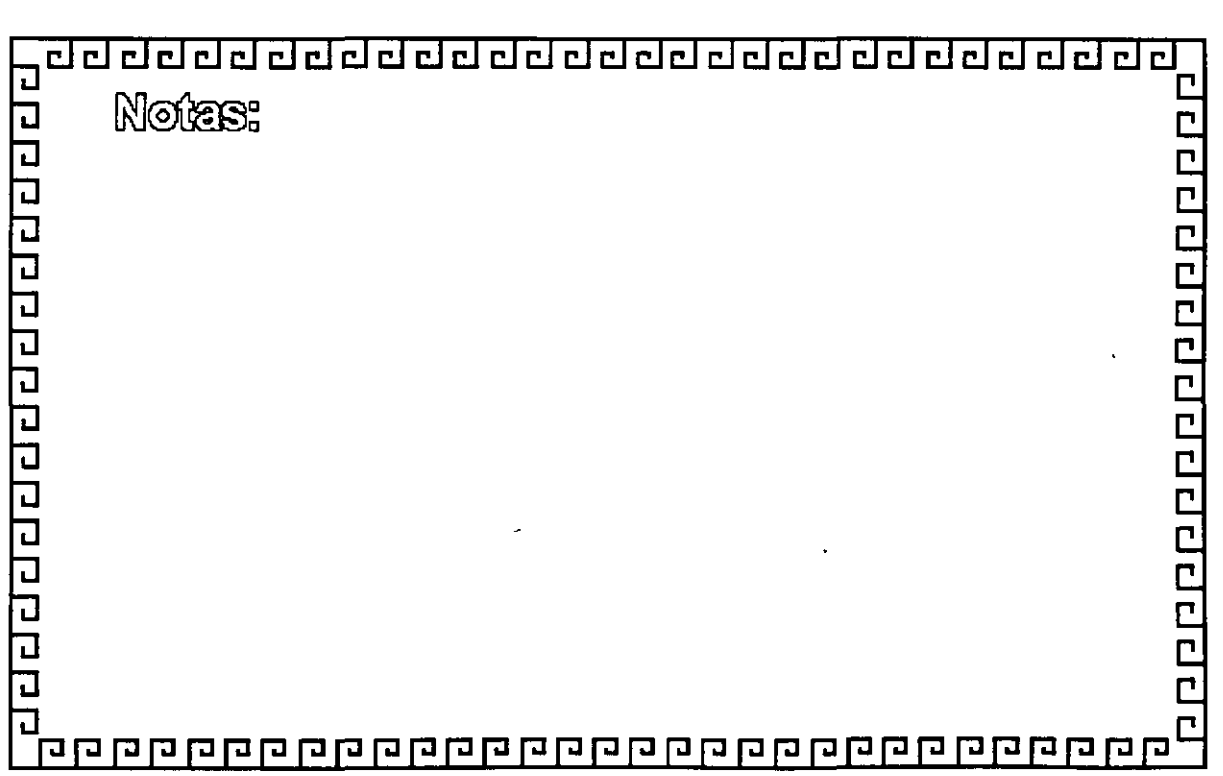

dddiddiddiaiddiaiddiaiddiaidd

## **SNMP**

## **CARACTERISTICAS DESEABLES DE UN ADMINISTRADOR DE RED**

- " Capacidad para modificar ágilmente los proyectos
- " Amplio conocimiento de diversas tecnologíás
- "Noción del contenido de los manuales del equipo
- 
- \* Análisis de costos y diseño de sistemas .<br>\* Proponer software adecuado o programar a la medida .
- " Capacidad para relacionarse y ser paciente con. la gente·
- " Conocimientos básicos de cableado y sistemas operativos
- "Conocimiento de SNMP para registro cronológico de datos
- " Reacciona a las alarmas de los agentes ·

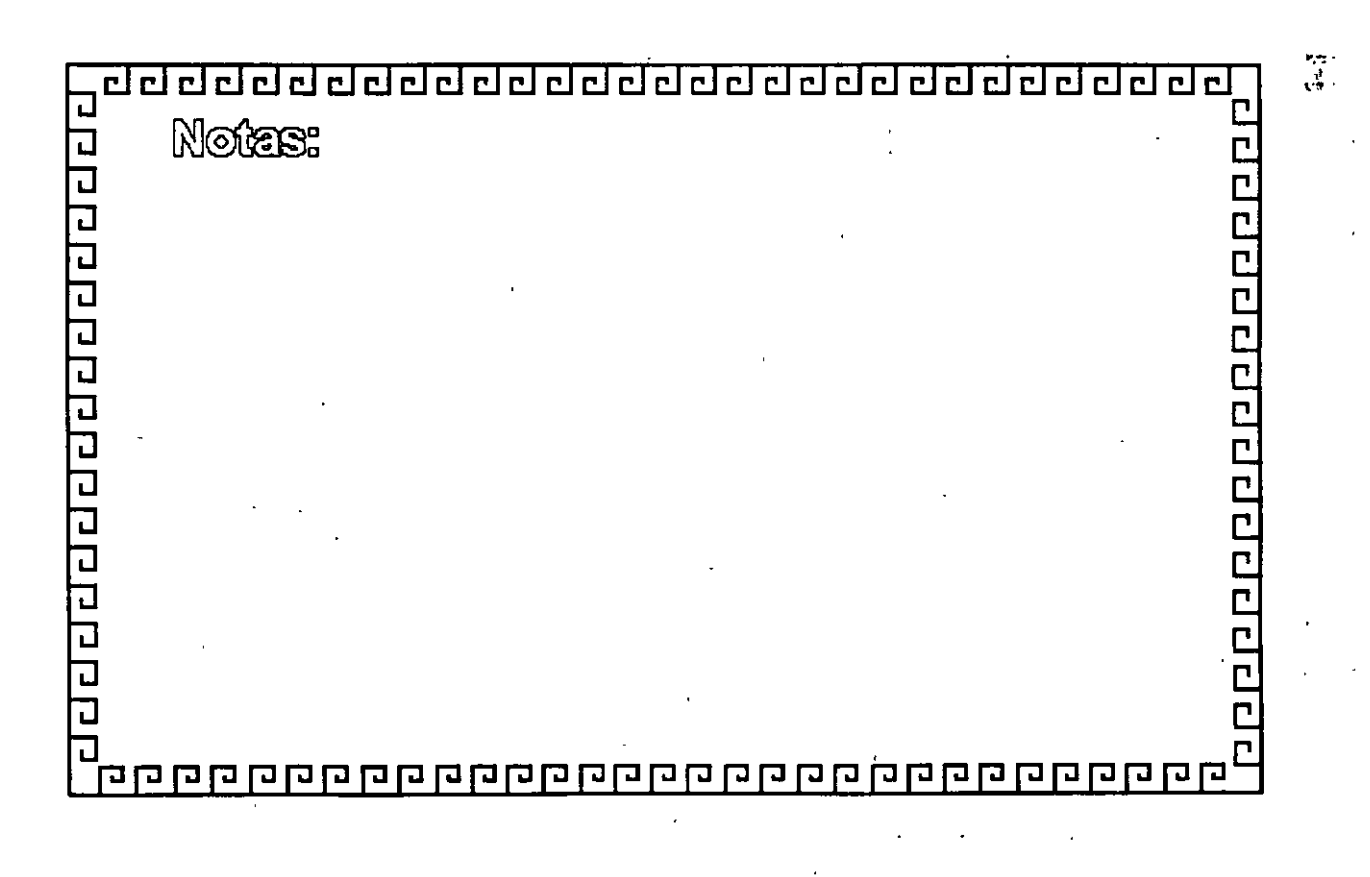

" '-  $\mathcal{L}$ 

Ċ

E.

Ē Ē Ē Ċ Ľ Ë Ċ Ë Ľ  $\widetilde{\Xi}$ 

riddigigigigigigigigigigigi  $r$  { أبير  $\overline{r}$ إبير أحر أبعو  $r \mid r$ 

# **SNMP**

# **El ADMINISTRADOR**

- Administración de' fallas ·
- Administración de funcionamiento
- Administración de configuración
- Administración de cuentas
- Administración de seguridad

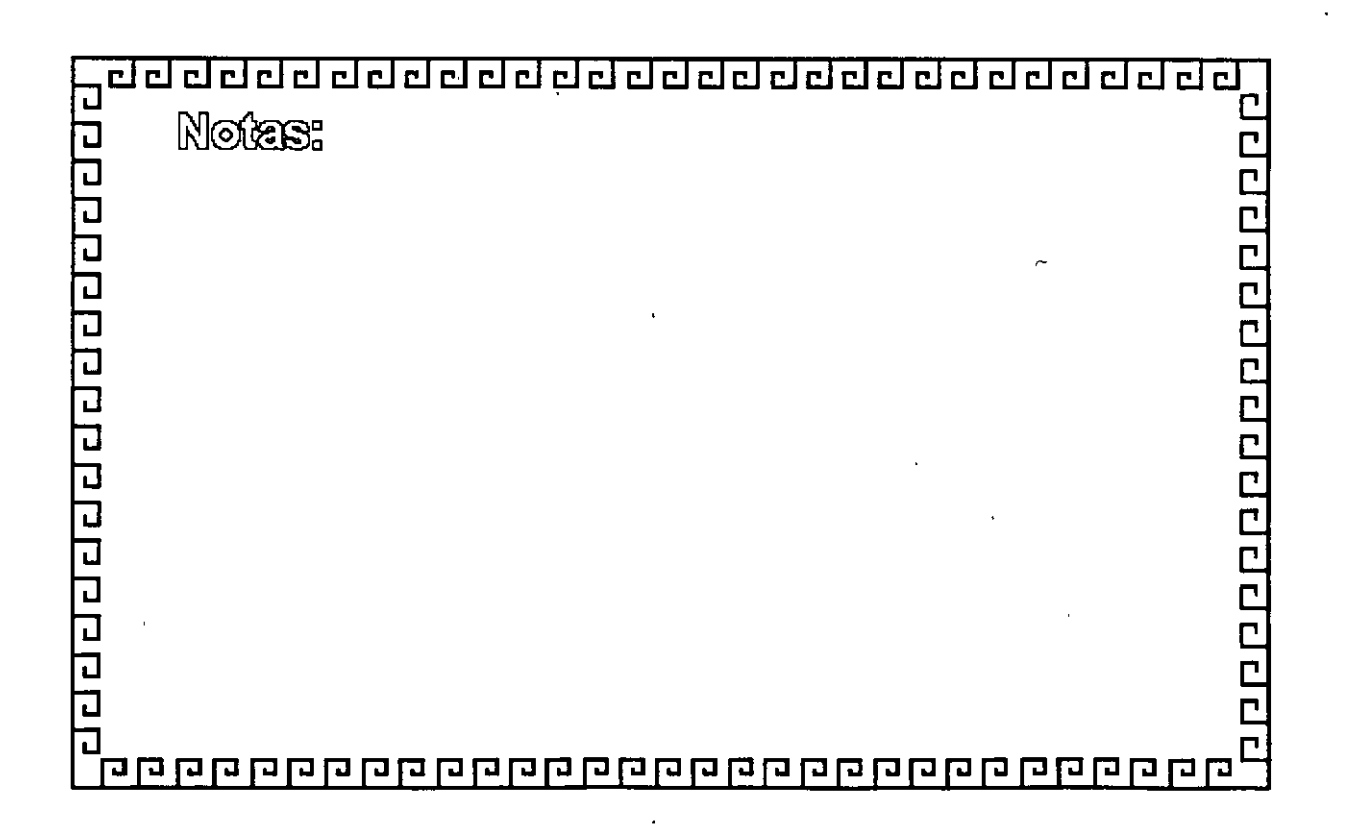

Ë

C<br>C Ċ

Ë Ë Ë Ë p

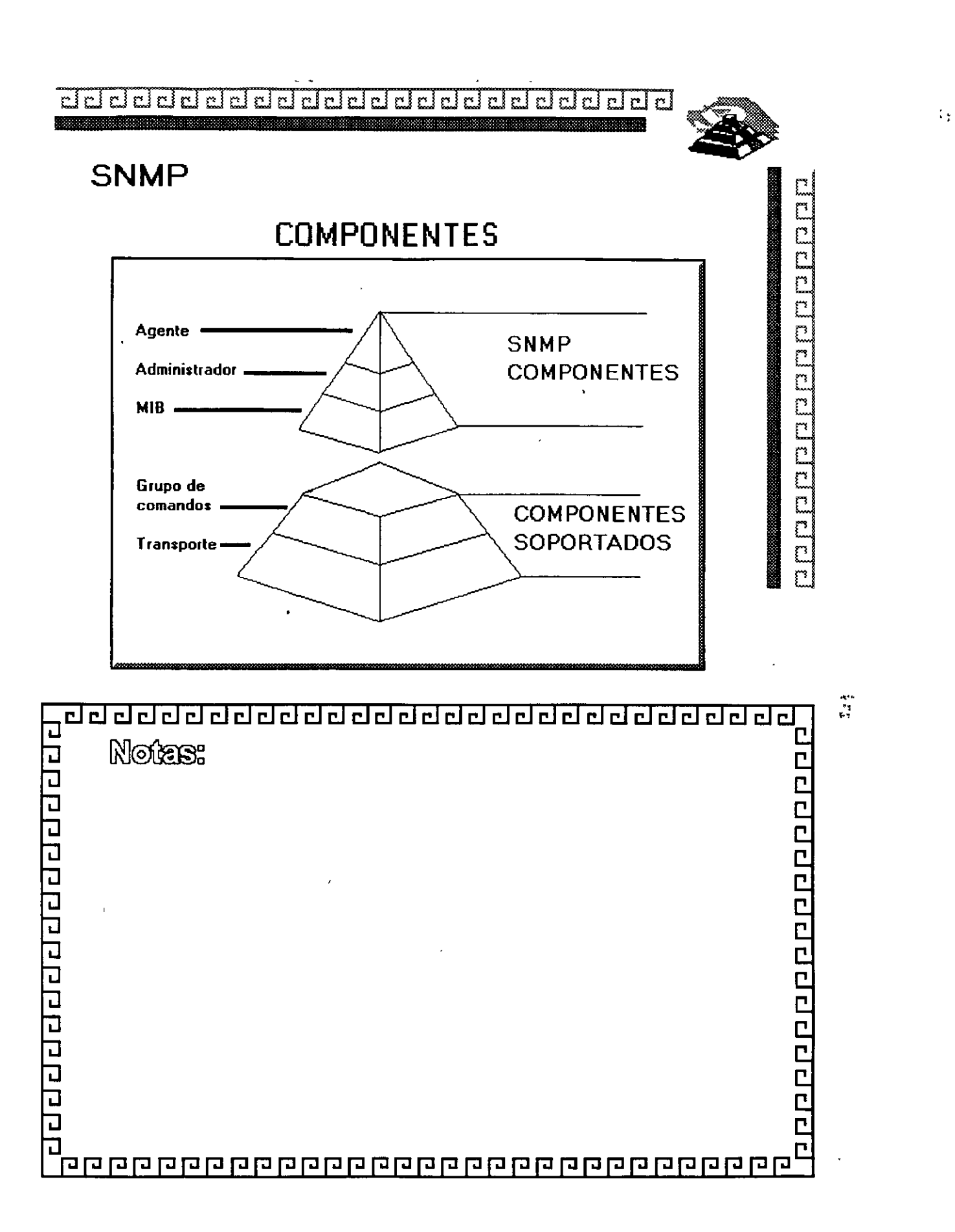

.. !' ~

- -..ti

aaaaaaaaaaaaaaaaaaaa

# **SNMP**

# **BASE DE INFORMACION (MIB)**

- \* Base de datos dentro del marco de SNMP
- Con cada enlace de comunicación existen recursos controlables
- Reside en cada agente o adm1n1strador
- \* Estándar 802 3 MIB de IEEE

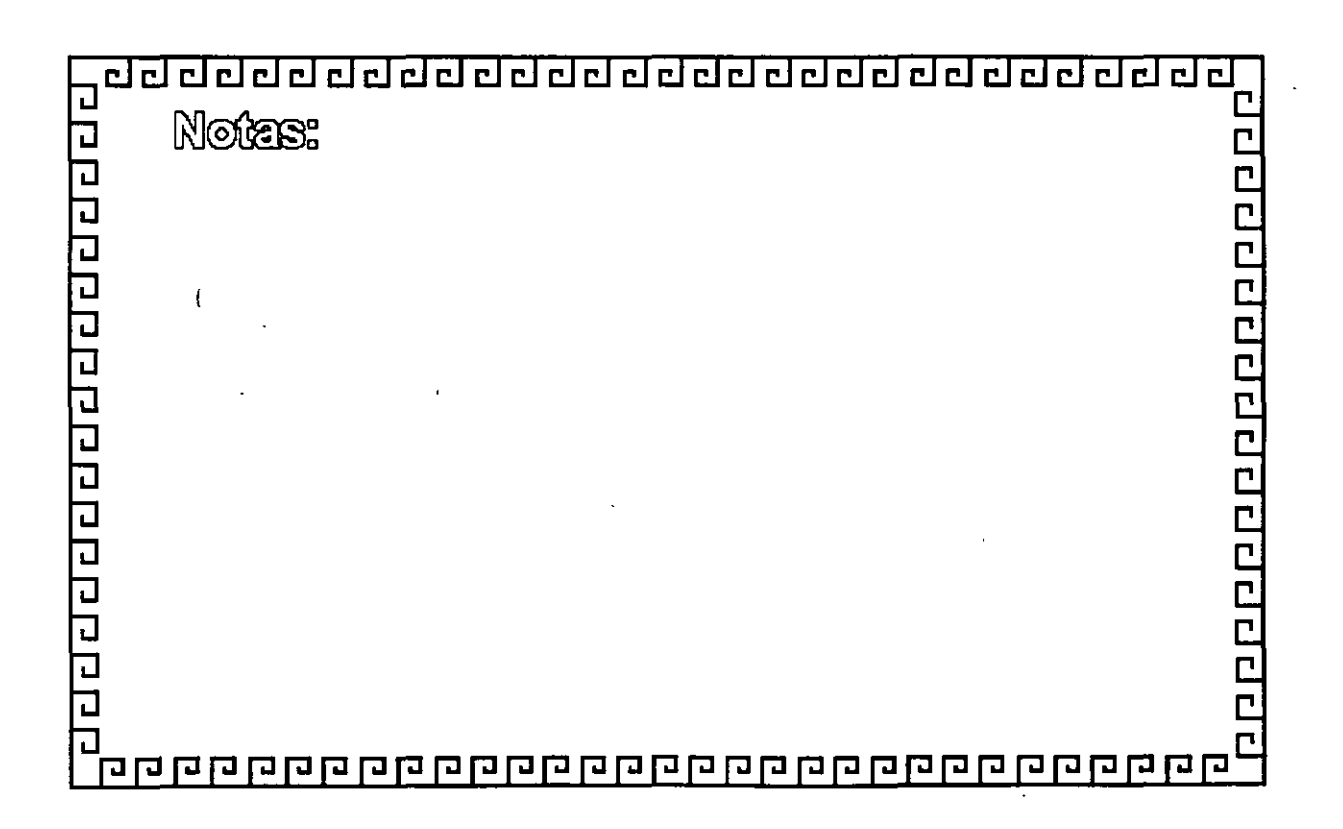

arahdurahdun bunun

. <u>. . 1</u>

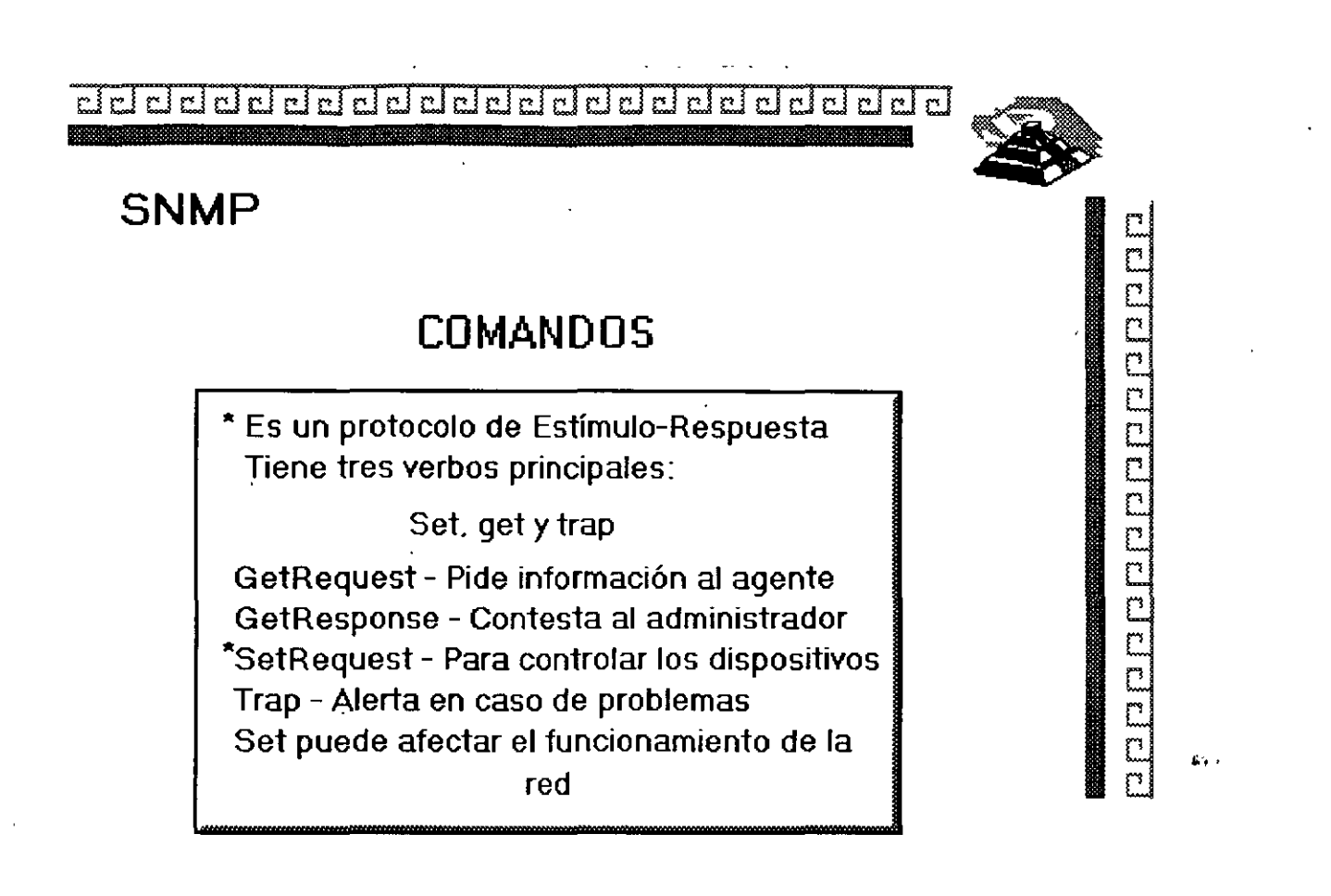

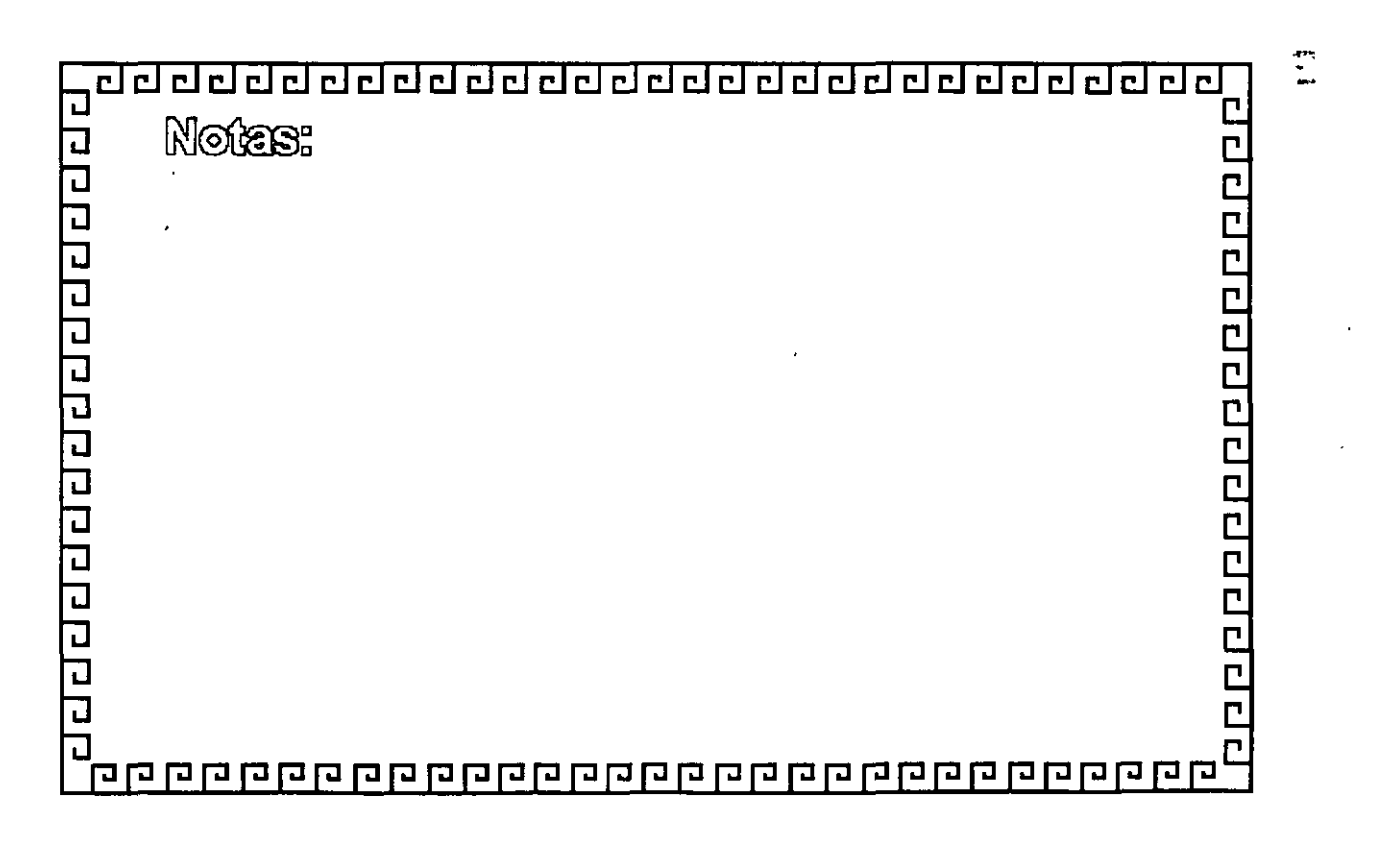

H.'~

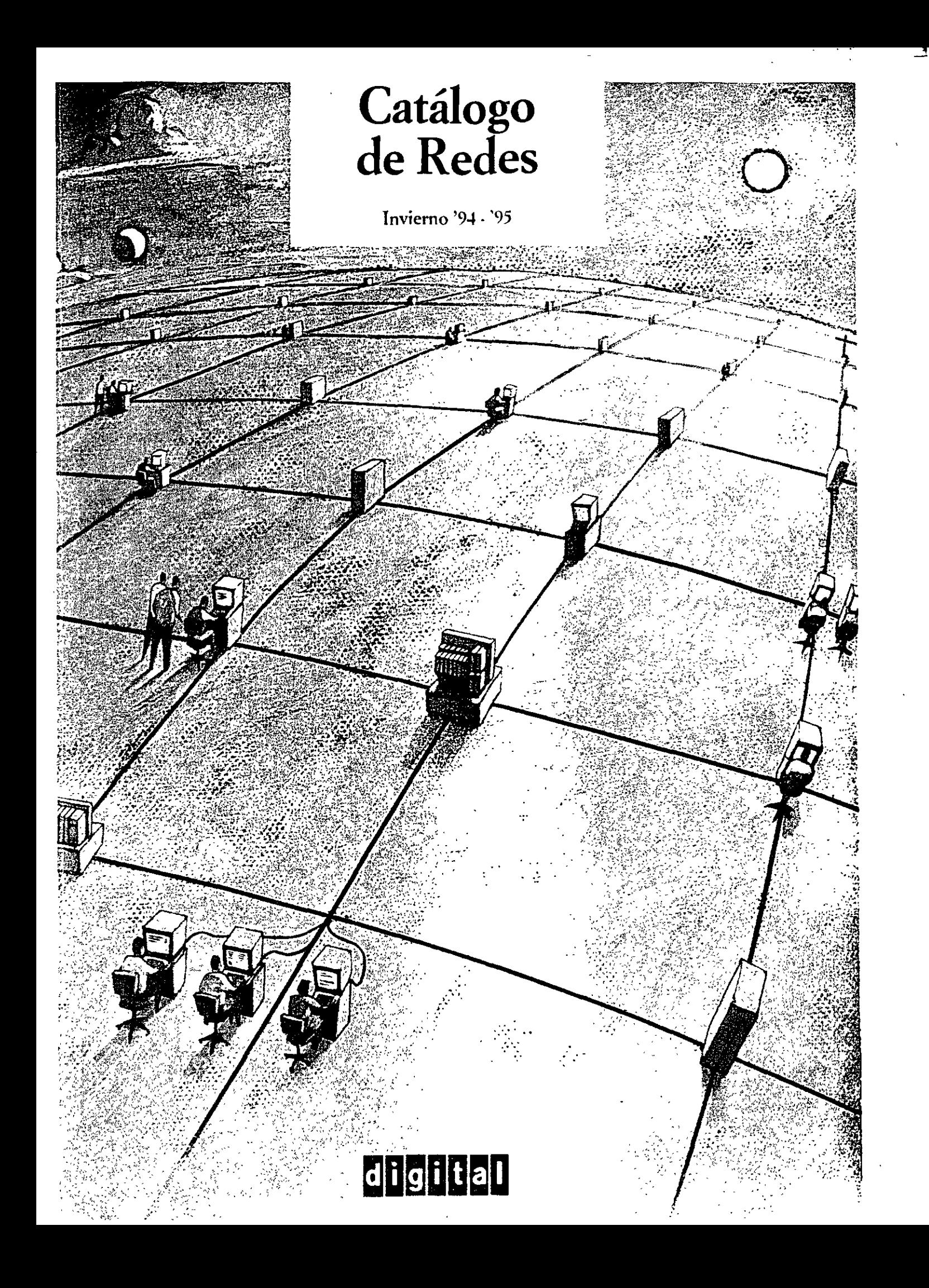

# Amplie fácilmente la conectividad del PC con estas potentes tarjetas de interfaz

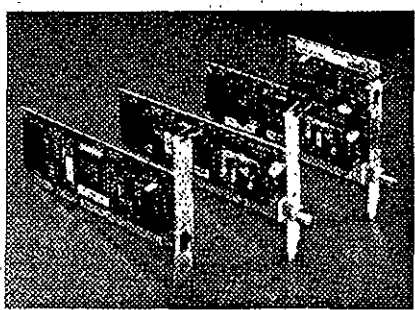

Las tanetas EtharWORKS 3 TURBO de Drotal utilizan la tecnología ASIC más moderna en un chio diseñado por Diorta

Estas tarjetas NICs diseñadas para obtener el máximo rendimiento, proporcionan a los PCs, a través de toda la red, e incluso de manera remota, acceso a archivos, discos, aplicaciones, impresoras v otros servicios. Nuestras recientes EtherWORKS TURBO EISA y PCI, le ofrecen las más altas" prestaciones de red y una eficaz utilización de la CPU Las tarjetas EtherWORKS TURBO de 16 bits proporcionan soporte multiprotocolo servidor y cliente para PCs ISA e EISA, mientas que las tarjetas EtherWORKS MC le ofrecen una solución Micro Channel para PCs OS/2 y compatibles. Las tarjetas EtherWORKS 3 están también disponibles en.  $\mathbb{E}\left[\mathbb{E}\left[\mathbb{E}\$ - paquetes de 5 y 25 unidades a un precio reducido

que incluyen un conjunto de drivers de software y 医子宫的 医子宫 documentación.

- Paquetes con licencia da cliente para el sistema operativo de red de Digital PATHWORKS V5 0 (LAN Manager y NetWare)

Para obtener el alto rendimiento necesario en los servidores de aplicaciones, la tarjeta EtherWORKS EISA de 32 bits es la solución También disponemos de ROMs opcionales para habilitar el arranque remoto de los controladores EtherWORKS 3. Los paquetes le supondrán un anorro importante.

 $\mathcal{L} = \mathcal{L} \mathcal{L}$  and

## **CARACTERISTICAL DA**

- 100% compatibles con NetWare, LAN Manager, VINES,
- PATEIWORKS, DECher; y Stieana pata SCO UNIX
- .<br>• Fáciles de instalar y configurar no se necesitan communidores ni puentes de ennexido.
- .<br>• Gestión dinámica de la ricinosia asiana los buffers neresaños para esegurar un rendimiento optimo
- a Asiguitartura de memoria compartida
- .<br>Processiniento paralelo supera e otras NICs processado paquetes de transmisión y recepción de forma concurrente.
- Sopoite de animque remoto MOP con-
- DÉ2035 AR Boot ROM opcional 만남 또는

Y

Incluye licencia TCP/IP

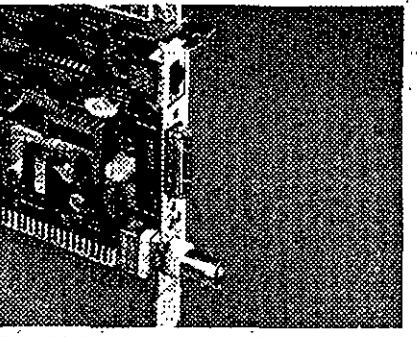

ż

 $\sum_{i=1}^n \alpha_i$ 

EtherWORKS TURBO EISA y PCI de Digital proporcionan la solvoión Ethornel de las más altas prestaciones

| <b>Dascripelón</b>                                                                          |                 |
|---------------------------------------------------------------------------------------------|-----------------|
| Tarieta controladora más PATHWORKS                                                          |                 |
| Controlador Turbo EtherWORKS 3 BNC                                                          | DE203-AB        |
| Controlador Turbo de par trenzado EtherWORKS 3                                              | DE204-AB        |
| Controlador Turbo BNC/par trenzado EtherWORKS 3                                             | DF205-AB        |
| Controlador Turbo EtherWORKS 3 BNC - Paquete de 5                                           | DE203-BB /      |
| Controlador Turbo de par trenzado EtherWORKS 3 - Paquete de 5                               | DE204-BB        |
| Controlador Turbo BNC/par trenzado EtherWORKS 3 - Paquete de 5                              | DE205-BB        |
| Controlador Turbo BNC EtherWORKS 3 - Paquete de 25                                          | DE203-CB        |
| Controlador Turbo de par tranzado EtherWORKS 3 - Paquete de 25                              | <b>DE204-CB</b> |
| Controlador Turbo BNC/par trenzado EtherWORKS 3 - Paquete de 25.                            | <b>DE205-CB</b> |
| Controlador Turbo BNC EtherWORKS 3 con licencia de cliente MS-DOS PATHWORKS : - DE203-PA    |                 |
| Controlador Turbo de par trenzado EtherWORKS 3<br>con licencia de cliente MS-DOS PATHWORKS* | DE204-PA        |
| Controlador Turbo BNC/par trenzado EtherWORKS 3<br>con Icencia de cliente MS-DOS PATHWORKS* | DE205-PA        |
| Opción de arranque remoto                                                                   |                 |
| ROM de arranque remoto EtherWORKS 3 MPO                                                     | DE20M-AR        |
| ROM de arranque remoto EtherWORKS 3 RPL                                                     | DT-LT101-01     |
| ROM de arranque remoto EtherWORKS 3 ODI                                                     | DT-LTI01-02     |
| ROM de arranque remoto EtherWORKS 3 TCP/IP                                                  | - DT-LT101 03   |
| <b>Controladores MC</b>                                                                     |                 |
| EtherWORKS MC, con terminador y conector T.                                                 | DE210-AB        |
| EtherWORKS MC TP/BNC, con terminador y conector T                                           | DE212-AB        |
| Controladoras EISA/PCI de 32 bits                                                           |                 |
| EtherWORKS EISA TP/BNC:                                                                     | <b>DE422-SA</b> |
| <i>INUEVOI EtherWORKS TURBO EISA</i>                                                        | DE425-AA        |
| <b>INUEVOI EtherWORKS TURBO PCI</b>                                                         | <b>DE435-AA</b> |

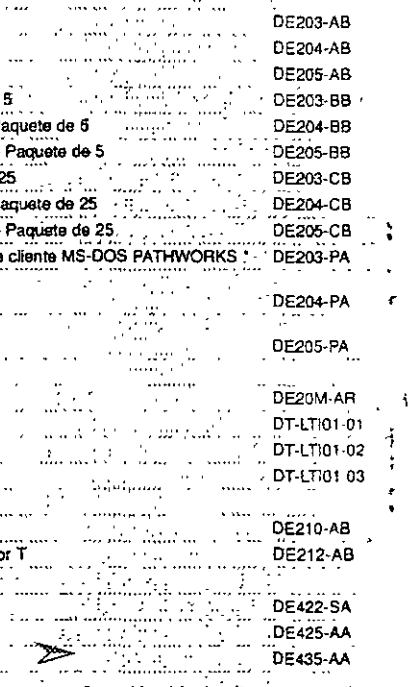

Los cables deben pedirse por separado

# Lleve consigo la conectividad Ethernet

Los adaptadores Ethernet DEC EtherWORKS Pocket le permite conectarse a cualquier red Ethernet desde un PC tipo laptop, portátil o de sobremesa. Estos nuevos adaptadores amplian la familia

EtherwORKS para proporcionar conectividad Ethernet 10BaseT (par trenzado) y 10Base2 (ThinWire) a los PCs, sin necesidad de utilizar tarjetas interfaz Ethernet internas 'Puede acceder a

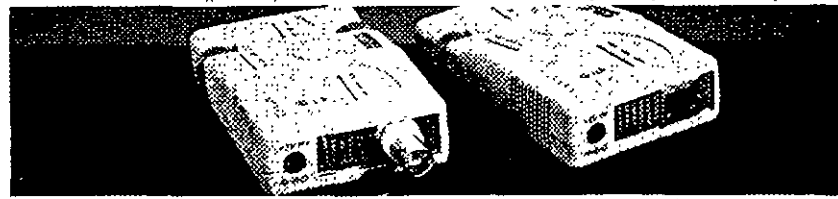

Conectividad de PC asequible y portátil - jsin PCI

- **The Communication of the Communication**
- Adaptadores DEC EtherWORKS Pocket Ethernet
- Adaptador/TP DEC EtherWORKS Pocket Ethernet (Par trenzado) Adaptador/BNC DEC EtherWORKS Pocket Ethernet (ThinWire)
- 
- archivos, discos, aplicaciones, impresoras o servictos de red, y trabajar con todos los sistemas operativos de red más conocidos. Amplie los horizontes de red de PCs aún més con la crecier te línea de tarjetas de interfaz de red "plug & clay" de Digital.  $\frac{1}{2} \frac{1}{2} \frac{$

in a ta

a a canto

- ≪WA**Carastari#Nga**⊈?∀23
- 
- Concertindad 10BaseT (Par trenzado) o 10Base2 (ThinWine) portaul Eshemet/IEEE 802.3
- 
- « Concisión externa a cualquier parerio paralelo es ándar o  $\pmb{\text{card.}}(\mathsf{EXPP}) \times \cdots.$
- · Hi lift del producin incluye adaptador, fuente de
- alitosstadado, estinctos T-imodelo ThurWire) mamai de
- gaiatis, maletín de cuero y diskette de 3,5° con controlador e software de assiaboréa
- 
- . El software del controlador admite NetWare de Noved (ODB, Microsoft LAN Manager (NDES),
- ATHWORKS de Digital, Windows para Grupos de
- Trabajo y VINES de Hanjan (bajo NDIS),
- DY FROU  $\mathcal{H}^{\text{max}}_{\text{max}}$

DEPEA-AX

**DEPEA-BX** 

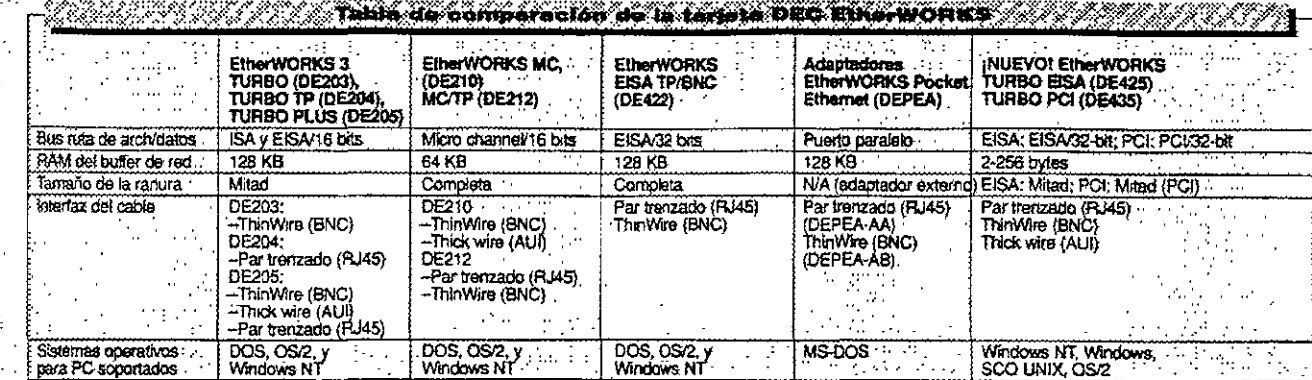

PATHWORKS, ODI,

**PATHWORKS** 

Manual del usuario

Redes de prestaciones<br>muy altas y mucho

tráfico, bus EISA

나일 신사계

Sſ

.<br>डा

**No** 

 $CiaseB$ 

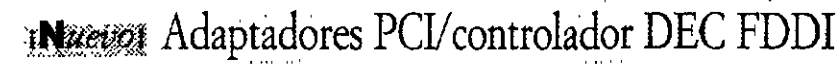

Los nuevos adaptadores estandar PCI a FDDI de Digital, proporcionan a PCs, servidores y sistemas basados en bus local PCI, conectividad económica FODI de alto rendimiento. Estos nuevos adaptadores 2 se configurarán automáticamente para operar en modo duolex completo FDDI Las opciones FDDI incluyen adaptadores Single Attachment Station (SAS) que soportan fibra multimodo (MMF), y adaptadores Single Attachment Station (SAS) que separtan cable de cobre de par trenzado sin apantallar (UTP) (hasta 100 metros entre estaciones). Para sistemas con un bus de E/S PCI, sita al DEC FDDIcontroller/PMC

PATHWORKS, ODI.

PATHWORKS<br>opción w/DE20M-AR

Manual del usuario

Tageta de bajo coste y

altas prestaciones para<br>aplicaciones con mucho<br>tráfico y uso de memorial

Clase B

ह

No.

 $\mathbf{r}_{\rm eff}$ 

sa incluye el conector T y el terminador.

ومحدث

Compatiblidad con LAN

 $\mathcal{L}_{\text{max}}$ 

para PC

remoto

**FCCVDE** 

incluide Cable incluido

 $\ddot{\phantom{a}}$ 

 $\sim$ 

Soporta de arranque

Installable por el usuario

Documentación

Uso recomendado

 $\sim$ 

PATHWORKS, ODI.

NT, NDIS V20,

**PATHWORKS** 

Manual del usuano

**EANs de par trenzado** 

 $\mathcal{L}_{\text{max}}$  and

Bus microcanal

S

Ŧ

No

 $Cl<sub>38</sub>$  B

 $(DE212)$ 

 $\mathcal{L}(\mathcal{X})$ 

 $\mathcal{X}^{(k)}$ 

*Natura:* And *Matura*: todas kis opeiones MMF admition hasta 2 kilómetros entre estaciones.  $\mathcal{L}_{\text{max}}$ 

Estándares implementados: PCI Local Bus V20, PCI BIOS.<br>V20, ANSI TP-PMD V2.1, y ANSI SMT V7.3. 减温法

 $\mathcal{L}^{\pm}$ 

ŧ

Ì.

 $\frac{1}{2}$ 

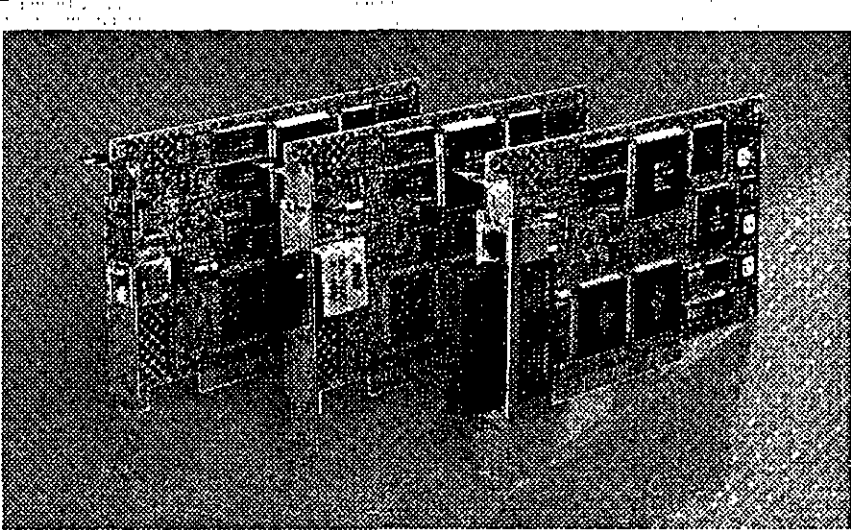

PATHWORKS, ODI.

WFW, NDIS V2.0

 $\frac{N\sigma}{\sqrt{2}}$  $\mathcal{I}$ 

ला

No

Clase B

Manual del usuano

Conectividad de<br>PC portátil de bajo

والمؤمرة

 $coste$  ... نه د شمېر<br>ده شمېر

山都行政部  $\mathcal{M} \subset \mathcal{M}$  . المتحدث a congress has -52

| DEC FDDIcontroller/PCI, SAS/UTP, TP-PMD (RJ45)<br>.<br>$\cdots$<br>$\cdots \cdots$                                           |
|----------------------------------------------------------------------------------------------------|
| DEC FDDIcontroller/PCI, SAS/MMF, conectores SC duplex<br>The property of special consequences in the property service of the |
| DEC FDDIcontroller/PCI, DAS/MMF, conectores SC de pares duplex                                                               |
|                                                                                                    |

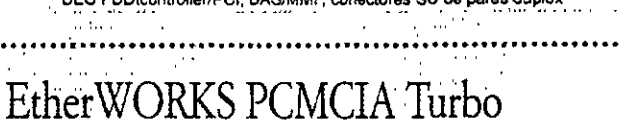

 $\sim 10^{10}$  and  $\sim 10^{10}$ 

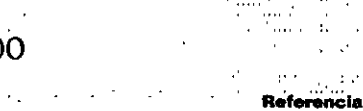

Note that we have the NetWare, LAN Manager,<br>Party Windows para trabajo en grupo; Windows<br>(Alpha e Intel), SCO UNIX, OS/2,

Para prestaciones de red más altas.

y utilización menor de la CPU. Diseño da<br>bus maestro DMA, ¡Completo listo para usan<br>Suele utilizarse en servidores.

 $\mathbb{R}^n \times \mathbb{R}^n$  , where

 $\mathcal{L}(\mathcal{A})$  ,  $\mathcal{A}(\mathcal{A})$ 

**Ablumedy** 

DEFPA-UA DEFFA-AA

DEFPA-DA

DEPCM-AA

DEPCM-BA

a di

 $\cdots$ 

 $3 - 25 - 22$ 

VINES (diente)

Manual del usuario

 $\ddot{\phantom{a}}$ 

No.

ৱ

No<sup>\*</sup>

 $Class<sub>0</sub>$  B

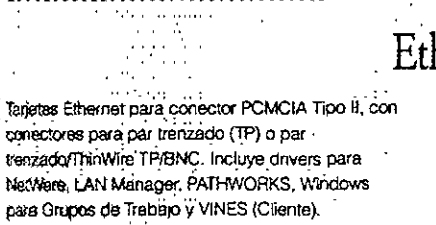

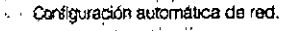

JŚ.

EtherWORKS PCMCIA Turbo Plus (cable TP/BNC)

 $\ddot{\phantom{0}}$ 

 $\overline{\phantom{a}}$ EtherWORKS PCMCIA Turbo (cable TP)

Descripción

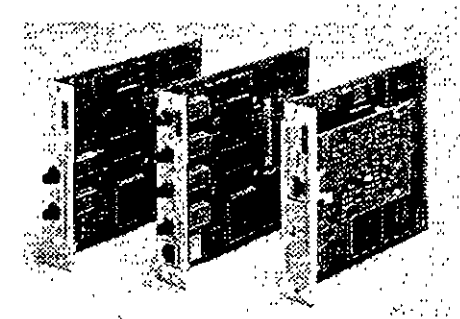

Las nuevas opciones DEC FDDIcontroller/TURBOchannel proporcionan una disponibilidad más alta y unos costes más baros.

## La familia FDDIcontroller de Digital está creciendo

La conectividad FDDI se amplia a todos los nuevos sistemas - grandes y pequeños, y a PCs estándar basados en EISA. La familia actual incluye los sistemas basados en OpenVMS, OSF/1, MS-DOS, Windows y SCO UNIX, así como Windows NT para Intel y Alpha Además soporta los Sistemas Operativos de red PATHWORKS, LAN Manager y Novell Existe ei DEC FDDIcontroller/EISA que aplementa el estándar ANSI TP-PMD de<br>Mectividad económica FDDI sobre cable de cobre

UTP, para PCs Intel EISA y PCs Alpha DECpc AXP.

DEC FDOIcontroller/EISA - soporta PCs Intel. y AXP basados en EISA usando el soporte de fibra tradicional (SAS o DAS)

**DEC FDDIcontroller/ N22222 TURBOchannel --** Tres nuevas opciones económicas de conectividad FDDI para redes local (LANs) de banda ancha multifabricante Single Attachment Station (SAS) con cable de cobre de par trenzado sin apantallar (UTP) reduce el coste de cableado SAS con fibra Multimode (MMF) simplifica la gestión de estación de usuario final.

Dual Attachment Station (DAS) con MMF permite la conexión directa en un anillo FDDI, posición dual y . soportan un Optical Bypass Relay (OBR) externo de terceros

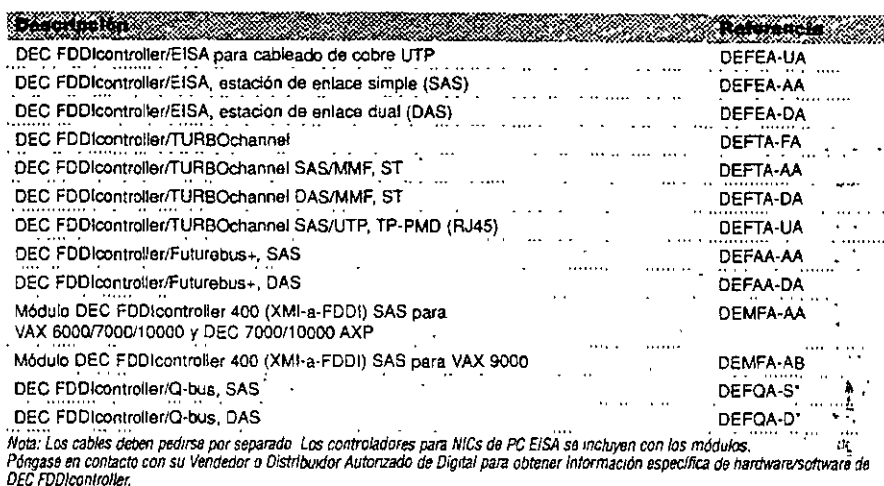

-\* A = pedido con el sistema: F = instalable por el chente

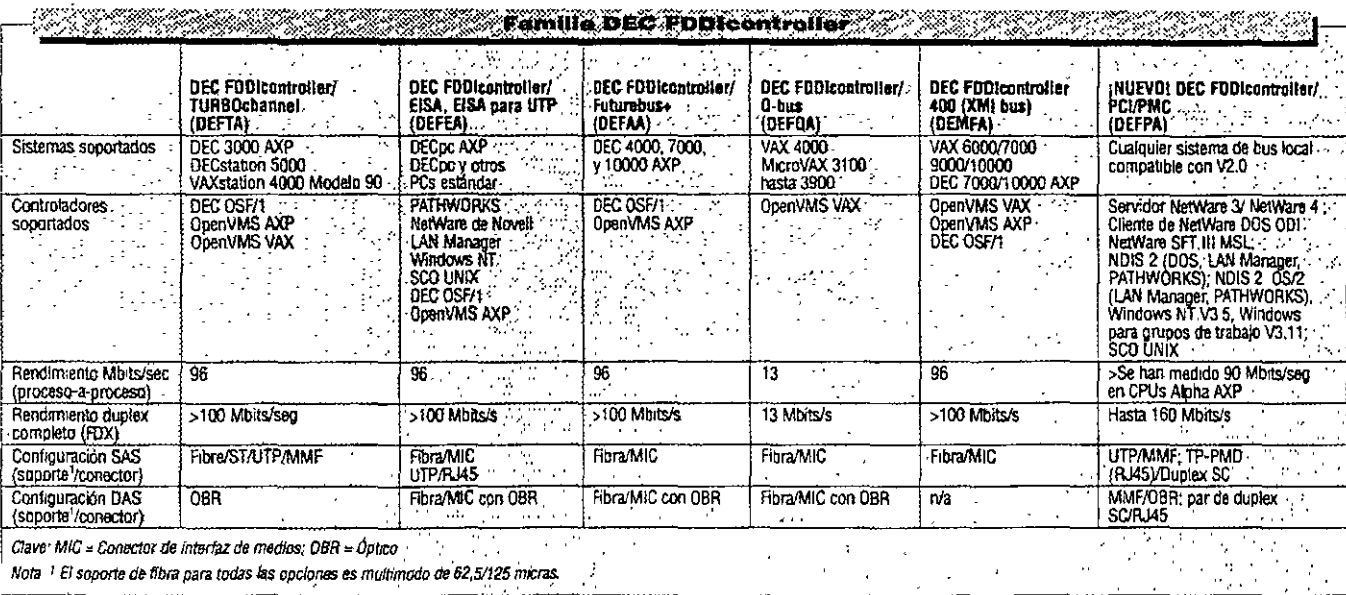

Conexignes de PC remoto, tipo X.25/QLLC/SNA : Los controlaciores síncronos de Digital permiten la conexión de PCs remotos en una red X.25 PSDN o  $S/A$  $\lambda = 0.2$ .. El software PATHWORKS X.25 (DOS), ublizado junto con PATHWORKS for DOS, permite a un PC remoto convertirse, via X 25, en un nodo cliente PATHWORKS completo. La licencia de cliente de PATHWORKS para DOS incluye la licencia para ejecutar PATHWORKS X.25 (DOS)

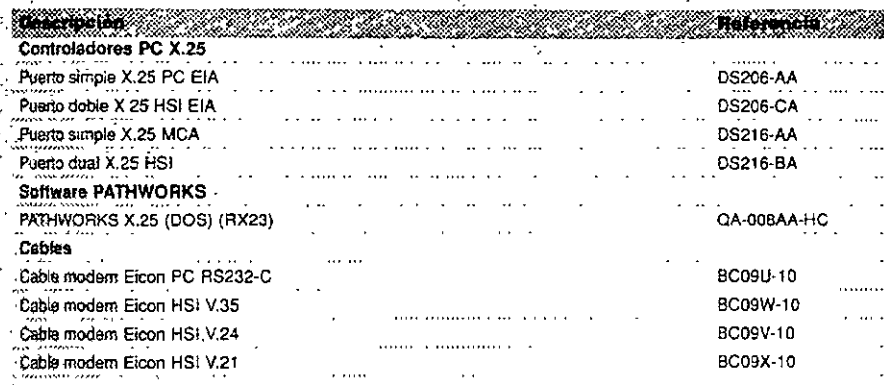

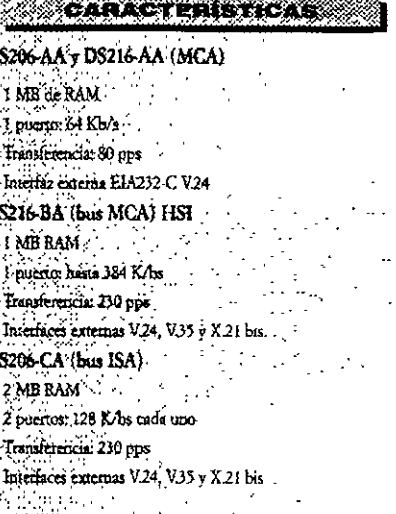

# Conexión PC a Token Ring

ProNe:-4/16 conecta PCs usando estándares IEEE 802.5 para aplicaciones de red Token Ring de 4/16 Mb/s . .

Soperta arquitecturas de bus Extended Industry Standard Architecture (EISA) y arquitectura de bus PC/AT compatible IBM

Soportado por PATHWORKS for OpenVMS, PATHWORKS for DOS y PATHWORKS for software OS/2 Incluye controladores y licencia

**Description** (2007) Tarjeta interfaz de red ampliada ProNET-4/16 AT Tarjeta interlaz de red ProNET-4/16 EISA

e të të FR-PCXTN-AB FR-PCXTN-AL

# Conexión RDSI para PCs remotos

## Controlador RDSI para PC

- El controlador RSDI de Digital para PCs es un controlador de comunicaciones síncronas, de tarjeta Brica, que proporciona acceso RDSI Basic Rate
- Access (BRA; 2B+D) a PCs compatibles AT de 16 bits.
- El controlador DI205 RDSI para PCs se combina
- con PATHWORKS ISDN (DOS) para conectar un
- simple cliente remoto PATHWORKS para DOS a la
- rea corporativa PATHWORKS, utilizando la red RDSI.
- **Software PATHWORKS ISDN**
- El software PATHWORKS ISDN (DOS) junto con este controlador y PATHWORKS for DOS, permite a un
- PC remoto convertirse, vía RDSI, en un nodo cliente PATHWORKS completo La licencia PATHWORKS for DOS índige la licencia para ejecutar PATHWORKS

ISDN (DOS). Para'usar TCP/IP, se necesita también la licencia PATHWORKS for DOS (TCP/IP). El kit de software PATHWORKS ISDN (DOS) es una adición al kit de software básico PATHWORKS for DOS

## **CARACTERISTICAS**

- . Tarjeta PC de tamaño completo con bus AT
- Ca CPU Motorola 68000 = 12 MHz
- Memora de 512 KB
- $\overline{u}$ Un pierro SO-2B + D
- · Transferenzias de datos en el canal B en modo X 25
- Ser Li

**December 200** Controlador RDSI para PC Software

Kit de soporte y documentacion PATHWORKS ISDN (DOS) (SPD 45.68)

ADSKpap

QA-0H8AB-HB

DI205-AC

s va

## ¡Utilice el DEChub 90 como base para sus operaciones de red!

Al ofrecer configuraciones de red flexibles, el DEChub 90 permite crear y administrar una LAN flexible a partir de una unidad fácil de gestionar. El "backplane" DEChub 90 proporciona conexiones ThinWire Ethernet, alimentación de red eléctrica y montaje para ocho módulos compatibles. Además, el diseño revolucionario del hub ofrece un fácil control del hardware, asm como capacidad para sustituir e intercambio en condición activa. Su tamaño compacto es ideal para entornos de oficina. Un soporte de montaje DEHUX y cubierta opcionales para el DEChub 90 admite configuraciones que requieren paneles de conexiones.

Todos los módulos del hub pueden operar como unidades autónomas

**COARACTERISTICAS** Proporcións un centro de telecomunicaciones integrado en

*<u> And in the Second Second Second Second Second Second Second Second Second Second Second Second Second Second*</u> 79 L.N  $\sim$ » Capacidad de numerazat los modulos en condicion activa Compario - se puede montar sobre una pared o en un ્રો⊌ખે 5 Y a Sa pueden conociar 2 hubs en batería t Kalèndhi di P 822 izer.

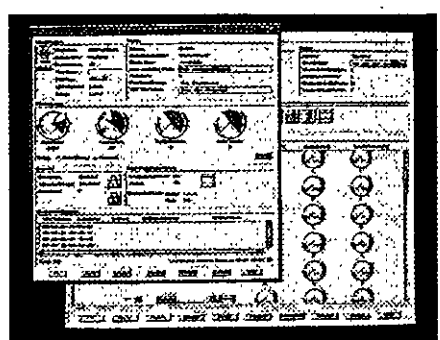

Descubra lo fácil que es supervisar y gestionar su DEChub. Consulte la página 12.

### Capacidades de la familia DEChub

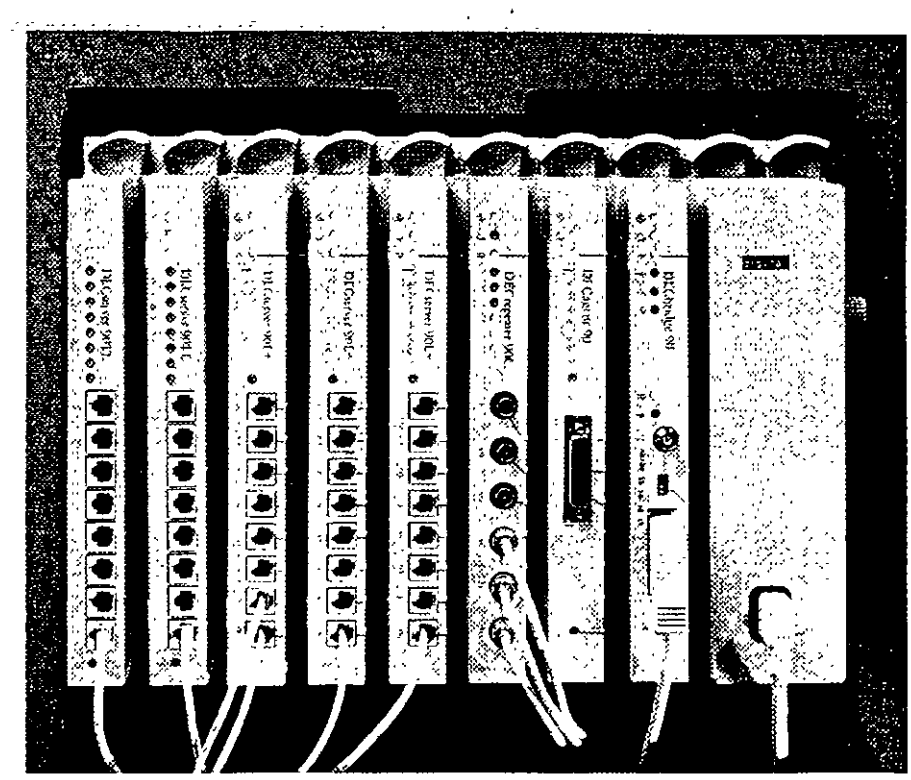

¡Obtenga una instalación fácil, protección de su inversión y capacidades de red potentes en segundos con la familia DEChubi

 $\cdot$  ts .<br>ت

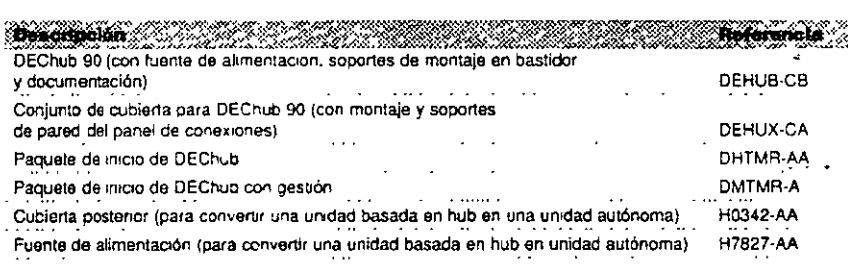

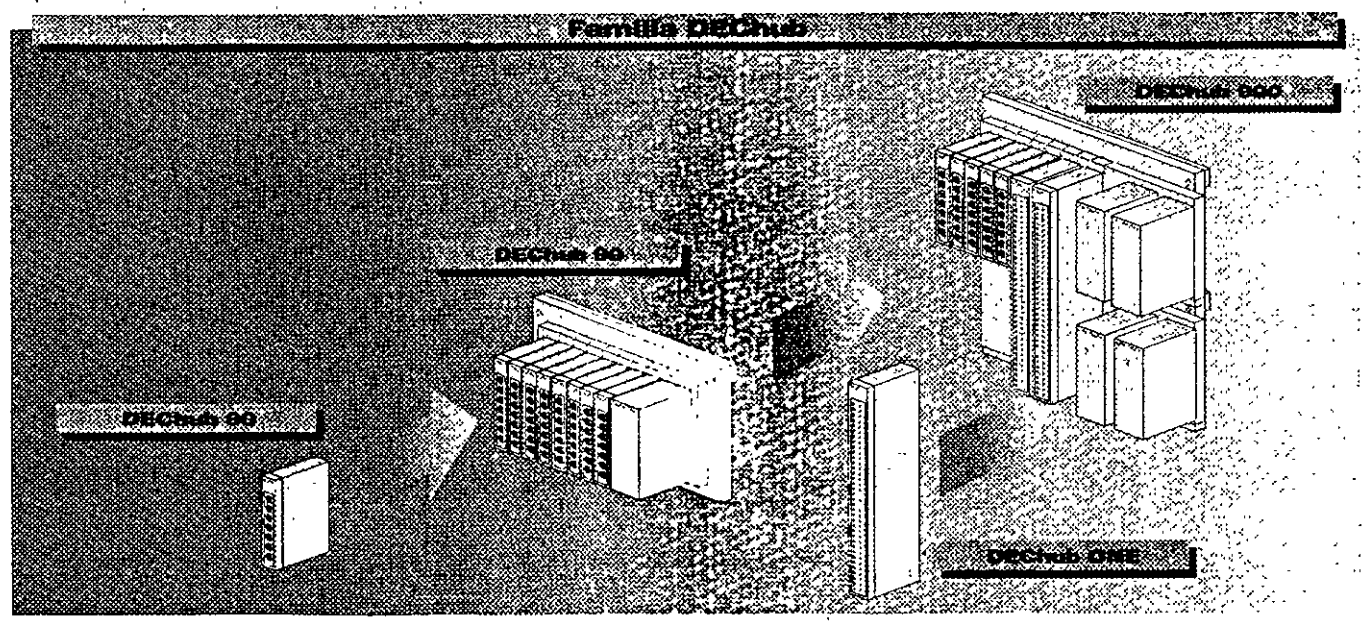

 $\label{eq:2.1} \frac{1}{\sqrt{2}}\int_{\mathbb{R}^3}\frac{1}{\sqrt{2}}\left(\frac{1}{\sqrt{2}}\right)^2\frac{1}{\sqrt{2}}\left(\frac{1}{\sqrt{2}}\right)^2\frac{1}{\sqrt{2}}\left(\frac{1}{\sqrt{2}}\right)^2\frac{1}{\sqrt{2}}\left(\frac{1}{\sqrt{2}}\right)^2.$  $\label{eq:2.1} \frac{1}{\sqrt{2}}\int_{\mathbb{R}^3}\frac{1}{\sqrt{2}}\left(\frac{1}{\sqrt{2}}\right)^2\frac{1}{\sqrt{2}}\left(\frac{1}{\sqrt{2}}\right)^2\frac{1}{\sqrt{2}}\left(\frac{1}{\sqrt{2}}\right)^2\frac{1}{\sqrt{2}}\left(\frac{1}{\sqrt{2}}\right)^2.$  $\label{eq:2.1} \frac{1}{\sqrt{2}}\left(\frac{1}{\sqrt{2}}\right)^{2} \left(\frac{1}{\sqrt{2}}\right)^{2} \left(\frac{1}{\sqrt{2}}\right)^{2} \left(\frac{1}{\sqrt{2}}\right)^{2} \left(\frac{1}{\sqrt{2}}\right)^{2} \left(\frac{1}{\sqrt{2}}\right)^{2} \left(\frac{1}{\sqrt{2}}\right)^{2} \left(\frac{1}{\sqrt{2}}\right)^{2} \left(\frac{1}{\sqrt{2}}\right)^{2} \left(\frac{1}{\sqrt{2}}\right)^{2} \left(\frac{1}{\sqrt{2}}\right)^{2} \left(\$  $\label{eq:1} \chi_{\rm{eff}} = \frac{1}{2} \left( \frac{1}{2} \frac{1}{\sqrt{2}} \right)$  $\label{eq:2.1} \frac{1}{\sqrt{2}}\int_{0}^{\infty}\frac{1}{\sqrt{2\pi}}\left(\frac{1}{\sqrt{2\pi}}\right)^{2}d\mu\int_{0}^{\infty}\frac{1}{\sqrt{2\pi}}\left(\frac{1}{\sqrt{2\pi}}\right)^{2}d\mu\int_{0}^{\infty}\frac{1}{\sqrt{2\pi}}\frac{1}{\sqrt{2\pi}}\frac{1}{\sqrt{2\pi}}\frac{1}{\sqrt{2\pi}}\frac{1}{\sqrt{2\pi}}\frac{1}{\sqrt{2\pi}}\frac{1}{\sqrt{2\pi}}\frac{1}{\sqrt{2\pi}}\frac{1}{\sqrt{$  $\label{eq:2.1} \frac{1}{\sqrt{2}}\int_{0}^{\infty}\frac{1}{\sqrt{2\pi}}\left(\frac{1}{\sqrt{2\pi}}\right)^{2}d\mu\left(\frac{1}{\sqrt{2\pi}}\right)\frac{d\mu}{d\mu}d\mu\left(\frac{1}{\sqrt{2\pi}}\right).$ 

## Los módulos de la serie DEChub serie 90-incluven:

- · DECserver 90L+, un servidor de terminal LAT de múltiples sesiones de 8 puertos (página 25)
- \* DECserver 90TL, un servidor de terminal multiprotocolo de 8 puertos que soporta los protocolos LAT, Telnet y SLIP (página 25)
- · DECserver 90M, un servidor de terminal
- mulforotocolo de 8 puertos que soporta los
- protocolos LAT, Telnet, SLIP, CSLIP, PPP y TN3270 toánina 241
- · DECrepeater 90FS, repetidor de dos puertos 10BaseFL y un puerto ThinWire (página 15)
- . DECrepeater 90TS un repetidor STP/UTP de 8 puertos (página 15)
- : \* DECrepeater 90C, un repetidor ThinWire de 6
- puertos (página 14)
- \* DECrepeater 90T+ un repetidor STP/UTP de 8

## puertos (página 14)

 $\frac{1}{2}$ 

j.

ú ÷,

a)

 $\frac{1}{2}$ 

A.A.

 $\ddot{\phantom{a}}$  $\mathcal{E}(\mathbb{R}^2)$ 

 $\sim$ 

 $\ddot{\phantom{a}}$ 

÷. As,

## · DECrepeater 90FL, un repetidor de fibra de 4 puertos para construir una red central en un campus (página 14)

- · DECrepeater 90FA, un repetidor que proporciona conexiones de cable coaxial grueso y ThinWire (página 15)
- · DECbridge 90FL, un bridge Para grupos de trabajo de alto rendimiento que spoorta conexiones a una red central de fibra o cable coaxial grueso (página 22)
- · DECbridge 90, un bridge Para grupos de trabajo de alto rendimiento que proporciona conexiones. de red base de cable grueso coaxial y ThinWire : (página 22)
- · Leafbridge, un dispositivo de red símple y de bajo coste, que es ideal para emplazamientos pequeños y remotos (página 23)
- · DECbrouter 90, un bridge router multiprotocolo que soporta el conjunto de protocolos de Cisco (pagina 27)
- · DECwanrouter 90, un router WAN de bajo coste que proporciona una conexión WAN o RDSI desde un emplazamiento remoto a la sede central de su empresa (página 27)
- · MUXserver 90, un servidor de terminales remotos que proporciona conexiones para hasta 96 usuarios (página 25)
- · DECagent 90, un módulo de gestión SNMP que, combinado con software HUBwatch proporcional gestión gráfica para algunos módulos de la familia DEChub (página 12)
- · DECpacketprobe 90, un módulo RMON que se usa con software PROBEwatch para supervisar el rendimiento de la red (página 13)

## *The Secretary Caracteristic Company of the Secretary Adventurers of the Secretary Adventurers of the Secretary Adventurers of the Secretary Adventurers of the Secretary Adventurers of the Secretary Adventurers of the Sec*

Nedes the sense Cada module supple using como usadad authority o conservida en DEChub 90 o DEChub 900 43 Field with a control of the control of the control of (21) manus media 219 mm (11") x 32 mm (1.25") x 140 mm (55"). **v** Comorcio  $16$  DEC has at complements configurade order for  $\min$  (12 0) x 445 mm (17.5  $\frac{9}{2}$  x 145 mm (6.5  $\frac{9}{2}$  . Cadamentale pesa 0,77 kg (1,7 fb ). El "backplane" DEChub 30 y la factic de alimentación pesan 4,1 kg (9h) ESTE E ESTADO DE CONTRADO 

### (Conéctese RAPIDAMENTE con el paquete de arranque DEChub!

No hay manera más rápida de crear una red. El paquete incluye un DEChub 90 y tres módulos DECrepeater 90T (Referencia OHTMR-AA) También puede elegir el paquete de inicio con herramientas de gestión, que incluye un DEChub 90, tres módulos DECrepeater 907, DECagent y HUBwatch para Windows. Disponible hasta el 31 de Diciembre de 1994 @

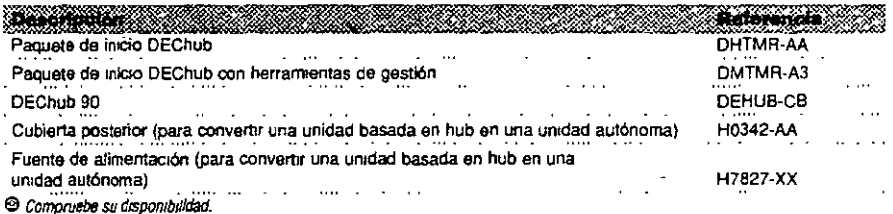

El DEChub 900 MultiSwitch ofrece funcionalidad vanguardista para soportar las redes más amplias y más comple¡as. El DEChub 900 soporta multiples segmentos de LANs Ethernet. Token Ring y FDDI (asf como las tecnologías emergentes de alto rendimiento, como ATM) en una amplia gama de configuraciones Además el software de gestión HUBwatch de fácil uso, permite reconfigurar estos segmentos electrónicamente, conmutando conexiones dentro del propio nub.

Este hub también cornp!ementa al conjunto de productos DEChub 00 El DEChub 90 soporta, sobre redes Ethernet, grupos de trabajo pequeños con bajos requerimientos de transferencia de datos. C~ando cambie al más porente DEChub 900 MultiSwitch. puede llevar consigo todos los módulos DEChub 90, todos ellos *operan* en el hub 900. Además, todos los módulos DEChub 90 y DEChub 900 lienen la capacidad única de operar también de manera autónoma en cualquier lugar de la red. Esto se logra mediante la adición de una fuente de alimentación para módulos DEChub 90 o usando la "docking stalion~ DEChub ONE para los módulos más grandes DEChub 900.

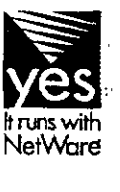

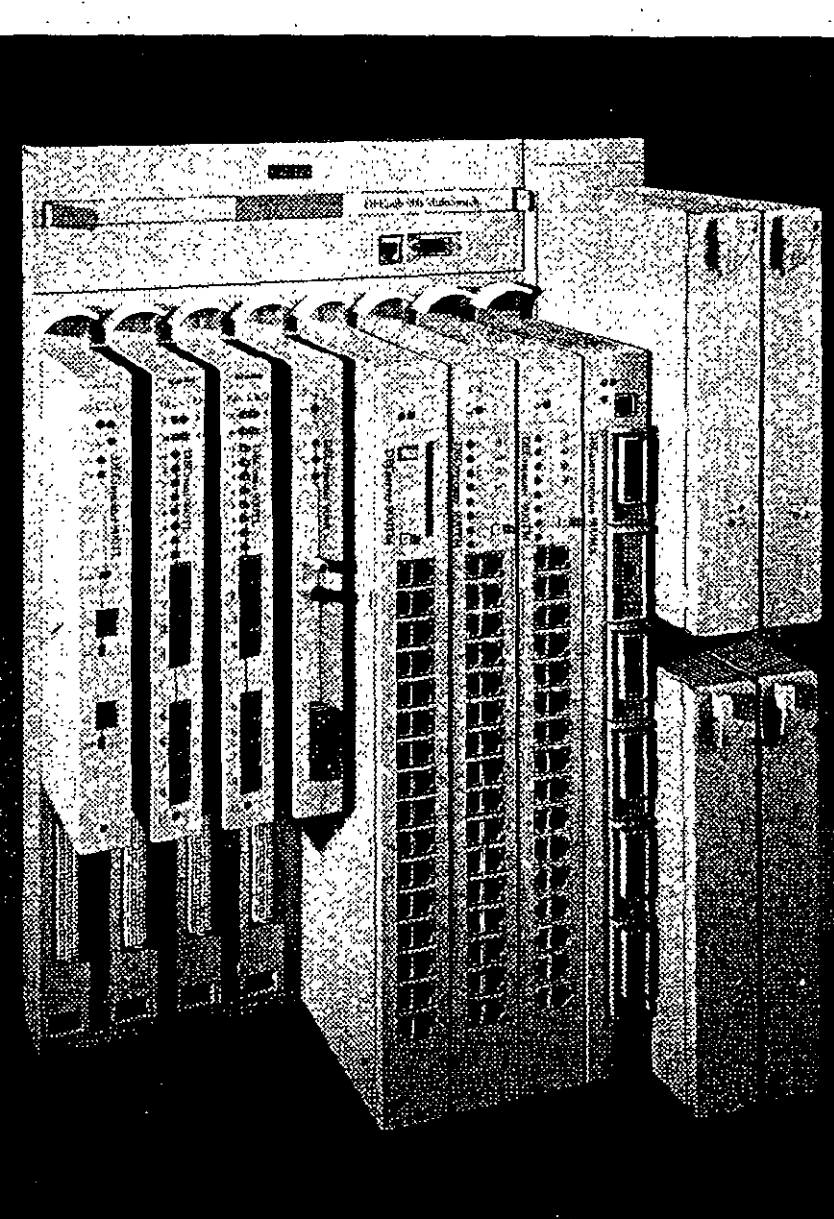

## **CARACTERISTICAS**

s distinguie que soporta un ancho de banda agregado de <del>લિલેલ</del> ઉઠγ્ર Alban maimies segmentos de LANs independientes Adduc \$18 UIR Ing Wire. Thick Wire y fibra **State port ATM** 

a compares reconsignitables n'estante software Stenson integral de huis SNUP

Hisporame un sisseme de alimentación reclundante y de Brusporsbilded"  $\sim$  10 e ladados por el veixas e en oficio as o en bastidores de Saddedo. was thrust - sur caracteristics. "phig & play" minimizan

sortuces de formacos y sopoire  $\overline{\phantom{a}}$ FRacera tan todos ha módulos DEChido serie 90 sin **Standard Company** 

.<br>Gwelet ivez

 $\sim$   $\sim$ (1) 1949년 - 1949년<br>대한민국의 대한민국의 대한민국의 대한민국의 대한민국의 대한민국의 대한민국의 대한민국의 대한민국의 대한민국의 대한민국의 대한민국의 대한민국의 대한민국의 대한민국의 대한민국의 대한민국의 대한민국의 대한

## Módulos DEChub serie 900:

\*DECrepeater 900FP, un repetidor de fibra de 12 puertos (página 17)

\*DECrepeater 900GM, un repetidor TELCO UTP/STP de 24 puertos (página 16)

DECrepeater 900TM, un repetidor Ethernet de 32 puenos (página 16)

DECswitch 900EF, una conexión Ethernet a

Ethernet y Ethernet a FDDI de alto rendimiento (pègina 18)

DECswitch 900EE, un conmutador Ethernet de 6 747 S. puertos (página 18)

· PEswish 900TX, conectividad personal Ethernet a FDDI para sus sistemás de sobremesa (página 19)

 $\frac{\delta}{\delta t}$ 

- · DECrepeater 900SL, un repetidor STP Token Ring de 150 ohmios (página 17)
- · DECrepeater 900TL, un repetidor UTP Token Ring de 100 ohmos/ STP Token Ring de 150 ohmlos (página 17)
- · DECmau 900TL, una unidad de acceso a multiestación Token Ring de 8 lobes (página 23)
- · DECserver 900TM, un servidor de acceso a red de 32 puertos (página 24)
- · DECconcentrator 900MX, un concentrador FDDI de 6 puertos (página 23)

j

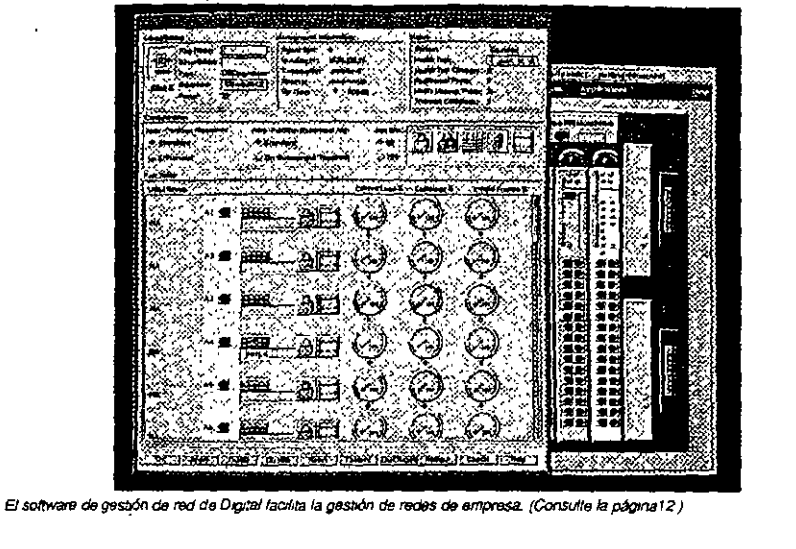

## idianka Al Abita 28 nm (22.734) **Anderson Cryst** Hondo solanente chesis, 508 mm (2,0") Princ In G. kg (for days formte de alimentación) Modulo DEChub 900 de altura completa:

CARACTERISTICAS

ţ

\$3825 mm (18") \* 1525 mm (6") x 445 mm (1.75")  $\mathbb{R}$  ,  $\mathbb{R}$  ,  $\mathbb{R}$  ,  $\mathbb{R}$  ,  $\mathbb{R}$  ,  $\mathbb{R}$  ,  $\mathbb{R}$  ,  $\mathbb{R}$  ,  $\mathcal{L} \subset \mathcal{L}$ 3538

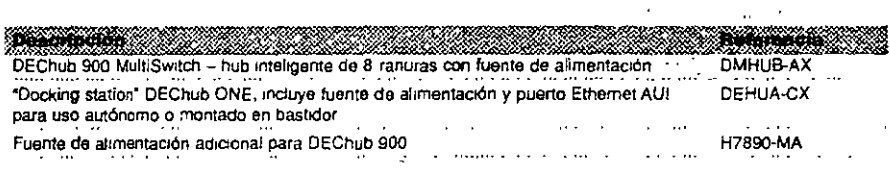

Tanto si posee una pequeña LAN de PCs. como una red de empresa, el software HUBwatch permite mantener un control completo de las configuraciones DEChub 90 y 900, incluyendo los módulos autónomos. Las nuevas versiones van aún más allá.

El HUBwatch ahora está disponible para Windows e incluye soporte para HP OpenView para Windows y POLYCENTER Manager para NetView Puede usarse un ratón para desplazarse a través del software y poder supervisar, configurar y controlar los módulos DEChub hasta los puertos individuales .

La nueva versión OSF/1 AXP V3 1 soporta, al igual que la nueva versión para OpenVMS, la gestión SNMP del GIGAswitch (página 20). El HUBwatch para OpenVMS VAX V3 0 tiene la funcionalidad adicional de supervisar y controlar los nuevos PEswitch 900TX (página 19) y DECrepeater 90TS (página 15), también soporta el estándar de pila IP Multinat TGV y el hopping FDDI LAN en el DEChub 900 Puede disponer del HUBwatch sobre las soluciones de gestión POLYCENTER o ejecutarlo con cualquiera de los sistemas operativos Microsoft Windows, OpenVMS VAX, OSF/1 AXP

# **CARACTERISTICAS** BE single thicreated gradien que traduce mensajes SNMP en fluitra comes de intéritos DEChus e Hermogers LANs and un modul s Amode y pelaulom de evrels senable el contexto

Legisciae graficataeme funciones de servidor de acreso; remoes subsections inclusivendo, illustrio de protocolos, ses es myel de puerto indívidual - todo ellos con **Range Agricul** 

El HUBwatch le proporciona flexibilidad para gestionar módulos en cualquier lugar da la red - dentro o fuera del hub directamente desde su mesa de trabajo.

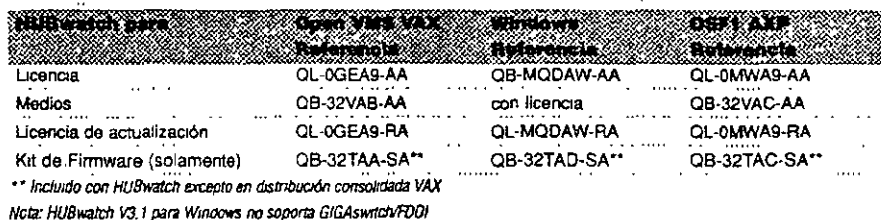

# Gestione un hub por la mitad del coste con el nuevo y perfeccionado DECagent 90

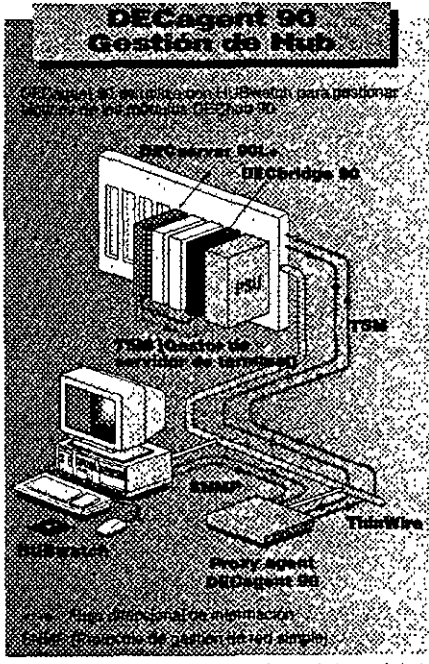

Con el nuevo firmware del DECagent 90, puede gestionar repetidores en un DECHub 90 sin un DECbridge 90/90FL. Esta nueva version también proporciona soporte SLIP a través del puerto local fuera de banda, así como gesuon de errores. adición de usuanos e interrupciones de cambio de estado. Cuando se utiliza unto con HUBwatch, el nuevo DECagent 90 ofrece mejor rendimiento de "polling" y soporte para hasta 16 unidades DEChub 90 ó 64 módulos autónomos de la serie 90.

## <sup>⊗</sup>©ХНА<del>СТЕНВТ(С</del>А≄)∵ ⁄;]

- · Su exclaires flexibilidad autonomo/lub permae la gestión de multiples huba dentro o hiera del DEChub 90
- s bla thair niomas portbilidad de fallo is el módulo nene mu anomila, sólo queda afroaria la geruón, no el Aproximations del Indi
- . Poeto fiero de banda RS232 em interfaz gráfico Getting lists computation DEChub 90 (480 poenos
- da reperident desde cualquaer punto de la LAN. BEAN)

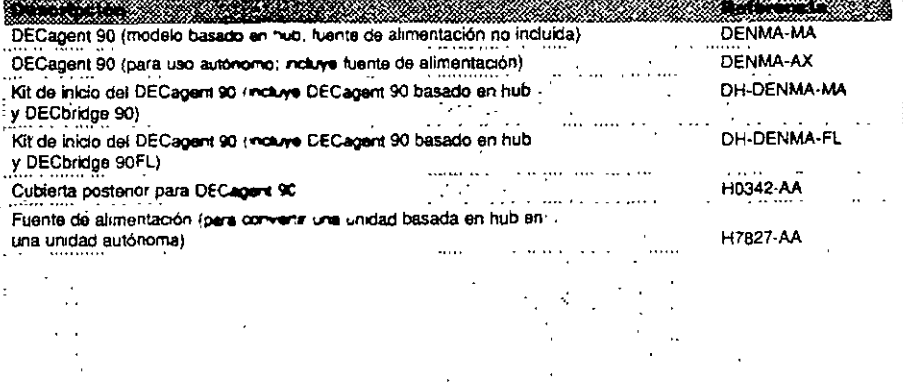

El módulo DECagent 90 SNMP realiza la gestión hasta el nivel de puerto individual, múltiples hubs o módulos seleccionados.

El soltware PROBEwatch para Windows ayuda a visualizar y analizar datos de tráfico y errores detectados por el DECpacketprobe 90, un módulo compacto que implementa SNMP y supervisa los 9 grupos de objetos MIB **RMON** 

かかん एक न

> Los gráficos de PROBEwatch simplifican el uso de los MIB ourw

Con PROBEwatch - y ahora en entornos Windows! es fácil visualizar y analizar datos de tráfico y errores ... detectados por el DEC packetoro be. Entre sus características se incluyen un interfaz gráfico de usuario de fácil uso y DomainView, que contiene configuraciones predefinidas para diferentes conjuntos de protocolos conocidos.

PROBEwatch para Windows **OB-218AA-SA** PROBEwatch para Windows - documentación QA-218AA-GZ DECpacketprobe 90 (modelo basado en hub) **DERMN-MA** DECpacketprobe 90 (modelo autónomo con fuente de alimentación) DERMN-AX

Cublerta posterior (para convertir una unidad basada en hub en una unidad autónoma)

÷.

 $\sim$   $\sim$ 

# DECpacketprobe 90 - aumenta la disponibilidad y el rendimiento de la red

H0342-AA

DECpacketprobe 90, usado en conjunción con el software PROBEwatch, le ayuda a gestionar el rendimiento de LAN Ethernet permitiendo a los usuarios supervisar de forma remota los patrones de tráfico día a día o incluso minuto a minuto. Esto significa que los usuarios pueden observar los cambios resultantes de las adiciones o desplazamientos y realizar los ajustes oportunos, establecer umbrales para niveles de error, generar álarmas de errores y visualizar estadísticas de cualquier segmento Ethernet sin abandonar sus estaciones de trabajo.

## $\psi(\xi) = \pm$ **Recent Company** DECpacketprobe 90 DECpacketprobe 90, modelo basado en hub DERMN-MA DECpacketprobe 90, unidad autónoma con fuente de alimentación DERMN-AX Cubierta posterior (para convertir una unidad basada en hub en una unidad autónoma) H0342-AA Fuente de alimentación (para convertir una unidad basada en hub en una unidad autónoma) H7827-AA Finciona como unidad autónoma o instalada en OEChub 90 o DEChub 900.

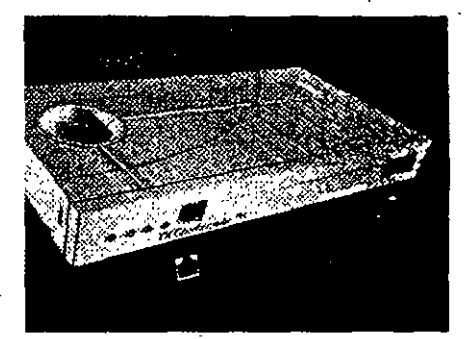

## CARACTERÍSTICAS

s Implementa la especificación IETF RFC1271 RMON

(Remote Membroning) MIB (Management Information Base)

Supervisa los aneve grupos de objetos MIB: estadísticas de

segmentos, historicos, tabla de hosa. N principales del ham. maitis de trafsco, filtros, incidentes operativos, narmas.

- 
- rapnira de paquetes
- e Propontona interpretación gráfica de datos desde Windows  $\sim$  con of software  $\widehat{\text{PROBEwind}}$
- » Permite la actualización de la red tasando el protocolo
- $\mathcal{R}\mathbf{FIP}_{\mathbb{C}}$  $\zeta_{\rm{M}_{\rm{Pl}}}$
- $\bullet$  broken are SNMP  $\ddots$
- 网络环闭锁
	-

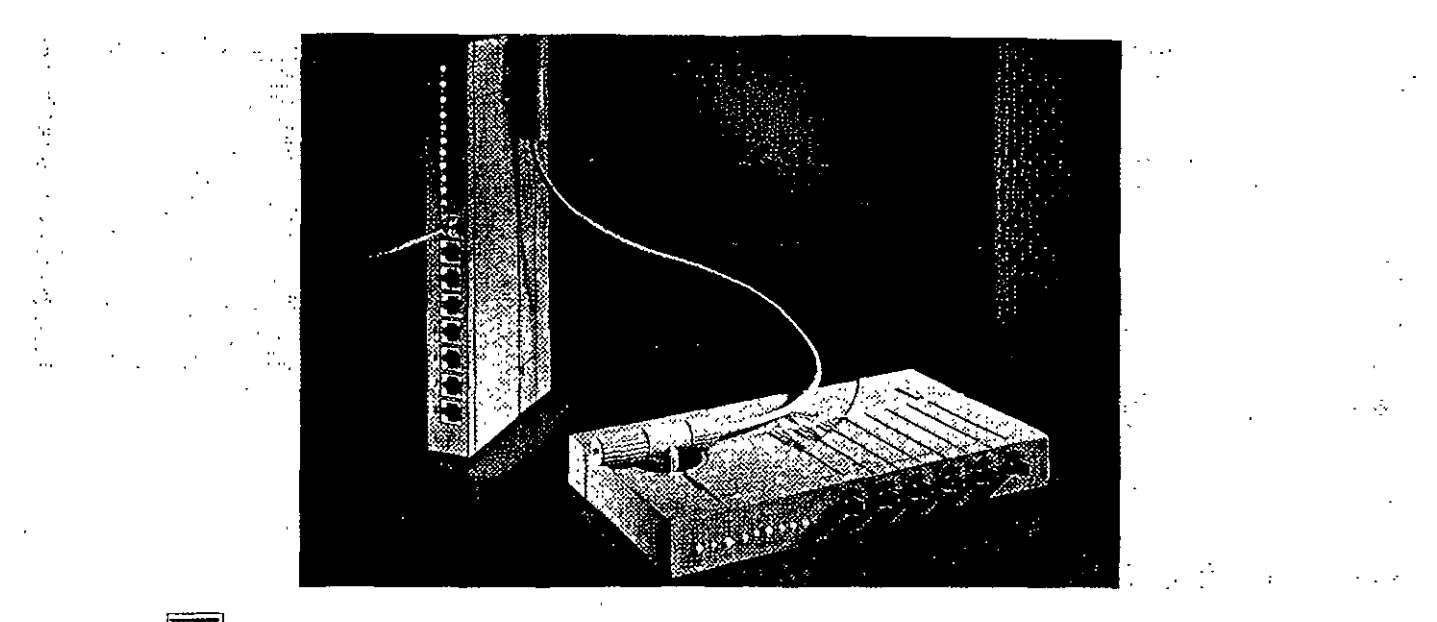

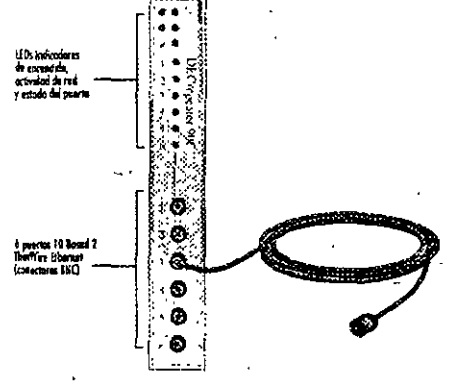

DECrepeater 90C admite hasta 185 metros de ... cable ThinWire para cada uno de los seis puertos Identifica y aisla automáticamente los puertos defectuosos

Cualquiera que sea su red, hay un DECrepeater " para satisfacer sus necesidades. Tanto si utiliza una LAN Ethernet o Token Ring, cableado coaxial, fibra o par trenzado, cualquiera de los repetidores de la gama DECrepeater le permitiran añadir segmentos en el punto de la red que el ja. esta el sistema de la red que el ja. instale un repetidor multipuerto en el hub, o de manera independiente, o incluso cree una pequeña red autónoma y obtendrá sofisticadas prestaciones tales como gestión SNMP y sincronización completa en cada uno de los puertos Hay 14; modelos - para satisfacer cualquier necesidad.

 $\sim$  5  $^{\circ}$ 

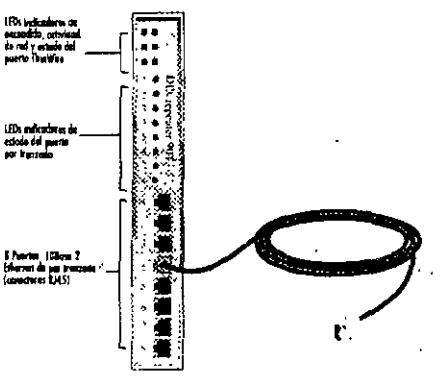

DECrepeater 90T<sup>+</sup> admite hasta 100 metros de cable UTP/STP para cada uno de los ocho puertos. Identifica y aísla automáticamente los puertos  $\mathbb{R}^2$ defectuosos.  $\sigma_{\rm{max}}$ 

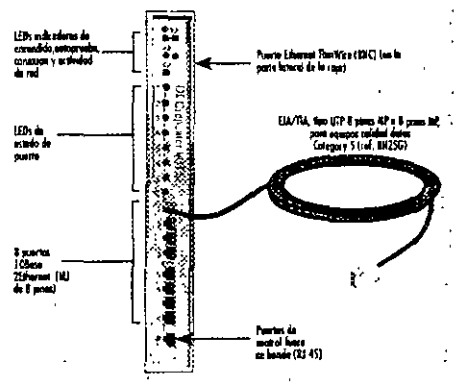

El nuevo DECrepeater 90TS es un repetidor 10BaseT de 8 puertos que proporciona seguridad por puerto y un agente de gestión SNMP interno. Úselo con DEChub 90, DEChub 900 MultiSwitch o en configuraciones autónomas

Gama DECrepeater 90 Ethernet - expansión de red flexible .

그리다 나는 아버지는 다

Los DECrepeaters Ethernet están diseñados para " ampliar la longitud y el alcance de su LAN Ethernet. Los distintos modelos soportan cables coaxiales (ThinWire y AUI), de fibra y de par trenzado apantallado o sin apantallar Todos los modelos DECrepeater 90 funcionan en el DEChub 90 o como autónomos y su característica multipuerto proporcionará flexibilidad al diseño de su red

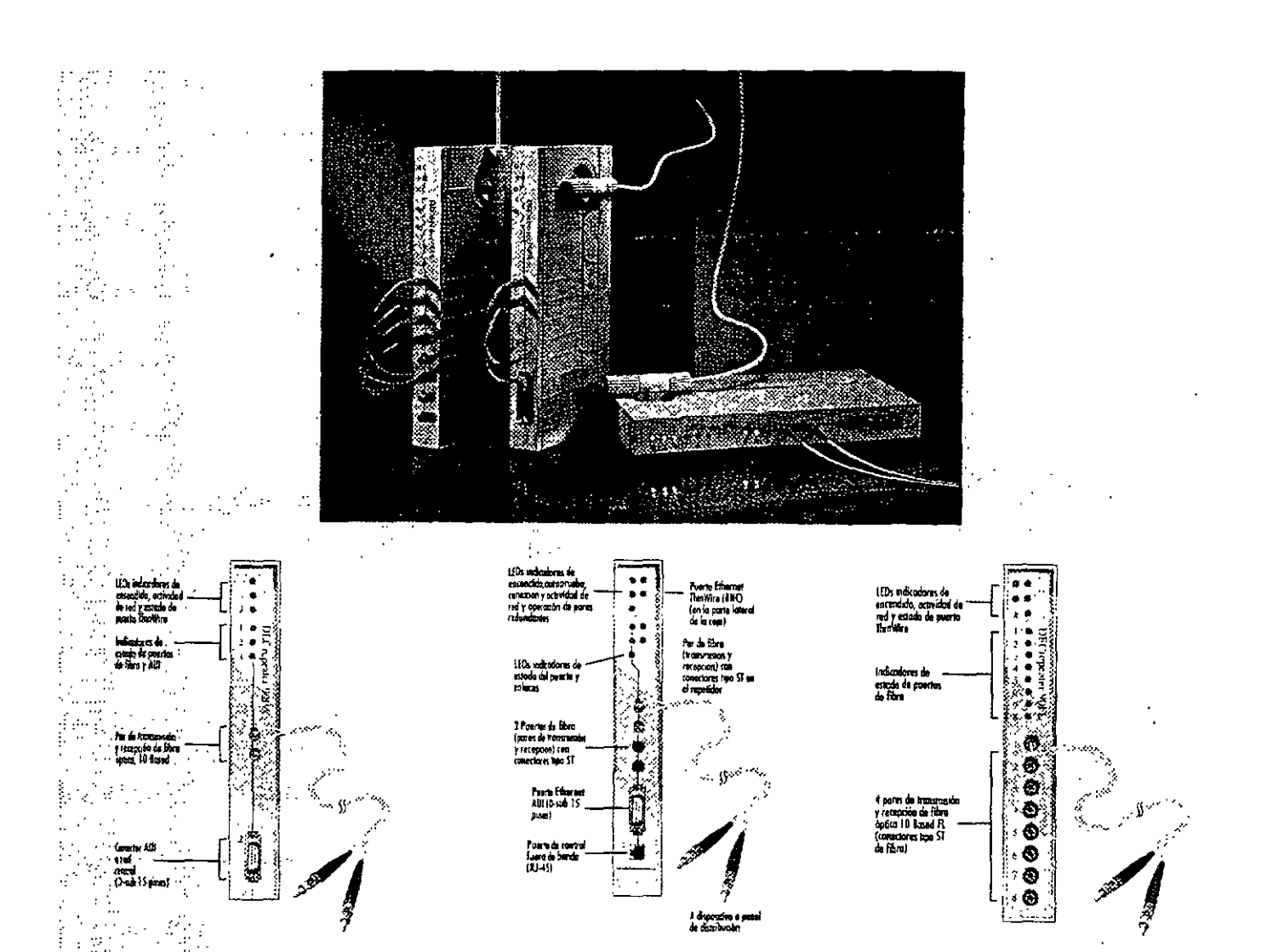

DECrepeater 90FA proporciona conexiones de bajo roste para cable de fibra y coaxial grueso identifica y aista automáticamente los puertos defectuosos. 

 $\frac{1}{2} \sum_{i=1}^n \frac{1}{2} \sum_{j=1}^n \frac{1}{2} \sum_{j=1}^n \frac{1}{2} \sum_{j=1}^n \frac{1}{2} \sum_{j=1}^n \frac{1}{2} \sum_{j=1}^n \frac{1}{2} \sum_{j=1}^n \frac{1}{2} \sum_{j=1}^n \frac{1}{2} \sum_{j=1}^n \frac{1}{2} \sum_{j=1}^n \frac{1}{2} \sum_{j=1}^n \frac{1}{2} \sum_{j=1}^n \frac{1}{2} \sum_{j=1}^n \frac{1}{2} \sum_{j=$ 

a<br>Anglica

k, It

DECrepeater 90FS proporciona dos puertos de fibra 10BaseFL que pueden configurarse como par redundante. DECrepeater 90FS también proporciona una conexión AUI para conectar el hub a la red Ethernet estándar (cable grueso coaxial).

 $\ddot{\phantom{a}}$ 

 $\sim$   $\sim$ 

DECrepeater 90FL conecta múltiples unidades DEChub o productos 10BaseF/ FOIRL-a lo largo de una red de cable de fibra con una topología en estrella o multinivel. Identifica automáticamente puertos defectuosos.

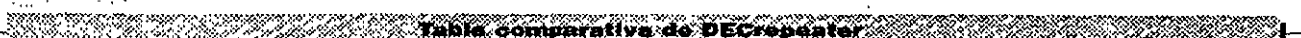

 $\sim 100$ 

 $\sigma_{\rm eff}$  and  $\sigma$ 

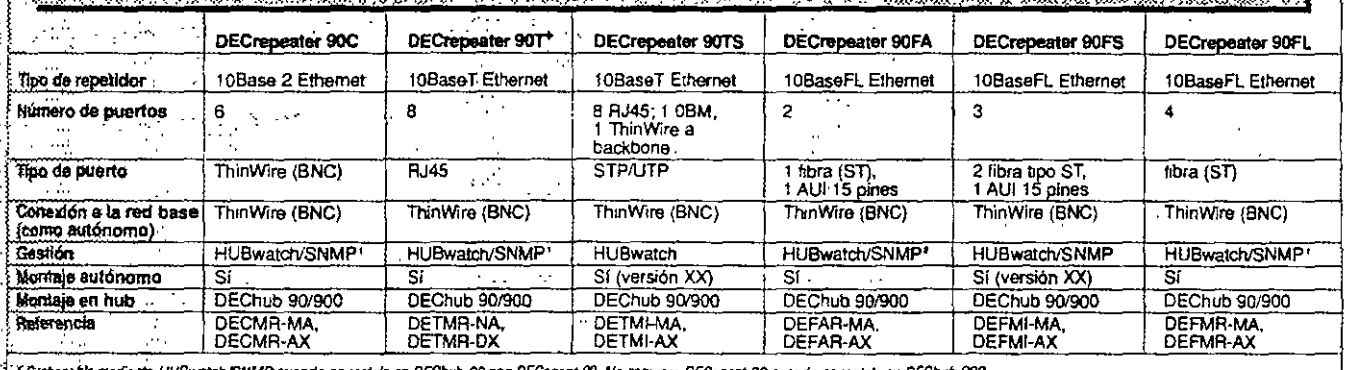

3. I Gestomble mediante HUBwatch/SNMP cuando se instala en DEChiub 90 con DECagent 90. No requiere DECagent 90 cuando se instala en DEChiub 900.

2 MAL's disponibles para fibra, UTP y ThinWira.

 $\sim 10^{-4}$ 

 $\sim$   $\sim$ 

\*Eas variantes de la referencia dependen de la configuración XX = autónoma, MA/NA = basada en hub

 $\frac{1}{2}$ 

 $\ddot{\phantom{a}}$ 

Tembién disponible: Cubierta posterior para DECagent 90 (Referencia. H0342-AA) y fuente de alimentación (para convertir una unidad basada en hub en una unidad autónoma) (Referencia, H7827-AA)

# Hubs Ethernet para conectividad MultiSwitch

DECrepeater 900TM proporciona 32 puertos UTP/STP y gestión SNMP integrada a nivel de puerto --- así como detección de intrusión y :" prevencion de escuchas La memoria Flash RAM soporta actualización en línea de software/limware

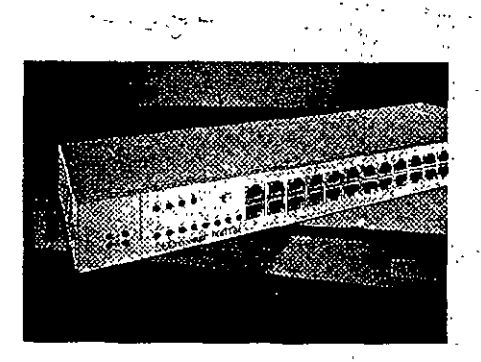

DECrepeater 900GM, repetidor flexible de 24 puertos con conectores TELCO, permite crear y gestionar LANs Ethernet de alta densidad, seguras, a muy bajo coste por conexión y usando el . cableado actual Fácil de conectar a redes centrales Ethemet de cable coaxial grueso. Utilice el ... DECrepeater 900GM de manera autonoma, en el DEChub 900 MultiSwitch o en configuraciones apilables en bastidor

DECrepeater 900FP le permite centralizar su red de fíbra. El DECrepeater 900FP es un repetidor que soporta hasta seis pares de puertos redundantes con protección contra fallos o 12 enlaces de fibra individuales proporcionando la máxima flexibilidad de configuración. La conmutación de puertos por par le permite agrupar y reagrupar usuarios sin recableado ni reconfiguración. Puede usarse de forma autónoma como solución de LAN completa, combinado con otros productos de red Oigital en una configuración apilable en bastidor o instalado. en un DEChub 900 MultiSwitch para obtener una solución de red corporativa.

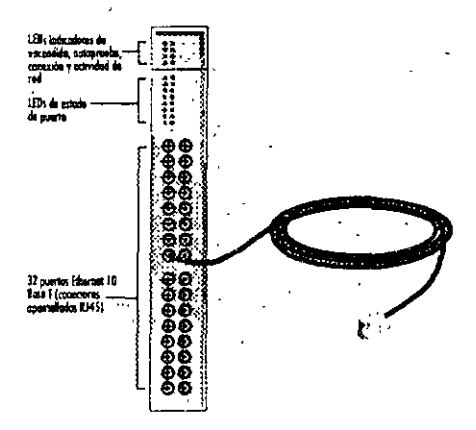

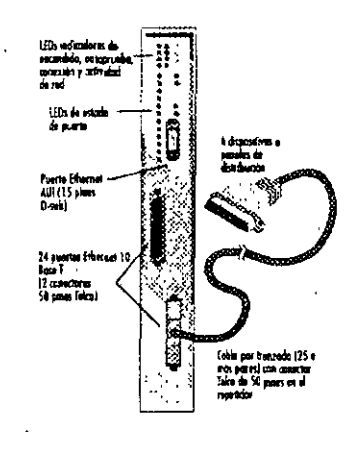

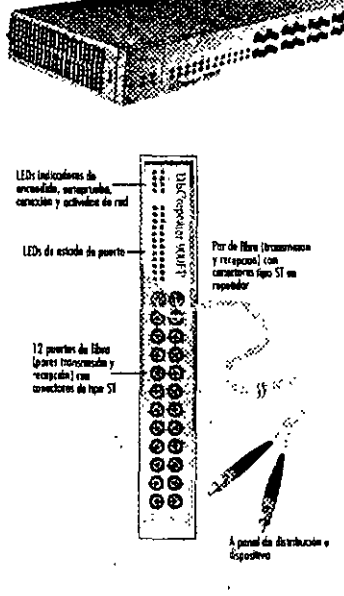

**Started to be replaced by the second of the second started and started and started and started and started and** 

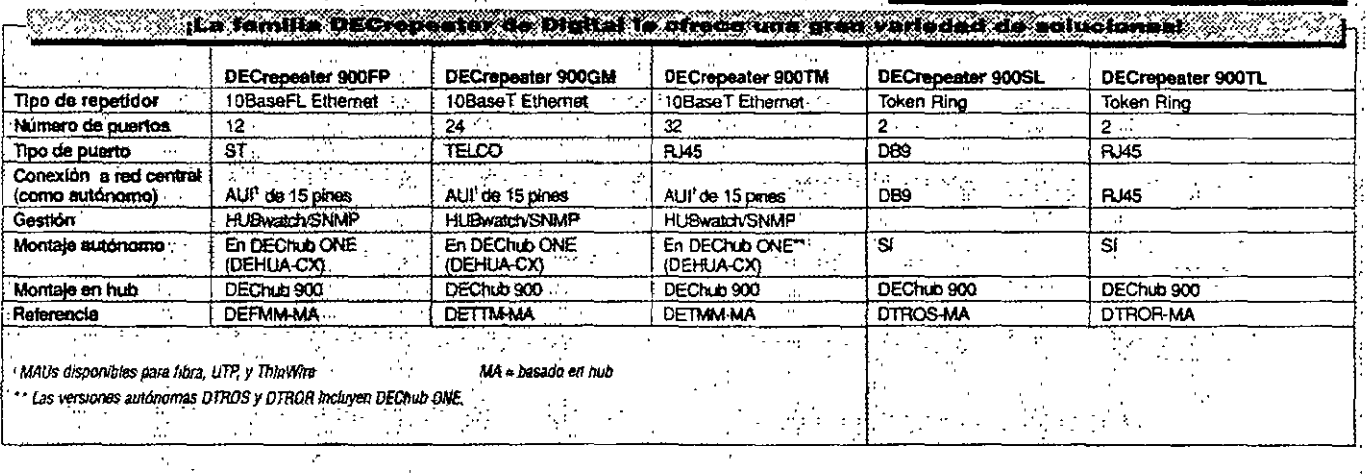

El DECropeater 900SL es un repetidor Ring In/Ring Out que amplía las conexiones Token Ring hasta 200 metros usando cableado STP de 150 ohmios. También incluye detección automática de la velocidad y cierre automático de anillo -

El DECrepeater 900TL es un repetidor Ring In/Ring Out que amplia las conexiones Token Ring hasta 200 metros usando cableado UTP/STP de 100 ohmios o STP de 150 ohmios. También incluye detección automática de la velocidad y cierre automático de anillo

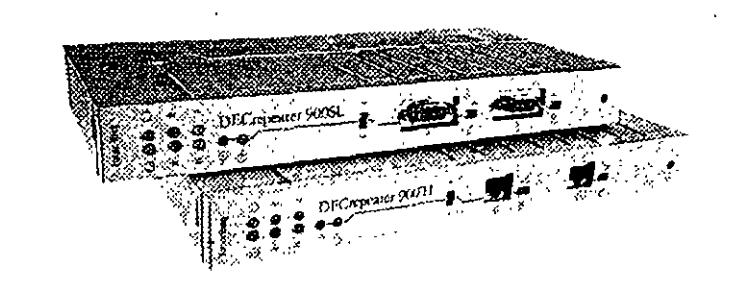

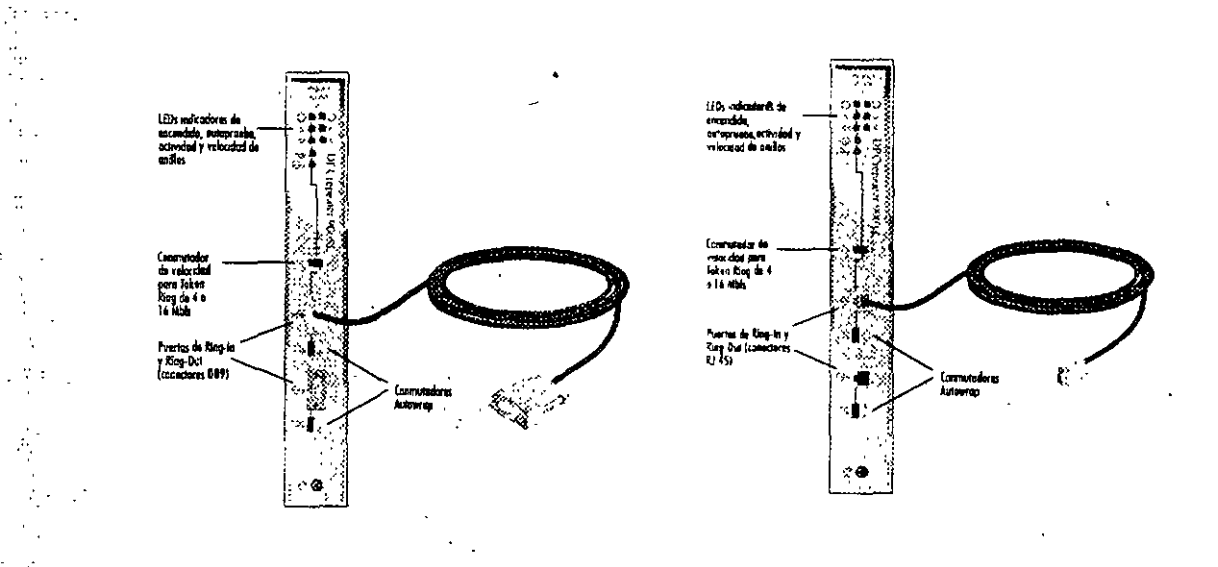

# DEMON — conectividad LAN con un repetidor realmente económico

## DEMON - conectividad LAN con un repetidor pequeño y económico

 $\begin{bmatrix} \mathbf{1} & \mathbf{1} \\ \mathbf{1} & \mathbf{1} \\ \mathbf{1} & \mathbf{1} \\ \mathbf{1} & \mathbf{1} \\ \mathbf{1} & \mathbf{1} \end{bmatrix}$ 

÷,  $\mathbf{a}$ 

÷.

 $\cdots$ 

÷.

 $\frac{a}{2}$  $\sim 10^{-1}$ 

 $\mathbb{R}^n \times \mathbb{R}^n$ 

المندر

 $\frac{1}{2}$  ,  $\frac{1}{2}$ 

ЦÝ.

 $\frac{1}{2}$  ,  $\frac{1}{2}$ 

. El producto Ethernet Multiport Office Network de Digital - un repetidor 802.3/10BaseT no gestionado de cinco puertos - conecta hasta cuatro dispositivos (PCs, estaciones de trabajo, etc.) mediante cables de par trenzado apantallados de calidad estándar o de par trenzado sin apantallar (UTP). Con todo, no es mayor que un lápiz  $\mathcal{F}_\text{eff}$  .

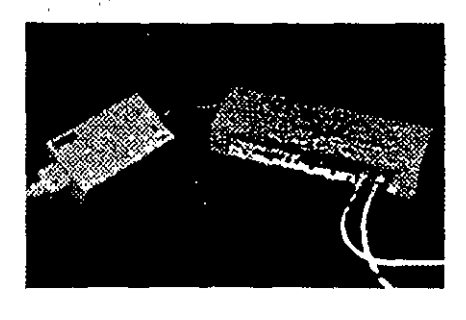

¿Necesita más de cuatro conexiones? Solamente es necesario conectar en batería dos repetidores de red de oficina multipuerto Ethernet de Digital y obtener el equivalente de un repetidor de ocho. puertos.

Nora: use BN26K para cableado de par trenzado sin apantallar; use BN26L para aplicaciones de par trenzado apantattado

## **Descripción**

77. ST

Repetidor de red de oticina multipuerto Ethernet de Digital

<u> Kabupatèn Bandaré Kabupatèn Bandaré Kabupatèn Bandaré Kabupatèn Bandaré Kabupatèn Bandaré Kabupatèn Bandaré K</u>

Referencia **DEMON-AX** 

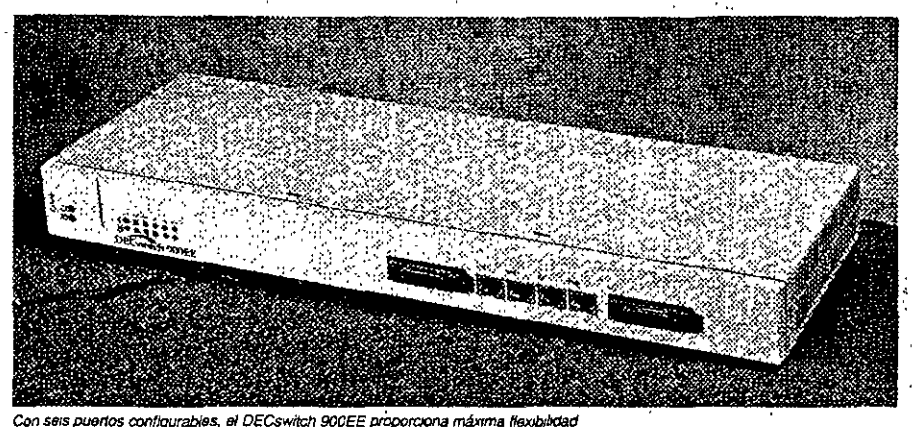

¿Necesita una solución de conectividad de redes de. alto rendimiento, gestionable mediante SNMP para enlazar de manera flexible múltiples LANs Ethernet? Obtenga el nuevo conmutador de red central Ethernet multipuerto. Soporta filtrado entre los seis puertos a velocidades Ethernet completas (14 880 paquetes/segundo/Ethernet) y reenvla paquetes entre Ethernets a velocidades de línea Ethernet completas (45 000/paquetes/segundo agregados con puertos de reenvío y 3 puertos recibiendo) El DECswitch 900EE incluve capacidad de filtrado. estándar (como dirección fuente/destino y tipo de protocolo) así como una gran tabla de direcciones. (8.000 entradas) Además está disponible en configuración basada en hub o autónoma

## $\sim$ oaracterísticas $\gg$

- Comutador de hajo coste Ethernet con 6 puertos
- e Facilmente aciualizable para funcionalidades futuras (por
- ejemplo : routing) mediante RAM Flash cargable por red - con interrupción mínuma de la red
- Sets puertos Ethernet en el panel fromal (2 AUI y
- 4 10BaseT) >> con capacidad de conmutación entre los 6
- Gualquiera de los 6 puertos del panel frontal puede -
- conmutarie a 'merios del "backplane" mediante
- HiBwarch)
- « Interconecta fácilmente múltiples LANs Ethernet

**Description Rafaramia** DECswitch 900EE para uso en DEChub 900 MultiSwitch o DEChub ONE DEBMP-MA DEChub ONE de ranura única y fuente de alimentación DEHUA-CX

# DECswitch 900EF - un conmutador Ethernet/FDDI basado en DEChub 900

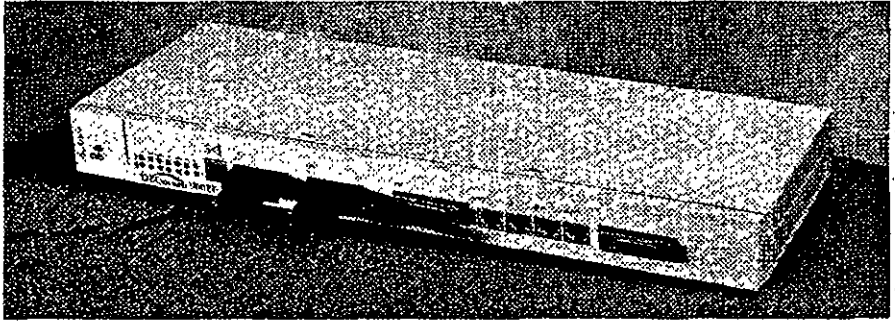

FLDECswitch 900FF enlaza LANs Ethernet v FDDI

 $\mathcal{L}_{\rm{max}}=2$ 

Obtenga conmutación de alto rendimiento de red Ethernet a Ethernet y Ethernet a una red central FDDI en un módulo DEChub 900 de fácil gestión. DECswitch 900EF incluye seis puertos Ethernet en el panel frontal (dos AUI y cuatro 10BaseT) y un puerto FDDI de conexión dual (DAS).

Al disponer de puertos configurables por software. DECswitch 900EF ofrece flexibilidad de configuración máxima tanto en una configuración DEChub ONE autónoma o instalado en DEChub 900 MultiSwitch. Además, la memoria flash del módulo permite a los usuarios actualizar fácilmente el firmware, vía red, desde un sistema DOS u. OpenVMS. También, al igual que todos los módulos DEChub 900, DECswitch 900EF incluye SNMP integrado para una fácil gestión.

**Designation** <u> Maria III</u> DECswitch 900EF para uso en DEChub 900 o DEChub ONE DEFBA-MA Hub DEChub ONE de ranura única y fuente de alimentación **DEHUA-CX** Nota, antes denominado DEChndge 900MX.

¡Consulte la página siguiente para obtener

una comparación de conmutadores Digital!

## CARACTERISTICAS

- » Múltiples opciones de filtrado: dirección fuente/ destino's tipo de protocolo
- Altas vekstidades de filmido: 14.880 paqueres i por
- memo Emerce y 400.000 paquete/s en el puerto **FOOT**
- Wig velocidad de remeto: 50,000 paquetes/s (suporta wa Etherner pars una red central FDDI con velocidades reitanas a la de línea completa sendo los paqueres or un
- lamato medio de 128 bates) Capacidad de bridge de red central: 8.000 directiones
- radio en
- Unievo PEswitch 800TX de Digital con 10 Mb/s decidados a cada usuario, es su solución de Etherne) Personal, Proporciona a los sistemas de sobremesa conectividad en red de alta velocidad. Esta computador Ethernot a FDDI cumple el estandar 802.1 y ofrece conectividad Ethernet Personal a FDDI, preservando al mismo tiempo, la 1  $\sim$   $\sim$ Prévich 900TX permite conectar un total de 64 usinios Emernal a través de los 6 puertos Ethernat-+ a un moste muy interior al de otras tecnologías,... cono FDDI, ATM o Ethernet de 100 Mb Opera en el DEC hun 900 - permitiendole entremezclar dverses tecnologías. - para de este modo gestionar la red completa usando software de gestión.  $\frac{1}{2}$ 

ija.

 $\frac{1}{2}$ 

 $\overline{\mathcal{L}}$ 

÷,

 $\mathcal{A}^{\mathcal{A}}$  .  $\mathcal{A}^{\mathcal{A}}$ 

 $\mathbb{R}^2$ 

高山

 $\sim$ 

∄V.

 $\mathcal{A}_{\mathcal{A}}$ 

Ñ,

 $\lesssim$ 

 $\sim \xi'$ 

 $\mathcal{L}_{\text{eff}}$ 

 $\hat{u}_k$ 

 $\bar{A}_{\rm eff}$ 

 $\mathcal{L}(\mathcal{A})$ 

 $\mathbb{R}^3$ 

÷.

 $\ddot{\phantom{0}}$ 

 $\mathcal{N}_\mathrm{c}$ 

**FIJBwatch** 

凝血

 $\frac{1}{2} \frac{1}{2}$ 

etari<br>Stesto al

k. 

i<br>Agir

litelije<br>Litelije  $\hat{\beta}_3$ 

ina<br>Al

 $\frac{1}{2}$ tija.<br>Liite  $\frac{1}{2}$  .

Ŵ

...

n film<br>Geografi

ž.

## ¿Por qué Ethernet Personal?

- ...<br>No hay que realizar can bios de los controladores ... actuales de los sistemas de sobremosa
- · No es necesario cambier el cableado existente.
- -<br>• No precisa realizar cambios/modificaciones de
- controlatores de dispositivo ni áplicaciones (1)
- 
- · Tiempo de inutilización mínimo comparada con : strictinas soluciones and contact the contact  $\mathcal{L}^{\text{eff}}_{\text{eff}}$
- 
- · Ahorro de costes importante en comparación con otras soluciones de alta velocidad en la

# **SARACTERISTICAS**

 $\mathbf{r}$ 

a Canales Libernet personales de alto rendimiento para los t suntos de DEChub 900 a bajo coste por puerto Soporta Concert County w turerción fuentes dirección destino, y

- .<br>Eltrado de tipo de protocolo entre sodos los puestos (Eshernet webliernet y Eshernet a FDDI)
- · Soporte especializado para protocolos sin traducción (IEEE 802.1b) tales como Apple Talk nija su  $\mathcal{L}^{\mathcal{L}}$ đ.

 $\Omega_{\rm in}$ 

 $\sim 10^{-1}$ 

 $\sim 10^{11}$ 

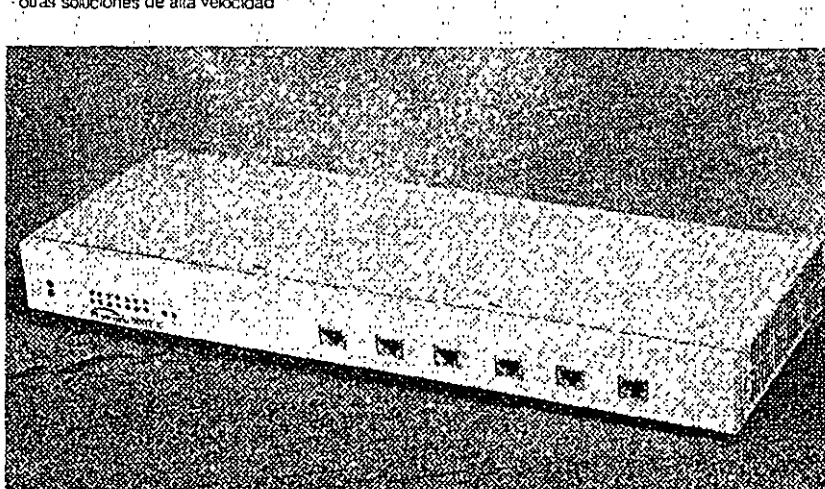

PEswitch 900TX - Canales Ethernet do 10Mb/s dedicados para sistemas de

# Tompare ina productus PEswitch y DECswitch de Digitali $\mathcal{N}$ }

 $\mathcal{L}$ 

 $\sim 10^4$ 

 $\sim$   $\sim$ 

 $\downarrow$ 

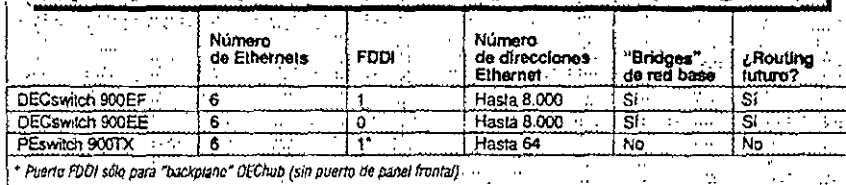

 $\mathcal{D}^{\text{max}}_{\text{max}}$ 土の性の Ŧ,

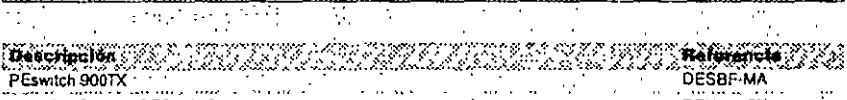

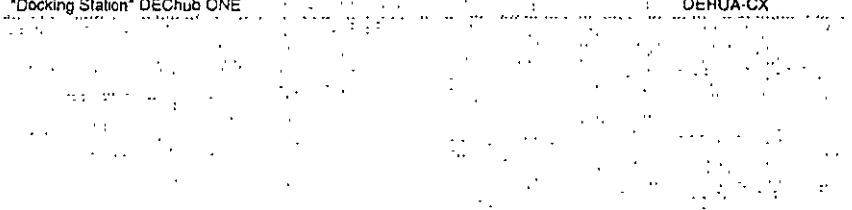

nd ku

 $\sim$ الأعشب NG 29  $\mathcal{I}_{\text{max}}$  $\cdots$  $\mathcal{F}_{\mathcal{A}}$ entre<br>Romania<br>Romania  $\frac{1}{2}$ i.

 $\hat{\mathcal{P}}$ 

 $\sim$ 

 $\sim$   $^{\prime}$ 

微型  $\sim 2$  $\mathbb{Z}^N_{\geq 0}$ mala<br>Azərbaycan

- El conmutador de barras cruzadas GIGAswitch/FDDI es un bridge de conmutación inteligente de alta velocidad que permite que los. enlaces FDDI dinámicos logren una conectividad y
- un rendimiento de LAN sín precedentes ancho de banda agregado de hasta 3.6 Gbt/s.
- Fácilmente gestionables mediante los productos HUBwatch, POLYCENTER u otros gestores SNMP, el GIGAswitch/FDDI proporciona un crecimiento
- " modular y escalable a redes conmutadas de " capacidad del orden de magnitud de qigabits Ethernet - \*Token Ring - \* FDDI - \* FDDI conmutado
- (es decir GIGAswitch/FDDI),
- Además, está listo para ATM -- capaz de soportar. comunicaciones Asynchronous Transfer Mode (ATM)
- a medida que van emergiando. El GIGAswich/EDDI se integra fácilmente en su red actual a la vez que asegura una transición súave a una red futura, Por ejemplo, use el GIGAswitch/FDDI con
- estaciones de trabajo Alpha AXP para crear "parques de estaciones de trabajo" para sus operaciones con grandes necesidades de cálculo Nota: las conexiones WAN y la distancia ampliada se proporcionan mercante territórios DS3 suministrados por

# saportes publicos **IN 226001** Enlaces GIGA switch/FDDI a

# **GIGAswitch/ FODI para LANs y WANs**

La nueva taneta de linea ATM proporciona conectividad GIGAswitch/FDDI a GIGAswitch/FDDI mediante enlaces ATM, circuitos punto a punto de canal dedicado convencionales T3 o punto a punto. de canal dedicado. Los enlaces ATM conectan a circuitos virtuales permanentes en una red de conmutación ATM. Además de la conectividad de LAN GIGAswitch/FDDI a-GIGAswitch/FDDI de I00 Mb/s, ahora se da soporte a conexiones de área : ... local o extensa entre sistemas GIGAswitch/FDDI a 155 Mb/s SONET/SDH a 45 Mb/s DS3 ::

#### **ANIXEZIOT** Soporte Dependiente de <sup>Cons</sup> Medios Físicos (PMD) en par trenzado sin  $\mathcal{L}_{\rm{max}}$ apantallar

El PMD UTP permite las conexiones GIGAswitch/FDDI mediante cableado de cobre de Categoría 5. Es compatible tanto con tarjetas de línea de dos puertos como de cuatro puertos y se configura de la misma manera (SAS o DAS) que los PMDs de fiora existentes.

# $\frac{1}{2}$   $\frac{1}{2}$   $\frac{1}{2}$

- conexiones FDDI y opciones de
- alimentación de AC o DCI
- 
- -

# *CARACTERISTICAS*

- Recivio de paquetes/seg/pacito de 290 K, finrado de paqueies/seg/masic de 446 K
- Conforme our ISO/ANSI, IEEE, FIDDI , SNMP
- Aka di povi alfabet mediante capacidad de redun tivorcando en condición áctiva.
- Frauene las inversiones en redes lithernet y
- Token Ring
- El fitis ware GIGAswin h/FDOI aboca soporta 16 K directories de red a través de rodos los puences.
- .<br>A estacurantes de miercambio en condición activa es completamente funcional en tañetas de línea FDDI y **ATHORAN**
- .<br>El terridor lungral Address Resolution Protocol (ARP) proporcions esigneción de dirección IP a MAC más répida viticas para las estaciones que lo solíciten"
- Se hé shadido capacidad de configuración de atojamiento duel de puerto M a la tarjesa de lítica de dos puertos, propose ozando un cummo redundante de segundad i dispositivas FDDI contenados a GIGAs visches.

# Para ayuda sobre configuración y pedidos de GIGAswitch/FDDI, póngase en contacto con su representante de Digital

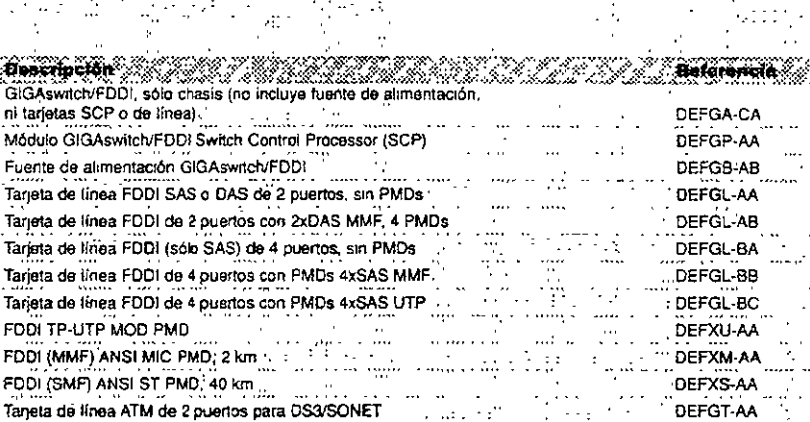

Tarjeta DS3 (45 Mb/s) (para DEFGT AA) DEFGE-AA  $\sim$ Tarjeta SONET/SDH 155 Mb/s SMF de alcance intermedio (para OEFGT-AA) DEFGS AA Tarjeta SONET/SDH 155 Mb/s MMF de alcance corto (para DEFGT-AA) DEFGS-BA

 $\mathbf{D}$ igital fue galandonada con el premio R&D 100 1994 proporcionado por la publicación R&D Magazine por su desarrollo del GIGAswitch/FDDI, el único conmutador FDDI de redes informáticas a nível mundial

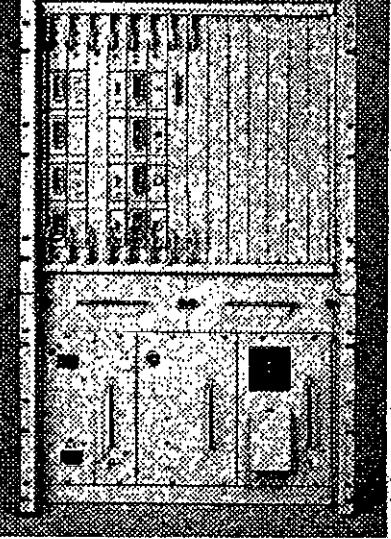

diente de protocolo y fisto para ATMI

**N22201** GIGAswitch<sup>TM</sup> ATM 2Su conmutador ATM es una carga para la 1807 Sin un mecanismo de control de fiujo adexuado que impída la congestión en su red ATM. su connutador ATM pocria causar problemas. Las

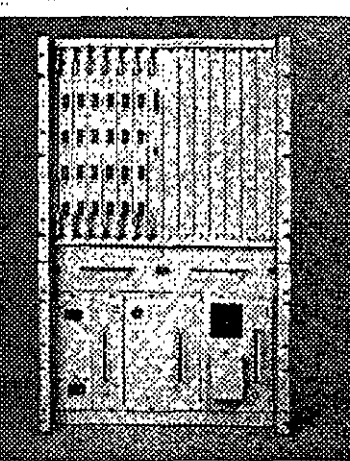

pérdidas de células debidas a congestión obligan a reenviar paquetes enteros de información empeorando la condición de congestión. El nuevo GIGAswitch/ATM es el primer-conmutador ATM con control de flujo FLOWmaster FLOWmaster controla estrictamente el 8ujo, asegurando un flujo máximo de trafico en el ancho de banda necesario, sin perdida de células

Pero eso no es todo! La calidad de servicio que le proporciona nuestro nuevo GIGAswitch/ATM está garantizada porque este conmutador ATM soporta tráfico'con una tasa de bits constante y con tasa de bits variable. Y además, es posible definir sus fill propios limites de latencia

 $\sim$   $\pm$ 

Chasis GIGAswitch/ATM, sin tarjetas de linea ni de alimentación GIGAswitch/ATM, tarjeta de línea de 4 puertos, NMF a 155 Mb/s Fuente de alimentación para GIGAswitch

**CARACTERISTICAS** 

Connunador de battas enzadas de 10 4 Gb/s - con SWITCHmaster<sup>eae</sup> - permite una tatasación cercana **国家奖** n Birli

Soporta ATM Forum UNI V3 0, Circuitos Virtuales Perovasentes, Círcultos Virtuales Conmutados, Tasa de Bits Constanse (CBR), Tasa de Bits Variable (VBR) y Tasa de

Bits Disponible (ABR)

.<br>Gestionable con contriner gestor de red tim SNMP, *Chadidos POLYCENTERy NetView*  $\mathbb{R}^{2n+1}$  .

DAGGA-CA

DAGGL AA

DEFGB-AB

版

- Escaláble hasta 52 prietros SONET/SDEI 155 Mb/s

# ¡Incorpore la conectividad TURBOchannel-a-ATM a los sistemas DEC 3000 AXP!

## 

Sideses der soporte a entornos cliente/servidor y predise conexiones de red de alto rendimiento : store redes ATM, el nuevo adaptador de ATM hælsochannel de Digital es exactamente lo que issed estaba esperando. Combina la potencia de suestios sistemas DEC 3000 AXP (las estaciones se rabajo de sobremesa y de pedestal más "..." lasidas del mundo) con la revolucionana tecnología. de redes ATM de banda ancha.

Par què los sistemas AXP DEC 3000 to sistemas DEC 3000 AXP compiten perectamente con los chips más rápidos del suirdo Sí se utilizan como servidores, estos sistemas aprovechan las ventajas de la red ATM de banda ancha para servir a múltiples clientes, reducionato la congestión de red y retardos.

¿Por què ATMworks 750, la tarieta interfaz ATM?

Las redes ATM son redes de alto rendimiento, que semiten un rápido intercambio de datos con una Sencia limitada. Si utiliza sus sistemas con apicaciones multimedia en red se peneficiará exviriemente de las posibilidades de las redes

ΗP

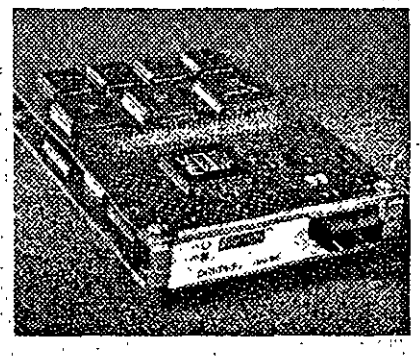

ATM, debido a su ancho de banda garantizado y la baja latencia, que permite transmitir y recibir con. eficacia imágenes a oferentes distancias

Juntas combinan la velocidad y la potencia, lo cual significa que para usted se abren de par en par las puertas al futuro de la informatica 32

Adaptador TURBOchannel-a-ATM ATMworks 750

**Descripción** & S. W. & W. B. Z

# CARACTERISTICAS.

Velocidad de red ATM LIS Mars (OC3) Atmodure SONED SDH

 $\frac{1}{2}$ 

- e Soportà Nivel 5 ATM de Adaptación (AAL5) Soponi 1021 Candes Virtuales (VC)
- «Sóporta control de llujo FLOWmaster<sup>714</sup> de Digetal, que efimina las pérdidas de rélulas y optimiza la orilización . de la séd $^{\ast}$   $\psi$

DGI.TA-FA

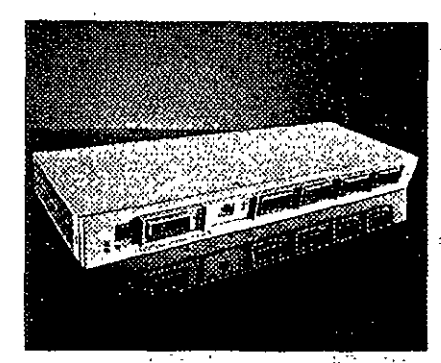

El DECconcentrator 900MX permite configurar v. gest onar FDOI El DECconcentrator 900MX soporta en su panel frontal seis conexiones a estaciones. mediante fibra óptica multimodo, monomodo o cable UTP. Podrá interconectar múltiples módulos DECconcentrator 900MX a través de los ouertos del "backplane" con el fin de crear una sola red FDDL .<br>Podrá contigurar reces FDDI separadas, todas ellas gestionadas desde el hub. El modelo DEF6X-MA le permite la configuración personalizada del tipo de cableado para cada puerto, mientras que el DEF6M-MA incluye seis puertos ya configurados con ópticas multimodo ANSI MIC

### Nuevas opciones preconfiguradas!

Ahora es posible disponer de un DECconcentrator 900MX preconfigurado para diversos tipos de cableado, anorrándole costes y facilitando su instalación. Además, para un coste minimo por puerta, se soporta par trenzado no apantallado, así como la posibilidad de extensión à 40 kilómetros : combinando fibra monomodo y multimodo  $\mathcal{L}_{\rm{max}}$ ٦., W.

### **CARACTERISTICAS**

- listage sets puertos FDDA en el panel frontal y dos en el : backetine\*  $\mathcal{L}_{\text{max}}$  .
- A Plexibilidad para específicar nuclios segun cada puerto
- .<br>• Los camoíos de medice son sencillos gracias a los

 $\sim 2.2$ 

- concerner de medios modulares que puede tostalar el propis cliente (MOD-PMD)
- Lot prestos seleccionados se pueden configurar mecumer software para dar soposte tamo a una conexión directa en andlo como en "arbol".

DEF6X MA

DEF6M-MA

الفقدات

DEFXM-AA DEFXS-AA

DEFSU MA

93 C

 $\mathcal{C}_{\mathcal{P}}$  .  $\mathcal{C}_{\mathcal{P}}$ 

Descripción Company <u>ng taun 1989.</u> DECconcentrator 900MX configurable por el cliente, sin conectores MOD-PMD instalados\* (modeio basado en el DEChub 900) DECconcentrator 900MX preconfigurado con seis conectores MOD-PMDba<br>|- 1990<br>|multimodo ANSI (modelo basado en DEChub 900) MOD-PMD fibra multimodo con conector MIC ANSI hasta 2 Kms

- MOD-PMD fibra monomode con conector ST ANSI\*  $\mathcal{L}_{\text{max}}$ - 7 MOD-PMD cobre UTP
	- $\frac{3}{2}$  defxu aa DECconcentrator 900MX preconfigurado con 6 conectores RJ45 para cable UTP" DEC concentrator 900MX precontigurado con 6 conectores RJ45 para cable UTP\*<br>"Se pueden pedir hasta seis conectores MOD-PMD para su instalaçãn en el DEFGX-MA .<br>Nota para uso autónomo se necesia un DEChub ONE. Para obtener más información póngasa en contacto con su Distribuidor Autorizado o con Dicital a na Kabupatén Ing

# El DECmau 900TL añade Token Ring a su Hub

ΨĆ

 $\mathbf{r}_\mathrm{a}$ 

落天 化无吸收器

g.<br>S

- El Módulo de Acceso Multestación DECmau 900TL funciona en el DEChub 900 MutiSwitch, lo que le permitirá conectar grupos de trabaio foken Ring a su red de área extensa e corporativa
- El DECmau 900TL puede conectar 64 estaciones finales mediante una topologia en estrefa o bien ampliar un aniflo existente a través de sus puertos Ring In/Ring Out.

Sopona velocidades de antio de 4 y de 16 MB/s. con detección automática de la velocidad, con el fin : de impedir daños a los equipos si se conectaran a una velocidad errónea. La capacidad de cierre automático del anillo mantene a rifagridad del mismo en el caso de fallo en un capio o en un. discositivo in the

### **Descripción** *Manuel de La Componenta* DECmail 900TL para uso en el CEC-ub 900

Configuración autonoma con hub na ranura simple DEChub ONE y fuente de alimentación  $\frac{1}{2\pi i}$ 

# **WEIGARACTERISTICAS**

Soporte IEEE 802.5

第1998年 1992年1月

- Function miento en 100 ohm UTP/STP y 150 ohm STP\* -'somite sodo el cableado de Token Ring actualmente  $\text{diffinal}\alpha$  .  $\ldots$
- .<br>Il clerie autoratato de la selecidad unpide la inserción de estaciones a velocidades desadapradas
- La cobertuta automática de anillos elimina las anomátes en hs millos hasadas en dispositivos o cables · VI tir
- a Los pueros Ring In/Ring Out permiten la exteraton de los suillos sin necesidad de dispositivos de bardware
- dicional application of the control of the control of the control of the control of the control of the control of the control of the control of the control of the control of the control of the control of the control of the

### Para repetidores Token Ring, consulte la página 16

*<u>Riformando</u>* DTMAU-MA DTMAU-AX

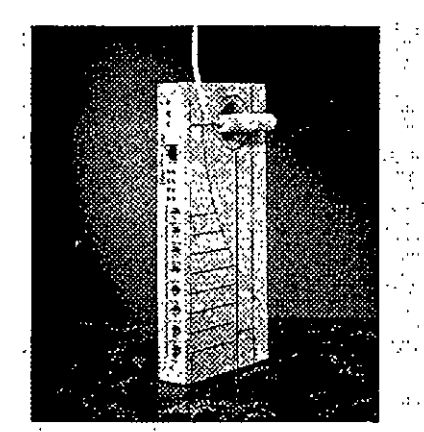

El DECserver 90M - para la ampliación de conexiones multiprotocolo. soporta los protocolos LAT, Telnet, SLIP, TN3270, CSLIP y PPP

# :-;Compare estas características!

Todo lo que sus comunicaciones necesitan lo encontrará en un servidor Digital

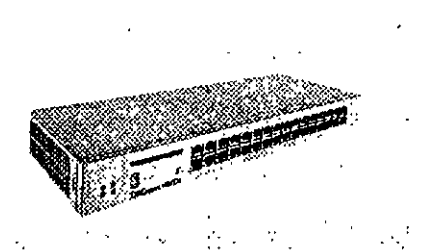

El DECserver 900TM - para 32 puertos, comunicaciones multiprotocolo de alta velocidad que soportan los protocolos LAT, Telnet, SLIP, TN3270, CSLIP y PPP.

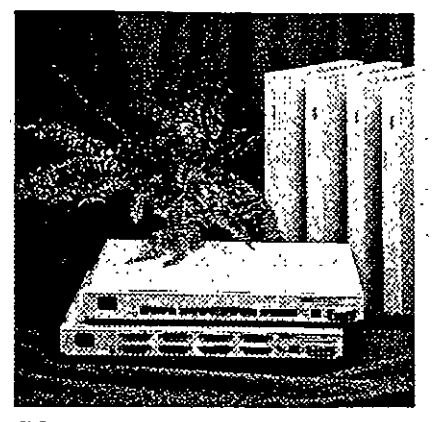

El DECserver 700 - para comunicaciones multiprotocolo de alta velocidad y control total del modern

Ahora con memoria flash de fábrica, que le permitrá rearrancar sin necesidad de hacer una carga desde el host

 $\frac{1}{2}$  (Reft)

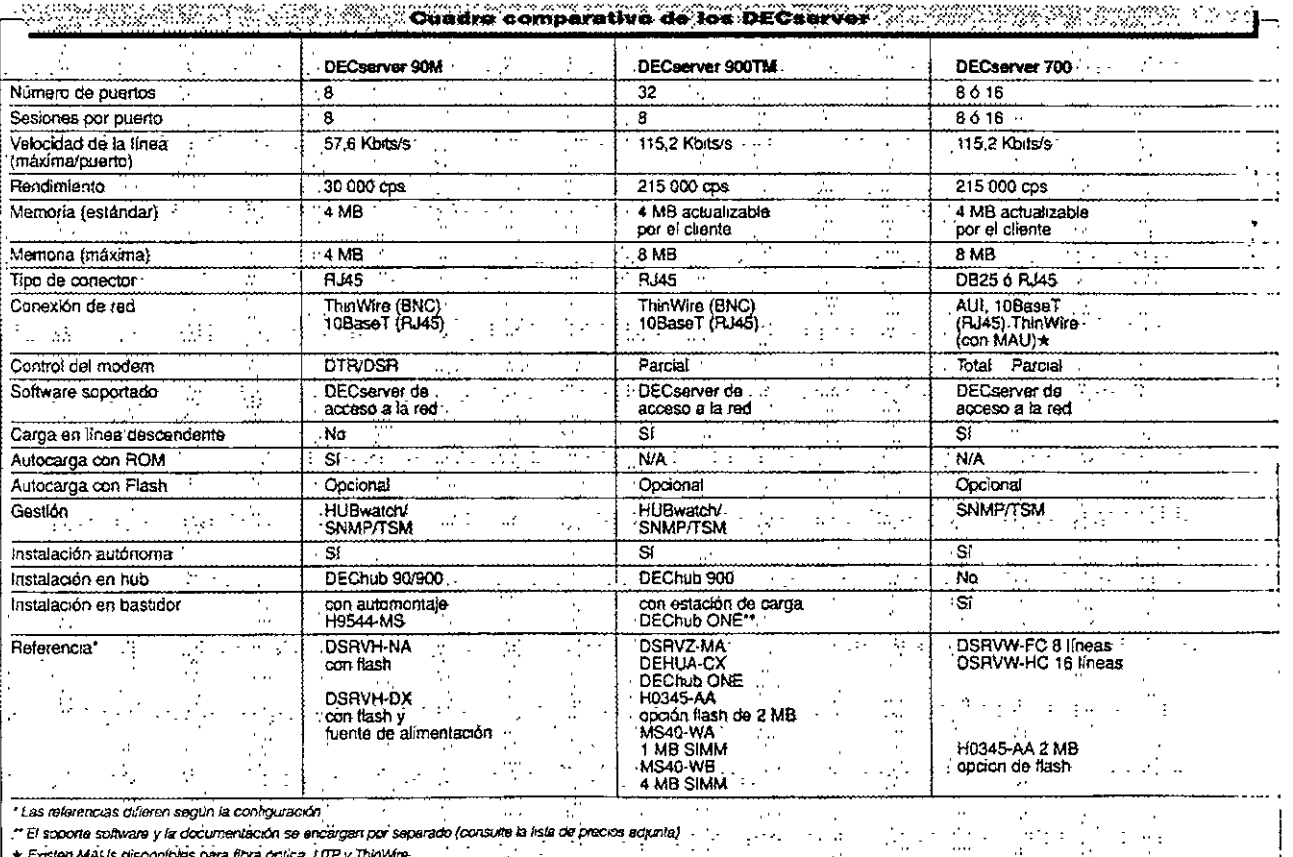

 $\sim$   $\sim$ 

 $\star$  Existen MAUs disponibles para fibra optica, UTP y ThinWire in 19 t is.

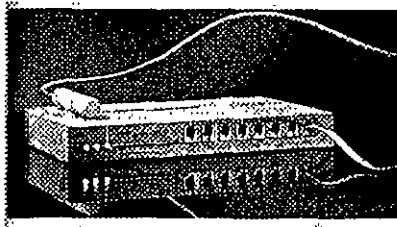

El DECserver 90L+ - para las conexiones  $\mathcal{L}^{\mathcal{P}}_{\mathcal{A}}$ s<br>Ismral/host a bajo coste, sobre LANs Ethernet que. s.<br>@@cen.protocolo LAT

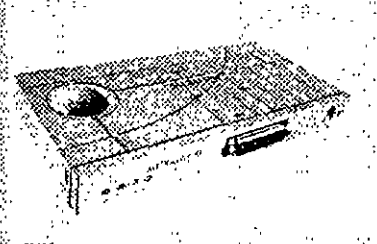

EI MUX serve ...<br>≹eminales de s<br>Seconos LAT o

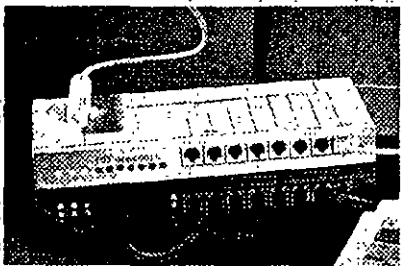

El DECserver 90TL - para conexiones terminal/host multiprotocolo sobre LANs Ethernet que utilicen protocolos Telnet, LAT y SLIP.

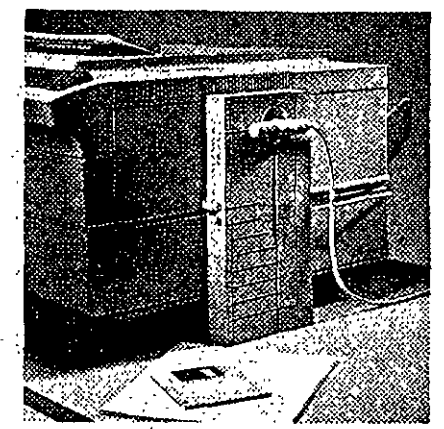

El LATprint Interfaz Ethernet ThinWire - Para ..<br>compartir la impresora de forma rentable entre diversos sistemas

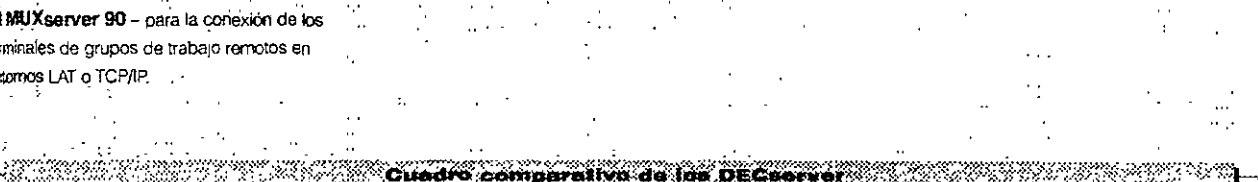

![](_page_257_Picture_57.jpeg)

A Eristen MAUs disponibles para fibra óptica. UTP y ThintWire

![](_page_257_Picture_12.jpeg)

Desarrollado conjuntamente por Digital y Cisco Systems, Inc., el DECbrouter 90 soporta los. productos Cisco -- incluido su IGPRT propretario al tempo que implementa los protocolos estándar tales como el IS-IS Integrado. De hecho, proporciona soporte a más protocolos de área local y de érea extendida que cualquier otro producto actualmente disponible Además de su fácil hstalación en los "backolanes" del DEChub 900 o del DEChub 90, el DECbrouter 90 posee un secionamiento totalmente autónomo.

![](_page_258_Picture_301.jpeg)

### **Benchelon** DECorouter 90 con un sólo puerto T1/E1

DECbrouter 90 con doble puerto (un T1/E1 y otro 64 Kbit/seg)2 BECkrouter 90 con doble puerto (un T1/E1 y otro 64 Kbit/seg)3 Consciore/Cables del adaptador WAN (con los estándares aplicables) -

x = Los cables para el mierfaz en serie que se desee han de pedirse 1 Proporciona conexiones en

.<br>Utilica al conactor BC12H; BC12J o BC12K con el DECrouter 90 BEWB1 o DEWB2. Utilica el BC12G con el DEWB1 o el DEWBR.

anate

sene con V.35, V.24/V.28, X.21, EIA-232, 422, 423, 449 y 530-A 2 Proporciona conexiones en sene con EIA422, 423, 449, 530-A, X 21, V 24V.28/E1A232 y V 36.

Referencia:>

DEWB1-DX/NA

DEWB2-DX/NA

DEWBR-DX/NA

BC12x-06

- 3 Proporciona conexiones en serie con V35, V24/V28, EIA232 y
- 

# DECwanrouter 90 - ahora con funcionalidad RDSI

8 DECwanrouter 90 enlaza facilmente las unidades DEChiub 90 en ubicaciones remotas "Este router" Éternet-WAN, versátil y multiprotocolo, incorpora un sgante SNMP integral para la gestión remota de los isuas autónomos o basados en hub, e incorpora un puerto ThinWire para conexión a la LAN Yahora, los nuevos DECwanrouter 90 incluyen soporte para RDSI y memoria Flash, además del issang del protocolo Noveli IPX

Herrios añadido a estos nuevos modelos, más interfaces serie para soportar 2 x 64 Kb/s ó 1 x 64 Kb/s más 1 x RDSI BRA - de gran utilidad. sobre todo si se usa un enlace RDSI como protección ante fallos

El DECwanrouter 90 es ideal para acceder a área extensa desde emplazamientos remotos y LAN centrales con tráfico de red pequeño o mediano. Es posible cargar varios routers mediante un solo kit. desde cualquier sistema MS-DOS u OpenVMS

![](_page_258_Picture_13.jpeg)

**CARACTERISTICAS** 

Modelos con un poero y cón dos puerus".

striadización en litta del software de red

what commission is AT de free local

Milliplus entires de datos

nn a suideachd ts.).

Nembre Flash dischata para el sutuarranque y la

SNAP flicebrido para proportionar soporte a las

apscarsones de gestión de SNMP de Dígital y de otros

. Paducción de prococolos para mayor flexibuldad en

Memperandidad con DECNIS 500/600 para acceso a stelles contrales missifarocolo basadas en estándares

, bagitar libban un 1961 y una de área extendida do 64 Kolissen.<br>Llas molteirs con una puertes proporcionan compartición do

s de dos

÷

comunicaciones entre êrea local y extendida

.<br>Ebrodesi de un sala quano es tipa TIAt, los model

suppe via protección francese en grunos en comparta.<br>Suceden a estación france a encuen, ambos puertos p

Hrideba y compressor LAT para proporcionar soporte

El DEOwanrouter 90 es fácil de usar, con un sólo puerto. nte las unidades DEChub 90

## **CARACTERISTICAS**

.<br>\*See aspletaformas con RUSI y elemoria Flash ad adapt suffware permite el routing IPX, an tomo un im de bajo caste a los servicios telefônicos básicos all software del WANtrouter 90 se puede cargat abora sle 91 PC.

orioriduie o titil oboci no stdennyllies. 1433 suevos breirlaces serie incrementan la flexibilidad Roules de IP DECour y X-25 en ma sols lines

riedinia au protocolo IS-IS integrado \$2 pretio WAN soporta velucidades de basia 64 Kbra/s

Commission in commission of MAT  $\mathbb{R}^n$  for

Compruebe su disponibilidad

**Helenariuk** Description of the control of the control of the control of the control of the control of the control of the c DEWAR-AX DECwanrouter 90 con 1 puerto 64 Kb/s WAN (para uso autónomo; incluye fuente de alimentación) i DEWAR-ME DECwanrouter 90 (modelo basado en hub, fuente de alimentación no incluida) DECwanrouter.90 RDSI con memoria Flash (para uso autónomo; DEWIR-AX incluye fuente de allmentación) + cable ROSI DECwanrouter.90 RDSI con memoria Flash (modelo basado en hub, DEWIR-DX fuente de alimentación no incluida) + cable RDS! DEWA2-AX DECwanrouter 90 con memoria Flash y 2 puertos WAN 64 Kb/s (para uso autónomo; incluye fuente de alimentación). DEWA2-ME DECwanrouter-90 con memoria Flash y 2 puertos WAN 64 Kb/s (modelo basado en hub, fuente de alimentación no incluida) Cables de Adaptador WAN para DEWAR BC191-## Cables de Adaptador WAN para DEWAZ/DEWIR BC12 ## Tapa postenor (para convertir en autónoma una unidad basada en hub) H0342-AA Fuente de alimentación (para convertir en autónoma una unidad basada en hub) H7827-AA Kit de distribución Software y Documentación del WANrouter ISDN QA-20HA\*-H\* Kit de distribución Software y Documentación del WANrouter 90/250 QA-GZZA H B Kit de distribución del Software y la Documentación deben pedírse por separado // - Longitud del cable H\* Subsiduyalo por la latra o el numero adecuado a la hora de realizar su pedido:  $C = HISCULTRX$  $A = OneNMS$  $C = RX23K$  $5 - TK50$  $M = MT9$  $F = MS$  DOS

.<br>Besarrollado con untamente por Digital y Cisco. Systems, Inc., et DECbrouter 90 soporta los 1 i<br>Innductos Cisco — incluido su IGPRT propietario al l'empo que implementa los protocolos estándar tatas como el IS-IS Integrado. De hecho, proporciona scoorte a más protocolos de área local. .<br>Y de area extendida que cualquier otro producto actualmente disponible. Además de su fácil instalación en los "backolaries" del DEChub 900 o del DEChub 90, el DEChrouter 90 nosee um s reionamento totalmente autónomo.

![](_page_259_Picture_294.jpeg)

# **The Society**

DECorouter 90 con un sólo puerto T1/E1 DEChrouter 90 con doble puerto (un T1/E1 y otro 54 Kbit/seg)2 BECtinanter 90 con doble puerto (un T1/E1 y otro 64 Kbit/seg)3 ConscionarCables del adaptador WAN (con los estándares aplicables)

or » Los cables para el interfaz en serve que se desee han de pedirse 1 Proporciona conexiones en serie con V35, V24/V28, X21,  $rac{1}{2}$ 

.<br>Utilica el conector BC12H, BC12J o BC12K con el DECrouter 90<br>DEWB1 o DEWB2 Utilice el BC12G con el DEWB1 a el DEWBR

# <u> Tanah Ma</u> DEWB1-DX/NA DEWR2-DX/NA DEWBR-DX/NA BC12x-06

EIA-232, 422, 423, 449 y 530-A

2 Proporciona conexiones en serie con EIA422, 423, 449, 530-A,<br>X.21, V 24/V 28/EIA232 y V 36

3 Proporciona conexiones en sena con V 35, V.24/V 28, EIA232 y ΥĤ

### **SANALTERISTOAL**

L.

Noddža cos us zointo v am dat puerta."

v Mandola Flash dischada para el sutvarranque y la ectualisticito en linea del software de red-

+5NMP futebrado para proportiunar soporte a las

aplicationes de gestión de SNBIP de Dígital y de otros Bridging y computerin LAT para proportionar soporte

s la concoma LAT de tre local-

a Trabacción de prococolos para mayor flexibilidad en comunidades entre arm local y extendida

Multiples enlaced de datos

a<br>Istanburgi halidad kan DECNIS 500/600 para acceso a solid contrales instituentatals basadas en estándares

.<br>El troduct de un sida inento as tipo The L he modeles de dos er programme pe include durato as tipas i the t, les modellas de dos<br>politika divolum in TolEE y loca de área extendida de 64 Kohaseg.<br>Itals medalos den locs polimas propontionen comparticum ar la e esona, enbos puedos puede .

DECwanrouter 90 - ahora con funcionalidad RDSI

.<br>ELDECwanrouter 90 enlaza facilmente las unidades DEChub 90 en ubicaciones remotas. Este router .<br>Engnet-WAN, versatil y multiprotocolo, Incorpora un agente SNMP integral para la gestión remota de los isuais autônomos o basados en hub, e incorpora an puerto ThinWire para conexión a la LAN. .<br>*i arora*, los nuevos DECwanrouter 90 incluyen sporte para ROSI y memoria Flash, además del .<br>Inuana del protocolo Novell IPX

Hemos anartido a estos nuevos modelos, más interfaces serie para soponar 2 x 64 Kb/s 6 1 x 64 Kb/s más 1 x RDSI BRA - de gran utilidad. sobre todo si se usa un enlace RDSI como protección ante fallos

El DECwanrouter 90 es ideal para acceder a área extensa desde emplazamentos remotos y LAN centrales con tráfico de red pequeño o mediano. Es posible cargar vanos routers mediante un solo kit desde cualquier sistema MS-DOS u OpenVMS

![](_page_259_Picture_26.jpeg)

El DECHannoutar 90 es fácil de usar, con un sólo puerto. e las undades DEChub 90

#### spleisformes che RUSI y sumotis Flash FØS. viridiware permite el renting IPX, au como un constitution com a los invectos trictóricos has ingi del WANroutes 90 se parale camer abora Lik.

CARACTERISTICAS

 $\mathcal{L}(\mathcal{V})$ 

liginada en modo babia autoreza<br>marca la citatzan una autoreza esta llegidatua<br>marca llegidatua 13 de marca esta llegi Configuration on modo holo n autrit un an proposa 1543<br>ann 1644 anns a mhàdhail éga **Todromole medium SNMP** stan S

# Compruebe su disponibilidad

 $\mathcal{A}$  $\mathcal{O}_{\text{max}}$  $\mathbb{R}^n$ Ą

#### DECwanrouter 90 con 1 puerto 64 Kb/s WAN (para uso autónomo; DEWAR-AX inctuve fuente de aimentación) DECuranrouter 90 (modelo basado en hub; fuente de alimentación no incluida) DEWAR-ME DECwanrouter 90 RDSI con memoria Flash (para uso autónomo; DEWIR-AX incluye fuente de alimentación) + cable RDSI DECwanrouter 90 ROSI con memoria Flash (modelo basado en hub: DEWIR DX fuente de alimentación no incluida) + cable RDSI DECwanrouter 90 con memoria Flash y 2 puertos WAN 64 Kb/a DEWA2-AX (para uso autónomo; incluye fuente de alimentación) DECwanrouter 90 con memoria Flash y 2 puertos WAN 64 Kb/s DEWA2-ME (modelo basado en hub; tuente de alimentación no incluida). Cables de Adaptador WAN para DEWAR BC12-# Cables de Adaptador WAN para DEWAZ/DEWIR Tapa postenor (para convertir en autónoma una unidad basada en hub) **HO342-AA** Fuente de alimentación (para convertir en autónoma una unidad basada en hub) H7827-AA Kit de distribución Software y Documentación del WANrouter ISDN **OA-20HA\* H\*** Kit de distribución Software y Documentación del WANrouter 90/250 OA-GZZA H El Kit de distribución del Softwari y la Documentación deben pedirse por separado FF » Longard dei cable H\* Substituyalo por la lata o el numero adecuado a la hora de resitair su pedido:  $A = OpenVMS$  $C$  . RISCALLTROC  $M = MTS$  $C = RX23K$  $F = MS - 005$  $5 - 7030$

![](_page_260_Picture_0.jpeg)

# **EARACTERISTICAS**

- Ceruficado Novell para enrutamento LAN IPX con software PCLAN DECNIS opcional
- .<br>El milare de clatos HDLC Cisco que niciora el : funcionatileito conjunto con el DECbrouter 90 y los  $\frac{1}{2}$
- s<br>La núistad de configuración y gestión de carga del PC<br>, gustiona el DECNIS desde los sistemas DOS
- 
- .<br>Rousse de TCP/IP: OSI y DECnet a través del protocolo IS-IS integrado - proporciona también routing OSPF a
- $\frac{1}{2} \frac{1}{2} \frac{$
- a El trade ne remova openea d'on protocolo VCP da soporte
- ... Hicen LAN FODI y/o 8023 Ethernet en treas extensas con tasas de datos de hasta 2 Mbits's
- Sé artanca desde NURAM tras la carga mícial
- $\mathcal{N}_{\mathrm{c}}$  . « Grassionabla desde caraciones de gestión de red SNMP con estandares de mercado
- $\mathcal{L}_{\text{max}}$ Dunensiones (mm)  $\sim 3\sigma_{\rm Pl}$
- folices x ancho x fondo!
- DRCND 300 207 + 483 + 327
- DECNIS 600 354 x 483 x 473

# САНАСТЕНІВТІСАЯ ВОГТWARE

- V. ya.
- ita yang La licencia del conter DECNIS actorta routing de IP;
- DECnet, OSI y routing/"gateway" X25 y es estandar en
- indos ka gaternas (2007) 器の子の
- A La licencia del bridge DECNIS (QL-GZNA9-AA)
- s La lacance des camps Linco de 1920 por Service et des proposales
- algunos sistemas com
- a La Romeia opeional DECNIS POLAN
- $\sim$  (OL-08VA9-AA) soporta la integración de NetWare  $y/\alpha$  : : de AppleTafk de ApoleTalk
- » La licencia opcional DECNIS Vitalink (QL-0PDA9-AA)
- soporta los bridges remotos NSC/Vitalink Transl.AN
- 
- 
- 
- 
- 
- 

### La familia DECNIS 500/600 de routers/bridges multiprotocolo

- Los DECNIS (DEC Network Integration Server) 500 y. 600 de Digital son bridges/routers de red central de alto rendimento, que soportan multiples tecnologías de red local y de área extensa a través de tarjetas modulares de interfaz de red (NICs). Las tanetas NIC realizan el reenvio de paquetes con el fin de ... aumentar el rendimiento general cuando se añaden interfaces de red Las tanetas NIC se pueden introducir o extraer sin necesidad de apagar la undad
- Los DECNIS 500 y 600 enlazan sistemas ubicados en una LAN o conectados a un DECNIS, mediante líneas sincronas. Estos sistemas pueden ser nosts: TCP/IP sistemas compatibles con OSI, nodos DECnet Phase IV o servidores/PC NetWare de Novell o AppleTalk
- El DECNIS 600 posee 7 ranuras de interfaz, el DECNIS 500 posee dos

### Tarjetas de interfaz de red DECNIS (NICs)

Los módulos controladores DECNIS están disponibles para crear, expandir o actualizar las configuraciones del DECNIS

ĥ,

![](_page_260_Picture_186.jpeg)

 $\hat{p}_{\rm{max}}$ 

Å

![](_page_260_Picture_187.jpeg)

![](_page_261_Figure_0.jpeg)

Consxiones de fibra<br>H3114-FE (hbra/FOD)<br>H3114-FF (fibra/ST)

El sistema de cableado estructurado OPEN DECconnect proporciona una solución completa para suministrar conexiones físicas entre dispositivos de redes individuales en la red de área. local Basado en estandares, el sistema OPEN DECconnect admite redes - desde la más pequeña de área local a una multiproveedor corporativa con productos que han sido rigurosamente probados a nivel de componentes y del sistema. El sistema OPEN DECconnect cumple con el estándar para cableado de edificio comercial EIA/TIA 568 y el estándar internacional ISO/IEC 11801 para cableado genérico y soportará servicios a nivel mundial para diseñar, instalar y gestionar redes que protejan sus inversiones en redes

**Descripcion dell'Indiana** Returnado **1877** Componentes de OPEN DECconnect **Sales Control**  $\sim$   $\sim$ Conector BNC, ThinWire F0-H8222 a de la c  $\mathbb{R}^2$ Conector en T, ThinWire con envoltura E0-H8223 E0-H8224 Conector Barrell, ThinWire con envoltura E0-H8225 Terminador ThinWire con envoltura H3111-C 8 carátulas, con inserciones H3111-GA 8 cajas de pared modulares, montaje de superiicie 8 conectores AT&T para teléfonos AT&T E0-H3112 A E0-H3112 B 8 conectores NT para teléfonos NT  $\mathbf{u}$ EO H3112 D 8 conectores telefónicos universales  $\mathbf{r}$  $\sim$ 8 conectores datos MJ 8 pines, sin icono **H3112-E** 8 conectores datos MJ 8 pines, con icono H3112-F H3112-G 8 conectores MJ 8-pines, con 110 perforaciones 8 tomas en daisy chain, ThinWire E0-H3114-AA  $\mathbf{a}$ 8 conectores BNC E0-H3114-AB **College H3117-MA** UTP 8 MJ-50pos para H3108 PA/BA  $\sim$ **H3117-NA** UTP 8 MJ-8 MJ para H3108 PA/PB ScTP 8 MJ x 8 MJ para H3108 PA/PB H3117 NB 8 BNC pasante para H310B PA/PB H3117-PA E0-BC16E-Cordón de conexión de 6 conductores E0-BC16K- ## Conjunto cable de conectores macho BNC x macho BNC a kalendar E0-BC16M-44 Cable ThinWire de PVC RG58 E0-BN24A-## Cable de oficina en daisy chain, 2.5 metros BC12F-06 Conector D-sub de 50 pines a 15 pines X 21 BC12G-06 Conector D-sub de 50 pines a 34 pines V.35 الأوالي الموارد المنا Cable adaptador sinc. de 80 cm V 35 DMB32 E0-BC19F-02 in the case of the contract and the  $\sim$ Cable 8MP-8MP DETPR **BN24F-##** alian and BN24H-## Conjunto de cable de 3 metros BMP x 6MMP 3 UTP Conjunto de cable de 3 metros BMP x 6MMP 3 UTP<br>Conjunto de cable de 3 metros 8MP x 6MMP 3 UTP BN24J-03 **BN26R-03** 8 x 8MP a 50 pines Telco الباريم الباكر المستحيلات كالرادي Cable adaptador 100-150ohm **BN26T-03**  $\langle \hat{\omega} \rangle$  ,  $\langle \hat{\omega} \rangle$ 

**BN26U-03** 

Conector MP 50 pines a 12 8 pines, 10BaseT # = longitud cable

s:<br>2 sistema Categoría 5 de Digital es una solución  $\ddot{\phantom{a}}$  $\mathcal{A}$ and.<br>Sido sompleta constituida por capital. Iatiguillos de .<br>Sampleta constituida por capital i latiguillos de .<br>Sancteo y conectores para soportar los estandares . são alto renormiento de sistemas UTP del sector El s<br>stema Categoría 5 está también disponible como tina solución completa ScTP (apantallada) Los conponentes que comprenden este sistema han sido probados con independencia por UL y/o ETL s<br>para venticar el cumplimiento de tas :<br>expectroaciones de rendimiento de la Categoria 5 axa cables UTP, ScTP y conectores Para una red sen renormiento propio de alta tecnología, utilice en

.<br>§i diseno de su Red de Area Local el sistema .<br>Categoria 5 y nuestros componentes de fibra óptica.  $\mathcal{L}$ 

 $\frac{1}{2}$ 

Ŵ ٠.

 $\frac{1}{\sqrt{2}}$ l,

 $\cdot$ 

> $\mathcal{A}$  $\bar{1}$ Ŷ,  $\bar{\alpha}$  $\ddot{\phantom{a}}$

 $\frac{1}{2}$ 

 $\bar{P}$ 

Ï j.  $\bar{a}$  $\sim$  .

 $\mathbb{R}^2$  $\vdots$ ţ  $\ddot{\phantom{a}}$ i ng 

indiana intern l, Ś,  $\mathcal{L}$ 

**TANKARY** 

¡Nuestros productos Categoría 5 soportan el más elto rendimiento del sistema en al sector!  $\mathbf{A}$  $\frac{1}{2}$  $\mathcal{A}_{\mathcal{A}}$ 

| Douc Hambo                                                | Hafaratte la    |
|-----------------------------------------------------------|-----------------|
| Inserciones Panel Constiones                              |                 |
| Inserción UTP 8 MJ-110, T568A, Super-5                    | <b>H3117-LA</b> |
| Inserción ScTP 8 MJ-110, T568A, Super-5                   | H3117-LB        |
| Inserción UTP 8 MJ-110, T568B, Super 5                    | H3117-LC        |
| Inserción ScTP 8 MJ-110, T568B, Super-5                   | H3117-LD        |
| Inserción UTP 8 MJ a 50 posiciones Telco                  | H3117-MA        |
| Inserción 8 ST acoplador de fibra óptica                  | H3117-SA        |
| Inserciones de Carátulas                                  |                 |
| 8 UTP MJ-110, T568A, Super-5                              | H3112-GV        |
| 8 ScTP MJ-110, T568A, Super-5                             | H3112-HV        |
| 8 UTP M.I-110, T568B, Super-5                             | H3112-IV        |
| 8 STP M.I-110, T568B. Category 5, Super-5                 | H3112-JV        |
| 8 conectores de resortes FDDI, juego                      | H3114-FE        |
| 8 conectores bayoneta 2,5 mm dobles, insertable a presión | H3114 FF        |
| Cables de conexión en equipos                             |                 |
| Cable de conexión UTP 8MP-8MP Super-5                     | <b>BN25G-##</b> |
| Cable de conexión STP 8-pin MP, Super-5                   | BN26M ##        |
| Cable cruce UTP para FDDI/TP-PMD                          | BN25H ##        |
| Conjunto de cable F/O, FDDI-a-FDDI                        | E0-BN24B-##     |
| Conjunto de cable F/O, FDDI-a-2,5 mm Bavoneta             | E0-8N24D-##1    |
| Conjunto de cable F/O 2.5 mm Bayoneta doble               | E0-BN24E-       |
| Cables para Edificios                                     |                 |
| Cable UTP Bulk, PVC Category 5, 305 metros                | H8245-C         |
| Cable STP Bulk, PVC Category 5, 305 metros                | H8245-D         |
| H = Longitud del cable                                    |                 |
|                                                           |                 |
|                                                           |                 |

 $\mathbf{I}$ 

Una gama de productos 110 IDC, conforme a la . : Categoría 5 ha sido añadida al Sistema de Cableado Estructurado de OPEN DECconnect, que proporcionará un sistema de cableado de voz/datos completamente integrado. Los kits de bloques de cableado Digital 110 (H3217-AB/AC/AD) se suministran en configuraciones de 50, 100 y 300 pares, que son modulares en diseño. El sistema es completamente compatible con la tecnología 110 IDC existente y se recomienda para los nuevos y los sistemas actuales

![](_page_263_Picture_1.jpeg)

![](_page_263_Picture_67.jpeg)

# Sistema de montaje modular OPEN DECconnect

El sistema de Montaje Modular OPEN DECconnect permite un flexible montale en pared, con acceso frontal a todas las conexiones, para entornos de espacio límitado. El sistema admite el conjunto completo de oroductos pasivos de OPEN

 $\overline{1}$ 

![](_page_263_Picture_5.jpeg)

DECconnect --- incluyendo el DEChub 90/900 de Digital - y cualquier otro producto que conformé el estándar RETMA. Las opciones incluyen soporte de montaje de particiones, paneles de conexiones con soportes, bandejas de superficie de trabajo para los

paneles de conexiones, soporte de cables, bast dor RETMA, y cubiertas de seguridad con bloqueo de cerradura con llave.

![](_page_263_Picture_68.jpeg)

 $\mathcal{F}^{\mathcal{A}}_{\mathcal{A}}$ 

![](_page_264_Picture_0.jpeg)

stancinexión de Red Local Ethernet de Digital (DELNI)  $\mathcal{R}^2$ 

#### '¡Reduzca el coste en el caso de multiples conexiones Ethernet! - 18

B DELNI es una implementación Ethernet completa en un solo dispositivo de tamaño de sobremesa Sustituye al cable coaxial de Ethernet y a ocho sansceptores Ethernet independientes. Utilicalo bien de forma autónoma, o bien conectado a la red. existente. El DELNI proporciona un rendimiento conerente de Ethernet a 10 Mb/s.

ridependientemente de la configuración que posea. Si nocesita conectar más de ocho sistemas, sevidores de comunicaciones o bridges, conecte el primer DELNI a ocho dispositivos DELNI ad cionales y enlace 64 estaciones Ethernet en un solo centro de datos \*

" En esta configuración los DELNI no se pueden conectar a<br>va cable de red central Ethernet

 $\mathbb{R}^{n-1}$ 

÷.,

![](_page_264_Figure_6.jpeg)

Transceptor Estándar Ethernet H4005

### Realice las conexiones sin internampir su red 802.3/Ethernet!

Necesita una conexión flexible a Ethernet/802 32 El transceptor H4005 le facilitarà la adicion o sustitución de los dispositivos de red. Los mecanismos electrónico y físico de conexión de los cables, en esta unidad, son elementos independientes. Para instalarlas, simplemente quite el modulo electrónico y. a continuación, monte el pequeño conector macho en el cable coaxaí instalado Ethernet. No es necesario. cortar el cable Ethernet ni interrumpir el funcionamiento de la red. El tródulo electrónico actúa como una partición y se sujeta con dos conectores Una vez instalado, este compacto dispositivo envía y recíbe señales a 10 Mb/s, detecta colisiones y aisla el cable de la red central Ethernet de la estación Para la instalación del H4005 es necesario el juego de herramientas de instalación del transceptor Ethernet.

MAU de par trenzado, fibra y ThinWire

Adquiera estos compactos MAU para conexiones de bajo coste del AUI a ThinWire, UTP y fibra óptica!.

- · Múltiples LEDs de estado --- proporcionan un diagnóstico inmediato
- · Conexión directa a un puerto AUI no es necesario el cable AUI
- · Se conecta facilmente a un DEChub ONE (DEHUA-CX)

#### Unidad de acceso de par trenzado

Este MAU proporciona conectividad a cualquier dispositivo Ethernet/802 3 que posea un interfaz. estándar AUI de 15 pines. Utilícelo para conectar su PC a un repetidor 10BaseT o a un DEChub 90 Incluye siete LEDs y los conmutadores para activar y desactivar las funciones de prueba del SQE y de la integridad del enlace

#### Unidad de acceso ThinWire

Utilice este MAU para conectar cualquier dispositivo Ethernet/802.3 que posea un interfaz AUI de 15 pines a un repetidor 10Base2 o a un DEChub 90 Este MAU incluye oinco LEDs y un conmutador para activar y desactivar la función de prueba del SQE

#### Unidad de acceso de fibra óptica

Este MAU conecta el interfaz AUI de un dispositivo Ethernet/802.3 a un repetidor 10BaseF o a un -repetidor FORL Incluye siete LEDs y un conmutador para activar y desactivar las funciones de prueba del SOE y de la integridad del enlace

#### Notas acerca de la configuración

 $\ddot{\phantom{a}}$ 

Cada MAU tiene un LED de transmisión, recepcion. colisión, SQE y encendido de la unidad. Además, el MAU de fibra óptica tiene LEDs para la prueba de integridad del enlace y de polaridad de recepción. El MAU de par trenzado incorpora también estas funciones de integridad del enlace y de polandad de recepcion.

![](_page_264_Picture_194.jpeg)

ī,

![](_page_265_Picture_0.jpeg)

# **ATMLink**" SBus-155 **ATM Adapters**

High-performance, standards-based ATM connectivity for Sun workgroups and high-end servers

![](_page_265_Picture_3.jpeg)

ATMLink network adapters bring ATM performance to high-end Sun servers and bandwidth-intensive applications and offer full compatibility with legacy systems.

> ATMLink adapters provide a smooth migration to Asynchronous Transfer Mode (ATM) for high-performance workstations and high-end servers. ATMLink adapters are part of 3Com's end-to-end ATM solution, which includes the CELL plex family of ATM and Ethernet/ATM switches and the LinkSwitch 2700 Ethernet/ATM workgroup switch. Companies making the transition to ATM can

now look to 3Com as a single-source provider of ATM products and services.

ATMLink adapters, like all 3Com ATM products, support ATM Forum LAN Emulation, which integrates ATM with legacy systems across the enterprise. LAN Emulation lets companies scale up to ATM incrementally, for maximum performance with minimal disruption of ongoing network activity.

# Key Benefits:

Complete end-to-end solution. ATMLink adapters, along with 3Com CELLplex ATM and LinkSwitch 2700 Ethernet/ATM switches, provide end-to-end 155 Mbps connectivity.

**Bandwidth for demanding applications.** Bandwidth-intensive applications, such as medical imaging and 3D-modeling, enjoy high performance with 3Com's ATM solutions.

Standards-compliant design. ATMLink adapters conform to ATM Forum UNI 3.0 and 3.1 signaling and ILMI specifications.

High-performance architecture. ATMLink adapters support 1024 virtual connections (VC) and achieve optimal

efficiency through hardware-based segmentation and reassembly (SAR) and AAL5.

**ATM Forum LAN Emulation. ATMLink** adapter software incorporates recently approved ATM Forum LAN Emulation for interoperability between legacy LANs and ATM systems The software also enables ATMLink adapters to participate in multiple virtual LANs.

Traffic management. Extensive VBR, CBR, and UBR traffic shaping and congestion. mechanisms control VC traffic contracts.

Network management. SNMP (ATM MIB), SNMP2 MIB, and ILMI conformance offer full manageability.

![](_page_266_Picture_0.jpeg)

#### **3Com Corporation** PO 80x 58145

5400 Bayfront Plaza Santa Clara, CA 95052-8145 Phone 800-NET-3Com or 408-764-5000 Fax 408-764-5001 World Wide Web http //www 3com com

3Com ANZA ANZA East 61 2 959 3020 ANZA West 61 3 9653 9515

### 3Com Asia Limited

Beijing, China 8610 8492568 Shanghai, China 86 21 3740220 Ext 6115 Hong Kong. 852 2501 1111 Indonesia: 6221 523 9181 Korea 822 732 4434

Malaysia 60 3 233 6162 Singapore 65 538 9368 Taiwan 886 2 377 5850

# 3Com Benefux B.V

Belgium, Luxembourg 32 2 716 4880 Netherlands: 31 3402 55033

### 3Com Canada

Calgary, 403 265 3266 Montreal: 514 874 8008 Taranta: 416 498 3266 Vancouver, 604 434 3266

3Com European HQ 44 1528 897000

**3Com France** 33 1 69 86 68 00

3Com GrabH Germany 49 89 627320 Poland 48 2 6254901 Switzerland 41 31 9984555

3Com Ireland 353 1 820 7077

3Com Japan 91 3 3 3 4 5 7 7 5 1

# 3Com Latin America

U.S Headquarters 408 764 6075 Argentina: 541 312 8612 Brazil 55 11 505 2318 Chile 562 633 9242 Mexico 525 531 0591 3Com Northern Latin America Miann Fiorida 305-261-3266

3Com Mediterraneo Milano Italy 39 2 273 02041

Rome, Italy 39 6 5917756 Spain 34 1 3831700

### 3Com Middle East 97143:9049

3Com Nordic AB

Sereder: 46 8 632 91 00 Norway 47 22 18 40 03 Denmark 45 33 37 71 17 Finland 358 0 435 420 67

**3Com South Africa** 27.11.803.7404/5

### 3Com UK Ltd.

Buckinghamshire 44 1628 897000 Manchester 44 161 873 7717

![](_page_266_Picture_26.jpeg)

ATMLink adapters interoperate with CELLplex 7200 ATM-to-Ethernet switches at the department level and CELLplex 7000 switches in the backbone to provide a complete ATM solution. In this network, a CELLplex 7000 extends ATM links to LinkSwitch 2700 workgroup switches on floors 2 and 4 High-speed ATM bandwidth eliminates potential bottlenecks at the switches, while legacy workstations enjoy improved performance from dedicated switched bandwidth. On floor 3, a CELLolex 7200 uses ATM Forum LAN Emulation to provide full interoperability between ATM-capable workstations and switched Ethernet systems In the basement, the CELLolex 7000 provides downlinks to ATM campus and WAN backbones and to Sun servers with **ATMLink adapters** 

# **Specifications** ATMLink SBus-155 ATM Adapters

### Compatibility Software

ATMLink SBus-155 ships with drivers. for the Solaris." 2.3 and 2.4 and SunOS." 4.1.3 operating systems and with the following software modules.

- · LEC (LAN Emulation client)
- REC 1577 (IP over ATM)
- $-$  UNI 3.0 and 3.1
- $-$ H $M1$

**Hardware** SBus-compatible platforms.

### Network Interface

155 Mbps multimode (SONET/SDH) fiber

### **Power Requirements**  $1.5$  max  $@+5V$

**Connectors and Operating** 

62.5/125 multimode fiber

512 KB on board

LEDs

**Random Access Memory** 

Single LED reports link status

**Physical Dimensions** 

Single-slot Shus adapter

Length 5.8 in 14.7 cm

Width: 3.3 m/s. con-

Weight 4 oz

Duplex SC connector supports network

segments up to 1.2 mi/2.0 km over

**Distances** 

### **Environmental Ranges**

Тепуреганите, 32' to 131' F (0' to 55 C) operating Humidity, 5% to 95% noncondensing

#### **Safety and Electromagnetic** Compatibility

Meets the requirements of FCC Part 15 Subpart J. Class A.

3C970.1

#### **Order Information**

ATMLink SBus-155 Fiber Adapter

#### **Warranty Summary**

3Com provides a limited one-year. warranty for ATMLnik SBus-155 adapters. Refer to the warranty statement in the product manual for details

#### To learn more about 3Com products, visit our World Wide Web site at http //www 3com com.

C 3Com Corporation 1995. All rights reserved 3Com is a publicly owned corporation (NASDAQ, COMS). 3Com is a registered trademark, and ATML ck CELLplex, and LinkSwitch are trademarks of 3Com Corporation. Sofaris and SunDS are trademarks of Sun Microsystems, Inc.

All specifications are subject to change without notice

Printed in U.S.A. 400204-001 6.95  $\mathbf{I}$ 

 $\pmb{\ast}$ 

..

![](_page_267_Picture_0.jpeg)

# 3C771A, 3C775A, 3C772 **FDDILink** 32-Bit EISA FDDI Adapters

Revolutionary flexibility that simplifies changes in FDDI media, plus excellent performance and reliability

![](_page_267_Picture_3.jpeg)

FOD!Link-STP, left, combines the FDDILink-UTP adapter and a plug-in module for STP type 1 copper connection. FDDILink-F, center, provides support for glass liber connection, FDDILink-UTP, right, supports UTP category 5/ level 5 copper connection.

> 3Com FDDILink" network adapters provide state-of-the-art flexibility and performance. Operating as a single-slot, single-MAC, single-attach interface, FDDILink lets 32-bit Extended Industry Standard Architecture (EISA) PCs take advantage of high-speed, high-bandwidth FDDI and CDDI networks.

FDDILink performance, employing bus mastering 33-MB burst mode data transfers and an on-board 128-KB RAM buffer, meets the demands of network servers and high-performance workstations by transferring a high amount of data with very low CPU utilization.

Using 3Com's new Resilient Home Architecture (RHA) and FDDILink adapters in a NetWare or Windows/NT environment, you can protect your mission-critical servers' connection to the network and increase uptime. RHA lets you install multiple FDDIL ink adapters in a server and attach them to multiple hubs. in a LAN, creating MAC-level resiliency. If a link, adapter, or hub fails, server traffic is automatically transferred to backup FDDILink adapter, with no downtime for users.

# Key Benefits:

High performance, featuring an on-board 128-KB RAM buffer and 33-MB burstmode transfers supported by bus mastering and direct memory access (DMA).

Easy installation, supported by menudriven configuration and diagnostics and by two status LEDs.

Worry-free operation in compliance with the FDDI standard of the American National Standards Institute (ANSI) X3T9.5

committee, providing a mean time between failure (MTBF) rate of 70 years, backed by a lifetime warranty.

■ Wide-ranging hardware and software compatibility, including NetWare' 3.1x and 4.x, NDIS (Network Driver Interface) Specification) 2.01 and Windows NT drivers on the 3Com FDDIDisk bundled with the adapter. SCO UNIX drivers available via 3Com's CardBoard<sup>®</sup> and SCO.

Ô

![](_page_268_Picture_0.jpeg)

3Com Corporation<br>P 0 Box 58145 P.O. Box 58145<br>5400 Bayfront Plaza<br>Sanra Clara: CA 95052 8145<br>Phone: 600 NET-3Com<br>pr.408 764 5000 Fax: 438, 764, 5001 World Wide Web http://www.3com.com

**3Com ANZA**<br>ANZA East 61 2 959 3020 ANZA Wart 61 3 9653 9515

**3Com Asia Limited** *Beying China*<br>8610 8491380 Shanghai China<br>86.21.3740220 Ext. 6115 Hang Kong<br>852 2501 1111 *Indonesia*<br>6221 523 9181 Korea<br>B22 732 4434 Malaysia<br>60 3 233 6162 Singapora<br>65 538 9368 Taiwan<br>986 2 377 5850 3Com Benelux B.V.

Netherlands<br>31 3402 55033 3Com Canada

3Com European HQ<br>44 1628 897000 **3Com France** 

33169866800

**3Com GmbH** German)<br>49 89 627320 Poland 48 2 6254901 Switzerland<br>+1.3\* 9984555

3Com Ireland 353 1 820 7077

3Com Japan<br>81 3 3345 7251

3Com Latin America U.S. Headquarters Argentina<br>541 312 8612 *Brazil*<br>55 11 505 2318 Chile<br>562 633 9242 Mexico<br>525 531 0591

**Northern Latin America**<br>Miami Florida<br>305 261 3266

**3Com Mediterranea** Milano Italy<br>39 2 273 02041 **Rome Italy**<br>39.6.5917756

*Spain*<br>34 1 383 1700 3Com Middle East<br>971 4 349049

3Com Nordic AB 46 9 632 91 00

3Com South Africa<br>27.11.803.7404/5 3Com UK Ltd.

Бисктупля «hire<br>44 1629 В97000 Manchester<br>44 161 873 7717

# **Specifications**

# FDDILink 32-Bit EISA FDDI Adapters

# Interoperability

Multivendor FDDI interoperability and conformity to the American National Standards Institute (ANSI) FDDI standard tested at the Advanced Network Test Center (ANTC) in Sunnyvale, CA

### **Software**

FDDILink ships with 3Com FDDIDisks. containing drivers for leading network. operating systems

Novell<sup>®</sup> NetWare 386 for NetWare (ODI) clients and servers supporting Ethernet. 802.3 Inanes

Novell NetWare 4 x servers

NDIS LAN Manager Version 2.1 and 2.2 servers, compatible with DOS 5 and DOS 6, as well as Windows 3-1 and OS/2

Windows NT In addition. FDDILink runs NDIS 2.01-

compliant network operating systems. including AT&T® LAN Manager, Banyan® VINES® DEC® Pathworks<sup>14</sup> for DOS and OS/2 (chent), FTP Software\* PC/TCP," and Windows for Workgroups

### **Hardware**

PCs with 386-486, and Pentium processors running at 25 MHz or faster with at least 4-MB RAM, such as the Compag? ProLient and DeskPro<sup>5</sup> 386/486L, and Sequent Win Server 3000

### **Network Management**

All FDDIDisk drivers include integrated FDDI Station Management (SMT 6.2 and 7-3), in compliance with ANSI-FDDILink Physical Connection Management (PCM) is integrated on-board for real time. response. Frame-based services are integrated into the host driver. SMT 6.2 and 7.3 interoperability is tested at ANTC

# **System Interface**

32-bit FISA Bus Master

# Network Interface

**FDDILINA-CTP** CDDI as specified by the ANSI X3T9.5 TP-PMD committee  $FDDHink\text{-}F$ FDDI as specified by the ANSI X3T9.5 committee **FDDILaik STP** STP as specified by the ANSI X3T9 5. committee

# **RAM**

128-KB on-board memory

# **Connectors, Cables, and Operating Distances**

Optional media modules permit field interchangeability of fiber and copper media interfaces.

**FDDILink-F** 

FDDI-compliant MIC connector, keyed S. Supports distances up to 1:24 mi/2 km between stations on 62.5/125 µ FDDI standard tiber-optic cable **FDDB** int.ITP

R1-45 connector for Level 5/Category 5 UTP connectivity. Supports distances of up to 328 ft/100 meters

**FDDILINGSTP** 

DB-9 connector for IBM® Type 1 shielded twisted-pair (STP) cabling. Supports distances up to 328 ft/100 meters

### **Status LEDs**

Two LEDs provide status indications: Steady green, link aftye-meluding data transijussion Steady vellow fault/failure

# **Data Path**

 $32 - hH$ 

### **Interrupt Levels**  $9, 10, 11, 12$

### **Physical Dimensions**

.<br>Standard full EISA length. 13.3 in/33.9 cm Standard full EISA height  $5.0012.8$  cm

### **Power Requirements**

Operating voltage +5V ±10% at 2.75 A maximum

### **Environmental Ranges**

Oneration

Temperature, 32 to 131° F (05 to 55° C). Humidity, 20% to 80% at 104° F (402 C). noncondensing

Attitude: to 10 000 tt/3050 m

**Nononeratio** e Temperature = 40° to 158° F.  $(-40)$  to  $70^{\circ}$  C)

Humidity, 10% to 90% at 104: F (40° C). noncondensing

# Electromagnetic Compatibility

Meets the requirements of FCC Part 15, Subpart J. Class A on UTP copper and Class B on fiber and STP copper.

### **Ordering Information**

![](_page_268_Picture_439.jpeg)

## **Warranty Summary**

3Com warrants FDDILink to be in good working order to) the life of the adapter

To learn more about 3Com products, visit our World Wide Web site at http://www.3com.com

@ 3Com Corporation 1994. All rights reserved. 3Com is a publicly owned corporation (NASDAQ COMS). 3Com and FODI1ink are trademarks of 3Com Corporation Novell and NetWare are trademarks of Novell, Inc. AT&T is a trademark of American Telephone & Telegraph Banyan and VINES are trademarks of Banyan Systems Inc. Compan, SystemPro- and DeskPro-are trademarks of Compan Computer Corporation. DEC and Pathworks are trademarks of Digital Equipment Corporation. FTP Software and PC/TCP are trademarks of FTP Software Corporation. IBM is a trademark of International Business Machines Corporation.

All specifications are subject to change without not ce

Parallel Tasking

![](_page_269_Picture_1.jpeg)

# **Fast EtherLink** 10/100BASE-T Adapters

Easy, affordable future-proofing for your network, from the worldwide leader in Ethernet technology

![](_page_269_Picture_4.jpeg)

3Com Fast EtherLink 10/100 adapters set the industry stan dard for performance. With 3Com's exclusive Parallel Tasking technology, you get maximum speed at both 10 Mbps and 100 Mbps Fast EtherLink adapters are available in PCI and **EISA** versions

> 3Com's leadership in Ethernet and enterprise-wide Fast Ethernet solutions ensures you a smooth migration to high-speed networking.

By "future-proofing" your high-performance PCs and servers with dual-speed Fast EtherLink<sup>®</sup> PCI or EISA 10/100 adapters, you can run at the fastest data throughput rates in both 10BASE-T and 100BASE-T environments. Simply connect the adapters to a 10BASE-T hub now, and migrate to a 100BASE-TX hub when you're ready. There's no need for any adapter hardware or software changes.

Maximize your existing investments in 10BASE-T with 3Com's Fast EtherLink adapters. They're the easiest, most affordable way to move to 100 Mbps networking.

Key Benefits:

■ Superior performance. The adapters include 3Com's Parallel Tasking · architecture, providing superior performance at both 10 Mbps and 100 Mbps.

**Easy migration.** Fully compatible with 10BASE-T equipment, Fast EtherLink adapters maintain the IEEE  $802.3$  CSM $\mathcal{M}$  D protocol. Install the adapters once, and they auto-sense the hub speed to automatically operate with all major 10BASE-T and 100BASE-TX hub types-switched or shared.

Easy to install and manage. Use 3Com's AutoLink \* auto-installation software to complete a client installation in less than three minutes. To simplify day-to-day operation,

Fast EtherLink adapters provide SNMP manageability and LEDs that show link integrity, activity, and speed of operation.

Guaranteed compatibility. The Fast EtherLink PCI adapter is guaranteed compatible with PCI-compliant PCs (or your money back!)

High reliability. State-of-the-art design and ASIC hardware integration have earned 3Com adapters a worldwide reputation for top quality. Like all 3Com adapters, Fast EtherLink adapters are backed by a lifetime warranty.

**Best Value.** Only the Ethernet leader can offer so much functionality and the industry's top performance at such an attractive price.

![](_page_270_Figure_0.jpeg)

# **How to Migrate** a Workgroup from 10BASE-T to 100BASE-T

Speed is at a premium in today's workgroup LANs. High-performance microprocessors like high-end 486s. Pentiums\* and PowerPCs,~ advanced disk storage. and new bandwidth-hungry applications all call for dramatic improvement in network response time.

How can you give your users the speed they need?

The easiest, most affordable solution is 100BASE-T, or Fast Ethernet. Unlike other high-performance technologies. Fast Ethernet lets you migrate to high-speed networking without having to change your existing cabling, buy expensive equipment, wrestle with interoperability. or support unfamiliar technologies.

When you base your solution on 3Com Fast EtherLink 10/100BASE-T adapters, you can get the highest throughput rates for the lowest cost of ownership.

Fast EtherLink adapters are compatible with all current 10BASE-T applications and networking software, as well as the 100BASE-T Fast Ethernet IEEE

802.3u standard. Operate at 10 Mbps or 100 Mbps with only one card, adding bandwidth for your workgroup when and where it's needed.

You can also extend the benefits of Fast Ethernet enterprise-wide. 3Com offers a complete line of Fast Ethernet switching and routing products to connect your 100BASE-T workgroups.

Begin your migration to Fast Ethernet by future-proofing your network with 3Com's dual-speed Fast Ethernet adapters. They offer an easy, affordable way to migrate your workgroups to 100BASE-T. The diagrams below show how

![](_page_270_Figure_10.jpeg)

# **Fast EtherLink Cabling Alternatives**

At 10 Mbps, Fast EtherLink adapters support 10BASE-T transmission over two pairs of Category 3, 4, or 5 voice and data grade UTP cabling. The cable pairs, termination, and length can be exactly the same as any other 10BASE-T connection.

At 100 Mbos, Fast EtherLink adapters support 100BASE-TX transmission across Category 5 UTP cabling. The adapter requires only two pairs of wire for 100 Mbps operation. The pairs, termination, and length are the same as any 10BASE-T connection across Category 5 UTP.

Category 5 UTP, also known as "data grade" or "EIA/TIA 568 Category 5" UTP, is the cabling being installed in virtually all new networks 100BASE-TX is the IEEE 802.3 specification for 100BASE-T running over this cabling

To identify the type of cabling you have installed, contact your cable installer or check it with a cable tester.

### lep 2: Run at 100 Mbps with a 100BASE-TX Hub

Connect your PCs or servers with Fast EtherLink Idapters to a 100BASE-TX hub, such as the 3Com LinkBuilder® FMS" 100 hub. The adapters automatically start operating at 100 Mbps-without any changes to the existing cabling, hardware, or software. The LinkSwitch 1000 provides seamless communication between the 100BASE-T and 10BASE-T segments.

# Fast EtherLink 10/100BASE-T Features and Benefits

 $\cdot$ 

![](_page_271_Picture_29.jpeg)

 $\epsilon$  . .

 $\blacksquare$ 

 $\blacktriangledown$ 

 $\hat{\mathcal{L}}$ 

l.

![](_page_272_Picture_0.jpeg)

#### **3Com Corporation** P.O. Box 58145

5400 Bayfront Plaza Santa Clara, CA 95052 8145 Phone 800 NET 3Com or 408-764-5000 Fax: 408-754-5740 World Wide Web http://www.3com.com

### 3Com ANZA

ANZA East 61 2 959 3020 ANZA West 61 3 9653 9515

#### 3Com Asia Limited

Beijing, China 8610 8492568 Shanghai, China 86 21 3740220 Ext 6115 Hong Kong 852 2501 1111 Indonesia: 6221 523 9181 Korea 822 732 4434 Malaysia 60.3 233 6162 Singapore 65 538 9368 Taiwan 886 2 377 5850

#### 3Com Benelux B.V.

Betgium, Luxembourg 32 2 716 4880 Netherlands: 31 3402 55033

#### 3Com Canada

Calgary 403 265 3266 Montreal 514 874 8008 Taranta 416 498 3266 Vancouver 604 434 3266

3Com European HQ 44 1628 897000

#### 3Com France 33 1 69 86 68 00

3Com GmbH Germany 49 89 627320 Poland 48 2 6451351 Switzerland 41 31 9984555

3Com Ireland 353 1 820 7077

3Com Japan 81 3 3345 7251

### **3Com Latin America**

U.S. Headquarters 408-764-6462 Argentina, 541 312 8612 Brazil, 55 11 546 0869 Chile, 562 633 9242 Mexico 525 531 0591 3Com Northern Latin America Miami, Florida, 305-261-3266

#### 3Com Mediterraneo

Milano, Italy 39 2 273 02041 Rome, Italy 39 6 5917756 Spain 34 1 3831700

### 3Com Middle East 97149049

**3Com Nordic AB** Sweden 46 8 532 91 00 Norway 47 22 18 40 03 Denmark 45 33 37 71 17 Finland 358 0 435 420 67

3Com South Africa 27 11 803 7404/5

#### 3Com UK Ltd.

Buckinghamshire: 44 1628 897000 Manchester 44 161 873 7717

# **Specifications**

# Fast EtherLink PCI and EISA Adapters -

## Compatibility

### **EtherDisk Software** Fast EtherLink adapters ship with a

3Com EtherDisk™ (3.5") that contains the drivers that support the leading network operating systems.

- · Novell<sup>4</sup> NetWare versions 2 x and 3.10 (client), 3.11, 3.12, 4.0, and 4.1 (client and server), and
- . NDIS version 2.01 and 3.0 compliant systems, including Microsoft<sup>#</sup> LAN Manager:" Windows" NT (for Intel x86 and Pentium platforms). Windows for Workgroups version

#### 3 FL OS/2, and Banyan® VINES\* **Other Software**

Drivers for other third-party software will be available from 3Com's Bulletin Board System or the third party. For a current list of drivers supported, retneve Document 9071 from the 3ComFacts fax system

### Hardware · PCI bus computers

· EISA bus computers

## **Connector, Cables, and Operating Distances** RJ-45 Connector (Female)

Each Fast EtherLink adapter contains a single shielded RJ-45 connector (temale), for use with the on-board transceivers. The connector supports the following speeds, cables, and operating distances: 10BASE-T: Category 3, 4, or 5 UTP

on two pairs up to 328 ft/100 m 100BASE-TX: Category 5 UTP on two

# pairs up to 328 ft/100 m

**Network Interface** Ethernet IEEE 802.3 industry-standard 10 Mbps baseband CSMA/CD (10BASE-T) and 100 Mbps baseband CSMA/CD (100BASE-T) standard

### **LEDs**

Each Fast EtherLink adapter has three LEDs to indicate link operating speed, integrity, and activity. The LED marked "10 LNK" glows green continuously to indicate operation in 10 Mbps mode and that there is link integrity with a TOBASE-T hub; the LED flashes if the polarity of the wires is reversed. The LED marked "100 LNK" glows green continuously to indicate operation in 100 Mbos mode and that there is link integrity with a 100BASE-T hub. The

LED marked ' ACT" flashes yellow when there is network activity on the link in either TOBASE-T or TOOBASE-T mode.

### Interrupt Levels

PCI Interrupt line INTA, which conforms with the PCI specification EISA Interrupt Levels, 3, 5, 7, 9,10  $11.12.15$ 

### I/O Base Address

The adapter address can be selected via diagnostic software provided on the  $E$ <sub>2</sub>herDisk

PCI: Any 32-bit I/O Base Address. adapter occupies 32 bytes of I/O space. EISA 16 possible addresses, 200 to 3EO, adapter occupies 32 bytes of I/O space

# **ROM Socket Memory Address**

PCI: Supports PCI 32-bit Boot ROM address. Occupies 64-KB of memory space

EISA 18-, 16-, and 32-KB Windows supported from C000 and DE000

### Transmit/Receive **Buffer Memory**

64 KB Receive and Transmit Buffer Memory may be partitioned as 32 KB/32 KB or 48 KB/16 KB.

### **Physical Dimensions**

- Length 4.2 in/10.67 cm PCI: Width 6.875 in/17,46 cm
- EISA Length: 4 15 in/10 54 cm Width: 6.15 m/15.62 cm

### **Power Requirements**

- PCI<sup>+</sup> +5V +/- 5% at 500 mA max.
- EISA: +5V +/- 5% at 1150 mA max

# **Ranges**

Humidity, 10 - 90% (non-condensing)

### **Safety and Electromagnetic** Compatibility

FCC Part 15, Subpart J Class B; VDE 0871, Class B, EN55022 Class B (CISPR), VCCI Class 2

### **Customer Support**

Quick access to support information is available through 3Com BBS (3Com's electronic bulletin board) and 3ComFacts interactive fax service

To reach the 3ComFacts service, dial 408-727-7021 and follow the recorded instructions. In Europe call 44 442 278279 In Hong Kong call 852.537.5610.

To reach the 3Coin BBS service, set your modem to 8 data bits, no parity. and 1 stop bit (8, N, L), then transmit. using the following band rate and U.S. telephone number

Up to 14400 baud 408-980-8204

To reach the 3Com BBS service from outside the United States, ask your local 3Com office or reseller for the appropriate baud rate and telephone number.

### **Ordering Information** Fast EtherLink PCI 10/100

10/100BASE-T PCI adapter 3C595-TX 10/100BASE-T PCI adapters 5-pack 3C595-TX-5PK 10/100BASE-T PCI adapters 20-Pack 3C595-TX-20PK

### Fast EtherLink EISA 10/100

HJ/100BASE-T EISA adapter 3C597-TX 10/100BASE-T EISA adapters 5-pack 3C597-TX-5PK

### **Desktop Link Manageability**

Transcend EtherLink SmartAgent 3C551B

### **Lifetime Warranty**

3Com warrants each Fast EtherLink 10/100 adapter to be in good working' order for as long as you own the adapter.

### To fearn more about 3Com products, visit our World Wide Web site at http://www.3com.com

@3Com Corporation 1995. All rights reserved. 3Com is a publicly owned corporation (NASDAQ COMS) 3Com, EtherLink, LinkBuilder, and Parallel Tasking are registered trademarks, AutoLink, EtherDisk, Fast EtherLink, SmartAgent, and Transcend are trademarks; and CardFacts is a service mark of 3Com Corporation. Banyan and VINES are trademarks of Banyan Systems, (nc. Intel and Pentium are trademarks of Intel Corporation. Microsoft, LAN Manager, and Windows are trademarks of Microsoft Corporation. Novell and NetWare are trademarks of Novell, Inc. All other trademarks are the property of their respective owners

All specifications are subject to change without notice

+12V +/- 5% at 160 mA max.

+12V +/- 5% at 110 mA max.

**Environmental Operating** 

Temperature: 32° to 158° F (0°-70° C) Altitude to 9800 ft/3000 m

![](_page_273_Picture_0.jpeg)

# **CELLplex Family, LinkSwitch 2700 ATM and Ethernet/ATM Switches**

High-performance ATM and integrated Ethernet/ATM switching for backbones, departments, and workgroups

![](_page_273_Picture_3.jpeg)

3Com's CELLplex<sup>14</sup> and LinkSwitch<sup>14</sup> 2700 switches open up traffic bottlenecks and increase performance across the network, while also introducing new dimensions in network design and management.

CELL plex 7000 is a high-speed, modular Asynchronous Transfer Mode (ATM) switch featuring a non-blocking switching architecture. Functioning as the key element of an ATM campus backbone, it provides high performance by scaling

LinkSwitch 2700 is a stackable Ethernet/ ATM workgroup switch that employs 3Com's leading-edge ZipChip" processor to deliver full-wire-speed Ethernet connections, plus ATM backbone connectivity.

CELLplex 7200 combines CELLplex 7000 and LinkSwitch 2700 functionality in a modular chassis that provides fullrate Ethernet and ATM switching for collapsed backbone configurations

![](_page_273_Picture_93.jpeg)

3Com CELLplex 7000, CELLplex 7200, and LinkSwitch 2700 switches streamline migration to ATM performance levels anywhere on the network They provide robust, high-speed solutions for backbones, departmental LANs, server clusters, and power users in bandwidth-intensive workgroups

# ' **ATM Switching for Every Network Level**

JCom CELLplex family and LinkSwitch 2700 switches allow you to open up bandwidth-constrained network links for building and campus backbones. departments. workgroups. server clusters. and individual **workstations.** 

Using sophisticated switching engmes and custom ATM processors, these ATM and Ethemet/ATM switches segment LAN data frames into ATM cells and switch them at high speeds with low latency.

# **Virtual LANs**

The virtual LAN capability in 3Com **ATM switches lets you organize network**  users into virtual LANs regardless of their physicallocation. Using this feature. you can set up workgroups composed of **members from various departments or business units around the enterprise. and** centralize servers into server farms for **better adm1nistration.** 

Virtual LANs simplify management by minimizing subnetwork addresses and minimizing the effort required for adds, movcs. and changes. allowing you to more **eas1ly match rhe network configuration to**  the evolving structure of your organization.

In addition. virtual LANs can extend the life of your routers. Since tmffic is switched within the virtual LAN at full rate. routers need only deal with the traffic between the virtual LANs, cutting down on the routed traffic load.

# **lnvestment Protection**

3Com ATM and Ethemet/ATM switches preserve the financial stake you have in your current network equipment by work- $\frac{1}{2}$  ing seamlessly with existing hubs. switches. bridges. router<. and cabling. The switches allow you to upgrade portions of your network to higher perfonnance simply and cost-effectively without crcating incompatibilities.

As pan of 3Com's High Perfonnance Scalable Networkmg architecturc. 3Com switches are designed to gracefully adapt to growth and technological change. For example, the high-capacity backplanes in the CELLplex swttches wtll allow you to increase port density and data speeds when **your network reqmres it.** 

# **SNMP Management Options**

You can manage 3Com switches along with other 3Com networking products using 3Com's Transcend management applications Transcend enhances and extends standard Simple Network Management Protocol (SNMP) features to provide a complete. integrated solution.

Transcend applications create a man**agement mterface with a common look**  and feel across applications and platforms. They make configuration and troubleshoot**ing easier to coordinatc, and support all of**  today's most popular managcment platforms in Windows" and UNIX' comput**ing environments.** 

Choosc from Transccnd WorkGroup Manager or Enterprise Manager for Windows, or Transcend Enterprise Manager for UNIX (running on SunNet'" Manager. HP<sup>x</sup> OpenView," or IBM<sup>\*</sup> NetView'/6000).

# **CELLplex 7000**

With its high-performance switching engine, CELLplcx 7000 relieves traffic **congcstion on buildmg amf campus back· bones. Such congcstion is a common**  problem in client/server LANs and other configurations where an excess of workgroup traffic converges on a few locations.

Use the CELLplex 7000 switch to **interconnect LinkSwitch 2700 workgroup**  switches or CELLplcx 7200 Ethemet/ATM departmental switches. Or directly attach the CELLplex 7000 to high-performance end systems or servers to create a seamless Ethernet/ATM network.

# *With CELLplex 7000, you can:*

• Boost the aggregate bandwidth in a local collapsed backbone configuration using OC-Jc !55 Mbps SONET/SDH (Synchronous Optical Network/ Synchronous Digital Hierarchy) inter**faces toan mtclligent swirching hub**  such as 3Com's LANplex 6000, or to a high-performance, multiprotocol **bridge/router such as 3Com's** NETBuilder 11'

·!

·'

- Link multiple CELLplex 7000 switches to fonn a !55 Mbps fully scalablc ATM campus backbone. Such a backbone is able to support virtual LANs that add a **dramatic boost in performance and a** high degree of flexibility to network **management**
- Establish a multitechnology backbone **o.;tructure that Jncludes a \Witched**  Ethernet downlink, and/or uses ATM $\cdot$ **backbones** as a basis for migrating othcr parts of the network to ATM

# **Sophisticated Switching Engine**

- The 16 x 16 CELLplex 7000 switching engine provides full-rate, non-blocking 2.56 Gbps switching capacity, including $s$ eamless multicast support. for complete ATM bandwidth access
- **The swirching engine employs a cut**through. self-routing architecture bulit around a 20.48 Gbps backplane for future growth
- Each port can support up to 4096 virtual channel connections-both point-topoint and point-to-multipomt
- A separate on-board t960 RISC processor handles all the advanced software **features. including standard Switchcd**  VIrtual Circuit (SVC) signaling. standard LAN Emulation scrvers. and SNMP **management**

# **Modular Flexibility**

- The flexible, modular design of the CELLplex 7000 supports configurations of 1 to 16 ATM ports, using up to four 4-port interface cards
- Each card accommodates up to four OC-3c 155 Mbps SONET/SDH interface modules for local and collapsed backbone ATM connections, or up to four DS-3 45 Mbps interface modules for wide area links
- The switch's 20.48 Gbps passive backplane will allow you to meet the demand for higher port density and faster data speeds in the future

# **Robust, Reliable Platform**

- To preserve uptime in mission-critical environments, the CELLplex 7000 is designed to be fully redundant, with dual power supplies, redundant switching engine, and no single point of failure
- Modules are hot-swappable to ensure continuous operation during reconfiguration and servicing
- Standard rate-based flow control mechanisms are used to proactively manage congestion

# LinkSwitch 2700

LinkSwitch 2700 is an Ethernet/ATM workgroup switch with 12 Ethernet ports and 1 ATM port for high-speed backbone connections. The switch is ideal for workgroups and small departmental LANs that need increased bandwidth across Ethernet ports, and also require a high-speed ATM downlink to an ATM campus backbone now or in the future.

LinkSwitch 2700 is part of 3Com's SuperStack "system, an innovative architecture that allows you to stack a variety of multitechnology LAN devices together, provide fault-tolerance, and manage the stack using integrated Transcend applications.

# With LinkSwitch 2700, you can:

- Boost performance for shared Ethernet segments or individual workstations in workgroups where nonswitched Ethernet no longer meets bandwidth demands
- Relieve traffic bottlenecks to Ethernet workgroup servers and server clusters
- Future-proof your network with a workgroup switch that is designed

![](_page_275_Picture_15.jpeg)

• 3Com's ZipChip ASIC provides cellbased, wire-speed switching for 12 Ethernet ports (10 Mbps each) and one ATM port (OC3c 155 Mbps) SONET/SDH)

and fully equipped to provide a high-

• Software-selectable cut-through and store-and-forward modes add Ethernet switching flexibility

# **Management Enhancements**

- Standard LAN Emulation client support, implemented on an on-board i960 RISC processor, enables location-independent virtual LAN capability for simplified network management
- SNMP management is provided. including support for 3Com's Transcend applications

# **Cost-Effective Investment** Protection

- LinkSwitch 2700 future-proofs your network with an ATM downlink capability built in, making ATM migration easier and more economical
- Ethernet switching operates even if the ATM port is not configured, allowing you to implement Ethernet LAN switch- + ing now and connect the LAN to an ATM backbone at a later date
- No changes are required in existing LAN devices for Ethernet switching, protecting your current network investment

![](_page_275_Figure_25.jpeg)

### **ATM Backbone Switching**

In this example, a CELLplex 7000 ATM switching hub is deployed together with a 3Com LANplex 6000 switching hub and a NETBuilder II bridge/router in a building collapsed backbone configuration. The building backbone links are a combination of Ethernet, Token Ring, and ATM Direct ATM downlinks between the CELLplex 7000 in the data center and both the LinkSwitch 2700 switch on Floor 2 and the CELLplex 7200 switch on Floor 3 provide bandwidth up to 155 Mbps

# **CELLplex 7200**

The CELLplex 7200 switching hub offers a combination of Ethernet and ATM switching to remove traffic bottlenecks on collapsed backbones and in departmental LANs.

CELLplex 7200 provides full-rate Ethernet connections for shared LAN segments, servers, and individual workstations needing increased performance. Plus, the switch can be configured with ATM ports for high-bandwidth links to workgroup switches, workstations, and an ATM campus backbone.

# With CELLplex 7200, you can:

- Boost performance with ATM cell switching in building backbone configurations that use intelligent switching hubs or bridge/routers as collapsed backbone devices
- Provide high-speed Ethernet connections to both shared and dedicated LAN segments, including workgroups and server clusters

• Extend ATM connections to ATM workgroup switches on the floors, and to an ATM campus backbone. The direct ATM links support standard LAN Emulation, allowing you to define virtual LANs across the network

# **Wire-Speed Switching**

- The  $8 \times 8$  CELL plex 7200 switching engines combine with 3Com's leadingedge ZipChip custom Ethernet/ATM processor to deliver full-rate, nonblocking switching on all Ethernet and ATM ports
- The ZipChip processor converts Ethernet data packets to uniform-size cells and switches them at over 780,000 cells per second locally or to the ATM link. It also efficiently handles translation, which is needed for standard LAN Emulation

# **Flexible Configurations**

- The flexible, modular design of the CELL plex 7200 supports configurations of up to 48 switched Ethernet ports and four ATM ports, or up to eight ATM ports in an ATM-only configuration
- ATM ports accommodate OC-3c 155 Mbps SONET/SDH interface modules for local and collapsed backbone ATM connections, or DS-3 45 Mbps interface modules for wide area links
- An on-board i960 RISC processor provides LAN Emulation and SVC signaling for extending virtual LANs across the network
- The switch offers two software-selectable options for Ethernet switching-cutthrough and store-and-forward modesso you can adapt the device more closely to your network's requirements
- A passive backplane with a 10.24 Gbps capacity allows expansion to higher speeds and port densities in the future

ţ

# **Fault-Tolerant Platform**

- CELLplex 7200 is a fully redundant unit with dual power supplies and an optional redundant switching engine
- Modules are hot-swappable to ensure continuous operation during reconfiguration and servicing
- Standard rate-based flow control mechanisms manage congestion proactively

# Ethernet/ATM Workgroup Switching

This network uses 3Com LinkSwitch 2700. LinkSwitch 1200, and LinkSwitch 500 switches as bandwidth-enhancers for workgroup LAN segments, workstations, and servers. The network takes a multitechnology approach to the backbones between floors-employing Ethernet, FDDI, and ATM The ATM downlink to the CELLplex 7000 in the Floor 1 data center is provided by the ATM port in the LinkSwitch. 2700 on Floor 2. A LANplex 6000 switching hub and a NETBuilder II bridge/router function as collapsed backbone devices, connected to the CELLplex 7000 by high-speed ATM pipes

![](_page_276_Figure_22.jpeg)

![](_page_277_Figure_0.jpeg)

# **Specifications** CELLplex Family and LinkSwitch 2700 ATM and Ethernet/ATM Switches

# **Dimensions and Weight**

# CELLplex 7000

Height: 12 m/30.5 cm Width: 17 m/43.2 cm Depth 11 m/27.5 cm Weight: 43 lb/19.5 kg

### **LinkSwitch 2700**

Height: 1-3/4 m/4.4 cm Width 17 m/43.2 cm Depth 11 m/27.5 cm Weight 5 H2 lb/2 5 kg

### CELLplex 7200

Height 12 m/30.5 cm Width: 17 in/43.2 cm Depth, 11 in/27.5 cm. Weight 41 lb/18 5 kg

# **Platforms**

### CELLplax 7000

Hot-swappable modules Redundant power supply Load-sharing unit Passive backplane with 20-48 Gbps capacity

16 x 16 core ATM switch 4 slots for interface cards

4 ports per interface card

Redundant switch and management option

### LinkSwitch 2700

Compact SuperStack chassis

### CELLplex 7200

Hot-swappable modules Redundant power supply Load-shanng power supply

Passive backplane with 10.24 Gbps capacity

8 x 8 core ATM switch

4 slots for interface cards

- Ethernet/ATM Card 12 Ethernet ports/1 ATM port
- ATM Card 2 ATM ports

# Interfaces

### CELLplex 7000

Up to 16 ATM ports 155 Mbps OC-3 multimode/single mode SC connector (11 dB) or

45 Mbps DS-3 BNC connector

1 RS-232 (DB-9) service port

1.10BASE-T Ethernet network management port

### LinkSwitch 2700

12 Fihemet ports 10BASE-T interfaces (R1-45) connectors)

- LATM port:
	- 155 Mbps SONET/SDH multimode/ single mode SC connector (11 dB), or 45 Mbps DS-3/E3 BNC connector
	- 1 RS 232 (DB-9) management port

### CELLplex 7200

- Up to 48 Ethernet ports 10BASE-T full-rate switching
- Up to 8 A FM ports 155 Mbps OC-3 multimode/singlemode SC connector (11 dB) or 45 Mbps OS 3 BNC connector
- 1 RS-232 (DB 9) service port
- 1 T0BASE-T Einemet network management port

# **Ethernet Switching**

### LinkSwitch 2700

Cut-through or store-and-forward mode

Full Rate Forward/Filter.

390 Ktps Full Rate Data Forward,

430 Mbps MAC-Layer Switching Transparent to

all protocols

Address Table Size: up to 8192

# IEEE 802.1d Spanning Tree support

### CELLplex 7200

Cut-through or store-and-forward mode

Full rate multicast support

Full Rate Forward/Filter 390 Kfps per 12 ports

Full Rate Data Forward 430 Mbps per 12 pons.

MAC-liayer Switching, transparent to all protocols

Address Table Size: up to 8192 IEFF 802.1d Spanning Tree support

## **ATM Switching**

**All Switching Hubs** Non-blocking

Full-rate multicast support VPI/VCI-up to 4006 per pon-

![](_page_278_Picture_0.jpeg)

3Com Corporation<br>P.O. Gos 58115<br>5400 Baytion Piaza<br>Santa Ciara, CA 95052 8145<br>Phone, 800-NET 3Com<br>re 306 763 5000 **3Com ANZA** AN/A Libst 20120<br>Phone: 61 2 959 3020<br>Fax: 61 2 956 6247 Fax 912330 0247<br>ANZA West<br>Phone 613 653 9515<br>Fax 61 3 653 9505 3Com Asia Limited China<br>Phone 86 1849 1380<br>Fax 86 1849 1381 Hong Kong<br>Thone 852 2501 1111<br>Fax 852 2537 1149 Acrea<br>Rome 822 731 4434<br>Fax 822 732 4437 .<br>Kata Afalavsia<br>Phone: 60 3 233 6162<br>Fax: 60 3 233 6174 *Singapore*<br>Phone: 65 538 9368<br>Fax: 65 538 9369 Fanwarz<br>Phone: R86 2 377 5850<br>Fun 1566 2 577 5410 **3Com Benelux BV**<br>Netherlands :Neiherlands<br>Phone: 31 3402 55003<br>Fax: 31 3402 54600 Belgium Luxembourg<br>Phone 37 2 716 4880<br>Fax 32 2 716 4790 3Com Canada (oc . 2*n.j.2*<br>Phone: 403 265 3266<br>Fax: 403 365 3268 **Montreal** Montreal<br>Phone 514 874 8008<br>Fax: 514 393 1249 Toronto Phone 416 498 3266<br>Fax 416 498 1262 *Vancouver*<br>Phone: 604 434 3266<br>Гал: 504 431 3264 3Com European HQ<br>Playe: 44.1629.892009 Fox: 44 Tb25 897041 30am France<br>Pause 131 69 85 60 03<br>Tax 33 1 49 07 11 54 3Com GmbH (Central Europe)<br>Thom: 4" 895 27 J2 C<br>F<sub>on: 4</sub>989 6 27 32 Z33 3Com feeling<br>Pleini (153.) 220.2017<br>First (53.3.520.7167 3Com Japan<br>Mang (4) 3345 7251<br>Juan St 3 1345 7261 3Com Latin America U.S. Headquarters<br>Phone: 408-764-6462<br>Fax: 408-764-5730 *Brant*<br>Phone: 55 11 505 2318<br>Fax: 55 11 505 2995 Chie<br>Phone 562 633 9247<br>Fax 562 633 4338 Mexico<br>Phone 525 531 0591<br>Fax 525 254 3159 Mami Florida<br>Min in 105.261.3266<br>Tox 281.171.4001 **JCom Mediterranno**<br>*Milaro 1525*<br>Phone: 39 2 - 73 02041<br>Fax: 39 2 273 04244 Rome *Italy*<br>Phone 39.6.5917756<br>Fax: 39.2.5918969 *Spain*<br>Phone 24.1.2921700 Fax: 11, 45-103

3Com Middle East<br>Pinner 17, 1349049<br>List 97, 4349003 3Com Nordic AB<br>Plane: 46 8 33° 9′ 00 Fix 16 H 63, 09 05 3Com South Africa<br>Phone: (77.1 - 503.7454/5)<br>1 1 1 2 2 - 803.7711 30 on UK Ltd.<br>*Bost mythics of at*<br>Phone: 44 1628 897000<br>Fax: 44 1628 897003 *Manchester*<br>Phone: 44.161.873.7717<br>Fax: 44.161.873.8053

# Specifications (continued)

# **CELLplex Family and LinkSwitch.2700** ATM and Ethernet/ATM Switches

### **ATM Features and Standards**

### CELLplex 7000

SVC signaling compliant with UNF3.0 and UNI 3 1

PVC support via management Interim Inter-Switch Signaling

Protocol (IISP) Congestion management

Standard LAN Emulation

### LinkSwitch 2700

SVC signaling compliant with UNI 3 0 and UNI 3.1

Rate-based flow control Congestion management

Standard LAN Fmulation

#### CELLalex 7200

SVC signaling compliant with UNI 3.0 and UNI 3.1

PVC support via management Interim Inter-Switch Signaling Protocol (HSP)

Congestion management Standard LAN Emulation

### **Power Requirements**

#### CELLalex 7000 and CELLalex 7200

Input Voltage Range, 85-132 VAC and 170-265 VAC

Input Frequency, 47-63 Hz

Input Current (typical): 5A at 100 VAC 2 8A at 200 VAC

Inrash Current (typical)<sup>2</sup> 25A at 100 VAC 50-A at 200 VAC

#### **LinkSwitch 2700**

Power Consumption, 30W

**Fuse Protection: 2A** 

Heat Dissipation/Hour: 105 BTL Input Voltage Range 100-240 VAC

Input Frequency: 50/60 Hz

Input Current (typical). 2.5A at 115 VAC 1.5A at 230 VAC

Inrush Current (peak): 25A at 115 VAC 50A at 230 VAC Option for 110 VAC only

### **Environmental Ranges**

# Operating Temperature 32% to 104% F

 $(0^6 \text{ to } 40^2 \text{ C})$ Operating Humiday, 1097 to 959 noncondensing

Storage Temperature +22° to 140° F  $(-97.10.70^{\circ} \text{ C})$ Storage Humidity, 10% to 95%

noncondensing

# **Indicators**

#### CELL niev 7000

Switch Management 10BASE-T status, service port status, control terminal status ATM Ports, link status, fail, activity Unit, power, fail, activity

Power Supply, power

#### **LokSwitch 2700**

Ethemet Ports, per-port link status, collision activity

ATM Port: link status, tail, activity Unit power fail, activity

#### CELLolex 7200

Switch Management (IOBASE-T status, service port status, control terminal status Etherriet Ports, per-port link status, collision activity

ATM Ports, link status, fail, activity

Unit power, fail, activity Power Supply, power

### **Management**

All switches support Transcend applications and SNMP

### CELLplex 7000

Local management via RS-232 (DB-9 port)

ILMI and OAM support MIBs supported MIB 2, AToM MIB

(based on draft 6.0), SONET MIB

### LinkSwitch 2700 and CELLplex 7200

In-band SNMP management over Ethernei

Local management via RS-232 (DB-9 port)

ILMI and OAM support

MIBs supported MIB 2, Birdge MIB, Fiberiel MIB: AToM MIB (based on draft 6 fh, SONET MIB, Virtual LAN AIIB (private).

#### **Standards Compliance**

Electromagnetic Compatibility EN55022. FCC Part 15, Class A, VDE 0871 Part 2, Cispr-22

Salety: EN60950, UL1950, CSA22,2, TUV (CELLDICX 7000) IEEE 825-1, 825-2 PCB UL94V-O, PCB ANSI/IEEE, RB-276 Class 2)

Communications Protocols RFC 826 ARP, RFC 791 IP RFC 792 ICMP, RFC 768 UDP, RFC 793 TCP

Management Protocols: RFC 1157 SNMP, RFC 1212 Concise RFC 1213 MIB II RFC 1212 Traps

V'l HRI terminal interface protocol

#### **Ordering Information**

Others

CELLplex 7000 Chassis, switching circuit power supply 3C37000 CELLplex 7000 4-port OC-3c interrity card (multimode) 3C37052 CELLplex 7600 4-port DS-3 interface con- $-0.37053$ CELLplex 70% Redundant power simply CELLplex 7(84) Redundant switching environment and all LinkSwitch 2780 12 synched Foundations  $\dim \mathcal{F}(\Omega^2 \mathcal{H}(\mathcal{M},\mathcal{M}))$  or  $700$ Emissinch 2700 32 sortched Diversity and C.32701 ONE of the Cherry Chaisse issued cheated. 3C37200 **Share supply** CEH olev 7200 12 switched Ethernet ports and 1 OC-3e ATM port 3037260 CELLplex 7200 Redundant power supply 3C37210 CELL plex 7200 Redundant switching engine 3C37216

@3Com Corporation 1995. All rights reserved 3Com is a publicly owned corporation (NASDAQ COMS). 3Com, LANplex, LinkBuilder, and NETBuilder II are registered trademarks, and CELLplex, FMS LinkSwitch, MSH, SuperStack, and Transcend are trademarks of 3Com Corporation, IBM and NetView are registered trademarks of International Business Machines Corporation. SunNet is a trademark of Sun Microsystems, Inc. HP and OpenView are registered trademark of Hewlett-Packard Company, UNIX is a registered trademark of X/Open Company Limited. Windows is a trademark of Microsoft Corporation.

. .

All specifications are subject to change without notice

Printed in U.S.A.

![](_page_279_Picture_0.jpeg)

# **LANplex Family** Switches

High-performance switches for enhancing bandwidth in Ethernet, Token Ring, FDDI, and heterogeneous LANs

![](_page_279_Picture_3.jpeg)

3Com's LANplex 6000 (the 12-slot LANplex 5012 chassis is shown), LANplex 2500, and LANplex 2016 use advanced switching technology to scale bandwidth and maximize network performance Switching options range from 10 Mbps Ethernet or 16 Mbps Token Ring to dedicated 100 Mbps FDDI connections, with Fast Ethernet and cell-based ATM switching available in the future.

> 3Com's LANplex\* switches boost performance in collapsed backbones/data centers, departments, server farms, and workgroups while easing migration to higher speed technologies.

> The LANplex 6000 series is a powerful intelligent switch for the data center that combines Ethernet and Token Ring LAN switching, switched FDDI, FDDI concentration, bridging between technologies, and intranetwork routing

in one highly reliable modular unit. Both 4-slot and 12-slot models are available

The LANplex 2500 departmental switch offers unparalleled price/performance in a modular, feature-rich Ethernet/FDDI platform. The LANplex 2016 is a modular, Ethernet-only switch for improving performance at the workgroup level. All three switches implement 3Com's powerful ISE-chip switching technology.

Advanced switching. The LANplex family supports rigorous client/server bandwidth demands with high-capacity switching architectures and leading-edge ASICs. The ISE (Intelligent Switching Engine) chips in LANplex products speed traffic at over 562,000 packets per second, delivering peak performance at low cost.

Scalable performance. LANplex switches boost performance by efficiently allocating bandwidth within LANs and seamlessly integrating Ethernet or Token Ring LANs with high-speed FDDI links. The LANplex 6000 and LANplex 2500 will also support switched 100BASE-T LANs and facilitate migration to ATM.

Full-featured functionality. Performance and configuration features include flexible, wideranging media choices, virtual LAN capability. packet filtering, Elastic Packet Buffering, and intranetwork routing.

**Comprehensive management.** The LANplex/Transcend Administration Console offers powerful management features, include a Roving Analysis Port for analyzing traffic on any segment from any LANplex switch on the network. All switches support 3Com's Transcend integrated management applications

Reliable operation. Hot-swappable modules, optional redundant power, and robust, faulttolerant design maximize uptime.

Key Benefits:

# **Industry-Leading** Performance. **Flexibility, and Value**

Whether your performance problems center on power users in workgroups, client-to-server bottlenecks in departments, or congestion on LAN backbones, the LANplex family provides you with practical solutions. LANplex switches offer leading-edge switching technology, a rich set of features, modular versatility, and a smooth migration path to higher-speed technologies.

# The LANplex Family at a **Glance**

The LANplex 6000 delivers top-of-the-line switching, bridging, and routing, making it ideal as a high-speed switching and connectivity engine in the data center.

With the LANplex 6000, you get a multitechnology, multifunction switch that has the power to accelerate throughput across a 19.5 Gbps backplane functioning as a high-speed collapsed backbone or intranetwork link.

A built-in Fiber Distributed Data Interface (FDDI) connection links the LANplex 6000 to other backbones or switching hubs, and intranetwork IP routing lets you use switching to enhance performance in heavily subnetted networks without complicating management High-speed 100 Mbps Fast Ethernet and Asynchronous Transfer Mode (ATM) modules will be available in the future.

Powered by dual processors and. equipped with one of the most advanced networking ASIC chips in the industry, the LANplex 2500 and LANplex 2016 deliver unmatched price/performance and a full complement of advanced switching functions.

LANplex 2500 is your best choice for high-traffic departmental LANs, offering up to 16 switched Ethernet ports and two switched FDDI ports. Modules are available with all types of media connections. In the future, 100BASE-T Fast Ethernet or 155 Mbps ATM modules will be available.

The LANplex 2016 is an Ethernetonly switch designed for high-performance workgroups. Based on the same modular architecture as the LANplex 2500 and using the same Ethernet switching modules, the LANplex 2016 provides up to 16 switched Ethernet ports for connection to any of the Ethernet media types.

# Leading-Edge Chip Technology

The application-specific integrated circuit (ASIC) technology that 3Com has implemented in the LANplex family pushes switching to new levels of price, performance, and functionality.

Combining Ethernet and FDDI switching, bridging, routing, and advanced network management, the ISE (Intelligent Switching Engine) chip in the LANplex 2500, LANplex 2016, and the LANplex 6000 Ethernet/FDDI Switching Module is one of the most sophisticated network ASICs available. It delivers an aggregate throughput in excess of 562,000 packets per second.

4

The result is full-wire-speed forwarding on all ports for all configurations-no exceptions. This high degree of functional integration on the chip also means that devices using the technology are simpler, less costly, and more reliable. ISE technology cuts latency to less than 25 microseconds (not including packet receive time), while providing complete packet integrity checking and translational bridging.

In addition, the ISE-chip provides Elastic Packet Buffering, a technique that combines static and dynamic buffer allocation. Static buffering guarantees a minimum number of buffers for every port. and dynamically allocates additional buffers as needed to prevent packet loss in the event of congestion.

Elastic Packet Buffering ensures that Ethernet-based clients can accept large data bursts from FDDI, 100BASE-T, or ATM-based servers. It also prevents a congested port from taking excessive buffer space from other switched ports This minimizes dropped packets, even during periods of maximum congestion

 $\mathcal{N}$ 

# **Virtual LANs**

The LANplex virtual LAN capability lets you organize nodes into manageable groups that aren't dependent on physical location. With this feature, you can set up workgroups composed of members from various departments spread throughout the enterprise.

Virtual LANs simplify management by preserving subnetwork addresses and minimizing the effort required for adds. moves, and changes. This allows you to more easily match the network configuration to the evolving structure of your organization.

Managers have three options when configuring virtual LANs with LANplex products. Port grouping allows them to define broadcast domains and control ... traffic by creating groups of ports. This increases performance by limiting broadcasts, and also simplifies configuration. MAC address grouping restricts traffic down to the workstation level, creating secure groups without limiting access or slowing throughput. IP routing simplifies administration by letting managers use the existing IP subnet structure to define virtual LANs.

# **Powerful System Management**

You can manage any LANplex switching hub using the LANplex/Transcend Administration Console. From this console you can access comprehensive statistics, run diagnostic self-tests, download software upgrades, and keep track of each switch's overall status. Easy-to-use menus provide an intuitive management interface.

For more sophisticated traffic management, the LANplex family offers a Roving Analysis Port feature that lets you use a network analyzer to scrutinize traffic from any switched Ethernet port on any LANplex device anywhere on the network. There is no limit to the number of Roving Analysis Ports per system.

Transcend Enterprise Manager simplifies network management with task-oriented, customizable tools. Realtime views of internal and external configurations provide you with a overview of each device's environment. The application also includes SMT 7.3 (FDDI Station Management) proxy MIB support.

Since they are Simple Network Management Protocol (SNMP) Management Information Base (MIB) compliant, LANplex switches can be administered with any SNMP based management system, including 3Com's Transcend Enterprise Manager for UNIX® running on either Sun's SunNet" Manager or Hewlett-Packard's HP' OpenView® management platform.

# **LANplex 6000 Series**

Built on a high-capacity 19.5 Gbps backplane comprising three FDDI rings, a 19.2 Gbps High-Speed Interconnect (HSI), and a dedicated system management bus, the LANplex 6000 Series consists of the 12-slot (LANplex 6012) and 4-slot (LANplex 6004) versions. Both are equipped with a LANplex Management Module (LMM) in slot 1. The other slots accommodate up to 3 or up to H optional connectivity modules.

A LANplex 6000 switch can provide Ethernet and Token Ring LAN switching, Ethernet/Token Ring to FDDI bridging, FDDI concentration, and internetwork routing for data center environments. LANplex 6000 accommodates 16 to 176 switched Ethernet mixed-media ports, 8 to 88 switched Token Ring twisted-pair ports, and 22 switched FDDI fiber or copper media ports.

Each module has its own processor. so performance scales directly with the addition of each module. Additionally, a fault in one module will not affect another. The LMM also has its own management processor.

### With the LANplex 6000, you can:

- Segment Ethernet and Token Ring LANs and interconnect the segments at full network speeds to alleviate traffic bottlenecks and congestion
- Combine Ethernet and Token Ring switching with Ethernet-to-FDDI bridging to configure a high-speed collapsed backbone or highperformance intranetwork, thereby increasing throughput between segments
- Employ Source Route Transparent (SRT) bridging capability to integrate switched Token Ring segments with legacy Token Ring networks
- Use intranetwork IP routing to fit Ethernet switching into heavily subnetted LANs, providing multiple switched segments per subnet and multiple subnets per port
- Extend 100 Mbps FDDI connections to FDDI servers and workstations with FDDI concentration
- Aggregate bandwidth with switched FDDI by connecting the three FDDI rings on the backplane
- Maximize uptime with redundant power and hot-swappable modules

# Ethernet/FDDI-Switching ·-Module (EFSM)

Each LANplex 6000 Ethernet/FDDJ Switching Module (EFSM) provides high-speed intelligent switching, IEEE 802.1d bridging, and intranetwork routing between up to 16 Ethernet segments and two FDDI segments.

# **State-of-the-Art Switching**

- RISC processors combined with 3Com's ISE-chip deliver leadingedge, scalable performance enhancement. High-port-density, low-latency, single-hop switching transfers data at more than 562,000 packets per second per module
- Ethernet-to-FDDI translation bridging to the backplane or to an external FDDI interface enables seamless connectivity between the technologies
- Cyclic redundancy checking (CRC), alignment, and length validation on all packets prevents data errors
- Multicast/broadcast firewalls suppress performance-slowing broadcast storms
- User-definable packet filters can block or forward packets based on address, protocol, or bit patterns within the packet, optimizing traffic management

### Scalable Bandwidth

- Two switched FDDI segments aggregate bandwidth between FDDI client/server networks and FDDI backbone networks
- Shared or dedicated Ethernet connections support a wide range of bandwidth needs and segment sizes
- Integrated FDDI switching reduces latency and hop count to keep performance high

### **Express Switching and Bridging Modes**

- Express Switching mode optimizes switched LAN connections to single devices by eliminating packet flooding caused by address learning and aging
- IEEE 802.1d Bridging mode optimizes Ethemet links for larger networks by providing full address learning
- The module can learn up to 8192 MAC addresses in either mode
- Express Switching and Bridging modes can be mixed within the switching hub or network to accommodate various configurations
- · Spanning Tree support ensures that only one active path exists between LANs in redundant configurations

### **Intranetwork IP Routing**

- With the support of intranetwork rout-
- ing, switching can be easily implemented in existing subnet structures and router architectures.
- User-configured IP routing with Routing Information Protocol (RIP) supports multiple switched segments. per subnet and multiple subnets per port. Ethernet switching is used within subnets and intranetwork routing is used between subnets to optimize throughput -
- Router administration is simplified because you don't have to create new subnets to handle growth, or reassign IP addresses for each move or change
- Traffic to subnets may be routed on a per-port basis

### Media Flexibility

The EFSM supports a range of media connections for optimum flexibility:

- 16 ports 10BASE-T (RJ-45)
- 16 ports 10BASE-T (RJ-21, 50-pin telco)
- 16 ports 10BASE-FL (FOIRL)
- $\cdot$  16 ports 10BASE2 (BNC)
- $\cdot$  8 ports 10BASE5 (AUI)

# **Ethernet Switching** Module (ESM)

The LANplex 6000 Ethernet Switching Module (ESM) provides intelligent switching, IEEE 802.1d bridging, and intranctwork routing between up to eight Ethernet LANs and one of the FDDI backplane paths. The ESM transfers data at 50,000 packets per second, which provides line-speed throughput for frame sizes up to 1192 bytes. The ESM accommodates the same range of media connections as the EFSM, and offers many of the same features, including scalable bandwidth, Express Switching and Bridging Modes, and IP routing between subnets.

# **Token Ring Switching Module (TRSM)**

¥

The LANplex 6000 Token Ring Switching Module (TRSM) provides high-speed. high-density switching for up to eight Token Ring ports, as well as one FDDI ring connection. With this module, you can segment your Token Ring LANs cost-effectively and boost bandwidth for enhanced performance.

Support for SRT bridging allows the TRSM to be used in SNA environments that include dual Token Ring connections and multiple redundant paths for fault tolerance and load balancing.

The module represents a full featured, low-cost alternative to traditional Token Ring/LAN internetworking options such as two port bridges, or routers.

# **Scalable Bandwidth**

- The module lets you scale bandwidth in both shared and dedicated Token Ring segments of various sizes
- The Token Ring FDDI connection alleviates traffic bottlenecks between Token Ring LANs and an FDDI backbone
- Two of the ports can be configured for direct station attachment, providing a dedicated high-speed link to an individual file server, minicomputer. or mainframe

# **Standards-Compliant Bridging and** Routina

- SRT functionality-including both source routing and transparent bridging-ensures seamless integration into existing Token Ring networks
- Support for IEEE 802 1d and IBM\* Spanning Tree preserves Token Ring integrity

# **Fault Tolerance**

• CRC alignment and length validation on all packets prevents data crrors

# **FDDI Concentrator** Module (FCM)

The LANplex 6000 FDDI Concentrator Module (FCM) integrates FDDI workgroup and server concentration with LAN switching. The module provides six multimode fiber Master ports (M-ports) with ANSI-compliant SC connectors, or 12 Category 5 unshielded twisted-pair (UTP) master ports with RJ-45 connectors.

# Port-Level Configurability

- Any port on an FCM can be connected to any of the three FDDI backplane rings, or the ports may be disabled
- Single-attach stations  $(SAS)$  can be connected to FCM ports, or dualattach stations (DAS) can be dualhomed to FCM ports to provide fault-tolerance in case of failure

# **LANplex Management** Module (LMM)

All LANplex 6000 switches'come equipped with a LANplex Management Module (LMM). This module has a processor devoted entirely to system management. System software is stored. in flash EPROM and may be updated over the network without interrupting LANplex 6000 operation.

### **Comprehensive Management Features**

- Virtual LAN capability allows you to create workgroups independent of physical connections
- · FDDI SNMP capabilities include FDDI SMT (Station Management) Revision 7.3 and an SNMP/FDDI SMT proxy that allows management of all the FDDI stations. Beacon filtering facilitates FDDI fault isolation
- The module supports an extensive set of MIBs: MIB II, Ethernet MIB, FDDI SMT 7.3 MIB, Bridge MIB, and LANplex management MIBs
- The module offers Ethernet and FDDI in-band management from any station and three out-of-band management ports: one Ethernet port and two serial ports
- · Software updates can be downloaded via the in-band or out-of-band networks using ftp

# **Built-in FDDI Backbone Connection**

- The module incorporates an FDDI DAS backbone connection that features standard multimode or optional Category 1 single-mode fiber interfaces
- The LMM offers a choice of one or three FDDI Media Access Controllers (MACs) for FDDI management. These come with A/B ports for standard Media Interface Connections (MICs)

# **Performance Migration** with LANplex **Switches**

High-performance servers and client workstations can actually degrade the performance of traditional networks. The reason is that in client/server networkswhere computing power is distributed to the desktop while data and common applications are centralized on serversthe network becomes a virtual computing backplane.

To cope with this problem, you need to maximize performance on your current LAN and at the same time prepare the way for easy migration to higher performance levels using new technology-a process called Performance Migration.

Currently your client/server network may only need Ethernet switching. But as bandwidth demand grows, you may want to connect your busiest servers with FDDI, leaving the client stations on small shared Ethernet segments to control costs.

As bandwidth demand increases, you can connect your switches with FDDI, beginning with a shared backbone and progressing to switched FDDI and ATM in the future.

The diagrams show how you can use the three stages of 3Com's High-Performance Scalable Networking strategy to implement Performance Migration on your network.

# **HPSN Stage 1: LAN Segmentation**

At this stage, a LANplex 6000 or LANplex 2500 is used as a collapsed backbone device for segmenting floor-wired LANs. Servers have been centralized in a server farm to improve manageability.

3Com LinkBuilder® FMS \* II stackable Ethernet hubs and LinkBuilder FMS TR stackable Token Ring hubs (both of which may be integrated in a SuperStack" system) are used along with a LinkBuilder MSH" multi-services hub to provide wiring concentration on the floors. A NETBuilder II\* bridge/router provides enterprise backbone connections.

![](_page_284_Picture_9.jpeg)

![](_page_284_Picture_10.jpeg)

# **HPSN Stage 2: LAN Switching**

At this stage in Performance Migration, Ethernet and Token Ring switching is implemented on the floors, providing full-rate networking on all ports. A LANplex 6000 provides high-speed FDDI connections to the server farm and switched Ethernet, Token Ring, or FDDI links to the floor hubs.

Switching on the floors may be accomplished by installing LANplex 2500 Ethemet/FDDI switches or LANolex 2016 Ethernet switches. For stackable workgroup switching, 3Com also offers the LinkSwitch" 1200 Ethernet/FDDI switch, and the LinkSwitch 500 Ethernet-only switch. A LinkSwitch 1200 Switching Module may also be added to the LinkBuilder MSH hub.

# **HPSN Stage 3: ATM Switching**

For very high performance, a 3Com CELLplex 7000 ATM or CELLplex 7200 Ethernet/ATM switch may be used as the backbone switch. LANplex 6000 will also accommodate ATM backbone connections.

3Com's CELLplex 7200 switch and LinkSwitch 2700 stackable Ethernet/ATM switch use 3Com's advanced ZipChip" technology to seamlessly integrate Ethernet and ATM, allowing for easy migration. The LANplex 2500 switch and LinkBuilder MSH hub will also be able to handle ATM connections via ATM modules available from 3Com in the future.

With Stage 3 Performance Migration, you can install ATM wherever you need it in the enterprise. Virtual LANs may be deployed across LAN technologies, including the ATM networks.

![](_page_285_Figure_7.jpeg)

![](_page_285_Figure_8.jpeg)

# LANplex 2500

The LANplex 2500 Ethernet/FDDI switch offers unparalleled price/performance with ISE-chip technology that can speed throughput to more than 562,000 packets per second. The switch accommodates one or two 8-port Ethernet modules and up to two single-port FDDI/CDDI modules. Modules are available with all types of media connections. High-speed modules for 100BASE-T Fast Ethernet and ATM will be available in the future.

# With the LANplex 2500, you can:

- Boost performance where it's needed with full-wire-speed forwarding on all switched ports for all configurationsno exceptions
- Set up high-speed connections to eliminate traffic bottlenecks to file servers and the backbone
- Prepare the way for migration to higher-speed technologies with a future-proof platform
- Maximize uptime with redundant power and hot-swappable modules

# **Full-Featured Intelligent Switching**

- Elastic Packet Buffering prevents port congestion and minimizes dropped packets when traffic is heavy
- Packet filtering lets you control traffic flow based on characteristics you define, including multicast traffic, protocol type, or MAC address
- You can configure thresholds to control multicast/broadcast storms, with the filters based on any packet attribute
- IP Fragmentation allows FDDI packets greater than 1518 bytes to be forwarded to stations on an Ethernet segment. This technique also lets FDDI stations communicate most efficiently with each other using maximum size (4500-byte) packets

# **Express Switching, Bridging, and Intranetwork Routing**

- Express Switching simplifies address learning and reduces packet flooding
- IEEE 802.1d Bridging mode optimizes Ethemet links for larger networks by providing full address learning
- Intranetwork IP routing supports multiple switched segments per subnet and multiple subnets per port. Routing may be enabled on a per-port basis

### High-Speed Server and Backbone Links

- The switch can be equipped with up to two switched FDDI ports, delivering high-bandwidth connections to file servers and/or an FDDI backbone
- The switch's ASIC-based ISE-chip architecture will support other highperformance technologies implemented on future modules

# **Media Flexibility**

The LANplex 2500 supports a wide range of media connections:

- $10BASE-T(RJ-45)$
- $\cdot$  10BASE-T (RJ-21, 50-pin telco)
- IOBASE-FL (FOIRL)
- 10BASE2 (BNC)
- 10BASE5 (AUI)
- FDDI Fiber DAS
- FDDI twisted-pair DAS (TP-DDI)

The dual-attach (DAS) connectors allow you to add resiliency in case of FDDI ring failure. Also, DAS ports may be used for 2 single-attached  $\rightarrow$ connections

### **Powerful System Management**

- Virtual LAN capability gives you more flexibility in designing and managing your network, allowing you to define virtual workgroups independent of physical connections
- FDDI SNMP support include FDDI SMT (Station Management) Revision 7.3 and an SNMP/FDDI SMT proxy that allows management of all the **FDDI** stations
- The switch supports MIB II, Ethernet MIB, FDDI SMT 7.3 MIB, Bridge MIB, SNMP/FDDI MIB, and LANplex management MIBs
- · Software updates can be downloaded via in-band and out-of-band networks using ftp

### **Uptime Assurance**

- The ASIC-based switching architecture reduces component count and operational complexity, increasing reliability
- An optional redundant power supply provides a complete backup for the power unit in each switch

# **LANplex 2016**

The LANplex 2016 provides up to 16 switched Ethernet ports using the same Ethernet switching modules as the LANplex 2500, It incorporates ISE-chip technology and most of the advanced Ethernet switching features found in the LANplex 2500. The same reliability features are also offered, including hot-swappable modules and an optional redundant power supply.

### With the LANplex 2016, you can:

- Enhance bandwidth in workgroups and small departments with full-rate switching on all ports
- Benefit from high-end switching performance, flexibility, and reliability in an economical platform
- Manage with the full range of administrative features available for the LANplex family of products
- Maximize uptime with redundant power and hot-swappable-modules

والمراجع

### **Robust Switching and Management**

- The switch provides packet filtering, virtual LAN support, and a choice of Express Switching or IEEE 802.1d Bridging for exceptional switching flexibility and control
- You can manage the switch using all the capabilities of the LANplex/Transcend Administration Console. It also supports a full complement of SNMP MIBs as well as 3Com's Transcend Enterprise Manager for UNIX applications

### **Media Flexibility**

The LANplex  $2016$  supports a range of Ethernet media:

- $10BASE-T(RJ-45)$
- $\cdot$  10BASE-T (RJ-21, 50-pm telco)
- 10BASE-FL (FOIRL)
- 10BASE2 (BNC)
- 10BASES (AUI)
# **Specifications**

LANplex Family Switches

 $\mathbb{R}^2$ 

## **LANplex 6000 Series**

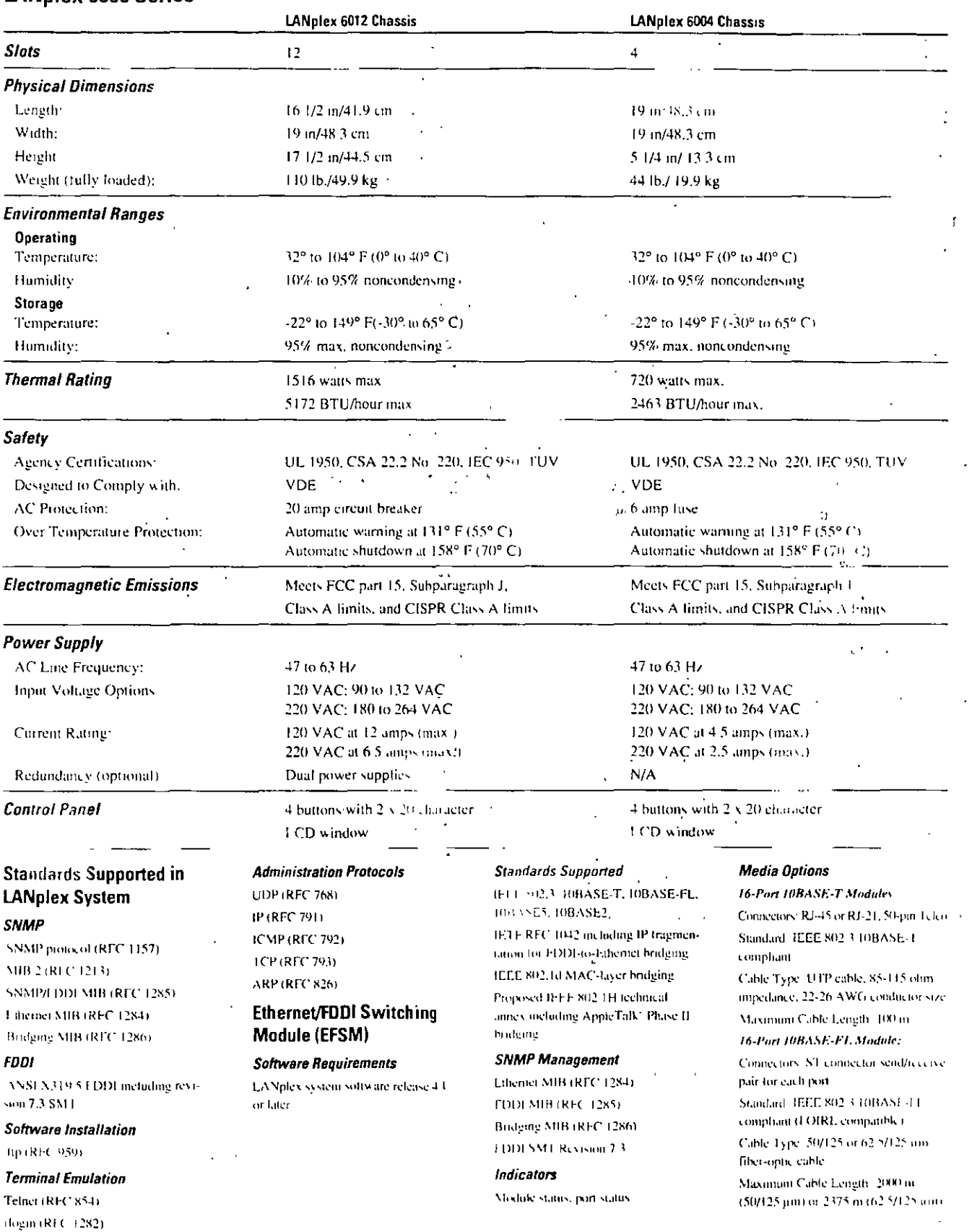

 $\overline{a}$ 

 $\sim$   $\sim$ 

## **Specifications** (continued) **LANolex Family Switches**

#### 16-Port 10BASE2 Module:

Connective RNC Standard, IEEE 802.3 IOBASE2 compliant

Cable Type, RJ-58 thin Ethernet Maximum Cable Length, 185 m 8-Port AUI Module:

Connectors: DTE (conforms to Mil-C-24308-1972) Standard TEEE 802.3 TOBASE5 compliant

#### **Token Ring Switching** Module (TRSM)

#### **Software Requirements**

LANplex system software release 5.0

#### **Standards Supported**

IEEE 802.5 Token Ring IEEE 802 1d MAC-layer bridging SNMP Management FDDI MIB (RFC 1285) FDDI SMT Revision 7.3

#### Indicators

Module status, port status

 $\mathcal{A}_\mathrm{L}$ 

#### Media Options

Connectors 8 STP RJ-45 connectors Standard, IEEE 802.5 comphant Cable Type: STP cable, 85-115 ohm impedance, 22-26 AWG conductor size Maximum Cable Length 300 m

#### **FDDI Concentrator** Module (FCM)

#### **Software Requirements**

LANplex system software release 3.0 or later

#### **Standards Supported**

ANSI X3T9.5 FDDL meluding revision **73 SMT** 

#### Indicators

Module Status, port status

### **Connectors and Cables**

SC Connectors: 6 FDDI-standard SC connectory SC Cable: 62 5/125 um multimode

fiber-optic cable TP-DDI Connectors, 12 RJ-45 connec-

 $10<sub>0</sub>$ TP-DDI Cable, Category 5 UTP cable,

as specified by ANSI X3T9.5 TP-DDI standard

#### **LANplex Management** Module (LMM)

#### **Standards**

ANSLX319 5 SNMP/SMT proxy SNMP/FDDI proxy as defined by RFC 1285

#### Indicators

Module status frower/unseat, error condition/diagnostic failure) port status, system status, optical bypass

 $2$  ports

RJ-45 port

FDDI A/B Ports FDDI standard MIC Optical Bypass Switch Control Cable 6-pin DIN connector

FDDI Cable: Standard 62.5/125 pm 1300 nm multimode fiber-optic cable or 9/125 um 1300 nm single mode liber-ontic cable

#### **Single Mode Fiber Specifications**

FODI Signal Interface Category Output Category 1 FDDI Signal Interface Category Input Category 1

-20 dBm mm.

Power Budget: -10 dBm min. (1 dBm allowed for reflection and dispersion.

lation 21 CFR 1040.0 and 1040.11

IEC Safety Class 1

Maximum Distance Coverage 14.4 km (Note: This distance assumes cable with 0.4 dBin/km loss, 7 cable splices with losses of 0.15 dBm/splice, and 4 sets of mated connector pairs in the path with Insses of 0.4 dBm per connector pair.)

### LANplex 2500 and LANotex 2016

#### **Physical Dimensions**

Width, 19 m/48 3 cm Height: 3 1/2 in/8 9 cm (2u) Depth 14.3/4(n/37.5 cm Weight (fully loaded) 20 lb/9 kg

**Environmental Ranges** Operating Temperature, 32° to 104° F  $(0^a)$  to  $40^a$  C) Operating Humidity, 10% to 90% noncondensing

Storage Temperature. - 22° to 149° F  $(-30^{\circ}$  to 65° C)

noncondensing

#### **Connectors and Cables**

RJ-12 One 6-pin D connector each for

Ethernet Out-of-Band Port: AUI and

Output Power: -14 dBm max.,

Receive Sensitivity +14 dBm max. -31 dBm min.

penalties)<sup>1</sup>

FDA Safety Class 1. Meets FDA regu-

IEC Satety Class: Designed to meet

# 2500 and 2016)

Storage Humidity Up to 90%

#### **Safety**

UL 1950, CSA 22 2 No. 750-M89. TUV (EN 60 950) Designed to comply with VDE Over temperature warning at 140° F

 $(GIPC)$ **Electromagnetic Emissions** 

FCC Part 151 Class A, CISPR Class A

#### **Power Requirements**

AC Line Frequency 47 to 63 Hz Input Voltage Options 120 to 220 VAC and 90 to 264 VAC Current Rating: 120 VAC at 3.0 A

(max.)/220 VAC at 1.75 A (max.) Power Consumption 340 W

Power Inlet: IEC 320, 2.2 (Type C14G) Five Protection 4 A

Heat Dissipation/Hour: 1164 BTU

#### **Standards Supported**

FDDI: ANSI X3T9 5 FDDI, including revision 7.3 SMT

SNMP, SNMP protocol (RFC 1157). MIB 2 (REC 1213), SNMP/FDDI MIB (RFC 1512), Ethernet MIB (RFC 1398), - Bridge MIB (RFC 1463), LANplex MIB-

Software Installation, ttp (RFC 959)

Terminal Emulation (elnet, rlogin) Administration Protocols: HDP IP. ICMP, TCP, ARP

#### Indicators

Power, diagnostics, operating, processor, fan, temperature, configuration

#### **Ethernet and FDDI Modules**

8-Port Ethernet Modules (LANplex 10BASE-T (RJ-45) 10BASE-T (RJ-21) (OBASE-FL (FOIRL) **IOBASE2 (BNC)** 4-Port Ethernet Module (LANplex 2500 and 2016). **IOBASE5 (AUI)** Single-Port FDDI Modules (LANplex 2500): FDDI DAS fiber MIC **TP-DDI DAS** Supports multimode fiber (MMF-PMD 62.5/125 µ)

#### **Management Access**

Dual RS-232 management port

#### **Redundant Power**

Optional redundant power is available. for both switches for both the UANplex 2500 and LANplex 2016

#### Mounting

19-inch NEMA rack

#### Ordering Information

#### LANplex 6000 Chassis

LANplex 6012 12-slot chassis **Monach Project** (single power supply). LANplex 6012 12-slot chassis (dual power supplies)  $\mathbb{R}^n \times \mathbb{R}^n$ LANplex 6004 4-slot chassis. (single power supply  $\mathbf{r}$  $44.111$ 

#### **Ethernet/FDDI Switching Modules**

LANplex 6000 Ethernet/H100 Switching Module (16 Ethernet ports) 10BASE-T, RJ-45 2 FDDI ports  $M$  for  $\lambda$  and  $\lambda$  R to backplane) LANplex 6000 Ethernet/FDDI Switching Module (16 Ethernet ports, 10BASE-1 RJ-45-2 FDDI ports. 1 to backplane, 1 to external TP-DDI SAS RJ-45) n 650 LANplex 6000 Ethernet/FDD1 **Switching Module** (16 Ethernet ports, 10BASE 1 RJ-45-2 EDDI ports 1 to backplane, 1 to external FDDI SAS **CANAN** MIC) i a M

Œ

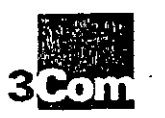

## **Specifications** (continued) LANplex Family Switches

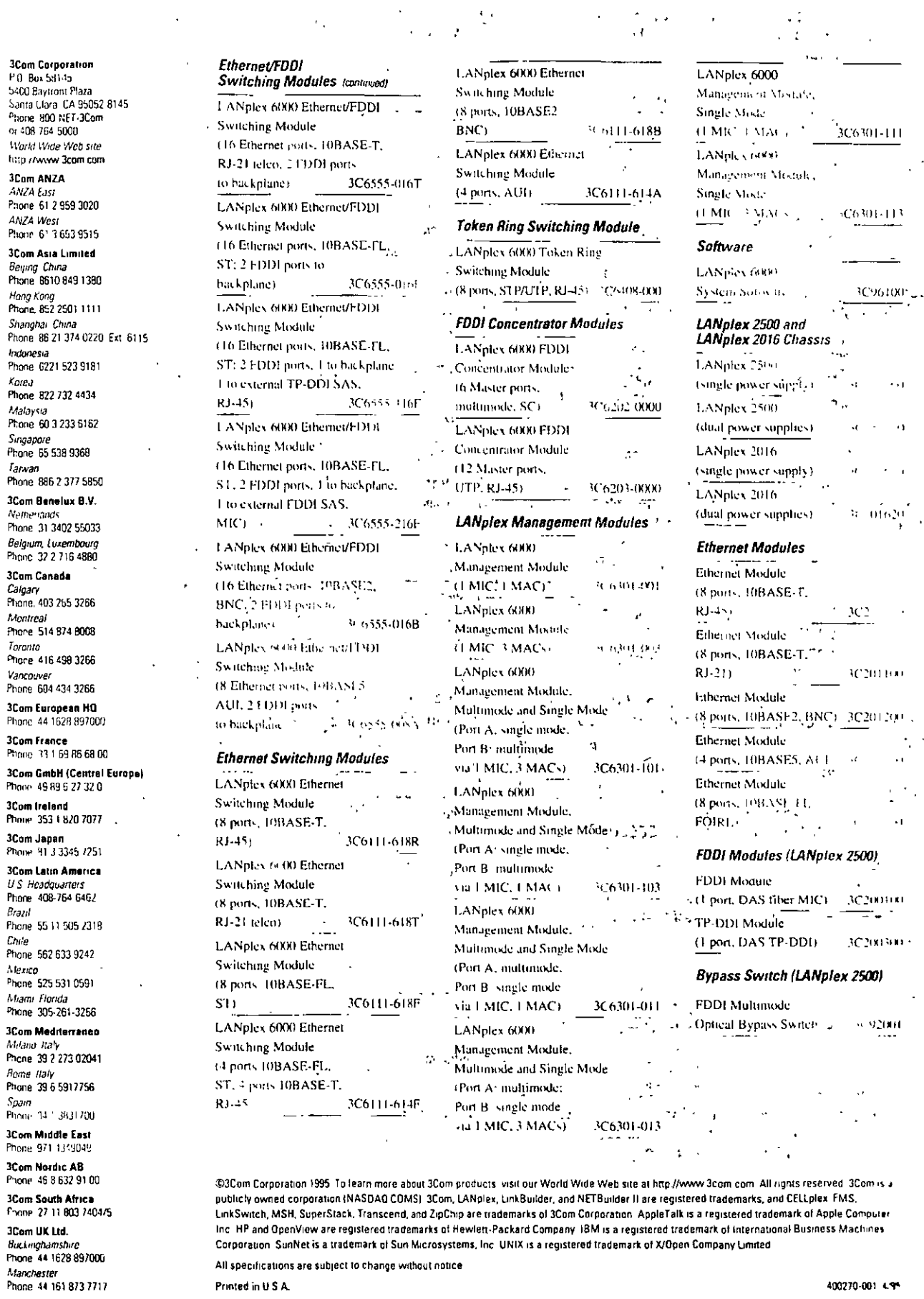

 $\sim$   $\sim$ 

Printed in U.S.A.

400270-001 4.9%

 $\sim$ 

 $\epsilon_{\rm max}$ 

 $\alpha$ 

 $\ddot{\phantom{a}}$  $\overline{\phantom{a}}$  $\ddot{\phantom{1}}$  $\ddot{\phantom{a}}$  $\bar{\Omega}$ 

 $\mathcal{L}_{\mathcal{A}}$ 

# <u>jen Nultimbe Fiber Optic Cables</u>

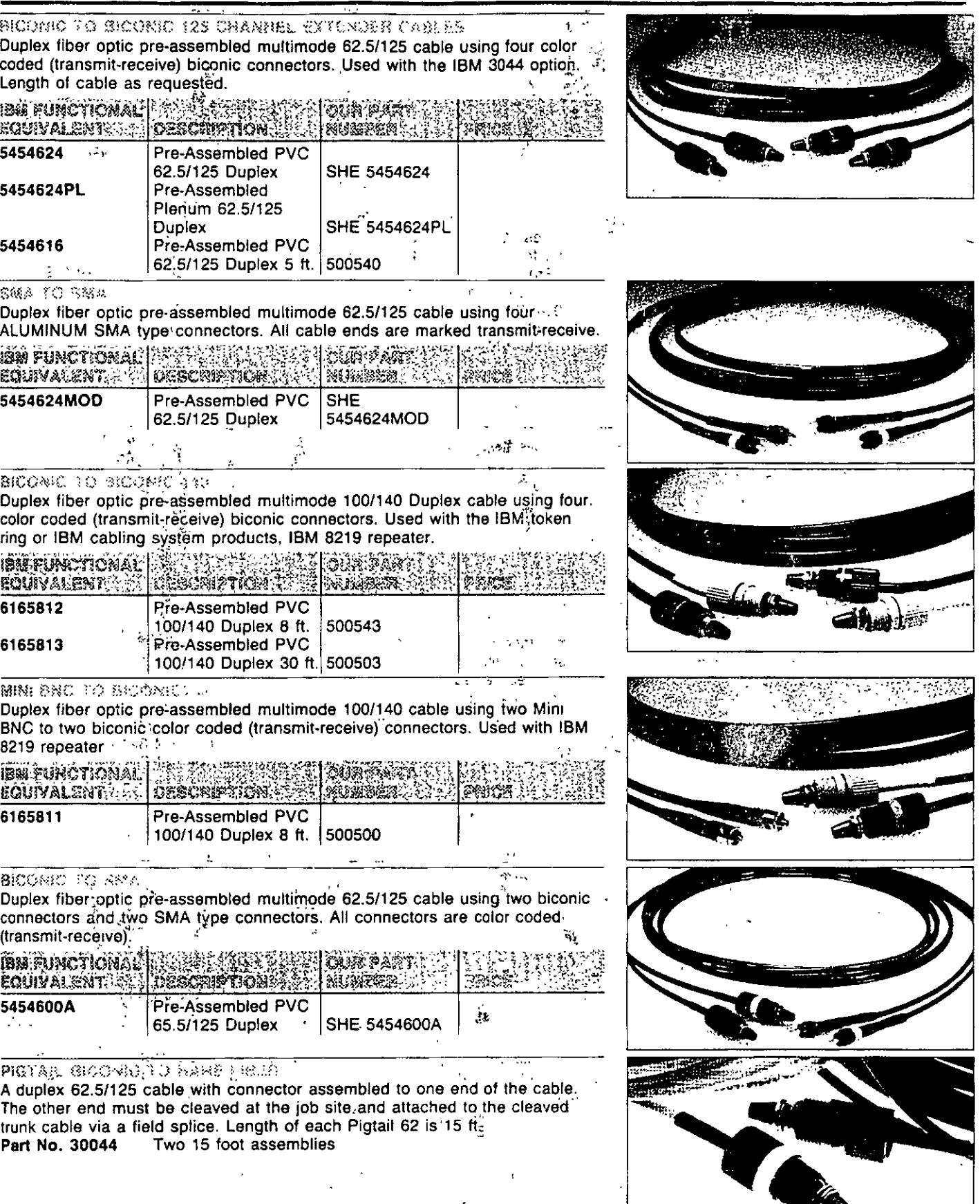

 $\hat{r}$  .  $\hat{r}$ 

# man fins ârth binnett

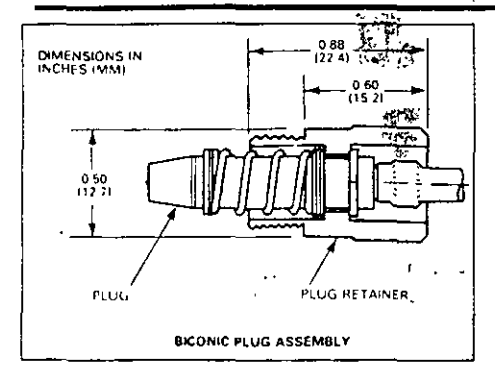

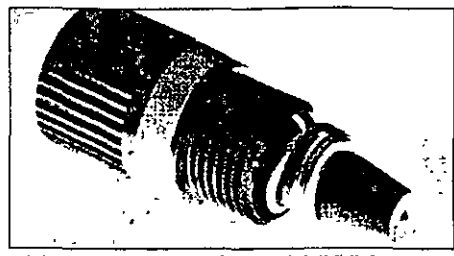

. 126 nm shonro connectors A biconic connector which is compatible... A biconic connector which is compatible to AT&T<sup>1</sup> series 1006A used with 62.5/125 fiber for the IBM-3044 option<br>and AT&T<sup>14</sup> Premises Distribution<br>System (PDS). IBM Functional **Equivalent 3044BCW (White)** "4 3044BCB (Black), ... Part No. 10031 (White) Part No. 10031 (Black)

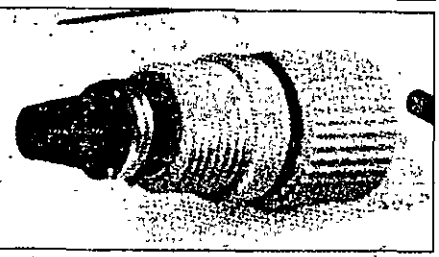

140 yn Bioonio Connectors to AT&T<sup>IN</sup> series 1006A connector group. Used on 100/140 micron fiber. IBM Functional Equivalent 6339106 (Black) 6165849 (Orange).  $\lambda_{\overline{2}} = 1$  ,  $\lambda_{\overline{2}}$  ,  $\lambda$  $\sim 10^{-11}$ **B** Part No. 10013 (Black)  $\{8,1\}$  .  $\mathbb{R}$ Part No. 10033 (Orange)  $\sim$ <sup>1</sup> 34.57

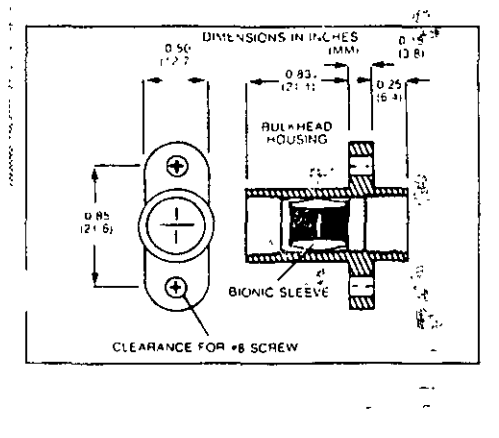

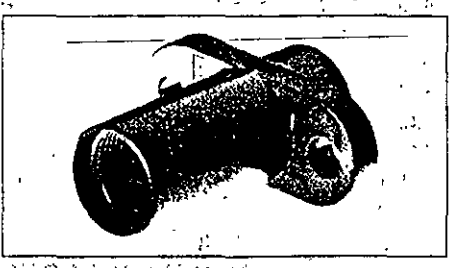

**ARIO 第1、输送 月解与医** 我は表明未修 周辺発行日報 A biconic multimode bulkhead or in line adapter. Used to splice two assembled biconic terminated cables together. Also used when testing an unknown cable assembly. IBM Functional Equivalent 5454617.

÷.

÷ der

Part No. 10030

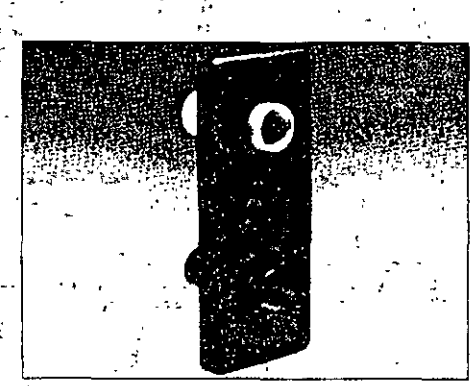

OUAL SOUKE? GLIP Dual socket clip containing one orange a. and one black biconic; connector socket. The clip is pre-assembled and used when testing the IBM 8219 and AT&T<sup>16</sup>.<br>PDS 1914 Format T PDS. IBM Functional Equivalent 6165847. Part No. 10032

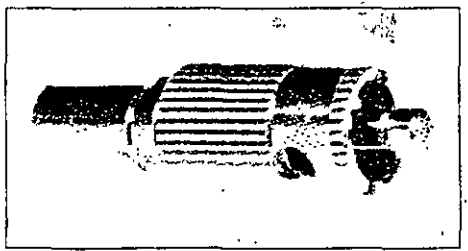

 $\mathcal{G}$ 

eim Sac Connector

A mini BNC connector used to attach a 100/140 fiber to the IBM 8219 fiber optic repeater. IBM Functional Equivalent CAM140. Part No. 10046

#### **MARY ON LATERNATION**

TA mini BNC fiber optic connector used with 62.5/125 cable. IBM Functional Equivalent CAM-125. Part No. 10026

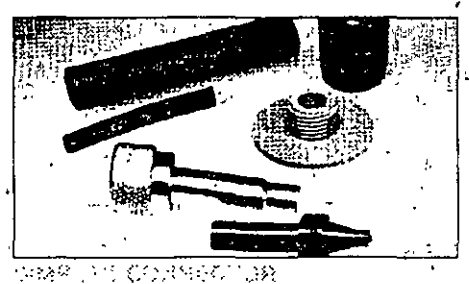

A field installable simplex connector that has corrosion resistance construction. The metal bodies help 4 provide EMI/RFI shielding for sensitive electroptic circuitry. IBM Functional Equivalent SPLX. Part No. 10017

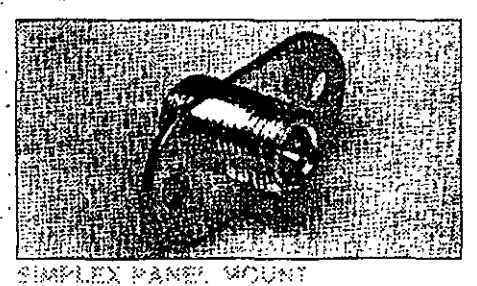

A panel mount adapter for mounting simplex connectors. IBM Functional A, Equivalent SPLXPM. **SALE** Part No. 10018  $\sim$ 

# **IBM CABLING SYSTEM**

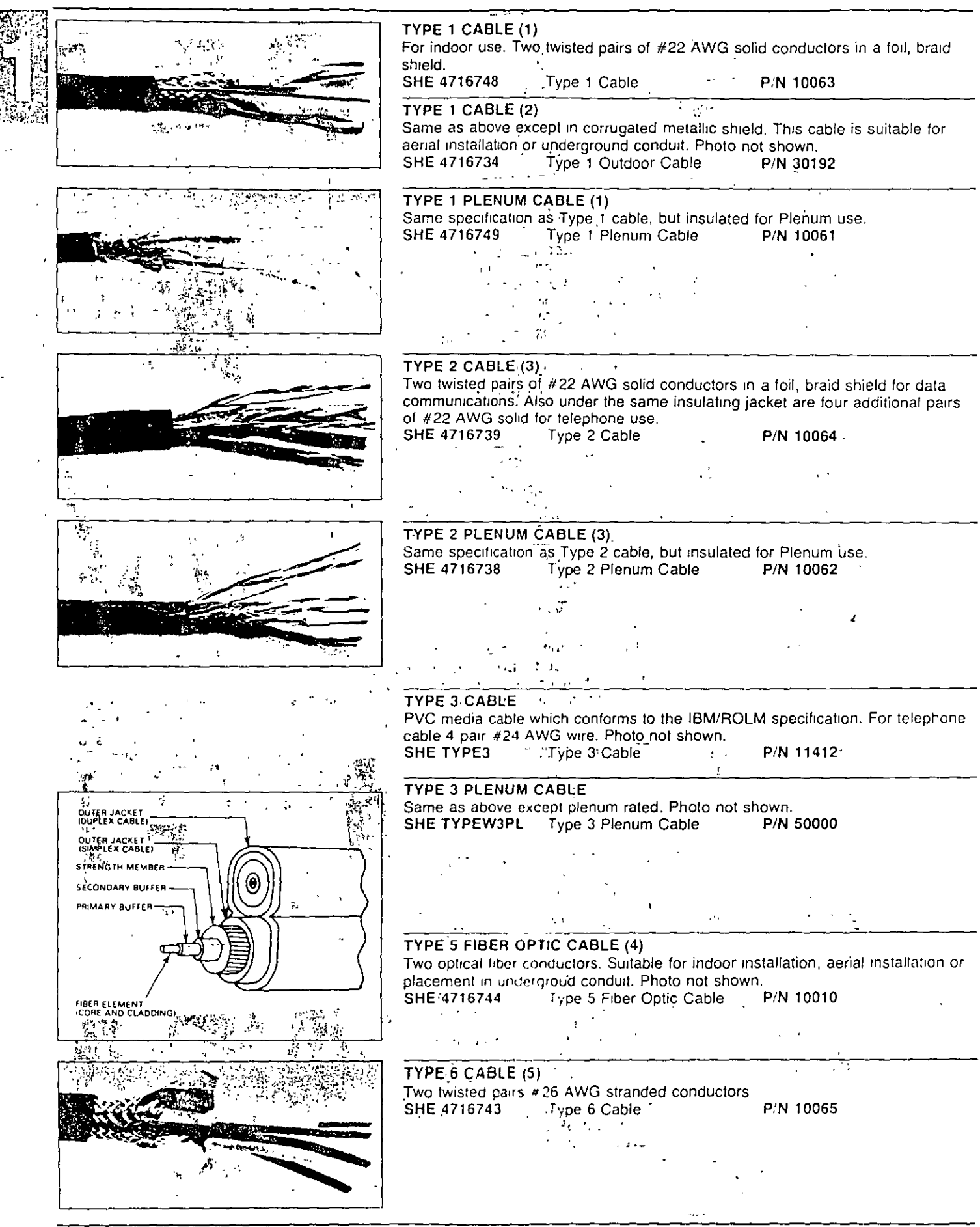

ALPECO International 2000 NW 94 Avenue · Miami, FL 33172 · TEL: 305/592-2985 · FAX: 305/592-7085 · TELEX: 6811470 ALPECO 10 ALPECO Caribe • TEL: 305/592-2985 • USVI and PR only: 800/327-3114 • FAX: 305/592-7085 • TELEX: 6811470 ALPECO Electronica Fernandez 208 Eleanor Roosevelt Street - Hato Rey, PR 00918 - TEL: 809/767-3500 - FAX: 809/756-8280

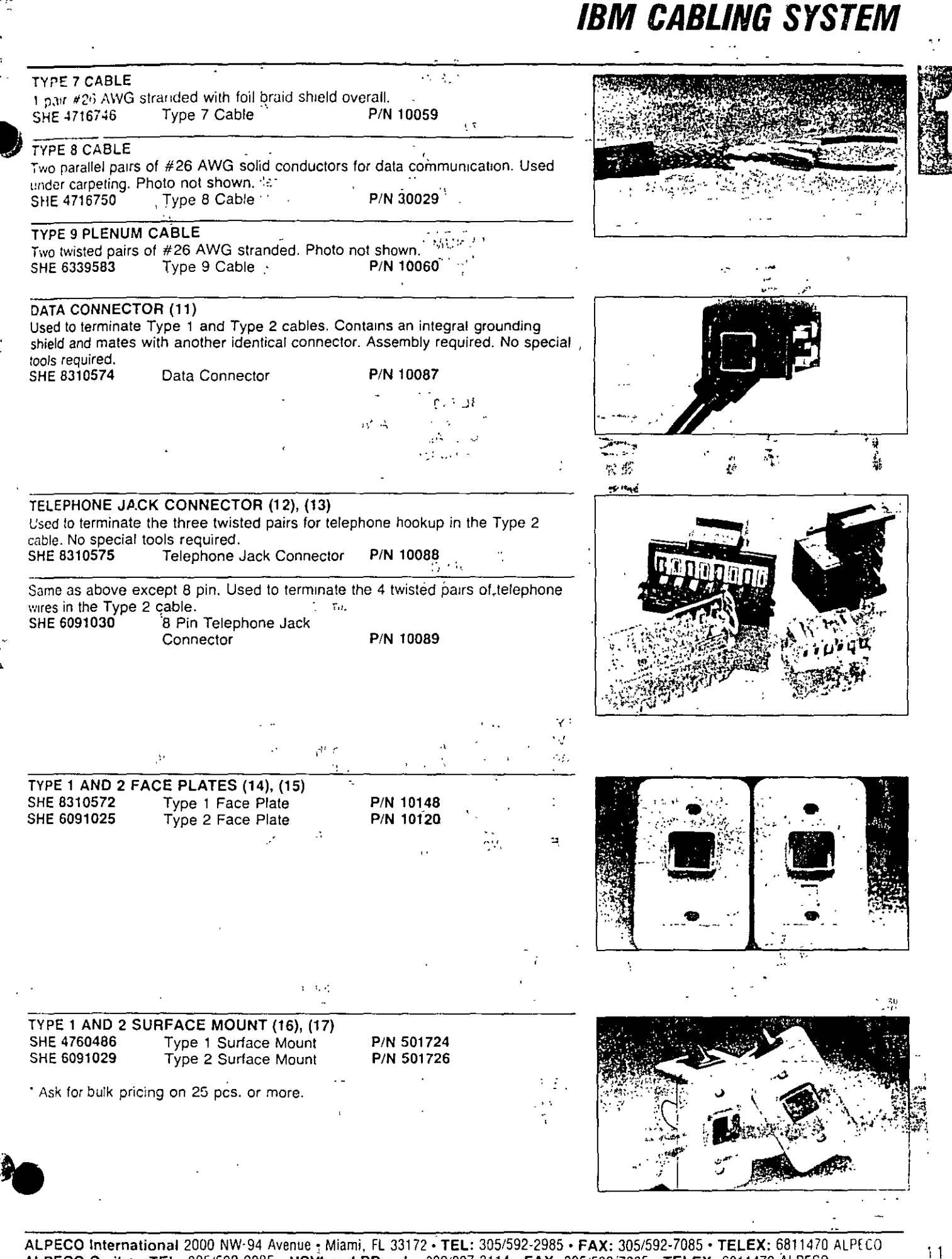

ALPECO Caribe • TEL: 305/592-2985 • USVI and PR only: 800/327-3114 • FAX: 305/592-7085 • TELEX: 6811470.ALPECO Electronica Fernandez 208 Eleanor Roosevelt Street · Hato Rey, PR 00918 · TEL: 809/767-3500 · FAX: 809/756-8280

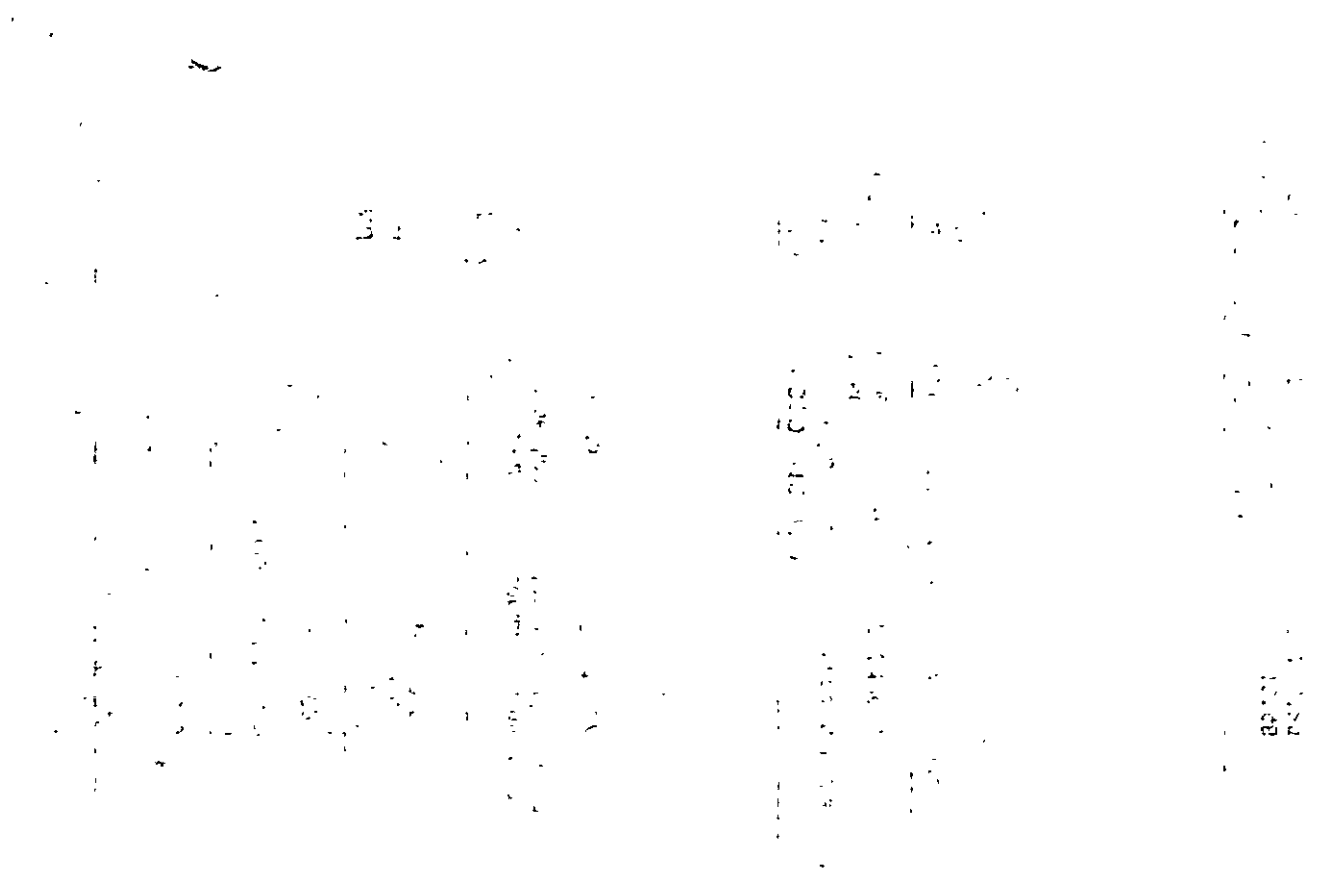

 $\label{eq:2} \mathcal{F}^{\text{max}}_{\text{max}} = \mathcal{F}^{\text{max}}_{\text{max}} \left( \mathcal{F}^{\text{max}}_{\text{max}} \right)$  $\mathcal{L}_{\text{max}}$  , and the set of the set of the set of the set of the set of the set of the set of the set of the set of the set of the set of the set of the set of the set of the set of the set of the set of the set of the

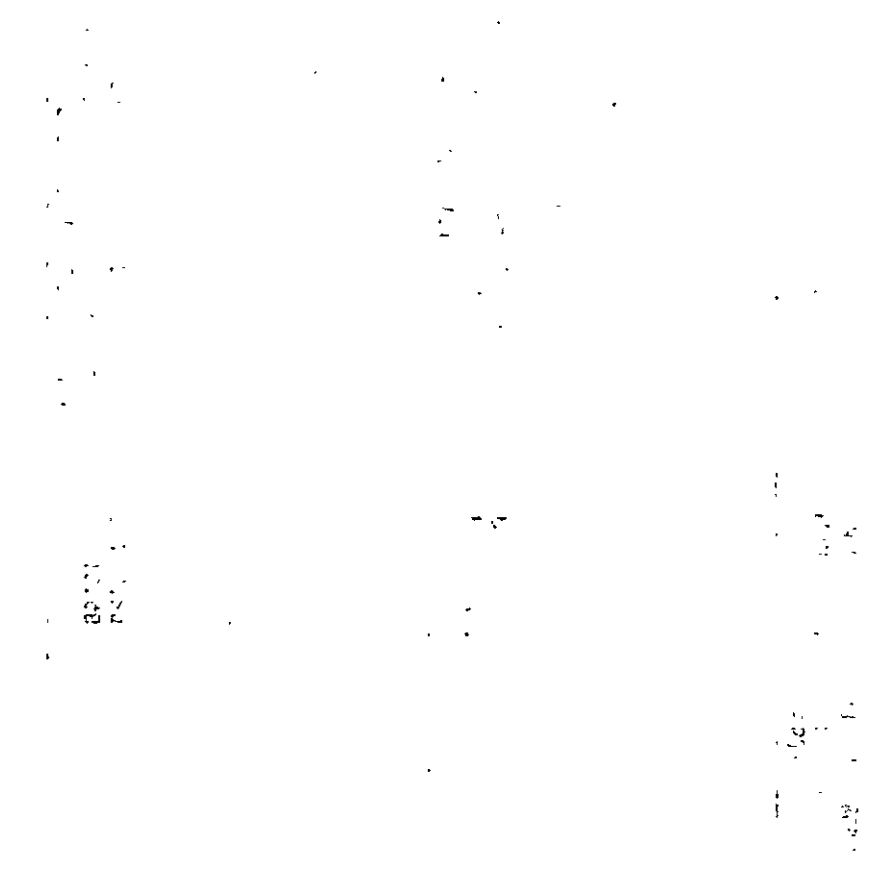

 $\frac{1}{2} \int_{\mathbb{R}^3} \mathbf{E} \left[ \mathbf{E} \left[ \mathbf{E} \left[ \mathbf{E} \left[ \mathbf{E} \right] \right] \right] \mathbf{E} \left[ \mathbf{E} \left[ \mathbf{E} \right] \right] \right] \mathbf{E} \left[ \mathbf{E} \left[ \mathbf{E} \left[ \mathbf{E} \right] \right] \right] \mathbf{E} \left[ \mathbf{E} \left[ \mathbf{E} \right] \right] \mathbf{E} \left[ \mathbf{E} \left[ \mathbf{E} \right] \right] \mathbf{E} \left[ \mathbf{E}$ 

 $\begin{array}{cc} \frac{1}{2} & \frac{1}{2} & \frac{1}{2} \\ \frac{1}{2} & \frac{1}{2} & \frac{1}{2} \end{array}$